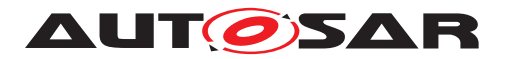

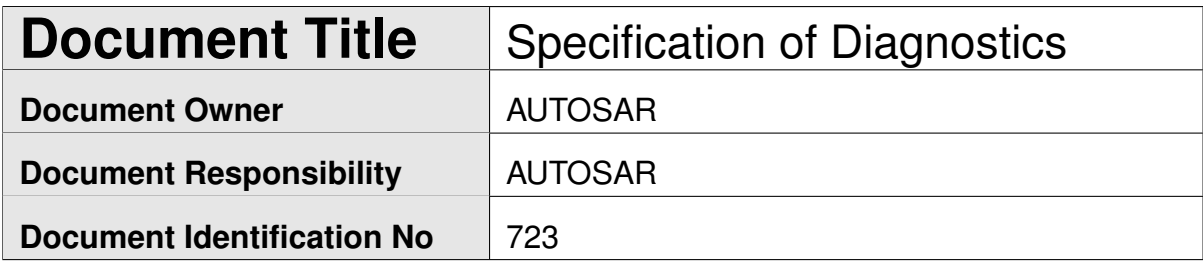

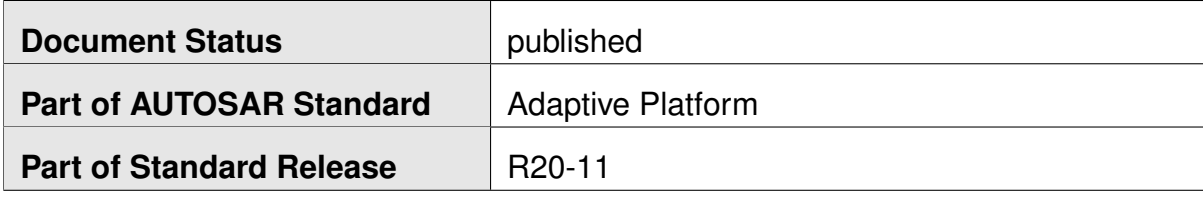

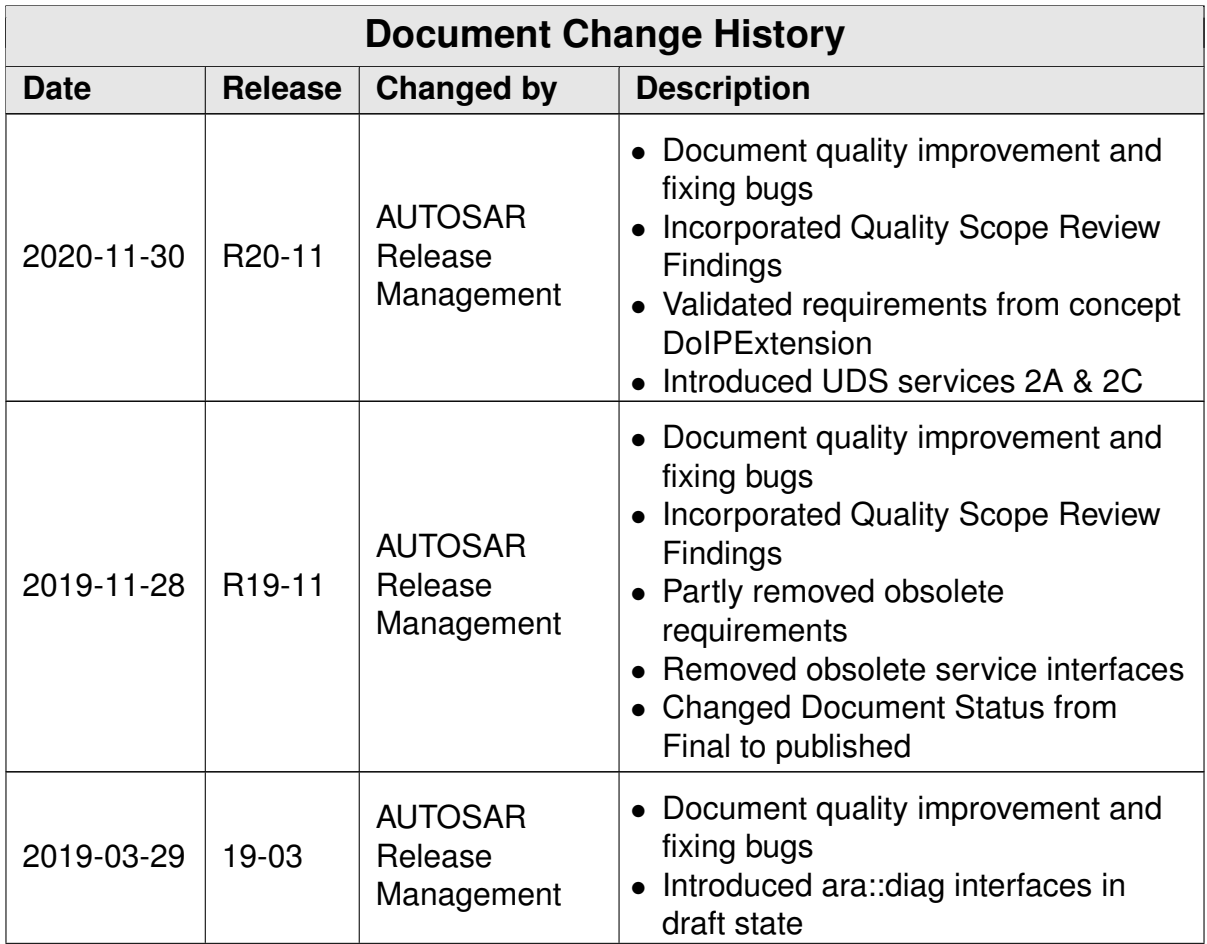

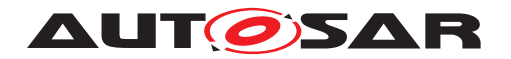

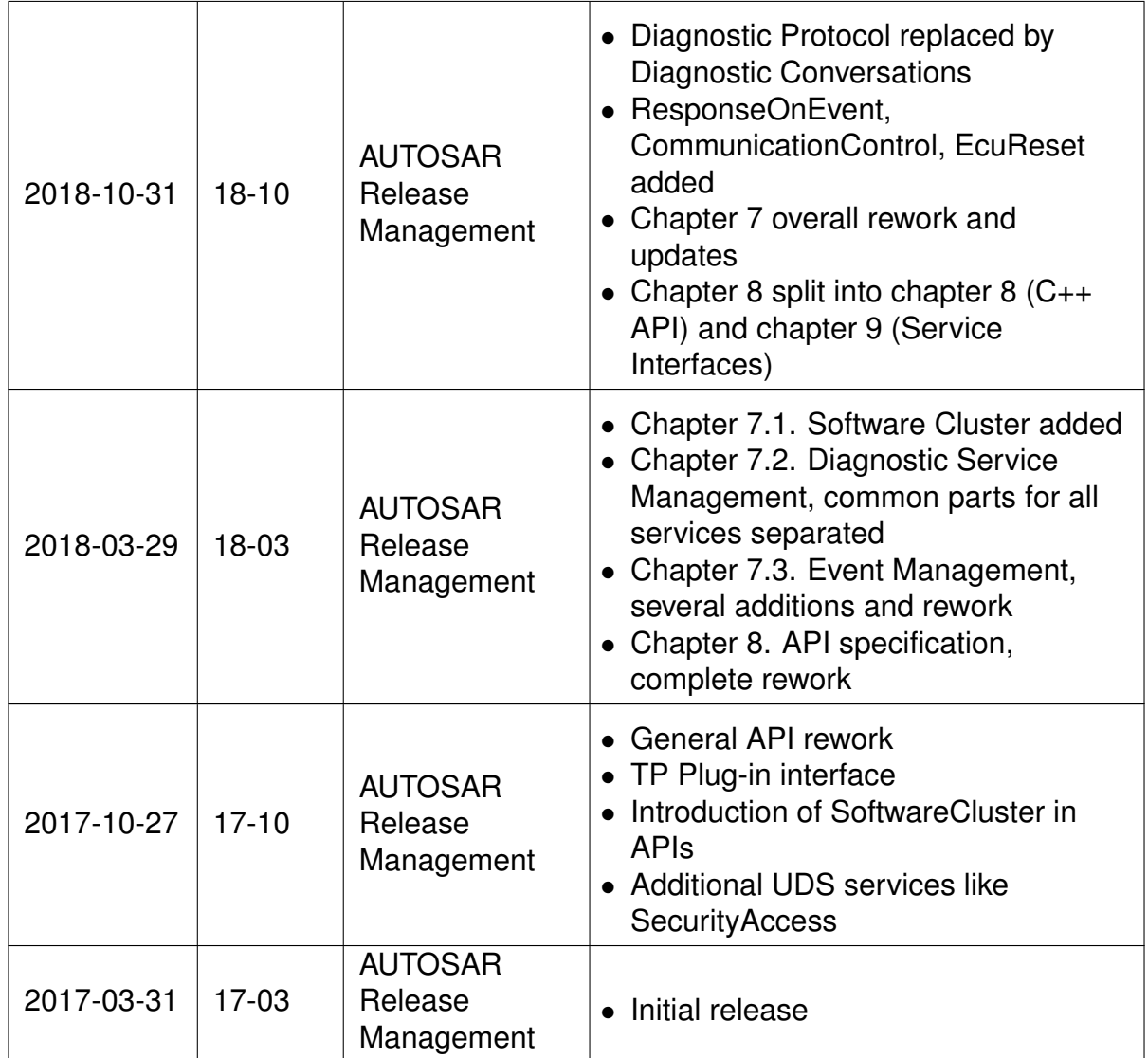

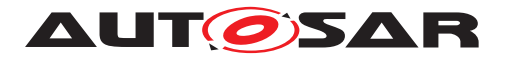

#### **Disclaimer**

This work (specification and/or software implementation) and the material contained in it, as released by AUTOSAR, is for the purpose of information only. AUTOSAR and the companies that have contributed to it shall not be liable for any use of the work.

The material contained in this work is protected by copyright and other types of intellectual property rights. The commercial exploitation of the material contained in this work requires a license to such intellectual property rights.

This work may be utilized or reproduced without any modification, in any form or by any means, for informational purposes only. For any other purpose, no part of the work may be utilized or reproduced, in any form or by any means, without permission in writing from the publisher.

The work has been developed for automotive applications only. It has neither been developed, nor tested for non-automotive applications.

The word AUTOSAR and the AUTOSAR logo are registered trademarks.

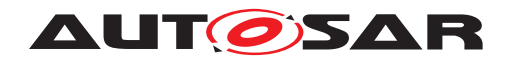

## **Table of Contents**

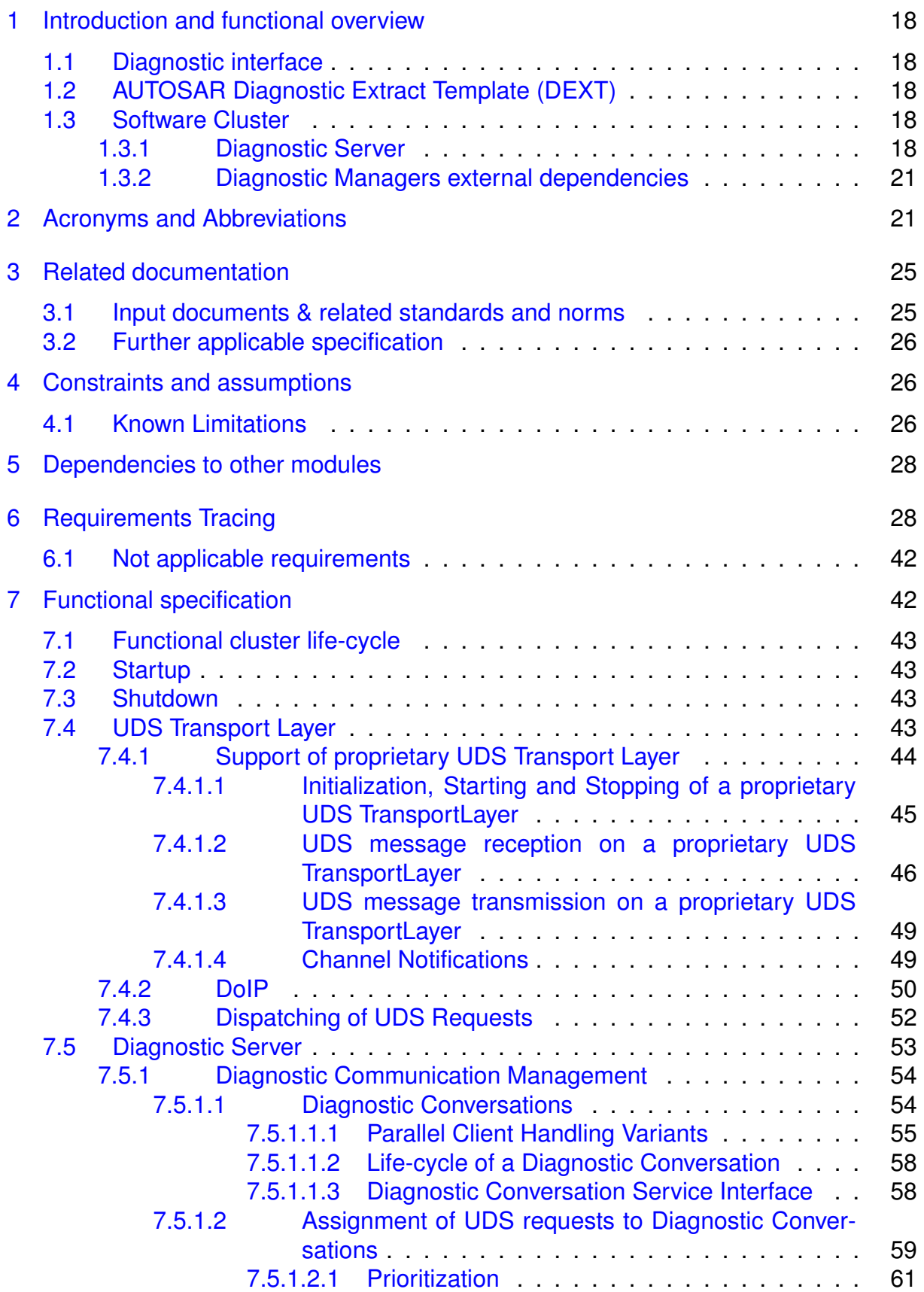

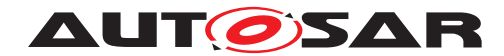

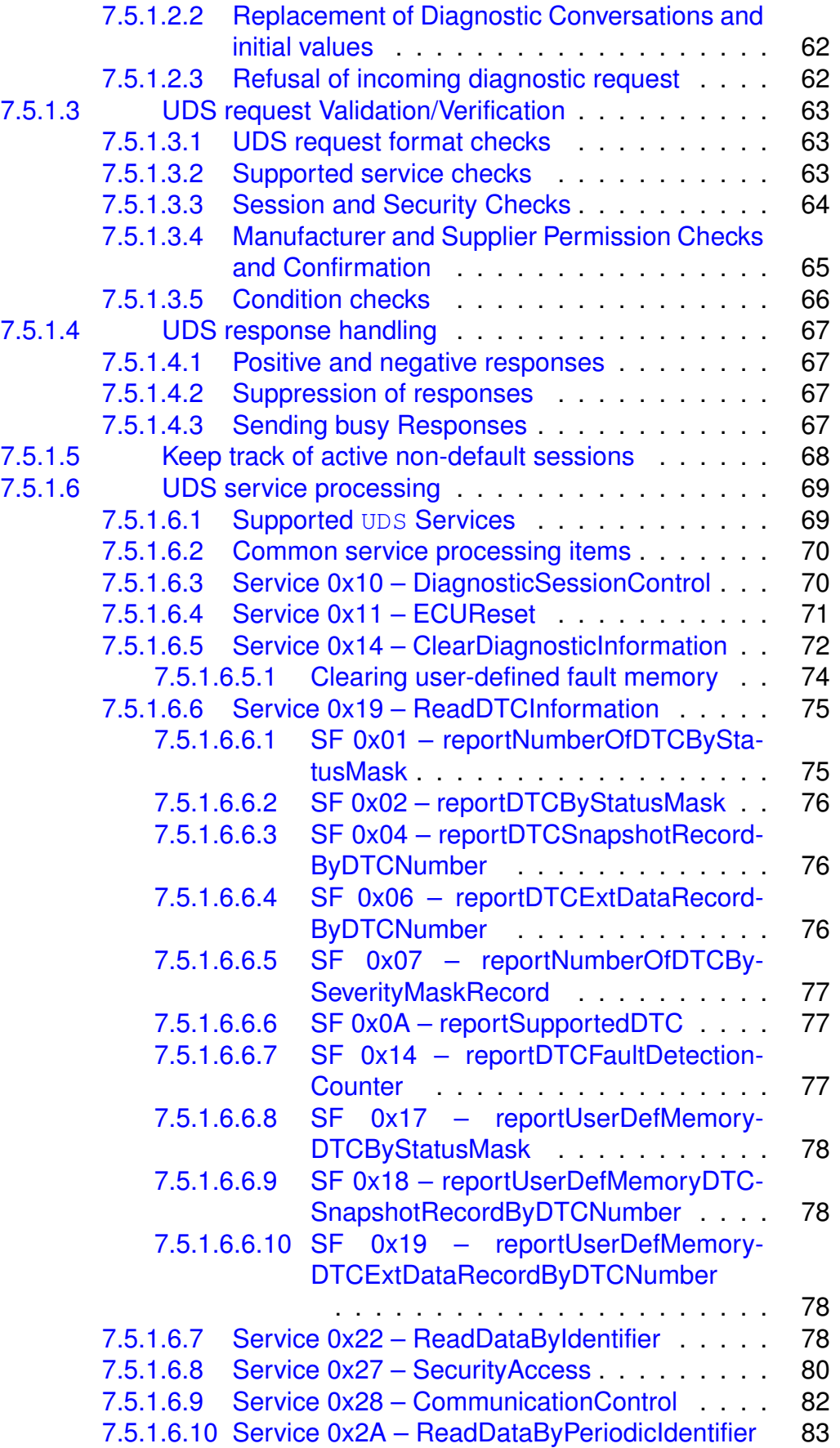

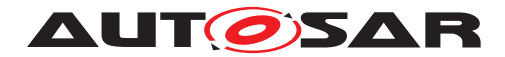

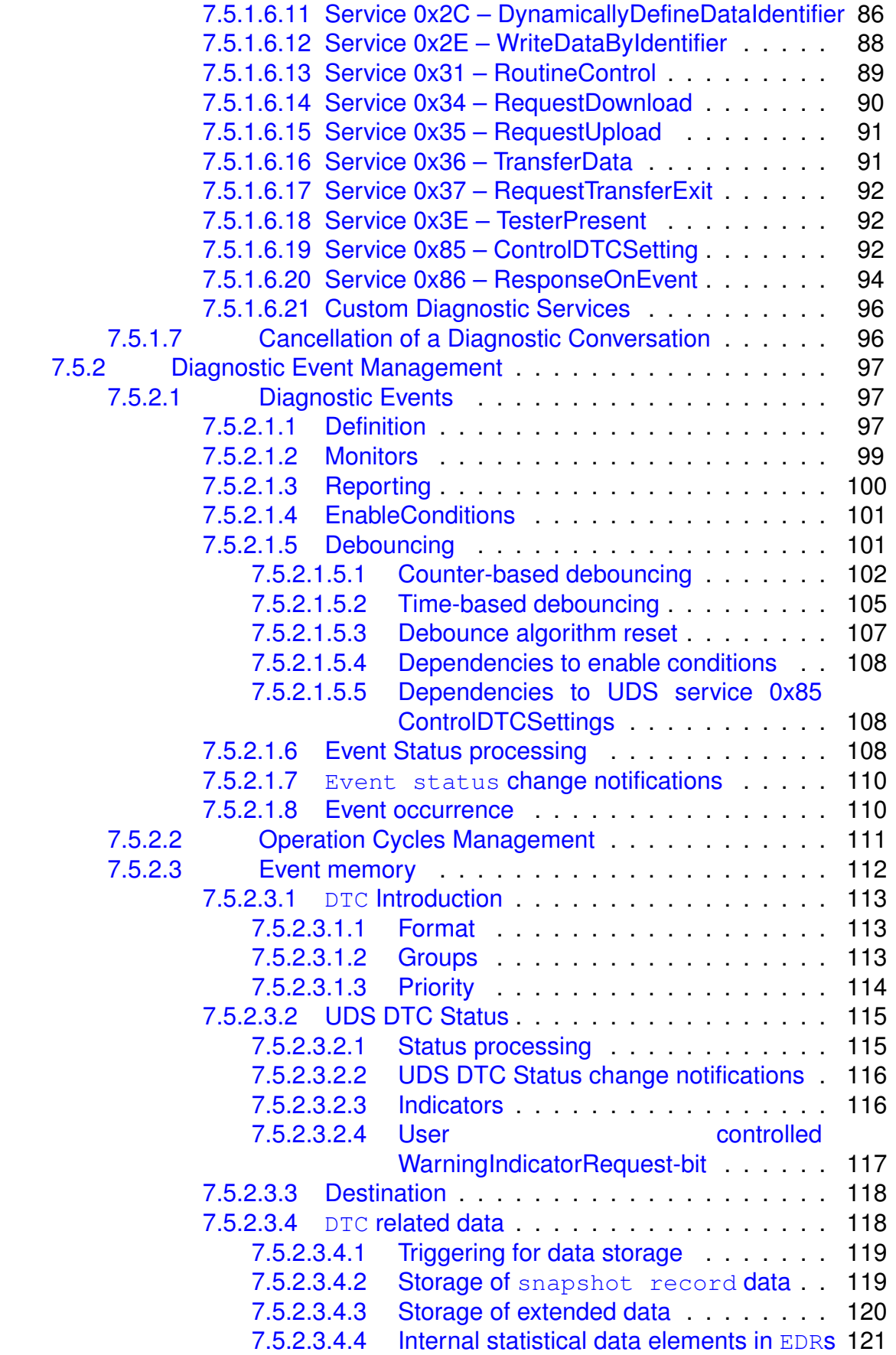

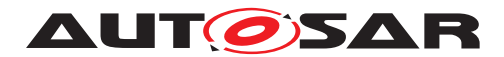

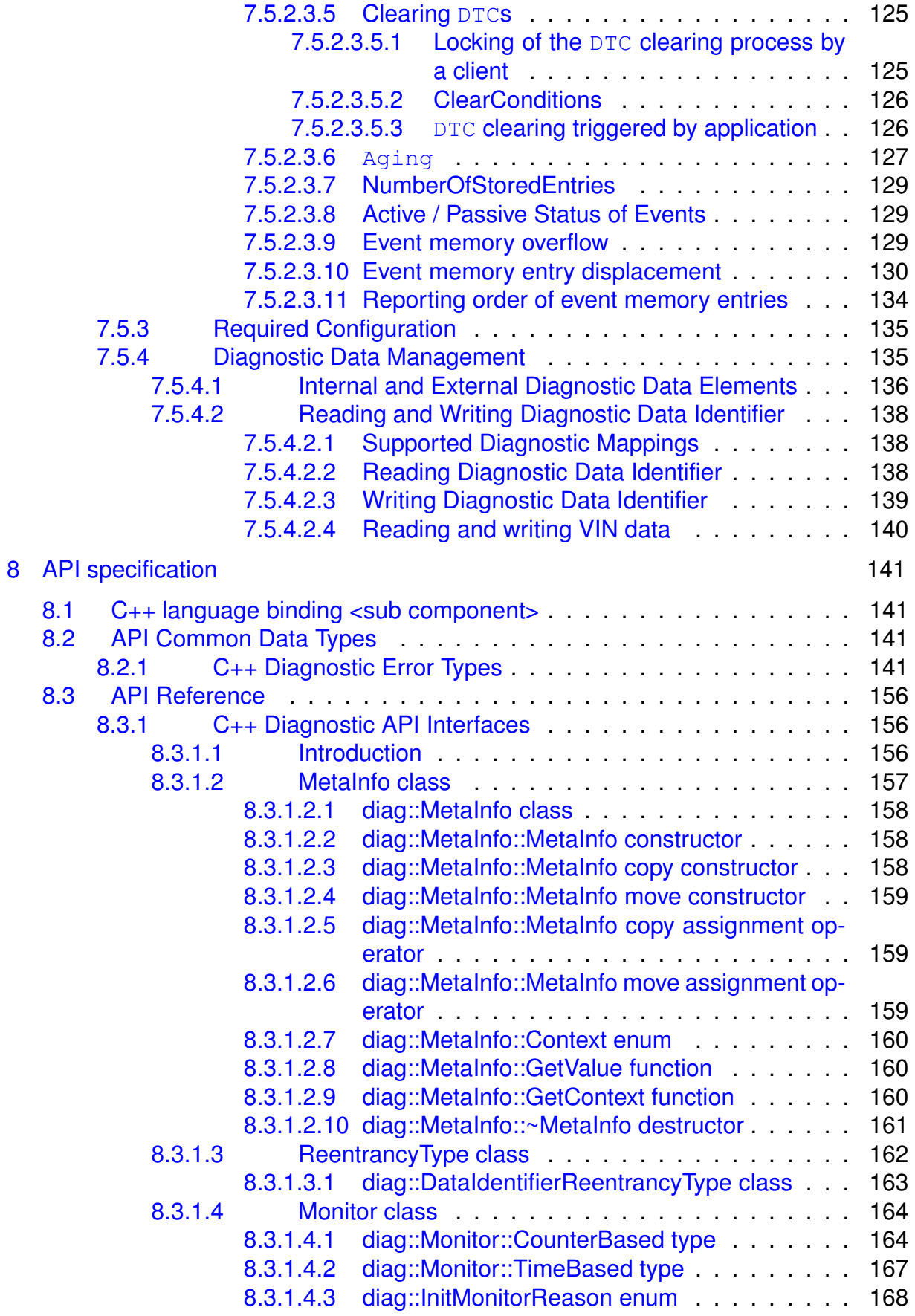

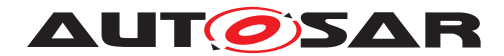

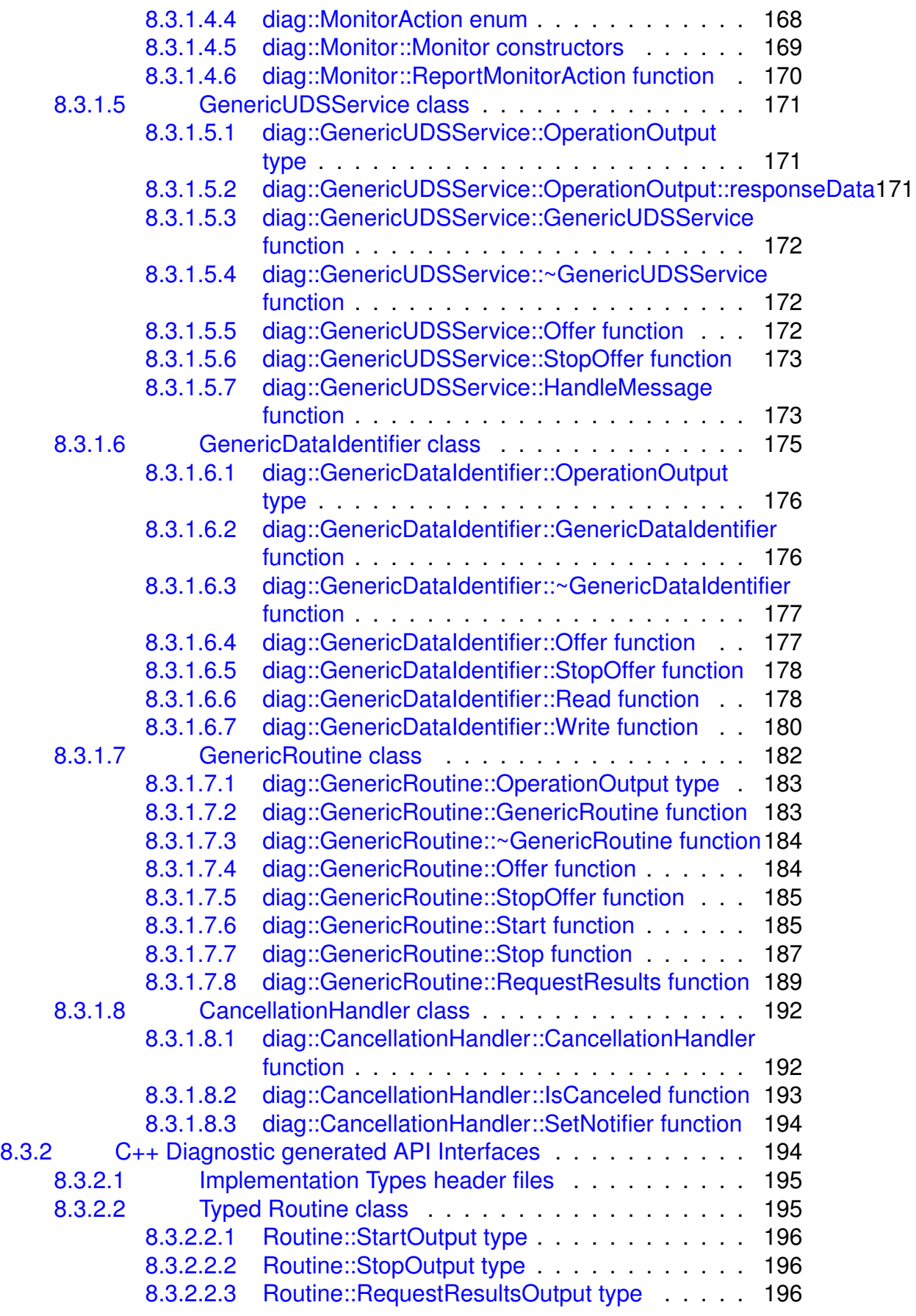

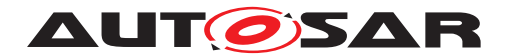

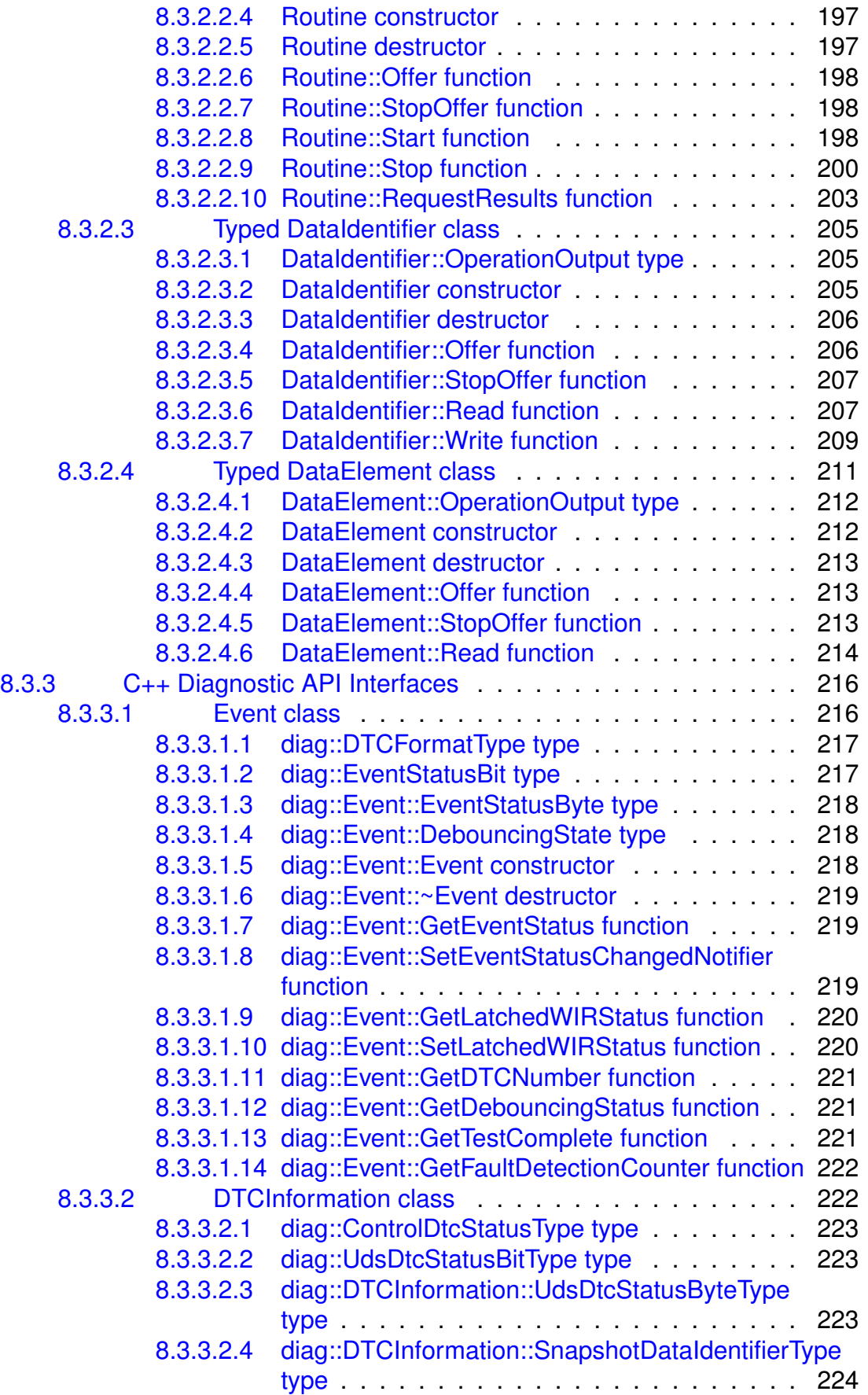

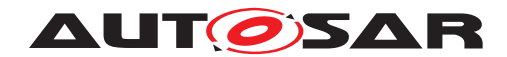

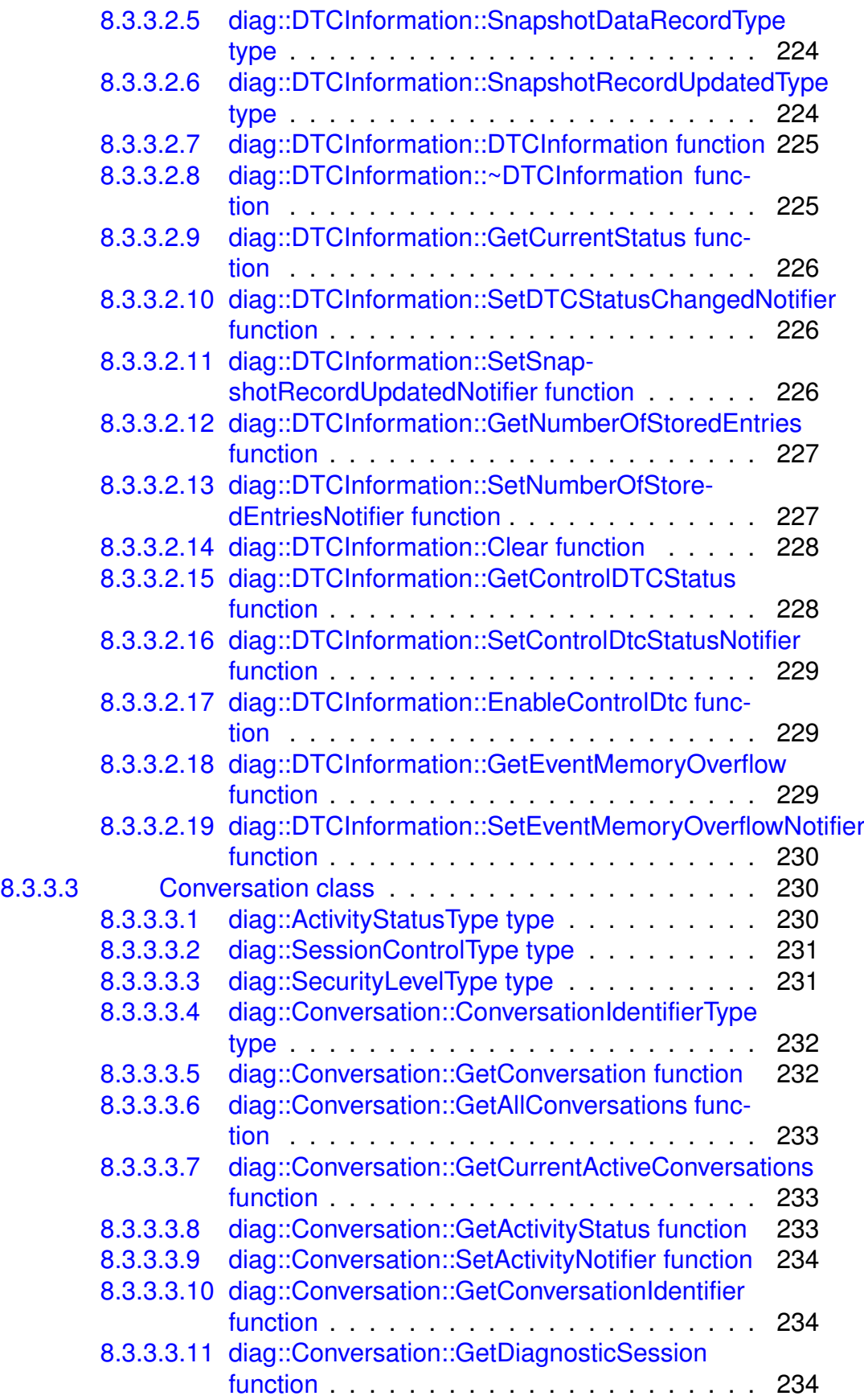

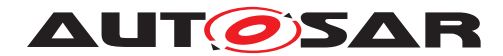

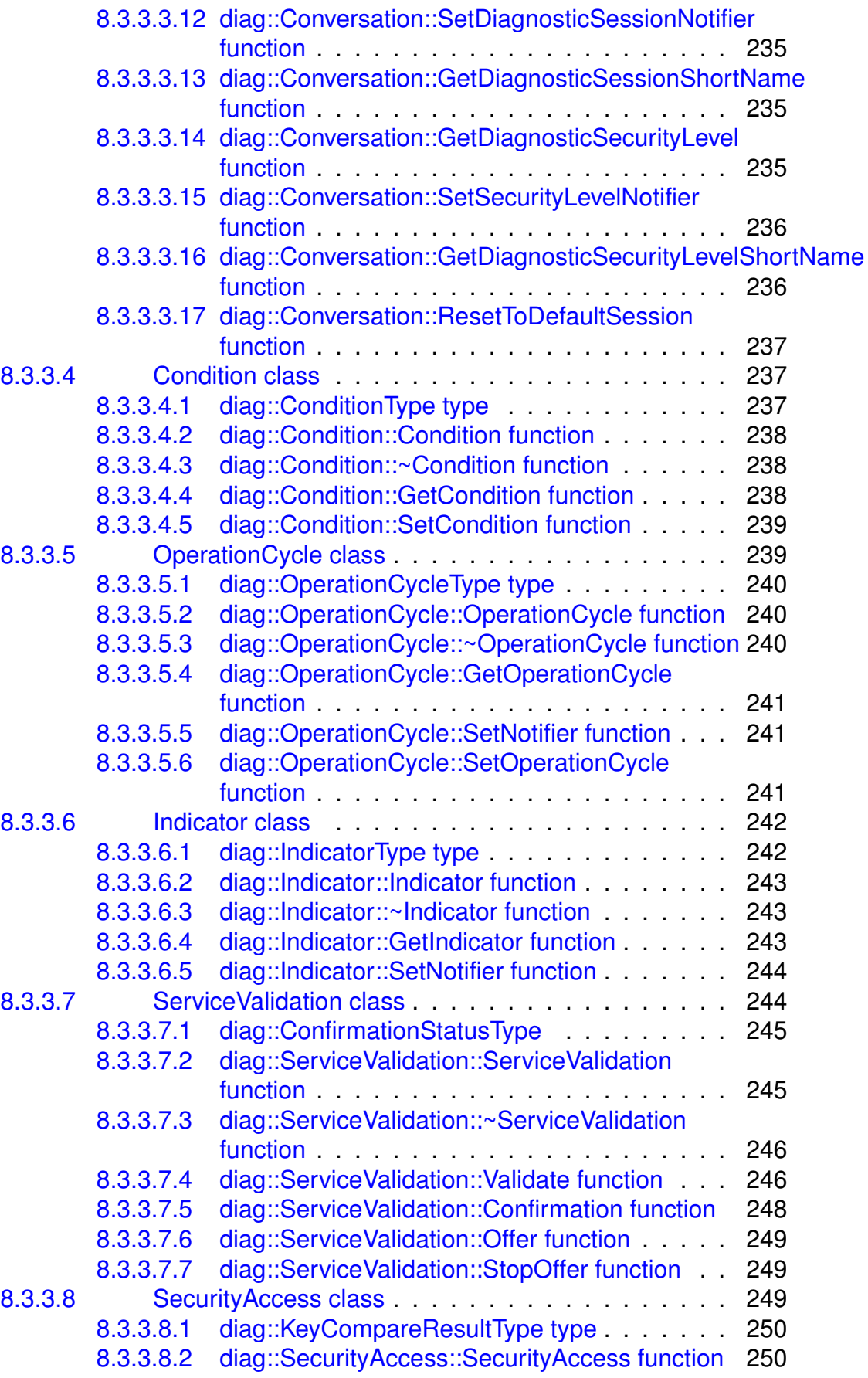

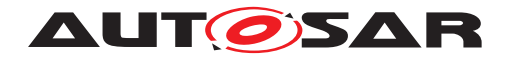

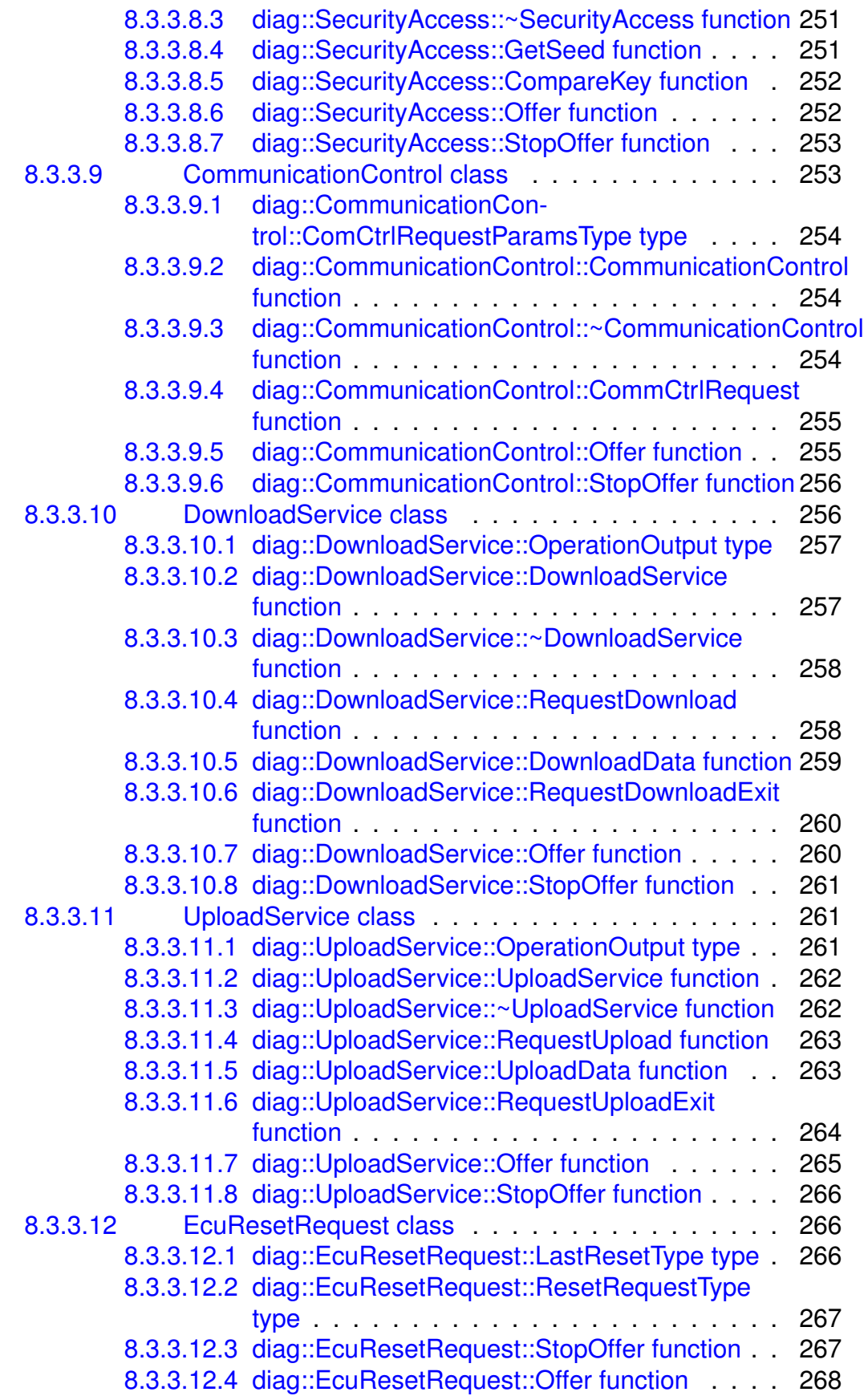

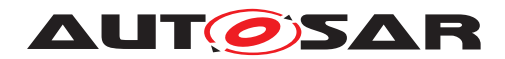

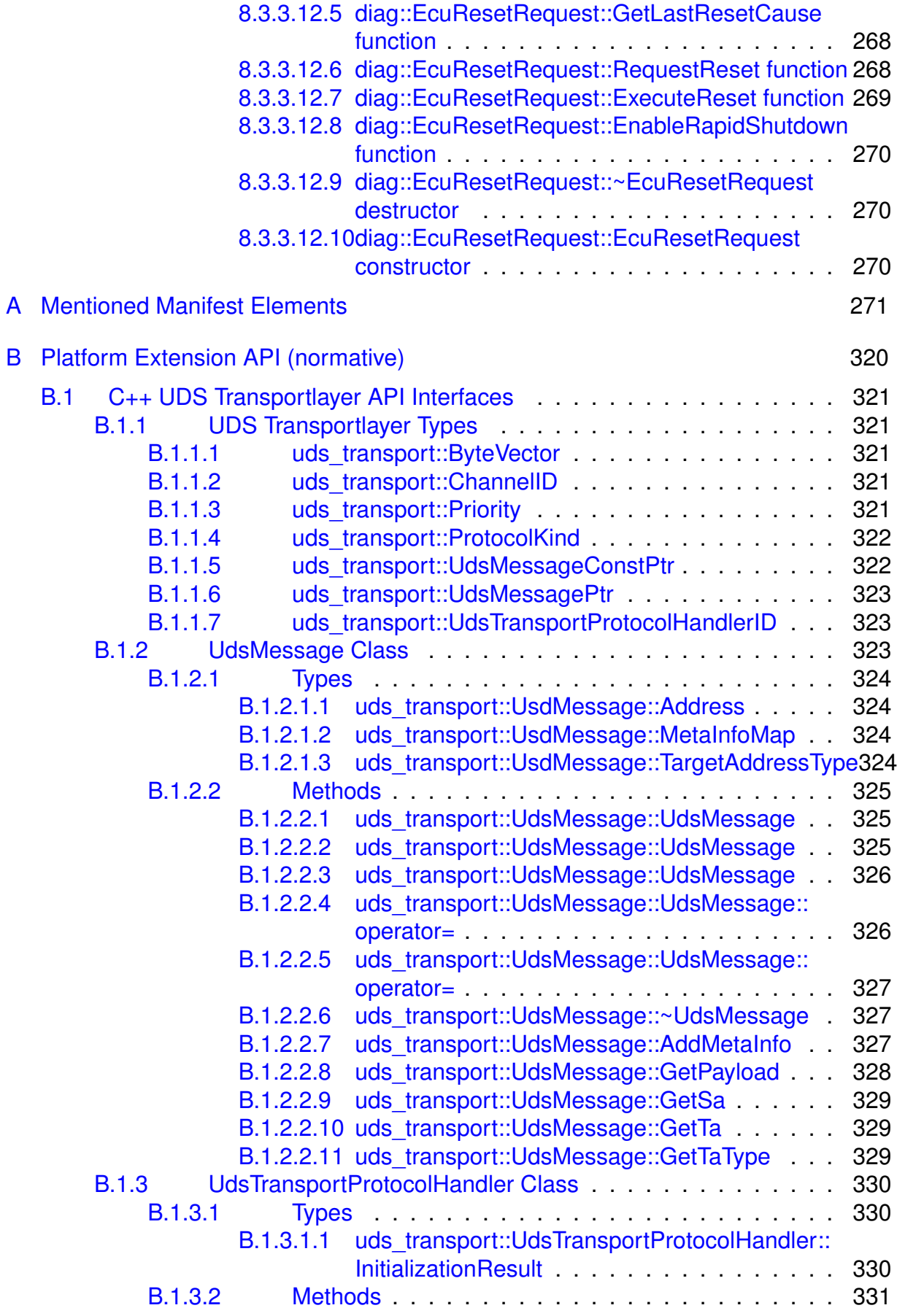

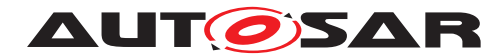

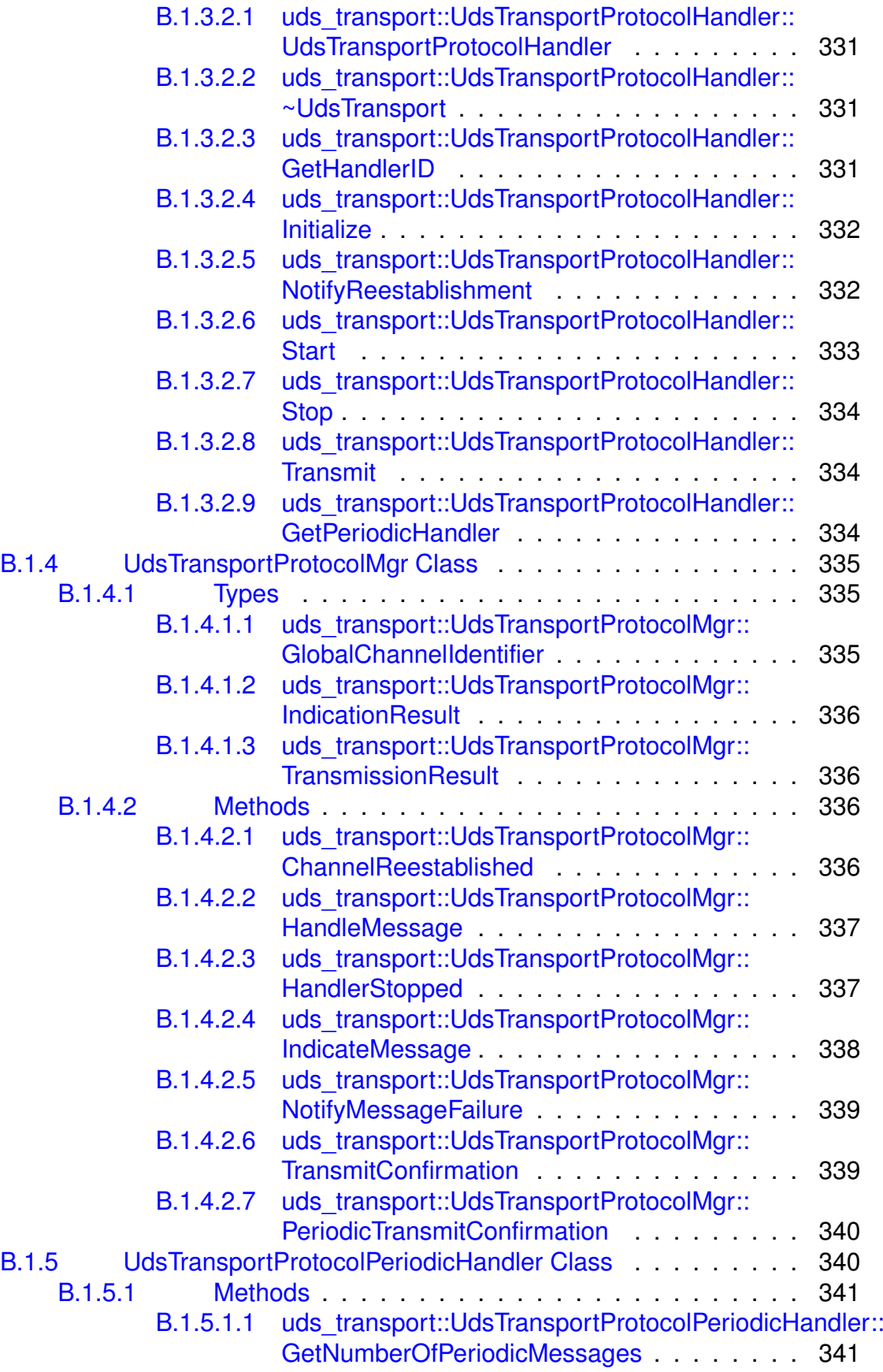

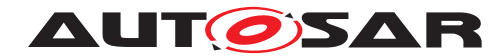

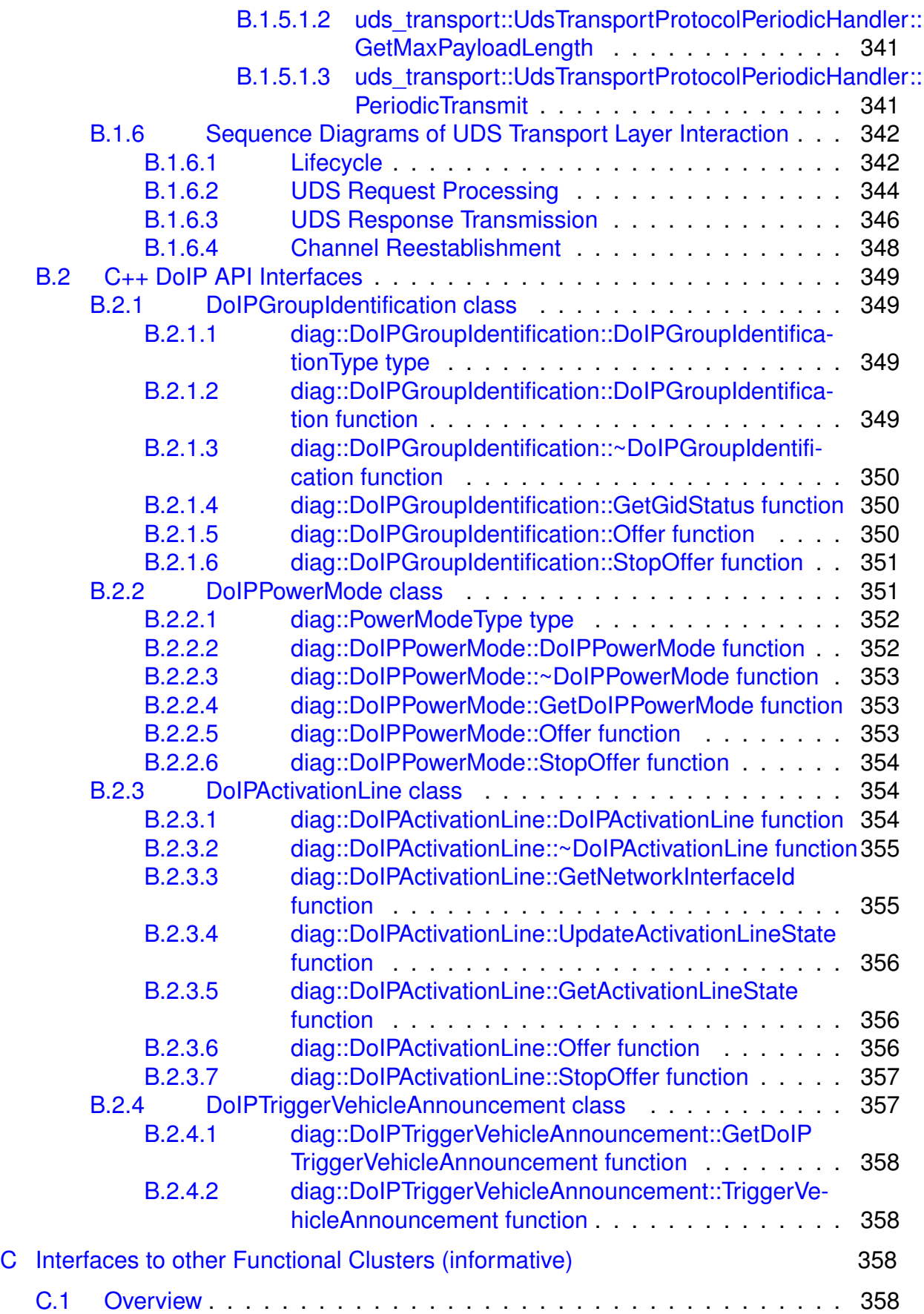

**AUTOSAR** 

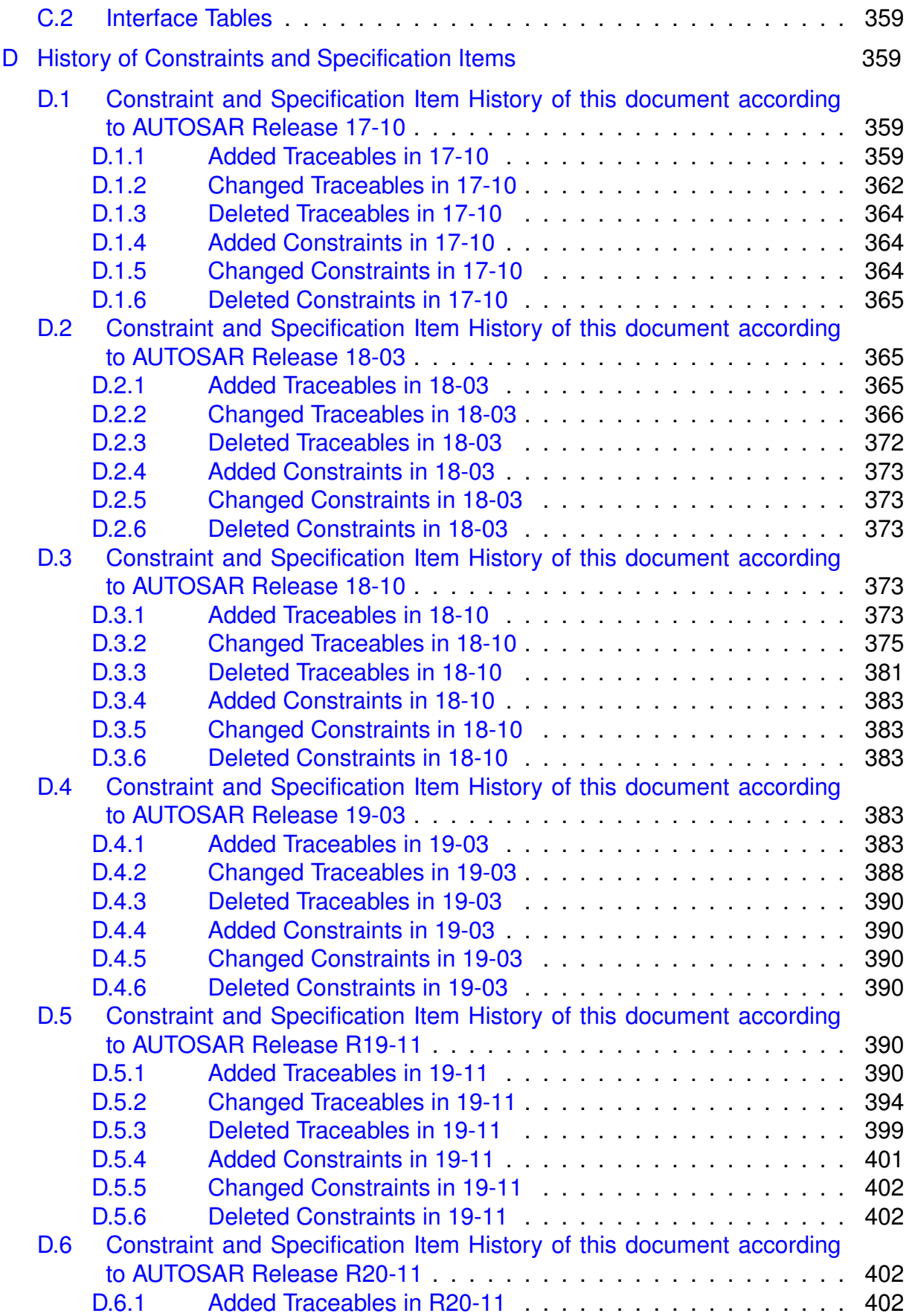

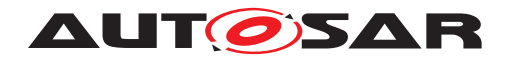

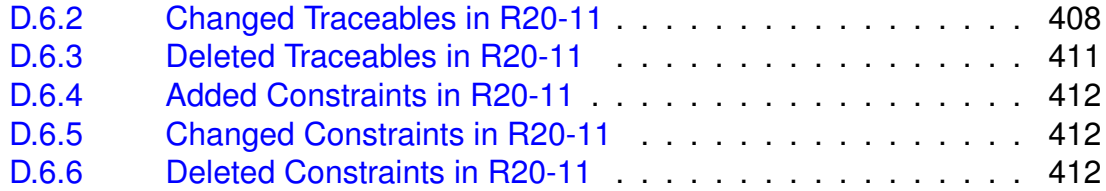

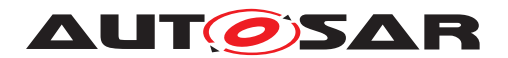

## <span id="page-17-0"></span>**1 Introduction and functional overview**

This specification describes the functionality, API and the configuration for the AUTOSAR Adaptive Diagnostic Management (DM).

The [DM](#page-20-2) is an [UDS](#page-21-0) diagnostic implementation according to ISO 14229-1[\[1\]](#page-24-2) for the Autosar Adaptive Platform. Unless stated otherwise in this document, the [DM](#page-20-2) implements the functionality as defined in the ISO 14229-1[\[1\]](#page-24-2). Derivations, limitation, OEM or supplier-specific behaviour according to ISO 14229-1[\[1\]](#page-24-2) are described in this document.

In general the ISO release 2013 [\[1\]](#page-24-2) is referenced. Only in certain cases, the ISO release 2020 [\[2\]](#page-24-3) is referenced. This is marked by dedicated bibliographic links to this standard.

### <span id="page-17-1"></span>**1.1 Diagnostic interface**

Since release R19-03 a C++ interface was introduced for diagnostics as a replacement for the former ara::com based service interface.

### <span id="page-17-2"></span>**1.2 AUTOSAR Diagnostic Extract Template (DEXT)**

The AUTOSAR Diagnostic Extract Template (DEXT) [\[3\]](#page-24-4) is the configuration input to the [DM](#page-20-2).

### <span id="page-17-3"></span>**1.3 Software Cluster**

The AUTOSAR adaptive platform is able to be extended with new software packages without re-flashing the entire ECU. The individual software packages are described by [SoftwareClusters](#page-23-0). To support the current approaches of diagnostic management (like software updates), each [SoftwareCluster](#page-23-0) have its own DiagnosticAddresses.

DM is intended to support an own diagnostic server instance per installed  $Soft$ [wareCluster](#page-23-0). All diagnostic server instances share a single TransportLayer instance (e.g. DoIP on TCP/IP port 13400).

#### <span id="page-17-4"></span>**1.3.1 Diagnostic Server**

The [Diagnostic Communication Management](#page-21-1) response handling basically re-sembles the functionality of the [Dcm](#page-21-2) BSW module of the AUTOSAR Classic platform. I.e. it is responsible for processing/dispatching of diagnostic services according to ISO 14229-1[\[1\]](#page-24-2). That means:

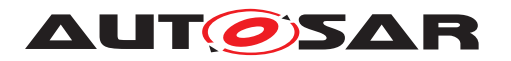

- Receiving UDS diagnostic request messages from the network layer
- Extracting transport layer independent UDS information from it.
- Dispatching the request towards the Diagnostic Server instances depending on target address and target address type (physical or functional) of received UDS request message
- Correlating the diagnostic request to an existing UDS session (if already exists)
- Checking whether the diagnostic request is allowed within current session and security settings
- If diagnostic request is NOT allowed, generate negative UDS response and send it to the network layer
- If diagnostic request is allowed, depending on [DM](#page-20-2)'s configuration and request type,
	- **–** either process the service internally within [Diagnostic Communication](#page-21-1) [Management](#page-21-1) function block of [DM](#page-20-2)
	- **–** or process the service internally within [Diagnostic Event Management](#page-21-3) function block of [DM](#page-20-2)
	- **–** or hand it over for processing to an (external to [DM](#page-20-2)) Adaptive Application

The figure below depicts those processing steps and functional blocks of [DM](#page-20-2)'s [Diag](#page-21-1)[nostic Communication Management](#page-21-1) part.

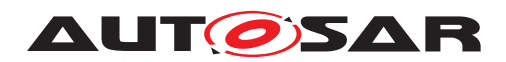

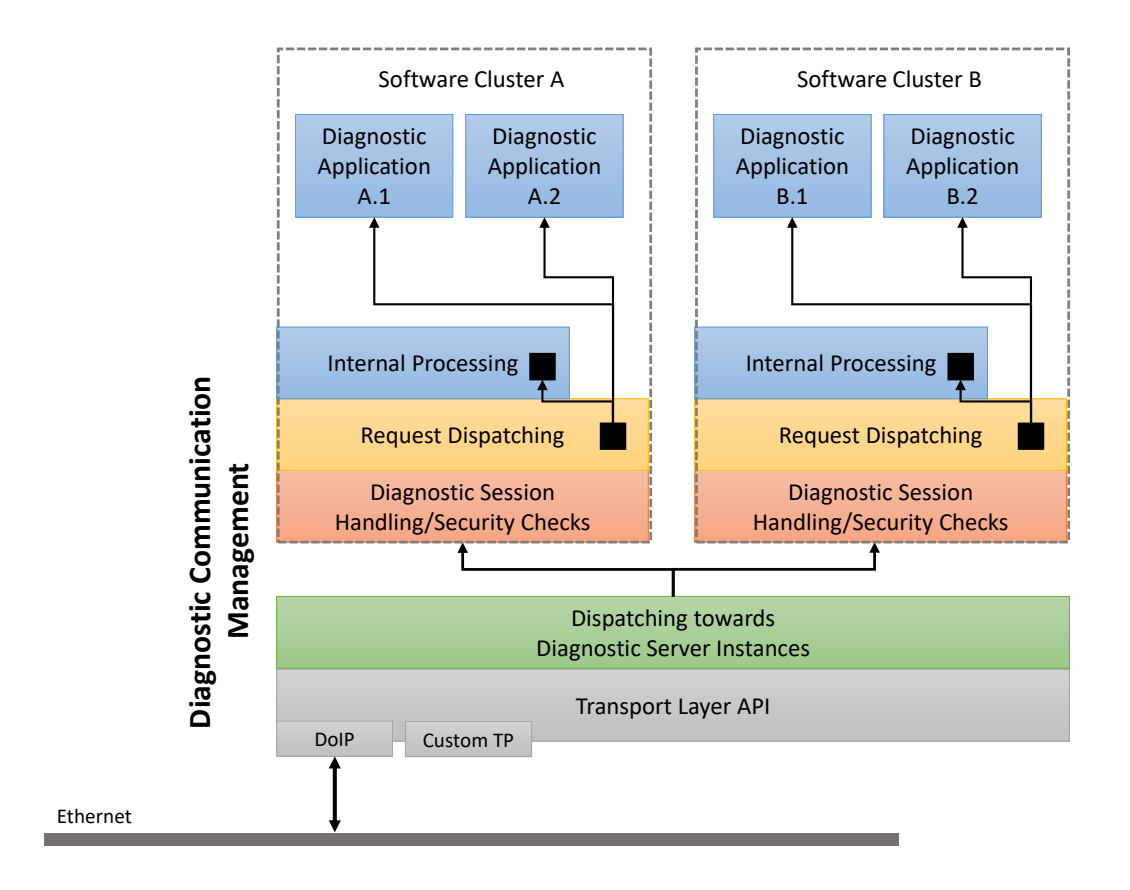

**Figure 1.1: Architecture Diagnostic Communication Management**

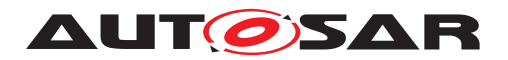

#### <span id="page-20-0"></span>**1.3.2 Diagnostic Managers external dependencies**

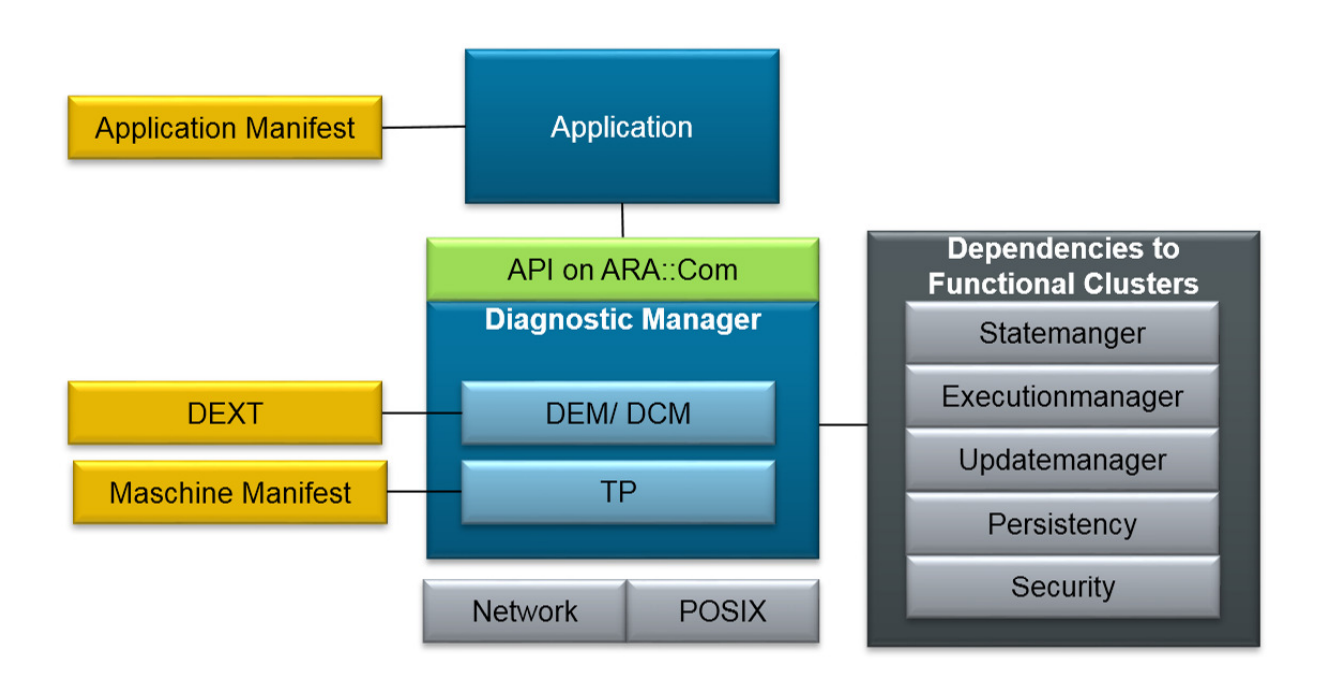

**Figure 1.2: Diagnostic Managers external dependencies**

## <span id="page-20-1"></span>**2 Acronyms and Abbreviations**

The glossary below includes acronyms and abbreviations relevant to the [DM](#page-20-2) module that are not included in the [\[4,](#page-24-5) AUTOSAR glossary].

<span id="page-20-4"></span><span id="page-20-3"></span><span id="page-20-2"></span>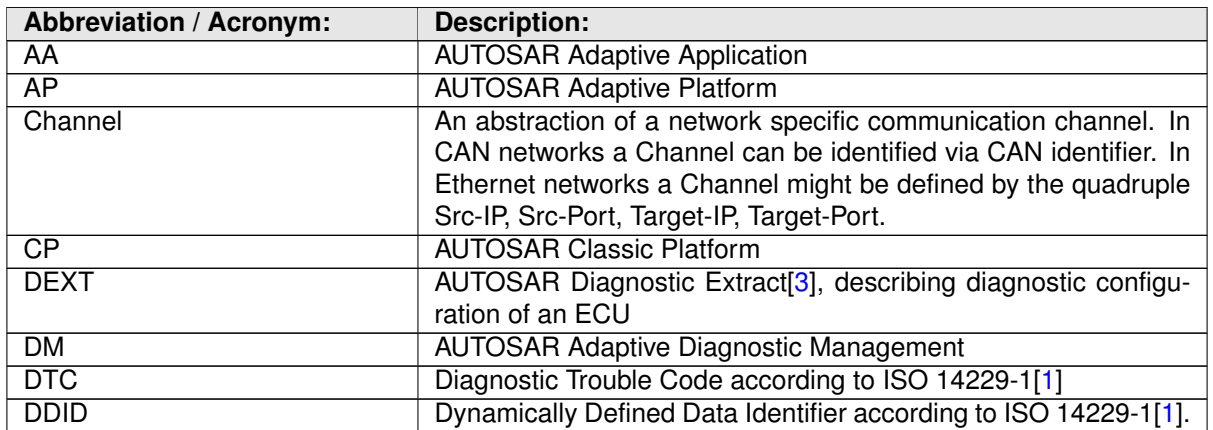

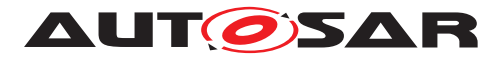

<span id="page-21-8"></span><span id="page-21-4"></span>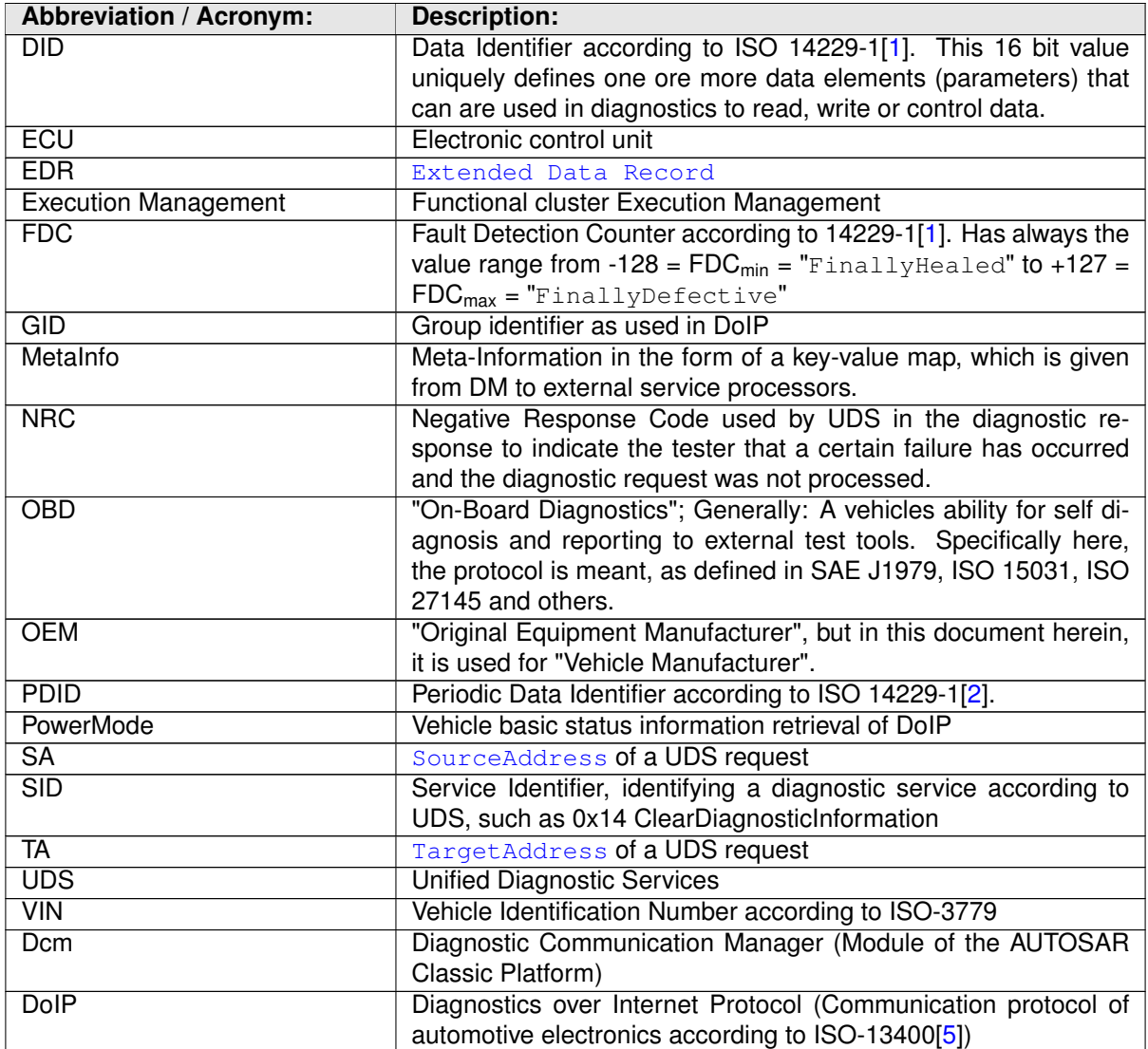

<span id="page-21-7"></span><span id="page-21-6"></span><span id="page-21-5"></span><span id="page-21-3"></span><span id="page-21-2"></span><span id="page-21-1"></span><span id="page-21-0"></span>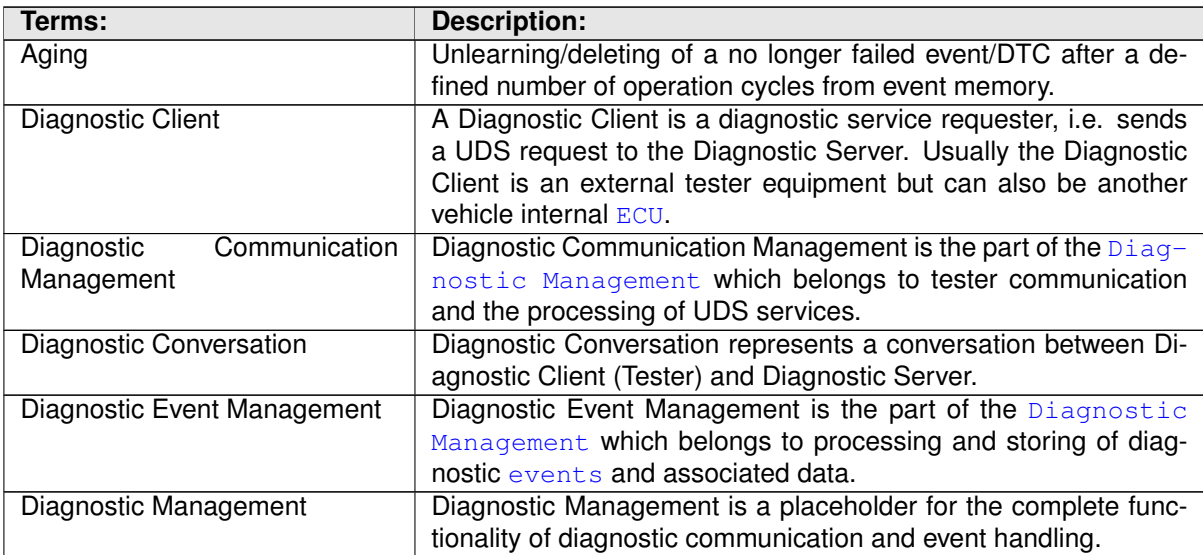

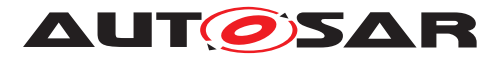

<span id="page-22-3"></span><span id="page-22-2"></span><span id="page-22-1"></span><span id="page-22-0"></span>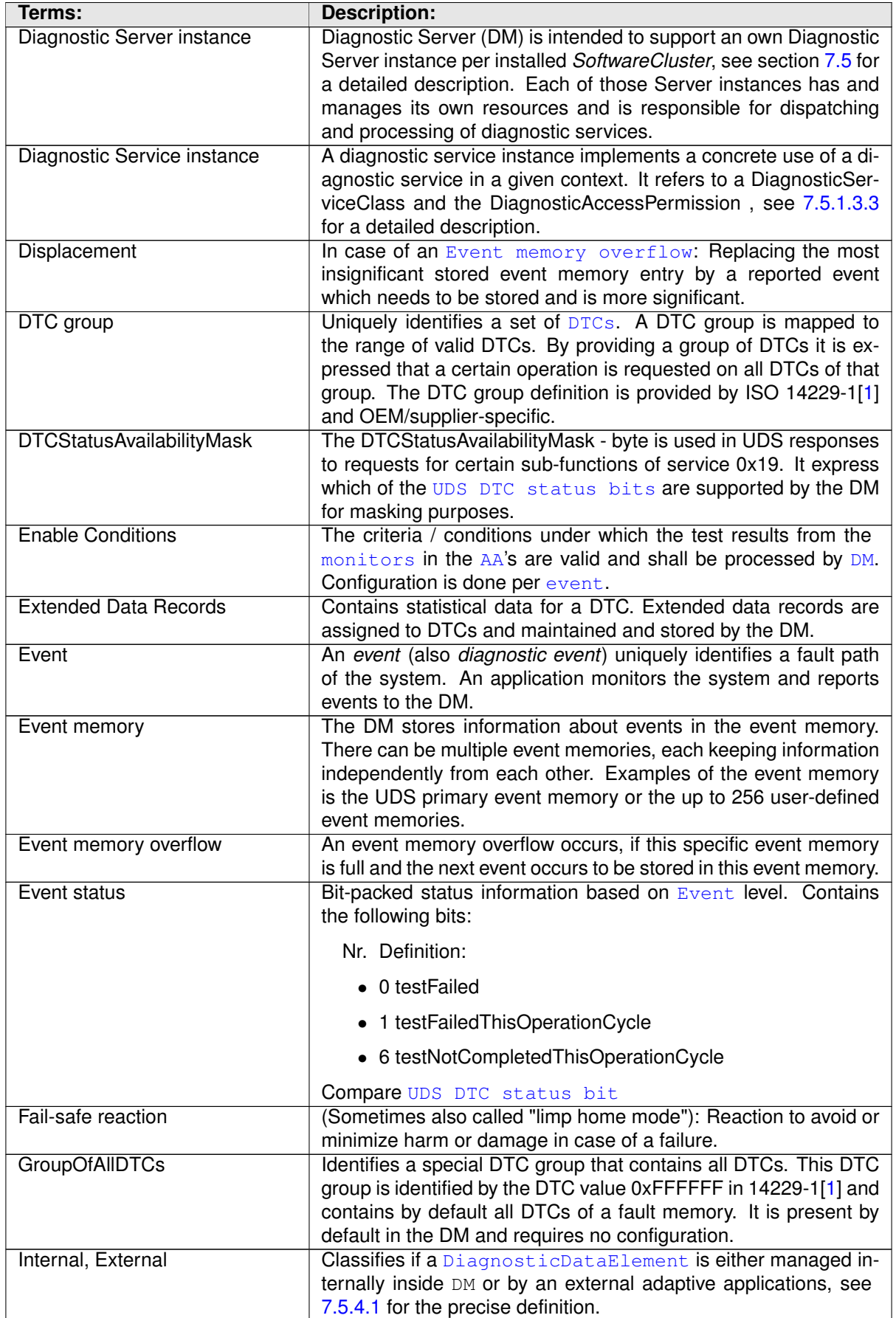

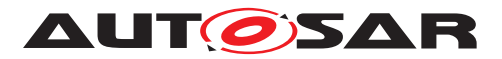

<span id="page-23-4"></span><span id="page-23-3"></span><span id="page-23-2"></span><span id="page-23-1"></span><span id="page-23-0"></span>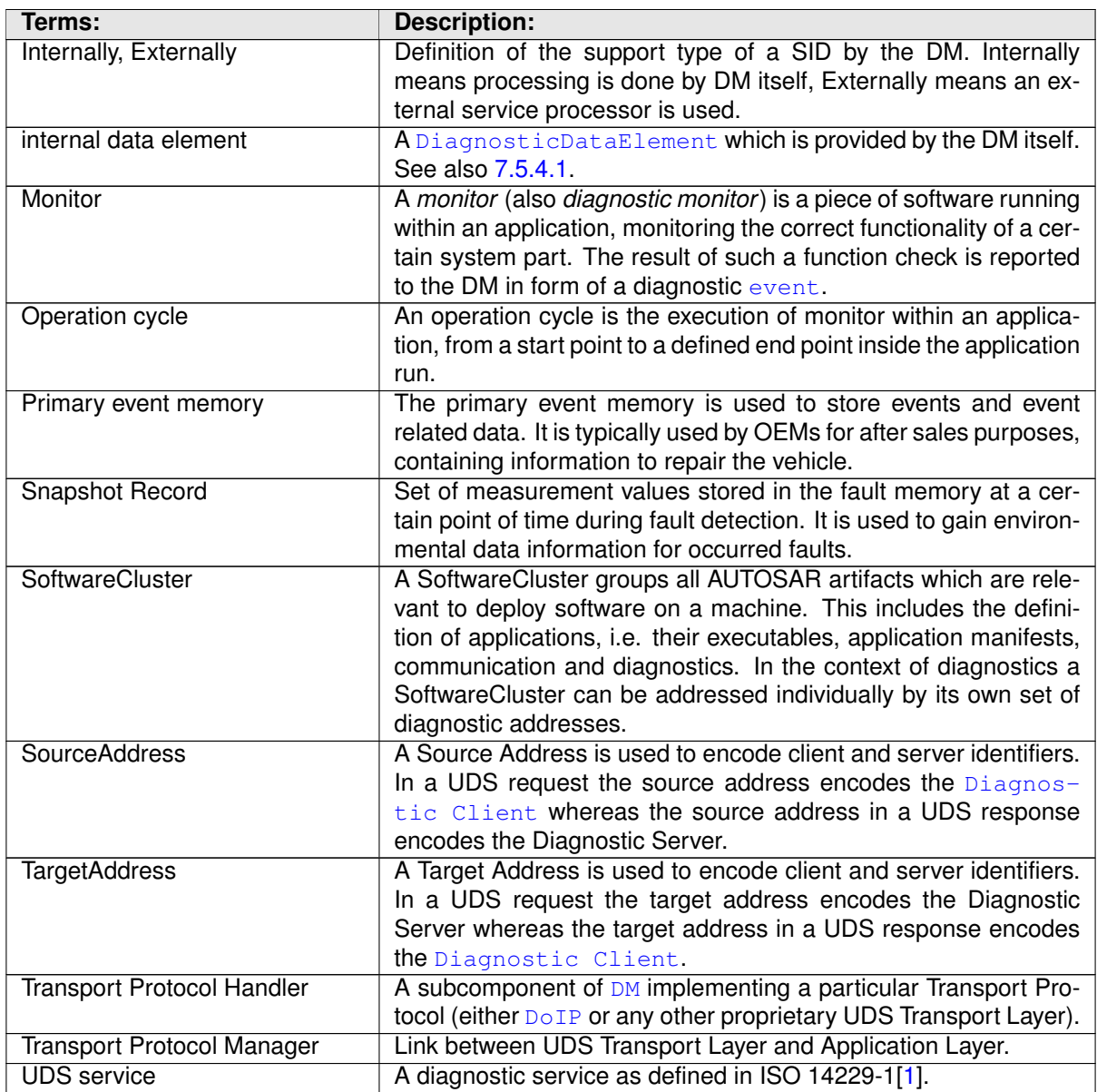

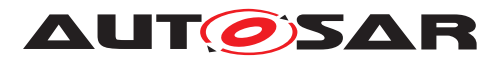

<span id="page-24-6"></span>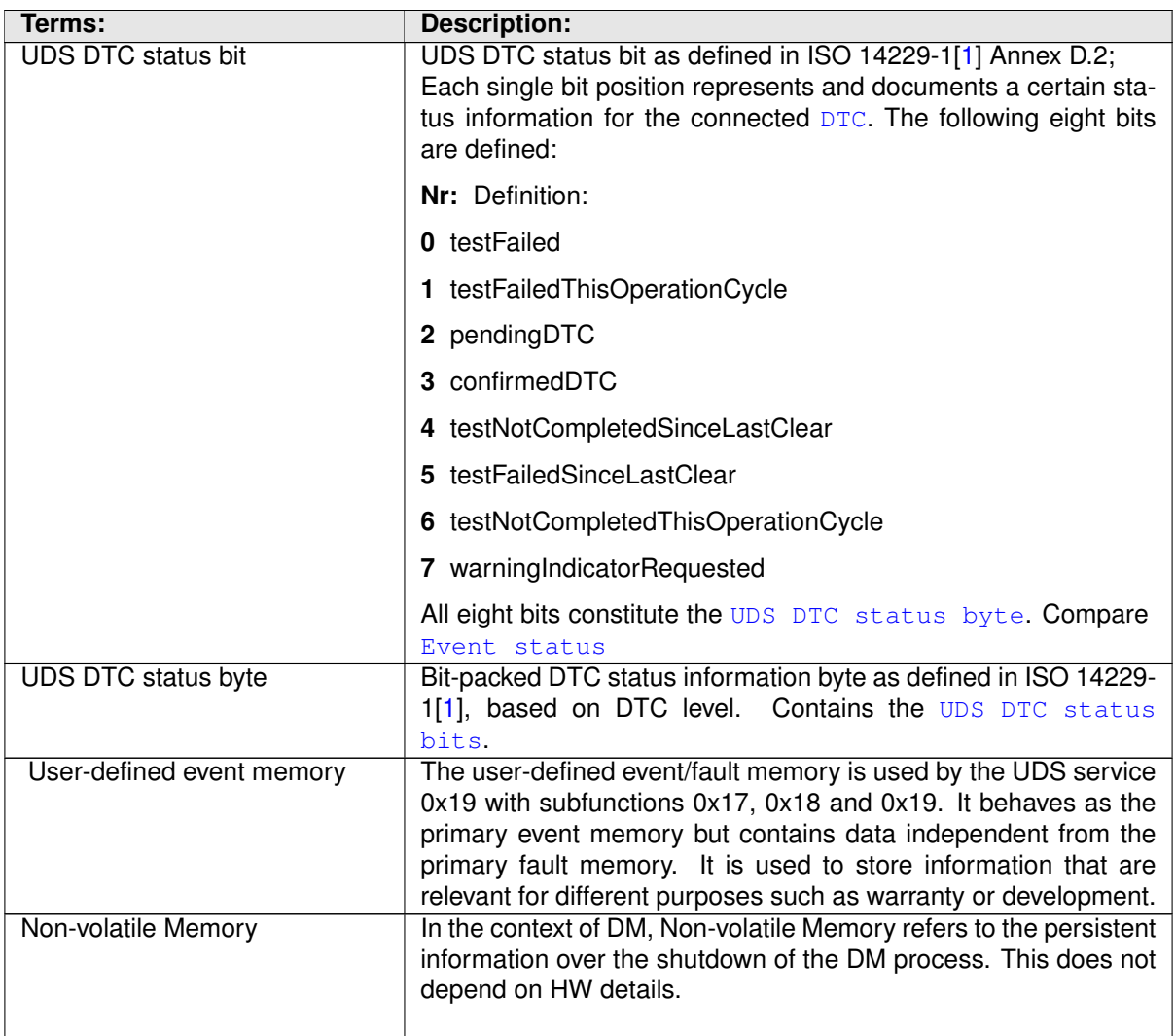

## <span id="page-24-7"></span><span id="page-24-0"></span>**3 Related documentation**

### <span id="page-24-1"></span>**3.1 Input documents & related standards and norms**

- <span id="page-24-2"></span>[1] Unified diagnostic services (UDS) – Part 1: Specification and requirements (Release 2013-03) <http://www.iso.org>
- <span id="page-24-3"></span>[2] Unified diagnostic services (UDS) – Part 1: Application layer (Release 2020-02) <http://www.iso.org>
- <span id="page-24-4"></span>[3] Diagnostic Extract Template AUTOSAR\_TPS\_DiagnosticExtractTemplate
- <span id="page-24-5"></span>[4] Glossary AUTOSAR\_TR\_Glossary

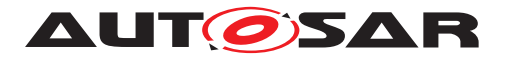

- <span id="page-25-3"></span>[5] Road vehicles – Diagnostic communication over Internet Protocol (DoIP) <http://www.iso.org>
- <span id="page-25-4"></span>[6] Specification of the Adaptive Core AUTOSAR\_SWS\_AdaptiveCore
- <span id="page-25-5"></span>[7] Specification of Execution Management AUTOSAR\_SWS\_ExecutionManagement
- <span id="page-25-6"></span>[8] Specification of Log and Trace AUTOSAR\_SWS\_LogAndTrace
- <span id="page-25-7"></span>[9] Specification of Persistency AUTOSAR\_SWS\_Persistency
- <span id="page-25-8"></span>[10] Requirements on Diagnostics AUTOSAR\_RS\_Diagnostics
- [11] Road vehicles Diagnostics on Controller Area Networks (CAN) Part2: Network layer services
- [12] Road vehicles Diagnostic communication over Internet Protocol (DoIP) Part 2: Network and transport layer requirements and services <http://www.iso.org>
- [13] Specification of Manifest AUTOSAR\_TPS\_ManifestSpecification
- [14] Unified diagnostic services (UDS) Part 2: Session layer services (Release 2013-03)

<http://www.iso.org>

### <span id="page-25-0"></span>**3.2 Further applicable specification**

AUTOSAR provides a core specification  $[6]$  which is also applicable for [Diagnostic](#page-21-5) [Management](#page-21-5). The chapter "General requirements for all FunctionalClusters" of this specification shall be considered as an additional and required specification for implementation of [Diagnostic Management](#page-21-5).

## <span id="page-25-1"></span>**4 Constraints and assumptions**

#### <span id="page-25-2"></span>**4.1 Known Limitations**

This chapter describes known limitation of the [DM](#page-20-2) in respect to general claimed goals of the module. The nature of constraints can be a general exclusion of a certain domain / functionality or it can be that the provided standard has not yet integrated this functionality and will do so in future releases.

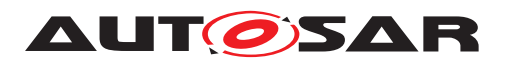

- Only scheduler type 1 from [\[2\]](#page-24-3) is supported for service 0x2A
- Subfunction 'defineByMemoryAddress' for service 0x2C is not supported
- OBD ISO 15031 and WWH OBD ISO 27145 is not supported by the [DM](#page-20-2).
- *Software Cluster*/*Diagnostic Server instances* are supported by [DM](#page-20-2) interfaces but are not specified in detail.
- *DoIP edge node* is not supported by the [DM](#page-20-2).
- The following [UDS services](#page-23-4) are not implemented by the [DM](#page-20-2):
	- **–** 0x23 ReadMemoryByAddress
	- **–** 0x24 ReadScalingDataByIdentifier
	- **–** 0x2F InputOutputControlByIdentifier
	- **–** 0x38 RequestFileTransfer
	- **–** 0x3D WriteMemoryByAddress
	- **–** 0x83 AccessTimingParameter
	- **–** 0x84 SecuredDataTransmission
	- **–** 0x87 LinkControl
- Sub-functions of [UDS services](#page-23-4) are implemented according to ISO 14229-1[\[1\]](#page-24-2) unless explicitly stated.
- The UDS mirror event memory is not supported by the [DM](#page-20-2). As a result of this, the [DM](#page-20-2) does not support the [UDS service](#page-23-4)
	- **–** 0x19 with subfunction 0x0F (reportMirrorMemoryDTCByStatusMask)
	- **–** 0x19 with subfunction 0x10 (reportMirrorMemoryDTCExtDataRecordBy-DTCNumber)
	- **–** 0x19 with subfunction 0x11 (reportNumberOfMirrorMemoryDTCByStatus-Mask)
- The OBD/WWH OBD is not supported by the  $DM$ . As a result of this, the  $DM$  does not support the [UDS service](#page-23-4)
	- **–** 0x19 with subfunction 0x05 (reportDTCStoredDataByRecordNumber)
	- **–** 0x19 with subfunction 0x12 (reportNumberOfEmissionsOBDDTCByStatus-Mask)
	- **–** 0x19 with subfunction 0x13 (reportEmissionsOBDDTCByStatusMask)
	- **–** 0x19 with subfunction 0x42 (reportWWHOBDDTCByMaskRecord)
	- **–** 0x19 with subfunction 0x55 (reportWWHOBDDTCWithPermanentStatus)

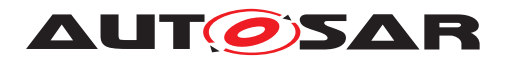

- The following general [UDS services](#page-23-4) of ReadDTCInformation are not supported:
	- **–** 0x19 with subfunction 0x03 (reportDTCSnapshotIdentification)
	- **–** 0x19 with subfunction 0x08 (reportDTCBySeverityMaskRecord)
	- **–** 0x19 with subfunction 0x09 (reportSeverityInformationOfDTC)
	- **–** 0x19 with subfunction 0x0B (reportFirstTestFailedDTC)
	- **–** 0x19 with subfunction 0x0C (reportFirstConfirmedDTC)
	- **–** 0x19 with subfunction 0x0D (reportMostRecentTestFailedDTC)
	- **–** 0x19 with subfunction 0x0E (reportMostRecentConfirmedDTC)
	- **–** 0x19 with subfunction 0x15 (reportDTCWithPermanentStatus)
	- **–** 0x19 with subfunction 0x16 (reportDTCExtDataRecordByRecordNumber)
- Event Memory: Variant handling at runtime for events/DTCs is not supported.
- Event Memory: Details for combined events are not specified.
- Persistent Storage of failed attempts to change security level : After each increment of the attempt counter, it shall be persisted to survive accidental or intended resets. Here the option to select the persistent storage is mandatory in Adaptive Autosar.

## <span id="page-27-0"></span>**5 Dependencies to other modules**

As any other process started by [Execution Management](#page-21-8) [\[7\]](#page-25-5), [DM](#page-20-2) needs to interact with the [Execution Management](#page-21-8).

The [DM](#page-20-2) may use ara::log ([\[8\]](#page-25-6), Log and Trace) for logging and tracing purposes.

[DM](#page-20-2) may use ara::per ([\[9\]](#page-25-7), Persistency) to store non-volatile data.

# <span id="page-27-1"></span>**6 Requirements Tracing**

The following tables reference the requirements specified in [\[10\]](#page-25-8) and links to the fulfilling requirements by this document. Please note that the column "Satisfied by" being empty for a specific requirement means that the requirement is not fulfilled by this document.

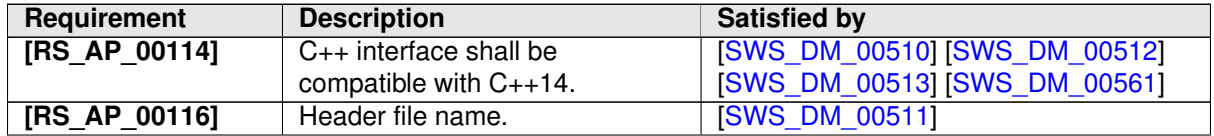

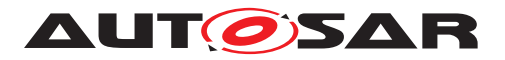

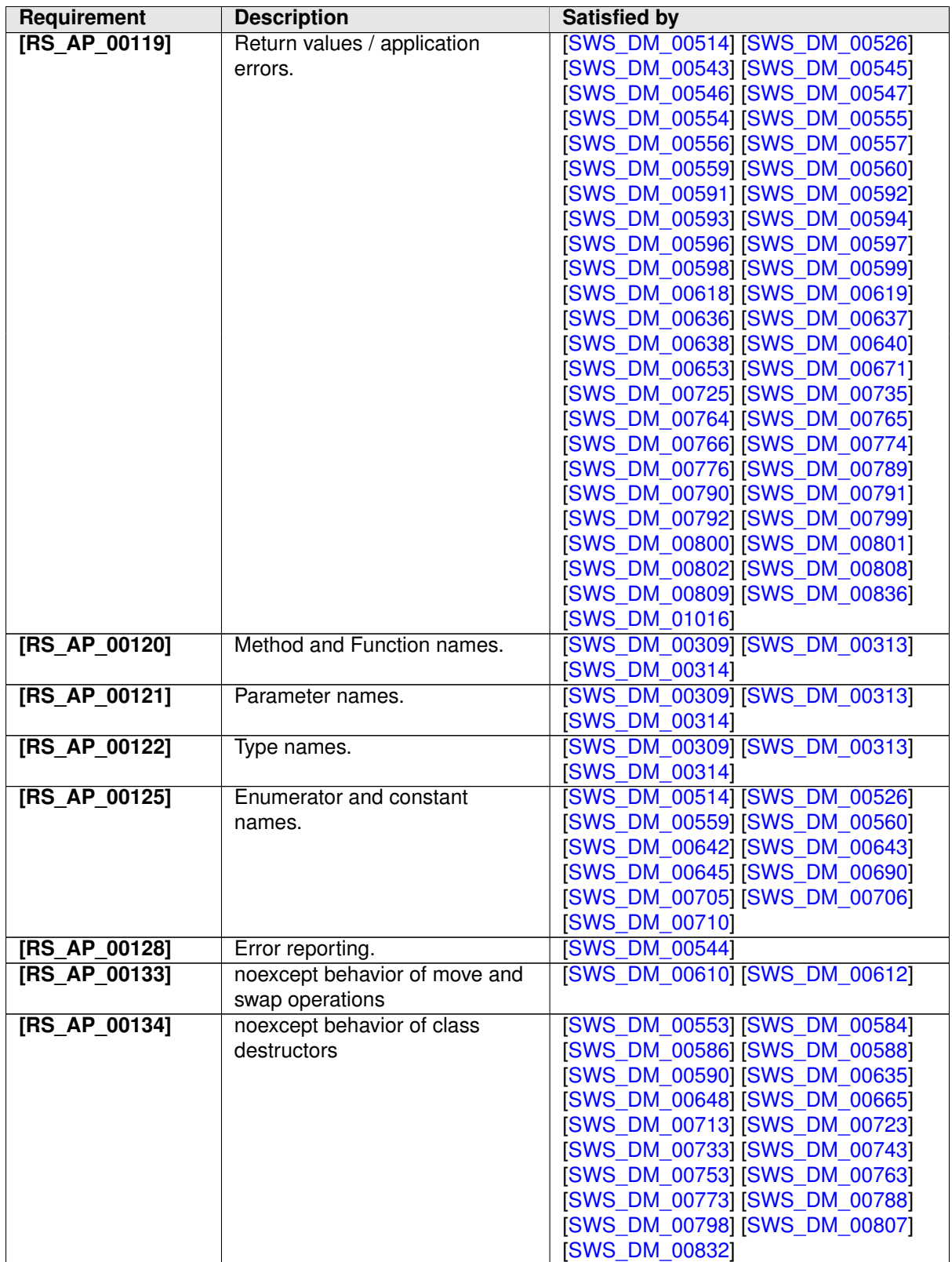

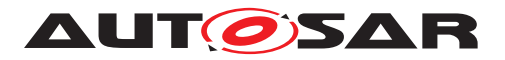

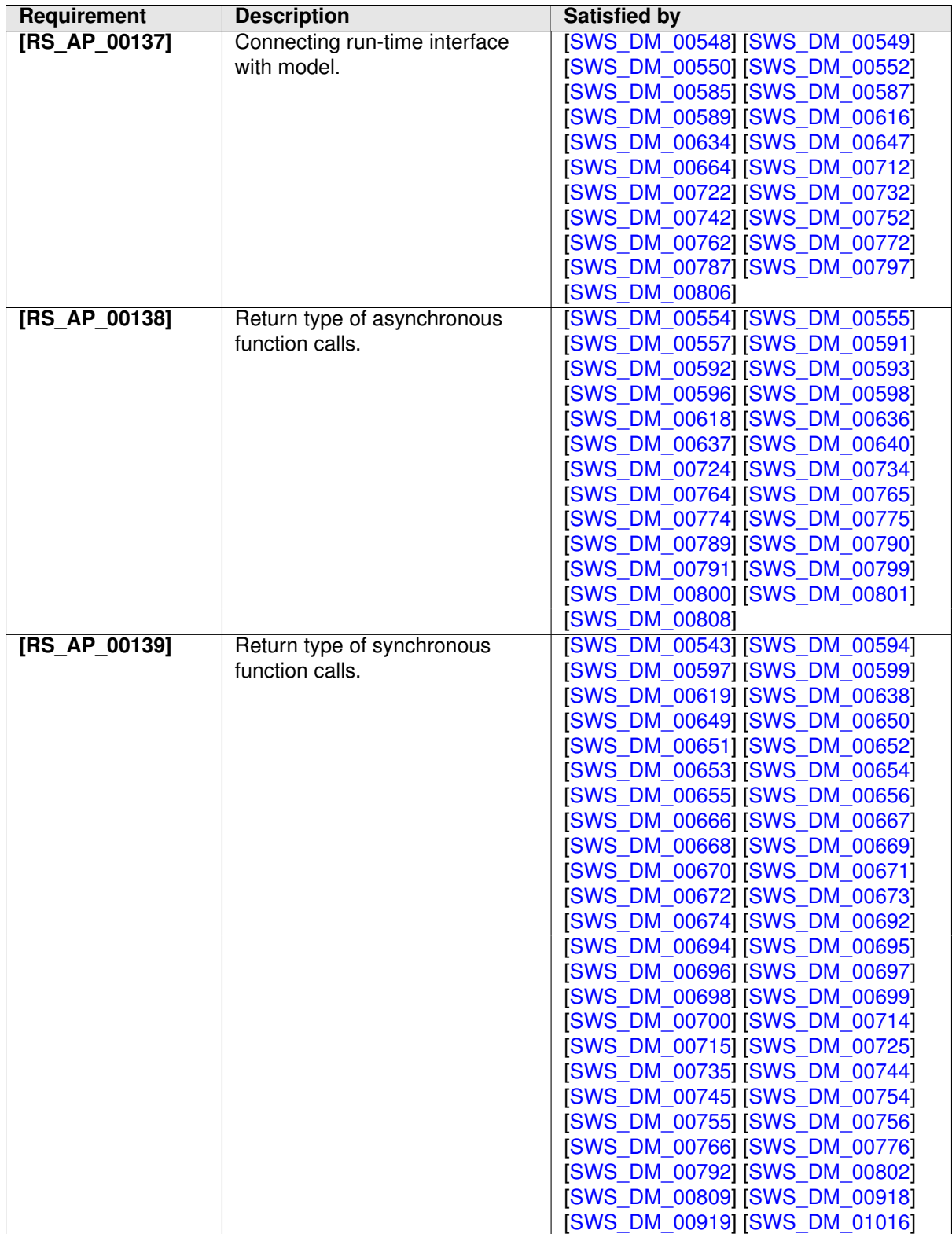

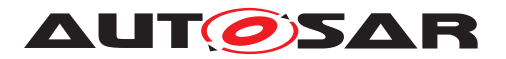

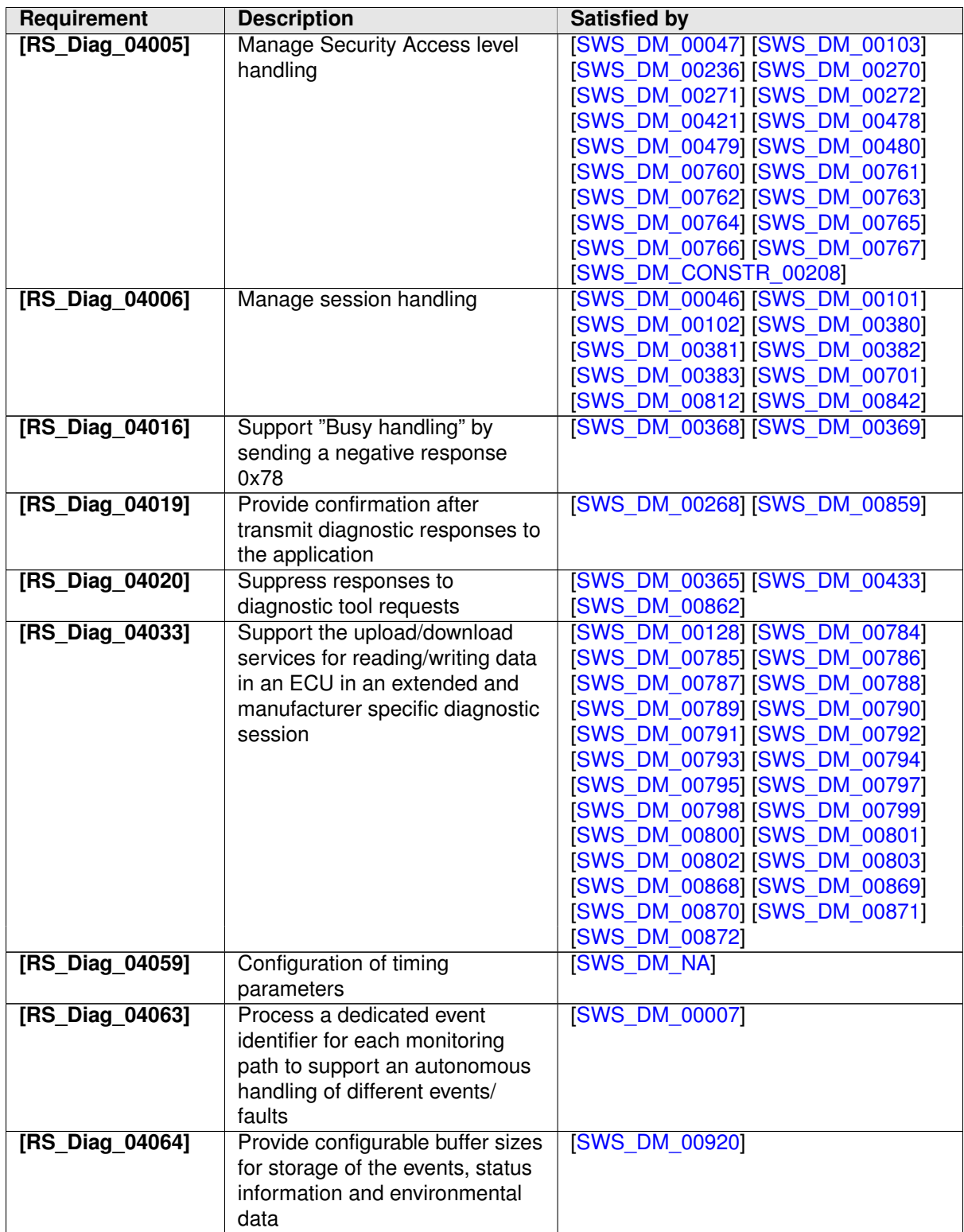

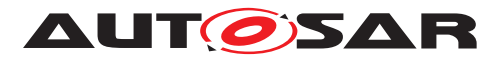

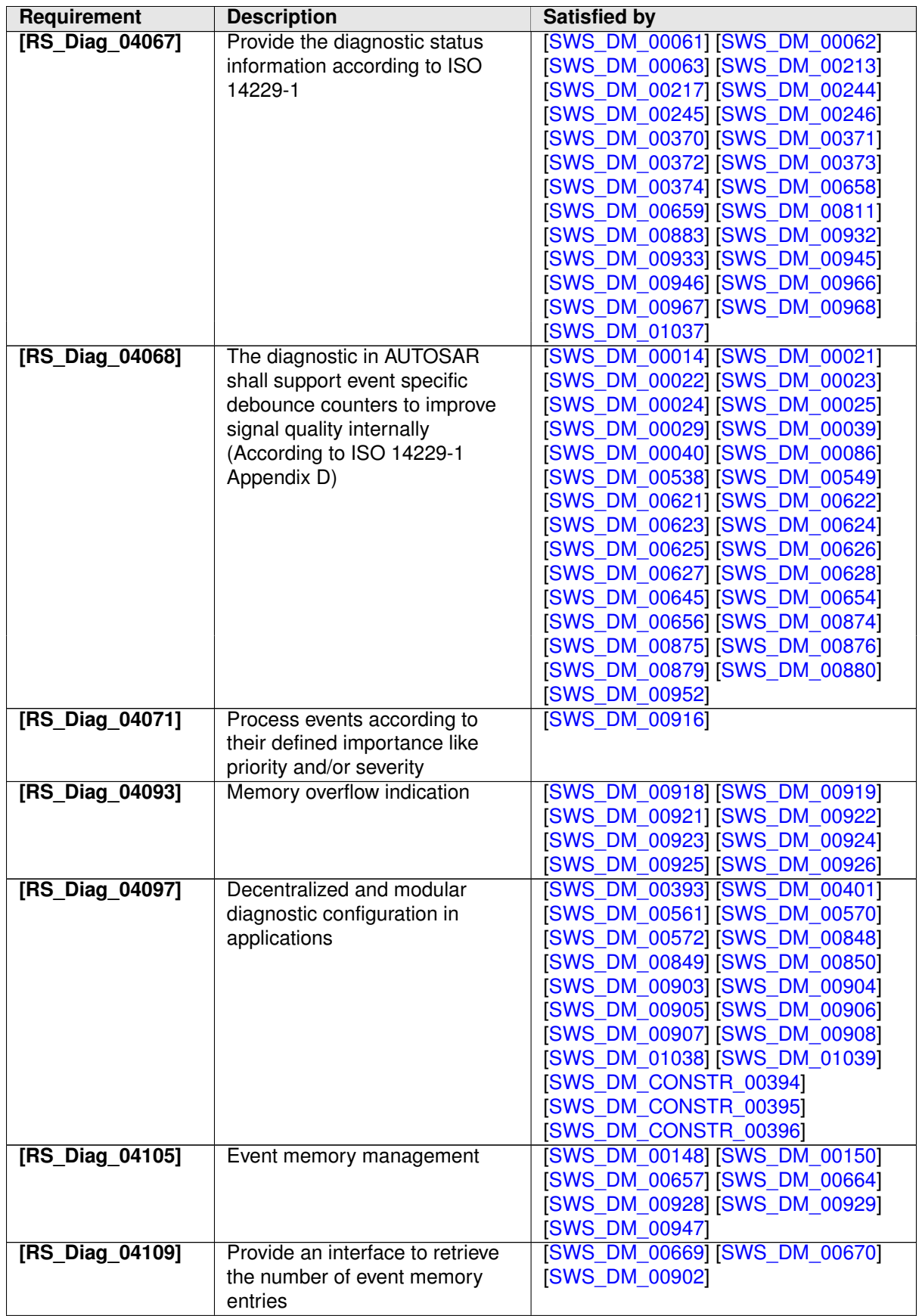

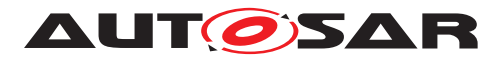

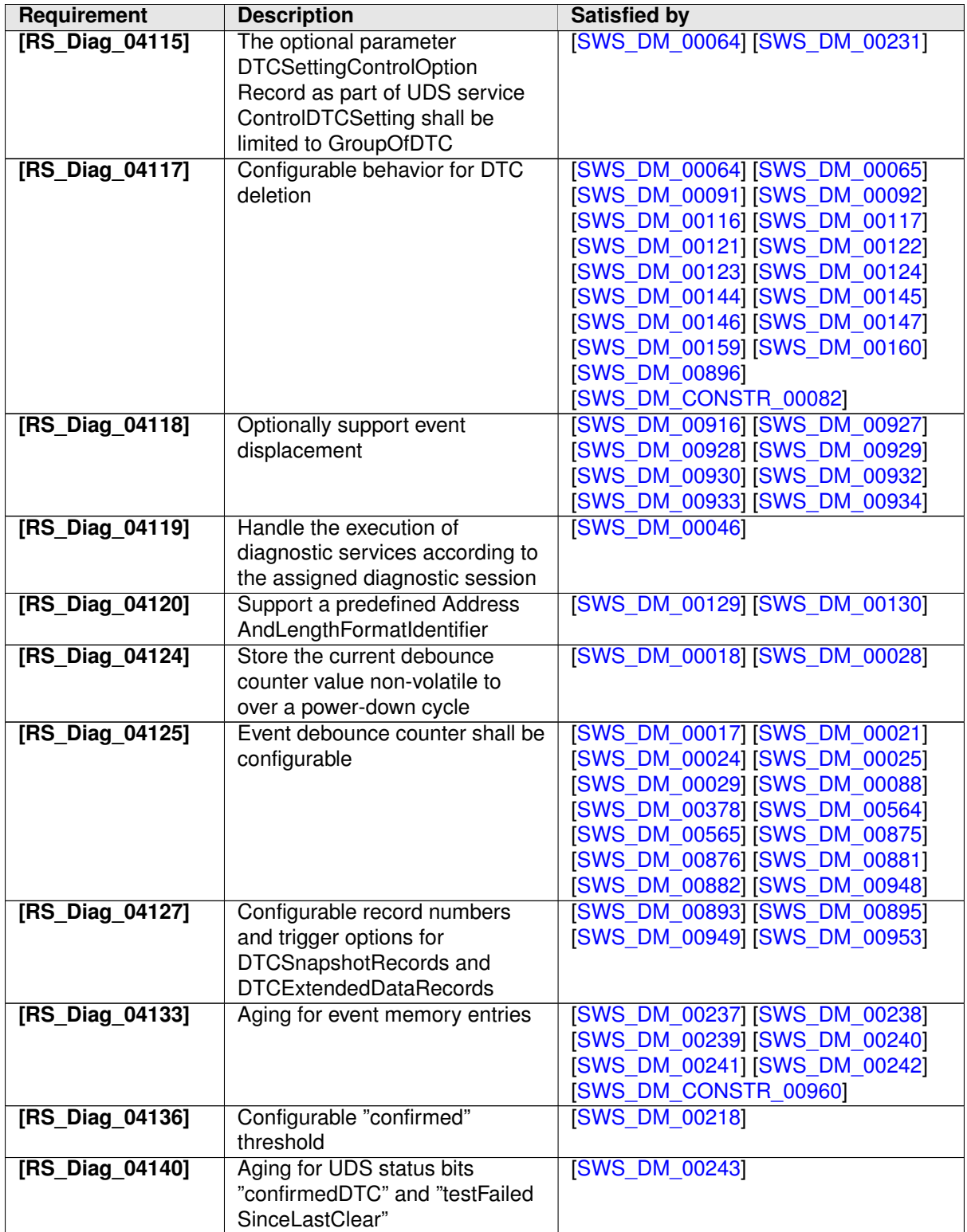

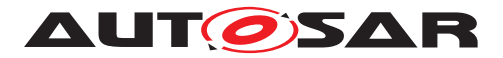

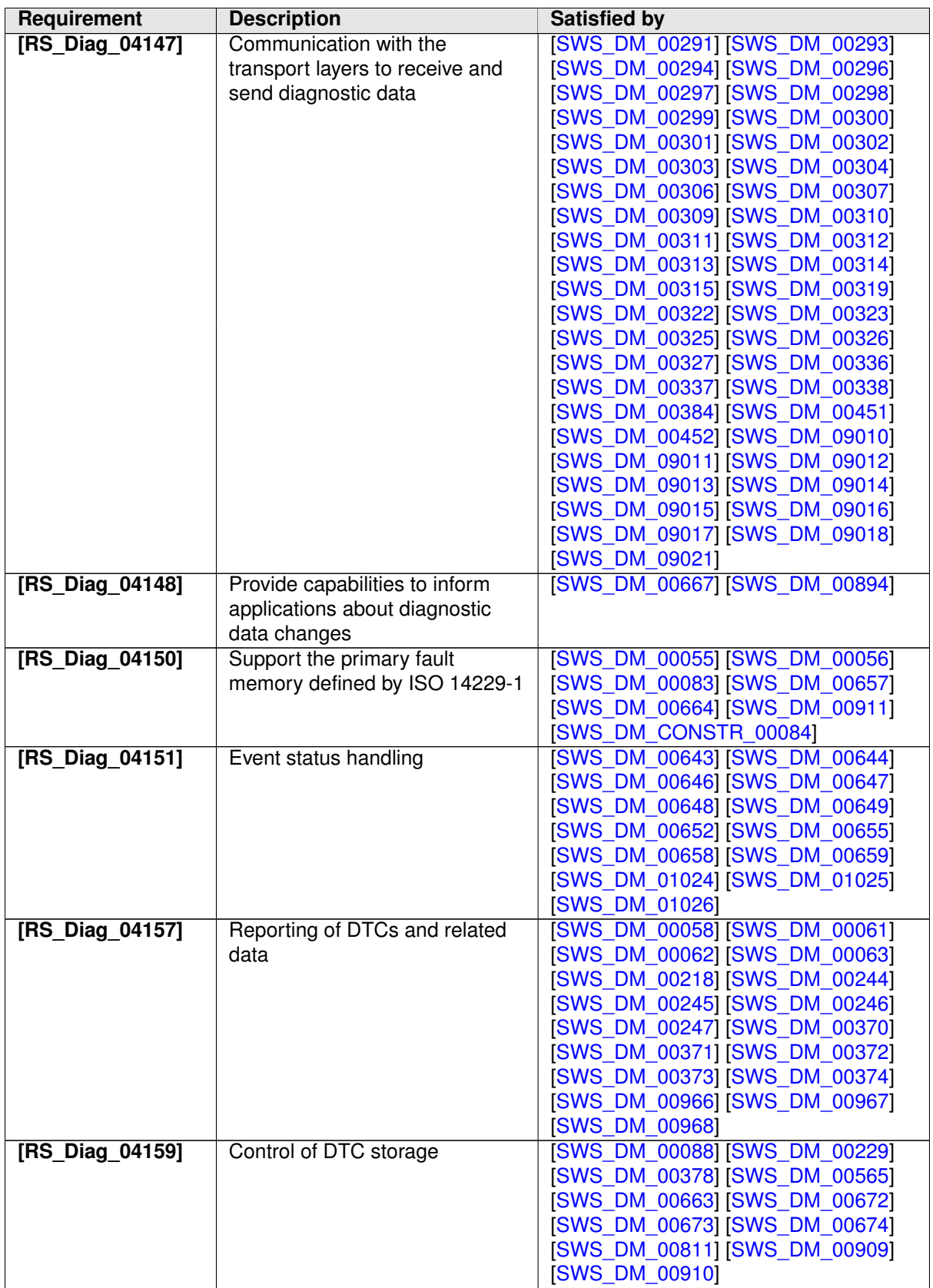

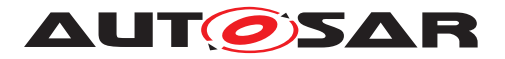

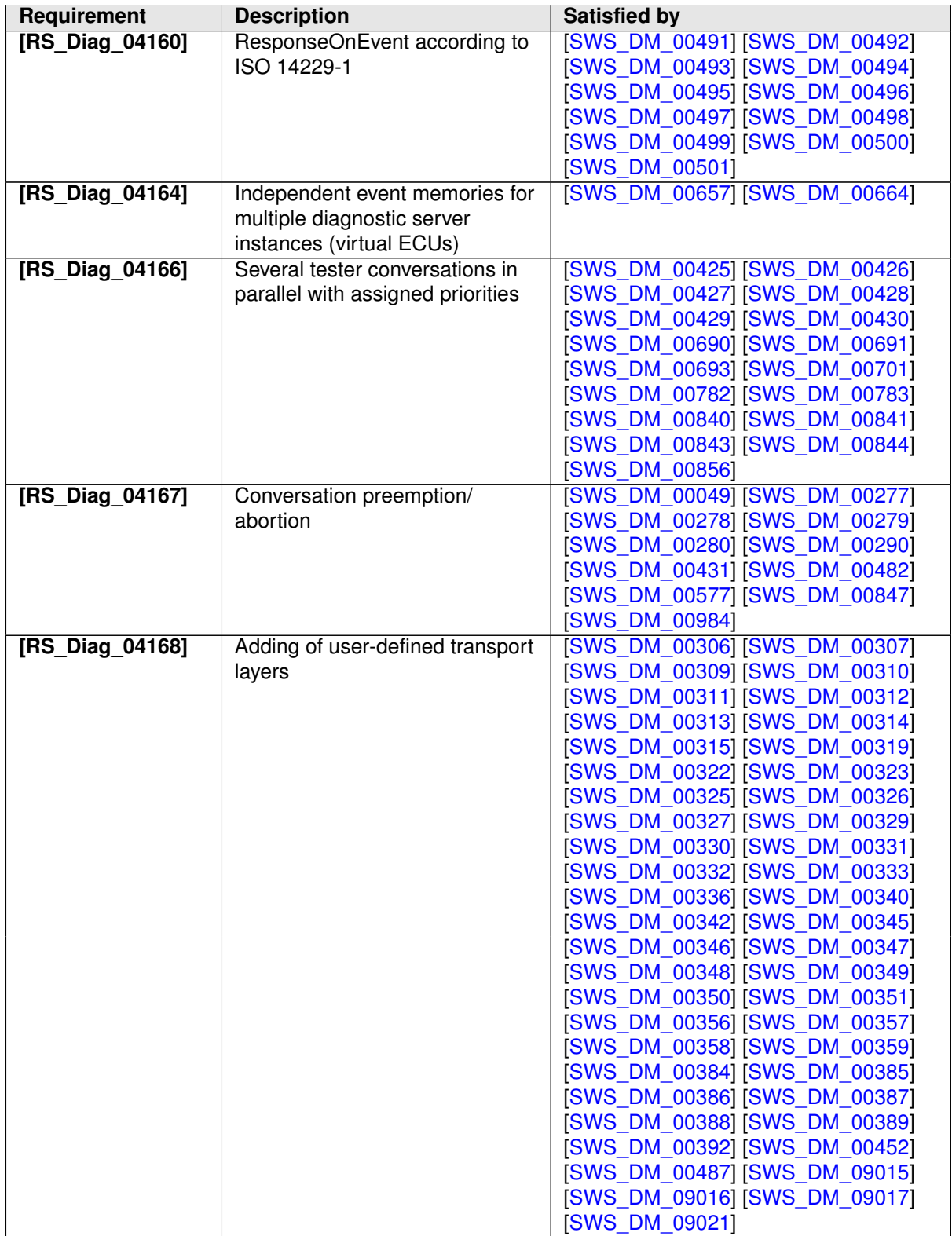

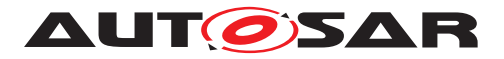

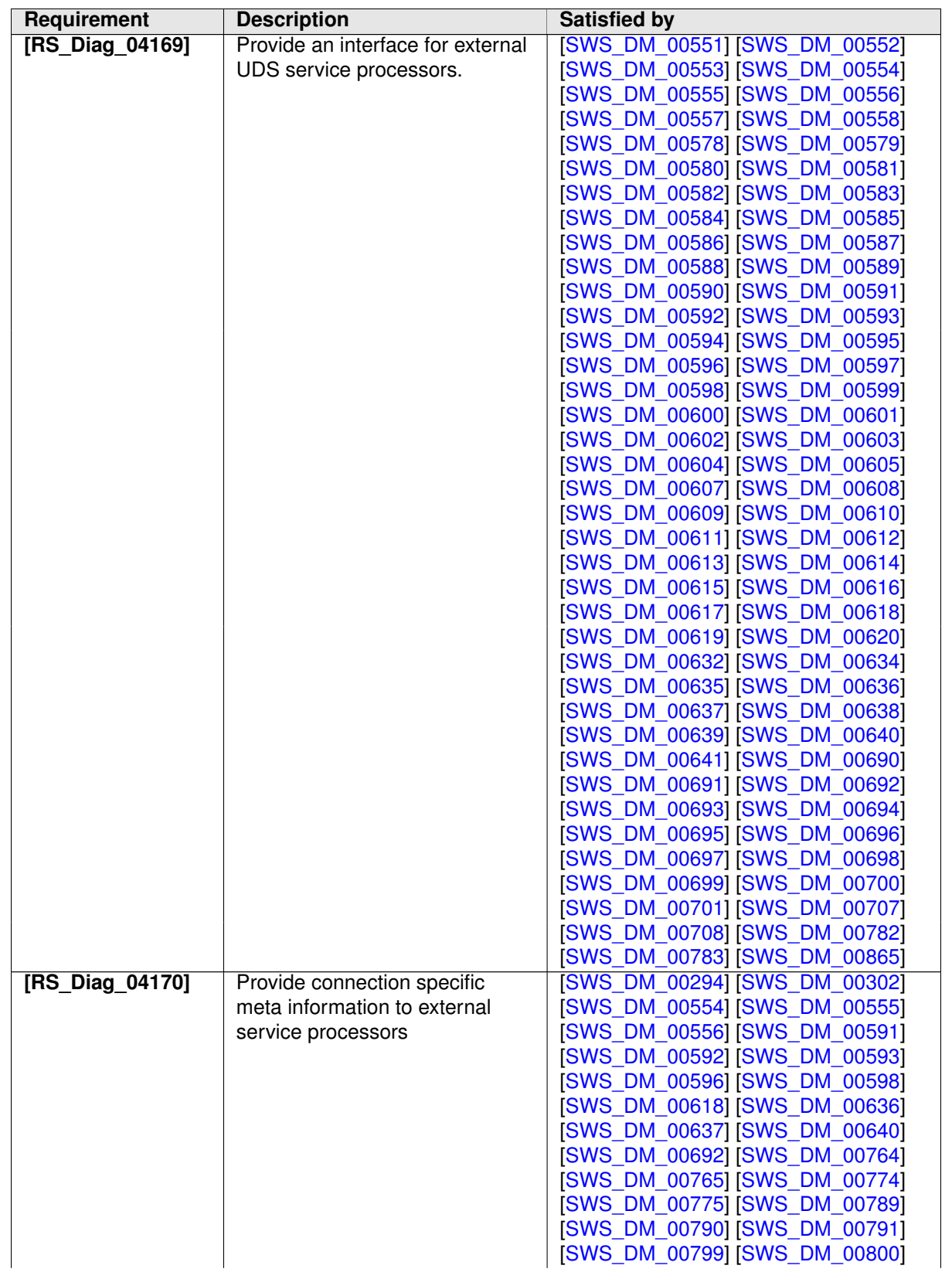
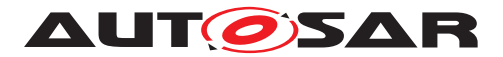

<span id="page-36-2"></span><span id="page-36-1"></span><span id="page-36-0"></span>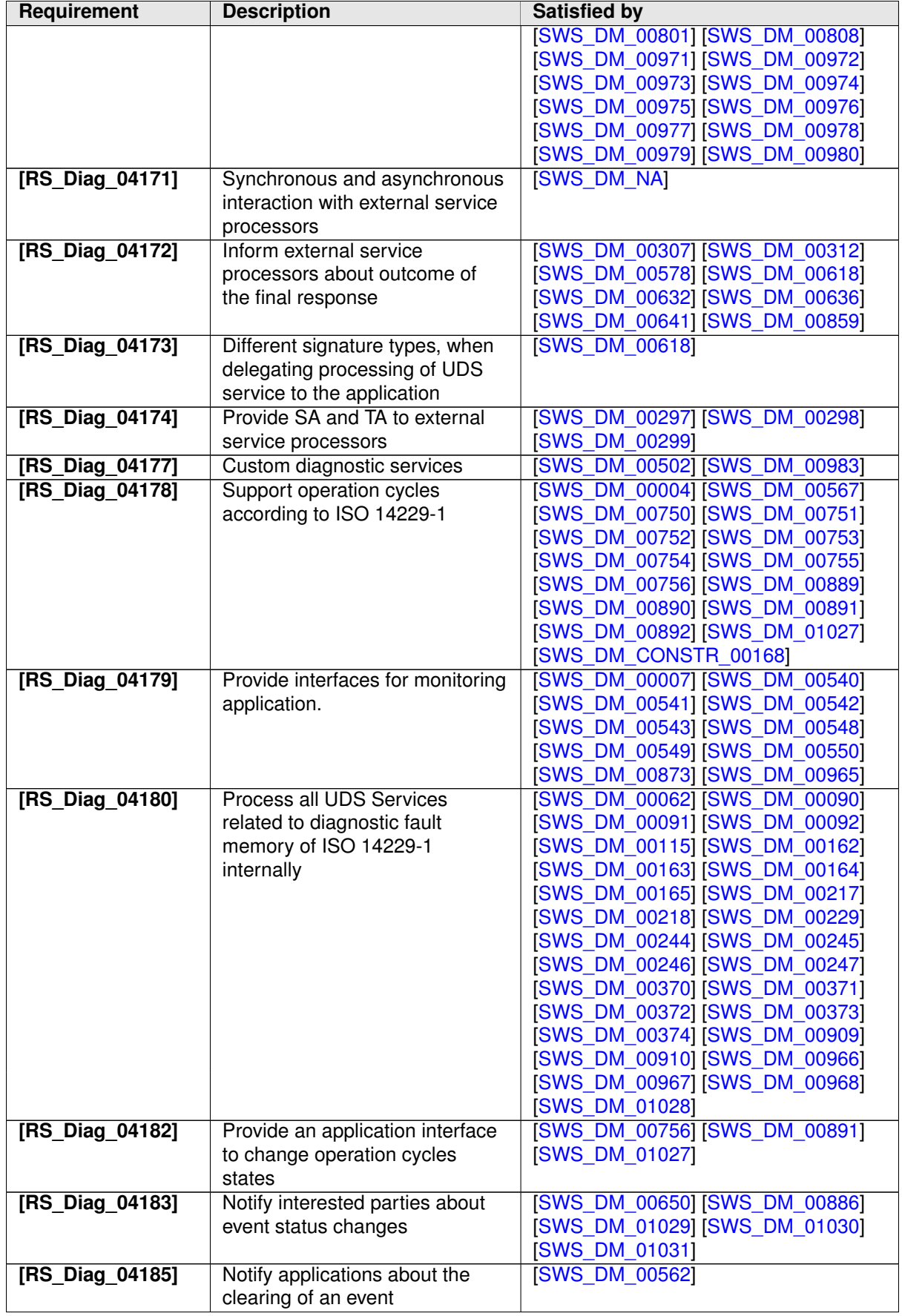

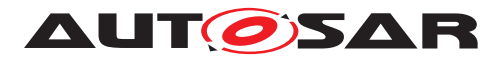

<span id="page-37-1"></span><span id="page-37-0"></span>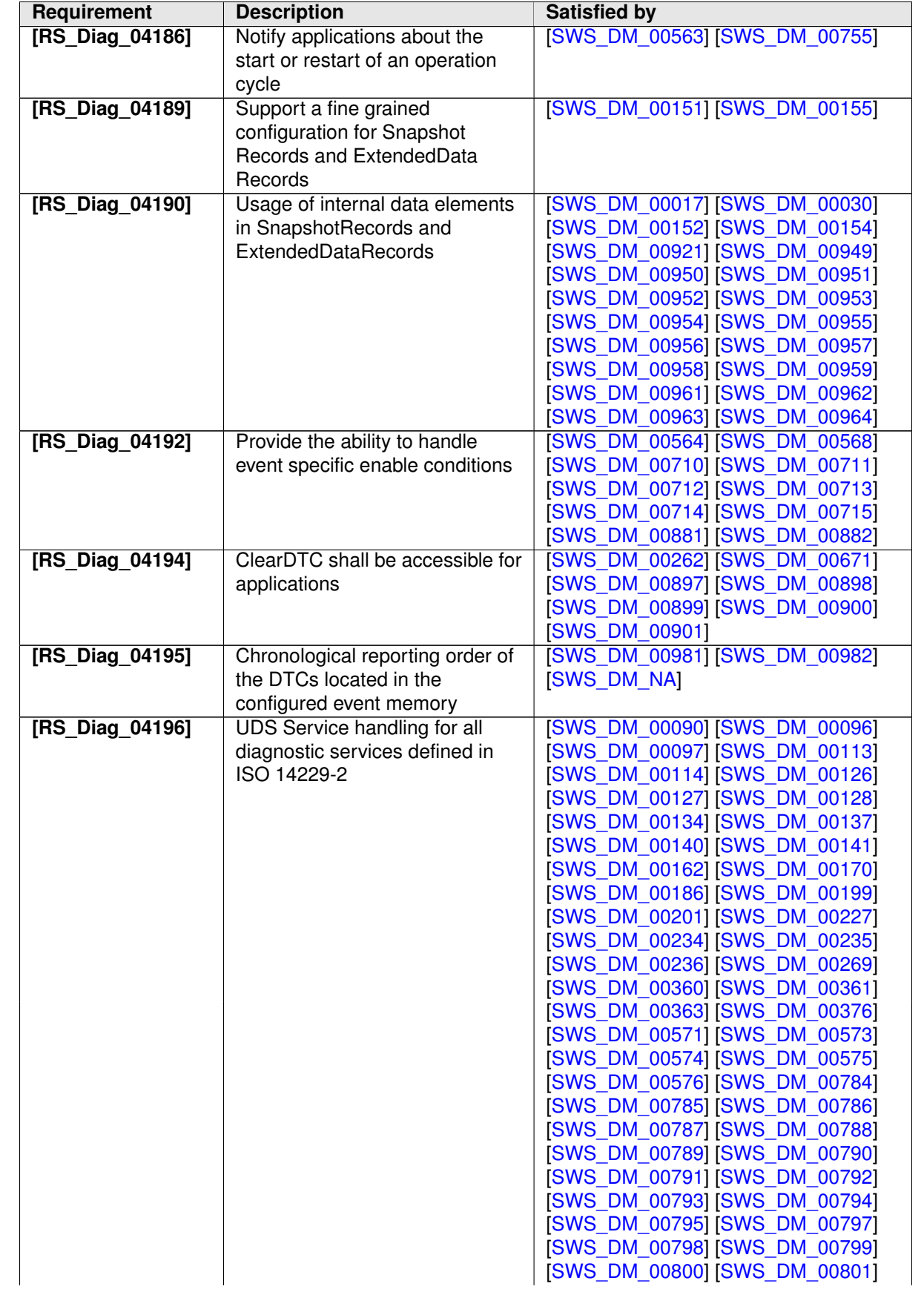

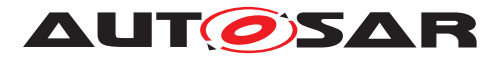

<span id="page-38-4"></span><span id="page-38-3"></span><span id="page-38-2"></span><span id="page-38-1"></span><span id="page-38-0"></span>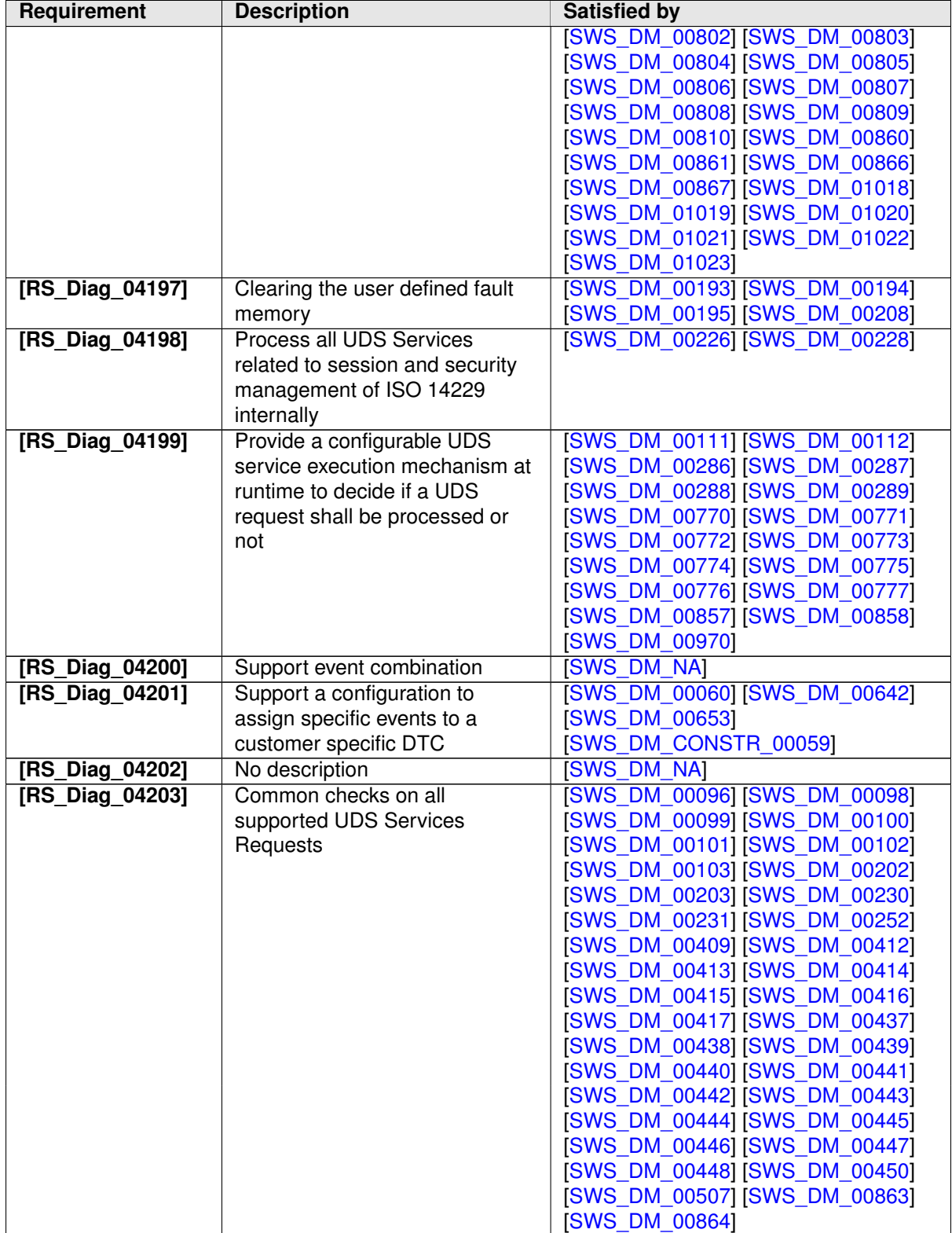

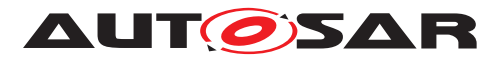

<span id="page-39-2"></span><span id="page-39-1"></span><span id="page-39-0"></span>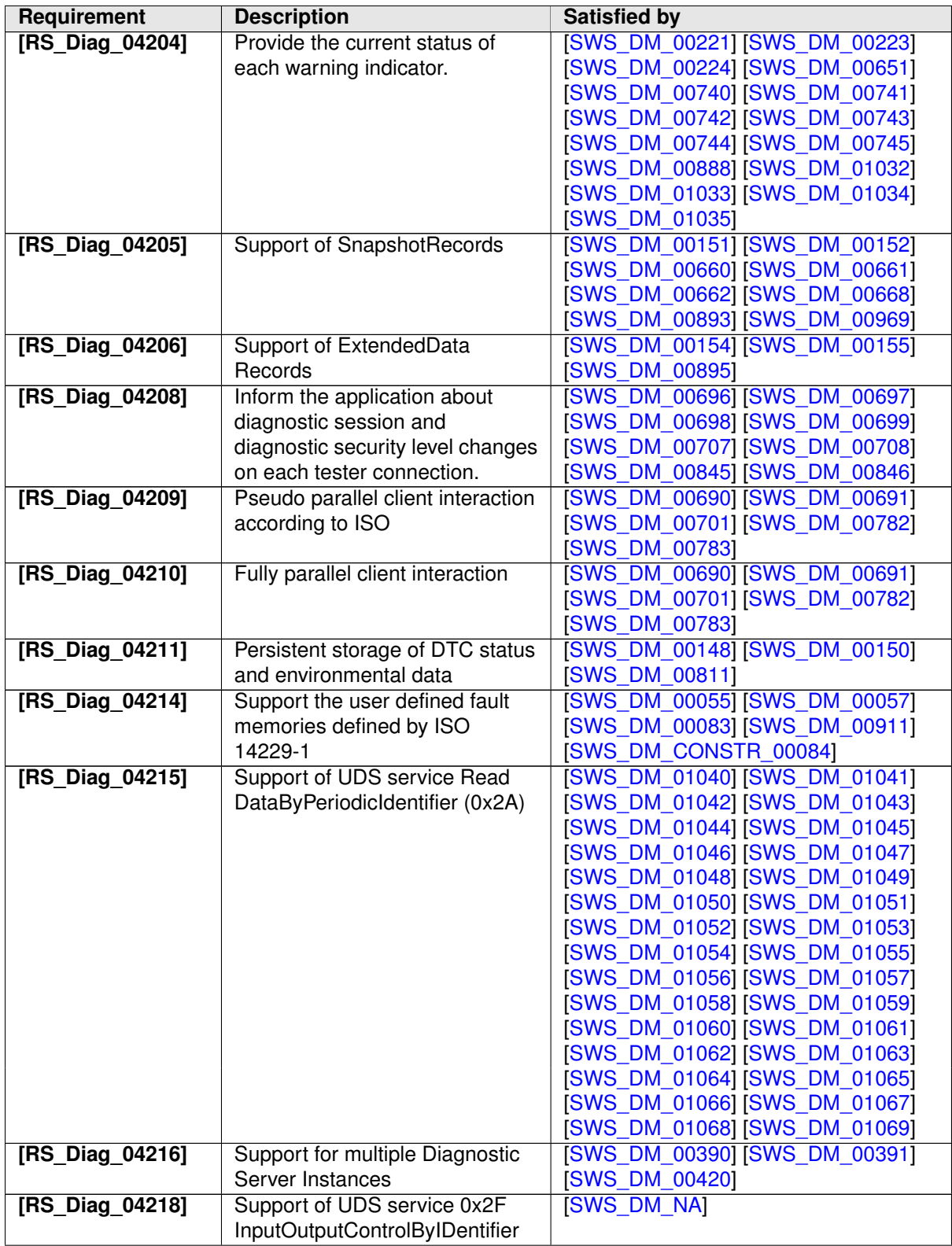

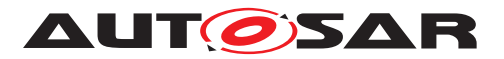

<span id="page-40-5"></span><span id="page-40-4"></span><span id="page-40-3"></span><span id="page-40-2"></span><span id="page-40-1"></span><span id="page-40-0"></span>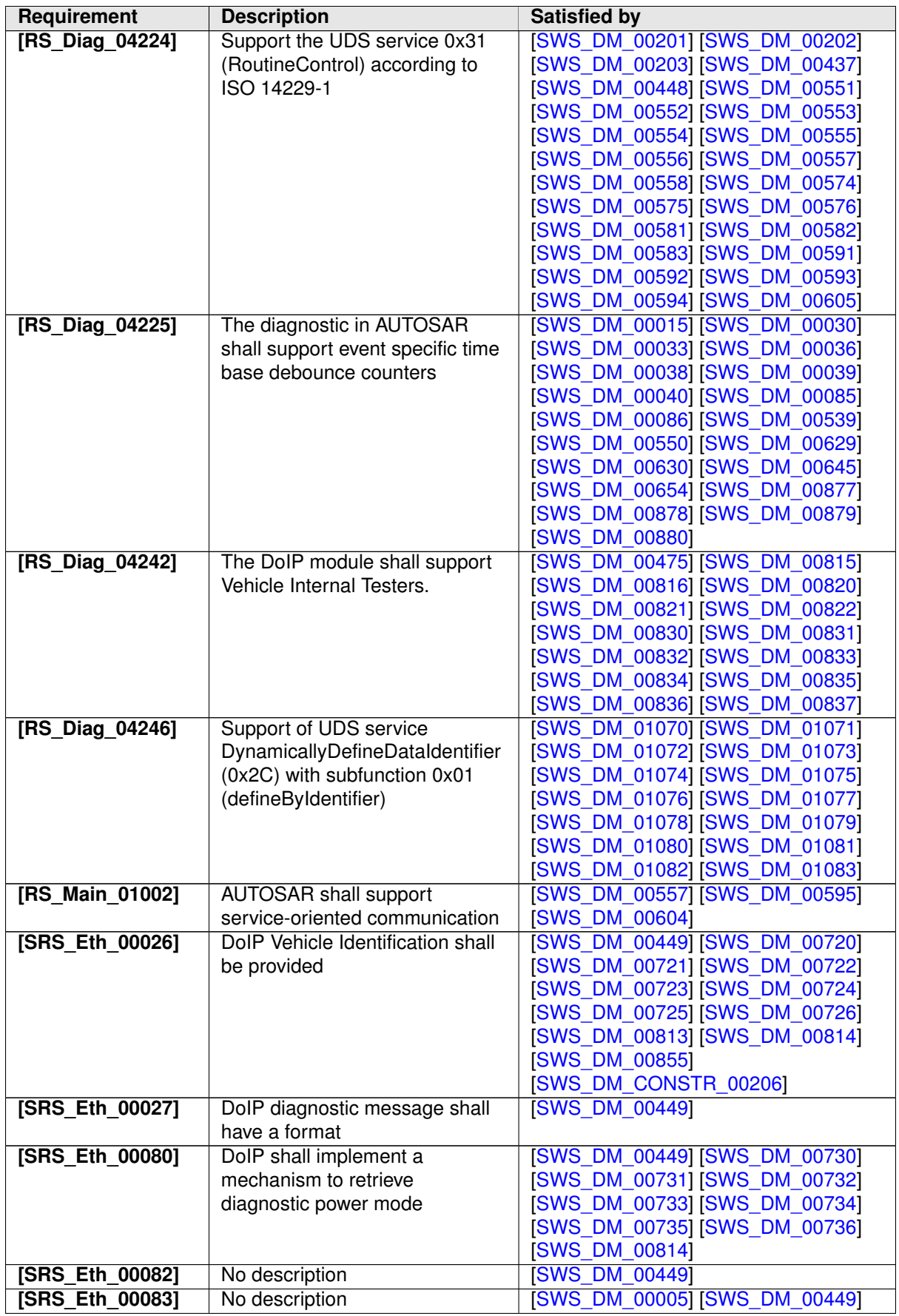

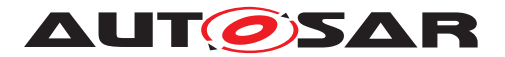

<span id="page-41-1"></span>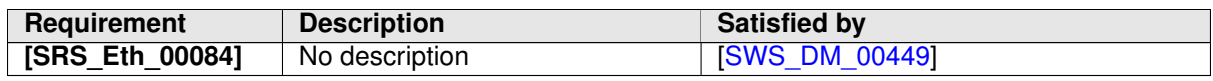

## **6.1 Not applicable requirements**

<span id="page-41-0"></span>**[SWS\_DM\_NA]**{DRAFT} [These requirements are not applicable as they are not within the scope of this release.  $(RS\quad Diag 04059, RS \quad Diag 04171, RS \quad Diag 04195$ , *[RS\\_Diag\\_04200,](#page-38-0) [RS\\_Diag\\_04202,](#page-38-1) [RS\\_Diag\\_04218\)](#page-39-0)*

# **7 Functional specification**

The functionality of [DM](#page-20-0) is split into two layers: the UDS Transport Layer and the Appli-cation Layer. On the UDS Transport Layer, [DM](#page-20-0) handles connections to [Diagnostic](#page-21-0) [Clients](#page-21-0) via standardized or user defined UDS Transport Protocols, see section [7.4](#page-42-0) for details. The subcomponent of  $DM$  implementing a particular Transport Protocol is called a [Transport Protocol Handler](#page-23-0).

On the Application Layer, [DM](#page-20-0) implements the two main building blocks of diagnostics: [Diagnostic Event Management](#page-21-1) and [Diagnostic Communication Manage](#page-21-2)[ment](#page-21-2), both according to [UDS](#page-21-3) ISO 14229-1[\[1\]](#page-24-0). On AUTOSAR adaptive platform the Application Layer can be split into multiple [SoftwareClusters](#page-23-1), each with its own diagnostic address. Accordingly, [DM](#page-20-0) instantiates for each [SoftwareCluster](#page-23-1) a Diag-nostic Server that implements diagnostics with scope given by this [SoftwareClus](#page-23-1)[ter](#page-23-1), see section [7.5.](#page-52-3)

The link between the UDS Transport Layer and the Application Layer is implemented by the [Transport Protocol Manager](#page-23-2) (see [subsection](#page-334-0) [B.1.4](#page-334-0) ["UdsTransportProto](#page-334-0)[colMgr Class"](#page-334-0).), which dispatches UDS messages in both directions: UDS requests from Diagnostic Clients are forwarded to the respective responsible [Diagnostic](#page-22-0) [Server instance](#page-22-0), and UDS responses created by [Diagnostic Server in](#page-22-0)[stances](#page-22-0) are dispatched towards the respective [Transport Protocol Handler](#page-23-0) ( see [subsection](#page-329-0) [B.1.3](#page-329-0) ["UdsTransportProtocolHandler Class"](#page-329-0).) that handles the connection to the [Diagnostic Client](#page-21-0).

A broad subcomponent view on [DM](#page-20-0) is given as follows:

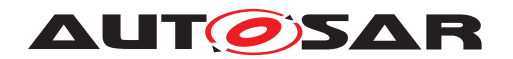

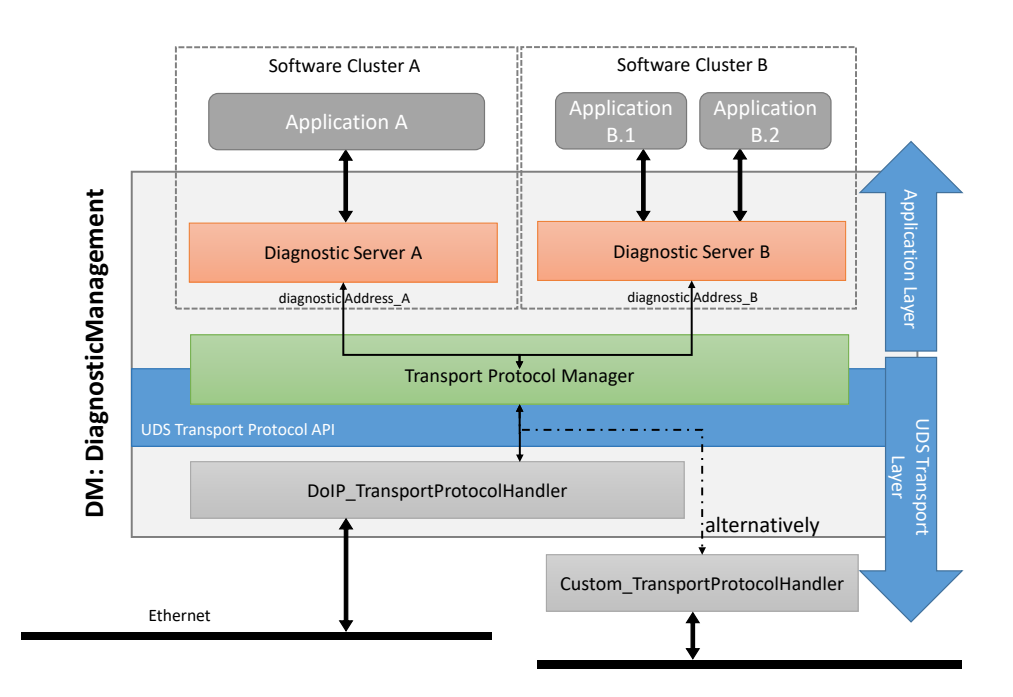

<span id="page-42-1"></span>**Figure 7.1: Component view on Diagnostic Management**

## **7.1 Functional cluster life-cycle**

...

## **7.2 Startup**

...

### **7.3 Shutdown**

...

## <span id="page-42-0"></span>**7.4 UDS Transport Layer**

Since there exist standardized as well as OEM specific [UDS](#page-21-3) Transport Layers, the [DM](#page-20-0) supports a standardized C++ API (called Transport Protocol API), where differ-ent kinds of [UDS](#page-21-3) Transport Layers can be connected. Currently the Adaptive Platform only provides a detailed description of Ethernet-based network technologies, which mandates support of  $\overline{DoIP}$  $\overline{DoIP}$  $\overline{DoIP}$  [\[5\]](#page-25-0). It is very likely, that upcoming releases of the  $\overline{DM}$  $\overline{DM}$  $\overline{DM}$  will

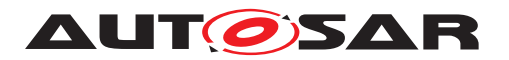

also detail CAN, CAN-FD, FR, ... networks. The Transport Protocol API allows for extensions of [DM](#page-20-0) towards not-yet-detailed and proprietary [UDS](#page-21-3) Transport Protocols.

<span id="page-43-0"></span>**[SWS\_DM\_00342]**{DRAFT} **Indication of UDS message reception** [UDS\_Transport Protocol implementation shall call ara::diag::uds transport::-[UdsTransportProtocolMgr::IndicateMessage](#page-337-0) on its ara::diag::uds transport:: UdsTransportProtocolMgr reference ((see [SWS DM\_00330])), as soon as it has at least the following information of an incoming [UDS](#page-21-3) request available:

- UDS [source address](#page-23-3) of the request.
- UDS [target address](#page-23-4) of the request.
- Type of the UDS target address (physical or functional)
- Size of the entire UDS message starting from SID
- If the [UDS](#page-21-3) payload is larger than 1 byte, at least two bytes are received and shall be forwarded in the parameter [payloadInfo](#page-337-1)

#### c*[\(RS\\_Diag\\_04168\)](#page-34-0)*

The [UDS](#page-21-3) Transport Protocol (TP) implementation can optionally provide the so far received [UDS](#page-21-3) message content in [payloadInfo](#page-337-1). It is up to the TP implementation to decide how much of the so far received data is provided. It is recommended to provide at least the first two bytes of the received message. The  $DM$  is then able to detect a functional received tester present (UDS bypass logic) and accept this message, even the [DM](#page-20-0) is currently processing a physical request. If the TP does not provide any data in  $payloadInfo$ , the [DM](#page-20-0) will not be able to detect the functional TP and will reject the message reception in [ara::diag::uds\\_transport::UdsTransportProto](#page-337-0)[colMgr::IndicateMessage](#page-337-0) (see also [\[SWS\\_DM\\_00386\]](#page-46-0)). This might or might not result to failures on the TP. E.g. [DoIP](#page-21-4) provides 'Not Acknowledge' (NACK) codes in that case, while CAN (Controller Area Network) does not have any TP failures.

#### **7.4.1 Support of proprietary UDS Transport Layer**

The UDS Transport Protocol API is formally described in section [B.1.](#page-320-0) This section describes the required interaction of the components using this API. Each (proprietary) UDS Transport Protocol implementation subclasses the abstract class [ara::](#page-329-1) [diag::uds\\_transport::UdsTransportProtocolHandler](#page-329-1), which shall be pro-vided by [DM](#page-20-0) according to [\[SWS\\_DM\\_00315\]](#page-329-2).

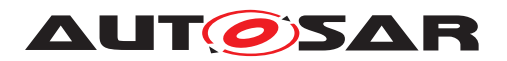

#### **7.4.1.1 Initialization, Starting and Stopping of a proprietary UDS TransportLayer**

**[SWS\_DM\_00329]**{DRAFT} **Lifecycle management of an UDS Transport Protocol implementation** [The lifecycle of an UDS Transport Protocol implementation shall be managed by the  $DM$  in the following order:

- Creation of the UDS Transport Protocol implementation by calling its constructor [ara::diag::uds\\_transport::UdsTransportProtocolHan](#page-330-0)[dler::UdsTransportProtocolHandler](#page-330-0).
- Initializing of the UDS Transport Protocol implementation by calling [ara::diag::uds\\_transport::UdsTransportProtocolHandler::Ini](#page-331-0)[tialize](#page-331-0).
- Starting of the UDS Transport Protocol implementation by calling [ara::](#page-332-0) [diag::uds\\_transport::UdsTransportProtocolHandler::Start](#page-332-0).
- Stopping of the UDS Transport Protocol implementation by calling  $\arcsin 1$ [diag::uds\\_transport::UdsTransportProtocolHandler::Stop](#page-333-1).

#### c*[\(RS\\_Diag\\_04168\)](#page-34-0)*

<span id="page-44-0"></span>**[SWS\_DM\_00330]**{DRAFT} **Construction of an UDS Transport Protocol implementation** [The [DM](#page-20-0) shall call the specific constructor of the UDS Transport Protocol implementation, where the argument [handlerId](#page-330-1) is unique among all by [DM](#page-20-0) instantiated UDS Transport Protocol implementations and the argument [transportProtocolMgr](#page-330-2) is set to the reference of the instance of [ara:-](#page-334-1) [:diag::uds\\_transport::UdsTransportProtocolMgr](#page-334-1) provided by [DM](#page-20-0). *(RS -[Diag\\_04168\)](#page-34-0)*

**[SWS\_DM\_00331]**{DRAFT} **Initialization of an UDS Transport Protocol implementation** [The [DM](#page-20-0) shall call the [ara::diag::uds\\_transport::UdsTrans](#page-331-0)[portProtocolHandler::Initialize](#page-331-0) method of the UDS Transport Protocol implementation during startup/initialization phase, before reporting ApplicationState.kRunning to the execution management. *(RS Diag 04168)* 

**[SWS\_DM\_00332]**{DRAFT} **Starting of an UDS Transport Protocol implementation** [The [DM](#page-20-0) shall call the ara::diag::uds transport::UdsTrans[portProtocolHandler::Start](#page-332-0) method of the UDS Transport Protocol implementation during startup/initialization phase, before reporting ApplicationState.kRunning to the execution management and after call to [ara::](#page-331-0) [diag::uds\\_transport::UdsTransportProtocolHandler::Initialize](#page-331-0) has returned. (*RS\_Diag\_04168)* 

**[SWS\_DM\_00333]**{DRAFT} **Stopping of an UDS Transport Protocol implementation** [The [DM](#page-20-0) shall call the [ara::diag::uds\\_transport::UdsTransport-](#page-333-1)ProtocolHandler:: Stop method of each UDS Transport Protocol implementation it has started, if it is switching to state ApplicationState.kTerminating. *[\(RS\\_Diag\\_04168\)](#page-34-0)*

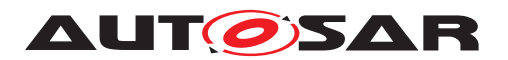

**[SWS\_DM\_00340]**{DRAFT} Waiting for Stop confirmation [After having called [ara::diag::uds\\_transport::UdsTransportProtocolHandler::Stop](#page-333-1) method of any UDS Transport Protocol implementation, it shall wait for the corresponding ara::diag::uds transport::UdsTransportProtocolMgr::-[HandlerStopped](#page-337-2) callback with the related [handlerId](#page-337-3), before it finally terminates the process.  $(RS\quad Diag 04168)$ 

#### **7.4.1.2 UDS message reception on a proprietary UDS TransportLayer**

<span id="page-45-0"></span>**[SWS\_DM\_00347]**{DRAFT} **Channel identification in Indication** [UDS\_Transport Protocol implementation shall determine a distinct identifier to identify the network specific channel over which the UDS request has been received, which can be later used to deliver the UDS response to the source of the UDS request.  $(RS\,Diag\,04168)$ 

Note: A diagnostic client has basically two address parts which together serve for its unique identification:

- The UDS [source address](#page-23-3) ([SA](#page-21-5)) in the clients/testers request which represent a technology/transport layer independent part.
- The technology/transport layer specific/dependent network endpoint source address, from which the request from the client originates. In Ethernet-based networks this typically is an IP-address/port number pair, while in CAN networks it is the CAN identifier of the CAN-TP message used by the client. In UDS on CAN (ISO ISO-15765-2[\[11\]](#page-25-1)) contrary to  $\text{DoIP}$  $\text{DoIP}$  $\text{DoIP}$ , the SA is not explicitly transmitted, but directly deduced from the CAN identifier of the CAN-TP message. That means on CAN we do not have two separate address parts, only the network endpoint source address part is used for identification.

The side effect of this is that from the viewpoint of Diagnostic Server, which supports parallel Diagnostic Clients, it is a perfectly valid scenario that two Diagnostic Clients with the same UDS [SA](#page-21-5) can be active in parallel if they originate from different/distinguishable network endpoints.

<span id="page-45-1"></span>**[SWS\_[DM](#page-20-0)\_00385]**{DRAFT} **Acceptance of UDS message reception** [If the DM is able to process the indicated request, [ara::diag::uds\\_transport::UdsTrans](#page-337-0)[portProtocolMgr::IndicateMessage](#page-337-0) shall return a std::pair with [ara::](#page-335-1) [diag::uds\\_transport::UdsTransportProtocolMgr::IndicationResult](#page-335-1) set to [kIndicationOk](#page-335-2) and a [ara::diag::uds\\_transport::UdsMessagePtr](#page-322-0), which owns a valid ara::diag::uds transport::UdsMessage object, with a capacity of so many bytes, the  $DM$  wants to process of the indicated request. The minimum size of the [ara::diag::uds\\_transport::UdsMessage](#page-322-1) object shall be one byte. (*RS\_Diag\_04168*)

Note: For details about std::pair see [\[SWS\\_DM\\_00309\]](#page-337-4).

**[SWS\_[DM](#page-20-0)\_00392]**{DRAFT} **Properties of returned UdsMessage** [If the DM ac[c](#page-322-1)epted the UDS message reception, the returned  $ar\alpha$ ::diag::uds\_transport:-

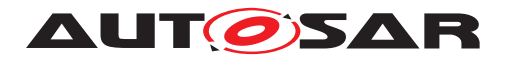

: UdsMessage owned by ara:: diag:: uds transport:: UdsMessagePtr shall return a [ara::diag::uds\\_transport::ByteVector](#page-320-1) from ara::diag::uds transport:: UdsMessage:: GetPayload, which shall be empty (i.e. empty() returns true,  $size()$  returns 0).  $(RS\quadDiag\ 04168)$ 

Note: In the normal case, where DM accepts the complete UDS request for processing, it will provide a std::pair with [ara::diag::uds\\_transport::UdsTrans](#page-335-1)[portProtocolMgr::IndicationResult](#page-335-1) set to [kIndicationOk](#page-335-2) and a [ara:-](#page-322-0) [:diag::uds\\_transport::UdsMessagePtr](#page-322-0), which owns a valid [ara::diag::](#page-322-1) uds transport:: UdsMessage object, with the capacity equal (or greater) to parameter [size](#page-337-5) indicated by the UDS Transport Protocol implementation. There are use cases (typically for negative responses), where the [DM](#page-20-0) does NOT need the entire UDS request message data to generate the UDS response and therefore might return a [ara::diag::uds\\_transport::UdsMessagePtr](#page-322-0), which owns a valid [ara::](#page-322-1) [diag::uds\\_transport::UdsMessage](#page-322-1) object, with a capacity smaller than the indicated parameter  $size$ . E.g. this is useful e.g. in the case, where  $DM$  is busy and wants to ignore/reject a second parallel request. For declining a second request WITH sending a negative response according to [\[SWS\\_DM\\_00049\]](#page-61-0), the DM would return an [ara::diag::uds\\_transport::UdsMessagePtr](#page-322-0) with only enough capacity to be able to construct a valid negative response.

<span id="page-46-0"></span>**[SWS\_DM\_00386]**{DRAFT} **Ignoring UDS message reception because DM is busy** If the [Transport Protocol Manager](#page-23-2) is calling ara:: diag:: uds trans[port::UdsTransportProtocolMgr::IndicateMessage](#page-337-0) and the [DM](#page-20-0) is busy due to the active processing of a service from the same Tester Present conversation and the Tester Present request is not a functional request with the optional provided  $pay$ [loadInfo](#page-337-1) '0x3E 0x80', the [DM](#page-20-0) shall return a std::pair with  $ara::diag::uds$ [transport::UdsTransportProtocolMgr::IndicationResult](#page-335-1) set to [kIndi](#page-335-3)[cationOccupied](#page-335-3) and a ara::diag::uds transport::UdsMessagePtr equal **to** nullptr. (*RS Diag 04168*)

Functional TesterPresents (compare Sangle DM 00126]) with suppressPosR $s$ pMsgIndicationBit = TRUE are exceptional requests in  $UBS$  and valid at any point in time. Therefore the [DM](#page-20-0) allows to check for functional received TesterPresent request in the [ara::diag::uds\\_transport::UdsTransportProtocolMgr::-](#page-337-0) [IndicateMessage](#page-337-0). For handling of the functional TesterPresent, see chapter [7.5.1.6.18.](#page-91-4)

Note: For details about std::pair see **ISWS\_DM\_003091**.

Note: For declining/ignoring a second request without sending a negative response according to [\[SWS\\_DM\\_00290\]](#page-61-1), the [DM](#page-20-0) would choose this behavior.

<span id="page-46-1"></span>**[SWS\_DM\_00387]**{DRAFT} **Ignoring UDS message reception because DM has no (memory) ressources** [If the [DM](#page-20-0) is not able to process the indicated UDS request, because it has not enough (memory) resources to hold the indicated UDS request, it shall return a std::pair with [ara::diag::uds\\_transport::Ud](#page-335-1)[sTransportProtocolMgr::IndicationResult](#page-335-1) set to [kIndicationOverflow](#page-335-4)

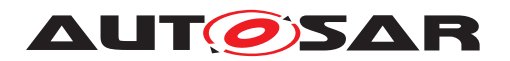

and a [ara::diag::uds\\_transport::UdsMessagePtr](#page-322-0) equal to UdsMessagePtr (nullptr).c*[\(RS\\_Diag\\_04168\)](#page-34-0)*

Note: For details about std::pair see [\[SWS\\_DM\\_00309\]](#page-337-4).

Note: There might exist UDS Transport Protocol implementations, which make NO distinction between [\[SWS\\_DM\\_00386\]](#page-46-0) and [\[SWS\\_DM\\_00387\]](#page-46-1). I.e. regardless, whether the [DM](#page-20-0) returns a [kIndicationOverflow](#page-335-4) or [kIndicationOccupied](#page-335-3), the behavior on transport layer level is the same. But, for instance, a CanTP UDS Transport Protocol implementation, would explicitly react on a [kIndicationOver](#page-335-4)[flow](#page-335-4) with sending a FC.OFLW on CanTP level to the UDS request sender.

**[SWS\_DM\_00487]**{DRAFT} **Ignoring UDS message reception because of unknown target address** If the [DM](#page-20-0) is not able to process the indicated UDS request, because the indicated target address is unknown to  $DM$ , it shall return a std::pair with [ara::diag::uds\\_transport::UdsTransportProtocolMgr::In](#page-335-1)[dicationResult](#page-335-1) set to [kIndicationUnknownTargetAddress](#page-335-5) and a [ara::](#page-322-0) [diag::uds\\_transport::UdsMessagePtr](#page-322-0) equal to UdsMessagePtr(nullptr) .c*[\(RS\\_Diag\\_04168\)](#page-34-0)*

Note: For details about std::pair see [\[SWS\\_DM\\_00309\]](#page-337-4).

**[SWS\_[DM](#page-20-0)\_00388]**{DRAFT} **Filling provided UdsMessage** [If the DM returned [kIndicationOk](#page-335-2) from the [ara::diag::uds\\_transport::UdsTransportPro](#page-337-0)[tocolMgr::IndicateMessage](#page-337-0), the UDS Transport Protocol implementation shall fill the [ara::diag::uds\\_transport::UdsMessage](#page-322-1) owned by [ara::diag:-](#page-322-0) [:uds\\_transport::UdsMessagePtr](#page-322-0) from the received [UDS](#page-21-3) request starting from [SID](#page-21-6) up to either [ara::diag::uds\\_transport::UdsMessage](#page-322-1) full capacity or up to the entire received [UDS](#page-21-3) request message, whatever happens first. (*RS Diag 04168)* 

<span id="page-47-0"></span>**[SWS\_DM\_00345]{DRAFT} Forwarding of UDS message** [If the UDS\_Transport Protocol implementation has filled the payload of the returned  $\arcsin 1$  and  $\arccos 1$ [transport::UdsMessagePtr](#page-322-0), it shall call [ara::diag::uds\\_transport::Ud](#page-336-0)[sTransportProtocolMgr::HandleMessage](#page-336-0) **ON its** ara::diag::uds trans-port:: UdsTransportProtocolMgr reference ((see [\[SWS\\_DM\\_00330\]](#page-44-0)) with the returned [ara::diag::uds\\_transport::UdsMessagePtr](#page-322-0) as argument. *(RS -[Diag\\_04168\)](#page-34-0)*

**[SWS\_[DM](#page-20-0)\_00389]**{DRAFT} **Skipping Forwarding of UDS message** [If the DM returned a [ara::diag::uds\\_transport::UdsTransportProtocolMgr::Indi](#page-335-1)[cationResult](#page-335-1) NOT equal to [kIndicationOk](#page-335-2) from the ara:: diag:: uds\_trans[port::UdsTransportProtocolMgr::IndicateMessage](#page-337-0), the UDS Transport Protocol implementation shall NOT call ara::diag::uds transport::Ud[sTransportProtocolMgr::HandleMessage](#page-336-0). (RS Diag 04168)

**[SWS DM 00346]**{DRAFT} **Aborting of UDS message** [If the UDS Transport Protocol implementation has already called ara::diag::uds transport::-[UdsTransportProtocolMgr::IndicateMessage](#page-337-0) (see [\[SWS\\_DM\\_00342\]](#page-43-0)), but is not willing to call [ara::diag::uds\\_transport::UdsTransportProtocolMgr:-](#page-336-0) [:HandleMessage](#page-336-0) (maybe due to errors receiving the entire/remaining UDS request),

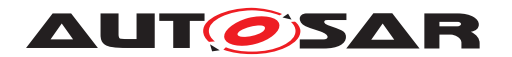

it shall notify [DM](#page-20-0) by calling ara:: diag:: uds transport:: UdsTransportPro[tocolMgr::NotifyMessageFailure](#page-338-1) **on its** ara::diag::uds transport::-[UdsTransportProtocolMgr](#page-334-1) reference ((see [\[SWS\\_DM\\_00330\]](#page-44-0)) with the returned [ara::diag::uds\\_transport::UdsMessagePtr](#page-322-0) as argument. *[\(RS\\_Diag\\_04168\)](#page-34-0)* 

#### **7.4.1.3 UDS message transmission on a proprietary UDS TransportLayer**

<span id="page-48-0"></span>**[SWS\_[DM](#page-20-0)\_00348]**{DRAFT} **Transmission of UDS response message** [DM shall send a diagnostic response UDS message to the same UDS Transport Protocol implementation, where it has received the UDS request message (see [\[SWS\\_DM\\_00345\]](#page-47-0)) by calling the [ara::diag::uds\\_transport::UdsTrans](#page-333-2)[portProtocolHandler::Transmit](#page-333-2) method of the UDS Transport Protocol implementation. *[\(RS\\_Diag\\_04168\)](#page-34-0)* 

**[SWS\_[DM](#page-20-0)\_00349]**{DRAFT} **Reuse channel identifier of Indication** [DM shall set the argument [channelId](#page-333-3) in the [ara::diag::uds\\_transport::UdsTransport-](#page-333-2)[ProtocolHandler::Transmit](#page-333-2) call to the same value as in the Indication of the corresponding UDS request message (see [\[SWS\\_DM\\_00347\]](#page-45-0)).  $(RS_D)$ *ag\_04168)* 

<span id="page-48-1"></span>**ISWS DM 003501**{DRAFT} **Confirmation of UDS message transmission** [When] the UDS Transport Protocol implementation has a final feedback of the network layer, whether the UDS message triggered for transmission (see [\[SWS\\_DM\\_00348\]](#page-48-0)) could be sent on the network or not, it shall notify [DM](#page-20-0) by calling [ara::diag::uds\\_transport::UdsTransportProtocolMgr::Transmit-](#page-338-2)[Confirmation](#page-338-2) ((see SSWS DM 003301) setting the [message](#page-338-3) argument to the [message](#page-333-4) parameter of the ara::diag::uds transport::UdsTransportPro[tocolHandler::Transmit](#page-333-2) call ([\[SWS\\_DM\\_00348\]](#page-48-0)).  $(RS\quadDiaq 04168)$ 

**[SWS\_DM\_00351]**{DRAFT} **Confirmation Result** [When the the network layer was able to send the UDS response message to the network, the [result](#page-338-4) argument in the [ara::diag::uds\\_transport::UdsTransportProtocolMgr::Transmit-](#page-338-2)[Confirmation](#page-338-2) shall be set to [kTransmitOk](#page-335-6), otherwise to [kTransmitFailed](#page-335-7). *[\(RS\\_Diag\\_04168\)](#page-34-0)*

#### **7.4.1.4 Channel Notifications**

Each incoming UDS request message is assigned an exact UDS Transport Protocol implementation specific Channel. With the normal request/reply paradigm in diagnostics, the UDS response message is sent out at the same Channel, from which the UDS request has been received. Therefore the Channel identifier is given to the [DM](#page-20-0) in [ara::diag::uds\\_transport::UdsTransportProtocolMgr::Indi](#page-337-0)[cateMessage](#page-337-0) in the form of parameter [globalChannelId](#page-337-6). The [Channel](#page-20-1) part from this parameter is then used in the corresponding response in  $ar\alpha$ : diag::uds [transport::UdsTransportProtocolHandler::Transmit](#page-333-2).

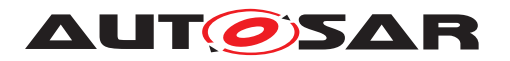

There are use cases, where a diagnostic request might be answered deferred after the restart of the [DM](#page-20-0). The UDS service for ECU reset is a candidate for such a requirement. The upcoming requirements shall cover this use case.

<span id="page-49-3"></span>**[SWS\_DM\_00356]**{DRAFT} **Requesting Notification of a channel reestablishment** [The [DM](#page-20-0) shall call the [ara::diag::uds\\_transport::UdsTransportProtocol-](#page-331-1)[Handler::NotifyReestablishment](#page-331-1) method of a UDS Transport Protocol implementation, with the parameter  $channelId$  set to the identifier of the  $Channel$ , where it needs a re-establishment notification. *[\(RS\\_Diag\\_04168\)](#page-34-0)* 

**[SWS\_DM\_00357]**{DRAFT} **Validity/lifetime of a Notification Request** [A notification request registered at a UDS Transport Protocol implementation according to  $[SWS$  DM 00356] is valid only for the next call to  $ara::diag::uds$  trans[port::UdsTransportProtocolHandler::Start](#page-332-0) until the following call to [ara:-](#page-333-1) [:diag::uds\\_transport::UdsTransportProtocolHandler::Stop](#page-333-1) of this UDS Transport Protocol implementation. (RS Diag 04168)

**[SWS\_DM\_00358]**{DRAFT} **Notification of a channel reestablishment** [UDS Transport Protocol implementation shall call ara:: diag:: uds\_transport:-[:UdsTransportProtocolMgr::ChannelReestablished](#page-336-1) on its UdsTrans-portProtocolMgr reference ((see [\[SWS\\_DM\\_00330\]](#page-44-0)) setting the [globalChan](#page-337-6)[nelId](#page-337-6) argument to the tuple consisting of its own handlerIdent and the Chan-nelID it has received in NotifyReestablishment (see [\[SWS\\_DM\\_00356\]](#page-49-3)) once, in case it detects, that the underlying network [Channel](#page-20-1) represented by ChannelID is getting available again. (*RS\_Diag\_04168*)

**[SWS DM 00359]**{DRAFT} **Persistent Storage of Notification Request** [UDS Transport Protocol implementation shall store the notification request (see [SWS [DM](#page-20-0) 00356]) persistently, to be able to fulfill the notification even after a DM restart. *[\(RS\\_Diag\\_04168\)](#page-34-0)* 

#### **7.4.2 DoIP**

<span id="page-49-2"></span>**[SWS\_[DM](#page-20-0)\_00005]**{DRAFT} **DoIP Support** [The DM shall implement/provide a UDS Transport Layer implementation on Ethernet compliant with ISO-13400[\[5\]](#page-25-0), also called [DoIP](#page-21-4). (*SRS Eth 00083*)

<span id="page-49-0"></span>**[SWS\_[DM](#page-20-0)\_00475]**{DRAFT} **DoIP Version** [The DM shall support the following version of the [DoIP](#page-21-4) ISO 13400-2 specification: 2020. *(RS Diag 04242)* 

Note: According to the ISO 13400-2[\[12\]](#page-25-2) specification, the DoIP entity shall support protocol version = 0xFF in the vehicle identification request message.

<span id="page-49-1"></span>**[SWS\_[DM](#page-20-0)\_00449]**{DRAFT} **Supported DoIP message types** [The DM shall sup-port the DoIP message types listed in Table [7.1.](#page-50-5) *[\(SRS\\_Eth\\_00026,](#page-40-2) [SRS\\_Eth\\_00080,](#page-40-3) [SRS\\_Eth\\_00082,](#page-40-4) [SRS\\_Eth\\_00083,](#page-40-0) [SRS\\_Eth\\_00084,](#page-41-1) [SRS\\_Eth\\_00027\)](#page-40-5)*

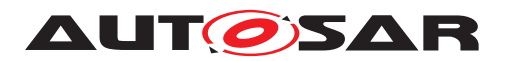

<span id="page-50-5"></span>

| Payload type value | <b>Payload type Name</b>                                             |
|--------------------|----------------------------------------------------------------------|
| 0x0000             | Generic DoIP header negative acknowledge                             |
| 0x0001             | Vehicle identification                                               |
| 0x0002             | Vehicle identification request message with EID                      |
| 0x0003             | Vehicle identification request message with VIN                      |
| 0x0004             | Vehicle announcement message/vehicle identification response message |
| 0x0005             | Routing activation request                                           |
| 0x0006             | Routing activation response                                          |
| 0x0007             | Alive check request                                                  |
| 0x0008             | Alive check response                                                 |
| 0x4001             | DoIP entity status request                                           |
| 0x4002             | DolP entity status response                                          |
| 0x4003             | Diagnostic power mode information request                            |
| 0x4004             | Diagnostic power mode information response                           |
| 0x8001             | Diagnostic message                                                   |
| 0x8002             | Diagnostic message positive acknowledgement                          |
| 0x8003             | Diagnostic message negative acknowledgement                          |

**Table 7.1: Supported DoIp message types**

<span id="page-50-4"></span>**[SWS\_DM\_00855]**{DRAFT} **Providing the [VIN](#page-21-7)** in DoIP protocol messages [If the [DM](#page-20-0) needs to know the [VIN](#page-21-7) to be able to react or answer on some DoIP messages, it shall obtain it according to [\[SWS\\_DM\\_00903\]](#page-139-0). *[\(SRS\\_Eth\\_00026\)](#page-40-2)* 

<span id="page-50-3"></span>**[SWS\_DM\_00814]**{DRAFT} **Providing the [PowerMode](#page-21-8) in DoIP protocol messages** If the  $DM$  needs to know the  $PowerMode$  to be able to react or answer on any DoIP message, it shall obtain it by calling the method [ara::diag::DoIPPowerMode::-](#page-352-3) [GetDoIPPowerMode](#page-352-3). (*SRS Eth 00026, SRS Eth 00080*)

<span id="page-50-2"></span>**[SWS\_DM\_00813]**{DRAFT} **Providing the [GID](#page-21-9) in DoIP protocol messages** [If the [DM](#page-20-0) needs to know the [GID](#page-21-9) and the status of the GID to be able to react or answer on any DoIP message, it shall obtain it by calling the method  $\arcsin(\text{diag}:D\text{OIP}-D)$ [GroupIdentification::GetGidStatus](#page-349-3). (SRS Eth 00026)

<span id="page-50-0"></span>**[SWS\_DM\_00815]**{DRAFT} **When to send Vehicle announcement messages on interfaces without activation line control** [The [DM](#page-20-0) gets notified, when to send out vehicle announcement messages on a network interface without activation line con $t$ rol ([isActivationLineDependent](#page-308-0) == FALSE) by a call to method  $ar\alpha$ : $di\alpha$ [DoIPTriggerVehicleAnnouncement::TriggerVehicleAnnouncement](#page-357-2), which  $DM$  has to provide. The method call contains the network interface identified via  $net$ [workInterfaceId](#page-308-1) on which the announcement shall be sent. (*RS\_Diag\_04242)* 

<span id="page-50-1"></span>**[SWS\_DM\_00816]**{DRAFT} **Notification of activation line status change on activation line controlled network interfaces** [The [DM](#page-20-0) gets notified, when the activation line status changes for activation line controlled network interfaces  $(i$ sActivation-[LineDependent](#page-308-0) == TRUE) via software components providing an instance of  $Diag$ [nosticDoIPActivationLineInterface](#page-282-0). The [DM](#page-20-0) shall identify for which network interface an instance of [DiagnosticDoIPActivationLineInterface](#page-282-0) is providing

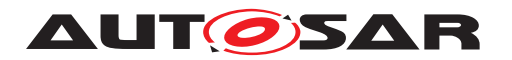

the activation line status via call to method  $ar\alpha$ ::diag::DoIPActivationLine:-[:GetNetworkInterfaceId](#page-354-2). Whenever the status of the activation line of the related network interface changes, the application calls  $ar\alpha$ :  $di\alpha$ : :DoIPActiva[tionLine::UpdateActivationLineState](#page-355-3).<sup>1</sup>(RS Diag 04242)

The  $DM$  needs to instantiate a singleton of  $ara::diag::DoIPTriagerVehi$ [cleAnnouncement](#page-356-2) only. The [ara::diag::DoIPTriggerVehicleAnnounce](#page-357-2)[ment::TriggerVehicleAnnouncement](#page-357-2) method gets the according [network-](#page-357-3)[InterfaceId](#page-357-3) passed, to which the [DoIP](#page-21-4) Vehicle Announcement Message (see [\[SWS\\_DM\\_00449\]](#page-49-1)) shall be sent. Different [AAs](#page-20-2) monitoring the [DoIP](#page-21-4) Activation Line will inform the [DM](#page-20-0) about an Activation Line toggle on its monitoring [networkInter](#page-308-1)[faceId](#page-308-1).

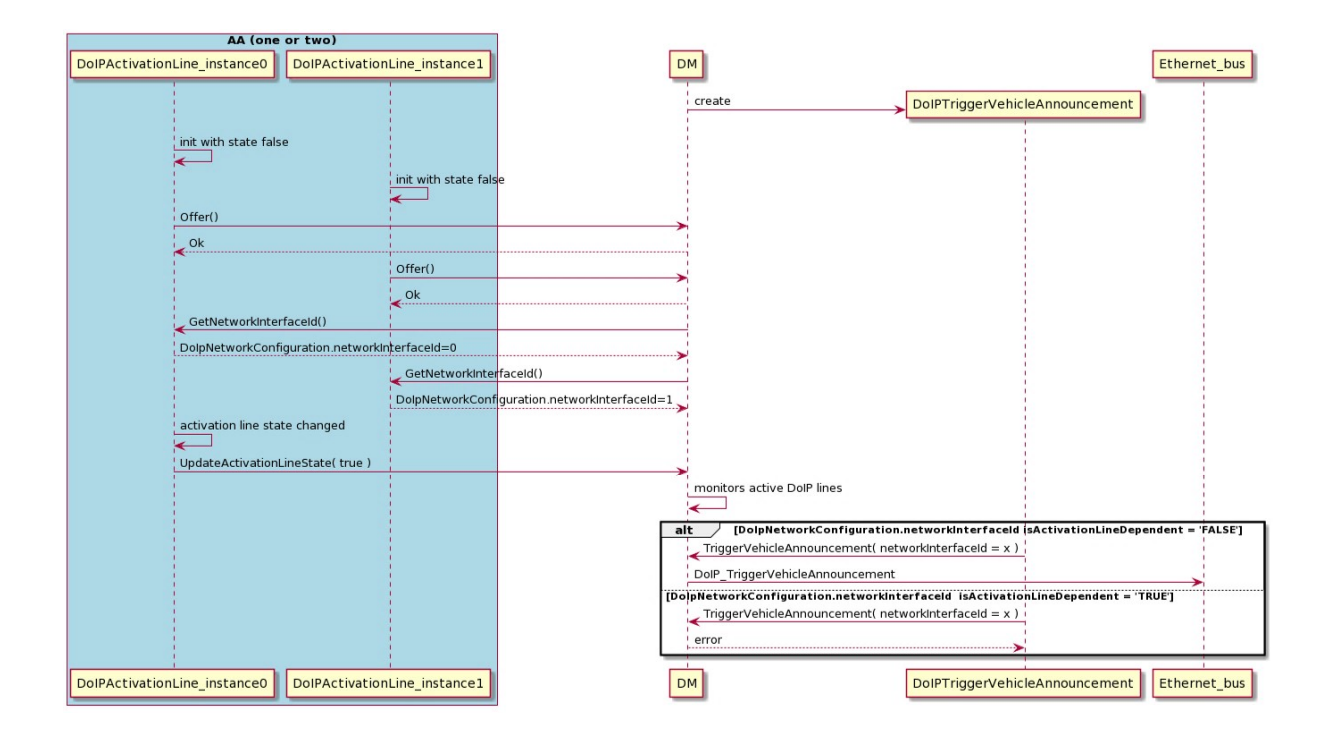

**Figure 7.2: Example Sequence Diagram for Activation Line and Vehicle Announcement API use case**

#### **7.4.3 Dispatching of UDS Requests**

The [Transport Protocol Manager](#page-23-2) has to dispatch the UDS-messages between the [Transport Protocol Handler](#page-23-0) and the [Diagnostic Server instances](#page-22-0). To do this the [Transport Protocol Manager](#page-23-2) uses the following information as provided by the [Transport Protocol Handler](#page-23-0) indication function on received UDS requests:

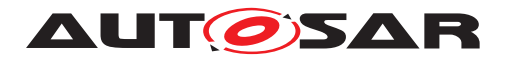

- Target Address
- Target Address Type (phys / func)

In transmit direction the [Transport Protocol Manager](#page-23-2) provides the UDS message from the Diagnostic Server and calls the Transmit method from the  $Transport$ [Protocol Handler](#page-23-0).

<span id="page-52-0"></span>**[SWS\_[DM](#page-20-0)\_00390]**{DRAFT} **Dispatching physical Request** [DM shall dispatch each UDS physical request to the [Diagnostic Server instance](#page-22-0) responsible for the [SoftwareCluster](#page-313-0) with [diagnosticAddress](#page-314-0) matching the TargetAddress of the received UDS request and [addressSemantics](#page-315-0) set to [physicalAddress](#page-315-1).  $(RS -$ *[Diag\\_04216\)](#page-39-1)*

<span id="page-52-1"></span>**[SWS [DM](#page-20-0) 00391]**{DRAFT} **Dispatching functional Request** [DM shall dispatch each UDS functional request to all [Diagnostic Server instances](#page-22-0) responsible for those [SoftwareCluster](#page-313-0)s with a [diagnosticAddress](#page-314-0) matching the TargetAddress of the received UDS request and [addressSemantics](#page-315-0) set to [functionalAddress](#page-315-2). *[\(RS\\_Diag\\_04216\)](#page-39-1)*

## <span id="page-52-3"></span>**7.5 Diagnostic Server**

The AUTOSAR adaptive platform is able to be extended with new software packages without re-flashing the entire ECU. The individual software packages are described by [SoftwareCluster](#page-23-1)s. To support the current approaches of diagnostic manage-ment (like software updates), each [SoftwareCluster](#page-313-0) has its own [diagnosticAd](#page-314-0)[dress](#page-314-0)es. For details on the semantics and precise configuration of [SoftwareClus](#page-313-0)[ter](#page-313-0)s, see [\[13\]](#page-25-3).

[DM](#page-20-0) is intended to support an own [Diagnostic Server instance](#page-22-0) per installed [SoftwareCluster](#page-313-0). All [Diagnostic Server instances](#page-22-0) share the same UDS TransportLayer (see Figure [7.1\)](#page-42-1) and each Diagnostic Server manages its own resources.

<span id="page-52-2"></span>**[SWS\_[DM](#page-20-0)\_00420]**{DRAFT} **Instantiation of Diagnostic Server** [DM shall instanti-ate an independent Diagnostic Server per configured [SoftwareCluster](#page-313-0) which references a [DiagnosticContributionSet](#page-277-0) in the role of [diagnosticExtract](#page-314-1) with dedicated resources and functionality configured by this [DiagnosticContribu](#page-277-0)[tionSet](#page-277-0).c*[\(RS\\_Diag\\_04216\)](#page-39-1)*

Details on required configuration items are described in section [7.5.3.](#page-134-3)

This chapter focuses on requirements concerning a single Diagnostic Server, hence we assume that

• requests from Diagnostic Clients are already dispatched towards this Diagnostic Server according to [\[SWS\\_DM\\_00390\]](#page-52-0) and [\[SWS\\_DM\\_00391\]](#page-52-1),

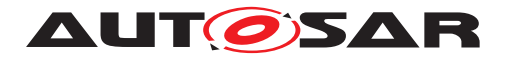

• [DEXT](#page-20-3) configuration elements used in a requirement are meant to be part of the [DiagnosticContributionSet](#page-277-0) associated to the Diagnostic Server according to [\[SWS\\_DM\\_00420\]](#page-52-2).

In particular, we note that requests addressing different [SoftwareCluster](#page-23-1)s shall be processed independently by the respective Diagnostic Servers.

#### **7.5.1 Diagnostic Communication Management**

A central element in the handling of diagnostic communication is the term [Diagnos](#page-21-10)[tic Conversation](#page-21-10), which is described in section [7.5.1.1.](#page-53-0) A UDS request is always processed in the context of a Diagnostic Conversation. A single Diagnostic Server can handle multiple Diagnostic Conversations in parallel. In contrast to Classic Platform, Adaptive Platform provides two different modes of parallelism: fully and pseudo parallel mode.

#### <span id="page-53-0"></span>**7.5.1.1 Diagnostic Conversations**

A [Diagnostic Conversation](#page-21-10) depicts a conversation between a distinct [Diagnos](#page-21-0)[tic Client](#page-21-0) and a [Diagnostic Server instance](#page-22-0). In contrast to [CP](#page-20-4), on [AP](#page-20-5) the details of connections between [Diagnostic Clients](#page-21-0) and [Diagnostic Server](#page-22-0) [instances](#page-22-0) are not statically configured, but a [Diagnostic Conversation](#page-21-10) is dynamically allocated during run-time of the [Diagnostic Server instance](#page-22-0).

For an incoming UDS request, the [Diagnostic Server instance](#page-22-0) is identified via the [target address](#page-23-4) of the UDS request (see [SWS DM 00390], [\[SWS\\_DM\\_00391\]](#page-52-1)), whereas the identification of the [Diagnostic Client](#page-21-0) is transport layer specific.

**[SWS DM 00421]**{DRAFT} **Identification of a Diagnostic Client** [The [Diag](#page-22-0)[nostic Server instance](#page-22-0) shall identify a [Diagnostic Client](#page-21-0) by means of the tuple of [sourceAddr](#page-337-7) and [globalChannelId](#page-337-6) provided by the TP Layer on call of [ara::diag::uds\\_transport::UdsTransportProtocolMgr::Indi](#page-337-0)[cateMessage](#page-337-0), see [\[SWS\\_DM\\_00347\]](#page-45-0). [\(RS\\_Diag\\_04005\)](#page-30-1)

**[SWS\_DM\_00046]**{DRAFT} **Each [Diagnostic Conversation](#page-21-10) has its own session resources** [The [Diagnostic Server instance](#page-22-0) shall provide each [Diag](#page-21-10)[nostic Conversation](#page-21-10) with its own and independently managed diagnostic session, which can be any valid UDS session type.  $(RS\quad Diag 04119, RS \quad Diag 04006)$ 

**[SWS\_DM\_00047]**{DRAFT} **Each [Diagnostic Conversation](#page-21-10) has its own security-level resources** [The [Diagnostic Server instance](#page-22-0) shall provide each [Diagnostic Conversation](#page-21-10) with its own and independently managed securitylevel.c*[\(RS\\_Diag\\_04005\)](#page-30-1)*

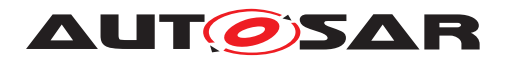

#### **7.5.1.1.1 Parallel Client Handling Variants**

There are generally various approaches for a server (which the [Diagnostic Server](#page-22-0) [instance](#page-22-0) implements) how to handle parallel/concurrent client requests. The ISO 14229-1[\[1\]](#page-24-0) does not prescribe a certain approach, because different variants of parallelism also require different amount of resources available within an ECU. Since the ISO 14229-1 also needs to support ECUs which are low on resources, it allows for greater flexibility in terms of supported parallelism.

- **Pseudo Parallel Mode** In pseudo parallel mode, the [DM](#page-20-0) is capable of parallel processing of client requests, as long as all clients are in the default session. If one client switches to a non-default session, the [DM](#page-20-0) will process only diagnostic requests from the conversation of that tester which has requested the non-default session. The [DM](#page-20-0) itself distinguishes between two kinds of parallel processing in default session: Fully parallel processing and sequential processing, where a concurrent access can be denied with an [NRC](#page-21-11) '0x21 (busyRepeatRequest)' or an internal wait. In full parallel processing all application functions called from the [DM](#page-20-0) would require a full reentrancy capability. Re-entrant software development is often by far more complex than non-reentrant software. The [DM](#page-20-0) respects this situation and leaves it up to the application software developer to decide if a given application can be called re-entrant. A vehicle manufacturer may require that certain applica-tions are supporting re-entrant functionality. The [DM](#page-20-0) needs to evaluate the information of supported re-entrancy and behave accordingly. All required 'ara::diag' ports have a constructor parameter to tell the [DM](#page-20-0) if a certain port allows re-entrant calls or not.
- **Fully Parallel Mode** The characteristic of this parallelism mode is, that it more reflects the classical client-server architectures from the business IT, where a great extent of parallelism is provided by the server and where each client has its own conversational context with the server, totally shielded from other clients. The session context is also well known from web based technology, where it is naturally/common sense, that it is a separate state/context individually for each client. This Fully Parallel Mode obviously requires more resources from the ECU  $(D_1$ [agnostic Server instance](#page-22-0)) acting as the server compared to the Pseudo Parallel Mode. This is an important reason, that the ISO did not require it from UDS ISO 14229-1[\[1\]](#page-24-0) compliant ECUs as default implementation for handling of parallel clients. Previous ECUs (i.e. based on the [CP](#page-20-4)) were not always capable of providing this. [AP](#page-20-5) based ECUs are not resource-restricted in the same way, so the implementation of Fully Parallel Mode is usually possible.

A [Diagnostic Server instance](#page-22-0) configured for Fully Parallel Mode allows, that it has at the same time N [Diagnostic Conversation](#page-21-10)s) with N different Diagnostic Clients, where each is in a — possibly different — non-default session.

The different behavior of the [Diagnostic Server instance](#page-22-0) depending on the configured parallelism mode is enforced via specification items that distinguish on the parallelism mode of the [Diagnostic Server instance](#page-22-0). This applies to

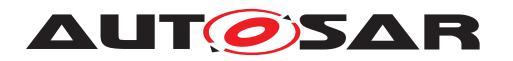

- the evaluation of incoming UDS requests as described in section [7.5.1.2,](#page-58-0)
- processing of UDS requests for UDS Services SessionControl (0x10).

In addition, note that some UDS Services involve global aspects of the [Diagnostic](#page-22-0) [Server instance](#page-22-0), e.g. the ControlDTCSetting Service 0x85, that cannot be han-dled independently on multiple [Diagnostic Conversation](#page-21-10)s. Such UDS Services require additional restrictions to avoid or coordinate parallel execution. Detailed specification of such restrictions is given per UDS Service in section [7.5.1.6,](#page-68-1) if applicable.

**[SWS\_DM\_00940]**{DRAFT} **Re-entrant ara::diag interface calls for service processing** [The DM shall only call a method on an interface for service processing in a re-entrant way, if the DM is

- in default session and
- multiple conversation requests are being processed simultaneously and
- $\bullet$  the requested diagnostic service requires that the [DM](#page-20-0) is calling the same required port for different clients and
- the interface constructor has the parameter  $ara:diag::ReentrancyType$ and
- $\bullet$  the value of this parameter is set to  $kFullly$ .

 $\overline{(\theta)}$ 

In any other case, the DM will not call a method re-entrant and behave according to ISO 14229-1. There are various ways how a [DM](#page-20-0) can handle concurrent requests to the same resource. It is implementation specific, which solution is chosen. One of the options is to return an [NRC](#page-21-11) '0x21 (busyRepeatRequest)', but also other means such as delaying the request might be used. The [DM](#page-20-0) does explicitly provide the possibility to implement project specific solutions to meet the vehicle manufacturers diagnostic requirements.

<span id="page-55-0"></span>**[SWS\_DM\_00941]**{DRAFT} **Re-entrant ara::diag interface calls for DID read processing** The [DM](#page-20-0) shall only call a read [DID](#page-21-12) processing method on an interface for service processing in a re-entrant way if it is:

- in default session and
- multiple conversation requests are being processed simultaneously and
- the requested diagnostic service requires that the [DM](#page-20-0) is calling methods on class [Namespace1OfPortInterface::Namespace2OfPortInterface:-](#page-204-0) [:ShortnameOfDIPortInterface](#page-204-0) or [ara::diag::GenericDataIdenti](#page-175-1)[fier](#page-175-1) and the same required port for different clients and
- $\bullet$  the interface constructor has the parameter  $\arcsin\text{diag}:\text{DataIdentifier}-$ [ReentrancyType](#page-162-1) and
- $\bullet$  the value of read is set to  $kFullv$ .

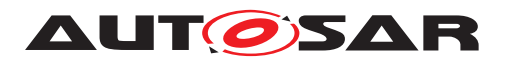

#### $\vert$ ()

<span id="page-56-0"></span>**[SWS\_DM\_00942]**{DRAFT} **Re-entrant ara::diag interface calls for DID write processing** The [DM](#page-20-0) shall only call a write [DID](#page-21-12) processing method on an interface for service processing in a re-entrant way if it is:

- in default session and
- multiple conversation requests are being processed simultaneously and
- the requested diagnostic service requires that the [DM](#page-20-0) is calling methods on class [Namespace1OfPortInterface::Namespace2OfPortInterface:-](#page-204-0) [:ShortnameOfDIPortInterface](#page-204-0) or [ara::diag::GenericDataIdenti](#page-175-1)[fier](#page-175-1) and the same required port for different clients and
- the interface constructor has the parameter [ara::diag::DataIdentifier-](#page-162-1)[ReentrancyType](#page-162-1) and
- $\bullet$  the value of write is set to  $kFully$ .

#### $|()$

<span id="page-56-1"></span>**[SWS\_DM\_00943]**{DRAFT} **Re-entrant ara::diag interface calls for DID read and write processing** [The [DM](#page-20-0) shall only call a write and read [DID](#page-21-12) processing method on an interface for service processing in a re-entrant way if it is:

- in default session and
- multiple conversation requests are beeing processed simultaneously and
- the requested diagnostic service requires that the [DM](#page-20-0) is calling methods on class [Namespace1OfPortInterface::Namespace2OfPortInterface:-](#page-204-0) [:ShortnameOfDIPortInterface](#page-204-0) or [ara::diag::GenericDataIdenti](#page-175-1)[fier](#page-175-1) and the same required port for different clients and
- the interface constructor has the parameter  $ar\alpha$ ::diag::DataIdentifier-[ReentrancyType](#page-162-1) and
- the value [readWrite](#page-163-1) is set to [kFully](#page-162-0).

#### $\overline{0}$

**[SWS\_DM\_00944]**{DRAFT} **Validity of re-entrant ara::diag interface calls for [DID](#page-21-12) processing** If the [DM](#page-20-0) is requested to perform a parallel call to a [DID](#page-21-12) interface accord-ing to [\[SWS\\_DM\\_00941\]](#page-55-0), [\[SWS\\_DM\\_00942\]](#page-56-0) or [\[SWS\\_DM\\_00943\]](#page-56-1) and the conditions for the parallel call are not fulfilled, the  $DM$  shall not call any method on that interface until any other call from the  $DM$  has returned.  $\langle \rangle$ 

Note: The term "pseudo parallel concept" is already defined in ISO 14229-1, Annex J, and this possibility is explicitly limited to  $OBD$  in parallel with  $UDS$  protocol. The "pseudo parallel mode" allows other protocol combination can be processed in parallel. Particularly the use case of parallel processing of two or more [UDS](#page-21-3) protocol requests.

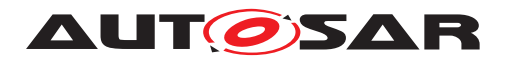

#### **7.5.1.1.2 Life-cycle of a Diagnostic Conversation**

The life-cycle of a [Diagnostic Conversation](#page-21-10) starts with the first reception of a UDS request from the given [Diagnostic Client](#page-21-0) to the [Diagnostic Server in](#page-22-0)[stance](#page-22-0) and ends either if it is canceled (see section [7.5.1.7\)](#page-95-2) or if **all** of the following conditions are satisfied:

- UDS request processing is finished by either
	- **–** sending positive or final negative response and processing [ara::diag::](#page-338-2) [uds\\_transport::UdsTransportProtocolMgr::TransmitConfir](#page-338-2)[mation](#page-338-2) call from TP-layer according to [\[SWS\\_DM\\_00350\]](#page-48-1),
	- **–** suppressing positive response according to [\[SWS\\_DM\\_00365\]](#page-66-2),
	- **–** suppressing negative response according to [\[SWS\\_DM\\_00862\]](#page-66-3).
	- **–** suppressing any response according to [\[SWS\\_DM\\_00860\]](#page-64-1).
- associated Session is the Default Session.

Note: A [Diagnostic Conversation](#page-21-10) in Non-Default Session is kept alive, as long as no Session time-out occurred. In this case, possibly multiple UDS requests are processed within this Lifecycle.

#### **7.5.1.1.3 Diagnostic Conversation Service Interface**

In some cases, the current state of a [Diagnostic Conversation](#page-21-10) needs to be known by some Adaptive Applications. For this purpose, the [Diagnostic Server](#page-22-0) [instance](#page-22-0) provides instances of the Service Interface  $\arcsin$ : diag::Conversation.

**[SWS\_DM\_00840]**{DRAFT} **Instantiation of Diagnostic Conversation Interface** The [Diagnostic Server instance](#page-22-0) shall provide as many instances of  $ara:-$ [:diag::Conversation](#page-229-1) class (SWS\_DM\_00693])as the number of potential paral-lel [Diagnostic Clients](#page-21-0) is configured by [maxTesterConnections](#page-308-2). *(RS Diag -[04166\)](#page-34-1)*

**[SWS\_DM\_00841]**{DRAFT} **Assignment of Diagnostic Conversation to Service Instances** [On establishment of a new [Diagnostic Conversation](#page-21-10), the [Diag](#page-22-0)[nostic Server instance](#page-22-0) shall assign this [Diagnostic Conversation](#page-21-10) to an inactive [ara::diag::Conversation](#page-229-1) class Instance, i.e. the field value of [ara::](#page-230-0) [diag::ActivityStatusType](#page-230-0) is set to [kInactive](#page-230-1). After assignment, the fields of the [ara::diag::Conversation](#page-229-1) class Instance shall be updated according to the state of the given [Diagnostic Conversation](#page-21-10), i.e.,

• [ara::diag::ActivityStatusType](#page-230-0) set to [kActive](#page-230-2),

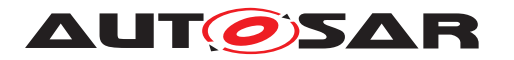

- [ara::diag::Conversation::ConversationIdentifierType](#page-231-1) matching the values of ara::diag::uds transport::UdsTransportPro[tocolMgr::IndicateMessage](#page-337-0) call, that initiated the creation of this [Diagnostic Conversation](#page-21-10) (see [\[SWS\\_DM\\_00347\]](#page-45-0)),
- a call to [ara::diag::Conversation::GetDiagnosticSession](#page-233-1) will return the Diagnostic Session of this [Diagnostic Conversation](#page-21-10),
- a call to [ara::diag::Conversation::GetDiagnosticSecurityLevel](#page-235-2) will return the Diagnostic Security Level of this [Diagnostic Conversation](#page-21-10).

#### c*[\(RS\\_Diag\\_04166\)](#page-34-1)*

**[SWS\_DM\_00844]**{DRAFT} **Updating DiagnosticConversation Service Instance fields** During the life-cycle of a [Diagnostic Conversation](#page-21-10), the [Diagnostic](#page-22-0) [Server instance](#page-22-0) shall update the fields of the assigned  $ar\alpha$ ::diag::Conversa[tion](#page-229-1) class instance according to any change of the state of the [Diagnostic Con](#page-21-10)[versation](#page-21-10). (*RS Diag 04166*)

**[SWS\_DM\_00843]**{DRAFT} **Reset Service Instance fields on end of Diagnostic Conversation** [If the life-cycle of a [Diagnostic Conversation](#page-21-10) ends, the [Di](#page-22-0)[agnostic Server instance](#page-22-0) shall reset the field values of the assigned [ara::](#page-229-1) [diag::Conversation](#page-229-1) class instance to its predefined initial values and report according to **[\[SWS\\_DM\\_00856\]](#page-61-2).** (*RS\_Diag\_04166)* 

Besides the described informative character of the [ara::diag::Conversation](#page-229-1) class Interface, it also provides methods for interaction with the state of a  $\text{Diagonal}$ [Conversation](#page-21-10).

**[SWS\_DM\_00842]**{DRAFT} Default session change trigger from **[AA](#page-20-2)s** [If [ara:-](#page-236-3) [:diag::Conversation::ResetToDefaultSession](#page-236-3) method is called, the [Di](#page-22-0)[agnostic Server instance](#page-22-0) shall complete the latest ongoing request and then switch the Diagnostic Session of this [Diagnostic Conversation](#page-21-10) to Default Session. *[\(RS\\_Diag\\_04006\)](#page-30-2)* 

#### <span id="page-58-0"></span>**7.5.1.2 Assignment of UDS requests to Diagnostic Conversations**

A UDS request is always processed within the context of a [Diagnostic Conversa](#page-21-10)[tion](#page-21-10). On reception, the [Diagnostic Server instance](#page-22-0) has to choose from the following three options:

- assign the UDS request to an existing [Diagnostic Conversation](#page-21-10),
- establish a new [Diagnostic Conversation](#page-21-10) and assign the UDS request to this [Diagnostic Conversation](#page-21-10),
- reject the UDS request.

The evaluation which option to choose involves several steps that are summarized in Figure [7.3.](#page-59-0) The following requirements provide the details.

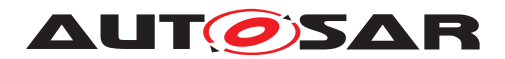

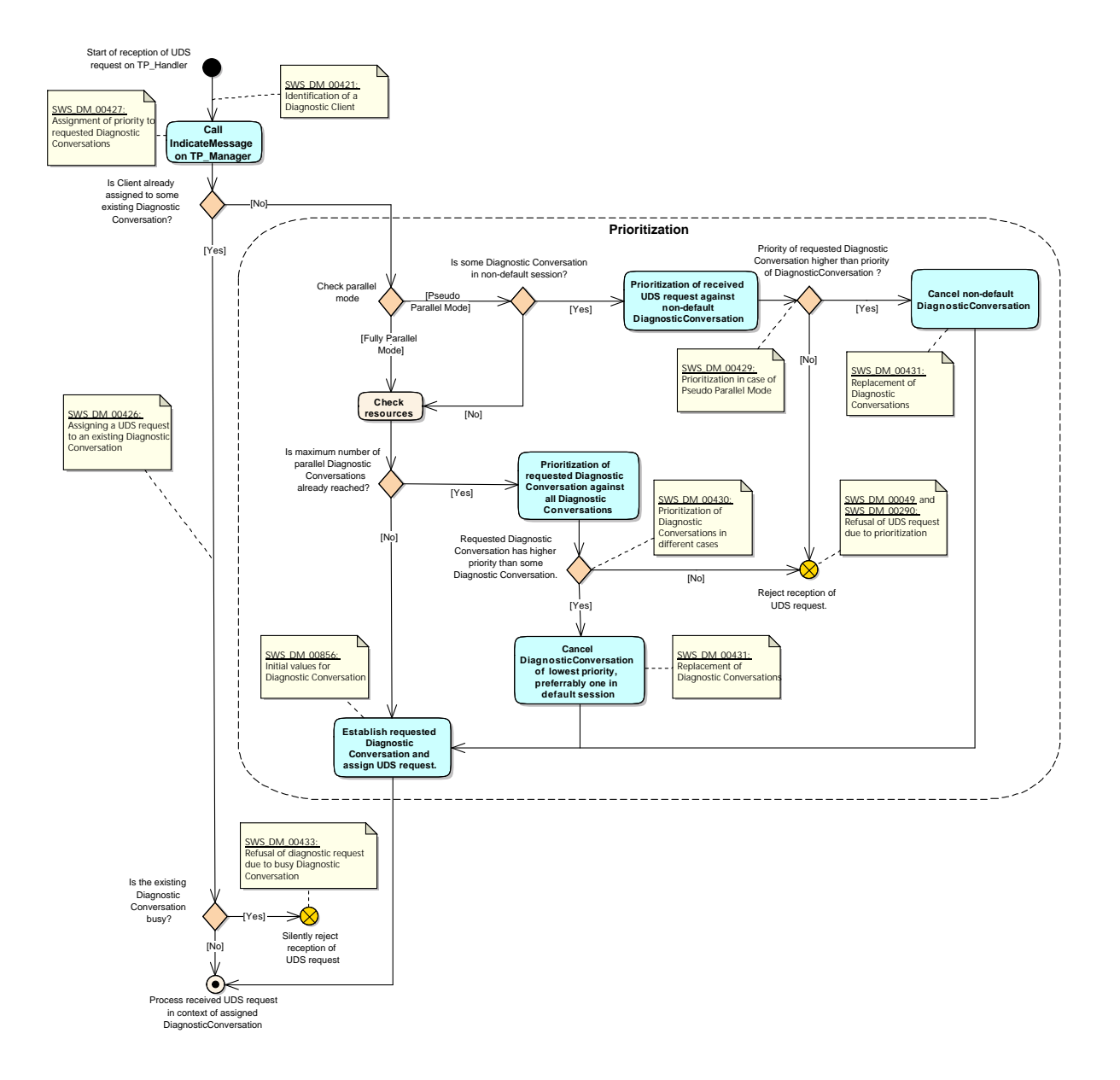

<span id="page-59-0"></span>**Figure 7.3: UDS request assignment to a Diagnostic Conversation and Prioritization**

**[SWS\_DM\_00425]**{DRAFT} **Procedure to assign UDS requests to Diagnostic Conversations** [The [Diagnostic Server instance](#page-22-0) shall handle a newly re-ceived UDS request as specified in Figure [7.3.](#page-59-0) *[\(RS\\_Diag\\_04166\)](#page-34-1)* 

**[SWS\_DM\_00426]**{DRAFT} **Assigning a UDS request to an existing Diagnostic Conversation** [If a UDS request is received and there already exists a Diagnostic Conversation associated to the transmitting [Diagnostic](#page-22-0) Client, then the Diagnostic [Server instance](#page-22-0) shall assign this UDS request to the same [Diagnostic Con](#page-21-10)[versation](#page-21-10). (*RS Diag 04166*)

Note that the assignment of a UDS request to a Diagnostic Conversation does not necessarily mean that the UDS request is actually processed, see [\[SWS\\_DM\\_00433\]](#page-61-3).

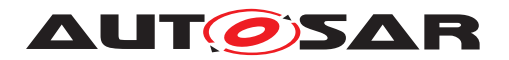

#### **7.5.1.2.1 Prioritization**

If the [Diagnostic Server instance](#page-22-0) lacks resources for new Diagnostic Conversations, a prioritization of the requested Diagnostic Conversation against existing Diagnostic Conversations shall take place. For a [Diagnostic Server instance](#page-22-0) in pseudo parallel mode, prioritization is also required in case of an existing Diagnostic Conversation in non-default session.

**[SWS\_DM\_00427]**{DRAFT} **Priority of a Diagnostic Conversation** [The [Diagnos](#page-22-0)[tic Server instance](#page-22-0) shall take as the priority of a [Diagnostic Conversation](#page-21-10) the respective value provided by  $ara::diag::uds\_transport::UdsTransport-$ [ProtocolMgr::IndicateMessage](#page-337-0) that established the [Diagnostic Conversa](#page-21-10)[tion](#page-21-10).c*[\(RS\\_Diag\\_04166\)](#page-34-1)*

**[SWS DM 00428]**{DRAFT} **Treatment of priority values** [The [Diagnostic](#page-22-0) [Server instance](#page-22-0) shall consider a lower value as higher priority and vice versa. In particular, priority value 0 represents highest priority.<sup>[</sup>*[\(RS\\_Diag\\_04166\)](#page-34-1)* 

**[SWS\_DM\_00429]**{DRAFT} **Prioritization in active non-default session** [If a [Di](#page-21-10)[agnostic Conversation](#page-21-10) is in non-default session, the Diagnostic Server shall compare the priority of the requested [Diagnostic Conversation](#page-21-10) against the priority of the given **[Diagnostic Conversation](#page-21-10)** in non-default session. If the priority of the requested [Diagnostic Conversation](#page-21-10) is higher than the priority of the [Di](#page-21-10)[agnostic Conversation](#page-21-10) in non-default Session, the [Diagnostic Server in](#page-22-0)[stance](#page-22-0) shall replace the [Diagnostic Conversation](#page-21-10) in non-default session by the requested [Diagnostic Conversation](#page-21-10) according to [\[SWS\\_DM\\_00431\]](#page-61-4) and assign the UDS request to the newly established [Diagnostic Conversation](#page-21-10). *(RS Diag -[04166\)](#page-34-1)*

**[SWS\_DM\_00430]**{DRAFT} **Prioritization against all Diagnostic Conversations** [On prioritization, the [Diagnostic Server instance](#page-22-0) shall compare the priority of the requested [Diagnostic Conversation](#page-21-10) against the priorities of the existing Diagnostic Conversations:

- If all priorities of the existing [Diagnostic Conversation](#page-21-10)s are higher or equal to the priority of the requested [Diagnostic Conversation](#page-21-10), the [Di](#page-22-0)[agnostic Server instance](#page-22-0) shall refuse the UDS request according to [\[SWS\\_DM\\_00049\]](#page-61-0) and [\[SWS\\_DM\\_00290\]](#page-61-1).
- If some priority of the existing [Diagnostic Conversation](#page-21-10)s is lower than the priority of the requested [Diagnostic Conversation](#page-21-10), the [Diagnos](#page-22-0)[tic Server instance](#page-22-0) shall replace the [Diagnostic Conversation](#page-21-10) of lowest priority by the requested [Diagnostic Conversation](#page-21-10) according to [\[SWS\\_DM\\_00431\]](#page-61-4) and assign the UDS request to the newly established  $Diag$ [nostic Conversation](#page-21-10). If multiple [Diagnostic Conversation](#page-21-10)s exist with the same lowest priority, the [Diagnostic Server instance](#page-22-0) shall prefer replacement of a [Diagnostic Conversation](#page-21-10) within default Session before replacement of a [Diagnostic Conversation](#page-21-10) in non-default Session.

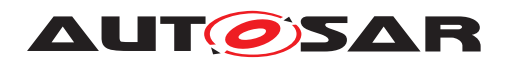

c*[\(RS\\_Diag\\_04166\)](#page-34-1)*

#### **7.5.1.2.2 Replacement of Diagnostic Conversations and initial values**

<span id="page-61-4"></span>**[SWS DM 00431]**{DRAFT} **Replacement of Diagnostic Conversations** [On replacement of a given [Diagnostic Conversation](#page-21-10) by a requested [Diagnostic](#page-21-10) [Conversation](#page-21-10), the [Diagnostic Server instance](#page-22-0) shall cancel the given [Di](#page-21-10)[agnostic Conversation](#page-21-10) according to [\[SWS\\_DM\\_00482\]](#page-95-3) and establish a new [Di](#page-21-10)[agnostic Conversation](#page-21-10) as requested. (RS Diag 04167)

<span id="page-61-2"></span>**[SWS\_DM\_00856]**{DRAFT} **Initial values for Diagnostic Conversation** [For a newly established Diagnostic Conversation, the [Diagnostic Server instance](#page-22-0) shall use the following initial values:

- Session set to Default Session ([kDefaultSession](#page-230-3)), which is synonymous with returning an according [ara::diag::SessionControlType](#page-230-4) when [ara:-](#page-233-1) [:diag::Conversation::GetDiagnosticSession](#page-233-1) is called and
- Security Level set to status Locked ([kLocked](#page-231-2)), which is synonymous with returning an according [ara::diag::SecurityLevelType](#page-231-3) when [ara::diag:-](#page-235-2) [:Conversation::GetDiagnosticSecurityLevel](#page-235-2) is called .

c*[\(RS\\_Diag\\_04166\)](#page-34-1)*

#### **7.5.1.2.3 Refusal of incoming diagnostic request**

<span id="page-61-3"></span>**[SWS\_DM\_00433]**{DRAFT} **Refusal of diagnostic request due to busy Diagnostic Conversation** If a UDS request is assigned to a [Diagnostic Conversation](#page-21-10) that has not finished processing of a formerly assigned UDS request, then the [Diagnostic Server instance](#page-22-0) shall ignore the new UDS request according to [\[SWS\\_DM\\_00386\]](#page-46-0). *[\(RS\\_Diag\\_04020\)](#page-30-3)* 

<span id="page-61-0"></span>**[SWS\_DM\_00049]**{DRAFT} **Refusal of diagnostic request due to prioritization** with BusyRepeatRequest [If prioritization demands refusal of an incoming UDS request and the configuration parameter [DiagnosticCommonProps](#page-275-0).[responseOn-](#page-276-0)[SecondDeclinedRequest](#page-276-0) is TRUE, the [Diagnostic Server instance](#page-22-0) shall accept this request according to [\[SWS\\_DM\\_00385\]](#page-45-1) without further processing and a negative response with NRC 0x21 (BusyRepeatRequest) shall be issued for this request. *[\(RS\\_Diag\\_04167\)](#page-34-2)* 

<span id="page-61-1"></span>**[SWS\_DM\_00290]**{DRAFT} **Refusal of diagnostic request due to prioritization without response** [If prioritization demands refusal of an incoming UDS request and the configuration parameter [DiagnosticCommonProps](#page-275-0).[responseOnSecond-](#page-276-0)[DeclinedRequest](#page-276-0) is FALSE, the [Diagnostic Server instance](#page-22-0) shall ignore this request according to [\[SWS\\_DM\\_00386\]](#page-46-0) without further processing and no response shall be issued. (*RS\_Diag\_04167*)

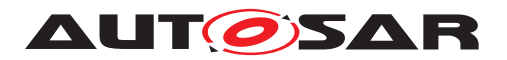

#### **7.5.1.3 UDS request Validation/Verification**

<span id="page-62-0"></span>[SWS\_DM\_00096]{DRAFT} Validation Steps and Order [The [Diagnostic](#page-22-0) [Server instance](#page-22-0) shall execute the request validation, negative response code determination and processing according to ISO 14229-1[\[1\]](#page-24-0). *CRS\_Diag\_04196, [RS\\_-](#page-38-2) [Diag\\_04203\)](#page-38-2)*

ISO 14229-1[\[1\]](#page-24-0) describes a common processing for all requests in "Figure 5 – General server response behavior". There are further optional [SID](#page-21-6) specific processing sequences. This document describes the [Diagnostic Server instance](#page-22-0) behavior for certain types of checks:

- **manufacturer specific failure detected?** Decision by applying manufacturer specific checks according to section [7.5.1.3.4](#page-64-5)
- **SID supported?** Decision according to section [7.5.1.3.2](#page-62-4)
- **SID supported in active session?** Decision according to section [7.5.1.3.3](#page-63-4)
- **SID security check o.k.?** Decision according to section [7.5.1.3.3](#page-63-4)
- **supplier-specific failure detected?** Decision by applying supplier-specific checks according to section [7.5.1.3.4](#page-64-5)

<span id="page-62-1"></span>**[SWS\_DM\_00097]**{DRAFT} **Abort on failed verification step** [Whenever one of the verification steps fails, further processing of the request shall be aborted and a negative response shall be sent back. (*RS\_Diag\_04196)* 

The negative response code to be used will be defined in each step described in the following sections.

#### **7.5.1.3.1 UDS request format checks**

<span id="page-62-2"></span>**[SWS DM 00098]**{DRAFT} **UDS message checks** [The [Diagnostic Server](#page-22-0) [instance](#page-22-0) shall check, whether the diagnostic request is syntactically correct. I.e. whether it conforms to ISO 14229-1 message format specification. If it does not conform, the Verification shall be considered as failed and the negative response code shall be 0x13 (incorrectMessageLengthOrInvalidFormat). *(RS Diag 04203)* 

#### <span id="page-62-4"></span>**7.5.1.3.2 Supported service checks**

<span id="page-62-3"></span>**[SWS\_DM\_00099]**{DRAFT} **Supported Service SID level checks** [The [Diagnos](#page-22-0)[tic Server instance](#page-22-0) shall check, whether there is a configured internal or external service processor for the incoming diagnostic request. If there is no service processor on [SID](#page-21-6) level, the Verification shall be considered as failed and the negative response code shall be 0x11 (serviceNotSupported). (*RS Diag 04203)* 

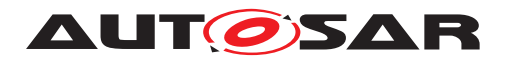

<span id="page-63-0"></span>**[SWS\_DM\_00100]**{DRAFT} Supported Service subfunction level checks [The [Diagnostic Server instance](#page-22-0) shall check, whether there is a configured internal or external service processor for the incoming diagnostic request. If there exists a service processor on [SID](#page-21-6) level, but not for the subfunction of the request, the Verification shall be considered as failed and the negative response code shall be 0x12 (subFunctionNotSupported).c*[\(RS\\_Diag\\_04203\)](#page-38-2)*

#### <span id="page-63-4"></span>**7.5.1.3.3 Session and Security Checks**

<span id="page-63-1"></span>**[SWS\_DM\_00101]**{DRAFT} Session Access SID level Permission [The [Diagnos](#page-22-0)[tic Server instance](#page-22-0) shall check, whether the service processor ([Diagnostic-](#page-303-0)[ServiceInstance](#page-303-0)), which is assigned to handle the service has the permission to process the service in the current Diagnostic Session according to its [DiagnosticAc](#page-273-0)[cessPermission](#page-273-0).[diagnosticSession](#page-273-1). If [DiagnosticServiceInstance](#page-303-0) has no access permissions in the current Diagnostic Session and:

- either the [SID](#page-21-6) of the service has no subfunction
- or all other sub-functions also have no access permissions in the current Diagnostic Session,

the Verification shall be considered as failed and the negative response code shall be 0x7F (serviceNotSupportedInActiveSession).<sup>[</sup>(RS Diag 04203, RS Diag -*[04006\)](#page-30-2)*

<span id="page-63-2"></span>**[SWS\_DM\_00102]**{DRAFT} Session Access subfunction level Permission [The [Diagnostic Server instance](#page-22-0) shall check, whether the service processor ([Di](#page-303-0)[agnosticServiceInstance](#page-303-0)), which is assigned to handle the service has the permission to process the service in the current Diagnostic Session according to its [DiagnosticAccessPermission](#page-273-0).[diagnosticSession](#page-273-1). If [DiagnosticServi](#page-303-0)[ceInstance](#page-303-0) has no access permissions in the current Diagnostic Session and:

- the [SID](#page-21-6) of the service has subfunctions
- and at least one other sub-functions has access permissions in the current Diagnostic Session,

the Verification shall be considered as failed and the negative response code shall be 0x7E (subFunctionNotSupportedInActiveSession). *(RS Diag 04203, RS -[Diag\\_04006\)](#page-30-2)*

<span id="page-63-3"></span>**[SWS\_DM\_00103]**{DRAFT} Security Access level Permission [The [Diagnostic](#page-22-0) [Server instance](#page-22-0) shall check, whether the service processor ([DiagnosticServi](#page-303-0)[ceInstance](#page-303-0)), which is assigned to handle the service has the permission to process the service in the current Security-Level according to its [DiagnosticAccessPer](#page-273-0)[mission](#page-273-0).[securityLevel](#page-273-2). If [DiagnosticServiceInstance](#page-303-0) has no access permissions in the current Security-Level, the Verification shall be considered as failed and the negative response code shall be 0x33 (securityAccessDenied).<sup>[</sup>*(RS -[Diag\\_04203,](#page-38-2) [RS\\_Diag\\_04005\)](#page-30-1)*

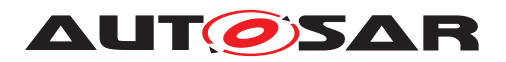

<span id="page-64-4"></span>**[SWS\_DM\_00450]**{DRAFT} Security Access subfunction level Permission [The [Diagnostic Server instance](#page-22-0) shall check, whether the service processor ([Di](#page-303-0)[agnosticServiceInstance](#page-303-0)), which is assigned to handle the service has the per-mission to process the service in the current Security Level according to its [Diagnos](#page-273-0)[ticAccessPermission](#page-273-0).[securityLevel](#page-273-2). If [DiagnosticServiceInstance](#page-303-0) has no access permissions in the current Security Level and:

- the [SID](#page-21-6) of the service has subfunctions
- and at least one other sub-functions has access permissions in the current Security Level,

the Verification shall be considered as failed and the negative response code shall be 0x33 (securityAccessDenied). (RS Diag 04203)

#### <span id="page-64-5"></span>**7.5.1.3.4 Manufacturer and Supplier Permission Checks and Confirmation**

<span id="page-64-2"></span>**[SWS\_DM\_00857]**{DRAFT} **Signature of Manufacturer Permission Check Method** [The [Diagnostic Server instance](#page-22-0) shall call [ara::diag::ServiceValida](#page-245-2)[tion::Validate](#page-245-2), according to its modeled instance given by [TPS MANI\_01311] on each received request message. In case a call returned an error, the Verification shall be considered as failed and the negative response code shall be equal to the value of the error code according to **[\[SWS\\_DM\\_00547\]](#page-150-0).** [*[\(RS\\_Diag\\_04199\)](#page-38-3)* 

<span id="page-64-3"></span>**[SWS\_DM\_00858]**{DRAFT} Signature of Supplier Permission Check Method [The [Diagnostic Server instance](#page-22-0) shall call ara:: diag:: ServiceValidation:-[:Validate](#page-245-2), according to its modeled instance given by [\[TPS\\_MANI\\_01312\]](#page-0-0) on each received request message. In case a call returned an error, the Verification shall be considered as failed and the negative response code shall be equal to the value of the error code according to [\[SWS\\_DM\\_00547\]](#page-150-0).  $(RS\quadDiaq 04199)$ 

<span id="page-64-0"></span>**[SWS\_DM\_00859]**{DRAFT} **Confirmation of service processing** [The [Diagnos](#page-22-0)[tic Server instance](#page-22-0) shall call the method [ara::diag::ServiceValida](#page-247-1)[tion::Confirmation](#page-247-1) on every service instances for which [ara::diag::Ser](#page-245-2)[viceValidation::Validate](#page-245-2) was called. If message handling results in sending a positive or negative response, the [ara::diag::ServiceValidation::Confir](#page-247-1)[mation](#page-247-1) call shall be deferred after reception of  $ara::diag::uds$  transport:-[:UdsTransportProtocolMgr::TransmitConfirmation](#page-338-2). In any other case, it shall be the last step of request processing.  $(RS\quad Diag 04019, RS \quad Diag 04172)$ 

<span id="page-64-1"></span>**[SWS\_DM\_00860]**{DRAFT} **No service processing** [If Manufacturer- or Supplier Permission Check (according to [\[SWS\\_DM\\_00857\]](#page-64-2) or [\[SWS\\_DM\\_00858\]](#page-64-3)) returns the error code [kNoProcessingNoResponse](#page-152-0), the [Diagnostic Server instance](#page-22-0) shall call without any service processing the [ara::diag::ServiceValidation:-](#page-247-1) [:Confirmation](#page-247-1) with [ara::diag::ConfirmationStatusType](#page-244-2) status parameter set to [kNoProcessingNoResponse](#page-244-3) and do no response message. *(RS Diag -[04196\)](#page-37-1)*

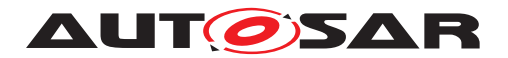

#### **7.5.1.3.5 Condition checks**

In some cases, diagnostic functionality shall only be executed if the vehicle is in a certain state. An example is the condition that the vehicle is stopped (vehicle speed equals 0).

<span id="page-65-0"></span>**[SWS\_DM\_00111]**{DRAFT} **Configurable environment condition checks** [The [Di](#page-22-0)[agnostic Server instance](#page-22-0) shall perform a condition check when the ISO 14229- 1[\[1\]](#page-24-0) mentions a service specific "Condition check" in the defined [NRC](#page-21-11) handling for a given diagnostic service. The [Diagnostic Server instance](#page-22-0) shall send the con-figured [NRC](#page-21-11) value (see [\[SWS\\_DM\\_00289\]](#page-65-5)) if the condition is not fulfilled.  $(RS\;Diag -$ *[04199\)](#page-38-3)*

<span id="page-65-1"></span>**[SWS\_DM\_00112]**{DRAFT} **Condition check definition** [The [Diagnostic](#page-22-0) [Server instance](#page-22-0) shall execute a condition check according to **SWS** DM 00111] by the presence of a *[DiagnosticEnvironmentalCondition](#page-287-0)* referenced in the role [environmentalCondition](#page-273-3) by the processed [DiagnosticServiceInstance](#page-303-0). *[\(RS\\_Diag\\_04199\)](#page-38-3)*

<span id="page-65-2"></span>**[SWS\_DM\_00286]**{DRAFT} **Configurable environmental condition check execution** The [Diagnostic Server instance](#page-22-0) shall execute an environmental condi-tion check before executing the requested service if defined. (see [DiagnosticEnvi](#page-287-0)[ronmentalCondition](#page-287-0) element from DEXT [\[3\]](#page-24-1)). (*RS\_Diag\_04199)* 

<span id="page-65-3"></span>**[SWS\_DM\_00287]**{DRAFT} **Configurable environmental condition check criteria** The environmental condition check shall be done by evaluation of the configured [DiagnosticEnvConditionFormula](#page-286-0). (RS Diag 04199)

The [DiagnosticEnvConditionFormula](#page-286-0) may reference a [DiagnosticDataEle](#page-279-0)[ment](#page-279-0) by a [DiagnosticEnvDataCondition](#page-287-1) with a logical operator given as [Diag](#page-286-1)[nosticEnvCompareCondition](#page-286-1).

<span id="page-65-4"></span>**[SWS\_DM\_00288]**{DRAFT} **Configurable environmental condition check evaluates to TRUE** If the computation of the [DiagnosticEnvConditionFormula](#page-286-0) evaluated to TRUE, the [Diagnostic Server instance](#page-22-0) shall execute the requested service. *(RS Diag 04199)* 

<span id="page-65-6"></span>**[SWS\_DM\_00970]**{DRAFT} **Behavior of failed data element retrieval** [If the retrieval of the  $dataElement$  failed due to an external processor has an error of  $ara:$ [:diag::DiagUdsNrcErrorDomain](#page-153-0), the [DM](#page-20-0) shall treat the [DiagnosticEnvCondi](#page-286-2) $t$ ionFormulaPart as condition not fulfilled and trigger a Log and Trace message. *[\(RS\\_Diag\\_04199\)](#page-38-3)*

<span id="page-65-5"></span>**[SWS\_DM\_00289]**{DRAFT} **Configurable environmental condition check evalu-**ates to FALSE [The [Diagnostic Server instance](#page-22-0) shall send the [NRC](#page-21-11) defined in [nrcValue](#page-286-3), if the computation of the [DiagnosticEnvConditionFormula](#page-286-0) evaluated to FALSE. If [nrcValue](#page-286-3) does not define a [NRC](#page-21-11), the [Diagnostic Server instance](#page-22-0) shall send NRC 0x22 (ConditionsNotCorrect). [\(RS\\_Diag\\_04199\)](#page-38-3)

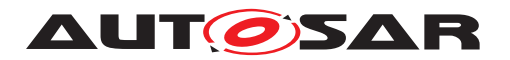

#### **7.5.1.4 UDS response handling**

#### **7.5.1.4.1 Positive and negative responses**

<span id="page-66-0"></span>**[SWS\_DM\_00376]**{DRAFT} **Positive response processing** [If an external service processor did not raise an [ApApplicationError](#page-270-0), the [Diagnostic Server in](#page-22-0)[stance](#page-22-0) shall return a positive response. (*RS\_Diag\_04196)* 

<span id="page-66-1"></span>**[SWS\_DM\_00861]**{DRAFT} **Negative response processing** [If the external proces-sor raised an error according to [\[SWS\\_DM\\_00547\]](#page-150-0), the [Diagnostic Server in](#page-22-0)[stance](#page-22-0) shall return a negative response with the value of the error code. For details see ISO 14229-1[\[1\]](#page-24-0); chapter 10.2. *[\(RS\\_Diag\\_04196\)](#page-37-1)* 

#### **7.5.1.4.2 Suppression of responses**

<span id="page-66-2"></span>**[SWS\_DM\_00365]**{DRAFT} **Suppression of positive response in accordance to ISO 14229-1[\[1\]](#page-24-0)** [In the case that the "suppressPosRspMsgIndicationBit" is set in the request, the [Diagnostic Server instance](#page-22-0) shall suppress the positive response. *[\(RS\\_Diag\\_04020\)](#page-30-3)* 

<span id="page-66-3"></span>**[SWS\_DM\_00862]**{DRAFT} **Suppression of negative response for functional re-quests in accordance to ISO 14229-1[\[1\]](#page-24-0)** [If the external processor raised an error ac-cording to [\[SWS\\_DM\\_00547\]](#page-150-0), the [Diagnostic Server instance](#page-22-0) shall suppress a negative response for the following error codes:

- [kServiceNotSupported](#page-151-0),
- [kSubfunctionNotSupported](#page-151-1),
- [kRequestOutOfRange](#page-151-2),
- [kServiceNotSupportedInActiveSession](#page-151-3) or
- [kSubFunctionNotSupportedInActiveSession](#page-151-4)

and the request is functional addressed. (*RS\_Diag\_04020)* 

#### **7.5.1.4.3 Sending busy Responses**

**[SWS DM 00368]**{DRAFT} **Sending busy responses** [If the [Diagnostic](#page-22-0) [Server instance](#page-22-0) is able to perform a diagnostic service, but needs additional time to finish the task and prepare the response, then the  $Diag$ [nostic Server instance](#page-22-0) shall send a negative response with NRC 0x78 (requestCorrectlyReceived-ResponsePending) when reaching the response time ([p2ServerMax](#page-304-0)/[p2StarServerMax](#page-304-1)). (RS Diag 04016)

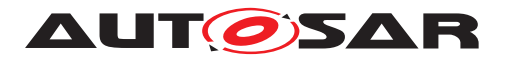

**[SWS DM\_00369]**{DRAFT} **Maximum number of busy responses** [If the number of negative responses for a requested diagnostic request reaches the value defined in the configuration parameter [maxNumberOfRequestCorrectlyReceive](#page-276-1)[dResponsePending](#page-276-1), the [Diagnostic Server instance](#page-22-0) module shall cancel the processing of the active diagnostic internal or external request processing, according to [\[SWS\\_DM\\_00277\]](#page-95-4), [\[SWS\\_DM\\_00278\]](#page-95-5) and send a negative response with NRC 0x10 (generalReject). (*RS Diag 04016*)

#### **7.5.1.5 Keep track of active non-default sessions**

**[SWS\_DM\_00380]**{DRAFT} **Support for S3 timer** [The [Diagnostic Server in](#page-22-0)[stance](#page-22-0) shall provide support for  $S3<sub>Server</sub>$  (session timeout) with a fixed value of 5 seconds. The timer handling shall be implemented according to ISO 14229-2[\[14\]](#page-25-4). *[\(RS\\_Diag\\_04006\)](#page-30-2)*

**[SWS\_DM\_00381]**{DRAFT} **Session timeout** [Whenever a non-default session is active and when the session timeout  $(S3_{Server})$  is reached without receiving any diagnostic request, the [Diagnostic Server instance](#page-22-0) shall reset to the default session state. [Diagnostic Server instance](#page-22-0) internal states for service processing shall be reset according to ISO 14229-2[\[14\]](#page-25-4). (*RS\_Diag\_04006)* 

**[SWS DM 00382]**{DRAFT} **Session timeout start** [The session timeout timer (S3server) shall be started on

- Completion of any final response message or an error indication during sending of the response ([\[SWS\\_DM\\_00312\]](#page-338-0))
- Completion of the requested action in case no response message (positive and negative) is required / allowed.
- In case of an error during the reception of a multi-frame request message ([\[SWS\\_DM\\_00310\]](#page-338-5))

Start of S3<sub>Server</sub> means reset the timer and start counting from the beginning. *(RS -[Diag\\_04006\)](#page-30-2)*

**[SWS DM\_00383]**{DRAFT} **Session timeout stop** [The session timeout timer  $(S3<sub>Server</sub>)$  shall be stopped when the reception of an [UDS](#page-21-3) message was indicated (**[\[SWS\\_DM\\_00309\]](#page-337-4)).** [*[\(RS\\_Diag\\_04006\)](#page-30-2)* 

**[SWS\_DM\_00812]**{DRAFT} **Re-enabling on transition to default session** [If [DTC](#page-20-6) setting is disabled and [DM](#page-20-0) is transitioning into default session, then DM shall enable the [DTC](#page-20-6) setting again. (*RS\_Diag\_04006)* 

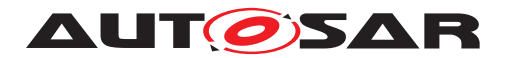

#### <span id="page-68-1"></span>**7.5.1.6 UDS service processing**

This chapter describes the [UDS](#page-21-3) service processing behavior of the [Diagnostic](#page-22-0) [Server instance](#page-22-0).

<span id="page-68-0"></span>**[SWS\_DM\_00127]**{DRAFT} **Availability of diagnostic service processors** [The [Diagnostic Server instance](#page-22-0) shall provide a service processor on SID level for all services by existence of a [DiagnosticServiceClass](#page-301-0) referenced by a [Diag](#page-303-0)[nosticServiceInstance](#page-303-0).[serviceClass](#page-303-1).<sup>[</sup>(RS Diag 04196)

#### **7.5.1.6.1 Supported [UDS](#page-21-3) Services**

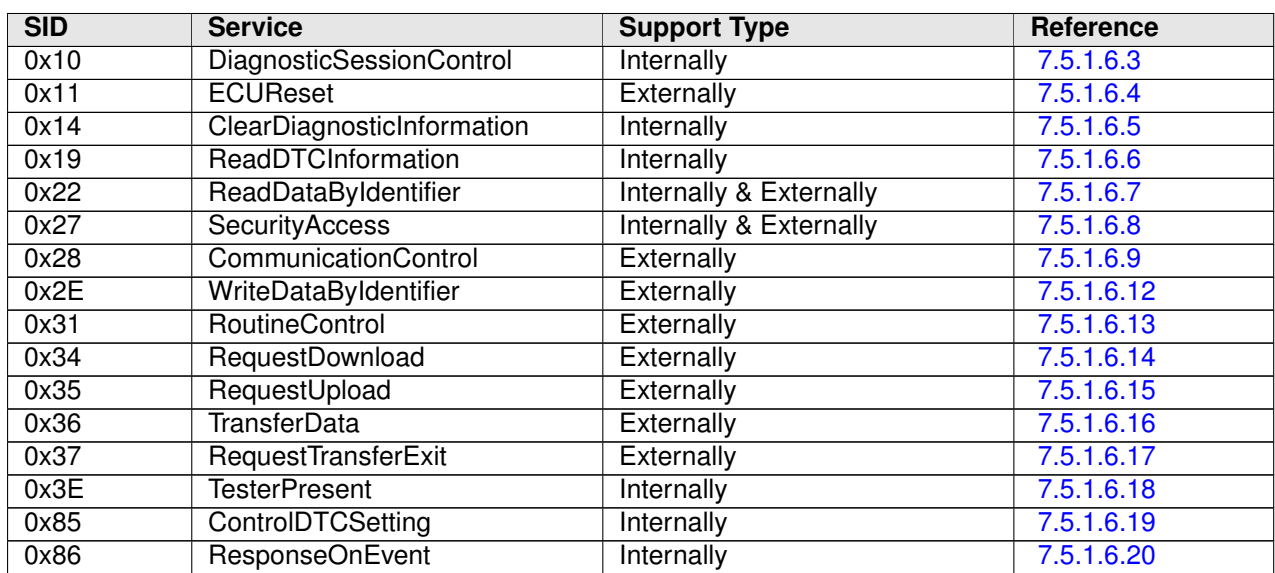

The [Diagnostic Server instance](#page-22-0) shall support the following listed [UDS](#page-21-3) services:

**Table 7.2: UDS Services supported by [Diagnostic Server instance](#page-22-0)**

Note:

- [UDS](#page-21-3) services which are not supported by [DM](#page-20-0), are documented in the section [Known Limitations.](#page-25-5)
- Support Type [Internally](#page-23-5) means, that the service with the given [SID](#page-21-6) can be completely processed internally within the [Diagnostic Server instance](#page-22-0) without relying on external functionality - typically in form of an [AA](#page-20-2). Support Type [Externally](#page-23-5) means, that the [Diagnostic Server instance](#page-22-0) needs to call an external function, to be able to process the service with the given [SID](#page-21-6). The mixed support Type "Internally & Externally" means, that for the service with the given [SID](#page-21-6) partially calls to an external function have to be done, but it partially could be also handled internally.

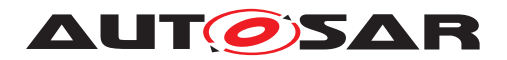

#### **7.5.1.6.2 Common service processing items**

This chapter contains rules for service processors, shared among multiple services.

Memory related [UDS](#page-21-3) services (such as 0x34 RequestDownload) use the request parameter addressAndLengthFormatIdentifier to identify the number of bytes transmitted on the bus for memory address and size. Regardless of the wire representation of address and length information, within the [Diagnostic Server instance](#page-22-0) and external service processors all addresses and data length information are mapped to a uint64 datatype.

**[SWS\_DM\_00129]**{DRAFT} **Supported addressAndLengthFormatIdentifier** [The [Diagnostic Server instance](#page-22-0) shall support for each nibble of the addressAndLengthFormatIdentifier a value between 1 and 8. *[\(RS\\_Diag\\_04120\)](#page-32-1)* 

**[SWS\_DM\_00130]**{DRAFT} **Not supported addressAndLengthFormatIdentifier** The [Diagnostic Server instance](#page-22-0) shall send the negative response 0x31 (requestOutOfRange), if an addressAndLengthFormatIdentifier with a value outside the range between 1 and 8 is received. (*RS\_Diag\_04120)* 

#### <span id="page-69-4"></span>**7.5.1.6.3 Service 0x10 – DiagnosticSessionControl**

The [UDS](#page-21-3) service DiagnosticSessionControl is used to enable different diagnostic sessions in the server.

<span id="page-69-1"></span>**[SWS\_DM\_00226]**{DRAFT} **Support of [UDS](#page-21-3) service DiagnosticSessionControl** [The [Diagnostic Server instance](#page-22-0) shall provide the [UDS](#page-21-3) service 0x10 Diagnos-ticSessionControl according to ISO 14229-1[\[1\]](#page-24-0). *[\(RS\\_Diag\\_04198\)](#page-38-4)* 

<span id="page-69-0"></span>**[SWS\_DM\_00227]**{DRAFT} **Check for supported sessions** [If the Subfunction addressed by the DiagnosticSessionControl according to [\[SWS\\_DM\\_00226\]](#page-69-1) is not sup-ported by the configuration, i.e., there is no [DiagnosticSession](#page-304-2) configured with [id](#page-304-3) matching the requested Subfunction value, the [Diagnostic Server instance](#page-22-0) shall return a [NRC](#page-21-11) 0x12 (SubfunctionNotSupported). (*RS Diag 04196)* 

In the context of parallel clients, a DiagnosticSessionControl may lead to negative responses even for supported Subfunctions with positive permission checks.

<span id="page-69-2"></span>**[SWS\_DM\_00228]**{DRAFT} **Switch to requested Diagnostic Session** [On positive evaluation of a DiagnosticSessionControl request, the [Diagnostic Server in](#page-22-0)[stance](#page-22-0) shall send the positive response message. After the response message is sent, the Diagnostic Server shall internally switch to the [DiagnosticSession](#page-304-2) with [id](#page-304-3) matching the requested Subfunction value, and shall set new timing parameters according to the associated parameters [p2ServerMax](#page-304-0) and [p2StarServerMax](#page-304-1).<sup>[</sup>(RS -*[Diag\\_04198\)](#page-38-4)*

<span id="page-69-3"></span>**[SWS\_DM\_00845]**{DRAFT} **Notification about session change** If the [Diagnos](#page-22-0)[tic Server instance](#page-22-0) did successfully change the session of a conversation, it

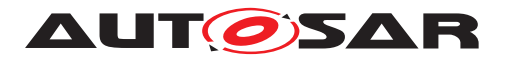

shall update the diagnostic session of the according  $\arcsin(\frac{1}{\sqrt{1}})$  . Conversation class instance internally. (*RS\_Diag\_04208)* 

#### <span id="page-70-7"></span>**7.5.1.6.4 Service 0x11 – ECUReset**

<span id="page-70-0"></span>**[SWS\_DM\_00234]**{DRAFT} Support of **[UDS](#page-21-3)** service ECUReset [The [Diagnostic](#page-22-0) [Server instance](#page-22-0) shall provide the [UDS](#page-21-3) service 0x11 ECU Reset according to ISO 14229-1[\[1\]](#page-24-0).c*[\(RS\\_Diag\\_04196\)](#page-37-1)*

<span id="page-70-1"></span>**[SWS DM 00235]**{DRAFT} **ECUReset service processing** [The [Diagnostic](#page-22-0) [Server instance](#page-22-0) shall call the method [ara::diag::EcuResetRequest::Re](#page-268-0)[questReset](#page-268-0) of the [ara::diag::EcuResetRequest](#page-265-1) class instance to process an ECU Reset. [\(RS\\_Diag\\_04196\)](#page-37-1)

<span id="page-70-3"></span>**[SWS\_DM\_01018]**{DRAFT} **ECUReset [ara::diag::ResetRequestType](#page-266-0) check** The sub-function value shall be checked against the value of the  $Diaanostice$ [cuReset](#page-285-0). [category](#page-310-0) and passed in [resetType](#page-268-1) parameter. (*RS\_Diag\_04196)* 

<span id="page-70-4"></span>**[SWS\_DM\_01019]**{DRAFT} **Custom [ara::diag::ResetRequestType](#page-266-0) processing** If the [resetType](#page-268-1) is set to [kCustomReset](#page-266-1), the [id](#page-268-2) shall be equal to the customer reset value of the request.  $(RS_$ *Diag\_04196)* 

<span id="page-70-5"></span>**[SWS\_DM\_01020]**{DRAFT} **EnableRapidPowerShutdown processing** [If EnableRapidPowerShutdown request is received, the  $DM$  shall trigger a call of  $ara: :diag:-$ [:EcuResetRequest::EnableRapidShutdown](#page-269-0) with [enable](#page-269-1) set to TRUE.<sup>1</sup>(RS -*[Diag\\_04196\)](#page-37-1)*

<span id="page-70-6"></span>**[SWS DM 01021]**{DRAFT} **DisableRapidPowerShutdown processing** [If DisableRapidPowerShutdown request is received, the  $DM$  shall trigger a call of  $ara:$ [diag::EcuResetRequest::EnableRapidShutdown](#page-269-0) with [enable](#page-269-1) set to FALSE. *[\(RS\\_Diag\\_04196\)](#page-37-1)*

<span id="page-70-8"></span>**[SWS\_DM\_00268]**{DRAFT} **EcuReset positive response processing before reset** If the external processor did NOT raise an [ApApplicationError](#page-270-0), the [Diagnos](#page-22-0)[tic Server instance](#page-22-0) shall return a positive response before the actual reset, in case the parameter [DiagnosticEcuResetClass](#page-285-1).[respondToReset](#page-285-2) is either not present or present and set to [DiagnosticResponseToEcuResetEnum](#page-298-0).[respond-](#page-298-1)[BeforeReset](#page-298-1). (RS Diag 04019)

<span id="page-70-2"></span>**[SWS\_DM\_00360]**{DRAFT} **EcuReset positive response processing after reset** If the external processor did NOT raise an [ApApplicationError](#page-270-0), the [Diag](#page-22-0)[nostic Server instance](#page-22-0) shall return a positive response after the actual reset. if [ara::diag::uds\\_transport::UdsTransportProtocolHandler::No](#page-331-1)[tifyReestablishment](#page-331-1) is called (which could also happen after a restart of [DM](#page-20-0) itself), in case the parameter [DiagnosticEcuResetClass](#page-285-1).[respondToReset](#page-285-2) is present and set to [DiagnosticResponseToEcuResetEnum](#page-298-0).[respondAfterReset](#page-298-2).<sup>1</sup>(RS -*[Diag\\_04196\)](#page-37-1)*

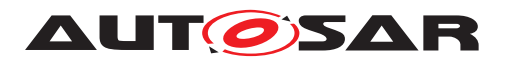

Note: The information, that the reset shall be transmitted after the  $\arcsin 1$ uds transport::UdsTransportProtocolHandler::NotifyReestablish[ment](#page-331-1) method is called can be stored by a flag in non-volatile memory.

<span id="page-71-4"></span>**[SWS DM\_00361]**{DRAFT} **EcuReset application error processing** [If [ara::diag::EcuResetRequest::RequestReset](#page-268-0) raised any of the [ara:-](#page-140-0) [:diag::DiagErrc](#page-140-0)s of the [ara::diag::DiagErrorDomain](#page-142-0), the [Diagnos](#page-22-0)[tic Server instance](#page-22-0) shall return a negative response with the value 0x22 (conditionsNotCorrect).c*[\(RS\\_Diag\\_04196\)](#page-37-1)*

<span id="page-71-3"></span>**[SWS DM 00269]**{DRAFT} **Reaction on Unsupported Subfunction** [The [Diagnostic Server instance](#page-22-0) shall send a negative response 0x12 (SubfunctionNotSupported), if the requested subfunction value is neither in configured range of default subfunction values (requestType, see ISO 14229-1[\[1\]](#page-24-0)) nor in range of the configured [DiagnosticEcuReset](#page-285-0).[customSubFunctionNumber](#page-285-3) in the ECU. (*RS Diag 04196*)

<span id="page-71-5"></span>**[SWS\_DM\_01022]**{DRAFT} **Block requests after [ara::diag::EcuResetRequest::RequestReset](#page-268-0) called [In its reset prepa**ration phase, initiated with a [ara::diag::EcuResetRequest::RequestReset](#page-268-0) call, the [DM](#page-20-0) shall block all incoming [UDS](#page-21-3) requests. (*RS Diag 04196)* 

<span id="page-71-6"></span>**[SWS\_[DM](#page-20-0)\_01023]**{DRAFT} **Positive response before reset assurance** [The DM shall call [ara::diag::EcuResetRequest::ExecuteReset](#page-268-3) after the positive re-sponse according to [\[SWS\\_DM\\_00268\]](#page-70-8) has been sent. *[\(RS\\_Diag\\_04196\)](#page-37-1)* 

#### <span id="page-71-7"></span>**7.5.1.6.5 Service 0x14 – ClearDiagnosticInformation**

The [UDS](#page-21-3) service ClearDiagnosticInformation is used to clear the ECUs fault memory.

<span id="page-71-0"></span>**[SWS\_DM\_00090]**{DRAFT} **Support of [UDS](#page-21-3) service ClearDiagnosticInformation** The [Diagnostic Server instance](#page-22-0) shall provide the [UDS](#page-21-3) service 0x14 Clear-DiagnosticInformation according to ISO 14229-1[\[1\]](#page-24-0). *[\(RS\\_Diag\\_04180,](#page-36-2) [RS\\_Diag\\_-](#page-37-1) [04196\)](#page-37-1)*

<span id="page-71-1"></span>**[SWS\_DM\_00091]**{DRAFT} **Evaluation of ClearDiagnosticInformation parameters** The [Diagnostic Server instance](#page-22-0) shall determine the [DTC group](#page-22-1) or sin-gle [DTC](#page-20-6) to clear from the 'groupOfDTC' parameter of the [UDS](#page-21-3) request. *(RS Diag -[04180,](#page-36-2) [RS\\_Diag\\_04117\)](#page-32-2)*

<span id="page-71-2"></span>**[SWS\_DM\_00092]**{DRAFT} **Parameter range check for groupOfDTC request parameter** [The [Diagnostic Server instance](#page-22-0) shall reply with an [NRC](#page-21-11) 0x31 (RequestOutOfRange) if the requested 'groupOfDTC' has no matching configured DTC group according to [\[SWS\\_DM\\_00064\]](#page-113-0) or configured DTC by [DiagnosticTrou](#page-306-0)[bleCodeUds](#page-306-0).[udsDtcValue](#page-306-1).(*RS\_Diag\_04180, [RS\\_Diag\\_04117\)](#page-32-2)*
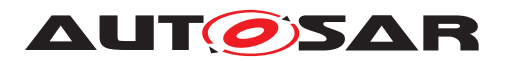

**[SWS\_DM\_00113]**{DRAFT} **Positive response for [UDS](#page-21-0) service 0x14** [If the [Di](#page-22-0)[agnostic Server instance](#page-22-0) has cleared the requested 'groupOfDTC', the [Diag](#page-22-0)[nostic Server instance](#page-22-0) shall send a positive response. (*RS Diag 04196*)

The DTC clearing behavior is described in detail in section [7.5.2.3.5.](#page-124-0) It consists of resetting the DTC status and deleting snapshot records and extended data records.

**[SWS\_DM\_00114]**{DRAFT} **Limitation to one simultaneous DTC clear operation** [If a DTC clear operation is already in progress, the [Diagnostic Server](#page-22-0) [instance](#page-22-0) shall deny an [UDS](#page-21-0) request 0x14 and send a negative response 0x22 (conditionsNotCorrect).c*[\(RS\\_Diag\\_04196\)](#page-37-0)*

**[SWS\_DM\_00115]**{DRAFT} **Memory error handling while clearing DTCs** [The [Diagnostic Server instance](#page-22-0) shall return a negative response [NRC](#page-21-1) 0x72 (generalProgrammingFailure) if it encounters an error in the non-volatile memory while clearing the DTCs. (*RS\_Diag\_04180)* 

The definition of a failure of the non-volatile memory is hardware and project specific. In general if the clear DTC operation could not delete the [snapshot records](#page-23-0), [extended data records](#page-22-1) and if it could not reset the [UDS DTC status byte](#page-24-0) because the underlying storage system reported and error, a non-volatile memory error can be assumed.

**[SWS\_DM\_00122]**{DRAFT} **UDS response behavior on not allowed clear operations** [If a DTC clear operation is requested and the DTC clear operation shall clear a DTC with a forbidden clear allowance according to [\[SWS\\_DM\\_00896\]](#page-125-0), the [Diagnostic Server instance](#page-22-0) shall send a negative response 0x22 (conditionsNotCorrect) in the following situations:

- it was requested to clear a single DTC and the DTC could not be cleared according to [\[SWS\\_DM\\_00896\]](#page-125-0)
- it was requested to clear a DTC group and all the DTCs of the DTC group could not be cleared according to [\[SWS\\_DM\\_00896\]](#page-125-0) (This doesn't apply when one or more DTC are allowed to be cleared.)

## c*[\(RS\\_Diag\\_04117\)](#page-32-0)*

**[SWS\_DM\_00159]**{DRAFT} **Allow only to clear** *[GroupOfAllDTCs](#page-22-2)* [If the configuration [DiagnosticCommonProps](#page-275-0).[clearDtcLimitation](#page-275-1) is set to [clearAllDtcs](#page-274-0), the [Diagnostic Server instance](#page-22-0) shall only allow to clear all DTCs via the [GroupOfAllDTC](#page-22-2) as defined in [\[SWS\\_DM\\_00065\]](#page-113-0). In case a different value is given in groupOfDTC request parameter, the [Diagnostic Server instance](#page-22-0) shall return a negative response 0x31 (RequestOutOfRange). *[\(RS\\_Diag\\_04117\)](#page-32-0)* 

**[SWS\_DM\_00160]**{DRAFT} **Allow to clear single [DTCs](#page-20-0)** [If the configuration [Diag](#page-275-0)[nosticCommonProps](#page-275-0).[clearDtcLimitation](#page-275-1) is set to [allSupportedDtcs](#page-274-1), the [Diagnostic Server instance](#page-22-0) shall allow to clear single DTCs or DTCGroups. [\[SWS\\_DM\\_00092\]](#page-71-0) defines the possible and refused values. *[\(RS\\_Diag\\_04117\)](#page-32-0)* 

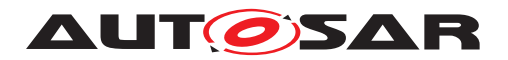

**[SWS\_DM\_00162]**{DRAFT} **Point in time for positive response for ClearDTC** [The [Diagnostic Server instance](#page-22-0) shall send a positive response for a ClearDiagnosticInformation service after all memory is cleared in the server. This is regardless how the [Diagnostic Server instance](#page-22-0) memory is organized (splitted, volatile, nonvolatile). *[\(RS\\_Diag\\_04180,](#page-36-0) [RS\\_Diag\\_04196\)](#page-37-0)* 

<span id="page-73-0"></span>**[SWS\_DM\_00163]**{DRAFT} **Definition of a failed clear operation with event clear allowed and event combination** [If it is requested to clear a single DTC and multiple [DiagnosticEventToTroubleCodeUdsMapping](#page-290-0) referencing this [DiagnosticEventToTroubleCodeUdsMapping](#page-290-0).[troubleCodeUds](#page-290-1) the [Diagnostic Server instance](#page-22-0) shall send a negative response 0x22 (conditionsNotCorrect) if one event forbids the clearance of the DTC according to [\[SWS\\_DM\\_00896\]](#page-125-0).  $(RS\_Diag\_04180)$ 

**[SWS\_DM\_00164]**{DRAFT} **Definition of a failed clear operation with event clear allowed and clearing a group of DTCs** [If it is requested to clear a group of DTCs, the [Diagnostic Server instance](#page-22-0) shall send a negative response 0x22 (conditionsNotCorrect) if all DTCs of that group of DTC forbid the clearance ac-cording to [\[SWS\\_DM\\_00163\]](#page-73-0) or [\[SWS\\_DM\\_00896\]](#page-125-0). *[\(RS\\_Diag\\_04180\)](#page-36-0)* 

## **7.5.1.6.5.1 Clearing user-defined fault memory**

According to [SWS DM\_00090] the [Diagnostic Server instance](#page-22-0) implements an ISO 14229-1[\[1\]](#page-24-1) compatible [UDS](#page-21-0) service ClearDiagnosticInformation.

The upcoming subchapter refers to ISO 14229-1:2020 [\[2\]](#page-24-2).

The clearance of a [user-defined fault memory](#page-24-3) has the same behavior as the clearing of the primary fault memory. All requirements that are provided to clear the primary fault memory also apply to a clear of a user-defined fault memory.

<span id="page-73-1"></span>**[SWS\_DM\_00193]**{DRAFT} **Support of a user-defined fault memory clear request** If the [Diagnostic Server instance](#page-22-0) receives a a [UDS](#page-21-0) service 0x14 ClearDiag-nosticInformation with a length of 5 bytes, the [Diagnostic Server instance](#page-22-0) shall interpret this request as a request to clear [user-defined fault memory](#page-24-3).  $(RS -$ *[Diag\\_04197\)](#page-38-0)*

<span id="page-73-2"></span>**[SWS\_DM\_00194]**{DRAFT} **Definition of the user-defined fault memory number for ClearDiagnosticInformation** [If the [Diagnostic Server instance](#page-22-0) re-ceives a [UDS](#page-21-0) request to clear [user-defined fault memory](#page-24-3) according to [\[SWS\\_DM\\_00193\]](#page-73-1), the [DM](#page-20-1) shall get the number of user-defined fault memory to be cleared from the fifth byte in the request.  $(RS\,Diag\,04197)$ 

**[SWS\_DM\_00195]**{DRAFT} **Clearing a user-defined memory** [If the [Diagnostic](#page-22-0) [Server instance](#page-22-0) is requested to clear the [user-defined fault memory](#page-24-3) ac-cording to [SWS DM 00193] and an [DiagnosticMemoryDestinationUserDe](#page-293-0)[fined](#page-293-0).[memoryId](#page-293-1) exists with the requested user-defined memory number according to

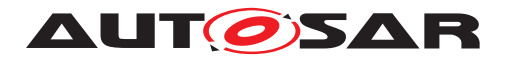

[SWS DM\_00194], the [Diagnostic Server instance](#page-22-0) shall clear the requested user-defined fault memory. (*RS\_Diag\_04197)* 

For details about the fault memory clearing process please also refer to section [7.5.2.3.5.](#page-124-0)

**[SWS\_DM\_00208]**{DRAFT} **Validation of the requested user-defined memory number** If the [Diagnostic Server instance](#page-22-0) is requested to clear the user-defined fault memory according to [\[SWS\\_DM\\_00193\]](#page-73-1) and no [DiagnosticMemory-](#page-293-0)[DestinationUserDefined](#page-293-0).[memoryId](#page-293-1) exists with the requested user-defined mem-ory number according to [\[SWS\\_DM\\_00194\]](#page-73-2), the [Diagnostic Server instance](#page-22-0) shall return a [NRC](#page-21-1) 0x31 (RequestOutOfRange). (*RS Diag 04197*)

## **7.5.1.6.6 Service 0x19 – ReadDTCInformation**

Some [UDS](#page-21-0) responses for the Service "0x19 – ReadDTCInformation" use the parameter "DTCFormatIdentifier" as part of the response PDU. The  $Di$  agnostic Server in[stance](#page-22-0) obtains the value used from the global configuration item [DiagnosticMemo](#page-293-2)[ryDestinationPrimary](#page-293-2).[typeOfDtcSupported](#page-293-3). To provide the correct UDS values, the following mapping is used:

<span id="page-74-0"></span>**[SWS\_DM\_00062]**{DRAFT} **Mapping between ISO 14229-1[\[1\]](#page-24-1) and Autosar Diag-nostic Extract Template [\[3\]](#page-24-4) of the DTCFormatIdentifier** [If a positive response for service 0x19 with the ISO 14229-1[\[1\]](#page-24-1) parameter "DTCFormatIdentifier" is sent, the [Diagnostic Server instance](#page-22-0) shall derive the value from [DiagnosticMem](#page-293-2)[oryDestinationPrimary](#page-293-2).[typeOfDtcSupported](#page-293-3) applying the following mapping rule: (*RS* Diag 04180, *RS* Diag 04157, *RS* Diag 04067)

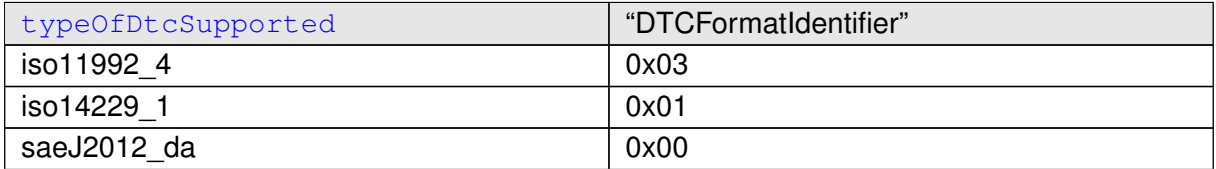

**[SWS\_DM\_00966]**{DRAFT} **Reporting of DTCStatusAvailabilityMask** [For all posi-tive response for service 0x19 with [DTCStatusAvailabilityMask](#page-22-3) in the response, the [DM](#page-20-1) shall use the configured value from [dtcStatusAvailabilityMask](#page-292-0).<sup>[</sup>(RS -*[Diag\\_04180,](#page-36-0) [RS\\_Diag\\_04157,](#page-33-0) [RS\\_Diag\\_04067\)](#page-31-0)*

#### **7.5.1.6.6.1 SF 0x01 – reportNumberOfDTCByStatusMask**

**[SWS\_DM\_00244]**{DRAFT} **Support of [UDS](#page-21-0) service ReadDTCInformation, Subfunction 0x01** [The [Diagnostic Server instance](#page-22-0) shall sup-port Subfunction 0x01 (reportNumberOfDTCByStatusMask) of the [UDS](#page-21-0) service

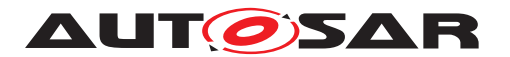

0x19 ReadDTCInformation according to ISO 14229-1[\[1\]](#page-24-1), provided the configuration contains a [DiagnosticReadDTCInformation](#page-296-0) of [category](#page-310-0) 'RE-PORT\_NUMBER\_OF\_DTC\_BY\_STATUS\_MASK'.  $(RS_1)$ *Cag\_04180, BS\_Diag\_-[04157,](#page-33-0) [RS\\_Diag\\_04067\)](#page-31-0)*

**[SWS\_DM\_00061]**{DRAFT} **Providing rule for DTCFormatIdentifier in positive response ReadDTCInformation.reportNumberOfDTCByStatusMask** [While sending the positive response for ReadDTCInformation.reportNumberOfDTCByStatusMask, the [Diagnostic Server instance](#page-22-0) shall set the response PDU "DTCFormatIden-tifier" according to the mapping of [\[SWS\\_DM\\_00062\]](#page-74-0). *[\(RS\\_Diag\\_04157,](#page-33-0) [RS\\_Diag\\_-](#page-31-0) [04067\)](#page-31-0)*

## **7.5.1.6.6.2 SF 0x02 – reportDTCByStatusMask**

**[SWS\_DM\_00245]**{DRAFT} **Support of [UDS](#page-21-0) service ReadDTCInformation, Subfunction 0x02** The [Diagnostic Server instance](#page-22-0) shall support Subfunction 0x02 (reportDTCByStatusMask) of the [UDS](#page-21-0) service 0x19 ReadDTCInformation ac-cording to ISO 14229-1[\[1\]](#page-24-1), provided the configuration contains a [DiagnosticRead-](#page-296-0)[DTCInformation](#page-296-0) of [category](#page-310-0) 'REPORT DTC BY STATUS MASK'. *(RS Diag -[04180,](#page-36-0) [RS\\_Diag\\_04157,](#page-33-0) [RS\\_Diag\\_04067\)](#page-31-0)*

## **7.5.1.6.6.3 SF 0x04 – reportDTCSnapshotRecordByDTCNumber**

**[SWS\_DM\_00246]**{DRAFT} **Support of [UDS](#page-21-0) service ReadDTCInformation, Subfunction 0x04** [The [Diagnostic Server instance](#page-22-0) shall support Sub-function 0x04 (reportDTCSnapshotRecordByDTCNumber) of the [UDS](#page-21-0) service 0x19 ReadDTCInformation according to ISO 14229-1[\[1\]](#page-24-1), provided the configuration contains a [DiagnosticReadDTCInformation](#page-296-0) of [category](#page-310-0) 'RE-PORT\_DTC\_SNAPSHOT\_RECORD\_BY\_DTC\_NUMBER'.|[\(RS\\_Diag\\_04180,](#page-36-0) [RS\\_-](#page-33-0) *[Diag\\_04157,](#page-33-0) [RS\\_Diag\\_04067\)](#page-31-0)*

#### **7.5.1.6.6.4 SF 0x06 – reportDTCExtDataRecordByDTCNumber**

**[SWS\_DM\_00370]**{DRAFT} **Support of [UDS](#page-21-0) service ReadDTCInformation, Subfunction 0x06** [The [Diagnostic Server instance](#page-22-0) shall support Subfunction 0x06 (reportDTCExtDataRecordByDTCNumber) of the [UDS](#page-21-0) service 0x19 ReadDTCInformation according to ISO 14229-1[\[1\]](#page-24-1), provided the configuration contains a [DiagnosticReadDTCInformation](#page-296-0) of [category](#page-310-0) 'RE-PORT\_DTC\_EXT\_DATA\_RECORD\_BY\_DTC\_NUMBER'.1[\(RS\\_Diag\\_04180,](#page-36-0) *[RS\\_-](#page-33-0) [Diag\\_04157,](#page-33-0) [RS\\_Diag\\_04067\)](#page-31-0)*

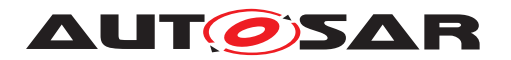

### **7.5.1.6.6.5 SF 0x07 – reportNumberOfDTCBySeverityMaskRecord**

**[SWS\_DM\_00247]**{DRAFT} **Support of [UDS](#page-21-0) service ReadDTCInformation, Subfunction 0x07** [The [Diagnostic Server instance](#page-22-0) shall support Subfunction 0x07 (reportNumberOfDTCBySeverityMaskRecord) of the [UDS](#page-21-0) service 0x19 ReadDTCInformation according to ISO 14229-1[\[1\]](#page-24-1), provided the configuration contains a [DiagnosticReadDTCInformation](#page-296-0) of [category](#page-310-0) 'RE-PORT\_NUMBER\_OF\_DTC\_BY\_SEVERITY\_MASK\_RECORD'.1[\(RS\\_Diag\\_04180,](#page-36-0) *[RS\\_Diag\\_04157\)](#page-33-0)*

**[SWS\_DM\_00063]**{DRAFT} **Providing rule for DTCFormatIdentifier in positive response ReadDTCInformation.reportNumberOfDTCBySeverityMaskRecord** [While sending the positive response for ReadDTCInforma-tion.reportNumberOfDTCBySeverityMaskRecord, the [Diagnostic Server in](#page-22-0)[stance](#page-22-0) shall set the response PDU "DTCFormatIdentifier" according to the mapping of [\[SWS\\_DM\\_00062\]](#page-74-0).  $(RS\quadDiag 04157, RS\ Diag 04067)$ 

### **7.5.1.6.6.6 SF 0x0A – reportSupportedDTC**

**[SWS\_DM\_00967]**{DRAFT} **Support of [UDS](#page-21-0) service ReadDTCInformation, Sub**function  $0x0A$  [If a [DiagnosticReadDTCInformation](#page-296-0) of category 'RE-PORT SUPPORTED DTCS' exists, the [Diagnostic Server instance](#page-22-0) shall sup-port subfunction 0x0A (reportSupportedDTCs) of the [UDS](#page-21-0) service 0x19 ReadDTCInfor-mation according to ISO 14229-1[\[1\]](#page-24-1). *[\(RS\\_Diag\\_04180,](#page-36-0) [RS\\_Diag\\_04157,](#page-33-0) [RS\\_Diag\\_-](#page-31-0) [04067\)](#page-31-0)*

**[SWS\_DM\_00968]**{DRAFT} **Reporting of DTCAndStatusRecord parameter** [The *DTCAndStatusRecord* parameter according to ISO 14229-1[\[1\]](#page-24-1) as part of the response shall consist of pairs of  $DTC$  number and its according  $DTC$  status of all supported [DTCs](#page-20-0) of the [DMs](#page-20-1) primary memory with no fixed and specified order. *(RS Diag 04180, [RS\\_Diag\\_04157,](#page-33-0) [RS\\_Diag\\_04067\)](#page-31-0)*

#### **7.5.1.6.6.7 SF 0x14 – reportDTCFaultDetectionCounter**

**[SWS\_DM\_00371]**{DRAFT} **Support of [UDS](#page-21-0) service ReadDTCInformation, Subfunction 0x14** [The [Diagnostic Server instance](#page-22-0) shall sup-port Subfunction 0x14 (reportDTCFaultDetectionCounter) of the [UDS](#page-21-0) service 0x19 ReadDTCInformation according to ISO 14229-1[\[1\]](#page-24-1), provided the configuration contains a [DiagnosticReadDTCInformation](#page-296-0) of [category](#page-310-0) 'RE-PORT\_DTC\_FAULT\_DETECTION\_COUNTER'. (*RS\_Diag\_04180, [RS\\_Diag\\_04157,](#page-33-0) [RS\\_Diag\\_04067\)](#page-31-0)*

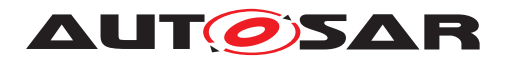

### **7.5.1.6.6.8 SF 0x17 – reportUserDefMemoryDTCByStatusMask**

**[SWS\_DM\_00372]**{DRAFT} **Support of [UDS](#page-21-0) service ReadDTCInformation, Subfunction 0x17** [The [Diagnostic Server instance](#page-22-0) shall support Sub-function 0x17 (reportUserDefMemorvDTCBvStatusMask) of the [UDS](#page-21-0) service 0x19 ReadDTCInformation according to ISO 14229-1[\[1\]](#page-24-1), provided the configuration contains a [DiagnosticReadDTCInformation](#page-296-0) of [category](#page-310-0) 'RE-PORT\_USER\_DEF\_MEMORY\_DTC\_BY\_STATUS\_MASK'.|[\(RS\\_Diag\\_04180,](#page-36-0) [RS\\_-](#page-33-0) *[Diag\\_04157,](#page-33-0) [RS\\_Diag\\_04067\)](#page-31-0)*

#### **7.5.1.6.6.9 SF 0x18 – reportUserDefMemoryDTCSnapshotRecordByDTCNumber**

**[SWS\_DM\_00373]**{DRAFT} **Support of [UDS](#page-21-0) service ReadDTCInformation, Subfunction 0x18** [The [Diagnostic Server instance](#page-22-0) shall support Subfunction 0x18 (reportUserDefMemoryDTCSnapshotRecordByDTCNumber) of the [UDS](#page-21-0) service 0x19 ReadDTCInformation according to ISO 14229-1[\[1\]](#page-24-1), provided the configuration contains a [DiagnosticReadDTCInformation](#page-296-0) of [category](#page-310-0) 'RE-PORT\_USER\_DEF\_MEMORY\_DTC\_SNAPSHOT\_RECORD\_BY\_DTC\_NUMBER'.| *[\(RS\\_Diag\\_04180,](#page-36-0) [RS\\_Diag\\_04157,](#page-33-0) [RS\\_Diag\\_04067\)](#page-31-0)*

#### **7.5.1.6.6.10 SF 0x19 – reportUserDefMemoryDTCExtDataRecordByDTCNumber**

**[SWS\_DM\_00374]**{DRAFT} **Support of [UDS](#page-21-0) service ReadDTCInformation, Subfunction 0x19** [The [Diagnostic Server instance](#page-22-0) shall support Subfunction 0x19 (reportUserDefMemoryDTCExtDataRecordByDTCNumber) of the [UDS](#page-21-0) service 0x19 ReadDTCInformation according to ISO 14229-1[\[1\]](#page-24-1), provided the configuration contains a [DiagnosticReadDTCInformation](#page-296-0) of [category](#page-310-0) 'RE-PORT\_USER\_DEF\_MEMORY\_DTC\_EXT\_DATA\_RECORD\_BY\_DTC\_NUMBER'.| *[\(RS\\_Diag\\_04180,](#page-36-0) [RS\\_Diag\\_04157,](#page-33-0) [RS\\_Diag\\_04067\)](#page-31-0)*

#### **7.5.1.6.7 Service 0x22 – ReadDataByIdentifier**

The processing of a [UDS](#page-21-0) Service ReadDataByIdentifier (0x22) is described in ISO 14229-1[\[1\]](#page-24-1), see in particular the evaluation sequence in Figure 15. On processing, the [Diagnostic Server instance](#page-22-0) needs to perform various checks. The following requirements determine the relation between the input data to be checked and the configuration provided to the [Diagnostic Server instance](#page-22-0) via [DEXT](#page-20-2) parameters.

**[SWS\_DM\_00170]**{DRAFT} **Realisation of [UDS](#page-21-0) service ReadDataByIdentifier (0x22)** The [Diagnostic Server instance](#page-22-0) shall implement the diagnostic ser-vice 0x22 ReadDataByIdentifier according to ISO 14229-1[\[1\]](#page-24-1). *[\(RS\\_Diag\\_04196\)](#page-37-0)* 

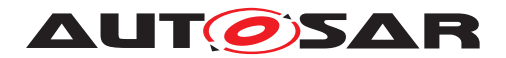

**[SWS\_DM\_00412]**{DRAFT} **Check requested number of DataIdentifiers** [On re-ception of the [UDS](#page-21-0) Service ReadDataByIdentifier (0x22), the [Diagnostic Server](#page-22-0) [instance](#page-22-0) shall check the number of the requested DataIdentifiers within one mes-sage. In case a [UDS](#page-21-0) Service ReadDataByIdentifier (0x22) request contains more DataIdentifiers than defined by [maxDidToRead](#page-297-0), the request shall be rejected with [NRC](#page-21-1) (0x31). (*RS\_Diag\_04203)* 

<span id="page-78-0"></span>**[SWS\_DM\_00409]**{DRAFT} **Check supported DataIdentifier** [On reception of the [UDS](#page-21-0) Service ReadDataByIdentifier (0x22), a requested DataIdentifier shall be considered as supported if and only if there exists a **[DiagnosticDataIdentifier](#page-280-0)** with [id](#page-273-0) matching the DataIdentifier and this [DiagnosticDataIdentifier](#page-280-0) is referenced by a [DiagnosticReadDataByIdentifier](#page-297-1).<sup>1</sup>(RS Diag 04203)

<span id="page-78-2"></span>**[SWS\_DM\_00413]**{DRAFT} **Check supported DataIdentifier in active session** [On reception of the [UDS](#page-21-0) Service ReadDataByIdentifier (0x22), a requested DataIdentifier shall be considered as supported in active session if and only if the DataIdentifier is supported according to [\[SWS\\_DM\\_00409\]](#page-78-0) and the [DiagnosticDataByIdenti](#page-279-0)[fier](#page-279-0).[accessPermission](#page-303-0) references by its [DiagnosticAccessPermission](#page-273-1).[di](#page-273-2)[agnosticSession](#page-273-2) the active diagnostic session in the [DM](#page-20-1). *(RS Diag 04203)* 

<span id="page-78-3"></span>**[SWS\_DM\_00414]**{DRAFT} **Check supported DataIdentifier on active security level** [On reception of the [UDS](#page-21-0) Service ReadDataByIdentifier (0x22), a requested DataIdentifier shall be considered as supported on active security level if and only if the DataIdentifier is supported according to [\[SWS\\_DM\\_00409\]](#page-78-0) and the [Diagnos](#page-279-0)[ticDataByIdentifier](#page-279-0).[accessPermission](#page-303-0) references by its [DiagnosticAc](#page-273-1)[cessPermission](#page-273-1).[securityLevel](#page-273-3) the active security level in the [DM](#page-20-1). *(RS Diag -[04203\)](#page-38-1)*

**[SWS\_DM\_00570]**{DRAFT} Retrieving data for requested DataIdentifier [On reception of the [UDS](#page-21-0) Service ReadDataByIdentifier (0x22), the [Diagnostic Server](#page-22-0) [instance](#page-22-0) shall retrieve the data for a DataIdentifier (referenced by a meta-class [Di](#page-280-0)[agnosticDataIdentifier](#page-280-0)) from the associated [RPortPrototype](#page-312-0). *(RS Diag -[04097\)](#page-31-1)*

Note: Also, a [DiagnosticDataIdentifier](#page-280-0)'s single [dataElement](#page-280-1) (referenced by a meta-class [DiagnosticDataElement](#page-279-1)) can be accessed from the associated [RPortPrototype](#page-312-0). Refer to chapters [7.5.4.2.1](#page-137-0) and [7.5.4.2.2](#page-137-1) for more details.

<span id="page-78-1"></span>**[SWS\_DM\_00571]**{DRAFT} **Reaction on ApplicationError** [If the *ara::core::Result* of external processor has an error of  $ar\alpha$ ::diag::DiagUdsNrcErrorDomain, the [Diagnostic Server instance](#page-22-0) shall return a negative response with the value of the error code. (*RS\_Diag\_04196)* 

Note: If multiple DataIdentifier are requested within one ReadDataByIdentifier request, [\[SWS\\_DM\\_00571\]](#page-78-1) might result in a deviation from ISO 14229-1[\[1\]](#page-24-1) in case the [AA](#page-20-3) raises an [ApApplicationError](#page-270-0) [kRequestOutOfRange](#page-151-0) (resulting in [NRC](#page-21-1) 0x31). According to ISO 14229-1[\[1\]](#page-24-1), chapter 10.2, a tester expects to receive [NRC](#page-21-1) 0x31 only in case

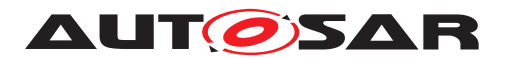

**none** of the requested DataIdentifier are supported. Handling of [ApApplication-](#page-270-0)[Error](#page-270-0)s as described in [\[SWS\\_DM\\_00571\]](#page-78-1) might lead to [NRC](#page-21-1) 0x31 on processing one of the requested DataIdentfier without checking the other requested DataIdentifier.

## **7.5.1.6.8 Service 0x27 – SecurityAccess**

**[SWS\_DM\_00236]**{DRAFT} **Realization of** *[UDS](#page-21-0)* service 0x27 SecurityAccess [The [Diagnostic Server instance](#page-22-0) shall implement the diagnostic service 0x27 SecurityAccess according to ISO 14229-1[\[1\]](#page-24-1).c*[\(RS\\_Diag\\_04196,](#page-37-0) [RS\\_Diag\\_04005\)](#page-30-0)*

**[SWS\_DM\_00863]**{DRAFT} **Checking Supported Subfunction for RequestSeed** [On reception of a request for  $UDS$  Service SecurityAccess (0x27), the [Diagnostic](#page-22-0) [Server instance](#page-22-0) shall call [ara::diag::SecurityAccess::GetSeed](#page-250-0) if the requested subfunction value (securityAccessType) matches to the value of the in-stance of [DiagnosticSecurityAccess](#page-300-0) with [requestSeedId](#page-300-1). The [securityAc](#page-250-1)[cessDataRecord](#page-250-1) parameter shall be filled with the securityAccessDataRecord provided by the tester. If no data is provided by the tester, the [securityAccess-](#page-250-1)[DataRecord](#page-250-1) parameter shall be empty. (RS Diag 04203)

Note: The static seed mechanism, as specified in ISO 14229-1[\[1\]](#page-24-1) - annex I.2 table I.1, needs to be done by the application with the implementation of  $ar\alpha$ :  $di\alpha$ g:  $:Secu$ [rityAccess::GetSeed](#page-250-0) and [ara::diag::SecurityAccess::CompareKey](#page-251-0).

**[SWS\_DM\_00507]**{DRAFT} **Length check on [UDS](#page-21-0) Service 0x27 request with Subfunction for RequestSeed** [On reception of a request for [UDS](#page-21-0) Service SecurityAccess (0x27) with subfunction value matching the request SeedId of a configured  $Di$ [agnosticSecurityAccess](#page-300-0), the [Diagnostic Server instance](#page-22-0) shall perform the message length check against the optionally configured [accessDataRecord-](#page-300-2)[Size](#page-300-2) of the related [DiagnosticSecurityLevel](#page-300-3). A non-present parameter [ac](#page-300-2)[cessDataRecordSize](#page-300-2) results in a check against 0 additional request bytes. If the length check fails, the [Diagnostic Server instance](#page-22-0) shall send [NRC](#page-21-1) 0x13 (IncorrectMessageLengthOrInvalidFormat). (*RS\_Diag\_04203)* 

**[SWS\_DM\_00864]**{DRAFT} **Checking Supported Subfunction for CompareKey** [The [Diagnostic Server instance](#page-22-0) shall call [ara::diag:-](#page-251-0) [:SecurityAccess::CompareKey](#page-251-0) when the requested subfunction value (securityAccessType) - 1 (to get the corresponding requestSeed) is similar to the value of instance of [DiagnosticSecurityAccess](#page-300-0) with [requestSeedId](#page-300-1). *[\(RS\\_Diag\\_04203\)](#page-38-1)*

**[SWS\_DM\_00363]**{DRAFT} **Unsupported Subfunction** [If the requested subfunction value is not configured (no instances of [DiagnosticSecurityAccess](#page-300-0) with [requestSeedId](#page-300-1), as well as the corresponding CompareKey values), a negative response 0x12 (SubfunctionNotSupported) shall be returned. (*RS\_Diag\_04196)* 

**[SWS\_DM\_00846]**{DRAFT} **Notification about security-level change** If the [Diag](#page-22-0)[nostic Server instance](#page-22-0) did successfully change the security-level of a conversation, it shall update the security level of according  $\arcsin(\frac{1}{\sqrt{1-\frac{1}{n}}}x)$ 

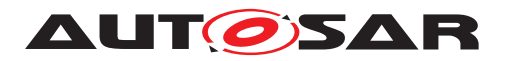

class instance internally. Whether a security level is applicable by the  $Diaqnostic-$ [SecurityAccess](#page-300-0) is defined by [securityLevel](#page-300-4). (*RS\_Diag\_04208)* 

<span id="page-80-2"></span>**[SWS\_DM\_00270]**{DRAFT} **Counting of attempts to change security level** [The [Diagnostic Server instance](#page-22-0) shall count the number of failed attempts to change a requested security level. The Counter shall be reset if the security level change has passed successfully. (*RS\_Diag\_04005)* 

<span id="page-80-1"></span>**[SWS\_DM\_00271]**{DRAFT} **Evaluate the number of failed security level change** attempts [The [Diagnostic Server instance](#page-22-0) shall compare the number of failed [DiagnosticSecurityLevel](#page-300-3) changes with threshold value [numFailedSecurity-](#page-301-0)[Access](#page-301-0) after each failed attempt.

If the number of failed attempts is below the threshold value  $num$ *FailedSecurity-*[Access](#page-301-0) the [Diagnostic Server instance](#page-22-0) shall send a negative response with [NRC](#page-21-1) 0x35 (InvalidKey).

If the number of failed attempts reaches the threshold value  $numFailedSecurityAc$ [cess](#page-301-0) the [Diagnostic Server instance](#page-22-0) shall start a delay timer configured with value [securityDelayTime](#page-301-1) (see [\[SWS\\_DM\\_00272\]](#page-80-0)) and send a negative response with [NRC](#page-21-1) 0x36 (exceededNumberOfAttempts).

In both cases a [DiagnosticSecurityLevel](#page-300-3) change must not be done if the attempt failed before. (*RS\_Diag\_04005*)

The delay timer represents the required minimum time between security access at-tempts, after one time negative response with [NRC](#page-21-1) 0x36 (exceededNumberOfAttempts) was sent out.

<span id="page-80-0"></span>**[SWS\_DM\_00272]**{DRAFT} **Expiration of the delay timer** [As long as the delay timer (see [\[SWS\\_DM\\_00271\]](#page-80-1)) configured with threshold value [securityDelayTime](#page-301-1) has not expired, all requests for [DiagnosticSecurityLevel](#page-300-3) change with subfunction value (access type) requestSeed shall be responded with [NRC](#page-21-1) 0x37 (requiredTimeDelayNotExpired).

c*[\(RS\\_Diag\\_04005\)](#page-30-0)*

**[SWS\_DM\_00478]**{DRAFT} **Persistent Storage of failed attempts to change security level** The [Diagnostic Server instance](#page-22-0) shall store the number of failed attempts persistently for every security access type separately. (see SWS DM 00270]) *[\(RS\\_Diag\\_04005\)](#page-30-0)*

**[SWS\_DM\_00479]**{DRAFT} **Blocking Timer for security access on Restart or Power down - power up cycle** [The [Diagnostic Server instance](#page-22-0) shall restart the security delay timer with the higher value of [DiagnosticCommonProps](#page-275-0).[secu](#page-276-0)[rityDelayTimeOnBoot](#page-276-0) / [DiagnosticSecurityLevel](#page-300-3).[securityDelayTime](#page-301-1) of the according [DiagnosticSecurityLevel](#page-300-3) if at least one of the stored numbers of failed attempts are greater or equal than the threshold value [DiagnosticSecu](#page-300-3)[rityLevel](#page-300-3). [numFailedSecurityAccess](#page-301-0). The behavior is equal to the behavior on runtime [\[SWS\\_DM\\_00272\]](#page-80-0)) In case failed attempts are lower than the threshold value, the handling is equal to the behavior on runtime. (see [\[SWS\\_DM\\_00270\]](#page-80-2) and [\[SWS\\_DM\\_00271\]](#page-80-1))|(*RS\_Diag\_04005)* 

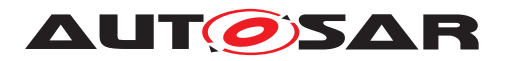

**[SWS\_DM\_00480]**{DRAFT} Security Access Blocking Timer [If [DiagnosticSe](#page-300-5)[curityAccessClass](#page-300-5).[sharedTimer](#page-300-6) exists and is set to true, a shared delay timer in-stance and shared value [DiagnosticSecurityLevel](#page-300-3). [securityDelayTime](#page-301-1) shall be used for all security levels. As long as the blocking timer is running and not expired, all requests for every DiagnosticSecurityLevel change with subfunction value (access type) requestSeed shall be responded with [NRC](#page-21-1) 0x37 (requiredTimeDelayNotExpired). (see [\[SWS\\_DM\\_00272\]](#page-80-0)) If [DiagnosticSecurityAccessClass](#page-300-5).[sharedTimer](#page-300-6) not exists or is set to false, an independent timer instance and timer value shall be used for each security level.  $(RS\quadDiag 04005)$ 

**[SWS\_DM\_CONSTR\_00208]**{DRAFT} Delay time value for sharedTimer [If [Diag](#page-300-5)[nosticSecurityAccessClass](#page-300-5).[sharedTimer](#page-300-6) exists and is set to true, the value [DiagnosticSecurityLevel](#page-300-3). [securityDelayTime](#page-301-1) shall be identical for all configured security levels. (*RS\_Diag\_04005)* 

## **7.5.1.6.9 Service 0x28 – CommunicationControl**

**[SWS\_DM\_00140]**{DRAFT} **Realisation of [UDS](#page-21-0) service 0x28 CommunicationControl** The [Diagnostic Server instance](#page-22-0) shall implement the diagnostic service 0x28 CommunicationControl according to ISO 14229-1[\[1\]](#page-24-1). *[\(RS\\_Diag\\_04196\)](#page-37-0)* 

**[SWS DM 00252]**{DRAFT} **Reaction on Unsupported Subfunction** [The [Diag](#page-22-0)[nostic Server instance](#page-22-0) shall check, whether the Subfunction addressed by the CommunicationControl is supported by an existing [DiagnosticComControl](#page-275-2).[cate](#page-310-0)[gory](#page-310-0) in the configuration and allow further processing. If the Subfunction addressed by the CommunicationControl is not supported by an existing [DiagnosticComControl](#page-275-2)[.](#page-310-0) [category](#page-310-0) in the configuration a negative response 0x12 (SubfunctionNotSupported) shall be returned. (*RS\_Diag\_04203*)

**[SWS\_DM\_00865]**{DRAFT} **Communication control service processing** [The [Di](#page-22-0)[agnostic Server instance](#page-22-0) shall call the method [ara::diag::Communica](#page-254-0)[tionControl::CommCtrlRequest](#page-254-0) to process a communication control service. *[\(RS\\_Diag\\_04169\)](#page-35-0)*

**[SWS\_DM\_00866]**{DRAFT} **Negative Response processing** [If the external processor raised an error according to [ara::diag::DiagUdsNrcErrc](#page-151-1), the [Diagnostic](#page-22-0) [Server instance](#page-22-0) shall return a negative response with the value of that error code. *[\(RS\\_Diag\\_04196\)](#page-37-0)*

**[SWS\_DM\_00199]**{DRAFT} **Positive Response processing** [If the external processor did raise no [ApApplicationError](#page-270-0), the [Diagnostic Server instance](#page-22-0) shall return a positive response. (*RS\_Diag\_04196)* 

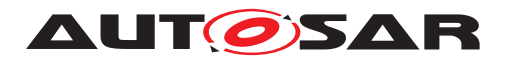

### **7.5.1.6.10 Service 0x2A – ReadDataByPeriodicIdentifier**

The processing of a [UDS](#page-21-0) Service ReadDataByPeriodicIdentifier (0x2A) is described in ISO 14229-1[\[2\]](#page-24-2). On processing, the [Diagnostic Server instance](#page-22-0) needs to perform various checks. The following requirements determine the relation between the input data to be checked and the configuration provided to the [Diagnostic Server](#page-22-0) [instance](#page-22-0) via [DEXT](#page-20-2) parameters.

**[SWS\_DM\_01040]**{DRAFT} **Realization of [UDS](#page-21-0) service ReadDataByPeriodicIdentifier(0x2A)** [The [Diagnostic Server instance](#page-22-0) shall implement the diagnostic service 0x2A ReadDataByPeriodicIdentifier according to ISO 14229-1<sup>[\[2\]](#page-24-2)</sup>. *(RS\_Diag -[04215\)](#page-39-1)*

**[SWS\_DM\_01041]**{DRAFT} **Check requested number of periodic DataIdentifiers** [If the  $DM$  receives the [UDS](#page-21-0) Service ReadDataByPeriodicIdentifier (0x2A) and the number of the requested PeriodicDataIdentifiers is larger than [DiagnosticRead-](#page-297-2)[DataByPeriodicIDClass](#page-297-2).[maxPeriodicDidToRead](#page-298-0), the [DM](#page-20-1) shall return [NRC](#page-21-1) 0x13 (incorrectMessageLengthOrInvalidFormat). *[\(RS\\_Diag\\_04215\)](#page-39-1)* 

**[SWS\_DM\_01042]**{DRAFT} **Minimum length check for ReadDataByPeriodicIdentifier** [On reception of the [UDS](#page-21-0) Service ReadDataByPeriodicIdentifier (0x2A), the [DM](#page-20-1) shall check the request minimum length. If length of the request is less than 3 bytes for subfunctions different to 'stopSending' or less than 2 bytes, the [DM](#page-20-1) shall respond with [NRC](#page-21-1) 0x13 (incorrectMessageLengthOrInvalidFormat). *[\(RS\\_Diag\\_04215\)](#page-39-1)* 

**[SWS\_DM\_01043]**{DRAFT} **Check supported periodic DataIdentifier** [On recep-tion of the [UDS](#page-21-0) Service ReadDataByPeriodicIdentifier (0x2A), the [DM](#page-20-1) shall consider a requested PeriodicDataIdentifier as supported if and only if there exists a Diagnostic-DataIdentifier in the range between 0xF200 and 0xF2FF with id matching the Period-icDataIdentifier. If none of the requested Periodic [DIDs](#page-21-2) are supported, the [DM](#page-20-1) shall respond with [NRC](#page-21-1) 0x31 (requestOutOfRange). *[\(RS\\_Diag\\_04215\)](#page-39-1)* 

**[SWS\_DM\_01044]**{DRAFT} **Check Transmission Mode** [On reception of the [UDS](#page-21-0) Service ReadDataByPeriodicIdentifier (0x2A) and if the requested transmission mode is different to a configured [DiagnosticPeriodicRate](#page-295-0).[periodicRateCategory](#page-296-1) or to 'stopSending', the [DM](#page-20-1) shall respond with [NRC](#page-21-1) 0x31 (requestOutOfRange).  $(RS -$ *[Diag\\_04215\)](#page-39-1)*

**[SWS\_DM\_01045]**{DRAFT} **Check Scheduler Availability** [If the [UDS](#page-21-0) Service Read-DataByPeriodicIdentifier (0x2A) with transmissionMode different than 0x04 'stopSending' is received, and the number existing [PDIDs](#page-21-3) and the new [PDIDs](#page-21-3) from the request is larger than [DiagnosticReadDataByPeriodicIDClass](#page-297-2).[schedulerMaxNumber](#page-298-1) , the [DM](#page-20-1) shall respond with [NRC](#page-21-1) 0x31(requestOutOfRange). *[\(RS\\_Diag\\_04215\)](#page-39-1)* 

<span id="page-82-0"></span>**[SWS\_DM\_01046]**{DRAFT} **Check supported DataIdentifier in active session** [On reception of the [UDS](#page-21-0) Service ReadDataByPeriodicIdentifier (0x2A) with transmission-Mode different than 'stopSending', a requested Periodic DataIdentifier shall be considered as supported if and only if the active session passes the execution per-mission check according to [\[SWS\\_DM\\_00413\]](#page-78-2) else process next periodic [DID](#page-21-2). If

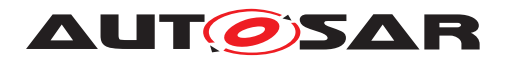

Session not supported for none of the periodic [DIDs](#page-21-2) [DM](#page-20-1) shall respond with [NRC](#page-21-1) 0x31(requestOutOfRange). (*RS\_Diag\_04215)* 

<span id="page-83-0"></span>**[SWS\_DM\_01047]**{DRAFT} **Check supported DataIdentifier on active security level** [On reception of the [UDS](#page-21-0) Service ReadDataByPeriodicIdentifier (0x2A) with transmission-Mode different than stopSending, a requested PeriodicDataIdentifier shall be considered as supported on active security level if and only if the DataIdentifier the active security level passes the execution permission check according to [\[SWS\\_DM\\_00414\]](#page-78-3) else the [DM](#page-20-1) shall respond with [NRC](#page-21-1) 0x33 (securityAccessDenied). *[\(RS\\_Diag\\_04215\)](#page-39-1)*

<span id="page-83-1"></span>**[SWS\_DM\_01048]**{DRAFT} **Check DataIdentifier for environmental conditions** [On reception of the [UDS](#page-21-0) Service ReadDataByPeriodicIdentifier (0x2A) with transmission-Mode different than stopSending, a requested PeriodicDataIdentifier shall be considered as supported if and only if the DataIdentifiers environmentalCondition allow an execution according to [\[SWS\\_DM\\_00112\]](#page-65-0) else the [DM](#page-20-1) shall respond with the [NRC](#page-21-1) according to **[\[SWS\\_DM\\_00289\]](#page-65-1).** [*[\(RS\\_Diag\\_04215\)](#page-39-1)* 

**[SWS\_DM\_01049]**{DRAFT} **Checks Dynamically Defined [DIDs](#page-21-2) in ReadDataByPe-**riodicldentifier [If [DiagnosticDynamicallyDefineDataIdentifierClass](#page-284-0)[.](#page-284-1) [checkPerSourceId](#page-284-1) is set to true and the [UDS](#page-21-0) Service ReadDataByPeriodicIdentifier (0x2A) is received with transmission- Mode different than stopSending, if verification has been successfully done according to [\[SWS\\_DM\\_01046\]](#page-82-0), [\[SWS\\_DM\\_01047\]](#page-83-0) and [SWS DM\_01048] and if the request contains one or more dynamically defined  $DID(S)$  $DID(S)$ , the [DM](#page-20-1) shall do the session, security checks and environmental condition checks for all source data. (*RS\_Diag\_04215*)

**[SWS DM 01050]**{DRAFT} **Periodic [DID](#page-21-2) length check** [On reception of the [UDS](#page-21-0) Service ReadDataByPeriodicIdentifier (0x2A) with transmission-Mode different than stopSending, the  $DM$  shall check if the length of each requested Periodic-DataIdentifier is smaller or equal than the value provided by the periodic transmission handler [ara::diag::uds\\_transport::UdsTransportProtocolPeri](#page-340-0)[odicHandler::GetMaxPayloadLength](#page-340-0) and if the size is exceeded for one or more PeriodicDataIdentifier, the [DM](#page-20-1) shall return [NRC](#page-21-1) 0x14 (responseTooLong). *(RS Diag -[04215\)](#page-39-1)*

**[SWS\_DM\_01051]**{DRAFT} **DM behavior on transmission Mode stopSending without periodicDataIdentifier in the request** [On reception of the [UDS](#page-21-0) Service ReadDataByPeriodicIdentifier (0x2A) with transmissionMode set to 'stopSending' and no periodicDataIdentifier in the request, the [DM](#page-20-1) shall stop all scheduled periodic-DataIdentifier transmissions. (*RS\_Diag\_04215)* 

**[SWS\_DM\_01052]**{DRAFT} **DM behavior on transmission Mode stopSending with supported periodicDataIdentifier in the request** [On reception of the [UDS](#page-21-0) Service ReadDataByPeriodicIdentifier (0x2A) with transmissionMode set to 'stopSending' and more than one supported periodicDataIdentifier is in the request, the [DM](#page-20-1) shall stop the supported scheduled periodic data transmissions for all requested periodic-DataIdentifiers. (*RS\_Diag\_04215*)

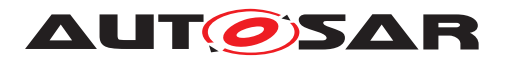

**[SWS\_DM\_01053]**{DRAFT} **DM behavior on transmission Mode stopSending with not supported periodicDataIdentifier in the request** [On reception of the [UDS](#page-21-0) Service ReadDataByPeriodicIdentifier (0x2A) with transmissionMode set to 'stopSending' and none of the periodicDataIdentifiers of the request is supported, the  $DM$  shall return [NRC](#page-21-1) 0x31 (requestOutOfRange). *[\(RS\\_Diag\\_04215\)](#page-39-1)* 

**[SWS\_DM\_01054]**{DRAFT} **Starting to transmit [PDIDs](#page-21-3) after positive response** [After the positive response of the  $UDS$  Service ReadDataByPeriodicIdentifier (0x2A) with transmissionMode different than stopSending was sent, the [DM](#page-20-1) shall start to send the periodic [DIDs](#page-21-2). (*RS Diag 04215*)

**[SWS\_DM\_01055]**{DRAFT} **Reaction on ApplicationError** [If an external processor to read the [DID](#page-21-2) data raises an error of [ara::diag::DiagUdsNrcErrorDomain](#page-153-0), the [DM](#page-20-1) shall skip the scheduled periodic response for the periodic DataIdentifier.  $(RS -$ *[Diag\\_04215\)](#page-39-1)*

**[SWS\_DM\_01056]**{DRAFT} **Optional condition checks for sending periodic [DIDs](#page-21-2)** If [DiagnosticDynamicallyDefineDataIdentifierClass](#page-284-0).[checkPer-](#page-284-1)Source Id is set to TRUE, the  $DM$  shall transmit the [PDID](#page-21-3) only if the session, security and mode checks were executed successfully. [[\(RS\\_Diag\\_04215\)](#page-39-1)<sup>2</sup>]

**[SWS\_DM\_01057]**{DRAFT} Optional stopping **[PDIDs](#page-21-3)** after session change [If [Di](#page-284-0)[agnosticDynamicallyDefineDataIdentifierClass](#page-284-0).[checkPerSourceId](#page-284-1) is set to TRUE and the  $DM$  is changing the diagnostic session, the  $DM$  shall remove all [PDIDs](#page-21-3) from the list of scheduled [PDIDs](#page-21-3) that are not allowed to be read in the new session. *[\(RS\\_Diag\\_04215\)](#page-39-1)* 

**[SWS\_DM\_01058]**{DRAFT} **Optional stopping [PDIDs](#page-21-3) after security level change** [If [DiagnosticDynamicallyDefineDataIdentifierClass](#page-284-0).[check-](#page-284-1)[PerSourceId](#page-284-1) is set to TRUE and the [DM](#page-20-1) is changing the security level session, the [DM](#page-20-1) shall remove all [PDIDs](#page-21-3) from the list of scheduled PDIDs that are not allowed to be read in the new security level. (*RS\_Diag\_04215)* 

**[SWS\_DM\_01059]**{DRAFT} **No periodic <b>[DIDs](#page-21-2)** in default session [When the diag-nostic session changes to or is in the DefaultSession, the [DM](#page-20-1) shall stop all scheduled periodic [DIDs](#page-21-2). (RS Diag 04215)

#### **Scheduler Periodic Transmission**

ISO 14229-1[\[2\]](#page-24-2) defines two distinct scheduler types for ReadDataByPeriodicIdentifier. The [DM](#page-20-1) uses only scheduler type 1 as transmission strategy and NumPeriodicAddr is identical to [DiagnosticReadDataByPeriodicIDClass](#page-297-2).[scheduler-](#page-298-1)[MaxNumber](#page-298-1). This means that with each scheduler call, all the configured [PDIDs](#page-21-3) for that scheduler rate are transmitted.

**[SWS\_[DM](#page-20-1)\_01060]**{DRAFT} **Support of Scheduler type 1** [The DM shall support the scheduling of **[PDIDs](#page-21-3)** based on scheduler type 1 as defined in ISO 14229-1[\[2\]](#page-24-2).  $(RS -$ *[Diag\\_04215\)](#page-39-1)*

**[SWS\_DM\_01061]**{DRAFT} **Trigger all scheduled <b>[PDIDs](#page-21-3)** per scheduler [When a periodic scheduler elapses for a requested transmission rate, the [DM](#page-20-1) shall trigger the

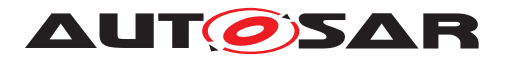

transmission of all scheduled PDID<sub>s</sub> assigned to this transmission rate. *(RS Diag -[04215\)](#page-39-1)*

**[SWS\_DM\_01062]**{DRAFT} **Transmission of all [PDIDs](#page-21-3) on the periodic connection** If the [PDID](#page-21-3) transmission is triggered for a requested transmission rate, the  $DM$  shall transmit all [PDIDs](#page-21-3) on the periodic transmission on the periodic connection starting with the first [PDID](#page-21-3) in the list of scheduled [PDIDs](#page-21-3). (*RS\_Diag\_04215)* 

**[SWS\_DM\_01063]**{DRAFT} **Transmission error behavior** [In case of a [PDID](#page-21-3) trans-mission error, the [DM](#page-20-1) shall use always the same order of periodicDIDs per client. Trans-mission errors shall not influence this order, the [DM](#page-20-1) shall continue to retry the transmission and start the next  $P$ DID only after the  $P$ DID was transmitted successfully. *[\(RS\\_Diag\\_04215\)](#page-39-1)*

## **7.5.1.6.11 Service 0x2C – DynamicallyDefineDataIdentifier**

**[SWS\_DM\_01070]**{DRAFT} **Support of [UDS](#page-21-0) service 0x2C in Adaptive AUTOSAR [DM](#page-20-1)** The [Diagnostic Server instance](#page-22-0) shall implement the diagnostic service 0x2C DynamicallyDefineDataIdentifier with subfunctions 0x01 (defineByIdentifier) and 0x03 (clearDynamicallyDefinedDataIdentifier) according to ISO 14229-1[\[2\]](#page-24-2). *(RS -[Diag\\_04246\)](#page-40-0)*

The support of subfunction 0x02 (defineByMemoryAddress) is not appropriate in an AUTOSAR Adaptive system. These systems have mostly more virtual address spaces. Therefore, this subfunction is not supported.

All testers share the same  $DDID$ . In default session the last defined  $DDID$  will be used. The client can switch to a non-default session ensure that no other testers interfere with it's [DDIDs](#page-20-4).

**[SWS\_DM\_01071]**{DRAFT} **No persistency of defined <b>[DDIDs](#page-20-4)** [If [DiagnosticDy](#page-284-0)[namicallyDefineDataIdentifierClass](#page-284-0).[configurationHandling](#page-285-0) is set to volatile, the [DM](#page-20-1) shall initialize all [DDIDs](#page-20-4) as not present at DM Initialization. *(RS\_Diag -[04246\)](#page-40-0)*

**[SWS\_DM\_01072]**{DRAFT} **Persistency of defined <b>[DDIDs](#page-20-4)** [If [DiagnosticDynam](#page-284-0)[icallyDefineDataIdentifierClass](#page-284-0).[configurationHandling](#page-285-0) is set to non-Volatile, the [DM](#page-20-1) shall persist [DDIDs](#page-20-4) configured by the [UDS](#page-21-0) service 0x2C and restore the DDDID definition from Non-Volatile Memory at [DM](#page-20-1) Initialization. *(RS Diag 04246)* 

**[SWS\_DM\_01073]**{DRAFT} **DM behavior for subfunction 'defineByIdentifier'** [On reception of service 'DynamicallyDefineDataIdentifier' with subfunction 'defineByIdentifier' the  $DM$  shall activate this new  $DID$  and append the associated information received from the diagnostic request:  $DID$  source, position and size. (*RS Diag 04246)* 

**[SWS\_[DM](#page-20-1)\_01074]**{DRAFT} **Only static** *[DIDs](#page-21-2)* **as sourceDataIdentifier** [If the *DM* is receiving the service 'DynamicallyDefineDataIdentifier' with subfunction 'defineByIdentifier' and one or more of the sourceDataIdentifier are itself a active dynamically defined

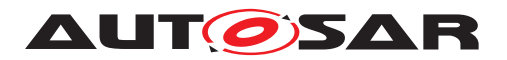

data identifier, the [DM](#page-20-1) shall return an [NRC](#page-21-1) 0x31 (requestOutOfRange). *(RS Diag -[04246\)](#page-40-0)*

**[SWS\_DM\_01075]**{DRAFT} **Maximum number of sourceDataIdentifiers in the request** If the [DM](#page-20-1) receives an the [UDS](#page-21-0) service 'DynamicallyDefineDataIdentifier' (0x2C) and the number of sourceDataIdentifiers in the request is larger than the configured [DiagnosticDynamicallyDefineDataIdentifier](#page-284-2).[maxSourceElement](#page-284-3), the [DM](#page-20-1) shall send [NRC](#page-21-1) 0x31 (requestOutOfRange). *(RS Diag 04246)* 

**[SWS\_DM\_01076]**{DRAFT} **Clearing all configured [DDIDs](#page-20-4)** [On reception of service 'DynamicallyDefineDataIdentifier' with subfunction 0x03 clearDynamicallyDefined-DataIdentifier and no dynamicallyDefinedDataIdentifier in the request, the [DM](#page-20-1) shall clear all the configured [DDIDs](#page-20-4).  $(RS\,Diag\,04246)$ 

**[SWS\_DM\_01077]**{DRAFT} **Clearing individual configured [DDIDs](#page-20-4)** [On reception of service 'DynamicallyDefineDataIdentifier' with subfunction 0x03 clearDynamicallyDefinedDataIdentifier and one ore more dynamicallyDefinedDataIdentifier in the request, the [DM](#page-20-1) shall clear all the [DDIDs](#page-20-4) from the request.  $(RS)$  Diag 04246)

A cleared **[DDIDs](#page-20-4)** is considered as not configured. A request to read such a **[DDID](#page-20-4)** is treated in the same way as a request to a static **[DID](#page-21-2)** that is not configured.

**[SWS\_DM\_01078]**{DRAFT} **Clear** *[DDIDs](#page-20-4)* **on session change** [If [DiagnosticDy](#page-284-0)[namicallyDefineDataIdentifierClass](#page-284-0).[checkPerSourceId](#page-284-1) is set to true and a diagnostic session change occurs, the [DM](#page-20-1) shall clear all defined [DDIDs](#page-20-4) that have sourceDataIdentifiers that are no longer supported in the new session and security level.c*[\(RS\\_Diag\\_04246\)](#page-40-0)*

**[SWS\_DM\_01079]**{DRAFT} **Session check for <b>[DDID](#page-20-4)** [On reception of service 'Dy-namicallyDefineDataIdentifier' with subfunction 'defineByIdentifier', the [DM](#page-20-1) shall check if the **[DDID](#page-20-4)** can be defined in the current session according to **SWS** DM 00413]. If the [DDID](#page-20-4) cannot be defined in the current session, the [DM](#page-20-1) shall return an [NRC](#page-21-1) 0x31 (requestOutOfRange). *[\(RS\\_Diag\\_04246\)](#page-40-0)* 

**[SWS\_DM\_01080]**{DRAFT} **Security level check for <b>[DDID](#page-20-4)** [On reception of service 'DynamicallyDefineDataIdentifier' with subfunction 'defineByIdentifier', the [DM](#page-20-1) shall check if the DDDID can be defined in the security level according to [\[SWS\\_DM\\_00414\]](#page-78-3). If the **[DDID](#page-20-4)** cannot be defined in the current security level, the [DM](#page-20-1) shall return an [NRC](#page-21-1) 0x31 (requestOutOfRange). (*RS\_Diag\_04246)* 

**[SWS DM 01081]**{DRAFT} **Session check for sourceDataIdentifier** [On reception of service 'DynamicallyDefineDataIdentifier' with subfunctiondefineByIdenti-fier and if [DiagnosticDynamicallyDefineDataIdentifierClass](#page-284-0).[checkPer-](#page-284-1)Source Id is set to true, the  $DM$  shall check if the source DataIdentifier can be defined in the current session according to [\[SWS\\_DM\\_00413\]](#page-78-2). If the [DDID](#page-20-4) cannot be defined in the current session, the [DM](#page-20-1) shall return an [NRC](#page-21-1) 0x31 (requestOutOfRange).  $(RS -$ *[Diag\\_04246\)](#page-40-0)*

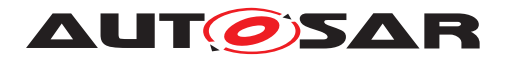

**[SWS\_DM\_01082]**{DRAFT} Security level check for sourceDataIdentifier [On reception of service 'DynamicallyDefineDataIdentifier' with subfunction 'defineByIdentifier' and if [DiagnosticDynamicallyDefineDataIdentifierClass](#page-284-0).[checkPer-](#page-284-1)[SourceId](#page-284-1) is set to TRUE, the [DM](#page-20-1) shall check if the sourceDataIdentifier can be defined in the current security level according to [\[SWS\\_DM\\_00414\]](#page-78-3). If the [DDID](#page-20-4) cannot be defined in the current security level, the [DM](#page-20-1) shall return an [NRC](#page-21-1) 0x33 (securityAccessDenied). (*RS\_Diag\_04246*)

The [DM](#page-20-1) does further session and security checks for all source [DIDs](#page-21-2) if [Diagnostic-](#page-284-0)[DynamicallyDefineDataIdentifierClass](#page-284-0).[checkPerSourceId](#page-284-1) is set to TRUE when the **[DDID](#page-20-4)** is requested with [UDS](#page-21-0) service 0x22 or 0x2A.

**[SWS\_DM\_01083]**{DRAFT} Use of configured **[DID](#page-21-2)** ports to get **[DDID](#page-20-4)** data [If a [DDID](#page-20-4) read operation is requested, the [DM](#page-20-1) shall retrieve the data for the dataRecord of the **[DDID](#page-20-4)** by using the configuration of the contained **[DIDs](#page-21-2).** (*RS Diag. 04246)* 

# **7.5.1.6.12 Service 0x2E – WriteDataByIdentifier**

The processing of a [UDS](#page-21-0) Service WriteDataByIdentifier (0x2E) is described in ISO 14229-1[\[1\]](#page-24-1), see in particular the evaluation sequence in Figure 21. On processing, the [Diagnostic Server instance](#page-22-0) needs to perform various checks. The following requirements determine the relation between the input data to be checked and the configuration provided to the [Diagnostic Server instance](#page-22-0) via [DEXT](#page-20-2) parameters.

**[SWS\_DM\_00186]**{DRAFT} **Realisation of [UDS](#page-21-0) service WriteDataByIdentifier (0x2E)** The [Diagnostic Server instance](#page-22-0) shall implement the diagnostic ser-vice 0x2E WriteDataByIdentifier according to ISO 14229-1[\[1\]](#page-24-1). *[\(RS\\_Diag\\_04196\)](#page-37-0)* 

<span id="page-87-0"></span>**[SWS\_DM\_00415]**{DRAFT} **Check supported DataIdentifier** [On reception of the [UDS](#page-21-0) Service WriteDataByIdentifier (0x2E), a requested DataIdentifier shall be consid-ered as supported if and only if there exists a [DiagnosticDataIdentifier](#page-280-0) with [id](#page-273-0) matching the DataIdentifier and this [DiagnosticDataIdentifier](#page-280-0) is referenced by a [DiagnosticWriteDataByIdentifier](#page-308-0). (RS Diag 04203)

**[SWS\_DM\_00416]**{DRAFT} **Check supported DataIdentifier in active session** [On reception of the [UDS](#page-21-0) Service WriteDataByIdentifier (0x2E), a requested DataIdentifier shall be considered as supported in active session if and only if the DataIdentifier is supported according to [\[SWS\\_DM\\_00415\]](#page-87-0) and the active session passes the execution permission check as per [\[SWS\\_DM\\_00101\]](#page-63-0). *[\(RS\\_Diag\\_04203\)](#page-38-1)* 

**[SWS\_DM\_00417]**{DRAFT} **Check supported DataIdentifier on active security level** [On reception of the [UDS](#page-21-0) Service WriteDataByIdentifier (0x2E), a requested DataIdentifier shall be considered as supported on active security level if and only if the DataIdentifier is supported according to [\[SWS\\_DM\\_00415\]](#page-87-0) and the active security level passes the execution permission check as per [\[SWS\\_DM\\_00103\]](#page-63-1). *[RS\_Diag\_-[04203\)](#page-38-1)*

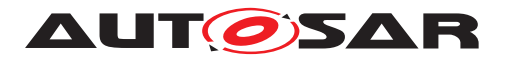

**[SWS\_DM\_00572]**{DRAFT} Writing data for requested DataIdentifier [On recep-tion of the [UDS](#page-21-0) Service WriteDataByIdentifier (0x2E) the [Diagnostic Server in](#page-22-0)[stance](#page-22-0) shall provide the data for a DataIdentifier to the mapped RPortPrototypes. *[\(RS\\_Diag\\_04097\)](#page-31-1)*

**[SWS\_DM\_00573]**{DRAFT} **Reaction on ApplicationError** [If the *ara::core::Result* of external processor has an error of  $ar\alpha$ ::diag::DiagUdsNrcErrorDomain, the [Diagnostic Server instance](#page-22-0) shall return a negative response with the value of that error code.<sup>[</sup>[\(RS\\_Diag\\_04196\)](#page-37-0)<sup>[11]</sup>

### **7.5.1.6.13 Service 0x31 – RoutineControl**

**[SWS\_DM\_00201]**{DRAFT} **Realization of [UDS](#page-21-0) service RoutineControl (0x31)** The [Diagnostic Server instance](#page-22-0) shall implement the diagnostic service Rou-tineControl (0x31) according to ISO 14229-1[\[1\]](#page-24-1) for subFunctions startRoutine, stopRoutine and requestRoutineResults. *(RS Diag 04196, RS Diag 04224)* 

**[SWS\_DM\_00202]**{DRAFT} **Check for Supported RoutineIdentifier and Reaction** [The [Diagnostic Server instance](#page-22-0) shall check, whether the RoutineIdentifier ad-dressed by the [UDS](#page-21-0) Service RoutineControl (0x31) is supported by an existing  $D_i$ [agnosticRoutine](#page-298-2) with a matching [id](#page-298-3) in the configuration. If the RoutineIdentifier addressed by the [UDS](#page-21-0) Service RoutineControl (0x31) is not supported a negative response with [NRC](#page-21-1) 0x31 (requestOutOfRange) shall be returned. *(RS Diag 04203, [RS\\_Diag\\_04224\)](#page-40-1)*

**[SWS\_DM\_00448]**{DRAFT} **Check supported RoutineIdentifier subfunction in active session** [On reception of the [UDS](#page-21-0) Service RoutineControl (0x31), the [DM](#page-20-1) shall check if the [DiagnosticAccessPermission](#page-273-1) referenced by the [DiagnosticRou](#page-298-2)[tine](#page-298-2) has permissions to be executed in the current session and send a [NRC](#page-21-1) 0x31 if the permissions are not given. *[\(RS\\_Diag\\_04203,](#page-38-1) [RS\\_Diag\\_04224\)](#page-40-1)* 

**[SWS\_DM\_00437]**{DRAFT} Security Level check for RoutineIdentifier [On recep-tion of the [UDS](#page-21-0) Service RoutineControl (0x31), the [DM](#page-20-1) shall check if the [Diagnos](#page-273-1)[ticAccessPermission](#page-273-1) referenced by the [DiagnosticRoutine](#page-298-2) has permissions to be executed with the current security level and send a [NRC](#page-21-1) 0x33 (Security access denied) if the permissions are not given. *[\(RS\\_Diag\\_04203,](#page-38-1) [RS\\_Diag\\_04224\)](#page-40-1)* 

**[SWS\_DM\_00203]**{DRAFT} **Check for Supported Subfunction and Reaction** [The [Diagnostic Server instance](#page-22-0) shall check, whether the Subfunction addressed by the [UDS](#page-21-0) Service RoutineControl (0x31) is supported by checking the existence of the corresponding attributes [start](#page-298-4) or [stop](#page-298-5) or request Result in the related [Diag](#page-298-2)[nosticRoutine](#page-298-2) configuration. If the Subfunction addressed by the [UDS](#page-21-0) Service RoutineControl (0x31) is not supported by the configuration a negative response  $NRC$  0x12 (SubfunctionNotSupported) shall be returned.  $(RS\quad Diag 04203, RS\ Diag 04224)$ 

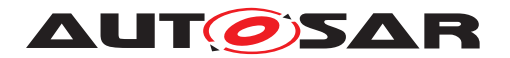

**[SWS\_DM\_00574]**{DRAFT} **UDS Service RoutineControl (0x31) startRoutine processing** [The [Diagnostic Server instance](#page-22-0) shall call the [ara::](#page-184-0) [diag::GenericRoutine::Start](#page-184-0) Of [Namespace1OfPortInterface::Name](#page-197-0)[space2OfPortInterface::ShortnameOfRIPortInterface::Start](#page-197-0) according to the mapped diagnostic interface to process the subfunction startRoutine. *[\(RS\\_Diag\\_04196,](#page-37-0) [RS\\_Diag\\_04224\)](#page-40-1)*

**[SWS\_DM\_00575]**{DRAFT} **UDS Service RoutineControl (0x31) requestRoutineResults processing** [The [Diagnostic Server instance](#page-22-0) shall call [ara::diag::GenericRoutine::RequestResults](#page-189-0) Or [Name](#page-202-0)[space1OfPortInterface::Namespace2OfPortInterface::Shortname-](#page-202-0)[OfRIPortInterface::RequestResults](#page-202-0) according to the mapped diagnostic interface to process the subfunction requestRoutineResults. *(RS Diag 04196, [RS\\_Diag\\_04224\)](#page-40-1)*

**[SWS\_DM\_00576]**{DRAFT} **UDS Service RoutineControl (0x31) stopRoutine processing** [The [Diagnostic Server instance](#page-22-0) shall call [Name](#page-200-0)[space1OfPortInterface::Namespace2OfPortInterface::Shortname-](#page-200-0)[OfRIPortInterface::Stop](#page-200-0) or [ara::diag::GenericRoutine::Stop](#page-186-0) according to the mapped diagnostic interface to process the subfunction  $stopRoundine.$ *[\(RS\\_Diag\\_04196,](#page-37-0) [RS\\_Diag\\_04224\)](#page-40-1)*

## **7.5.1.6.14 Service 0x34 – RequestDownload**

**[SWS\_DM\_00128]**{DRAFT} **Realization of [UDS](#page-21-0) service RequestDownload (0x34)** [The [Diagnostic Server instance](#page-22-0) shall implement the [UDS](#page-21-0) service Request-Download (0x34) according to ISO 14229-1[\[1\]](#page-24-1). *[\(RS\\_Diag\\_04196,](#page-37-0) [RS\\_Diag\\_04033\)](#page-30-1)* 

**[SWS\_DM\_00446]**{DRAFT} **Check Support of [UDS](#page-21-0) service RequestDownload (0x34) in active session** [On reception of the [UDS](#page-21-0) service RequestDownload (0x34), the service shall be considered as supported in active session if and only if the active session passes the execution permission check as per **SWS\_DM\_00101**]. [*(RS -[Diag\\_04203\)](#page-38-1)*

**[SWS\_DM\_00447]**{DRAFT} **Check Support of [UDS](#page-21-0) service RequestDownload (0x34) on active security level** [On reception of the [UDS](#page-21-0) service RequestDownload (0x34), the service shall be considered as supported on active security level if and only if the active security level passes the execution permission check as per [\[SWS\\_DM\\_00103\]](#page-63-1). *[\(RS\\_Diag\\_04203\)](#page-38-1)* 

**[SWS\_DM\_00867]**{DRAFT} **UDS service RequestDownload (0x34) processing** [The [Diagnostic Server instance](#page-22-0) shall call  $ar\alpha$ ::diag::DownloadSer[vice::RequestDownload](#page-257-0) to process an [UDS](#page-21-0) service RequestDownload (0x34). *[\(RS\\_Diag\\_04196\)](#page-37-0)*

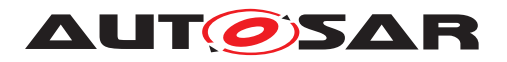

### **7.5.1.6.15 Service 0x35 – RequestUpload**

**[SWS\_DM\_00134]**{DRAFT} **Realization of [UDS](#page-21-0) service RequestUpload (0x35)** The [Diagnostic Server instance](#page-22-0) shall implement the [UDS](#page-21-0) service RequestU-pload (0x35) according to ISO 14229-1[\[1\]](#page-24-1).  $(RS\quadDiag 04196)$ 

**[SWS\_DM\_00438]**{DRAFT} **Check Support of [UDS](#page-21-0) service RequestUpload (0x35) in active session** [On reception of the [UDS](#page-21-0) service RequestUpload (0x35), the service shall be considered as supported in active session if and only if the active session passes the execution permission check as per [\[SWS\\_DM\\_00101\]](#page-63-0). *[\(RS\\_Diag\\_04203\)](#page-38-1)* 

**[SWS\_DM\_00439]**{DRAFT} **Check Support of [UDS](#page-21-0) service RequestUpload (0x35) on active security level** [On reception of the [UDS](#page-21-0) service RequestUpload (0x35), the service shall be considered as supported on active security level if and only if the active security level passes the execution permission check as per **SWS\_DM\_001031.** [*RS* -*[Diag\\_04203\)](#page-38-1)*

**[SWS\_DM\_00868]**{DRAFT} UDS service RequestUpload (0x35) processing [The [Diagnostic Server instance](#page-22-0) shall call ara:: diag:: UploadService:: Re[questUpload](#page-262-0) to process a [UDS](#page-21-0) service RequestUpload (0x35). *(RS Diag 04033)* 

### **7.5.1.6.16 Service 0x36 – TransferData**

**[SWS\_DM\_00137]**{DRAFT} **Realization of** *[UDS](#page-21-0)* service TransferData (0x36) [The [Diagnostic Server instance](#page-22-0) shall implement the [UDS](#page-21-0) service TransferData (0x36) according to ISO 14229-1[\[1\]](#page-24-1). *[\(RS\\_Diag\\_04196\)](#page-37-0)* 

**[SWS\_DM\_00440]**{DRAFT} **Check Support of [UDS](#page-21-0) service TransferData (0x36) in active session** [On reception of the [UDS](#page-21-0) service TransferData (0x36), the service shall be considered as supported in active session if and only if the active session passes the execution permission check as per **[\[SWS\\_DM\\_00101\]](#page-63-0).** [*[\(RS\\_Diag\\_04203\)](#page-38-1)* 

**[SWS\_DM\_00441]**{DRAFT} **Check Support of [UDS](#page-21-0) service TransferData (0x36) on active security level** [On reception of the [UDS](#page-21-0) service TransferData (0x36), the service shall be considered as supported on active security level if and only if the active security level passes the execution permission check as per **SWS\_DM\_00103**]. [*(RS* -*[Diag\\_04203\)](#page-38-1)*

**[SWS\_DM\_00869]**{DRAFT} **UDS service TransferData (0x36) processing** [The [Diagnostic Server instance](#page-22-0) shall call ara:: diag:: GenericUDSService:-: HandleMessage to process an [UDS](#page-21-0) service TransferData (0x36). *[\(RS\\_Diag\\_04033\)](#page-30-1)* 

ISO 14229-1[\[1\]](#page-24-1) provides a [UDS](#page-21-0) service TransferData (0x36) specific [NRC](#page-21-1) evaluation sequence. This sequence has checks that in rotating order needs to be done by the [Diagnostic Server instance](#page-22-0) and by the service processor itself. Therefore before actually running the service processor, the service processor needs means to do a certain verification step. As the ["GenericUDSService class"](#page-170-0) has only one single method this is not possible for the ["GenericUDSService class"](#page-170-0). As a result of this, the

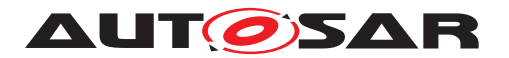

entire service specific [NRC](#page-21-1) handling is inside the ["GenericUDSService class"](#page-170-0) for [UDS](#page-21-0) service TransferData (0x36).

**[SWS\_DM\_00870]**{DRAFT} **UDS service TransferData (0x36) validation** [The [Di](#page-22-0)[agnostic Server instance](#page-22-0) shall realize all service specific [NRC](#page-21-1) validation with [ara::diag::GenericUDSService](#page-170-1).<sup>(RS Diag 04033)</sup>

## **7.5.1.6.17 Service 0x37 – RequestTransferExit**

**[SWS\_DM\_00141]**{DRAFT} **Realization of [UDS](#page-21-0) service RequestTransferExit (0x37)** [The [Diagnostic Server instance](#page-22-0) shall implement the [UDS](#page-21-0) service Re-questTransferExit (0x37) according to ISO 14229-1[\[1\]](#page-24-1). *[\(RS\\_Diag\\_04196\)](#page-37-0)* 

**[SWS\_DM\_00442]**{DRAFT} **Check Support of [UDS](#page-21-0) service RequestTransferExit (0x37) in active session** [On reception of the [UDS](#page-21-0) service RequestTransferExit (0x37), the service shall be considered as supported in active session if and only if the active session passes the execution permission check as per **SWS\_DM\_00101**]. [*(RS* -*[Diag\\_04203\)](#page-38-1)*

**[SWS\_DM\_00443]**{DRAFT} **Check Support of [UDS](#page-21-0) service RequestTransferExit (0x37) on active security level** [On reception of the [UDS](#page-21-0) service RequestTransfer-Exit (0x37), the service shall be considered as supported on active security level if and only if the active security level passes the execution permission check as per [\[SWS\\_DM\\_00103\]](#page-63-1). *[\(RS\\_Diag\\_04203\)](#page-38-1)* 

**[SWS\_DM\_00871]**{DRAFT} **UDS service RequestTransferExit (0x37) processing** The [Diagnostic Server instance](#page-22-0) shall call  $ar\alpha$ ::diag::GenericUDSSer[vice::HandleMessage](#page-172-0) to process a [UDS](#page-21-0) service RequestTransferExit (0x37).  $(RS -$ *[Diag\\_04033\)](#page-30-1)*

**[SWS\_DM\_00872]**{DRAFT} **UDS service RequestTransferExit (0x37) validation** The [Diagnostic Server instance](#page-22-0) shall realize all service specific [NRC](#page-21-1) validation with the  $ar\alpha$ :: $diag$ ::GenericUDSService class of the service processors. *[\(RS\\_Diag\\_04033\)](#page-30-1)*

#### **7.5.1.6.18 Service 0x3E – TesterPresent**

**[SWS\_DM\_00126]**{DRAFT} **Realisation of** *[UDS](#page-21-0)* **service 0x3E TesterPresent** [The [Diagnostic Server instance](#page-22-0) shall internally implement the diagnostic service 0x3E TesterPresent according to ISO 14229-1[\[1\]](#page-24-1). (*RS\_Diag\_04196)* 

#### <span id="page-91-0"></span>**7.5.1.6.19 Service 0x85 – ControlDTCSetting**

The [UDS](#page-21-0) service ControlDTCSetting is used by a client to stop or resume the updating of DTC status bits in the server.

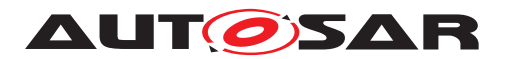

<span id="page-92-0"></span>**[SWS\_DM\_00229]**{DRAFT} **Support of [UDS](#page-21-0) service ControlDTCSetting (0x85)** The [Diagnostic Server instance](#page-22-0) shall provide the [UDS](#page-21-0) service ControlDTC-Setting (0x85) according to ISO 14229-1[\[1\]](#page-24-1).  $(RS_Diag_04180, RS_Diag_04159)$  $(RS_Diag_04180, RS_Diag_04159)$  $(RS_Diag_04180, RS_Diag_04159)$ 

**[SWS\_DM\_00444]**{DRAFT} **Check Support of [UDS](#page-21-0) service ControlDTCSetting (0x85) in active session** [On reception of the [UDS](#page-21-0) service ControlDTCSetting (0x85), a requested subfunction shall be considered as supported in active session if and only if the active session passes the execution permission check as per  $|{\text{SWS\_DM}}_{00101}|$ . *[\(RS\\_Diag\\_04203\)](#page-38-1)*

**[SWS\_DM\_00445]**{DRAFT} **Check Support of [UDS](#page-21-0) service ControlDTCSetting (0x85) on active security level** [On reception of the [UDS](#page-21-0) service ControlDTCSetting (0x85), a requested subfunction shall be considered as supported on active security level if and only if the active security level passes the execution permission check as per [\[SWS\\_DM\\_00103\]](#page-63-1). *[\(RS\\_Diag\\_04203\)](#page-38-1)* 

**[SWS DM 00230]**{DRAFT} **Check for supported subfunctions** [If the Sub-function addressed by the [UDS](#page-21-0) service ControlDTCSetting (0x85) according to [\[SWS\\_DM\\_00229\]](#page-92-0) is not supported by the configuration, i.e., there is no [Diagnos](#page-278-0)[ticControlDTCSetting](#page-278-0) configured with [category](#page-310-0) matching the requested Sub-function value, the [Diagnostic Server instance](#page-22-0) shall return a [NRC](#page-21-1) 0x12 (SubfunctionNotSupported). *[\(RS\\_Diag\\_04203\)](#page-38-1)* 

**[SWS DM 00231]**{DRAFT} **Invalid value for optional request parameter** [If the [Diagnostic Server instance](#page-22-0) receives a [UDS](#page-21-0) service ControlDTCSetting (0x85) request with DTCSettingControlOptionRecord  $!=$  0xFFFFFF, the [Diagnostic](#page-22-0) [Server instance](#page-22-0) shall send a [NRC](#page-21-1) 0x31 (RequestOutOfRange). *[\(RS\\_Diag\\_04203,](#page-38-1) [RS\\_Diag\\_04115\)](#page-32-1)*

**[SWS\_DM\_00909]**{DRAFT} **Support of Subfunction 0x01 (ON)** [If the [Diagnos](#page-22-0)[tic Server instance](#page-22-0) receives a valid [UDS](#page-21-0) service ControlDTCSetting (0x85) with Subfunction 0x01 (ON) and optionally with DTCSettingControlOptionRecord of value 0xFFFFFF, the [Diagnostic Server instance](#page-22-0) shall:

- enable the update of the [UDS DTC status bytes](#page-24-0) in the primary [event mem](#page-22-4)[ory](#page-22-4)
- enable the storage in the primary [event memory](#page-22-4)
- update [ara::diag::ControlDtcStatusType](#page-222-0) to [kDTCSettingOn](#page-222-1)

#### c*[\(RS\\_Diag\\_04180,](#page-36-0) [RS\\_Diag\\_04159\)](#page-33-1)*

<span id="page-92-1"></span>**[SWS\_DM\_00910]**{DRAFT} **Support of Subfunction 0x02 (OFF)** [If the [Diagnos](#page-22-0)[tic Server instance](#page-22-0) receives a valid [UDS](#page-21-0) service ControlDTCSetting (0x85) with Subfunction 0x02 (OFF) and optionally with DTCSettingControlOptionRecord of value 0xFFFFFF, the [Diagnostic Server instance](#page-22-0) shall:

- disable the update of the [UDS DTC status bytes](#page-24-0) in the primary [event mem](#page-22-4)[ory](#page-22-4)
- $\bullet$  disable the storage in the primary [event memory](#page-22-4)

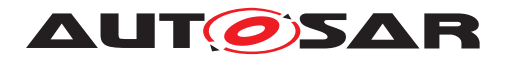

• update [ara::diag::ControlDtcStatusType](#page-222-0) to [kDTCSettingOff](#page-222-2)

## c*[\(RS\\_Diag\\_04180,](#page-36-0) [RS\\_Diag\\_04159\)](#page-33-1)*

**[SWS\_DM\_00811]**{DRAFT} **Re-enabling of ControlDTCSetting by Diagnostic Application** [In case the DTCSetting is disabled and the Diagnostic Server receives a call to [ara::diag::DTCInformation::EnableControlDtc](#page-228-0) function from the application the [Diagnostic Server instance](#page-22-0) shall:

- enable the update of the [UDS DTC status byte](#page-24-0)
- enable the storage in event memory
- update [ara::diag::ControlDtcStatusType](#page-222-0) to [kDTCSettingOn](#page-222-1)

### c*[\(RS\\_Diag\\_04159,](#page-33-1) [RS\\_Diag\\_04211,](#page-39-2) [RS\\_Diag\\_04067\)](#page-31-0)*

Hint: The monitoring application is responsible for the re-enabling of ControlDTCSetting in case some conditions or states demands so. For this purpose the application can use the interface  $\arctan$ : $\arctan$   $\arctan$   $\arctan$   $\arctan$   $\arctan$ [diag::DTCInformation::EnableControlDtc](#page-228-0).

### **7.5.1.6.20 Service 0x86 – ResponseOnEvent**

With the [UDS](#page-21-0) Service ResponseOnEvent (0x86), a tester requests an ECU to start or stop transmission of responses initiated by a specified event. Upon registering an event for transmission, the tester also specifies the corresponding service to respond to (e.g: [UDS](#page-21-0) Service ReadDataByIdentifier 0x22).

<span id="page-93-0"></span>

| <b>Sub function</b> | <b>Sub-function name</b> | <b>Kind of</b> | <b>ServiceTo</b> | <b>Support</b> |
|---------------------|--------------------------|----------------|------------------|----------------|
| ID                  |                          | sub-function   | RespondTo        | status         |
| 0x00/0x40           | stopResponseOnEvent      | Control        |                  | Supported      |
| 0x01/0x41           | onDTCStatusChange        | Setup          | 0x19, 0x0E       | Supported      |
| 0x02/0x42           | onTimerInterrupt         | Setup          |                  | Not supported  |
| 0x03/0x43           | onChangeOfDataIdentifier | Setup          | 0x22             | Supported      |
| 0x04                | reportActivatedEvents    | Control        |                  | Supported      |
| 0x05/0x45           | StartResponseOnEvent     | Control        |                  | Supported      |
| 0x06/0x46           | clearResponseOnEvent     | Control        |                  | Supported      |
| 0x07/0x47           | onComparisonOfValues     | Setup          | 0x22             | Supported      |
| Other               | <b>OEM Specific</b>      | Setup          |                  | Not supported  |

**Table 7.3: Supported sub function of ResponseonEvent (0x86)**

**[SWS\_DM\_00491]**{DRAFT} **Realisation of [UDS](#page-21-0) service 0x86 ResponseOnEvent** The  $DM$  shall internally implement the diagnostic service 0x86 ResponseOnEvent ac-cording to ISO 14229-1[\[1\]](#page-24-1). (*RS\_Diag\_04160)* 

**[SWS\_DM\_00492]**{DRAFT} **Client Server communication** [The service ResponseOnEvent is related to a distinct client, i.e. the client performing the ResponseOn-Event initialisation receives the serviceToRespondTo-responses. (*RS\_Diag\_04160)* 

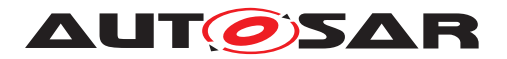

**[SWS\_DM\_00493]**{DRAFT} **Reestablishing of Client Server communication** [In case of a canceled diagnostic conversation this client receives the serviceToRespondTo-responses after a successful reestablishing of a diagnostic conversation. *[\(RS\\_Diag\\_04160\)](#page-34-0)* 

**[SWS\_DM\_00494]**{DRAFT} **Supported sub functions of ResponseOnEvent service** The client can request different subfunctions of service ResponseOnEvent to initialised ResponseOnEvent services. The ECU supported subfunctions are listed in Table [7.3](#page-93-0) Supported sub function of Response on Event (0x86). *[\(RS\\_Diag\\_04160\)](#page-34-0)* 

**[SWS\_DM\_00495]**{DRAFT} Start initialisation of ResponseOnEvent [The subfunction startResponseOnEvent shall always control all initialised ResponseOnEvent services. (*RS\_Diag\_04160*)

**[SWS\_DM\_00496]**{DRAFT} **Stop initialisation of ResponseOnEvent** [The subfunction stopResponseOnEvent shall always control all initialised ResponseOnEvent services. *[\(RS\\_Diag\\_04160\)](#page-34-0)* 

**[SWS\_DM\_00497]**{DRAFT} **Clear initialisation of ResponseOnEvent** [The subfunction clearResponseOnEvent shall set the ResponseOnEvent services to status ResponseOnEvent-cleared. (*RS\_Diag\_04160)* 

**[SWS DM 00498]**{DRAFT} **Exclusive ResponseOnEvent ressources** [There is only one ResponseOnEvent resource per server which can be used by multiple clients.c*[\(RS\\_Diag\\_04160\)](#page-34-0)*

**[SWS\_DM\_00499]**{DRAFT} **Replacement of a not started ResponseOnEvent initialisation** IIf a new ResponseOnEvent initialisation is requested from a second client while a previous ResponseOnEvent initialisation is not started the new ResponseOn-Event initialisation replaces the previous ResponseOnEvent initialisation. *(RS\_Diag -[04160\)](#page-34-0)*

**[SWS\_DM\_00500]**{DRAFT} **Replacement of a started ResponseOnEvent initialisation** [If a new ResponseOnEvent initialisation is requested from a second client while a previous ResponseOnEvent initialisation is active the ResponseOnEvent services have to be stopped and the new ResponseOnEvent initialisation replaces the previous ResponseOnEvent initialisation. *[\(RS\\_Diag\\_04160\)](#page-34-0)* 

**[SWS\_DM\_00501]**{DRAFT} **Behavior while trying ResponseOnEvent activation while ResponseOnEvent is not initialised** [A [NRC](#page-21-1) 0x24 (requestSequenceError) has to be sent if a ResponseOnEvent service is not initialised. (*RS\_Diag\_04160)* 

Note: The upcoming ISO 14229-1 will provides a more detailed description of ResponseOnEvent handling.

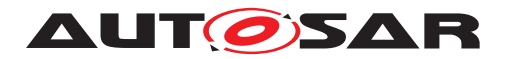

### **7.5.1.6.21 Custom Diagnostic Services**

In addition to supported [UDS](#page-21-0) diagnostic services, as shown in [Table](#page-68-0) [7.2,](#page-68-0) an [OEM](#page-21-4) or system supplier may have a need for a diagnostic service which is not the part of the services standardized in ISO 14229-1[\[1\]](#page-24-1).

**[SWS\_DM\_00502]**{DRAFT} Support for Custom Diagnostic Services [The [Diag](#page-22-0)[nostic Server instance](#page-22-0) shall provide a service processor on [SID](#page-21-5) level for a custom services request (defined by [DiagnosticCustomServiceInstance](#page-278-1)), which is specified by a system supplier. (*RS\_Diag\_04177*)

**[SWS\_DM\_00983]**{DRAFT} **Processing of Custom Diagnostic Services** [The [Di](#page-22-0)[agnostic Server instance](#page-22-0) shall call [ara::diag::GenericUDSService::-](#page-172-0) [HandleMessage](#page-172-0) to process a custom [UDS](#page-21-0) service by the given [SID](#page-21-5). *(RS Diag -[04177\)](#page-36-1)*

Meta-class [DiagnosticCustomServiceInstance](#page-278-1) can be used to define the instance of a Custom Service. Modeling of Custom Diagnostic Services is described in the TPS Manifest Specification [ [\[13\]](#page-25-0)].

Note: [SID](#page-21-5) range for custom service requests is defined in Table 2 of ISO 14229-1[\[1\]](#page-24-1).

#### **7.5.1.7 Cancellation of a Diagnostic Conversation**

The following is the root cause for the cancellation of a [Diagnostic Conversation](#page-21-6):

• Replacement by a newly requested Diagnostic Conversation according to [\[SWS\\_DM\\_00431\]](#page-61-0).

This section describes the actions to be performed on cancellation of a  $Diagnostic$ [Conversation](#page-21-6).

**[SWS\_DM\_00482]**{DRAFT} **Cancellation of a Diagnostic Conversation** [Cancellation of a [Diagnostic Conversation](#page-21-6) shall be performed according to [\[SWS\\_DM\\_00277\]](#page-95-0), [\[SWS\\_DM\\_00278\]](#page-95-1), [\[SWS\\_DM\\_00279\]](#page-96-0), [\[SWS\\_DM\\_00280\]](#page-96-1), [\[SWS\\_DM\\_00847\]](#page-96-2).]*[\(RS\\_Diag\\_04167\)](#page-34-1)* 

<span id="page-95-0"></span>**[SWS\_DM\_00277]**{DRAFT} **Cancellation of a Diagnostic Conversation in case of External Service Processing** [On Cancellation of a [Diagnostic Conversation](#page-21-6) in case a diagnostic request is currently processed on this [Diagnostic Conversa](#page-21-6)[tion](#page-21-6) by a service processor external to the [Diagnostic Server instance](#page-22-0), the [Diagnostic Server instance](#page-22-0) shall notify this external service processor, that the processing for this service shall be canceled according to **SWS\_DM\_00577].**  $(RS -$ *[Diag\\_04167\)](#page-34-1)*

<span id="page-95-1"></span>**[SWS\_DM\_00278]**{DRAFT} **Cancellation of a Diagnostic Conversation in case of Internal Processing** [On Cancellation of a [Diagnostic Conversation](#page-21-6) in case a

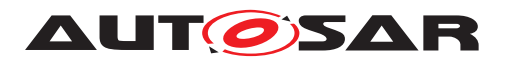

diagnostic request is currently processed on this protocol internally within the  $D_i$ [agnostic Server instance](#page-22-0), the [Diagnostic Server instance](#page-22-0) shall abort started activity as far as possible. (*RS\_Diag\_04167)* 

<span id="page-96-0"></span>**[SWS\_DM\_00279]**{DRAFT} **Cancellation of a Diagnostic Conversation before Re-**sponse Transmission [On Cancellation of a [Diagnostic Conversation](#page-21-6) in case a diagnostic request is currently processed on this protocol and response transmis-sion has not yet been started, the [Diagnostic Server instance](#page-22-0) shall skip sending any response, which implies **not** to call [ara::diag::uds\\_transport::Ud](#page-333-0)sTransportProtocolHandler:: Transmit of the respective UDS Transport Protocol Handler. (*RS\_Diag\_04167*)

<span id="page-96-1"></span>**[SWS\_DM\_00280]**{DRAFT} **Cancellation of a Diagnostic Conversation at Response Transmission** [On Cancellation of a [Diagnostic Conversation](#page-21-6) in case a diagnostic request is currently processed on this [Diagnostic Conversa](#page-21-6)[tion](#page-21-6) and [ara::diag::uds\\_transport::UdsTransportProtocolHandler:-](#page-333-0) [:Transmit](#page-333-0) of the UDS TransportLayer was already called, nothing has to be done by the [Diagnostic Server instance](#page-22-0). This implies a sent out response. *(RS Diag -[04167\)](#page-34-1)*

<span id="page-96-2"></span>**[SWS\_DM\_00847]**{DRAFT} **Reinitialization of Service Instance on Cancellation of a [Diagnostic Conversation](#page-21-6)** [On Cancellation of a Diagnostic Conversation, the [Diagnostic Server instance](#page-22-0) shall reset the values of the fields of the associated [ara::diag::Conversation](#page-229-0) class Instance according to SSWS\_DM\_00843]. *[\(RS\\_Diag\\_04167\)](#page-34-1)*

<span id="page-96-3"></span>**[SWS\_DM\_00577]**{DRAFT} **Canceling external service processors** [On Cancellation of a [Diagnostic Conversation](#page-21-6) in case a diagnostic request is currently processed within an external service processor, the supporting [ara::diag::Cancel](#page-191-0)[lationHandler](#page-191-0) shall trigger all registered notifiers. (RS Diag 04167)

**[SWS\_DM\_00984]**{DRAFT} **Return of cancellation status** [A call to [ara::diag:-](#page-193-0) [:CancellationHandler::IsCanceled](#page-193-0) shall return false if the corresponding [Diagnostic Conversation](#page-21-6) is not canceled. On Cancellation of this [Diagnos](#page-21-6)[tic Conversation](#page-21-6) [ara::diag::CancellationHandler::IsCanceled](#page-193-0) shall return true until the [ara::diag::CancellationHandler](#page-191-0) is destructed. *(RS -[Diag\\_04167\)](#page-34-1)*

#### **7.5.2 Diagnostic Event Management**

#### **7.5.2.1 Diagnostic Events**

#### **7.5.2.1.1 Definition**

[Diagnostic events](#page-22-5) are used by applications to report the state of a monitored entity to the [DM](#page-20-1). An [event](#page-22-5) uniquely identifies the monitored entity in the system. The DM receives event notifications from the applications and performs defined actions such

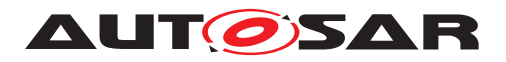

as [DTC](#page-20-0) status changes or capturing and storage of [extended data records](#page-22-1) or [snapshot records](#page-23-0). In other words, events are the input source for the [Diagnostic](#page-21-7) [Event Management](#page-21-7) unit of the [DM](#page-20-1).

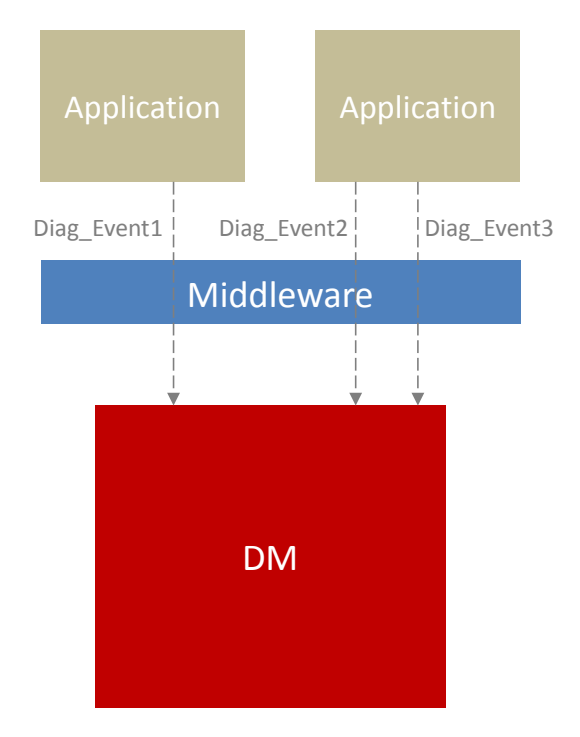

**Figure 7.4: Example of diagnostic event usage**

**[SWS\_DM\_00007]**{DRAFT} **Uniqueness of diagnostic [event](#page-22-5)s** [An event is unique within the system and the  $\overline{DM}$  $\overline{DM}$  $\overline{DM}$  shall only support notifications for a certain [event](#page-22-5) from one single source. This implies that only one application can report a certain [event](#page-22-5) and the event reporting interface is explicitly not re-entrant. *[\(RS\\_Diag\\_04063,](#page-30-2) RS -[Diag\\_04179\)](#page-36-2)*

<span id="page-97-0"></span>**[SWS\_[DM](#page-20-1)\_00873]**{DRAFT} **Diagnostic event processing interface** [The DM shall] provide an instance of [ara::diag::Event](#page-216-0) per mapped [DiagnosticMonitorIn](#page-294-0)[terface](#page-294-0). (RS Diag 04179)

The available [events](#page-22-5) are derived from [DiagnosticEvent](#page-287-0).

**[SWS\_[DM](#page-20-1)\_00165]**{DRAFT} **Considering only events referencing a [DTC](#page-20-0)** [The DM shall consider configured events according to [\[SWS\\_DM\\_00873\]](#page-97-0) only if a [Diagnos](#page-290-0)[ticEventToTroubleCodeUdsMapping](#page-290-0) exists referencing the [DiagnosticEvent](#page-287-0) and a [DiagnosticEventToTroubleCodeUdsMapping](#page-290-0).[troubleCodeUds](#page-290-1).<sup>1</sup>(RS -*[Diag\\_04180\)](#page-36-0)*

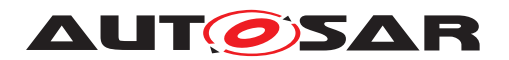

## **7.5.2.1.2 Monitors**

A [diagnostic monitor](#page-23-1) is a routine running inside an [AA](#page-20-3) entity determining the proper functionality of a component. This monitoring function identifies a specific fault type (e.g. short-circuit to ground, missing signal, etc.) for a monitoring path. A monitoring path represents the physical system or a circuit, that is being monitored (e.g. sensor input). Each monitoring path is associated with exactly one [diagnostic event](#page-22-5).

In general [diagnostic monitors](#page-23-1) are independent from the [DM](#page-20-1). Once the [ECU](#page-21-8) is started and initialized they are permanently monitoring a part of the system and reporting the state to the  $DM$ . There are use cases, where it might not be required to continue to [monitor](#page-23-1) the system part and the monitor could stop its task until a certain situation arises.

Besides the reporting direction of the [monitors](#page-23-1) ([AAs](#page-20-3) report the monitoring status towards the  $DM$ ), there is also a connection in the opposite direction: The  $DM$  uses the

- [initMonitor](#page-168-0) (for Monitors with Monitor-internal debouncing)
- [initMonitor](#page-168-1) (for Monitors with counter-based debouncing)
- [initMonitor](#page-169-0) (for Monitors with time-based debouncing)

notifier to trigger a (re-)initialization of [diagnostic monitors](#page-23-1) in the [AA](#page-20-3). The above listed notifier methods are registered via the constructors

- [ara::diag::Monitor::Monitor](#page-168-2), for Monitor-internal debouncing.
- [ara::diag::Monitor::Monitor](#page-168-3), for counter-based debouncing.
- [ara::diag::Monitor::Monitor](#page-169-1), for time-based debouncing.

**[SWS\_DM\_00562]**{DRAFT} Monitor initialization for clearing reason [If an associated  $DTC$ , belonging to the current monitoring path, was actually cleared via the function [ara::diag::DTCInformation::Clear](#page-227-0), the [DM](#page-20-1) shall call the registered notifier method (either

- [initMonitor](#page-168-0) (for Monitor-internal debouncing) or
- [initMonitor](#page-168-1) (for counter-based debouncing) or
- [initMonitor](#page-169-0) (for time-based debouncing)
- $\lambda$

with the parameter  $ar\alpha$ ::diag::InitMonitorReason set to [kClear](#page-167-1). *[\(RS\\_Diag\\_-](#page-36-3) [04185\)](#page-36-3)*

**[SWS\_DM\_00563]**{DRAFT} **Monitor initialization for operation cycle restart reason** If a [diagnostic event](#page-22-5) was (re)started by calling the method [ara::diag:-](#page-241-0) [:OperationCycle::SetOperationCycle](#page-241-0) with the parameter [operationCycle](#page-241-1) set to [kOperationCycleStart](#page-239-0), the [DM](#page-20-1) shall call the registered notifier method (either

- [initMonitor](#page-168-0) (for Monitor-internal debouncing) or
- [initMonitor](#page-168-1) (for counter-based debouncing) or
- [initMonitor](#page-169-0) (for time-based debouncing)

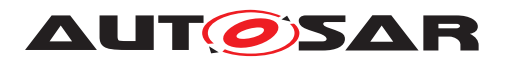

)

with the parameter [ara::diag::InitMonitorReason](#page-167-0) set to [kRestart](#page-167-2). *(RS -[Diag\\_04186\)](#page-37-1)*

**[SWS\_DM\_00564]**{DRAFT} **Monitor initialization for enable condition re-enabling reason** [In case an [enable condition](#page-22-6) mapped to the [diagnostic event](#page-22-5) was changed to fulfilled and in this way all related [enable conditions](#page-22-6) of the event were fulfilled, the [DM](#page-20-1) shall call the registered notifier method (either

- [initMonitor](#page-168-0) (for Monitor-internal debouncing) or

- [initMonitor](#page-168-1) (for counter-based debouncing) or

- [initMonitor](#page-169-0) (for time-based debouncing)

) with the parameter  $ar\alpha$ ::diag::InitMonitorReason set to [kReenabled](#page-167-3).<sup>[*RS -*</sup> *[Diag\\_04125,](#page-32-2) [RS\\_Diag\\_04192\)](#page-37-2)*

The detailed description of [enable conditions](#page-22-6) can be found in section [7.5.2.1.4.](#page-100-0)

**[SWS\_DM\_00565]**{DRAFT} **Monitor initialization for [DTC](#page-20-0) setting re-enabling rea-**son [In case DTC-setting is re-enabled via the [UDS service](#page-23-2) request ControlDTC-Setting - 0x85 (see ISO 14229-1[\[1\]](#page-24-1)), the  $DM$  shall call the registered notifier method (either

- [initMonitor](#page-168-0) (for Monitor-internal debouncing) or
- [initMonitor](#page-168-1) (for counter-based debouncing) or
- [initMonitor](#page-169-0) (for time-based debouncing)

) with the parameter  $ar\alpha$ ::diag::InitMonitorReason set to [kReenabled](#page-167-3). *(RS -[Diag\\_04125,](#page-32-2) [RS\\_Diag\\_04159\)](#page-33-1)*

For reference see [paragraph](#page-91-0) [7.5.1.6.19.](#page-91-0)

## **7.5.2.1.3 Reporting**

Per [diagnostic monitor](#page-23-1) an instance of the class ara:: diag:: Monitor is created by the application. Diagnostic results are reported to the  $DM$  via the method [ara::diag::Monitor::ReportMonitorAction](#page-169-2). The method [ara::diag::-](#page-169-2) Monitor:: ReportMonitorAction calculates the update of the corresponding instance of [ara::diag::Event](#page-216-0) (from [DiagnosticEvent](#page-287-0)) and the [UDS DTC sta](#page-24-0)[tus byte](#page-24-0) as well as the storage in the [event memory](#page-22-4) and the capturing of [DTC](#page-20-0) related data. The [DM](#page-20-1) provides also means to ignore a certain call of  $ar\alpha$ :  $di\alpha$ [Monitor::ReportMonitorAction](#page-169-2) in some situations.

**[SWS\_DM\_00567]**{DRAFT} **Ignoring reported events for not started operation cycles** If the function [ara::diag::Monitor::ReportMonitorAction](#page-169-2) was called and the referenced [DiagnosticOperationCycle](#page-294-1) of this reported [Diagnos](#page-287-0)[ticEvent](#page-287-0) (via [DiagnosticEventToOperationCycleMapping](#page-290-2)) is set to [kOpera](#page-239-1)[tionCycleEnd](#page-239-1), the [DM](#page-20-1) shall do no processing and set the error [kReportIgnored](#page-148-0) for the returned Result of function [ara::diag::Monitor::ReportMonitorAction](#page-169-2). *[\(RS\\_Diag\\_04178\)](#page-36-4)*

For more details about [operation cycles](#page-23-3) see [subsubsection](#page-110-0) [7.5.2.2.](#page-110-0)

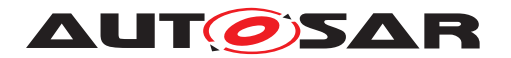

The connection between the  $\arctan(\frac{1}{2}x)$ : Monitor interface and the [DM](#page-20-1) might be not active, when  $\text{ara:}:$  diag::Monitor::ReportMonitorAction is called. A typical situation is the start up phase of the  $ECU$ , the  $DM$  process might be up and running after the application is started. In that case, the [DM](#page-20-1) provides means to cache the action provided with [ara::diag::Monitor::ReportMonitorAction](#page-169-2) to bridge the time-span until the [DM](#page-20-1) is up and running and the connection between  $\text{ara}:diag::Mon \frac{1 \text{tor}}{1 \text{tor}}$  and the [DM](#page-20-1) is established. Also in case the connection is lost and reestablished. the caching is used.

**[SWS\_DM\_00965]**{DRAFT} **Caching of monitor results** [If the function [ara::](#page-169-2) [diag::Monitor::ReportMonitorAction](#page-169-2) is called and the [DM](#page-20-1) is currently not ready to process reported event qualification, the [DM](#page-20-1) shall cache at least one qualified PASSED and qualified FAILED result and process the qualified FAILED/PASSED, when the daemon connection is (re-)established. [*[\(RS\\_Diag\\_04179\)](#page-36-2)* 

Note: The debouncing is executed independently of this caching. Only the event qualification trigger is stored in the cache (e.g. no snapshot data included).

# <span id="page-100-0"></span>**7.5.2.1.4 EnableConditions**

[DiagnosticEnableCondition](#page-285-1)s are mapped to [DiagnosticEvent](#page-287-0)s by [Diag](#page-289-0)[nosticEventToEnableConditionGroupMapping](#page-289-0)s.

[Enable Conditions](#page-22-6) are controlled via the function [ara::diag::Condition:-](#page-238-0) [:SetCondition](#page-238-0). There current corresponding status, either ' [kConditionFalse](#page-236-0)' or [kConditionTrue](#page-237-0) can be retrieved via '[ara::diag::Condition::GetCondi](#page-238-1)[tion](#page-238-1)'.

<span id="page-100-1"></span>**[SWS DM 00568]**{DRAFT} **Handling of [enable conditions](#page-22-6)** IIf any of the [en](#page-22-6)[able conditions](#page-22-6) mapped to the [event](#page-22-5) are not fulfilled, ara:: diag:: Monitor:-[:ReportMonitorAction](#page-169-2) shall instantly return the error code [kReportIgnored](#page-148-0) without any further processing. *[\(RS\\_Diag\\_04192\)](#page-37-2)* 

Note: For a regular processing of [ara::diag::Monitor::ReportMonitorAc](#page-169-2)[tion](#page-169-2) **all** of the [enable conditions](#page-22-6) mapped to the corresponding [event](#page-22-5) have to be fulfilled.

## **7.5.2.1.5 Debouncing**

Debouncing of reported  $\epsilon$  vents is the capability of the  $DM$  to filter out undesirable noise reported by [monitors](#page-23-1). This is used to mature the result of the [monitor](#page-23-1).

Debouncing means that a report from a [monitor](#page-23-1) does not immediately lead to a change of the [UDS DTC status bit](#page-24-5) "[kTestFailed](#page-222-3)" but that a delaying threshold value must be reached before. This results in the states for  $ar\alpha$ : $di\alpha$ g::-[Event::DebouncingState](#page-217-0). If this threshold value is reached ([FDC](#page-21-9)-equivalent is +127 (FDC<sub>max</sub>) or -128 (FDC<sub>min</sub>)), the  $ara::diag::Event::DeboundaryState$  is

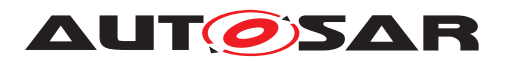

either [kFinallyDefective](#page-217-1) or [kFinallyHealed](#page-217-2). This finally also leads than to a change of the [UDS DTC status bit](#page-24-5) "[kTestFailed](#page-222-3)".

There are two kind of different debounce algorithms implemented by the [DM](#page-20-1):

- Counter-based debouncing
- Time-based debouncing

Besides the here described debouncing algorithms within the [DM](#page-20-1) implementation, there is also the possibility to do the debouncing monitor-internal within the  $AA$  (compare  $[SWS$  [DM](#page-20-1) 00548]). But since this is not part of the  $DM$ , no further details are given here.

Which algorithm is used can be configured on a per  $\epsilon$  vent basis.

If an event is not referenced by any [DiagnosticEventToDebounceAlgorith](#page-289-1)[mMapping](#page-289-1).[diagnosticEvent](#page-289-2), the [DM](#page-20-1) does not use a debounce algorithm for this event.

A monitoring application will call the method [ara::diag::Monitor::ReportMon](#page-169-2)[itorAction](#page-169-2) with the parameter [action](#page-169-3) set to [kPrepassed](#page-167-4) or [kPrefailed](#page-167-5) for events, that are debounced by the [DM](#page-20-1).

**[SWS\_DM\_00874]**{DRAFT} **Reporting kPrepassed or kPrefailed for events without an assigned debouncing algorithm** [If [ara::diag::Monitor::ReportMon](#page-169-2)[itorAction](#page-169-2) is called with the parameter [action](#page-169-3) set to [kPrepassed](#page-167-4) or [kPre](#page-167-5)[failed](#page-167-5) for a [diagnostic event](#page-22-5) without assigned time or counter based debouncing algorithm, the [DM](#page-20-1) shall trigger a Log and Trace message and ignore the reported values. *[\(RS\\_Diag\\_04068\)](#page-31-2)* 

## **7.5.2.1.5.1 Counter-based debouncing**

Counter-based debouncing is done on a per [event](#page-22-5) based counting policy of reported [kPrepassed](#page-167-4) or [kPrefailed](#page-167-5) from [diagnostic monitors](#page-23-1). Per event an internal debounce counter is used. Passed or failed event states for events are calculated by evaluating configured thresholds of the internal debounce counter.

**[SWS\_DM\_00014]**{DRAFT} Use of counter-based debouncing for events  $[A]$ [agnosticEvent](#page-287-0) shall be subject to counter-based debouncing if the [Diagnos](#page-287-0)[ticEvent](#page-287-0) is referenced in the role [diagnosticEvent](#page-289-2) by a [DiagnosticEvent-](#page-289-1)[ToDebounceAlgorithmMapping](#page-289-1), where the referenced [debounceAlgorithm](#page-289-3) ag-gregates a [DiagEventDebounceCounterBased](#page-271-0) in the role [debounceAlgorithm](#page-289-3). *[\(RS\\_Diag\\_04068\)](#page-31-2)*

**[SWS\_DM\_00018]**{DRAFT} **Internal debounce counter init and storage** [If [Di](#page-282-0)[agnosticDebounceAlgorithmProps](#page-282-0).[debounceCounterStorage](#page-282-1) is set to false, the [DM](#page-20-1) shall initialize the event's internal debounce counter to '0' upon start-up. If  $D_i$ [agnosticDebounceAlgorithmProps](#page-282-0).[debounceCounterStorage](#page-282-1) is set to true,

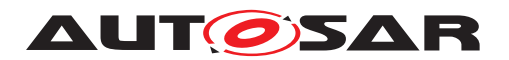

the [DM](#page-20-1) shall initialize the event's internal debounce counter to the value stored in nonvolatile memory. (*RS\_Diag\_04124*)

**[SWS DM\_00028]**{DRAFT} **Debounce counter persistency** [If [DiagnosticDe](#page-282-0)[bounceAlgorithmProps](#page-282-0).[debounceCounterStorage](#page-282-1) is set to True, the [DM](#page-20-1) shall store the current value of the debounce counter in non-volatile memory. *(RS Diag -[04124\)](#page-32-3)*

**[SWS\_DM\_00017]**{DRAFT} **Calculation of the FDC based on the internal debounce counter** [The [DM](#page-20-1) shall calculate the [FDC](#page-21-9) according to UDS, based on the value and range of the internal debounce counter by linear mapping in order to achieve a value range of -128 ... +127. *[\(RS\\_Diag\\_04125,](#page-32-2) [RS\\_Diag\\_04190\)](#page-37-3)* 

<span id="page-102-0"></span>**[SWS [DM](#page-20-1) 00875]**{DRAFT} **Internal debounce counter incrementation** [The DM shall increment the event's internal debounce counter by the configured step-size value of [DiagEventDebounceCounterBased](#page-271-0).[counterIncrementStepSize](#page-272-0), when the related [monitor](#page-23-1) calls the method  $ar\alpha$ ::diag::Monitor::ReportMonitorAc[tion](#page-169-2) with the parameter [action](#page-169-3) set to [kPrefailed](#page-167-5). *[\(RS\\_Diag\\_04125,](#page-32-2) [RS\\_Diag\\_-](#page-31-2) [04068\)](#page-31-2)*

**[SWS\_DM\_00024]**{DRAFT} **Qualified failed event using counter-based debounc-**ing [If the internal debounce counter is greater or equal to [DiagEventDebounce-](#page-271-0)[CounterBased](#page-271-0).[counterFailedThreshold](#page-272-1) the [DM](#page-20-1) shall process the event as [kFi](#page-217-1)[nallyDefective](#page-217-1).c*[\(RS\\_Diag\\_04125,](#page-32-2) [RS\\_Diag\\_04068\)](#page-31-2)*

<span id="page-102-1"></span>**[SWS DM 00876]**{DRAFT} **Internal debounce counter decrementation** [The [DM](#page-20-1) shall decrement the event's internal debounce counter by the configured stepsize value of [DiagEventDebounceCounterBased](#page-271-0).[counterDecrementStep-](#page-271-1)[Size](#page-271-1), when the related [monitor](#page-23-1) calls the method [ara::diag::Monitor::Re](#page-169-2)[portMonitorAction](#page-169-2) with the parameter [action](#page-169-3) set to [kPrepassed](#page-167-4). [\(RS\\_Diag\\_-](#page-32-2) *[04125,](#page-32-2) [RS\\_Diag\\_04068\)](#page-31-2)*

**[SWS\_DM\_00025]**{DRAFT} **Qualified passed event using counter-based debouncing** If the internal debounce counter is less or equal to [DiagEventDebounce-](#page-271-0)[CounterBased](#page-271-0).[counterPassedThreshold](#page-272-2) the [DM](#page-20-1) shall process the event as [kFi](#page-217-2)[nallyHealed](#page-217-2).c*[\(RS\\_Diag\\_04125,](#page-32-2) [RS\\_Diag\\_04068\)](#page-31-2)*

**[SWS\_DM\_00021]**{DRAFT} Direct failed qualification of counter-based events [If the [monitor](#page-23-1) reports [kFailed](#page-167-6), the [DM](#page-20-1) shall set the internal debounce counter to the value [DiagEventDebounceCounterBased](#page-271-0).[counterFailedThreshold](#page-272-1) and process the event as [kFinallyDefective](#page-217-1). (*RS\_Diag\_04125, RS\_Diag\_04068*)

**[SWS\_DM\_00029]**{DRAFT} **Direct passed qualification of counter-based events** If the [monitor](#page-23-1) reports  $kPassed$ , the [DM](#page-20-1) shall set the internal debounce counter to the value [DiagEventDebounceCounterBased](#page-271-0).[counterPassedThreshold](#page-272-2) and process the event as [kFinallyHealed](#page-217-2). (*RS\_Diag\_04125, [RS\\_Diag\\_04068\)](#page-31-2)* 

**[SWS\_DM\_00022]**{DRAFT} Debounce counter jump up behavior [If [DiagEvent-](#page-271-0)[DebounceCounterBased](#page-271-0).[counterJumpUp](#page-272-3) is set to true for an [event](#page-22-5), the [DM](#page-20-1)

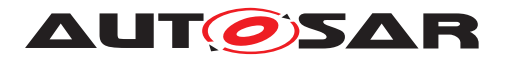

shall set the event's internal debounce counter to [DiagEventDebounceCoun](#page-271-0)[terBased](#page-271-0).[counterJumpUpValue](#page-272-4) if [kPrefailed](#page-167-5) is reported for this [event](#page-22-5) and the current debounce counter value is less than [DiagEventDebounceCounter-](#page-271-0)[Based](#page-271-0).[counterJumpUpValue](#page-272-4). After setting the internal debounce counter to [Di](#page-271-0)[agEventDebounceCounterBased](#page-271-0).[counterJumpUpValue](#page-272-4) the processing according to  $[SWS$  DM  $00875]$  shall be done.  $(RS\quad Diag\ 04068)$ 

**[SWS\_DM\_00023]**{DRAFT} Debounce counter jump down behavior [If [kPrepassed](#page-167-4) is reported for an [event](#page-22-5) and the current debounce counter value is greater than [DiagEventDebounceCounterBased](#page-271-0).[counterJumpDownValue](#page-272-5) and [counterJumpDown](#page-272-6) is set to true for this [event](#page-22-5), the [DM](#page-20-1) shall set the event's internal debounce counter to [DiagEventDebounceCounterBased](#page-271-0).[counterJumpDown-](#page-272-5)[Value](#page-272-5). After setting the internal debounce counter to [DiagEventDebounceCoun](#page-271-0)[terBased](#page-271-0).[counterJumpDownValue](#page-272-5) the processing according to [\[SWS\\_DM\\_00876\]](#page-102-1) shall be done. (*RS\_Diag\_04068)* 

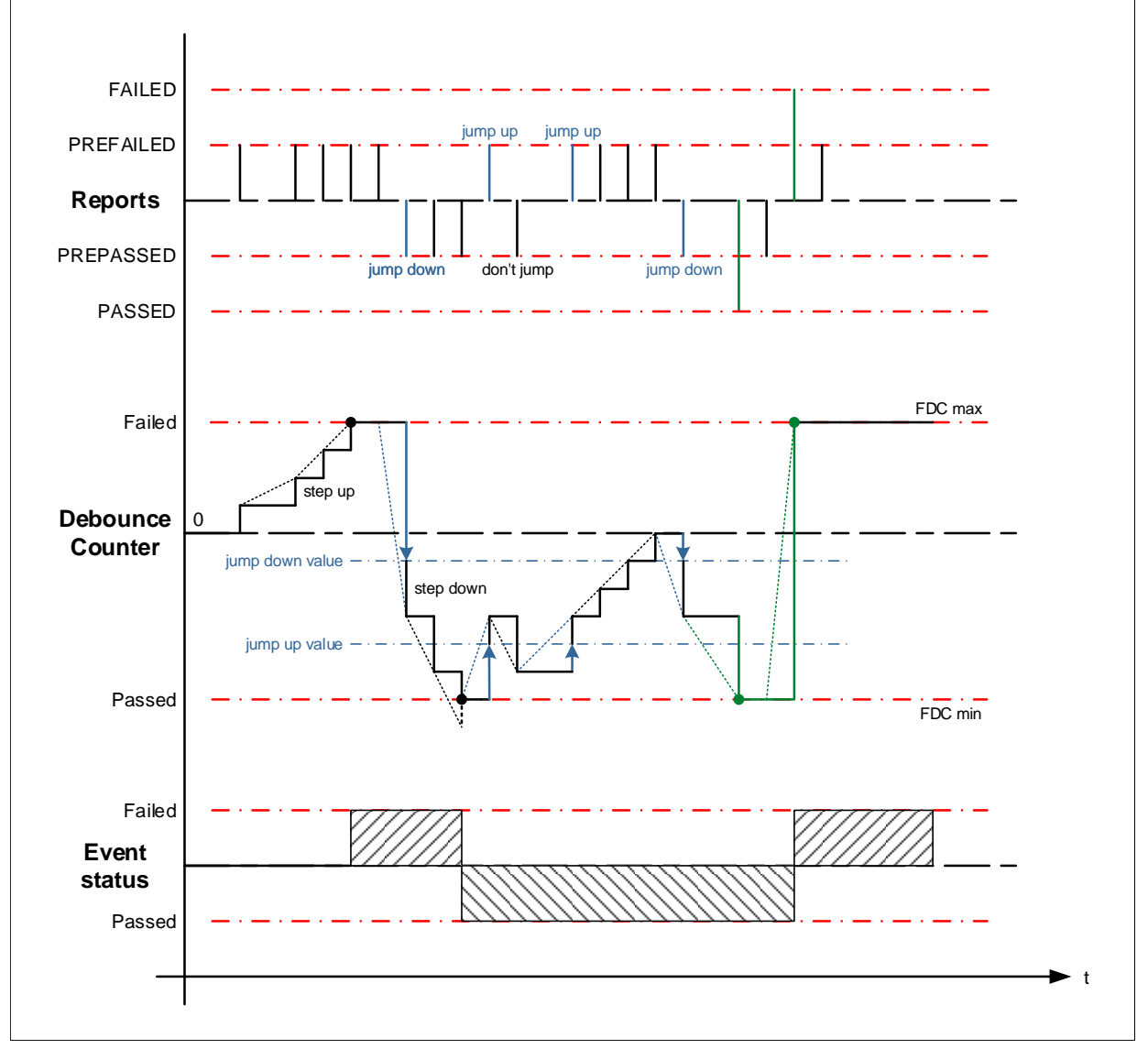

**Figure 7.5: Counter-based debouncing**

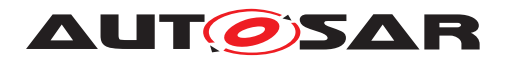

## **7.5.2.1.5.2 Time-based debouncing**

Time-based debouncing is done on a per [event](#page-22-5) based counting policy of reported [kPrepassed](#page-167-4) or [kPrefailed](#page-167-5) from [diagnostic monitors](#page-23-1). Per [event](#page-22-5) an internal debounce timer value is used. Passed or failed event states for [events](#page-22-5) are calculated by evaluating configured thresholds of the internal debounce counter.

**[SWS\_DM\_00015]**{DRAFT} Use of timer based debouncing for events The exis-tence of a [DiagnosticEventToDebounceAlgorithmMapping](#page-289-1) with an aggregation of [DiagEventDebounceTimeBased](#page-272-7) by the referenced [DiagnosticDebounceAl](#page-282-0)[gorithmProps](#page-282-0).[debounceAlgorithm](#page-282-2) shall activate a time-based debouncing for this  $event.$  $event.$ *(RS Diag 04225)* 

**[SWS\_[DM](#page-20-1)\_00085]**{DRAFT} **Internal debounce counter init** [The DM shall initialize the event's internal debounce counter to '0' upon start-up.  $\sqrt{RS}$  Diag 04225)

Note: [debounceCounterStorage](#page-282-1) is not supported for time-based debouncing.

**[SWS\_DM\_00030]**{DRAFT} **Calculation of the FDC based on the internal debounce timer** The [DM](#page-20-1) shall calculate the [FDC](#page-21-9) according to UDS, based on the value and range of the internal debounce timer by linear mapping in order to achieve a value range of -128 ... +127. *[\(RS\\_Diag\\_04225,](#page-40-2) [RS\\_Diag\\_04190\)](#page-37-3)* 

The debounce counter is used to count upon a [kPrefailed](#page-167-5) towards the qualified failed and upon a  $k$ Prepassed towards a qualified passed.

**[SWS\_DM\_00877]**{DRAFT} Starting time-based event debouncing for failed [The  $DM$  module shall start the debounce timer when the related  $monitor$  calls the method [ara::diag::Monitor::ReportMonitorAction](#page-169-2) with the parameter [action](#page-169-3) set to [kPrefailed](#page-167-5) to qualify the reported event as [kFinallyDefective](#page-217-1) only when the following conditions are met:

- The debounce timer for the event is not already counting towards  $k_1k_2D_2$ [fective](#page-217-1).
- The event is not already qualified as [kFinallyDefective](#page-217-1).

#### c*[\(RS\\_Diag\\_04225\)](#page-40-2)*

**[SWS\_DM\_00033]**{DRAFT} **Debounce timer behavior upon reported failed** [If the [monitor](#page-23-1) reports [kFailed](#page-167-6), the [DM](#page-20-1) shall set the debounce timer value to [DiagEvent-](#page-272-7)[DebounceTimeBased](#page-272-7).[timeFailedThreshold](#page-272-8) and process the event as [kFinal](#page-217-1)[lyDefective](#page-217-1). (*RS\_Diag\_04225*)

**[SWS\_DM\_00878]**{DRAFT} **Starting time-based event debouncing for passed** The  $DM$  module shall start the debounce timer when the related [monitor](#page-23-1) calls the method [ara::diag::Monitor::ReportMonitorAction](#page-169-2) with the parameter [ac](#page-169-3)[tion](#page-169-3) set to [kPrepassed](#page-167-4) to qualify the reported event as [kFinallyHealed](#page-217-2) only when the following conditions are met:

• The debounce timer for the event is not already counting towards  $kFinally$ -[Healed](#page-217-2).

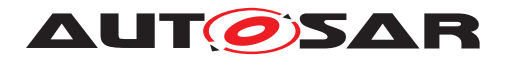

• The event is not already qualified as [kFinallyHealed](#page-217-2).

# c*[\(RS\\_Diag\\_04225\)](#page-40-2)*

**[SWS\_DM\_00036]**{DRAFT} Debounce timer behavior upon reported passed [If the [monitor](#page-23-1) reports [kPassed](#page-167-7), the  $DM$  shall set the debounce timer value to  $Di$ [agEventDebounceTimeBased](#page-272-7).[timePassedThreshold](#page-273-4) and process the event as [kFinallyHealed](#page-217-2). (*RS Diag 04225*)

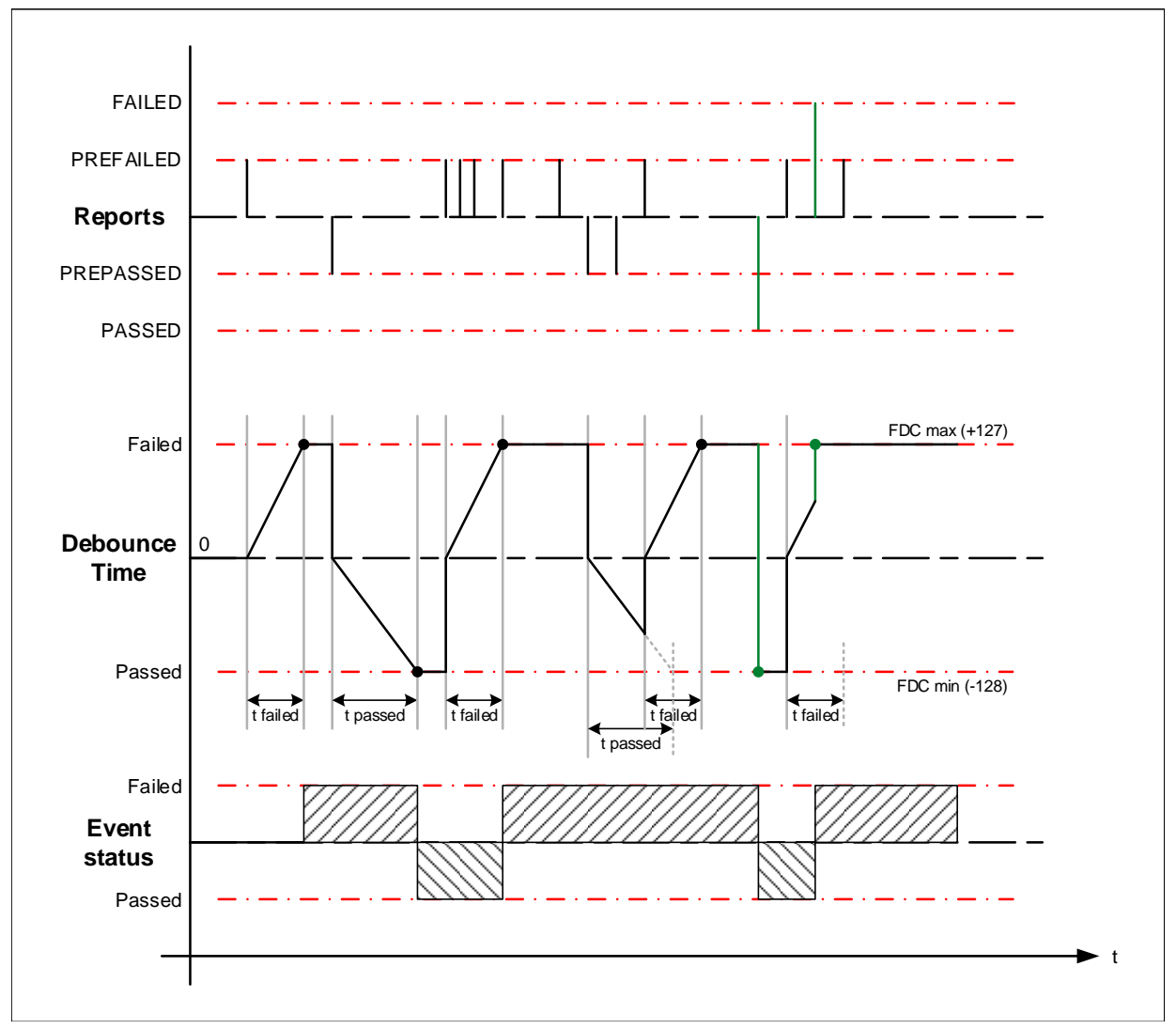

**Figure 7.6: Timer based debouncing**

**[SWS\_DM\_00880]**{DRAFT} **Debounce time freeze request** [If the [ara::diag::-](#page-169-2) [Monitor::ReportMonitorAction](#page-169-2) method of a [ara::diag::Monitor](#page-163-0) instance is called with the parameter  $action$  set to  $kFree$  zeDebouncing, the [DM](#page-20-1) shall freeze the related debounce timer of the corresponding [event](#page-22-5).  $(RS\quad Diag 04068, RS \quad Diag -$ *[04225\)](#page-40-2)*

Freezing of the timer is only supported for events with  $\text{DiagEventDebounceTime}$ [Based](#page-272-7) debouncing.

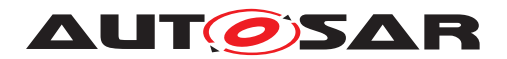

**[SWS\_DM\_00038]**{DRAFT} **Continuing a frozen debounce timer** [If a debounce timer is frozen (i.e. the corresponding [monitor](#page-23-1) has called  $ar\alpha$ ::diag::Monitor:-[:ReportMonitorAction](#page-169-2) with the parameter [action](#page-169-3) set to [kFreezeDebouncing](#page-168-5)) and a new [kPrepassed](#page-167-4) or [kPrefailed](#page-167-5) is reported for this event, the [DM](#page-20-1) module shall continue running the debounce timer starting with the frozen value. (*RS Diag 04225)* 

### **7.5.2.1.5.3 Debounce algorithm reset**

In some situations the application might want to reset the debouncing or to freeze it. The [DM](#page-20-1) provides the parameter [action](#page-169-3) with value [kResetDebouncing](#page-168-6) or [kFreezeDebouncing](#page-168-5) for the method [ara::diag::Monitor::ReportMoni](#page-169-2)[torAction](#page-169-2) of class  $ar\alpha$ ::diag::Monitor to provide some means of external control of the debounce counter.

**[SWS\_DM\_00040]**{DRAFT} Definition of debounce counter reset To reset the debounce counter of an [event](#page-22-5), the [DM](#page-20-1) shall set the corresponding debounce counter to zero. For time-based debouncing the debounce timer shall be stopped as well. *[\(RS\\_Diag\\_04068,](#page-31-2) [RS\\_Diag\\_04225\)](#page-40-2)*

Only on the next call of  $\text{ara::diag::Montor::ReportMonitorAction}$  with the parameter [action](#page-169-3) set to [kPrepassed](#page-167-4) or to [kPrefailed](#page-167-5) the debouncing shall start over again.

**[SWS\_DM\_00879]**{DRAFT} **Application resetting the debounce counter** [If the [ara::diag::Monitor::ReportMonitorAction](#page-169-2) method of a [ara::diag::-](#page-163-0) [Monitor](#page-163-0) instance is called with the parameter [action](#page-169-3) set to [kResetDebouncing](#page-168-6), the [DM](#page-20-1) shall reset the debounce counter or timer of the corresponding event.  $(RS -$ *[Diag\\_04068,](#page-31-2) [RS\\_Diag\\_04225\)](#page-40-2)*

While resetting a timer based debounce counter, it is regardless if the timer is counting towards a failed or passed.

**[SWS\_DM\_00039]**{DRAFT} **Resetting the debounce counter upon starting or restarting an operation cycle** If an operation cycle is started or restarted, the [DM](#page-20-1) shall reset the debounce counter for all events referenced by [DiagnosticEvent-](#page-290-2)[ToOperationCycleMapping](#page-290-2).[diagnosticEvent](#page-290-3) and referencing the started or restarted operation cycle by [DiagnosticEventToOperationCycleMapping](#page-290-2).[op](#page-290-4)[erationCycle](#page-290-4).c*[\(RS\\_Diag\\_04068,](#page-31-2) [RS\\_Diag\\_04225\)](#page-40-2)*

**[SWS\_DM\_00086]**{DRAFT} **Resetting the debounce counter after clearing**  $\overline{DTC}$  $\overline{DTC}$  $\overline{DTC}$  **[If** the [DM](#page-20-1) executes a ClearDTC command, the [DM](#page-20-1) shall reset the debounce counter for all events that have a *[DiagnosticEventToTroubleCodeUdsMapping](#page-290-0)* to one of the cleared [DTCs](#page-20-0).c*[\(RS\\_Diag\\_04068,](#page-31-2) [RS\\_Diag\\_04225\)](#page-40-2)*

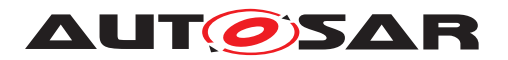

#### **7.5.2.1.5.4 Dependencies to enable conditions**

As described in section [7.5.2.1.4](#page-100-0) [enable conditions](#page-22-6) are used to suppress the re-sult of reported event status information. [Enable Conditions](#page-22-6) have also effect on the debouncing behavior of the [DM](#page-20-1).

**[SWS\_DM\_00881]**{DRAFT} **Enable condition influence on debouncing behavior (freeze)** [If the [enable conditions](#page-22-6) are not fulfilled for an [event](#page-22-5) according to [\[SWS\\_DM\\_00568\]](#page-100-1) and the debounce algorithm referenced by that event has the  $D_i$ [agnosticDebounceAlgorithmProps](#page-282-0).[debounceBehavior](#page-282-3) set to [freeze](#page-282-4), the [DM](#page-20-1) shall freeze the according debounce timer or counter for the time the [enable con](#page-22-6)[ditions](#page-22-6) are not fulfilled. This means that the debounce timer or counter remains unchanged.c*[\(RS\\_Diag\\_04192,](#page-37-2) [RS\\_Diag\\_04125\)](#page-32-2)*

**[SWS\_DM\_00882]**{DRAFT} **Enable condition influence on debouncing behavior (reset)** [If the [enable conditions](#page-22-6) are not fulfilled for an [event](#page-22-5) according to **ISWS** DM 00568] and the debounce algorithm referenced by that event has the  $Di$ [agnosticDebounceAlgorithmProps](#page-282-0).[debounceBehavior](#page-282-3) set to [reset](#page-282-5), the [DM](#page-20-1) shall reset the according debounce counter or timer and freeze it for the time the [enable conditions](#page-22-6) are not fulfilled. (*RS\_Diag\_04192, RS\_Diag\_04125*)

## **7.5.2.1.5.5 Dependencies to UDS service 0x85 ControlDTCSettings**

**[SWS\_DM\_00088]**{DRAFT} **ControlDTCSetting influence (freeze)** [If ControlDTC-Setting is set to disabled according to [\[SWS\\_DM\\_00910\]](#page-92-1) and the debounce algorithm referenced has the [DiagnosticDebounceAlgorithmProps](#page-282-0).[debounceBehavior](#page-282-3) set to [freeze](#page-282-4), the [DM](#page-20-1) shall freeze the according debounce counter or timer for the time the ControlDTCSetting is set to disabled. This means that the debounce counter or timer remains unchanged. (*RS\_Diag\_04159, [RS\\_Diag\\_04125\)](#page-32-2)* 

**[SWS\_DM\_00378]**{DRAFT} **ControlDTCSetting influence (reset)** [If ControlDTC-Setting is set to disabled according to [\[SWS\\_DM\\_00910\]](#page-92-1) and the debounce algorithm referenced has the [DiagnosticDebounceAlgorithmProps](#page-282-0).[debounceBehavior](#page-282-3) set to [reset](#page-282-5), the [DM](#page-20-1) shall reset the according debounce counter or timer and freeze it for the time the ControlDTCSetting is set to disabled. *[\(RS\\_Diag\\_04159,](#page-33-1) [RS\\_Diag\\_-](#page-32-2) [04125\)](#page-32-2)*

#### **7.5.2.1.6 Event Status processing**

The 'Event Status processing' is the [DMs](#page-20-1) ability to record and retain [Events](#page-22-5), [Event](#page-22-7) [status](#page-22-7) and associated data.

The [DM](#page-20-1) provides means to other SW parts in order to control the [Event status](#page-22-7) bits and is therefore the first processing step after the [monitors](#page-23-1) reporting.
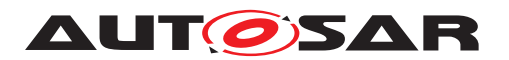

**[SWS\_[DM](#page-20-0)\_01024]**{DRAFT} **Event Status processing** [The DM shall process the ex-isting [Event status](#page-22-0) bits (SWS DM 00643]) like the processing of the correspond-ing [UDS DTC status bits](#page-24-0) as specified by the ISO 14229-1 [\[1\]](#page-24-1) standard.  $(RS_$ -*[Diag\\_04151\)](#page-33-0)*

ISO 14229-1 Annex D generally defines [UDS DTC status byte](#page-24-2) handling and the corresponding triggerings for them. The three corresponding [Event status](#page-22-0) bits are handled in the same way. The following requirements map interfaces and configuration parameters of the [DM](#page-20-0) to generic [Event status](#page-22-0) bit transition descriptions.

**[SWS\_DM\_01025]**{DRAFT} **[Event status](#page-22-0) bit transitions triggered by test re-**sults The [DM](#page-20-0) shall process the [Event status](#page-22-0) bits triggered by the test results (kPassed or kFailed) reported via the function  $ara::diag::Montor::Report-$ [MonitorAction](#page-169-0) of the corresponding [ara::diag::Monitor](#page-163-0) instance. Here, [kPassed](#page-167-0) shall be used as "*TestResult [Passed]*" and [kFailed](#page-167-1) as "*TestResult [Failed]*" as described in [ISO 14229-1] Annex D.2. *[\(RS\\_Diag\\_04151\)](#page-33-0)* 

Note that if debouncing for an [event](#page-22-1) is configured, [kPrepassed](#page-167-2) or [kPrefailed](#page-167-3) reported via [ara::diag::Monitor::ReportMonitorAction](#page-169-0), trigger debounce mechanisms (see section [7.5.2.1.5\)](#page-100-0). These status reports do not have direct impact on the [Event status](#page-22-0) bits. If the status of an event gets fully qualified after debouncing (i.e. [kFinallyHealed](#page-217-0) or [kFinallyDefective](#page-217-1) ), this information has the same impact on the [Event status](#page-22-0) bits as if [kPassed](#page-167-0) or [kFailed](#page-167-1) would have been reported via [ara::diag::Monitor::ReportMonitorAction](#page-169-0).

**[SWS DM 01026]**{DRAFT} **Resetting the status of an [Event](#page-22-1)** dif the parameter [action](#page-169-1) in the function [ara::diag::Monitor::ReportMonitorAction](#page-169-0) is set to [kResetTestFailed](#page-167-4), the [DM](#page-20-0) shall update the [Event status](#page-22-0) by setting **only** the ["](#page-216-1) [kTestFailed](#page-216-1)" bit to FALSE and leave all other bits unchanged. (*RS Diag 04151)* 

Rationale: This is an AUTOSAR-specific additional reset condition for the '[kTest-](#page-216-1)[Failed](#page-216-1)' bit of the [Event status](#page-22-0) bits.

**[SWS\_DM\_01027]**{DRAFT} **[Event status](#page-22-0) bit transitions triggered by [oper](#page-23-0)[ation cycle](#page-23-0) changes** If the function [ara::diag::OperationCycle::Set-](#page-241-0)[OperationCycle](#page-241-0) of the corresponding [ara::diag::OperationCycle](#page-238-0) instance changes the state of that [operation cycle](#page-23-0), the [DM](#page-20-0) shall reprocess the [Event sta](#page-22-0)[tus](#page-22-0) bits according to the [operation cycle](#page-23-0) state change. *(RS Diag 04178, RS -[Diag\\_04182\)](#page-36-1)*

Note that [operation cycles](#page-23-0) are assigned to [events](#page-22-1) by [DiagnosticEventTo-](#page-290-0)[OperationCycleMapping](#page-290-0) configuration items.

**[SWS\_DM\_01028]**{DRAFT} **[Event status](#page-22-0) bit transitions triggered by Clear-DiagnosticInformation [UDS service](#page-23-1)** If the clearing of a [DTC](#page-20-1) is triggered by the [UDS service](#page-23-1) 0x14 *ClearDiagnosticInformation*, the [DM](#page-20-0) shall reset the [Event sta](#page-22-0)[tus](#page-22-0) bits to:

- [kTestFailed](#page-216-1) = 0;
- [kTestFailedThisOperationCycle](#page-216-2) = 0;

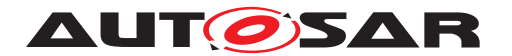

• [kTestNotCompletedThisOperationCycle](#page-216-3) = 1;

c*[\(RS\\_Diag\\_04180\)](#page-36-2)*

# **7.5.2.1.7 [Event status](#page-22-0) change notifications**

**[SWS\_DM\_00886]**{DRAFT} **Observability of the** *Event* **status byte** [If an [AA](#page-20-2) calls the function  $ar\alpha$ ::diag::Event::GetEventStatus, the [DM](#page-20-0) shall provide the current status of this [event](#page-22-1) from the corresponding  $ar\alpha$ : diag::Event instance. *[\(RS\\_Diag\\_04183\)](#page-36-3)*

**[SWS DM\_01029]**{DRAFT} **Notification about <b>Event** status changes lif the [AA](#page-20-2) has registered for a [Event status](#page-22-0) change notification via the function [ara::](#page-219-0) [diag::Event::SetEventStatusChangedNotifier](#page-219-0) of the corresponding [ara:-](#page-216-4) : diag:: Event instance, the [DM](#page-20-0) shall call this notifier for each status change of this [Event](#page-22-1). *(RS Diag 04183)* 

# <span id="page-109-0"></span>**7.5.2.1.8 Event occurrence**

Event occurrence is defined as the number of repetitions of the same error. An occurrence counter exists per event memory entry as part of the event related datas to that entry. The event occurrence counter is expected to have a size of one byte.

**[SWS\_DM\_00945]**{DRAFT} **Occurrence Counter initial value** [If an [event](#page-22-1) is entered in the respective [event memory](#page-22-2), the [DM](#page-20-0) module shall initialize the associated occurrence counter with the value '1'. [*[\(RS\\_Diag\\_04067\)](#page-31-0)* 

**[SWS\_DM\_00946]**{DRAFT} **Occurrence Counter increment strategy 'testFailed'-** only If the configuration parameter [DiagnosticCommonProps](#page-275-0).[occurrenceCoun](#page-276-0)[terProcessing](#page-276-0) is set to [testFailedBit](#page-294-0) and a certain [event](#page-22-1) is already stored in the [event memory](#page-22-2), for each transition of [UDS DTC status bit](#page-24-0) "[kTestFailed](#page-222-0)" from '0' to '1', the [DM](#page-20-0) module shall trigger the increment of the associated occurrence counter by one. (*RS\_Diag\_04067*)

**[SWS\_DM\_00947]**{DRAFT} **Occurrence Counter increment strategy 'confirmed-DtcBit'** [If the configuration parameter [DiagnosticCommonProps](#page-275-0).[occurrence-](#page-276-0)[CounterProcessing](#page-276-0) is set to [confirmedDtcBit](#page-294-1) and a certain [event](#page-22-1) is already stored in the [event memory](#page-22-2) and the [UDS DTC status bit](#page-24-0) "[kConfirmedDTC](#page-222-1)" is equal to '1', for each transition of [UDS DTC status bit](#page-24-0) "[kTestFailed](#page-222-0)" from '0' to '1', the [DM](#page-20-0) module shall trigger the increment of the associated occurrence counter by one.<sup>[</sup>(*RS\_Diag\_04105*)

**[SWS\_DM\_00948]**{DRAFT} **Occurrence Counter upper limit** [If an occurrence counter has reached its maximum value of 255 and the conditions to increment this occurrence counter are met, the [DM](#page-20-0) module shall latch this occurrence counter at its maximum value. (*RS\_Diag\_04125*)

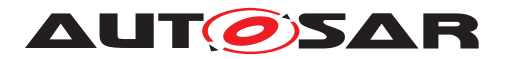

A rollover of the occurrence counter byte from 255 to 0 must be avoided.

### **7.5.2.2 Operation Cycles Management**

The [DM](#page-20-0) supports operation cycles according to ISO 14229-1[\[1\]](#page-24-1). Operation cycles have direct effect on the [UDS DTC status byte](#page-24-2) and the event memory behavior.

Examples of typical operation cycles are:

- Ignition on/off cycles
- Power up/power down cycle
- Accumulated operating time cycles
- $\bullet$  ...

Operation cycles are managed by the  $AA$ , the  $DM$  is notified about changes to operation cycle states by using the API interface function  $\arcsin(\frac{1}{\sqrt{1}}\cdot \frac{1}{\sqrt{1}}\cdot \frac{1}{\sqrt{1}}\cdot \frac{1}{\sqrt{1}}\cdot \frac{1}{\sqrt{1}}\cdot \frac{1}{\sqrt{1}}\cdot \frac{1}{\sqrt{1}}\cdot \frac{1}{\sqrt{1}}\cdot \frac{1}{\sqrt{1}}\cdot \frac{1}{\sqrt{1}}\cdot \frac{1}{\sqrt{1}}\cdot \frac{1}{\sqrt{1}}\cdot \frac{1}{\sqrt{1}}\cdot \frac{1}{\sqrt{1}}\cdot$ [SetOperationCycle](#page-241-0).

**[SWS\_DM\_00889]**{DRAFT} **Automatic starting of operation cycles** [If the configu-ration of [DiagnosticOperationCycle](#page-294-2).cycleAutostart is set to true, the [DM](#page-20-0) shall set the respective state of an [ara::diag::OperationCycle](#page-238-0) instance to [kOpera](#page-239-0)[tionCycleStart](#page-239-0) during the [DM](#page-20-0) is initializing. (*RS\_Diag\_04178)* 

**[SWS\_DM\_00890]**{DRAFT} **Automatic ending of operation cycles** [If the configu-ration of [DiagnosticOperationCycle](#page-294-2).[automaticEnd](#page-294-3) is set to true, the [DM](#page-20-0) shall set the respective state of an [ara::diag::OperationCycle](#page-238-0) instance to [kOpera](#page-239-1)[tionCycleEnd](#page-239-1) while the [DM](#page-20-0) is shut down. (RS Diag 04178)

**[SWS\_DM\_00004]**{DRAFT} **Operation cycle persistency** [If the configuration of [DiagnosticOperationCycle](#page-294-2).[cycleStatusStorage](#page-294-4) is set to true, the [DM](#page-20-0) shall persist the operation cycle state over the [DM](#page-20-0) shut down. *[\(RS\\_Diag\\_04178\)](#page-36-0)* 

**[SWS\_DM\_00891]**{DRAFT} **Restart of operation cycles** [If the operation cycle state of an [ara::diag::OperationCycle](#page-238-0) instance was already set to [kOperationCy](#page-239-0)[cleStart](#page-239-0) before and the function [ara::diag::OperationCycle::SetOpera](#page-241-0)[tionCycle](#page-241-0) is called with the value [kOperationCycleStart](#page-239-0), the [DM](#page-20-0) shall restart the operation cycle and perform all steps triggered with a started operation cycle. *[\(RS\\_Diag\\_04178,](#page-36-0) [RS\\_Diag\\_04182\)](#page-36-1)*

**[SWS\_DM\_00892]**{DRAFT} **Operation cycles are only ended once** [If the operation cycle state of an [ara::diag::OperationCycle](#page-238-0) instance was already set to [kOperationCycleEnd](#page-239-1) before and the function [ara::diag::OperationCycle:-](#page-241-0) [:SetOperationCycle](#page-241-0) is called with the value [kOperationCycleEnd](#page-239-1), the [DM](#page-20-0) shall leave this operation cycle state set to [kOperationCycleEnd](#page-239-1) and take no further actions.c*[\(RS\\_Diag\\_04178\)](#page-36-0)*

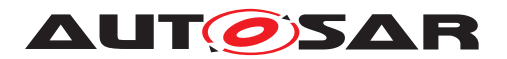

# **7.5.2.3 Event memory**

The [event memory](#page-22-2) is the database for faults detected by the system. It stores status information for [events](#page-22-1), [DTCs](#page-20-1) and [DTC](#page-20-1) related data.

The term "[event memory](#page-22-2)", wherever used in this specification, refers to the term "fault memory" as specified in ISO 14229-1 [\[1\]](#page-24-1). The DM "[event memory](#page-22-2)" is compliant to the "fault memory" in ISO.

There can be multiple [event memories](#page-22-2) handled by the [DM](#page-20-0).

**[SWS\_[DM](#page-20-0)\_00055]**{DRAFT} **Supported event memories** The DM shall support the

- [primary event memory](#page-23-2)
- up to 256 [user-defined event memories](#page-24-3)

according to ISO 14229-1[\[1\]](#page-24-1). *[\(RS\\_Diag\\_04214,](#page-39-0) [RS\\_Diag\\_04150\)](#page-33-1)* 

**[SWS\_[DM](#page-20-0)\_00911]**{DRAFT} **Instances of DTCInformation interface** [The DM shall] link each instance of the  $ara::diag::DTCInformation$  class with the mapped [DiagnosticMemoryDestination](#page-292-0) referenced by the corresponding [Diagnos](#page-292-1)[ticMemoryDestinationPortMapping](#page-292-1).<sup>1</sup>(RS Diag 04214, RS Diag 04150)

<span id="page-111-0"></span>**[SWS\_[DM](#page-20-0)\_00056]**{DRAFT} **Availability of the primary event memory** [The DM shall] support the [primary event memory](#page-23-2) if a [DTC](#page-20-1) exists having a [DiagnosticMemory-](#page-293-0)[DestinationPrimary](#page-293-0) referenced by its [DiagnosticTroubleCodeProps](#page-305-0).[memo](#page-306-0)[ryDestination](#page-306-0).c*[\(RS\\_Diag\\_04150\)](#page-33-1)*

<span id="page-111-1"></span>**[SWS\_DM\_00057]**{DRAFT} **Availability of a user-defined event memory** [The [DM](#page-20-0) shall support the [user-defined event memory](#page-24-3) with the number [Diagnos](#page-293-1)[ticMemoryDestinationUserDefined](#page-293-1).[memoryId](#page-293-2) if a [DTC](#page-20-1) exists having a [Di](#page-293-1)[agnosticMemoryDestinationUserDefined](#page-293-1) with that user-defined number refer-enced by its [DiagnosticTroubleCodeProps](#page-305-0).[memoryDestination](#page-306-0). *(RS Diag -[04214\)](#page-39-0)*

The size of the different [event memories](#page-22-2) is configurable by the DM configuration parameters.

**[SWS\_[DM](#page-20-0)\_00920]**{DRAFT} **Configuration of the event memory size** [The DM shall] provide [event memories](#page-22-2) of a size according to the configuration parameter [Di](#page-292-0)[agnosticMemoryDestination](#page-292-0).[maxNumberOfEventEntries](#page-292-2), where each single event memory entry is to be understood as the complete data set that belongs to a  $DTC$ , including counters, cycles, [snapshot records](#page-23-3) and [extended data records](#page-22-3). *[\(RS\\_Diag\\_04064\)](#page-30-0)*

If there are limitations to the event memory size, an overflow can occur as a consequence. Therefore the DM provides an overflow indication in case the [event memory](#page-22-4) [overflow](#page-22-4) occurs and a [displacement](#page-22-5) strategy.

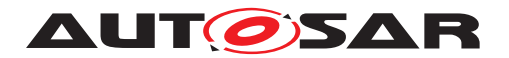

#### **7.5.2.3.1 [DTC](#page-20-1) Introduction**

A [diagnostic](#page-22-1) trouble code  $(DTC)$  $(DTC)$  $(DTC)$  defines a unique identifier mapped to a  $diagnostic$ [event](#page-22-1) via [DiagnosticEventToTroubleCodeUdsMapping](#page-290-1). The [DTC](#page-20-1) is used by diagnostics, including e.g. [UDS](#page-21-0) communication with an external tester, to uniquely identify data within the [event memory](#page-22-2) database.

**[SWS\_DM\_00060]**{DRAFT} Set of supported **[DTCs](#page-20-1)** [The existence of a [Diagnos](#page-306-1)[ticTroubleCodeUds](#page-306-1) indicates that the [DM](#page-20-0) shall support this [DTC](#page-20-1). (*RS Diag 04201*)

Note: Due to [DM](#page-20-0) restrictions the 'DiagnosticTroubleCodeObd' and 'DiagnosticTrouble-CodeJ1939' are not supported.

#### **7.5.2.3.1.1 Format**

The [DTC](#page-20-1) itself is a 3 byte value, that could have different interpretations.

<span id="page-112-0"></span>**[SWS\_[DM](#page-20-0)\_00058]**{DRAFT} **[DTC](#page-20-1) interpretation format** [The DM shall use one inter-nal [DTC](#page-20-1) format interpretation that is defined in [DiagnosticMemoryDestination-](#page-293-0)[Primary](#page-293-0).[typeOfDtcSupported](#page-293-3). (RS Diag 04157)

Note: Refers to [TPS\_DEXT\_01008] in [\[3\]](#page-24-4).

**[SWS\_DM\_CONSTR\_00059]**{DRAFT} **Restriction on supported [DTC](#page-20-1) format** [The [DM](#page-20-0) shall support the following literals from interpreted [DiagnosticMemoryDestina](#page-293-0)[tionPrimary](#page-293-0).[typeOfDtcSupported](#page-293-3) (see also [\[SWS\\_DM\\_00058\]](#page-112-0))

- iso11992 4
- iso14229 1
- saeJ2012\_da

Further information about the format mapping is defined in **SWS** DM 00062].

The following literals are **not** supported by the [DM](#page-20-0):

- iso15031 6
- saeJ1939\_73

c*[\(RS\\_Diag\\_04201\)](#page-38-0)*

#### **7.5.2.3.1.2 Groups**

Besides the term  $DTC$ , diagnostics uses  $DTC$  groups to address a range of single [DTCs](#page-20-1). A [DTC group](#page-22-6) is defined by using a dedicated [DTC](#page-20-1) value out of the range of valid [DTCs](#page-20-1) to identify the [group of DTCs](#page-22-6).

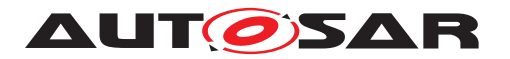

A definition of valid  $DTC$  groups is provided by ISO 14229-1 [\[1\]](#page-24-1) - Annex D.1. The DTC [group](#page-22-6) is used in diagnostic just as any other [DTC](#page-20-1) value, the [DM](#page-20-0) internally resolves the [DTC group](#page-22-6) and applies the requested operation to all [DTCs](#page-20-1) of that group. The most common [DTC group](#page-22-6) is the group of all [DTC](#page-20-1)s, assigned to the DTC value 0xFFFFFF.

<span id="page-113-0"></span>**[SWS DM 00064]**{DRAFT} **Definition of [DTC](#page-20-1) groups** [The existence of a [Diag](#page-304-0)[nosticTroubleCodeGroup](#page-304-0) shall define the existence of the [DTC group](#page-22-6) with the [DTC](#page-20-1) identifier [DiagnosticTroubleCodeGroup](#page-304-0).[groupNumber](#page-305-1) (RS Diag 04117, *[RS\\_Diag\\_04115\)](#page-32-2)*

Note: Refers to [TPS\_DEXT\_03014] in [\[3\]](#page-24-4).

**[SWS\_DM\_00065]**{DRAFT} **Always supported availability of the group of all DTCs** The [DM](#page-20-0) shall provide by default the [DTC group](#page-22-6) 'GroupOfAllDTCs' assigned to the  $DTC$  group identifier 0xFFFFFF. This  $DTC$  group contains always all configured DTCs.<sup>(RS Diag 04117)</sup>

**[SWS\_DM\_CONSTR\_00082]**{DRAFT} Restriction on the configuration of the **[DTC](#page-20-1) group GroupOfAIIDTCs** [The [DM](#page-20-0) shall ignore any configuration of a [Diagnostic-](#page-304-0)[TroubleCodeGroup](#page-304-0).[groupNumber](#page-305-1) with a value of 0xFFFFFF. [\(RS\\_Diag\\_04117\)](#page-32-1)

A configuration of the [DTC](#page-20-1) group OxFFFFFF via [DiagnosticTroubleCodeGroup](#page-304-0)[.](#page-305-1) [groupNumber](#page-305-1) is not required. Within the [DM](#page-20-0) basically all services and diagnostic requests having a  $DTC$  as input parameter accept also  $DTC$  group. As result of this, the operation is applied on all  $DTCs$  of that  $DTC$  group. To provide the reader a clear understanding if the  $DTC$  also can be a  $DTC$  group, it is explicitly mentioned in this specification. In case a [DTC group](#page-22-6) is also valid, the DTC group definition of this chapter applies.

# **7.5.2.3.1.3 Priority**

DTC priority is defined as a ranking based upon the level of importance. It is used to determine which entry may be removed from the  $event$  memory in case the number of already stored events exceeds the maximum number of memory entries (event memory is full) [\(7.5.2.3.10\)](#page-129-0).

It is also used for [internal](#page-22-7) [DiagnosticDataElement](#page-279-0)s connected to a [DTCs](#page-20-1) [ex](#page-22-3)[tended data record](#page-22-3).

Each supported [DTC](#page-20-1) has a priority assigned to it: [DiagnosticTroubleCodeProps](#page-305-0)[.](#page-306-2) [priority](#page-306-2);

<span id="page-113-1"></span>**[SWS\_DM\_00916]**{DRAFT} **Priority values** [If a [DTC](#page-20-1) has a priority value of 1 and [displacement](#page-22-5) needs to be applied, the [DM](#page-20-0) shall consider this as the highest priority. A higher value shall define a lower priority. *[\(RS\\_Diag\\_04118,](#page-32-3) [RS\\_Diag\\_04071\)](#page-31-2)* 

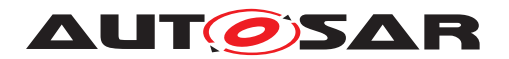

### **7.5.2.3.2 UDS DTC Status**

#### **7.5.2.3.2.1 Status processing**

The 'UDS DTC Status processing' is the [DMs](#page-20-0) ability to record and retain [UDS](#page-21-0) status and associated interactions with other SW parts.

Thus the 'UDS Status processing' is an essential part of the [DM](#page-20-0) functionality and is the second processing step after the [Event status](#page-22-0) handling, as defined in [7.5.2.1.6.](#page-107-0) The [DM](#page-20-0) provides means to other SW parts in order to control the [UDS DTC status](#page-24-0) [bits](#page-24-0).

**[SWS\_[DM](#page-20-0)\_00213]**{DRAFT} **[DTC](#page-20-1)** status processing The DM shall process the [UDS DTC status byte](#page-24-2) harmonizing with the ISO 14229-1[\[1\]](#page-24-1) standard. *(RS Diag -[04067\)](#page-31-0)*

ISO 14229-1 Annex D generally defines [UDS DTC status byte](#page-24-2) handling and the corresponding triggerings for them. The following requirements map interfaces and configuration parameters of the [DM](#page-20-0) to generic [UDS DTC status bit](#page-24-0) transition descriptions.

**[SWS\_DM\_00883]**{DRAFT} **[UDS DTC status bit](#page-24-0) transitions triggered by test results** The [DM](#page-20-0) shall process the [UDS DTC status byte](#page-24-2) based on the [Event](#page-22-0) [status](#page-22-0) bits. (RS Diag 04067)

**[SWS\_DM\_00217]**{DRAFT} **[UDS DTC status bit](#page-24-0) transitions triggered by ClearDiagnosticInformation [UDS service](#page-23-1)** If the clearing of a [DTC](#page-20-1) is triggered by the [UDS service](#page-23-1) 0x14 *ClearDiagnosticInformation*, the [DM](#page-20-0) shall process the [UDS DTC status byte](#page-24-2) according to ISO 14229-1[\[1\]](#page-24-1). *[\(RS\\_Diag\\_04180,](#page-36-2) [RS\\_Diag\\_-](#page-31-0) [04067\)](#page-31-0)*

<span id="page-114-0"></span>**[SWS DM 00218]**{DRAFT} **[UDS DTC status bit](#page-24-0) '[kConfirmedDTC](#page-222-1)'** [If the [UDS DTC status bit](#page-24-0) "[kTestFailedThisOperationCycle](#page-222-2)" is set [Diagnos](#page-287-0)[ticEvent](#page-287-0).[confirmationThreshold](#page-288-0) number of times, the [DM](#page-20-0) shall set the [UDS](#page-24-0) [DTC status bit](#page-24-0) '[kConfirmedDTC](#page-222-1)' to 'TRUE'. (*RS\_Diag\_04136, [RS\\_Diag\\_04180,](#page-36-2) [RS\\_Diag\\_04157\)](#page-33-2)*

If  $\text{Aging}$  $\text{Aging}$  $\text{Aging}$  is supported for a [DTC](#page-20-1), the status is handled according to [\[SWS\\_DM\\_00243\]](#page-127-0).

If there is an indicator mapped to the  $DTC$ , the "[kWarningIndicatorRequested](#page-222-3)" bit is handled as described in section [7.5.2.3.2.3.](#page-115-0)

**[SWS\_DM\_01037]**{DRAFT} **Behavior of not configured [DiagnosticEvent](#page-287-0).[con](#page-288-0)**[firmationThreshold](#page-288-0) [If the optional parameter [DiagnosticEvent](#page-287-0).[confirma](#page-288-0)[tionThreshold](#page-288-0) is not configured, the [DM](#page-20-0) shall use a default value of '1' for that parameter. (*RS\_Diag\_04067*)

This means that a confirmedDTC is set to '1' along with a reported  $kFailed$  monitor [action](#page-169-1) result.

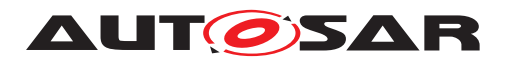

### **7.5.2.3.2.2 UDS DTC Status change notifications**

**[SWS DM 01030]**{DRAFT} Observability of the **[UDS DTC status byte](#page-24-2)** [If an [AA](#page-20-2) calls the function [ara::diag::DTCInformation::GetCurrentStatus](#page-225-0)([dtc](#page-225-1)).the  $DM$  shall provide the current status of the given  $dt$  ID from within the corresponding [ara::diag::DTCInformation](#page-221-0) instance. [\(RS\\_Diag\\_04183\)](#page-36-3)

**[SWS\_DM\_01031]**{DRAFT} **Notification about UDS [DTC](#page-20-1) status changes** [If the  $AA$  has registered for a UDS [DTC](#page-20-1) status change notification via the function  $ara:$ [diag::DTCInformation::SetDTCStatusChangedNotifier](#page-225-2) of the corresponding [ara::diag::DTCInformation](#page-221-0) instance, the [DM](#page-20-0) shall call this notifier on any UDS [DTC](#page-20-1) status change for every single DTC mapped to this fault memory.  $(RS -$ *[Diag\\_04183\)](#page-36-3)*

#### <span id="page-115-0"></span>**7.5.2.3.2.3 Indicators**

Indicators can be associated with a particular  $\Delta$  i agnosticEvent. Indicators or 'warning outputs' may consist of lamp(s), displayed text information or similar vendor specific expressions. There can be various [DiagnosticEvents](#page-287-0) per indicator and one [Diagnos](#page-287-0)[ticEvent](#page-287-0) can have zero, one or more different indicators assigned.

The indicators are activated and deactivated based on the configured failure and healing cycles per Event.

**[SWS\_[DM](#page-20-0)\_00221]**{DRAFT} **Handling indicator status** [The DM shall handle the status of indicators assigned to [events](#page-22-1) by the [DiagnosticConnectedIndicator](#page-277-0) configuration item. *[\(RS\\_Diag\\_04204\)](#page-39-1)* 

**[SWS\_[DM](#page-20-0)\_00888]**{DRAFT} **Observability of indicator status** [The DM shall provide the status of an indicator via the function  $ar\alpha$ ::diag::Indicator::GetIndica[tor](#page-243-0) of the corresponding [ara::diag::Indicator](#page-241-1) instance. (RS Diag 04204)

Note that the status of an indicator is determined by all the status information votes provided by events assigned to the corresponding indicator.

**[SWS\_[DM](#page-20-0)\_00223]**{DRAFT} **Handling of 'warningIndicatorRequested' bit** [The DM shall process the "[kWarningIndicatorRequested](#page-222-3)" bit of [DTCs](#page-20-1) in accordance with the status vote for the assigned indicator. The "[kWarningIndicatorRequested](#page-222-3)" bit shall be set in case the status gets confirmed and consequently the  $\epsilon$  vents shall vote positively for setting the connected indicators. *[\(RS\\_Diag\\_04204\)](#page-39-1)* 

For confirmation check [\[SWS\\_DM\\_00218\]](#page-114-0).

**[SWS\_DM\_01032]**{DRAFT} **Handling of 'WIR' bit without connected indicators** If there exists no [DiagnosticConnectedIndicator](#page-277-0) configuration item for a  $Di$ [agnosticEvent](#page-287-0) and therefore no indicators are assigned to an event and the status for this event gets confirmed, the [DM](#page-20-0) shall always keep the [UDS DTC status bit](#page-24-0) ["](#page-222-3) [kWarningIndicatorRequested](#page-222-3)" at value '0'. Casa 04204)

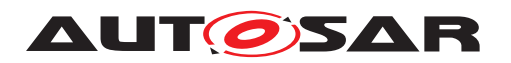

The [DM](#page-20-0) process the indicator healing based on the [DiagnosticConnectedIndica](#page-277-0)[tor](#page-277-0).[healingCycleCounterThreshold](#page-277-1) configuration parameter of the corrsponding indicator assigned to an event via [DiagnosticConnectedIndicator](#page-277-0).[indica](#page-277-2)[tor](#page-277-2).

<span id="page-116-0"></span>**[SWS\_DM\_00224]**{DRAFT} **Indicator healing** [If the number of cycles ([Diagnos](#page-277-0)[ticConnectedIndicator](#page-277-0).[healingCycle](#page-277-3)) in which the status was reported, but not failed, reaches the threshold and no user controlled WIR-bit request was set via the function [ara::diag::Event::SetLatchedWIRStatus](#page-219-1)() for this event, the [DM](#page-20-0) shall set the [UDS DTC status bit](#page-24-0) "[kWarningIndicatorRequested](#page-222-3)" to 0 and the event shall vote negatively for the activation of the indicator. (*RS\_Diag\_04204)* 

# **7.5.2.3.2.4 User controlled WarningIndicatorRequest-bit**

In some cases (e.g. controlling a failsafe reaction in an application) the WIR-bit (WarningIndicatorRequest-bit) of a corresponding event in  $DM$  shall be set/reset by a dedicated "fail-safe [AA](#page-20-2)".

The "failsafe [AA](#page-20-2)" has to ensure a proper status of the WIR-bit (e.g. regarding to ISO-14229-1[2] or manufacture specific requirements).

The failsafe [AA](#page-20-2) shall report the required WIR-status to  $DM$  (via the function  $ara:-$ [:diag::Event::SetLatchedWIRStatus](#page-219-1) of the corresponding [ara::diag::-](#page-216-4) [Event](#page-216-4) instance) and has to ensure that the current WIR-status of an event (in [DM](#page-20-0)) fits to the current fail-safe-status in the application:

- [fail-safe reaction](#page-22-8) active: WIR-bit shall be set to "1"
- [fail-safe reaction](#page-22-8) not active: WIR-bit shall be set to "0"

The fail-safe [AA](#page-20-2) has to report the status after every change of its fail-safe state.

Therefore the [DM](#page-20-0) provides the function [ara::diag::Event::SetLatchedWIRSta](#page-219-1)[tus](#page-219-1) to set or reset the [UDS DTC status bit](#page-24-0) "[kWarningIndicatorRequested](#page-222-3)" of the related [DTC](#page-20-1).

Each invocation of the function [ara::diag::Event::SetLatchedWIRStatus](#page-219-1) of an  $ara: :diag: :Event$  instance updates the WIR-bit for the corresponding [DTC](#page-20-1)

Due to not storing the Status-Bit 7 ('warningIndicatorRequested' bit) on Shutdown, the fail-safe [AA](#page-20-2) has to ensure that the 'warningIndicatorRequest' bit of a DTC fits to the current failsafe status after initialization of the [DM](#page-20-0).

Setting the WIR-bit of a DTC can be controlled via SetLatchedWIRStatus() OR by the DM internal WIR-bit handling. (OR-Operation).

**[SWS\_DM\_01033]**{DRAFT} User controlled set of WIR-bit [If the function [ara::](#page-219-1) [diag::Event::SetLatchedWIRStatus](#page-219-1) is called with parameter [status](#page-219-2) = TRUE, the [DM](#page-20-0) shall set the WIR-bit of the corresponding DTC to "1". *[\(RS\\_Diag\\_04204\)](#page-39-1)* 

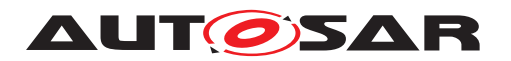

**[SWS DM\_01034]**{DRAFT} User controlled reset of WIR-bit [If the function [ara::diag::Event::SetLatchedWIRStatus](#page-219-1) is called with parameter [status](#page-219-2) = FALSE and the [DM](#page-20-0) internal WIR-bit handling is also not requesting it, the DM shall reset the WIR-bit of the corresponding event to "0". [*[\(RS\\_Diag\\_04204\)](#page-39-1)* 

**[SWS\_DM\_01035]**{DRAFT} **User controlled WIR-bit handling and ControlDTC-Setting** [If ControlDTCSetting is set to disabled according to [\[SWS\\_DM\\_00910\]](#page-92-0) and the function [ara::diag::Event::SetLatchedWIRStatus](#page-219-1) is called, the DM shall not change the status of the WIR-bit and the function shall return  $k$ Report Ignored. *[\(RS\\_Diag\\_04204\)](#page-39-1)*

#### **7.5.2.3.3 Destination**

Each [DTC](#page-20-1) is stored in one of the supported [event memories](#page-22-2) according to [\[SWS\\_DM\\_00056\]](#page-111-0) and [\[SWS\\_DM\\_00057\]](#page-111-1).

**[SWS DM 00083]**{DRAFT} **Event memory destination of an [DTC](#page-20-1)** [The existence of [DiagnosticTroubleCodeProps](#page-305-0).[memoryDestination](#page-306-0) shall assign all DTCs referencing this [DiagnosticTroubleCodeProps](#page-305-0) to the [event memory](#page-22-2) ref-erenced by [DiagnosticTroubleCodeProps](#page-305-0).[memoryDestination](#page-306-0). *(RS Diag -[04150,](#page-33-1) [RS\\_Diag\\_04214\)](#page-39-0)*

**[SWS\_DM\_CONSTR\_00084]**{DRAFT} **Each [DTC](#page-20-1) shall be assigned to an event memory destination** [The [DM](#page-20-0) shall only support [DTCs](#page-20-1) with a configured [Diag](#page-305-0)[nosticTroubleCodeProps](#page-305-0).[memoryDestination](#page-306-0). *(RS Diag 04150, RS Diag -[04214\)](#page-39-0)*

# **7.5.2.3.4 [DTC](#page-20-1) related data**

The following sections deal with the  $DTC$  related data, what includes the triggering and location of freeze frames and extended data records to be stored to. Freeze frames consist of a set of [DIDs](#page-21-2) and [extended data records](#page-22-3) consist of a set of data elements, which shall be stored in configuration dependent situations.

**[SWS\_[DM](#page-20-0)\_00148]**{DRAFT} **Persistent storage of event memory entries** The DM shall be able to persistently store the status of all  $DTCs$  and for  $maxNumberOEEven$ [tEntries](#page-292-2) per [event memory](#page-22-2) the [DTC](#page-20-1) related data:

- snapshot data if configured (at least one corresponding  $DiaqnosticTrouble-$ [CodeProps](#page-305-0).[freezeFrame](#page-305-2) reference exists in the configuration)
- extended data if configured (at least one corresponding  $\text{Diagonal}$ [CodeProps](#page-305-0).[extendedDataRecord](#page-305-3) reference exists in the configuration)

c*[\(RS\\_Diag\\_04211,](#page-39-2) [RS\\_Diag\\_04105\)](#page-31-1)*

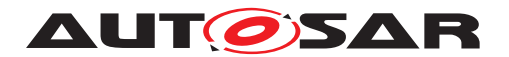

**[SWS\_DM\_00969]**{DRAFT} **Padding in case of failed data capturing** lif during data collection due to [\[SWS\\_DM\\_00893\]](#page-118-0) or [\[SWS\\_DM\\_00895\]](#page-120-0) an external processor has an error of [ara::diag::DiagUdsNrcErrorDomain](#page-153-0), the [DM](#page-20-0) shall fill the missing data with the padding value 0xFF and trigger a Log and Trace message. *(RS Diag -[04205\)](#page-39-3)*

# **7.5.2.3.4.1 Triggering for data storage**

**[SWS\_DM\_00150]**{DRAFT} **Primary trigger for event memory entry storage** [Creating and storing memory entries (incl. collecting  $DTC$ -related data) shall be triggered according to the [DiagnosticMemoryDestination](#page-292-0).[memoryEntryStor](#page-292-3)[ageTrigger](#page-292-3) configuration parameter (see [\[3\]](#page-24-4)). *[\(RS\\_Diag\\_04211,](#page-39-2) [RS\\_Diag\\_04105\)](#page-31-1)* 

Note that for updating [snapshot record](#page-23-3) and extended data information record specific configuration options are available. For details check the following sections.

#### **7.5.2.3.4.2 Storage of [snapshot record](#page-23-3) data**

**[SWS DM 00151]**{DRAFT} **[snapshot record](#page-23-3) numeration** [In case [Diagnos](#page-292-0)[ticMemoryDestination](#page-292-0).[typeOfFreezeFrameRecordNumeration](#page-292-4) is set to [calculated](#page-307-0), the [DM](#page-20-0) shall store freeze frames numbered consecutively starting with 1 in their chronological order. If the parameter is set to  $\epsilon$  on figured, the DM shall store the records based on the [DiagnosticFreezeFrame](#page-291-0).[recordNumber](#page-291-1) configuration parameters of the respective freeze frames.  $(RS\quad Diag 04205, RS \quad Diag 04189)$ 

**[SWS\_DM\_00152]**{DRAFT} **Number of [snapshot records](#page-23-3) for a [DTC](#page-20-1)** [In case [Di](#page-292-0)[agnosticMemoryDestination](#page-292-0).[typeOfFreezeFrameRecordNumeration](#page-292-4) is set to [calculated](#page-307-0), the number of snapshot record the [DM](#page-20-0) is able to store for a [DTC](#page-20-1) shall be determined by the [DiagnosticTroubleCodeProps](#page-305-0).[maxNumberFreeze-](#page-306-3)[FrameRecords](#page-306-3) configuration parameter. In case [DiagnosticMemoryDestina](#page-292-0)[tion](#page-292-0).[typeOfFreezeFrameRecordNumeration](#page-292-4) is set to [configured](#page-307-1), the number of [snapshot records](#page-23-3)s is determined by the number of [DiagnosticFreeze-](#page-291-0)[Frame](#page-291-0)s configured for a [DTC](#page-20-1). (*RS\_Diag\_04205, [RS\\_Diag\\_04190\)](#page-37-1)* 

Note that different [snapshot records](#page-23-3) represent different snapshots collected in different points in time.

<span id="page-118-0"></span>**[SWS\_DM\_00893]**{DRAFT} **Triggering for [snapshot record](#page-23-3) storage** The data collection and the storage of the [snapshot record](#page-23-3) shall be triggered by the [DiagnosticFreezeFrame](#page-291-0).[trigger](#page-291-2) configuration parameter. The data lay[o](#page-306-4)ut of [snapshot records](#page-23-3) is defined by the [DiagnosticTroubleCodeProps](#page-305-0)[.](#page-306-4)

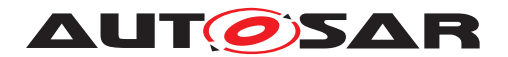

[snapshotRecordContent](#page-306-4) configuration class. Each referenced [Diagnostic-](#page-280-0)[DataIdentifier](#page-280-0) shall be captured in its order via the [ara::diag::Gener](#page-177-0)icDataIdentifier:: Read function or the function for the TypedDataIdentifier [Namespace1OfPortInterface::Namespace2OfPortInterface::Short](#page-206-0)[nameOfDIPortInterface::Read](#page-206-0) according to its PortPrototype mapping. *(RS -[Diag\\_04205,](#page-39-3) [RS\\_Diag\\_04127\)](#page-32-5)*

**[SWS\_DM\_00894]**{DRAFT} **Notification event upon [snapshot record](#page-23-3) updates**  $\Delta$  after the [DM](#page-20-0) has captured and stored a new [snapshot record](#page-23-3) or overwritten an existing [snapshot record](#page-23-3) with new data and there is a registered update notification via the function [ara::diag::DTCInformation::SetSnapshotRecordUp](#page-226-0)[datedNotifier](#page-226-0), the [DM](#page-20-0) shall call this notifier for each [snapshot record](#page-23-3) update. *[\(RS\\_Diag\\_04148\)](#page-33-3)*

In case of

- deletion [\(7.5.2.3.5\)](#page-124-0)
- aging [\(7.5.2.3.6\)](#page-126-0)
- $\bullet$  displacement  $(7.5.2.3.10)$

the [DM](#page-20-0) doesn't trigger the notification calls for updates.

#### **7.5.2.3.4.3 Storage of extended data**

This section describes the configuration of and the access to extended data for a  $DTC$ .

**[SWS\_[DM](#page-20-0)\_00154]**{DRAFT} **Number of extended data for a**  $\overline{DTC}$  $\overline{DTC}$  $\overline{DTC}$  [The DM shall store zero or one extended data for a [DTC](#page-20-1). Extended data consists of [extended data](#page-22-3) [records](#page-22-3). If at least one [DiagnosticTroubleCodeProps](#page-305-0).[extendedDataRecord](#page-305-3) is configured for the corresponding  $DTC$ , the extended data shall be present in the event memory entry. *[\(RS\\_Diag\\_04206,](#page-39-4) [RS\\_Diag\\_04190\)](#page-37-1)* 

Note that contrary to [snapshot records](#page-23-3), [extended data records](#page-22-3) do not necessarily represent data collected in different points in time. Extended data consists of a configurable number of [extended data records](#page-22-3), which are all collected when the respective memory entry is created in the event memory. The update mechanism of [extended data records](#page-22-3) is configurable.

An [extended data record](#page-22-3) typically contains [DM](#page-20-0) [internal](#page-22-7) data information. This is represented as [DiagnosticDataElement](#page-279-0) referenced from [DiagnosticPro](#page-296-0)[videdDataMapping](#page-296-0), where the [dataProvider](#page-296-1) defines the content of the [inter](#page-22-7)[nal](#page-22-7) data. Such data elements can only be used within the scope of an [extended](#page-22-3) [data records](#page-22-3). The DEXT limits a use in other [DiagnosticDataElement](#page-279-0) such as from [snapshot records](#page-23-3) or [DiagnosticDataElement](#page-279-0) from [DIDs](#page-21-2).

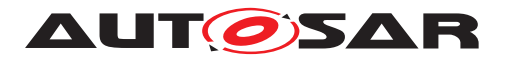

**[SWS DM\_00155]**{DRAFT} **Extended data record numeration** [Extended data record numbers shall always be determined by the configuration. The  $Diag$ [nosticExtendedDataRecord](#page-290-2).[recordNumber](#page-290-3) configuration parameter defines the record number for each [extended data record](#page-22-3). (RS Diag 04206, RS Diag -*[04189\)](#page-37-0)*

<span id="page-120-0"></span>**[SWS\_DM\_00895]**{DRAFT} **Triggering for extended data record storage and** updates The data collection and storage of the [extended data record](#page-22-3) shall be triggered by the [DiagnosticExtendedDataRecord](#page-290-2).[trigger](#page-290-4). Updating extended data records after being first stored, shall be configurable with the [Diag](#page-290-2)[nosticExtendedDataRecord](#page-290-2).[update](#page-290-5) configuration parameter. The data layout of [extended data record](#page-22-3) is defined by the order of [DiagnosticExtended-](#page-290-2)[DataRecord](#page-290-2).[recordElement](#page-290-6). Each [DiagnosticDataElement](#page-279-0) shall be captured in its order via the corresponding read function instance for Typed DataElement: [Namespace1OfPortInterface::Namespace2OfPortInterface::Short](#page-213-0)[nameOfDEPortInterface::Read](#page-213-0). (*RS\_Diag\_04206, RS\_Diag\_04127*)

#### **7.5.2.3.4.4 Internal statistical data elements in [EDRs](#page-21-3)**

The [DM](#page-20-0) module provides the ability to map [internal data elements](#page-23-4), like e.g. aging counter, occurrence counter, ... (see Table [7.5](#page-135-0) for the full list) to a specific [dataElement](#page-295-0) contained in a [DiagnosticExtendedDataRecord](#page-290-2).

If a [DM](#page-20-0) - [internal](#page-22-7) [DiagnosticDataElement](#page-279-0) is mapped to an [extended data](#page-22-3) [record](#page-22-3) by configuration, this information can be requested by the [UDS service](#page-23-1) 0x19 ReadDTCInformation - SubFunction 0x06 reportDTCExtendedDataRecordBy-DTCNumber [\(7.5.1.6.6.4\)](#page-75-0).

The [internal data elements](#page-23-4) with context "DEM" in Table [7.5](#page-135-0) are not additionally stored or frozen in the [extended data record](#page-22-3) when the event memory storage is triggered.

**[SWS\_DM\_00949]**{DRAFT} **Generation and usage of internal DiagnosticDataEle**ments [If an [internal](#page-22-7) [DiagnosticDataElement](#page-279-0) with context "DEM" gets used when the error memory is read out via diagnostic communication, the [DM](#page-20-0) shall use the current value of that [internal data element](#page-23-4) at the time when the error memory is read out.c*[\(RS\\_Diag\\_04127,](#page-32-5) [RS\\_Diag\\_04190\)](#page-37-1)*

**[SWS\_DM\_00950]**{DRAFT} **Configuration of DTC priority as extended data record** If the configuration parameter [DiagnosticProvidedDataMapping](#page-296-0).[dat](#page-296-1)[aProvider](#page-296-1) of the corresponding [DiagnosticParameter](#page-295-1).[dataElement](#page-295-0) is set to DEM PRIORITY, the [DM](#page-20-0) shall set the value of this [internal data element](#page-23-4) to the DTC priority assigned by [DiagnosticTroubleCodeProps](#page-305-0).[priority](#page-306-2) for this [DTC](#page-20-1). The length of this [internal data element](#page-23-4) is one byte. (*RS Diag 04190)* 

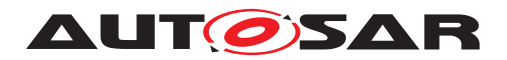

**[SWS\_DM\_00921]**{DRAFT} **Configuration of Error Memory Overflow Indication as extended data record** [If the configuration parameter [DiagnosticPro](#page-296-0)[videdDataMapping](#page-296-0).[dataProvider](#page-296-1) of the corresponding [DiagnosticParame](#page-295-1)[ter](#page-295-1).[dataElement](#page-295-0) is set to DEM\_OVFLIND, the [DM](#page-20-0) shall set the value of this [in](#page-23-4)[ternal data element](#page-23-4) to the DM-internal value for [event memory overflow](#page-22-4) to which the related  $DTC$  belongs to and map it:

- "0" = False, in case no event memory overflow was detected.
- "1" = True, in case an event memory overflow was detected.

The length of this [internal](#page-22-7) [DiagnosticDataElement](#page-279-0) is one byte. *(RS Diag -[04093,](#page-31-3) [RS\\_Diag\\_04190\)](#page-37-1)*

For more details, see also [7.5.2.3.9](#page-128-0) ["Event memory overflow"](#page-128-0).

**[SWS\_DM\_00951]**{DRAFT} **Configuration of DTC "current [FDC](#page-21-4)" as extended data record** If the configuration parameter [DiagnosticProvidedDataMapping](#page-296-0).[dat](#page-296-1)[aProvider](#page-296-1) of the corresponding [DiagnosticParameter](#page-295-1).[dataElement](#page-295-0) is set to DEM CURRENT FDC, the [DM](#page-20-0) shall report the internal value of the current Fault De-tection Counter of the contextual [DTC](#page-20-1) in the respective [DiagnosticExtended-](#page-290-2)[DataRecord](#page-290-2)'s [DiagnosticDataElement](#page-279-0).

The length of this internal data element is one byte. (*RS\_Diag\_04190)* 

The value translation from the internal debouncing mechanisms to the FDC is defined in [\[SWS\\_DM\\_00017\]](#page-102-0) and [\[SWS\\_DM\\_00030\]](#page-104-0).

**[SWS\_DM\_00952]**{DRAFT} **Configuration of DTC "max. [FDC](#page-21-4) since clear" as extended data record** [If the configuration parameter [DiagnosticPro](#page-296-0)[videdDataMapping](#page-296-0).[dataProvider](#page-296-1) of the corresponding [DiagnosticParame](#page-295-1)[ter](#page-295-1).[dataElement](#page-295-0) is set to DEM\_MAX\_FDC\_SINCE\_LAST\_CLEAR, the [DM](#page-20-0) shall report the internal value of the current maximum Fault Detection Counter since last clear of the contextual [DTC](#page-20-1) in the respective [DiagnosticExtendedDataRecord](#page-290-2)'s [Diag](#page-279-0)[nosticDataElement](#page-279-0).

The length of this internal data element is one byte. *[\(RS\\_Diag\\_04068,](#page-31-4) [RS\\_Diag\\_-](#page-37-1) [04190\)](#page-37-1)*

**[SWS\_DM\_00953]**{DRAFT} **Configuration of DTC "max. [FDC](#page-21-4) current cycle" as extended data record** [If the configuration parameter [DiagnosticPro](#page-296-0)[videdDataMapping](#page-296-0).[dataProvider](#page-296-1) of the corresponding [DiagnosticParame](#page-295-1)[ter](#page-295-1).[dataElement](#page-295-0) is set to DEM\_MAX\_FDC\_DURING\_CURRENT\_CYCLE, the [DM](#page-20-0) shall report the internal value of the current maximum Fault Detection Counter during the current operation cycle of the contextual  $DTC$  in the respective  $DiagonalcEx$ [tendedDataRecord](#page-290-2)'s [DiagnosticDataElement](#page-279-0).

The length of this internal data element is one byte. *[\(RS\\_Diag\\_04127,](#page-32-5) [RS\\_Diag\\_-](#page-37-1) [04190\)](#page-37-1)*

**[SWS\_DM\_00954]**{DRAFT} **Configuration of DTC "occurrence counter" as extended data record** [If the configuration parameter [DiagnosticProvided-](#page-296-0)[DataMapping](#page-296-0).[dataProvider](#page-296-1) of the corresponding [DiagnosticParameter](#page-295-1)[.](#page-295-0)

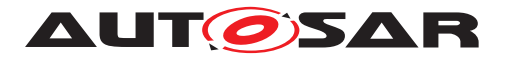

[dataElement](#page-295-0) is set to DEM\_OCCCTR, the [DM](#page-20-0) shall report the internal value of the current occurrence counter of the contextual  $DTC$  in the respective  $DiagonalCEx$ [tendedDataRecord](#page-290-2)'s [DiagnosticDataElement](#page-279-0).

The length of this internal data element is one byte. (*RS\_Diag\_04190)* 

For Event occurrence see [7.5.2.1.8.](#page-109-0)

**[SWS\_DM\_00955]**{DRAFT} **Configuration of DTC "aging counter up/down" as extended data record** [If the configuration parameter [DiagnosticPro](#page-296-0)[videdDataMapping](#page-296-0).[dataProvider](#page-296-1) of the corresponding [DiagnosticParame](#page-295-1)[ter](#page-295-1).[dataElement](#page-295-0) is set to DEM\_AGINGCTR\_UPCNT or to DEM\_AGINGCTR\_DOWNCNT, the  $DM$  shall report the internal value of the current aging counter of the contextual  $DTC$ in the respective [DiagnosticExtendedDataRecord](#page-290-2)'s [DiagnosticDataElement](#page-279-0) based on [\[SWS\\_DM\\_00956\]](#page-122-0) or [\[SWS\\_DM\\_00957\]](#page-122-1).  $(RS\,Diag\,04190)$ 

For Aging see [7.5.2.3.6.](#page-126-0)

<span id="page-122-0"></span>**[SWS\_DM\_00956]**{DRAFT} **Configuration of DTC "aging counter up" as extended data record** [If the configuration parameter [DiagnosticProvided-](#page-296-0)[DataMapping](#page-296-0).[dataProvider](#page-296-1) is set to DEM\_AGINGCTR\_UPCNT, the [DM](#page-20-0) shall map the internal aging counter in such a way that a counting-up mode from '0' to the  $Diag$ [nosticAging](#page-273-0).[threshold](#page-274-0) value is created according to ISO 14229-1[\[1\]](#page-24-1), Annex D. *[\(RS\\_Diag\\_04190\)](#page-37-1)*

<span id="page-122-1"></span>**[SWS\_DM\_00957]**{DRAFT} **Configuration of DTC "aging counter down" as extended data record** [If the configuration parameter [DiagnosticProvided-](#page-296-0)[DataMapping](#page-296-0).[dataProvider](#page-296-1) is set to DEM\_AGINGCTR\_DOWNCNT, the [DM](#page-20-0) shall map the internal aging counter in such a way that a counting-down mode from the  $Diag$ [nosticAging](#page-273-0).[threshold](#page-274-0) value to '0' is created. (*RS\_Diag\_04190)* 

**[SWS\_DM\_00958]**{DRAFT} **Default value for DTC "aging counter up" if aging is not allowed** [If the element [DiagnosticTroubleCodeProps](#page-305-0).[aging](#page-305-4) does not exist and the configuration parameter [DiagnosticProvidedDataMapping](#page-296-0).[dat](#page-296-1)[aProvider](#page-296-1) of the corresponding [DiagnosticParameter](#page-295-1).[dataElement](#page-295-0) is set to DEM AGINGCTR UPCNT, the [DM](#page-20-0) shall set the respective [DiagnosticExtended-](#page-290-2)[DataRecord](#page-290-2)'s [DiagnosticDataElement](#page-279-0) value to '0'. [*[\(RS\\_Diag\\_04190\)](#page-37-1)* 

**[SWS\_DM\_00959]**{DRAFT} **Default value for DTC "aging counter down" if aging is not allowed** [If the element [DiagnosticTroubleCodeProps](#page-305-0).[aging](#page-305-4) does not exist and the configuration parameter [DiagnosticProvidedDataMapping](#page-296-0).[dat](#page-296-1)[aProvider](#page-296-1) of the corresponding [DiagnosticParameter](#page-295-1).[dataElement](#page-295-0) is set to DEM AGINGCTR DOWNCNT, the [DM](#page-20-0) shall set the respective [DiagnosticExtended-](#page-290-2)[DataRecord](#page-290-2)'s [DiagnosticDataElement](#page-279-0) value to [DiagnosticAging](#page-273-0).[thresh](#page-274-0)[old](#page-274-0) if configured or '255' otherwise. [\(RS\\_Diag\\_04190\)](#page-37-1)

**[SWS\_DM\_CONSTR\_00960]**{DRAFT} **No support for** DEM\_AGINGCTR\_UPCNT\_FIRST\_ACTIVE<sup>["DEM\_AGINGCTR\_UPCNT\_FIRST\_ACTIVE"</sup>

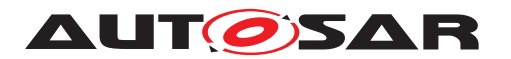

for the configuration parameter [DiagnosticProvidedDataMapping](#page-296-0).[dat](#page-296-1)[aProvider](#page-296-1) of a [DiagnosticParameter](#page-295-1).[dataElement](#page-295-0) shall not be supported by the [DM](#page-20-0).  $(RS\, Diaq\, 04133)$ 

**[SWS\_DM\_00961]**{DRAFT} **Configuration of a DTCs significance as extended** data record If the configuration parameter [DiagnosticProvidedDataMapping](#page-296-0)[.](#page-296-1) [dataProvider](#page-296-1) of the corresponding [DiagnosticParameter](#page-295-1).[dataElement](#page-295-0) is set to DEM\_SIGNIFICANCE, the [DM](#page-20-0) shall set the value of this [internal data element](#page-23-4) to the DTCs significance assigned by [DiagnosticTroubleCodeProps](#page-305-0).[signifi](#page-306-5)[cance](#page-306-5) for this [DTC](#page-20-1) and map it:

- $\bullet$  " $0$ " = [occurence](#page-304-1).
- $\bullet$  "1" = [fault](#page-304-2).

The length of this [internal](#page-22-7) [DiagnosticDataElement](#page-279-0) is one byte. *(RS Diag -[04190\)](#page-37-1)*

**[SWS\_DM\_00962]**{DRAFT} **Configuration of a DTCs Failed Operation Cycles as extended data record** [If the configuration parameter [DiagnosticPro](#page-296-0)[videdDataMapping](#page-296-0).[dataProvider](#page-296-1) of the corresponding [DiagnosticParame](#page-295-1)[ter](#page-295-1).[dataElement](#page-295-0) is set to DEM\_FAILED\_CYCLES, the [DM](#page-20-0) shall report the internal value of the current Failed Operation Cycles Counter of the contextual [DTC](#page-20-1) in the respective [DiagnosticExtendedDataRecord](#page-290-2)'s [DiagnosticDataElement](#page-279-0). The length of this internal data element is one byte. (*RS\_Diag\_04190)* 

**[SWS\_DM\_00963]**{DRAFT} **Configuration of a DTCs failed operation Cycles Since First Failed as extended data record** IIf the configuration parameter [DiagnosticProvidedDataMapping](#page-296-0).[dataProvider](#page-296-1) of the corresponding [Diag](#page-295-1)[nosticParameter](#page-295-1).[dataElement](#page-295-0) is set to DEM\_CYCLES\_SINCE\_FIRST\_FAILED, the [DM](#page-20-0) shall report the internal value of the current Operation Cycles Since First Failed Counter of the contextual [DTC](#page-20-1) in the respective [DiagnosticExtended-](#page-290-2)[DataRecord](#page-290-2)'s [DiagnosticDataElement](#page-279-0).

The length of this internal data element is one byte. (*RS\_Diag\_04190)* 

**[SWS\_DM\_00964]**{DRAFT} **Configuration of a DTCs failed operation Cycles Since Last Failed as extended data record** [If the configuration parameter [Di](#page-296-0)[agnosticProvidedDataMapping](#page-296-0).[dataProvider](#page-296-1) of the corresponding [Diagnos](#page-295-1)[ticParameter](#page-295-1).[dataElement](#page-295-0) is set to DEM\_CYCLES\_SINCE\_LAST\_FAILED, the [DM](#page-20-0) shall report the internal value of the current Operation Cycles Since Last Failed Counter of the contextual [DTC](#page-20-1) in the respective [DiagnosticExtendedDataRecord](#page-290-2)'s [Diag](#page-279-0)[nosticDataElement](#page-279-0).

The length of this internal data element is one byte. (*RS\_Diag\_04190)* 

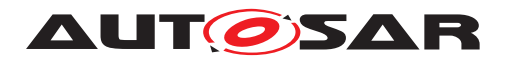

# <span id="page-124-0"></span>**7.5.2.3.5 Clearing [DTCs](#page-20-1)**

Clearing a [DTC](#page-20-1) or a [DTC group](#page-22-6) is the ability of the [DM](#page-20-0) to reset the [UDS DTC sta](#page-24-2)[tus byte](#page-24-2) of each DTC and deleting [DTC](#page-20-1) assigned [snapshot records](#page-23-3), [extended](#page-22-3) [data records](#page-22-3) and further [DTC](#page-20-1)-related data.

**[SWS\_[DM](#page-20-0)\_00116]**{DRAFT} **Clearing a DTC** group When the DM is about to clear a [DTC group](#page-22-6) it shall apply the same clear operation process as for a single [DTC](#page-20-1) on all the [DTCs](#page-20-1) of the [DTC group](#page-22-6) which is cleared.  $(RS)$  *Diag 04117*)

**[SWS\_[DM](#page-20-0)\_00117]**{DRAFT} **Clearing a [DTC](#page-20-1)** [When the DM is about to clear a DTC it shall reset the event and [UDS DTC status byte](#page-24-2) and clear the [snapshot records](#page-23-3) and [extended data records](#page-22-3) stored for this [DTC](#page-20-1) and its DTC-related data. *(RS -[Diag\\_04117\)](#page-32-1)*

#### **7.5.2.3.5.1 Locking of the [DTC](#page-20-1) clearing process by a client**

The [DM](#page-20-0) supports more than one [Diagnostic Clients](#page-21-5) as described in section [7.5.1.1.1.](#page-54-0) All configured clients can simultaneously send a ClearDTC diagnostic request. This chapter describes the [DM](#page-20-0) behavior in this situations.

<span id="page-124-1"></span>**[SWS\_DM\_00144]**{DRAFT} **Parallel clearing DTCs in different [DiagnosticMem](#page-292-0)[oryDestination](#page-292-0)** The [DM](#page-20-0) shall support parallel clearing of DTCs if the target of the clear [DTC](#page-20-1) operation is a different [DiagnosticMemoryDestination](#page-292-0).<sup>[</sup>(RS Diag -*[04117\)](#page-32-1)*

**[SWS\_DM\_00145]**{DRAFT} **Allow only one simultaneous clear [DTC](#page-20-1) operation for one [DiagnosticMemoryDestination](#page-292-0)** If a [Diagnostic Client](#page-21-5) is clearing the DTCs of a [DiagnosticMemoryDestination](#page-292-0) the [DM](#page-20-0) shall lock the clear [DTC](#page-20-1) opera-tion for all other clients requesting to clear the DTCs of the same [DiagnosticMemo](#page-292-0)[ryDestination](#page-292-0).c*[\(RS\\_Diag\\_04117\)](#page-32-1)*

**[SWS\_DM\_00146]**{DRAFT} **Unlock clear [DTC](#page-20-1) operation for one [DiagnosticMem](#page-292-0)[oryDestination](#page-292-0)** [After the [DM](#page-20-0) has finished the clear [DTC](#page-20-1) operation, it shall un-lock the clear [DTC](#page-20-1) operation for this [DiagnosticMemoryDestination](#page-292-0). *(RS Diag -[04117\)](#page-32-1)*

**[SWS\_DM\_00147]**{DRAFT} **Behavior while trying to clear DTCs on a locked [Di](#page-292-0)**[agnosticMemoryDestination](#page-292-0) [If the [DM](#page-20-0) is requested to clear DTCs of a [Diag](#page-292-0)[nosticMemoryDestination](#page-292-0) and the [DM](#page-20-0) has locked this [DiagnosticMemoryDes](#page-292-0)[tination](#page-292-0) for clearing DTCs according to [\[SWS\\_DM\\_00144\]](#page-124-1), the [DM](#page-20-0) shall refuse the second clear  $DTC$  operation and shall return a NRC 0x22 (ConditionsNotCorrect). *[\(RS\\_Diag\\_04117\)](#page-32-1)*

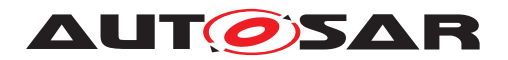

# **7.5.2.3.5.2 ClearConditions**

In certain situations it is desirable to avoid that a  $DTC$  is cleared from the event  $mem$ [ory](#page-22-2). [DiagnosticClearCondition](#page-274-1)s are mapped to [DTC](#page-20-1)s by [DiagnosticTrou](#page-307-2)[bleCodeUdsToClearConditionGroupMapping](#page-307-2)s.

<span id="page-125-0"></span>**[SWS\_DM\_00896]**{DRAFT} **Handling of [DiagnosticClearCondition](#page-274-1)s** [If any of the clear conditions mapped to the  $DTC$  to be cleared are not fulfilled by a call of the function [ara::diag::Condition::SetCondition](#page-238-1) with the value [kCondition-](#page-236-0)[False](#page-236-0), the clear is forbidden. Otherwise (all of the clear conditions mapped to the [DTC](#page-20-1) are fulfilled) the clear is allowed. (*RS\_Diag\_04117*)

The effect of a forbidden clear  $DTC$  operation is described in the requirements below:

**[SWS\_DM\_00123]**{DRAFT} **Block clearing of [UDS DTC status byte](#page-24-2) during a clear [DTC](#page-20-1) operation** If the [DM](#page-20-0) is requested to clear a DTC with a forbidden clear according to [\[SWS\\_DM\\_00896\]](#page-125-0) and a [DiagnosticEventToTroubleCodeUdsMap](#page-290-1)[ping](#page-290-1) exists with a mapping from this [DTC](#page-20-1) to an [event](#page-22-1) and the [event](#page-22-1) has [Diag](#page-287-0)[nosticEvent](#page-287-0).[clearEventAllowedBehavior](#page-287-1) set to [noStatusByteChange](#page-274-2), the [DM](#page-20-0) shall not change the [UDS DTC status byte](#page-24-2). (RS Diag 04117)

**[SWS\_DM\_00124]**{DRAFT} **Limited clearing of [UDS DTC status byte](#page-24-2) during a clear [DTC](#page-20-1) operation** If the [DM](#page-20-0) is requested to clear a DTC with a forbidden clear according to [\[SWS\\_DM\\_00896\]](#page-125-0) and a [DiagnosticEventToTroubleCodeUdsMap](#page-290-1)[ping](#page-290-1) exists with a mapping from this [DTC](#page-20-1) to an [event](#page-22-1) and the [event](#page-22-1) has [Diag](#page-287-0)[nosticEvent](#page-287-0).[clearEventAllowedBehavior](#page-287-1) set to [onlyThisCycleAndReadi](#page-275-1)[ness](#page-275-1), the [DM](#page-20-0) shall set the following [UDS DTC status bits](#page-24-0):

- Bit 1 TestFailedThisOperationCycle to '0'
- Bit 4 TestNotCompletedSinceLastClear to '1'
- Bit 5 TestFailedSinceLastClear to '0'
- Bit 6 TestNotCompletedThisOperationCycle to '1'

and leave all other bits unchanged. (*RS\_Diag\_04117*)

**[SWS\_DM\_00121]**{DRAFT} **Forbidden clearing of [snapshot records](#page-23-3) and [ex](#page-22-3)[tended data records](#page-22-3)** If the [DM](#page-20-0) is requested to clear a [DTC](#page-20-1) with a forbidden clear according to [\[SWS\\_DM\\_00896\]](#page-125-0) the [DM](#page-20-0) shall leave all [snapshot records](#page-23-3) and [ex](#page-22-3)[tended data records](#page-22-3) for this [DTC](#page-20-1) unchanged. (RS Diag 04117)

# **7.5.2.3.5.3 [DTC](#page-20-1) clearing triggered by application**

Besides the UDS request ClearDiagnosticInformation according to section [7.5.1.6.5.1](#page-73-0) the [DM](#page-20-0) supports the use case that the fault memory is cleared by an application call. One of the use cases is clearing of [user-defined event memory](#page-24-3). This could be realized using a dedicated diagnostic routine service, whose application is in charge of the clearing process.

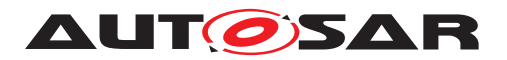

**[SWS\_DM\_00262]**{DRAFT} **Common semantic behavior for ClearDTC triggered via diagnostics or application** [The clear [DTC](#page-20-1) operation itself is semantically identical, independent if triggered via diagnostic service or application method call. All requirements for clear [DTC](#page-20-1) apply in either case. (*RS Diag 04194)* 

**[SWS\_DM\_00897]**{DRAFT} **Usage of ClearDTC Interface** [If the function [ara:-](#page-227-0) [:diag::DTCInformation::Clear](#page-227-0) is called, the [DM](#page-20-0) shall clear the [DTC](#page-22-6) or DTC [group](#page-22-6) provided in the functions parameter [DTCGroup](#page-227-1). The clear [DTC](#page-20-1) shall clear the fault memory associated to the instance of the  $\arcsin(\text{diag}:DTCInformation$  class only. *(RS Diag 04194)* 

**[SWS DM 00898]**{DRAFT} **Clear[DTC](#page-20-1)** call on invalid **DTC** or [DTC group](#page-22-6) [If the function [ara::diag::DTCInformation::Clear](#page-227-0) is called and the func-tions parameter [DTCGroup](#page-227-1) has no matching configured [DTC group](#page-22-6) according to [\[SWS\\_DM\\_00064\]](#page-113-0) or has no matching configured [DTC](#page-20-1) by [DiagnosticTrouble-](#page-306-1)[CodeUds](#page-306-1).[udsDtcValue](#page-306-6), the [DM](#page-20-0) shall trigger the error [kWrongDtc](#page-141-1) for that function call and the [DM](#page-20-0) shall return without any further action. *[\(RS\\_Diag\\_04194\)](#page-37-2)* 

**[SWS\_DM\_00899]**{DRAFT} **ClearDTC called while another clear operation is in progress** If the function [ara::diag::DTCInformation::Clear](#page-227-0) is called and another clear  $DTC$  operation is currently in progress, the [DM](#page-20-0) shall trigger the error [kBusy](#page-141-2). *[\(RS\\_Diag\\_04194\)](#page-37-2)*

**[SWS\_DM\_00900]**{DRAFT} **ClearDTC** processing in case of memory errors [If the function  $\arax:diag::DTCInformation::Clear$  is called and the [DM](#page-20-0) receives physical memory errors upon its access to the [Non-volatile Memory](#page-24-5) and thus can-not guarantee that the clear operation was done successfully, the [DM](#page-20-0) shall trigger the error [kMemoryError](#page-141-3).<sup>1</sup>(RS Diag 04194)

**[SWS\_DM\_00901]**{DRAFT} **Possible failure of ClearDTC** [If the function [ara::](#page-227-0) [diag::DTCInformation::Clear](#page-227-0) is called and the clear operation fails due to the reasons according to  $SWS$  [DM](#page-20-0) 00122], the DM shall trigger the error  $kFailed.$  $kFailed.$ *[\(RS\\_Diag\\_04194\)](#page-37-2)*

# <span id="page-126-0"></span>**7.5.2.3.6 [Aging](#page-21-1)**

A stored [DTC](#page-20-1) can age in terms of reaching a threshold value of passed [operation](#page-23-0) [cycles](#page-23-0), specified by the vendor, where no failed tests have been reported by a monitoring application. The amount of [operation cycles](#page-23-0), where these non-failed reports occur is called the  $\text{Again}$  counter. After the threshold is reached, the [DTC](#page-20-1) is cleared from the [event memory](#page-22-2).

**[SWS [DM](#page-20-0) 00237]**{DRAFT} **[Aging](#page-21-1)** The DM shall only support Aging for [DTCs](#page-20-1), if the corresponding configuration parameter [DiagnosticTroubleCodeProps](#page-305-0).[aging](#page-305-4) exists. *[\(RS\\_Diag\\_04133\)](#page-32-6)* 

<span id="page-126-1"></span>**[SWS DM 00238]**{DRAFT} **[Aging](#page-21-1) and healing** [If an indicator is configured for the corresponding [event](#page-22-1), the process of [Aging](#page-21-1) (counting of [Aging](#page-21-1) counter) shall

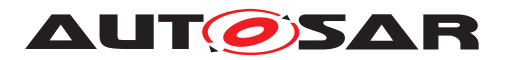

be started only after the healing (according to SSWS DM 00224) is completed ('warningIndicatorRequested' bit is set to 0). *[\(RS\\_Diag\\_04133\)](#page-32-6)* 

**[SWS\_[DM](#page-20-0)\_00239]**{DRAFT} **[Aging](#page-21-1) counter** [The DM shall support an Aging counter for each [event memory](#page-22-2) entry.<sup>[</sup>(RS Diag 04133)<sup>}</sup>

Note that this counter shall be available as internal data element of extended data records.

The implementation of the internal aging counter mechanism is indepen-dent from the configuration parameter [DiagnosticProvidedDataMapping](#page-296-0).[dat](#page-296-1)[aProvider](#page-296-1) of the corresponding [DiagnosticParameter](#page-295-1).[dataElement](#page-295-0) set to DEM AGINGCTR UPCNT or to DEM AGINGCTR DOWNCNT. Only for reading the inter-nal data element, a mapping as defined in [\[SWS\\_DM\\_00956\]](#page-122-0) and [\[SWS\\_DM\\_00957\]](#page-122-1) is applied.

**[SWS\_[DM](#page-20-0)\_00240]**{DRAFT} **Processing the [Aging](#page-21-1) counter** The DM shall only allow processing the  $Aqing$  counter if the related  $DTC$  is stored in the [event memory](#page-22-2), the status is qualified as passed ('testFailed' bit is set to 0) and healing, according to [\[SWS\\_DM\\_00238\]](#page-126-1), is fulfilled.  $(RS)$  Diag 04133)

**[SWS DM\_00241]**{DRAFT} **[Aging](#page-21-1) cycle and threshold** [The Aging shall be cal-culated based on the referred DiagnosticOperationCycle via the reference [Diagnos](#page-273-0)[ticAging](#page-273-0).[agingCycle](#page-274-3). The [DiagnosticAging](#page-273-0) [threshold](#page-274-0) defines the number of [Aging](#page-21-1) cycles until [Aging](#page-21-1). If [DiagnosticCommonProps](#page-275-0).[agingRequiresTest](#page-275-2)[edCycle](#page-275-2) is set, the cycle shall only be considered in which the status was reported but not failed ('testNotCompletedThisOperationCycle' bit and 'testFailedThisOperationCycle' bit are set to 0). If the threshold is reached, the event memory entry shall be deleted (aged) from the [event memory](#page-22-2) including the snapshot records and extended data records belonging to that aged [DTC](#page-20-1). (*RS Diag. 04133)* 

<span id="page-127-0"></span>**[SWS\_DM\_00243]**{DRAFT} **[Aging](#page-21-1)-related [UDS DTC status byte](#page-24-2) processing**  $\sqrt{A}$ s a consequence of  $\overline{A}$ ging, the [DM](#page-20-0) shall set the following [UDS DTC status bits](#page-24-0) to 0:

- 'confirmedDTC' unconditionally
- 'testFailedSinceLastClear' conditionally, if [statusBitHandlingTest-](#page-276-1)[FailedSinceLastClear](#page-276-1) is set to [statusBitAgingAndDisplacement](#page-304-3)

# c*[\(RS\\_Diag\\_04140\)](#page-32-7)*

**[SWS\_[DM](#page-20-0)\_00242]**{DRAFT} **Re-occurrence after <b>[Aging](#page-21-1)** The DM shall treat the reoccurrence of previously aged events like new events, since they were previously deleted from the event memory by  $\text{Again}$ . This corresponds to all  $\text{DTC}\text{-related data}$  $\text{DTC}\text{-related data}$  $\text{DTC}\text{-related data}$ (i.e. counters, thresholds, etc.) being reset to their initial values. (*RS Diag 04133)* 

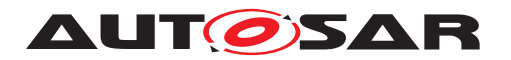

# **7.5.2.3.7 NumberOfStoredEntries**

**[SWS\_DM\_00902]**{DRAFT} **NumberOfStoredEntries** [If the function [ara::diag:-](#page-226-1) [:DTCInformation::GetNumberOfStoredEntries](#page-226-1) is called, the [DM](#page-20-0) shall return the number of [event memory](#page-22-2) entries (DTCs) currently stored in this event memory, where the status of a  $DTC$  is "pendingDTC = 1"' and/or "'confirmedDTC = 1"'. An update notification shall be sent to the function registered via  $ara: :diag: :DTCInforma$ [tion::SetNumberOfStoredEntriesNotifier](#page-226-2) whenever the value of NumberOf-StoredEntries has changed. (*RS\_Diag\_04109)* 

Note: For the primary memory, the reported number of NumberOfStoredEntries shall be identical to the response of ReadDTCInformation (0x19) service with sub-function 0x01 (reportNumberOfDTCByStatusMask) and a DTCStatusMask set to 0x0C.

# <span id="page-128-1"></span>**7.5.2.3.8 Active / Passive Status of Events**

If an [event](#page-22-1) gets qualified as failed, it becomes "active". If the event gets qualified as passed, it becomes " $passive$ ". This status can be derived from the [UDS DTC](#page-24-2) [status byte](#page-24-2). As the behavior for the [UDS DTC status bit](#page-24-0) 0 / 'TestFailed' is configurable whether it is persistently stored or not (see [DiagnosticCommonProps](#page-275-0)[.](#page-276-2) [statusBitStorageTestFailed](#page-276-2)), also the meaning of "active" / "passive" is influenced:

- If the 'TestFailed' bit is stored non-volatile, "**event active**" equals to 'TestFailed = 1' and "**event passive**" equals to 'TestFailed = 0'.
- If the 'TestFailed' bit is only stored volatile, additionally the information, if the event was already tested/ reported this power cycle, is required. As long, as this information is not present, the "active/passive" status is "**undefined**".

# <span id="page-128-0"></span>**7.5.2.3.9 Event memory overflow**

An [event memory](#page-22-2) is considered to be full in case that already <[DiagnosticMemo](#page-292-0)[ryDestination](#page-292-0).[maxNumberOfEventEntries](#page-292-2)> are stored in this [event memory](#page-22-2). If in this situation a new [event](#page-22-4) needs to be stored in this [event memory](#page-22-2), an event [memory overflow](#page-22-4) occurs and error information got lost.

An [event memory overflow](#page-22-4) can happen to [primary](#page-23-2) and [user-defined event](#page-24-3) [memories](#page-24-3).

**[SWS\_DM\_00922]**{DRAFT} **Persistent storage for event memory overflow information** The [DM](#page-20-0) module shall store and provide the [event memory overflow](#page-22-4) information persistently for each of the configured [event memories](#page-22-2) separately.  $(RS -$ *[Diag\\_04093\)](#page-31-3)*

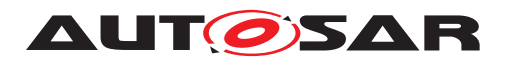

<span id="page-129-1"></span>**[SWS\_DM\_00923]**{DRAFT} **Event memory overflow set condition** [If there exists already <[maxNumberOfEventEntries](#page-292-2)> in one of the configured DM [event mem](#page-22-2)[ories](#page-22-2) and there is an attempt to store an additional entry to this [event memory](#page-22-2), the [DM](#page-20-0) module shall from then on return true on calling the function  $ar\alpha$ :  $di\alpha$ [DTCInformation::GetEventMemoryOverflow](#page-228-0) for this event memory instance of [ara::diag::DTCInformation](#page-221-0). *(RS Diag 04093)* 

This overflow indication can be used to trigger further internal behavior of the [DM](#page-20-0) module (e.g. [displacement](#page-22-5) strategy). Furthermore, it can be used for additional fault analysis in workshops in case this overflow information is used in a DTC [extended](#page-22-3) [data record](#page-22-3).

**[SWS\_DM\_00924]**{DRAFT} **Event memory overflow reset condition** [If there never happened an [overflow](#page-22-4) before (compare to [\[SWS\\_DM\\_00923\]](#page-129-1)) or if the clear of all [DTCs](#page-20-1) was executed for a specific [event memory](#page-22-2), the  $DM$  shall from then on return  $false$  on calling the function  $ar\alpha$ ::diag::DTCInformation::GetEventMemoryOverflow for this [event memory](#page-22-2) instance. (*RS Diag 04093*)

In case of  $aq$ ing and deleting single  $DTCs$ , the overflow indication of the [event mem](#page-22-2)[ory](#page-22-2) is not reset.

**[SWS DM 00925]**{DRAFT} **Event memory overflow notifier on occurence** [If there exists already <[maxNumberOfEventEntries](#page-292-2)> in one of the configured DM [event memories](#page-22-2) and there is an attempt to store an additional entry to this [event](#page-22-2) [memory](#page-22-2), the [DM](#page-20-0) shall each time call the corresponding overflow notification function for that [event memory](#page-22-2), which was registered via the function  $ar\alpha$ :: $di\alpha q$ ::DTCInfor[mation::SetEventMemoryOverflowNotifier](#page-229-0) for this [event memory](#page-22-2) instance of [ara::diag::DTCInformation](#page-221-0), with the parameter value set to true.  $(RS_$ -*[Diag\\_04093\)](#page-31-3)*

**[SWS\_DM\_00926]**{DRAFT} **Event memory overflow notifier on clear** [If an [over](#page-22-4)[flow](#page-22-4) has occurred, as specified in  $SWS$  DM 00923]), for a particular [event mem](#page-22-2)[ory](#page-22-2), the [DM](#page-20-0) shall, after the next execution of clear all DTCs for that particular [event](#page-22-2) [memory](#page-22-2), call the corresponding overflow notification function for that [event memory](#page-22-2), which was registered via the function  $\arcsin(\frac{1}{\log(1)}T)$ . SetEvent-[MemoryOverflowNotifier](#page-229-0) for this [event memory](#page-22-2) instance, with the parameter value set to false. (*RS Diag 04093*)

# <span id="page-129-0"></span>**7.5.2.3.10 Event memory entry displacement**

[Displacement](#page-22-5) is applied in case the [event memory](#page-22-2) has already reached the maximum allowed number of stored entries and a further new event memory entry shall be stored.

In this case the decision between

• displacing an already earlier stored event memory entry

or

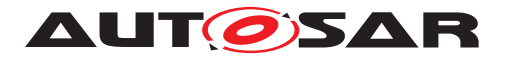

• discarding the new reported event

needs to be taken.

[Displacement](#page-22-5) means, that the least significant, already existing event memory entry is replaced by a new reported and more significant  $event$ , which needs to be stored. During [displacement](#page-22-5), the least significant entry gets lost.

If there is no maximum allowed number of entries for a specific [event memory](#page-22-2) or if the maximum allowed number is configured to cover all possible  $events$ , no  $dis$ [placement](#page-22-5) will occur.

In the following, the expression "overflow situation" is used for the condition that the [event memory](#page-22-2) was already full, i.e. <[maxNumberOfEventEntries](#page-292-2)> were already stored in that [event memory](#page-22-2) and now a new entry needs to be added to that [event](#page-22-2) [memory](#page-22-2).

**[SWS DM 00927]**{DRAFT} Disabled displacement [If [DiagnosticMemoryDes](#page-292-0)[tination](#page-292-0).[eventDisplacementStrategy](#page-292-5) selects [none](#page-288-1) and an [overflow](#page-22-4) situation occurred in that particular [event memory](#page-22-2), the [DM](#page-20-0) shall discard the new reported [event](#page-22-1). *(RS Diag 04118)* 

<span id="page-130-0"></span>**[SWS DM 00928]**{DRAFT} **Priority and occurrence based displacement** [If [DiagnosticMemoryDestination](#page-292-0).[eventDisplacementStrategy](#page-292-5) selects [pri](#page-289-0)[oOcc](#page-289-0) and an [overflow](#page-22-4) situation occurred in that particular [event memory](#page-22-2), the [DM](#page-20-0) shall

- **step 1**: search through that [event memory](#page-22-2) for entries that
	- **–** have the lowest priority value in that [event memory](#page-22-2)

AND

- **–** have a lower priority than the new entry.
- step 2: Out of that list the [DM](#page-20-0) shall select the chronologically oldest occurred memory entry for the [displacement operation.](#page-22-5)

c*[\(RS\\_Diag\\_04118,](#page-32-3) [RS\\_Diag\\_04105\)](#page-31-1)*

For strategy [prioOcc](#page-289-0) there is no [displacement](#page-22-5) for equal or higher priority event memory entries. The [UDS DTC status bits](#page-24-0) are also not considered.

<span id="page-130-1"></span>**[SWS\_DM\_00929]**{DRAFT} Displacement strategy "full" [If [DiagnosticMemory-](#page-292-0)[Destination](#page-292-0).[eventDisplacementStrategy](#page-292-5) selects [full](#page-288-2) and an [overflow](#page-22-4) situation occurred in that particular [event memory](#page-22-2), the [DM](#page-20-0) module shall perform the following selection sequence by combination of the different displacement criteria, listed by their descending importance:

• **1) Priority** (compare SWS DM 00916]): search through that [event memory](#page-22-2) for entries that have the lowest priority value in that [event memory](#page-22-2).

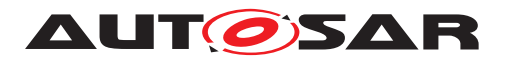

- **2) Active / Passive Status**: out of the above filtered selection from 1): search for events in the following order:
	- **– a.)**: If the lowest priority in the [event memory](#page-22-2) is less than the priority of the new event:
		- ∗ **i.)**: In the first place, the [DM](#page-20-0) shall select Passive events .
		- ∗ **ii.)**: In case no Passive events are available, the [DM](#page-20-0) shall select all events from the above filtered criteria (independent from the [UDS DTC status](#page-24-0) [bits](#page-24-0)).
	- **– b.)**: If the lowest priority in the [event memory](#page-22-2) is equal to the priority of the new event:
		- ∗ **i.)**: In the first place, the [DM](#page-20-0) shall select Passive events.
		- ∗ **ii.)**: In case no Passive events are available, the [DM](#page-20-0) shall select events with [UDS DTC status bit](#page-24-0) "TestNotCompletedThisOperationCycle" is set.
- **3) Oldest entry**: If the selection from the above criteria results in one or more event entries, the [DM](#page-20-0) shall select the chronologically oldest occurred event memory entry for the displacement operation.

c*[\(RS\\_Diag\\_04118,](#page-32-3) [RS\\_Diag\\_04105\)](#page-31-1)*

Details about Active / Passive Status are specified in [7.5.2.3.8](#page-128-1) ["Active / Passive Status](#page-128-1) [of Events"](#page-128-1)

For strategy [full](#page-288-2) there is no [displacement](#page-22-5) for active (testCompletedThisOperationCycle) event memory entries with equal priority or for higher priority event memory entries.

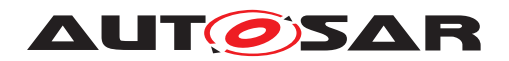

Specification of Diagnostics AUTOSAR AP R20-11

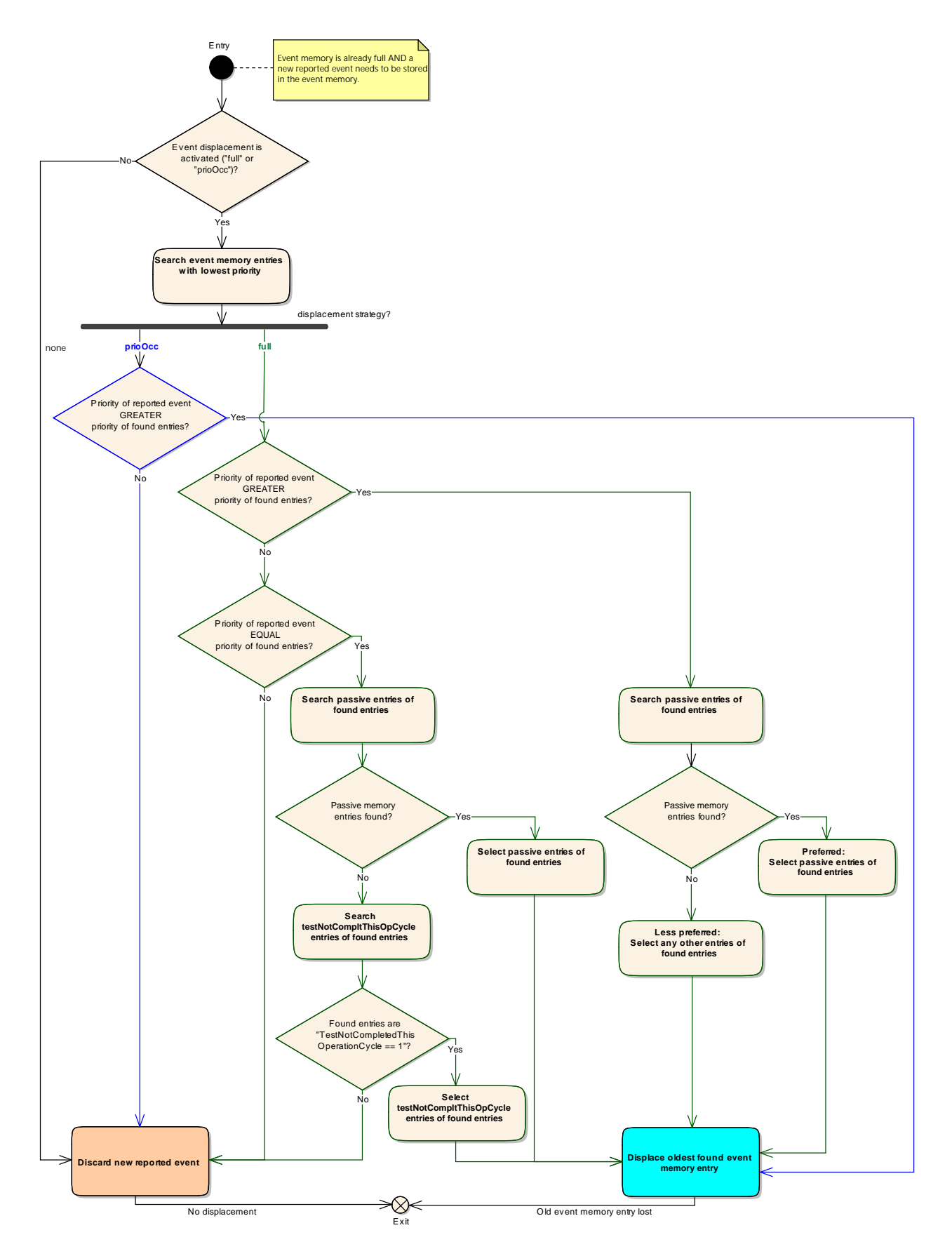

**Figure 7.7: Combined displacement criteria processing**

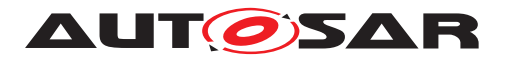

**[SWS\_DM\_00930]**{DRAFT} **Displacement operation** [If an event memory entry for displacement is identified as specified in [\[SWS\\_DM\\_00928\]](#page-130-0) or [\[SWS\\_DM\\_00929\]](#page-130-1), the [DM](#page-20-0) module shall remove this old [event memory](#page-22-2) entry from the event memory and add the new reported event to the memory. (*RS\_Diag\_04118)* 

**[SWS\_DM\_00932]**{DRAFT} **[UDS DTC status bit](#page-24-0) 3 / 'ConfirmedDTC' after** displacement [If an event memory entry was removed during displacement AND the configuration parameter [DiagnosticCommonProps](#page-275-0).[resetConfirmed-](#page-276-3)[BitOnOverflow](#page-276-3) is set to "true", the [DM](#page-20-0) module shall reset the [UDS DTC status](#page-24-0) [bit](#page-24-0) 3 / 'ConfirmedDTC' to '0'. *[\(RS\\_Diag\\_04067,](#page-31-0) [RS\\_Diag\\_04118\)](#page-32-3)* 

**[SWS\_DM\_00933]**{DRAFT} **[UDS DTC status bit](#page-24-0) 5 / 'testFailedSinceLastClear'** after displacement [If an event memory entry was removed during displacement AND the configuration parameter [DiagnosticCommonProps](#page-275-0).[status-](#page-276-1)[BitHandlingTestFailedSinceLastClear](#page-276-1) is set to [statusBitAgingAndDis](#page-304-3)[placement](#page-304-3) AND [DiagnosticCommonProps](#page-275-0).[resetConfirmedBitOnOverflow](#page-276-3) is set to "true", the [DM](#page-20-0) shall reset the [UDS DTC status bit](#page-24-0) 5 / 'testFailedSince-LastClear' to '0'. | [\(RS\\_Diag\\_04067,](#page-31-0) [RS\\_Diag\\_04118\)](#page-32-3)

**[SWS\_DM\_00934]**{DRAFT} **Condition for discarding the new event** [If an overflow situation occurred and no event memory entry for displacement was identified as specified in [\[SWS\\_DM\\_00928\]](#page-130-0) and [\[SWS\\_DM\\_00929\]](#page-130-1), the [DM](#page-20-0) module shall discard the storage request for the new reported [event](#page-22-1). (*RS Diag 04118*)

# **7.5.2.3.11 Reporting order of event memory entries**

<span id="page-133-1"></span>**[SWS\_DM\_00981]**{DRAFT} **Conditions of status based reporting order** [Upon re-quests of the following sub-functions from [UDS](#page-21-0) service ID 0x19 as shown in table [7.4](#page-133-0), the [DM](#page-20-0) module shall report  $DTCs$  in the chronological order of the event storage (compare [memoryEntryStorageTrigger](#page-292-3)), if:

- the DTCStatusMask parameter in the [UDS](#page-21-0) request message has the [UDS DTC](#page-24-0) [status bit](#page-24-0) 'pending DTC' or 'confirmed DTC' bit or both bits set and
- all other [UDS DTC status bits](#page-24-0) of the DTCStatusMask parameter in the [UDS](#page-21-0) request message are set to false and
- [resetConfirmedBitOnOverflow](#page-276-3) is set to true.

<span id="page-133-0"></span>c*[\(RS\\_Diag\\_04195\)](#page-37-3)*

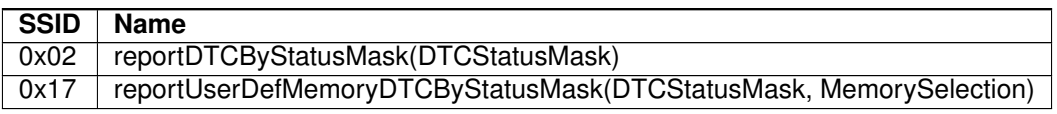

**Table 7.4: Subfunctions of 0x19 / ReadDTCInformation with chronolicical reporting order**

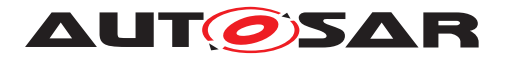

**[SWS [DM](#page-20-0) 00982]**{DRAFT} **Reporting order direction** [If the DM module is re-quested to report in chronological order as specified in [\[SWS\\_DM\\_00981\]](#page-133-1), the most recent [event memory](#page-22-2) entry shall be reported at first. (*RS\_Diag\_04195*)

# **7.5.3 Required Configuration**

The Autosar Diagnostic Extract Template (DEXT) [\[3\]](#page-24-4) is used for the DM configuration. By design this format is made as exchange format between the tools in the diagnostic workflow, in different steps data is added. To accommodate the fact that data is incomplete and refined in a later step, the DEXT [\[3\]](#page-24-4) allows most of the elements to be optional and added at a later point in time. However at the point in time, when the DEXT [\[3\]](#page-24-4) is used to configure the DM, a certain minimum content is required. In this chapter a loose list of DEXT [\[3\]](#page-24-4) constraints is given. The mentioned elements need to be present so that the DM can be configured. Also the reaction on such missing elements is implementation specific, it is stated that the DM will not be able to behave as described in the document. A possible but not mandatory reaction is to refuse the DM generation at all and forcing the user to provide complete data.

**[SWS\_DM\_CONSTR\_00168]**{DRAFT} **Required operation cycles for diagnostic events** [Each [DiagnosticEvent](#page-287-0) requires exactly one [DiagnosticEventToOper](#page-290-0)[ationCycleMapping](#page-290-0) referencing the [diagnosticEvent](#page-290-7) and one [Diagnostic-](#page-294-2)[OperationCycle](#page-294-2). (*RS Diag 04178*)

**[SWS\_DM\_CONSTR\_00206]**{DRAFT} **Supported format for data identifier for VINDataIdentifier** [A [DiagnosticDataIdentifier](#page-280-0) with [representsVin](#page-280-1) set to true, requires that it aggregates only one [DiagnosticParameter](#page-295-1) which itself ag-gregates a [DiagnosticDataElement](#page-279-0) having a 17 byte uint8 array as [baseType](#page-316-0). *[\(SRS\\_Eth\\_00026\)](#page-40-0)*

# **7.5.4 Diagnostic Data Management**

In various situations, the [Diagnostic Server instance](#page-22-9) facilitates reading or writing of particular diagnostic data. One needs to distinguish between internal and ex-ternal diagnostic data. By definition, internal data is managed by the [Diagnostic](#page-22-9) [Server instance](#page-22-9) itself, and external data is managed by external applications. In the latter case, communication between [Diagnostic Server instance](#page-22-9) and the external application takes place via Service Interfaces. There are several Service Interfaces defined concerning diagnostic data.

The purpose of this chapter is to describe the supported use-cases for handling diagnostic data and the way how to configure each use-case within the [DEXT](#page-20-3).

Recall that a [DiagnosticDataIdentifier](#page-280-0) is composed of [DiagnosticParameters](#page-295-1) each of which aggregates a single [DiagnosticDataElement](#page-279-0). In different use cases, it is required to manage diagnostic data either on the level of  $D$ iagnosticDataIden[tifier](#page-280-0) or on the fine granular level of [DiagnosticDataElements.](#page-279-0)

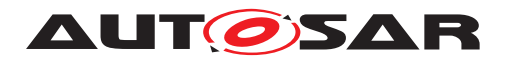

#### <span id="page-135-1"></span>**7.5.4.1 Internal and External Diagnostic Data Elements**

A [DiagnosticDataElement](#page-279-0) is called [internal](#page-22-7) if there exists a [DiagnosticPro](#page-296-0)[videdDataMapping](#page-296-0) referencing this [DiagnosticDataElement](#page-279-0), otherwise it is called an [external](#page-22-7) [DiagnosticDataElement](#page-279-0).

Table [7.5](#page-135-0) gives a list of the supported [internal](#page-22-7) [DiagnosticDataElements,](#page-279-0) where

**Data Provider** refers to the NameToken defined by the attribute [dataProvider](#page-296-1) of the associated [DiagnosticProvidedDataMapping](#page-296-0),

**Content** describes the actual content of the data,

**Format** describes the data format of the [DiagnosticDataElement](#page-279-0).

**Context** defines the exclusive context in which this [DiagnosticDataElement](#page-279-0) is defined (if applicable). For "DEM" see [Diagnostic Event Management](#page-21-6). For "DCM" see [Diagnostic Communication Management](#page-21-7).

<span id="page-135-0"></span>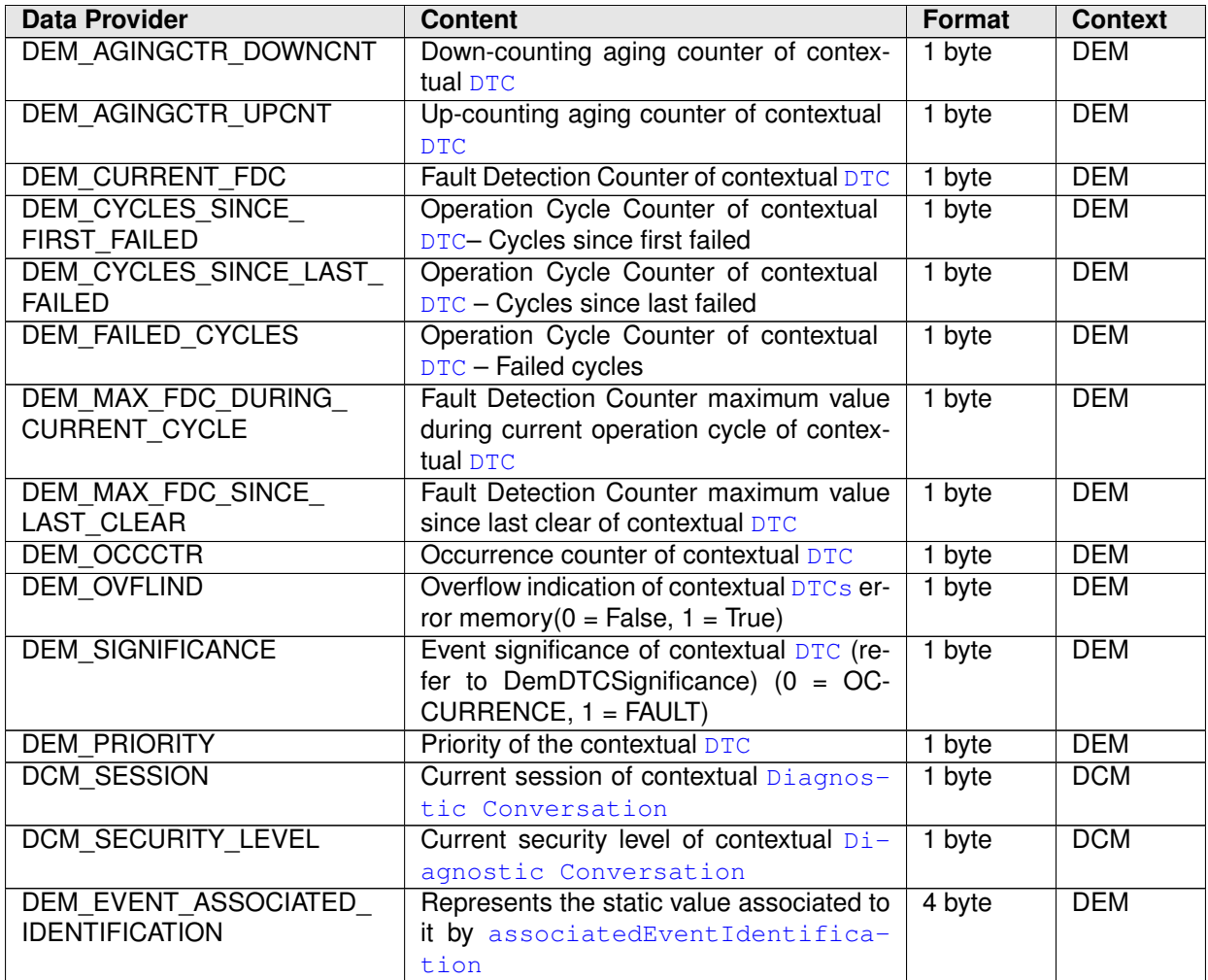

**Table 7.5: Supported [internal](#page-22-7) [DiagnosticDataElements](#page-279-0)**

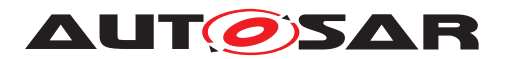

<span id="page-136-0"></span>**[SWS\_DM\_00393]**{DRAFT} **Retrieving data for [internal](#page-22-7) [DiagnosticDataEle](#page-279-0)[ments](#page-279-0)** IIf [DM](#page-20-0) requires to provide or store data configured as [internal](#page-22-7) [Diagnos](#page-279-0)[ticDataElement](#page-279-0) which is supported by the [Diagnostic Server instance](#page-22-9) ac-cording to Table [7.5,](#page-135-0) then [DM](#page-20-0) shall use the respective internally managed data value as defined in Table [7.5.](#page-135-0) *[\(RS\\_Diag\\_04097\)](#page-31-6)* 

**[SWS\_DM\_CONSTR\_00394]**{DRAFT} **[Internal](#page-22-7) [DiagnosticDataElements](#page-279-0) are** read-only [A [DiagnosticDataIdentifier](#page-280-0) referenced by a [DiagnosticWrite-](#page-308-0)[DataByIdentifier](#page-308-0) service shall not contain any [internal](#page-22-7) [Diagnostic-](#page-279-0)[DataElement](#page-279-0). (*RS Diag 04097*)

An [internal](#page-22-7) [DiagnosticDataElement](#page-279-0) is called DCM-exclusive resp. DEMexclusive if the context of the name token described in Table [7.5](#page-135-0) is set accordingly. The implicit restriction of such [DiagnosticDataElements](#page-279-0) to the context in which they are defined is made explicit in the following requirements. These requirements are formulated in a way that Table [7.5](#page-135-0) might in future be extended by [internal](#page-22-7) [Diagnos](#page-279-0)[ticDataElements](#page-279-0) not restricted to exclusive use within a DCM resp. DEM context.

**[SWS\_DM\_CONSTR\_00395]**{DRAFT} **Restriction on DEM-exclusive [Diagnostic-](#page-279-0)[DataElements](#page-279-0)** [A [DiagnosticParameter](#page-295-1) containing a DEM-exclusive [internal](#page-22-7) [DiagnosticDataElement](#page-279-0) shall not be contained in a [DiagnosticDataIdenti](#page-280-0)[fier](#page-280-0) referenced by a [DiagnosticReadDataByIdentifier](#page-297-0), nor shall it be con-tained in a realization of [DiagnosticRoutineSubfunction](#page-299-0). (*RS Diag 04097*)

**[SWS\_DM\_CONSTR\_00396]**{DRAFT} **Restriction on DCM-exclusive [Diagnostic-](#page-279-0)[DataElements](#page-279-0)** [A [DiagnosticParameter](#page-295-1) containing a DCM-exclusive [internal](#page-22-7) [DiagnosticDataElement](#page-279-0) shall not be contained in a [DiagnosticDataIdenti](#page-280-0)[fier](#page-280-0) referenced by a [DiagnosticDataIdentifierSet](#page-281-0) which is referenced by some [DiagnosticTroubleCodeProps](#page-305-0) in the role of [snapshotRecordContent](#page-306-4), nor shall it be contained in a [DiagnosticExtendedDataRecord](#page-290-2). (*RS Diag 04097*)

Note: The notion of [internal](#page-22-7) and [external](#page-22-7) is exclusively defined for [Diagnostic-](#page-279-0)[DataElements](#page-279-0) and does not apply to [DiagnosticDataIdentifier](#page-280-0).

<span id="page-136-1"></span>**[SWS\_DM\_00905]**{DRAFT} **Retrieving data for [external](#page-22-7) [DiagnosticDataEle](#page-279-0)**[ments](#page-279-0) [If the [Diagnostic Server instance](#page-22-9) is required to read data configured as [external](#page-22-7) [DiagnosticDataElement](#page-279-0), then the [Diagnostic](#page-22-9) [Server instance](#page-22-9) shall utilize the associated [RPortPrototype](#page-312-0) typed by the [Namespace1OfPortInterface::Namespace2OfPortInterface::Short](#page-211-0)[nameOfDEPortInterface](#page-211-0) class and call its Namespace1OfPortInterface: :-[Namespace2OfPortInterface::ShortnameOfDEPortInterface::Read](#page-213-0) function.c*[\(RS\\_Diag\\_04097\)](#page-31-6)*

Note: In general, there are multiple instances of Namespace10fPortInterface:-[:Namespace2OfPortInterface::ShortnameOfDEPortInterface](#page-211-0) class available in the running system. Which instance to choose for the given request to read an [external](#page-22-7) [DiagnosticDataElement](#page-279-0) is part of system integration. Support for this integration is provided by [DiagnosticMappings](#page-292-6) described in section [7.5.4.2.1.](#page-137-0)

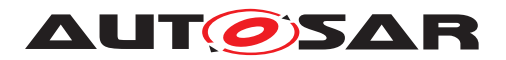

### **7.5.4.2 Reading and Writing Diagnostic Data Identifier**

The [Diagnostic Server instance](#page-22-9) supports multiple ways to read or write diagnostic data defined as [DiagnosticDataIdentifier](#page-280-0):

- reading each [DiagnosticDataElement](#page-279-0) contained in the [Diagnostic-](#page-280-0)[DataIdentifier](#page-280-0) independently as described in section 7.5.4.1.
- reading or writing the [DiagnosticDataIdentifier](#page-280-0) as a whole via the DataIdentifier diagnostic interface,
- reading or writing the [DiagnosticDataIdentifier](#page-280-0) as a whole via the GenericService diagnostic interface.

The method to choose between these ways of data handling is by configuration of [DiagnosticMappings](#page-292-6) referring to the [DiagnosticDataIdentifier](#page-280-0). This chapter describes the supported [DiagnosticMappings](#page-292-6) and provides requirements on reading and writing [DiagnosticDataIdentifier](#page-280-0) reflecting the short description above.

#### <span id="page-137-0"></span>**7.5.4.2.1 Supported Diagnostic Mappings**

Details regarding the modeling of diagnostic mappings can be found in the TPS Mani-fest Specification [\[13\]](#page-25-0).

#### **7.5.4.2.2 Reading Diagnostic Data Identifier**

<span id="page-137-1"></span>**[SWS\_DM\_00401]**{DRAFT} **Reading Diagnostic Data Identifier on Data Element** level [If the [Diagnostic Server instance](#page-22-9) is required to read data configured as [DiagnosticDataIdentifier](#page-280-0) and at least one of the [DiagnosticDataElements](#page-279-0) aggregated in this [DiagnosticDataIdentifier](#page-280-0) is referenced by some [Diag](#page-292-6)[nosticMapping](#page-292-6), then [Diagnostic Server instance](#page-22-9) shall retrieve the data by reading data from each [DiagnosticDataElement](#page-279-0) separately according to [\[SWS\\_DM\\_00393\]](#page-136-0) and [\[SWS\\_DM\\_00905\]](#page-136-1).[*[\(RS\\_Diag\\_04097\)](#page-31-6)*]

<span id="page-137-2"></span>**[SWS\_DM\_00848]**{DRAFT} **Reading Diagnostic Data Identifier by typed DataIdentifier interface** [If the [Diagnostic Server instance](#page-22-9) is required to read data configured as [DiagnosticDataIdentifier](#page-280-0) which is referenced by a [DiagnosticServiceDataIdentifierPortMapping](#page-302-0) , then the [Diagnos](#page-22-9)[tic Server instance](#page-22-9) shall use the Namespace1OfPortInterface: : Namespace20fPortInterface::Shortname0fDIPortInterface class and associ-ated to the [DiagnosticDataIdentifier](#page-280-0) for reading the data. (*RS\_Diag\_04097*)

**[SWS\_DM\_01038]**{DRAFT} **Reading Diagnostic Data Identifier by [ara::diag::GenericDataIdentifier](#page-175-0) interface** [If the [Diagnostic Server](#page-22-9) [instance](#page-22-9) is required to read data configured as [DiagnosticDataIdenti](#page-280-0)[fier](#page-280-0) which is referenced by a [DiagnosticServiceGenericMapping](#page-302-1), then the

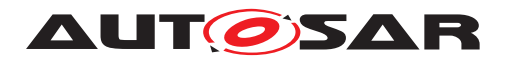

[Diagnostic Server instance](#page-22-9) shall use the ara:: diag:: GenericDataIden[tifier](#page-175-0) instance according to its [PortPrototype](#page-312-1) mapping. *(RS Diag 04097)* 

<span id="page-138-0"></span>**[SWS\_DM\_00849]**{DRAFT} **Reading Diagnostic Data Identifier by GenericUD-SService interface** [If the [Diagnostic Server instance](#page-22-9) is required to read data configured as [DiagnosticDataIdentifier](#page-280-0) which is referenced by a [DiagnosticServiceGenericMapping](#page-302-1) , then the [Diagnostic Server in](#page-22-9)[stance](#page-22-9) shall use the instance of the [ara::diag::GenericUDSService](#page-170-0) class referenced by the [DiagnosticServiceGenericMapping](#page-302-1) and call its [ara::](#page-172-0) [diag::GenericUDSService::HandleMessage](#page-172-0) method with [sid](#page-172-1) parameter set to 0x22 and [requestData](#page-173-0) parameter set to the [id](#page-273-1) of the [Diagnostic-](#page-280-0)[DataIdentifier](#page-280-0). The [ara::diag::GenericUDSService::OperationOut](#page-170-1) $put$  is respectively composed of the requested  $id$  and the content of every [Namespace1OfPortInterface::Namespace2OfPortInterface::Short](#page-211-1)[nameOfDEPortInterface::OperationOutput](#page-211-1) of the related [dataElement](#page-280-2). *[\(RS\\_Diag\\_04097\)](#page-31-6)*

<span id="page-138-1"></span>**[SWS\_DM\_00850]**{DRAFT} **Default Service Interface for reading [Diagnostic-](#page-280-0)**[DataIdentifier](#page-280-0) IIf the [Diagnostic Server instance](#page-22-9) is required to read data configured as [DiagnosticDataIdentifier](#page-280-0) and none of the requirements [SWS DM\_00401], [\[SWS\\_DM\\_00848\]](#page-137-2), [\[SWS\\_DM\\_00849\]](#page-138-0) applies, then the  $Diag$ [nostic Server instance](#page-22-9) shall utilize the associated [RPortPrototype](#page-312-0) typed by the [Namespace1OfPortInterface::Namespace2OfPortInterface::Short](#page-204-0)[nameOfDIPortInterface](#page-204-0) and call its [Namespace1OfPortInterface::Name](#page-206-0)[space2OfPortInterface::ShortnameOfDIPortInterface::Read](#page-206-0) function. *[\(RS\\_Diag\\_04097\)](#page-31-6)*

Note: The default configuration as described in [\[SWS\\_DM\\_00850\]](#page-138-1) assumes, that there is a single instance of [PPortPrototype](#page-311-0) defined in the system, matching the [RPortPrototype](#page-312-0) associated to the requested [DiagnosticDataIdentifier](#page-280-0). In this case, it is part of integration step to link these two ports.

# **7.5.4.2.3 Writing Diagnostic Data Identifier**

<span id="page-138-2"></span>**[SWS\_DM\_00906]**{DRAFT} **Writing Diagnostic Data Identifier by DataIdentifier interface** If the [Diagnostic Server instance](#page-22-9) is required to write data configured as [DiagnosticDataIdentifier](#page-280-0) which is referenced by a [DiagnosticService-](#page-302-0)[DataIdentifierPortMapping](#page-302-0), then the [Diagnostic Server instance](#page-22-9) shall use the [ara::diag::GenericDataIdentifier](#page-175-0) instance and associated to the [DiagnosticDataIdentifier](#page-280-0) for writing the data. (RS Diag 04097)

**[SWS\_DM\_01039]**{DRAFT} **Writing Diagnostic Data Identifier by DataIdentifier interface** [If the [Diagnostic Server instance](#page-22-9) is required to write data configured as [DiagnosticDataIdentifier](#page-280-0) which is referenced by a [Diagnostic-](#page-302-1)[ServiceGenericMapping](#page-302-1), then the [Diagnostic Server instance](#page-22-9) shall use

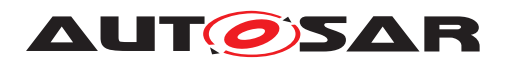

the [Namespace1OfPortInterface::Namespace2OfPortInterface::Short](#page-204-0)[nameOfDIPortInterface](#page-204-0) according to its PortPrototype mapping. *(RS Diag -[04097\)](#page-31-6)*

<span id="page-139-0"></span>**[SWS\_DM\_00908]**{DRAFT} **Writing Diagnostic Data Identifier by GenericUDSService interface** [If the [Diagnostic Server instance](#page-22-9) is required to write data configured as [DiagnosticDataIdentifier](#page-280-0) which is referenced by a [Diagnostic-](#page-302-1)[ServiceGenericMapping](#page-302-1), then the [Diagnostic Server instance](#page-22-9) shall use the instance of the  $\text{area}$ ::diag::GenericUDSService class referenced by the [Di](#page-302-1)[agnosticServiceGenericMapping](#page-302-1) and call its [ara::diag::GenericUDSSer](#page-172-0)[vice::HandleMessage](#page-172-0) with [sid](#page-172-1) set to 0x2E and [requestData](#page-173-0) set to the [id](#page-273-1) of this [DiagnosticDataIdentifier](#page-280-0) followed by the data to be written to this [Diagnos](#page-280-0)[ticDataIdentifier](#page-280-0). [\(RS\\_Diag\\_04097\)](#page-31-6)

<span id="page-139-1"></span>**[SWS\_DM\_00907]**{DRAFT} **Default Service Interface for writing [Diagnos](#page-280-0)**[ticDataIdentifier](#page-280-0) [If the [Diagnostic Server instance](#page-22-9) is required to write data configured as [DiagnosticDataIdentifier](#page-280-0) and none of the re-quirements [SWS DM\_00906], [SWS DM\_00908] applies, then the [Diagnos](#page-22-9)[tic Server instance](#page-22-9) shall utilize the associated [RPortPrototype](#page-312-0) typed by the [Namespace1OfPortInterface::Namespace2OfPortInterface::-](#page-204-0) [ShortnameOfDIPortInterface](#page-204-0) and call Namespace1OfPortInterface: :-[Namespace2OfPortInterface::ShortnameOfDIPortInterface::Write](#page-208-0). *[\(RS\\_Diag\\_04097\)](#page-31-6)*

Note: The default configuration as described in [\[SWS\\_DM\\_00907\]](#page-139-1) assumes, that there is a single instance of [PPortPrototype](#page-311-0) defined in the system matching the [RPortPrototype](#page-312-0) associated to the requested [DiagnosticDataIdentifier](#page-280-0). In this case, it is part of integration step to link these two ports.

# **7.5.4.2.4 Reading and writing VIN data**

**[SWS\_DM\_00903]**{DRAFT} **Reading DiagnosticDataIdentifier configured for rep**resenting **[VIN](#page-21-9)** If the [Diagnostic Server instance](#page-22-9) needs to read data configured as [DiagnosticDataIdentifier](#page-280-0) with attribute [representsVin](#page-280-1) set to true, the [Diagnostic Server instance](#page-22-9) shall obtain it by using ara:: diag:-[:GenericDataIdentifier::Read](#page-177-0) or [Namespace1OfPortInterface::Name](#page-206-0)[space2OfPortInterface::ShortnameOfDIPortInterface::Read](#page-206-0) according to its PortPrototype mapping. *[\(RS\\_Diag\\_04097\)](#page-31-6)* 

**[SWS\_DM\_00904]**{DRAFT} **Writing DiagnosticDataIdentifier configured for** representing **[VIN](#page-21-9)** If the [Diagnostic Server instance](#page-22-9) needs to write data configured as [DiagnosticDataIdentifier](#page-280-0) with attribute [representsVin](#page-280-1) set to true, the [Diagnostic Server instance](#page-22-9) shall call [ara::diag::-](#page-179-0) [GenericDataIdentifier::Write](#page-179-0) or [Namespace1OfPortInterface::-](#page-208-0) [Namespace2OfPortInterface::ShortnameOfDIPortInterface::Write](#page-208-0) according to its PortPrototype mapping. *[\(RS\\_Diag\\_04097\)](#page-31-6)* 

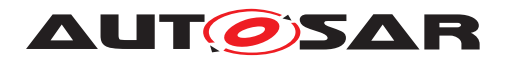

# **8 API specification**

This chapter lists all provided and required  $C_{++}$  API interfaces of the  $DM$ . The  $C_{++}$  API interfaces are divided into two parts:

- UDS Transportlayer interface A plug-in interface to extend the DM by own transport layers
- Diagnostic Application interface A [DiagnosticPortInterface](#page-296-2)s is representing a corresponding code instance. The deployment is simplified due to a direct mapping to DiagnosticObject in DEXT.

# **8.1 C++ language binding <sub component>**

...

# **8.2 API Common Data Types**

# **8.2.1 C++ Diagnostic Error Types**

**[SWS\_DM\_00544]**{DRAFT} Use of general ara::diag errors [Any Checked Error of a service interface shall be reported via the return type as specified in [\[6\]](#page-25-1). *(RS -[AP\\_00128\)](#page-28-0)*

In ara::diag, there are the following types of Checked Errors:

- 1. Offer ara::diag errors: These errors can occur in a call of a any Offer interface method. They are defined in the error domain  $ara::diag::DiagErrorDo$ [main](#page-142-0).
- 2. Reporting ara::diag errors: These errors can occur in a call of a ReportMonitorAction interface method. They are defined in the error domain  $ar\alpha$ : $di\alpha$ g: $Di-b$ [agErrorDomain](#page-142-0).
- 3. UDS NRC ara::diag errors: These errors can be returned by the skeletons. They are defined in the error domain [ara::diag::DiagUdsNrcErrorDomain](#page-153-0).

# **[SWS\_DM\_00514]**{DRAFT} [

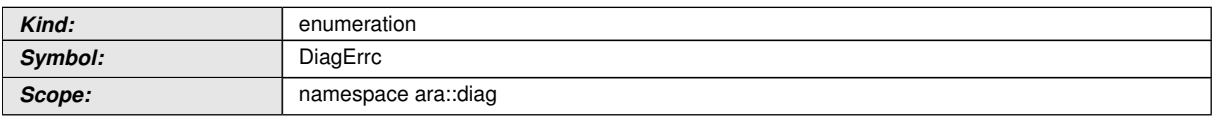

 $\overline{\nabla}$ 

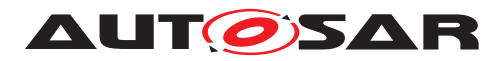

<span id="page-141-4"></span><span id="page-141-3"></span><span id="page-141-2"></span><span id="page-141-1"></span><span id="page-141-0"></span> $\wedge$ 

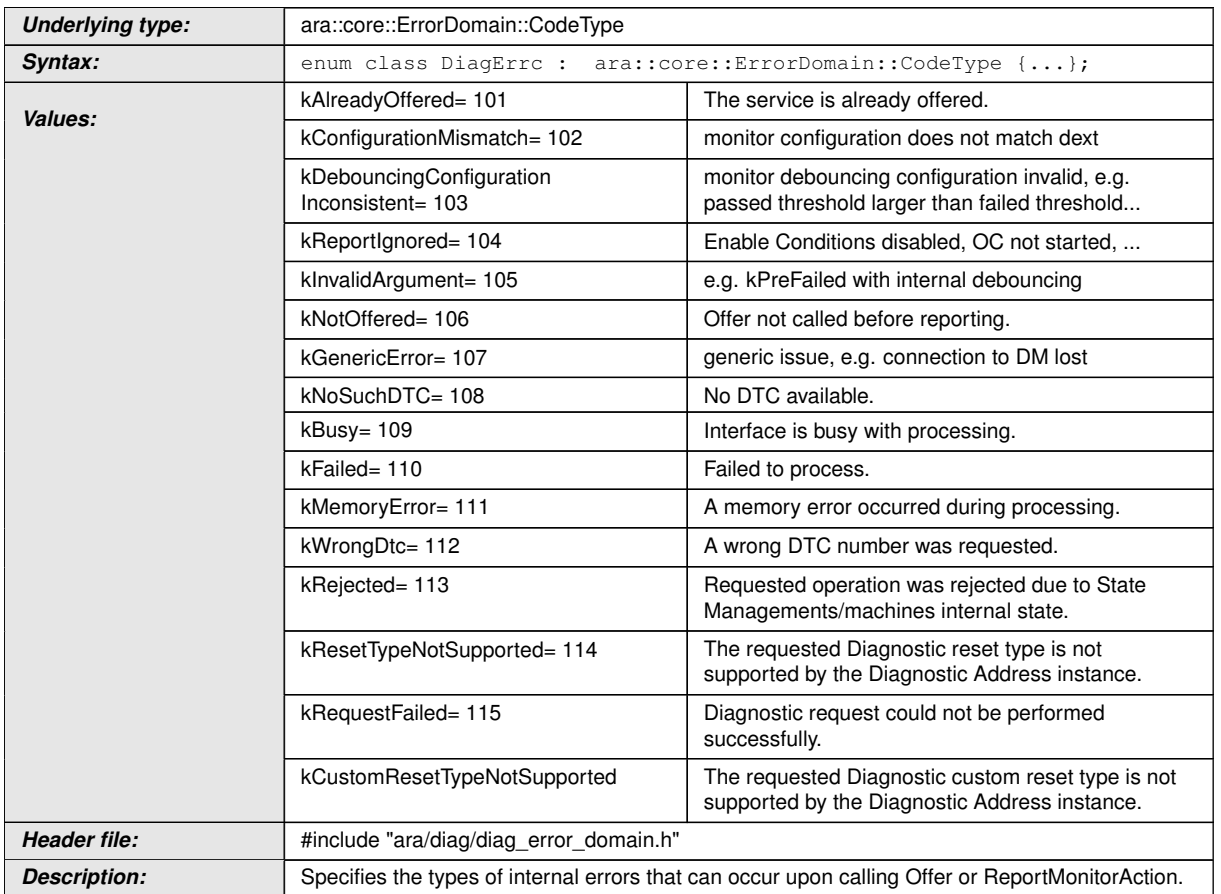

# c*[\(RS\\_AP\\_00119,](#page-28-1) [RS\\_AP\\_00125\)](#page-28-2)*

# **[SWS\_DM\_00515]**{DRAFT} [

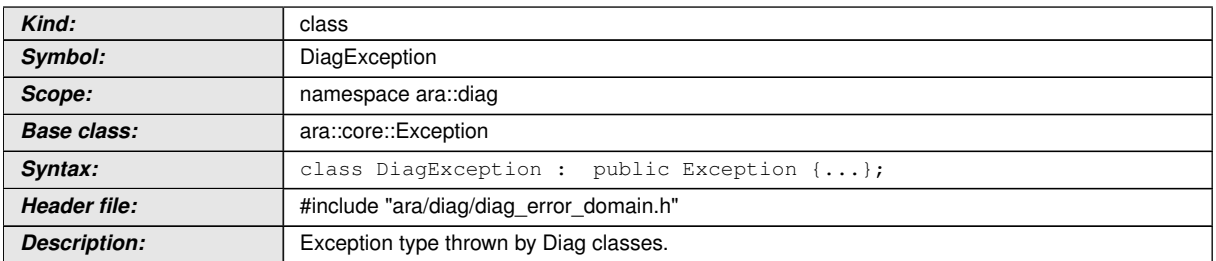

 $\overline{)}$ ()

# **[SWS\_DM\_00516]**{DRAFT} [

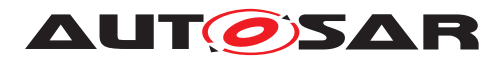

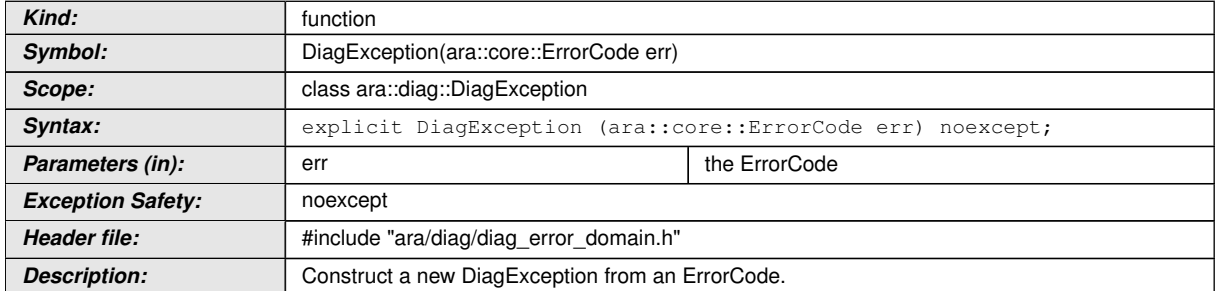

# c*()*

# **[SWS\_DM\_00517]**{DRAFT} [

<span id="page-142-0"></span>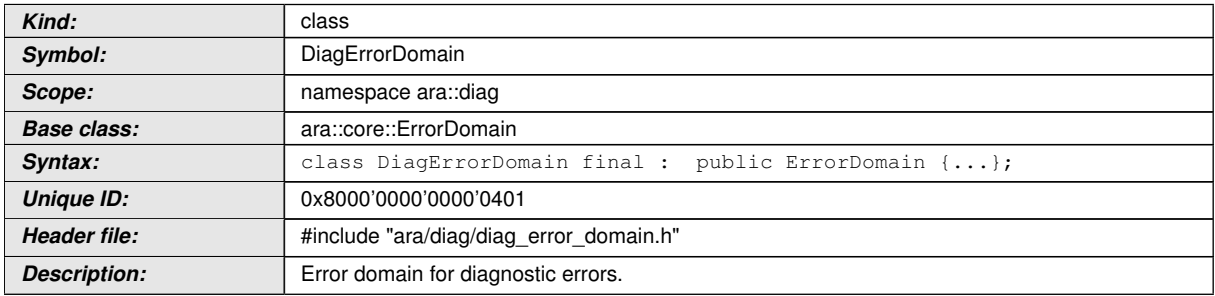

# $\int$ ()

# **[SWS\_DM\_00518]**{DRAFT} [

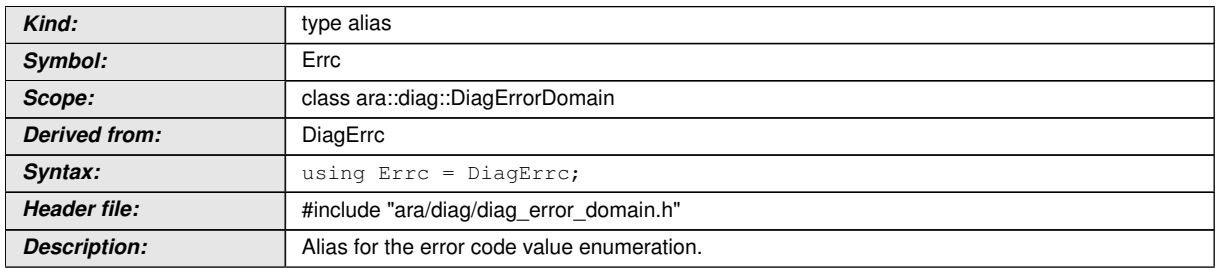

# c*()*

# **[SWS\_DM\_00519]**{DRAFT} [

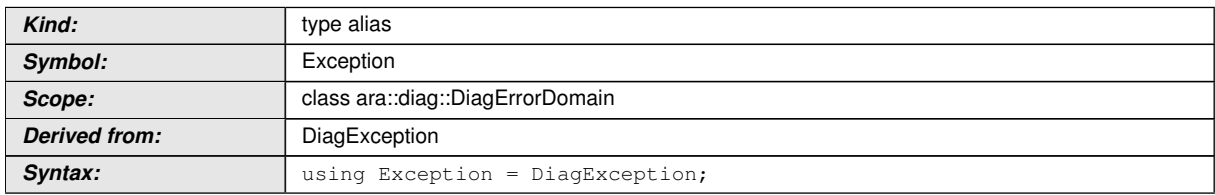

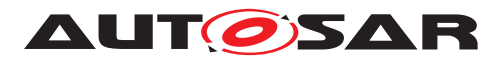

 $\triangle$ 

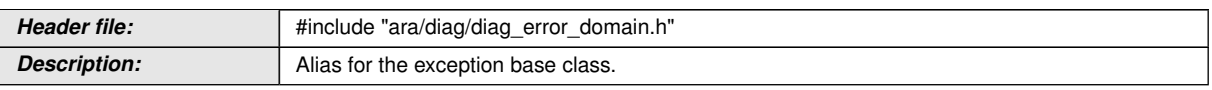

# $\int$ ()

# **[SWS\_DM\_00520]**{DRAFT} [

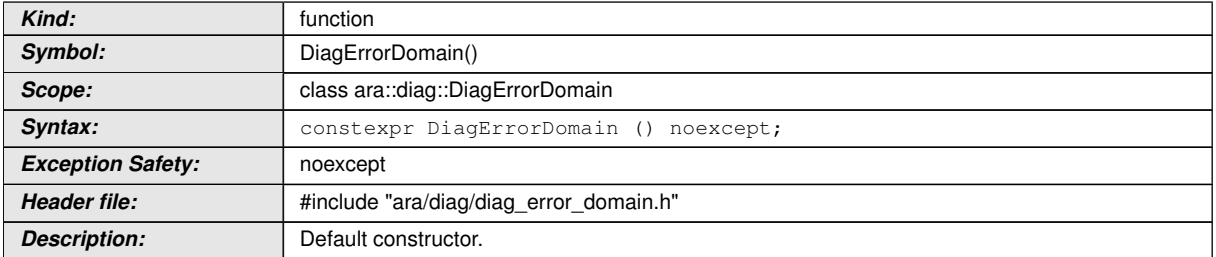

# c*()*

# **[SWS\_DM\_00521]**{DRAFT} [

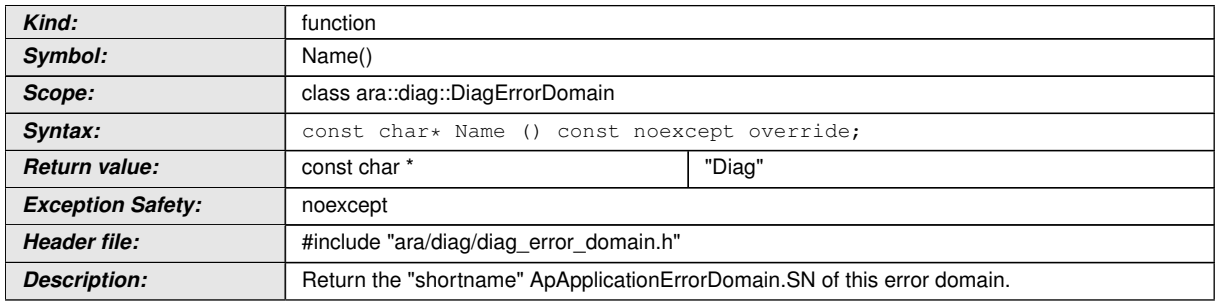

# c*()*

# **[SWS\_DM\_00522]**{DRAFT}  $\lceil$

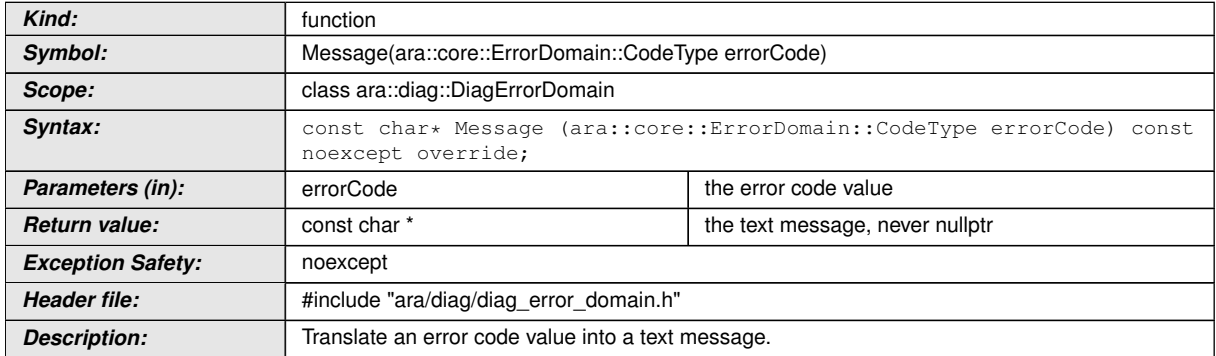

# c*()*

# **[SWS\_DM\_00523]**{DRAFT} [
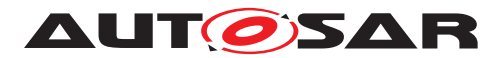

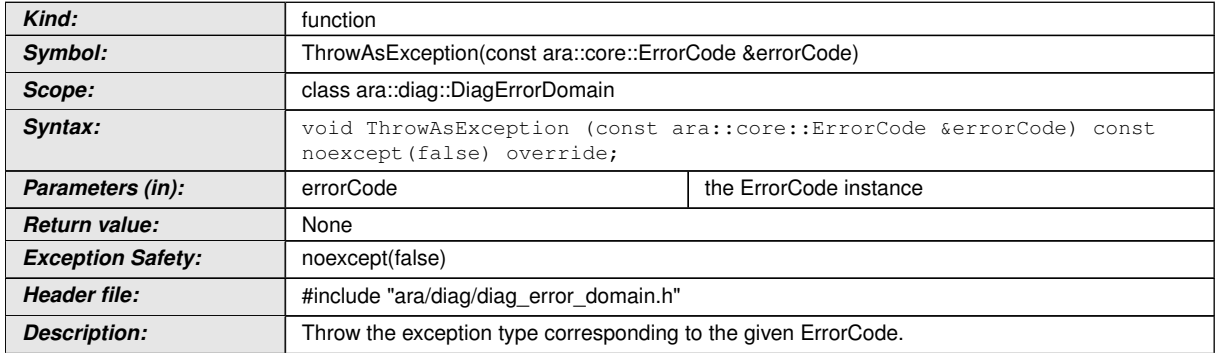

### c*()*

## **[SWS\_DM\_00524]**{DRAFT} [

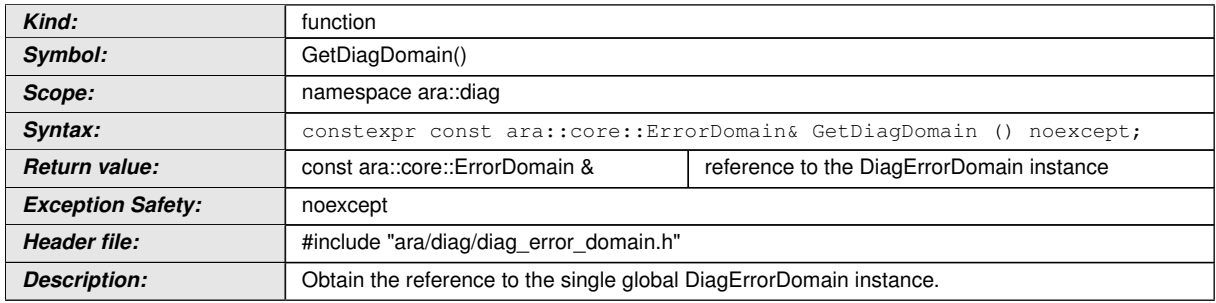

### c*()*

## **[SWS\_DM\_00525]**{DRAFT} [

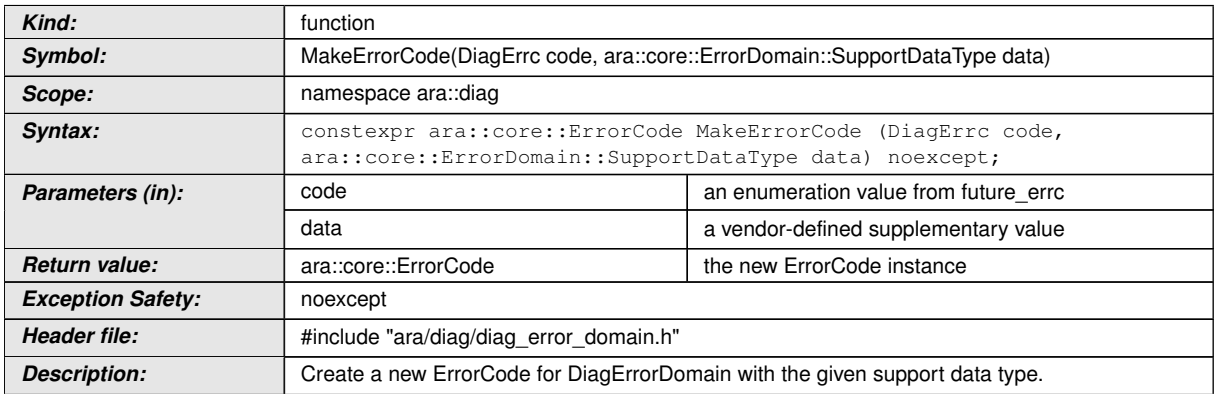

### c*()*

**[SWS\_DM\_00545]**{DRAFT} Definition Offer ara::diag errors [Offer ara::diag errors shall be defined in the error domain  $\overline{arg}$ :  $diag$ :  $DiagErrorDomain$  in accordance with [\[6\]](#page-25-0). *[\(RS\\_AP\\_00119\)](#page-28-0)* 

### **[SWS\_DM\_00559]**{DRAFT} [

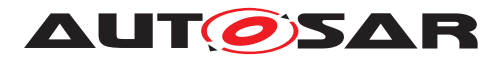

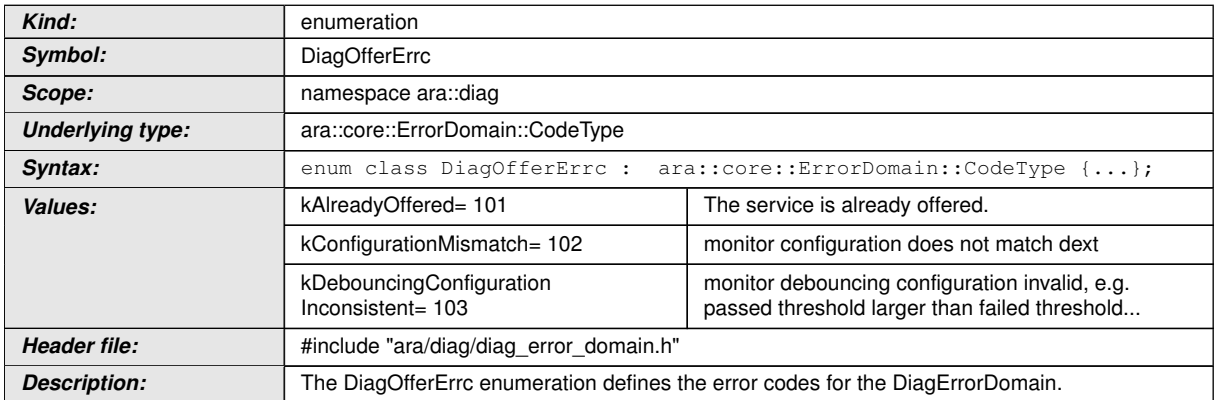

## c*[\(RS\\_AP\\_00119,](#page-28-0) [RS\\_AP\\_00125\)](#page-28-1)*

## **[SWS\_DM\_01005]**{DRAFT} [

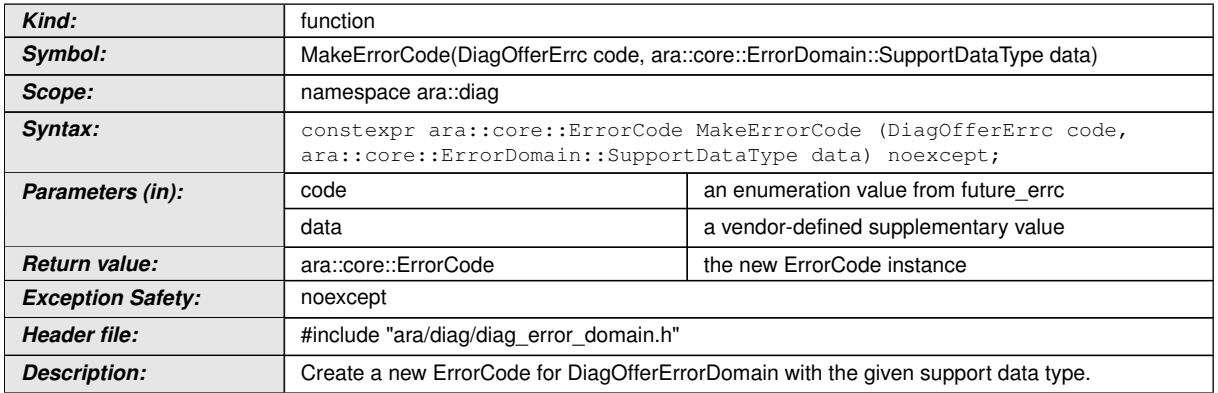

### $\int$ ()

## **[SWS\_DM\_00991]**{DRAFT} [

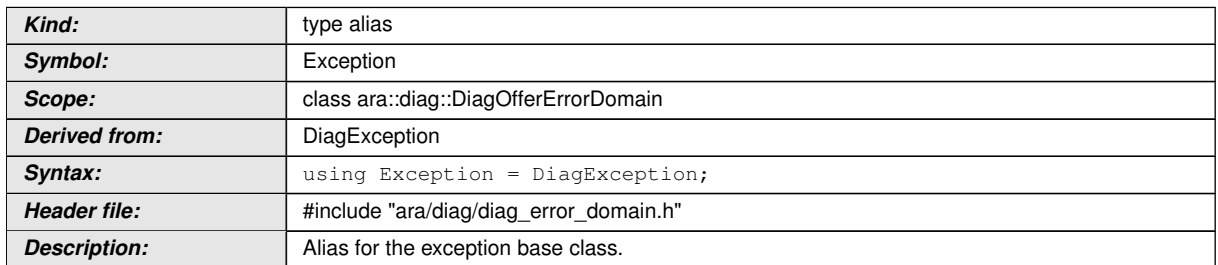

 $\int$ ()

## $[SWS_DM_00990]{\text{DRATT}}$

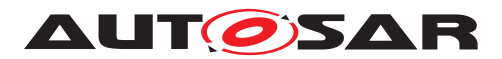

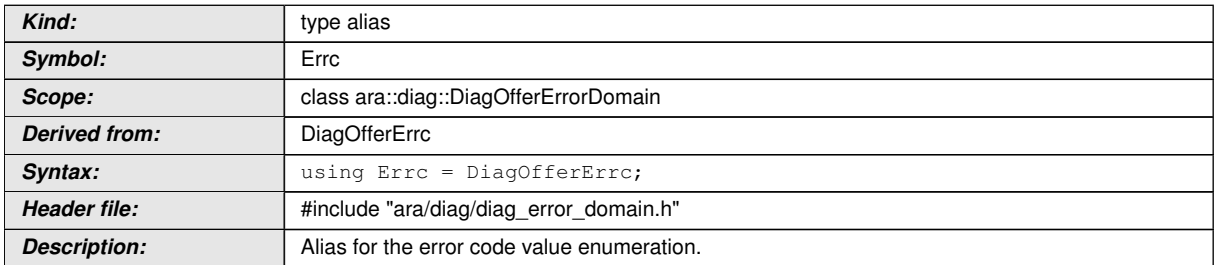

## c*()*

# $[SWS_DM_00995]{\text{DRATT}}$

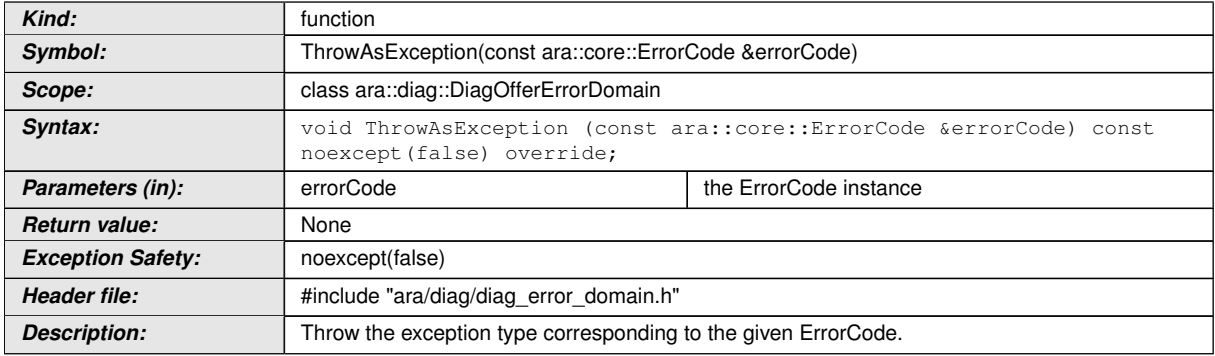

### c*()*

# **[SWS\_DM\_00994]**{DRAFT} [

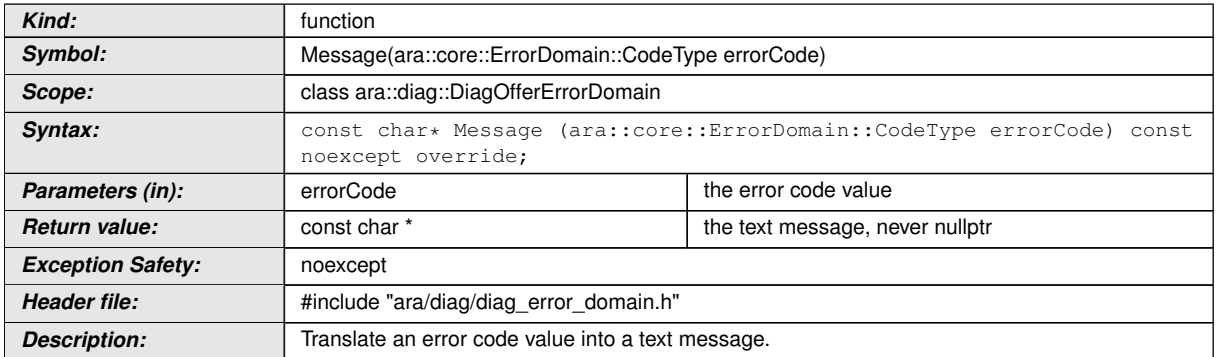

 $\int$ <sup>()</sup>

## **[SWS\_DM\_00993]**{DRAFT} [

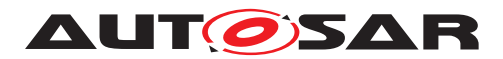

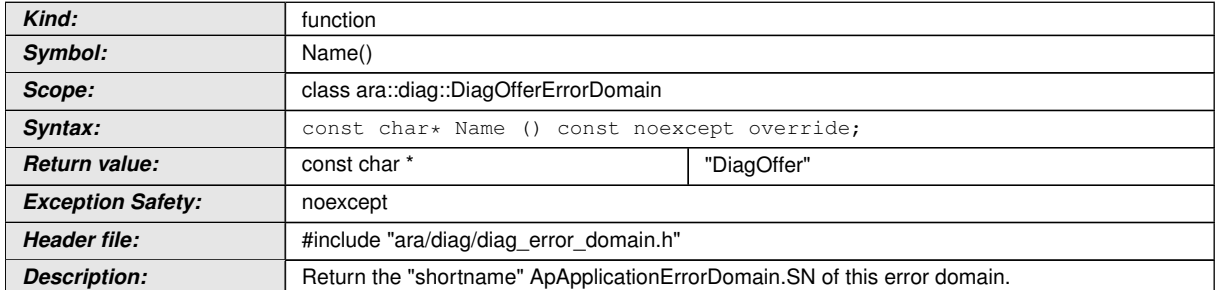

## c*()*

## **[SWS\_DM\_00992]**{DRAFT} [

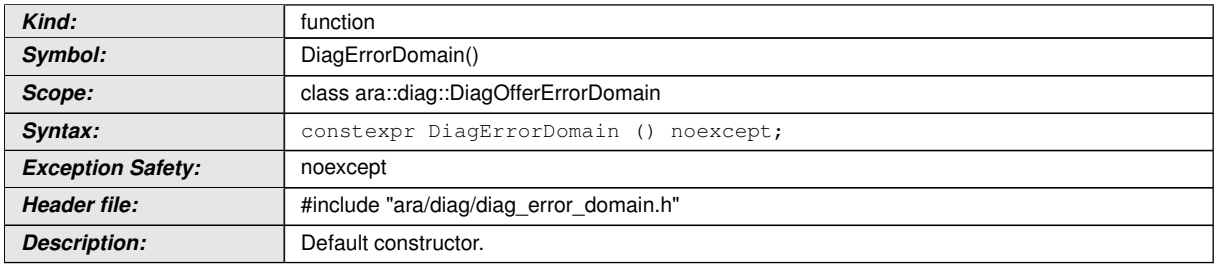

#### c*()*

## **[SWS\_DM\_00989]**{DRAFT} [

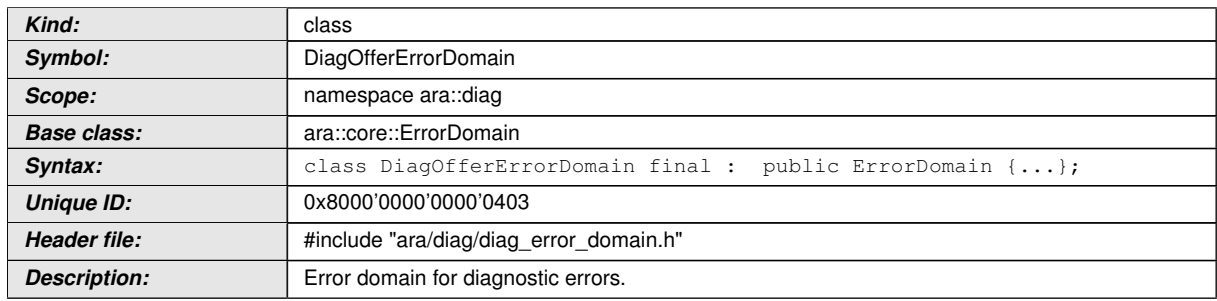

## $|()$

**[SWS\_DM\_00546]**{DRAFT} Definition Reporting ara::diag errors [Reporting ara::diag errors shall be defined in the error domain [ara::diag::DiagErrorDo](#page-142-0)[main](#page-142-0) in accordance with [\[6\]](#page-25-0). [\(RS\\_AP\\_00119\)](#page-28-0)

### **[SWS\_DM\_00560]**{DRAFT} [

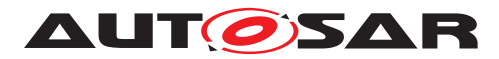

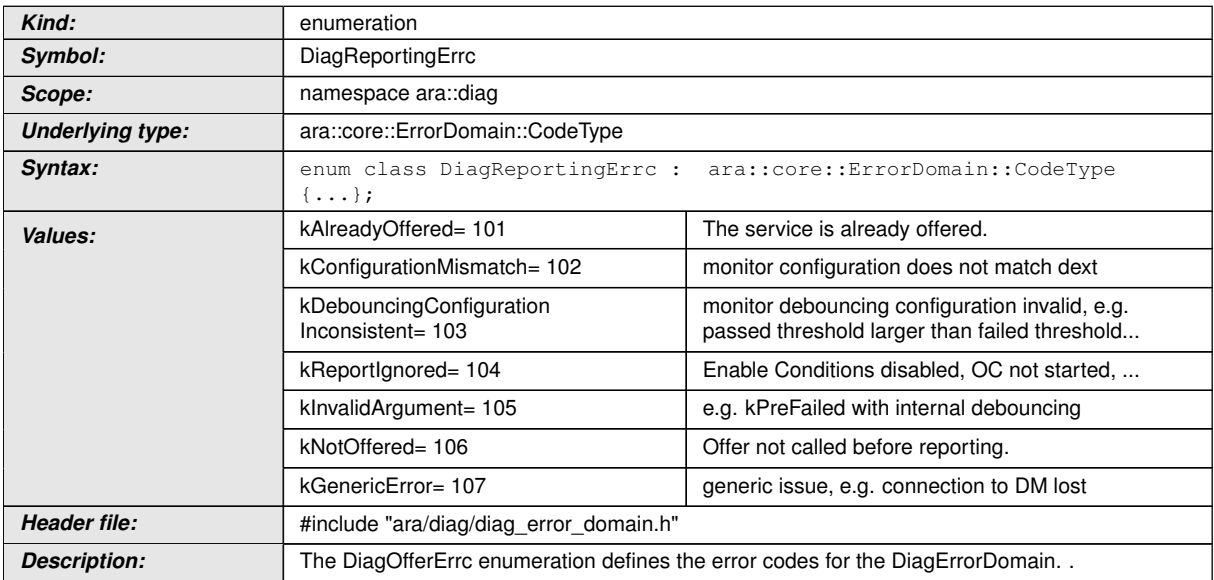

## c*[\(RS\\_AP\\_00119,](#page-28-0) [RS\\_AP\\_00125\)](#page-28-1)*

## **[SWS\_DM\_01006]**{DRAFT} [

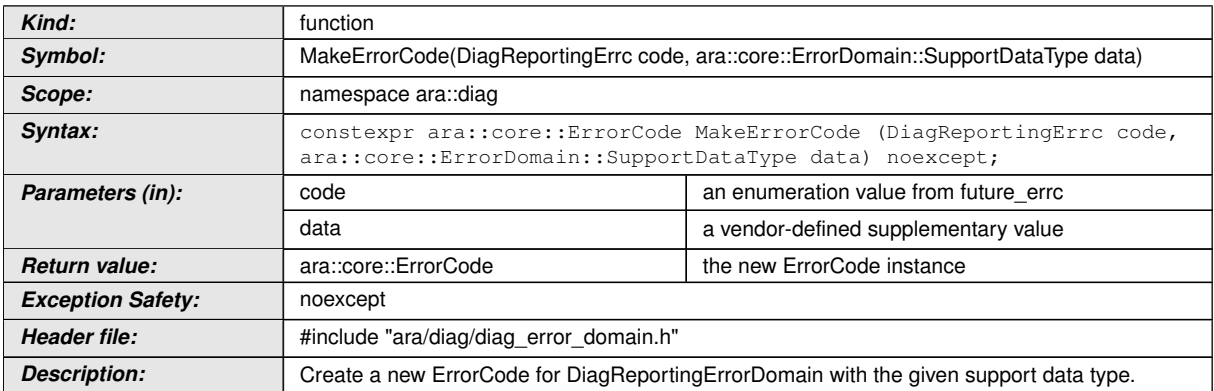

### $\vert$ ()

## **[SWS\_DM\_00998]**{DRAFT} [

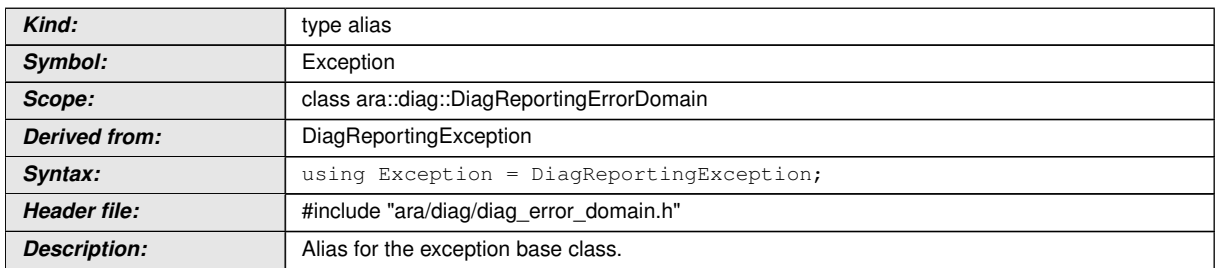

 $\int$ 

## **[SWS\_DM\_00997]**{DRAFT} [

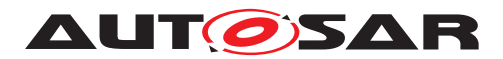

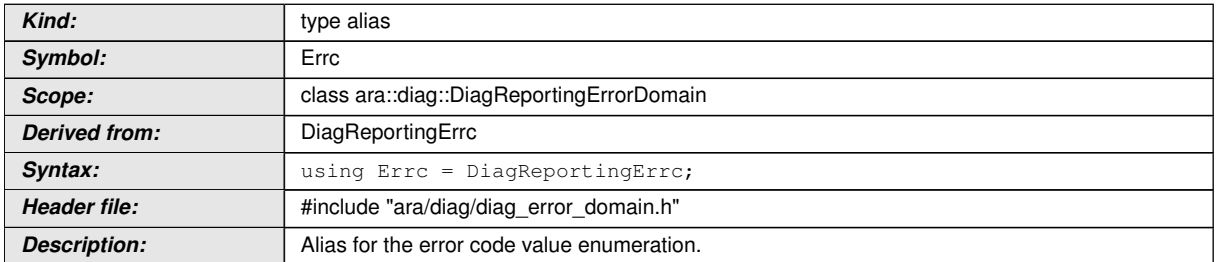

## c*()*

# $[SWS_DM_01002]{\text{DRATT}}$

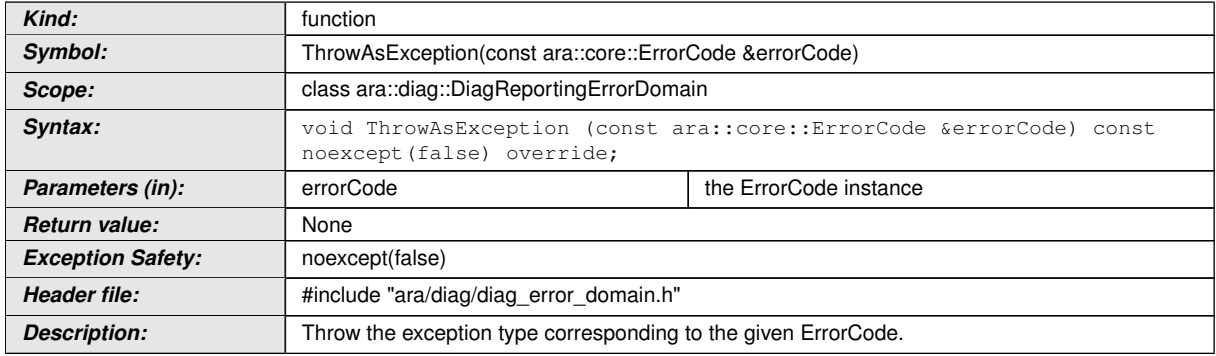

### $|$ ()

# **[SWS\_DM\_01001]**{DRAFT} [

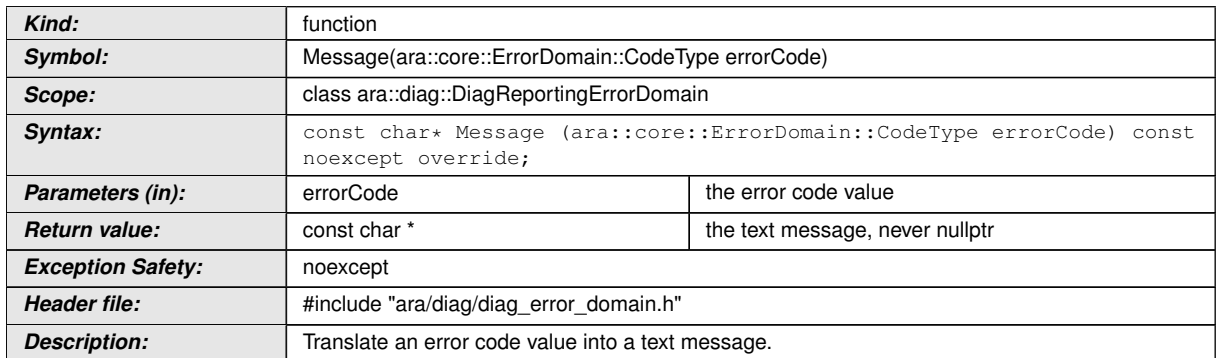

## c*()*

# **[SWS\_DM\_01000]**{DRAFT} [

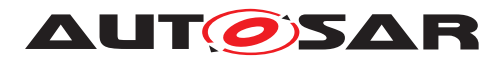

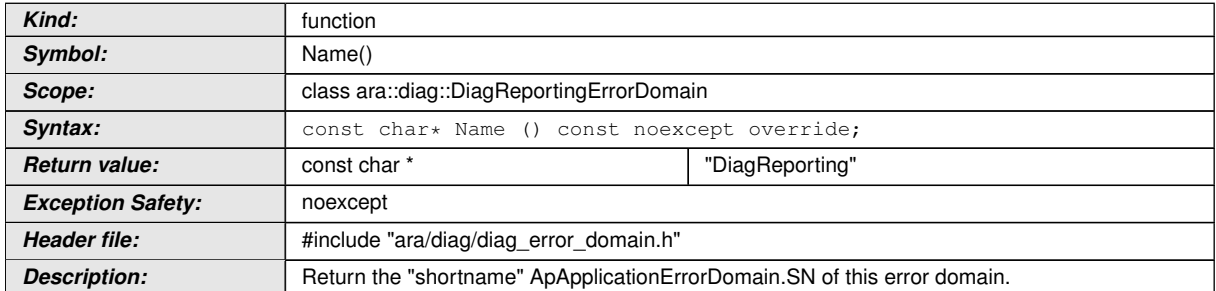

## c*()*

## **[SWS\_DM\_00999]**{DRAFT} [

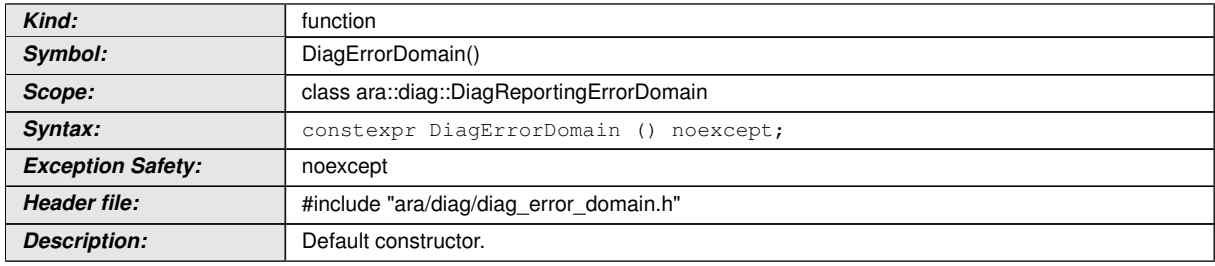

#### $|()$

## **[SWS\_DM\_00996]**{DRAFT} [

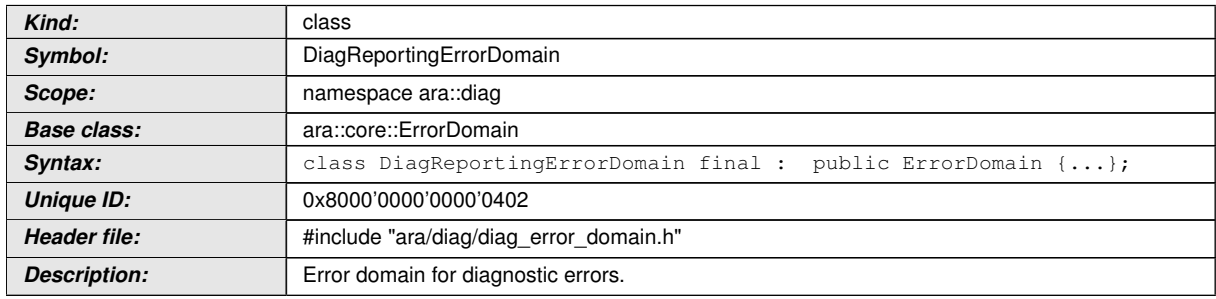

## c*()*

**[SWS\_DM\_00547]**{DRAFT} Definition UDS NRC ara::diag errors [UDS NRC ara::diag errors shall be defined in the error domain [ara::diag::DiagUdsNrcEr](#page-153-0)[rorDomain](#page-153-0) in accordance with [\[6\]](#page-25-0). (*RS\_AP\_00119*)

### **[SWS\_DM\_00526]**{DRAFT} [

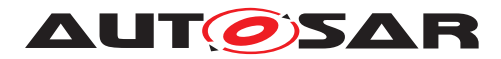

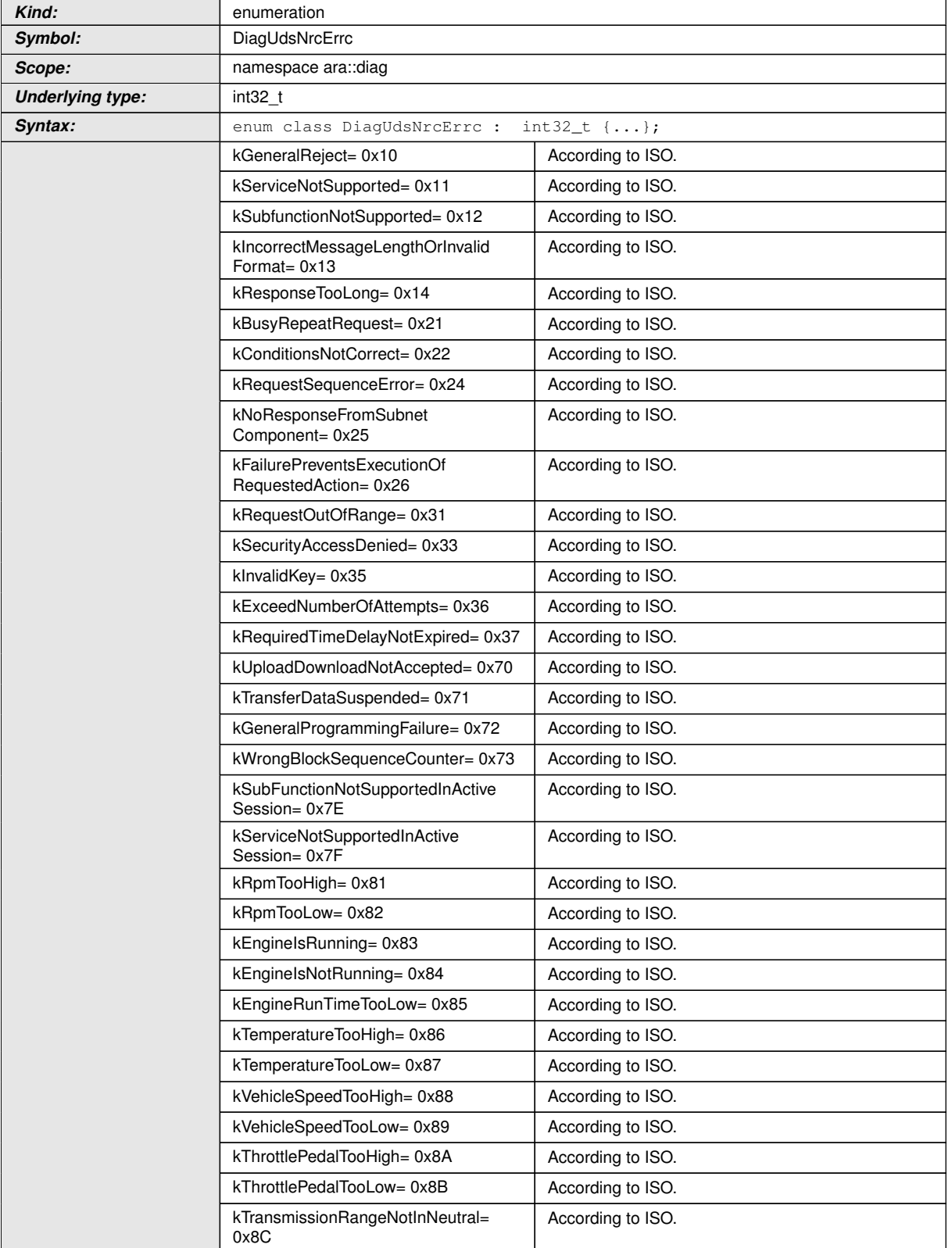

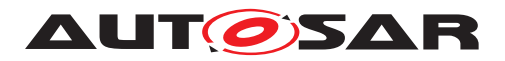

 $\wedge$ 

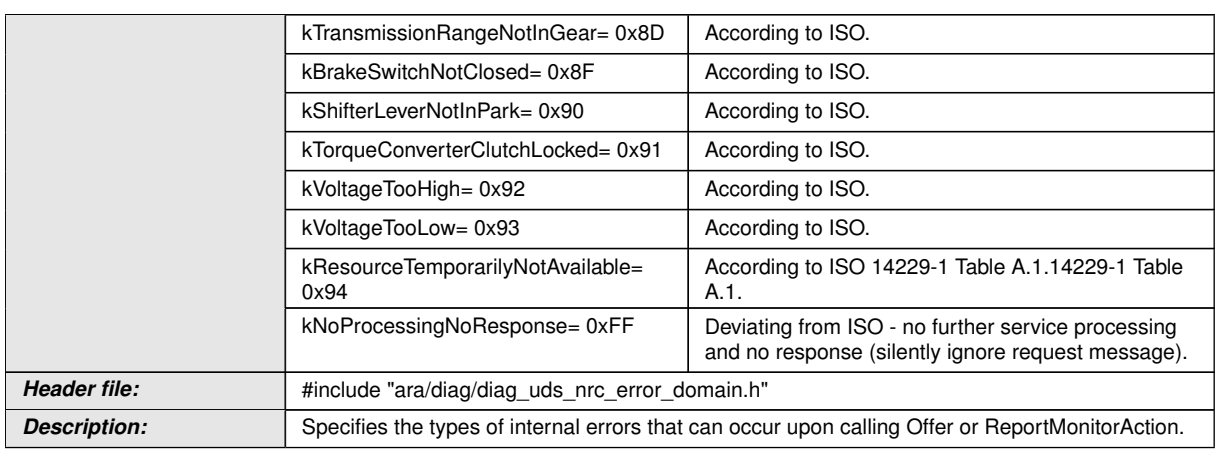

## c*[\(RS\\_AP\\_00119,](#page-28-0) [RS\\_AP\\_00125\)](#page-28-1)*

## **[SWS\_DM\_00527]**{DRAFT} [

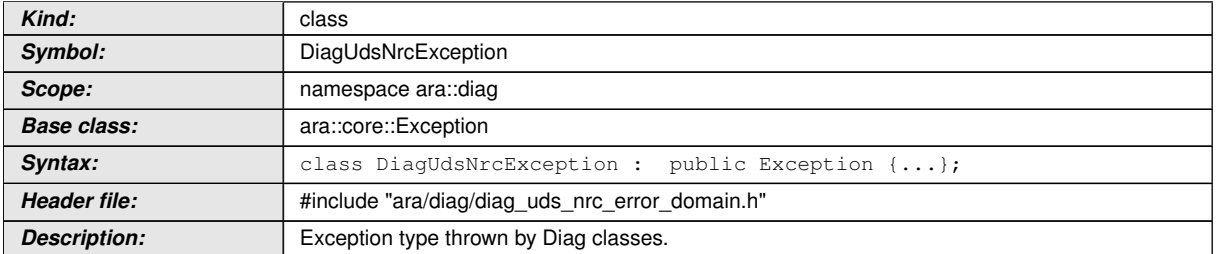

### c*()*

## **[SWS\_DM\_00528]**{DRAFT} [

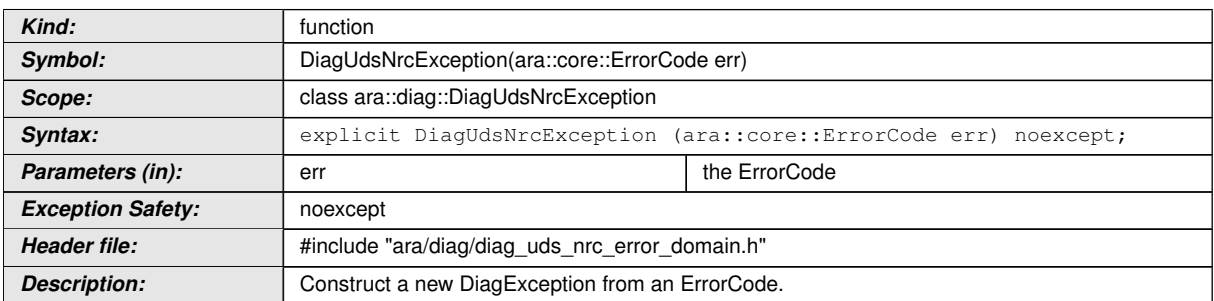

### $\int$ ()

# **[SWS\_DM\_00529]**{DRAFT} [

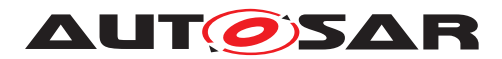

<span id="page-153-0"></span>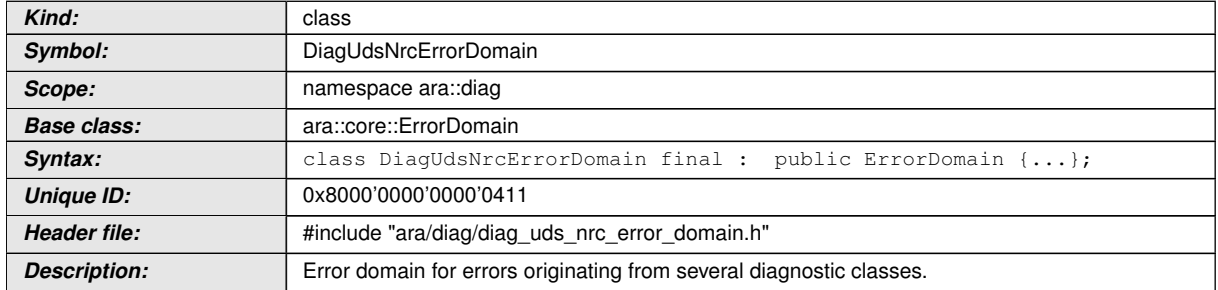

# c*()*

## **[SWS\_DM\_00530]**{DRAFT} [

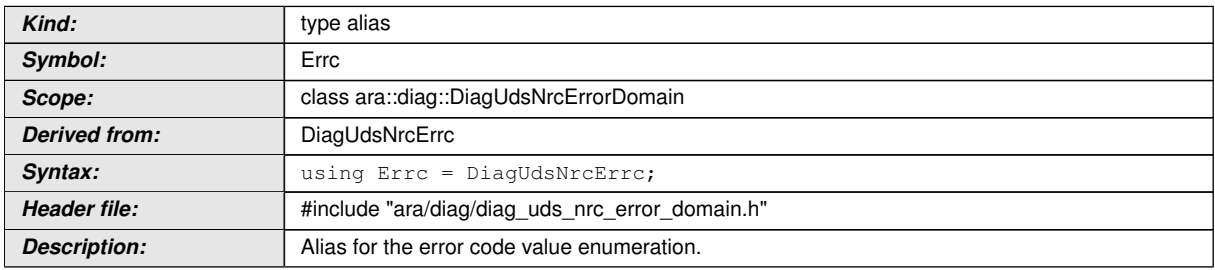

#### $\int$ ()

## **[SWS\_DM\_00531]**{DRAFT} [

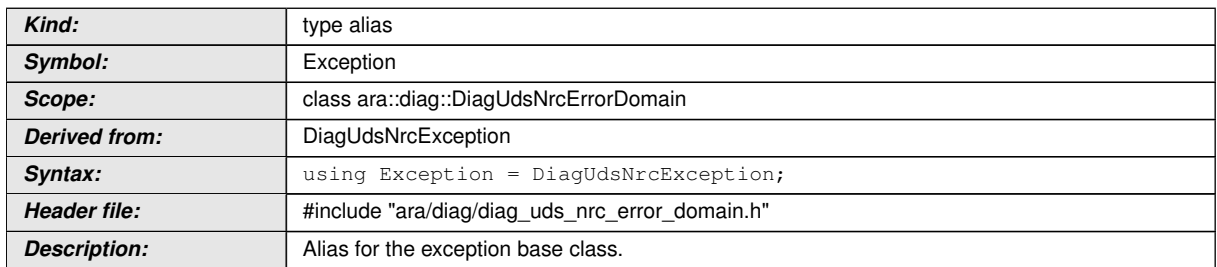

## c*()*

# **[SWS\_DM\_00532]**{DRAFT} [

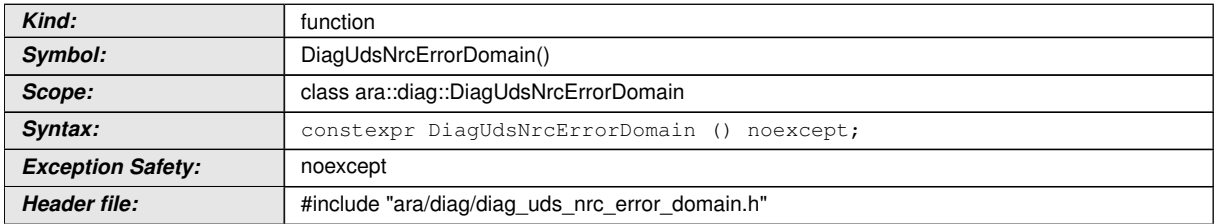

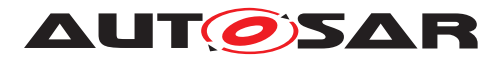

 $\wedge$ 

**Description:** Default constructor.

#### $\int$ ()

# **[SWS\_DM\_00533]**{DRAFT} [

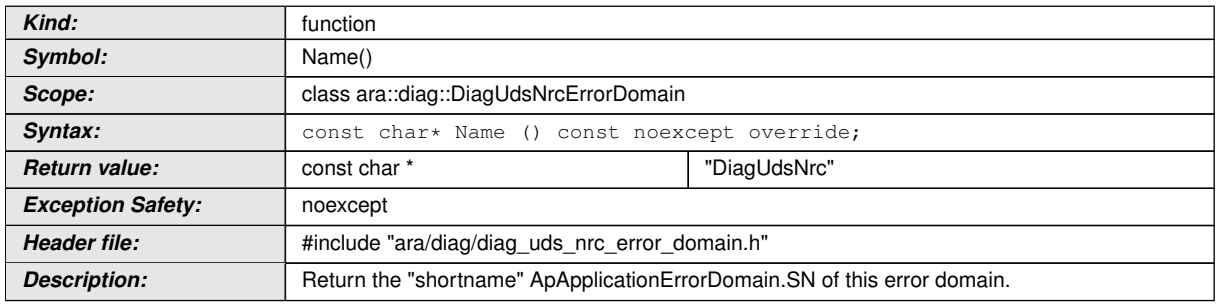

## $|$ ()

## **[SWS\_DM\_00534]**{DRAFT} [

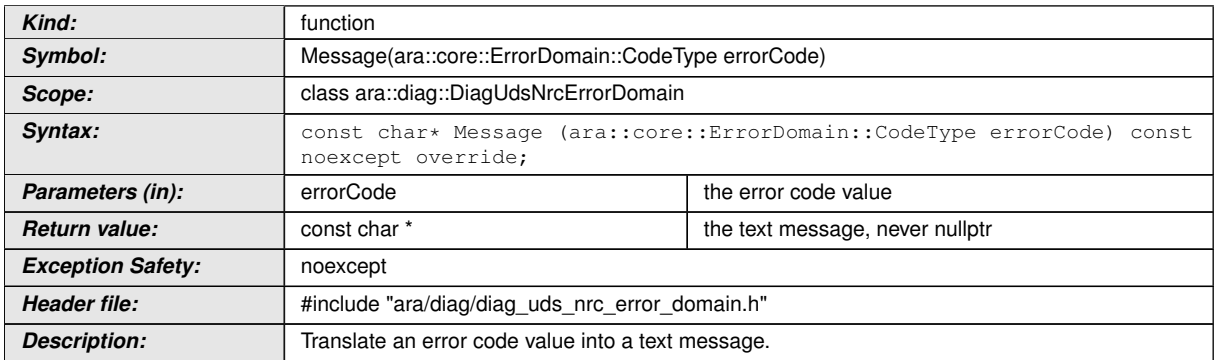

## $\int$ ()

## **[SWS\_DM\_00535]**{DRAFT} [

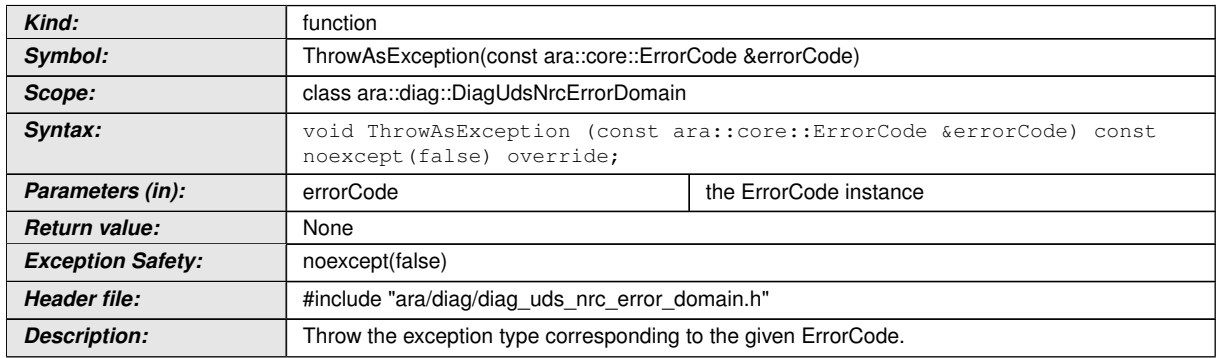

 $\overline{)}$ ()

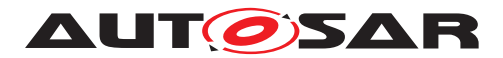

#### **[SWS\_DM\_00536]**{DRAFT} [

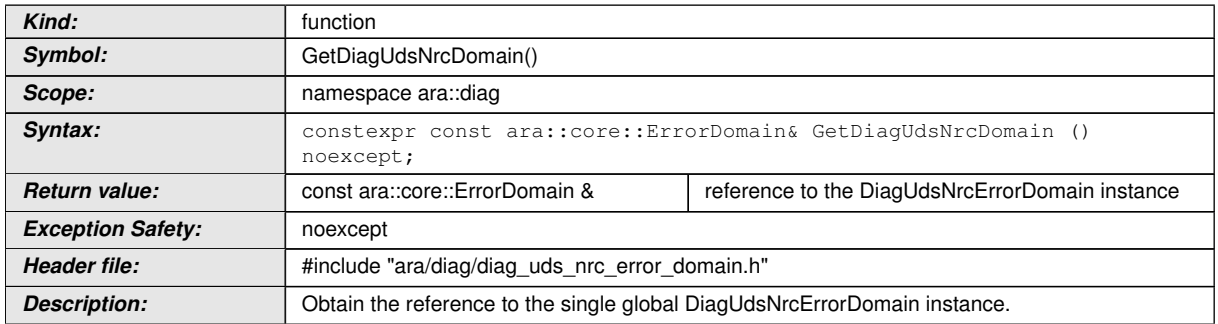

#### c*()*

## **[SWS\_DM\_00537]**{DRAFT} [

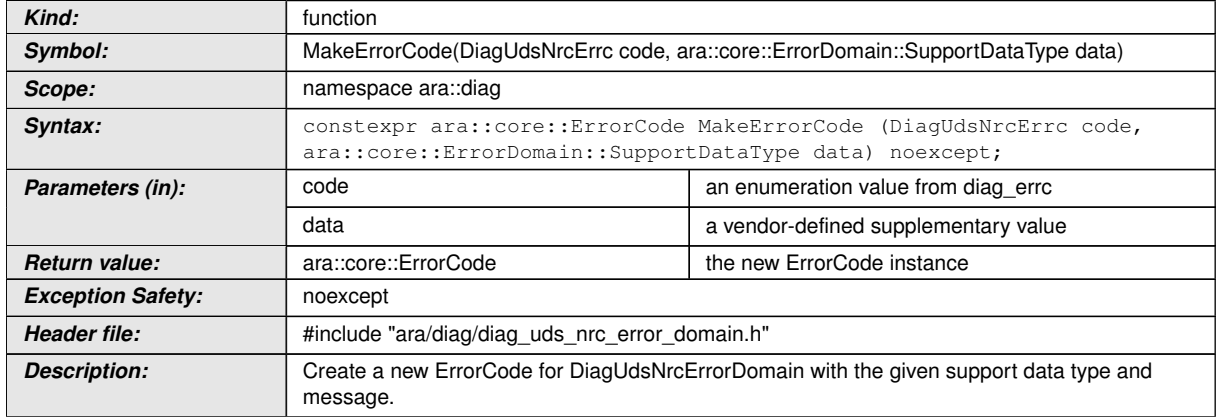

c*()*

## **8.3 API Reference**

#### **8.3.1 C++ Diagnostic API Interfaces**

This chapter lists all provided and required  $C_{++}$  API interfaces of the [DM](#page-20-0) for interaction with application.

#### **8.3.1.1 Introduction**

Specialized [PortInterface](#page-311-0)s ([DiagnosticPortInterface](#page-296-0)s) allow an optimized deployment in the integration. In comparison of a regular ServiceInterface where each interface instance could be deployed individually, the diagnostic Port Interfaces can only be deployed for a complete process.

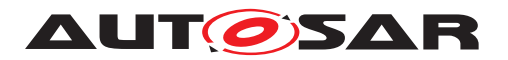

**[SWS DM 00561]**{DRAFT} **Deployment of diagnostic <b>[PortInterface](#page-311-0)s** [[Di](#page-296-0)[agnosticPortInterface](#page-296-0)s shall by default interact with the machine local DM. *[\(RS\\_AP\\_00114,](#page-27-0) [RS\\_Diag\\_04097\)](#page-31-0)*

Note: It is recommend to use ara::com as communication binding between the ara::diag library and the DM process.

Note: Platform vendors should optionally support a diagnostic deployment over machine boundaries per process (i.e. the used communication binding should support communication across machines).

The [AA](#page-20-1) could instantiated specialzed [DiagnosticPortInterface](#page-296-0)s for different purposes:

- [DiagnosticRoutineInterface](#page-299-0) A typed interface for a single RoutineIdentifier
- [DiagnosticRoutineGenericInterface](#page-299-1) A generic routine interface for multiple RoutineIdentifier(s)
- [DiagnosticDataIdentifierInterface](#page-281-0) A typed data identifier interface for a single DataIdentifier
- [DiagnosticDataIdentifierGenericInterface](#page-281-1) A generic data identifier interface for multiple DataIdentifier(s)
- [DiagnosticDataElementInterface](#page-280-0) A typed data element interface for a single DataElement
- [DiagnosticGenericUdsInterface](#page-291-0) A generic interface for diagnostic services
- [DiagnosticMonitorInterface](#page-294-0) A interface for a single DiagnosticEvent

#### **8.3.1.2 MetaInfo class**

The [ara::diag::MetaInfo](#page-157-0) class specifies a mechanism to provide meta informations, i.e. from transport protocol layer, to an interested application. To support this, [ara::diag::MetaInfo::GetValue](#page-159-0) is specified, which provides the according value represented as a *ara::core::StringView*. The context of the current request may also be retrieved by an application by calling  $ar\alpha$ :: $diag$ : $Met$ [Context](#page-160-0). The context of a request could be either [kDiagnosticCommunication](#page-159-1), [kFaultMemory](#page-159-2) or [kDoIP](#page-159-3). The detailed information on meanings of the context and key-value pairs can be looked up in [Table](#page-160-1) [8.1](#page-160-1) ["MetaInfo type definition"](#page-160-1).

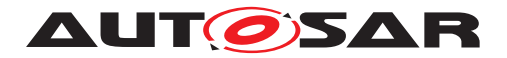

#### **8.3.1.2.1 diag::MetaInfo class**

#### **[SWS\_DM\_00971]**{DRAFT} [

<span id="page-157-0"></span>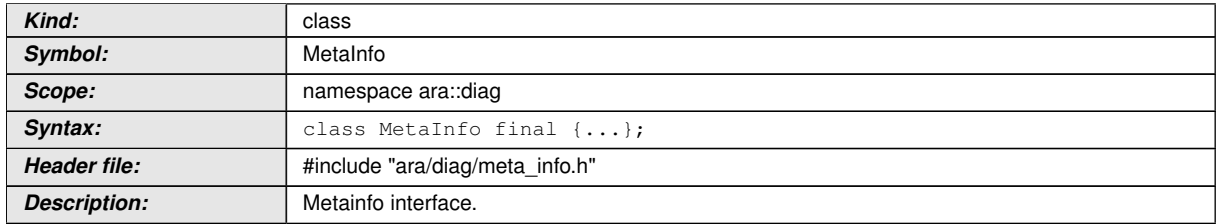

### c*[\(RS\\_Diag\\_04170\)](#page-35-0)*

#### **8.3.1.2.2 diag::MetaInfo::MetaInfo constructor**

#### **[SWS\_DM\_00972]**{DRAFT} [

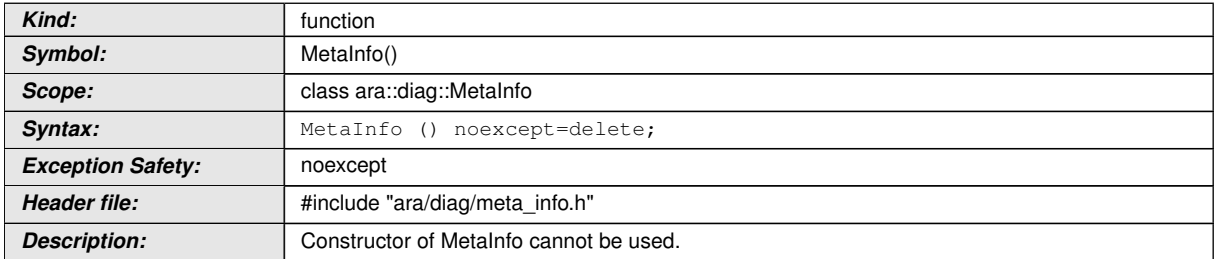

### c*[\(RS\\_Diag\\_04170\)](#page-35-0)*

#### **8.3.1.2.3 diag::MetaInfo::MetaInfo copy constructor**

#### **[SWS\_DM\_00973]**{DRAFT} [

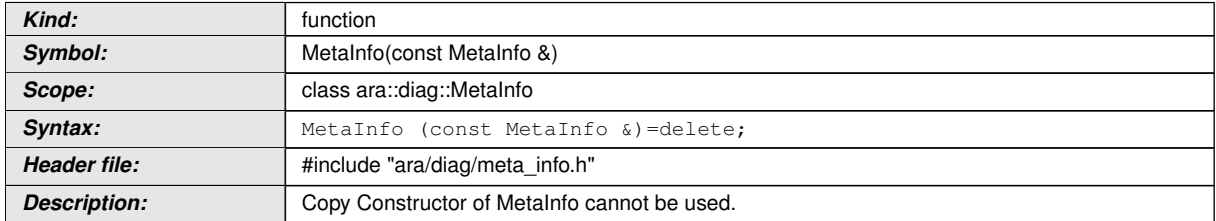

### c*[\(RS\\_Diag\\_04170\)](#page-35-0)*

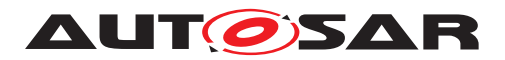

#### **8.3.1.2.4 diag::MetaInfo::MetaInfo move constructor**

#### **[SWS\_DM\_00974]**{DRAFT} [

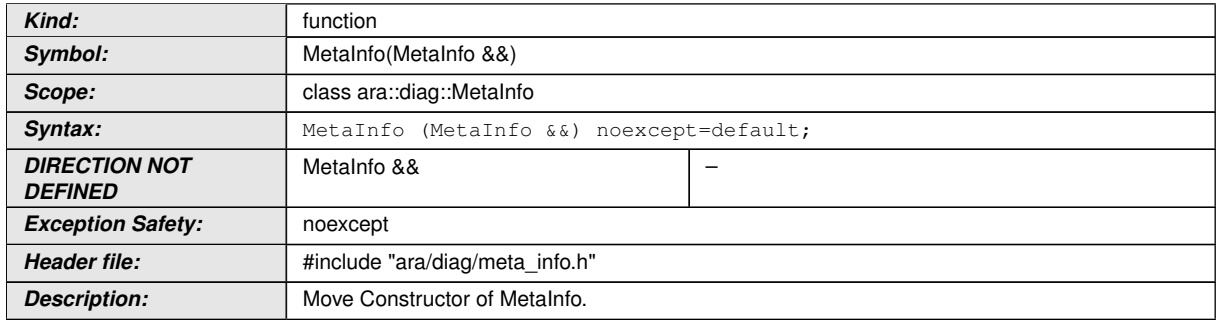

### c*[\(RS\\_Diag\\_04170\)](#page-35-0)*

#### **8.3.1.2.5 diag::MetaInfo::MetaInfo copy assignment operator**

#### **[SWS\_DM\_00975]**{DRAFT} [

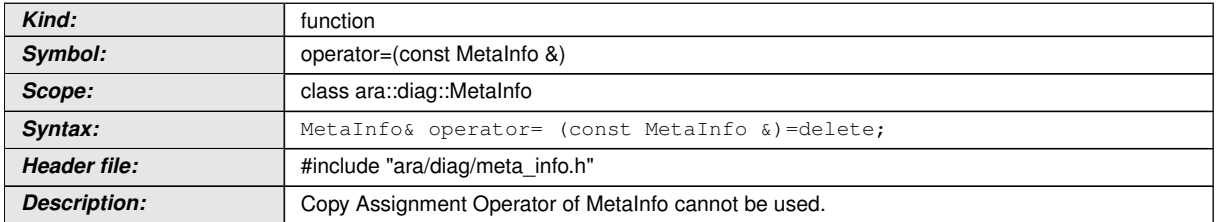

#### c*[\(RS\\_Diag\\_04170\)](#page-35-0)*

#### **8.3.1.2.6 diag::MetaInfo::MetaInfo move assignment operator**

#### **[SWS\_DM\_00976]**{DRAFT} [

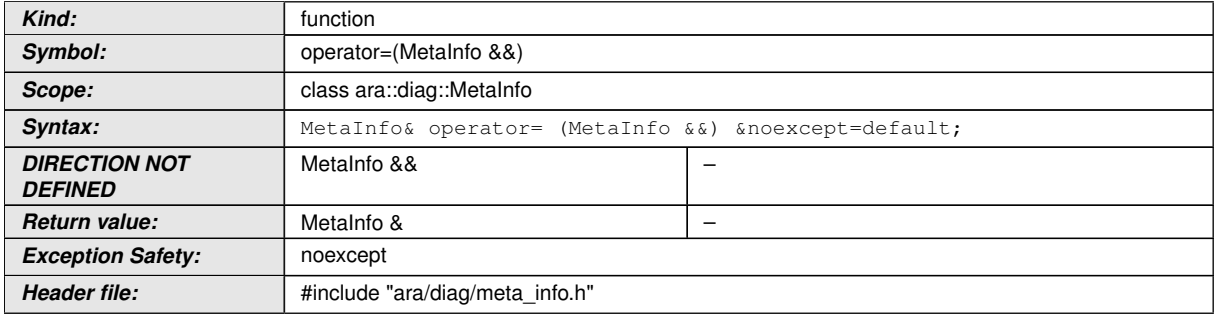

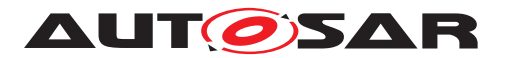

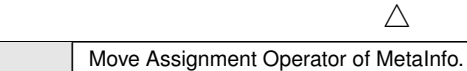

c*[\(RS\\_Diag\\_04170\)](#page-35-0)*

**Description:** 

#### **8.3.1.2.7 diag::MetaInfo::Context enum**

### **[SWS\_DM\_00977]**{DRAFT} [

<span id="page-159-1"></span>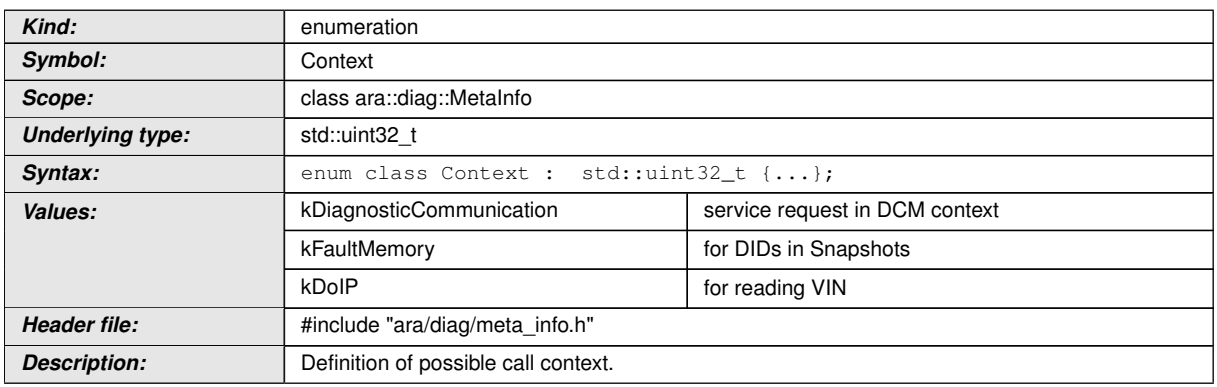

<span id="page-159-3"></span><span id="page-159-2"></span>c*[\(RS\\_Diag\\_04170\)](#page-35-0)*

### **8.3.1.2.8 diag::MetaInfo::GetValue function**

## **[SWS\_DM\_00978]**{DRAFT} [

<span id="page-159-0"></span>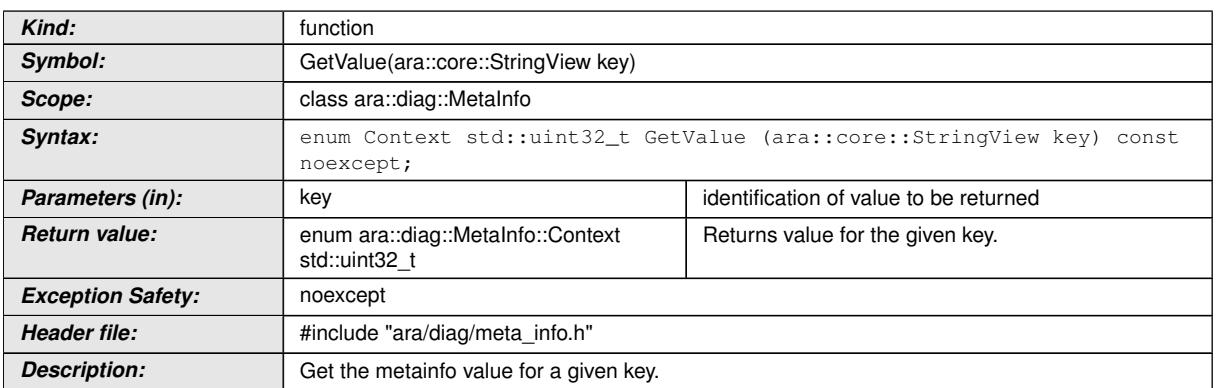

### c*[\(RS\\_Diag\\_04170\)](#page-35-0)*

#### **8.3.1.2.9 diag::MetaInfo::GetContext function**

### **[SWS\_DM\_00979]**{DRAFT} [

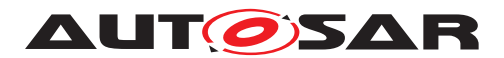

<span id="page-160-0"></span>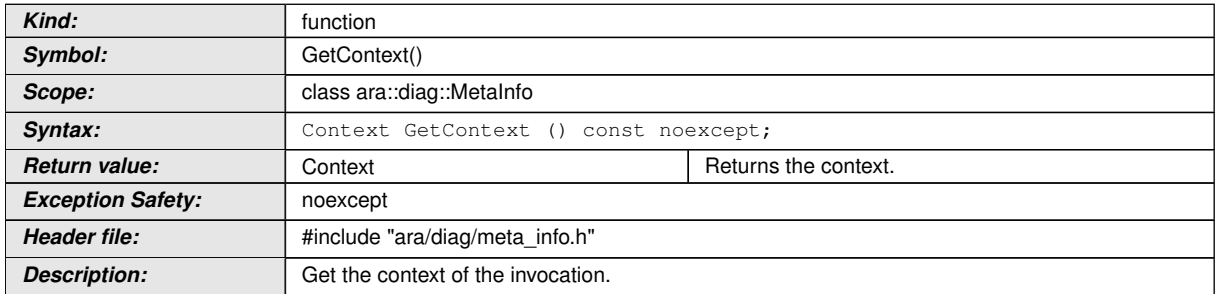

## c*[\(RS\\_Diag\\_04170\)](#page-35-0)*

## **8.3.1.2.10 diag::MetaInfo::~MetaInfo destructor**

#### **[SWS\_DM\_00980]**{DRAFT} [

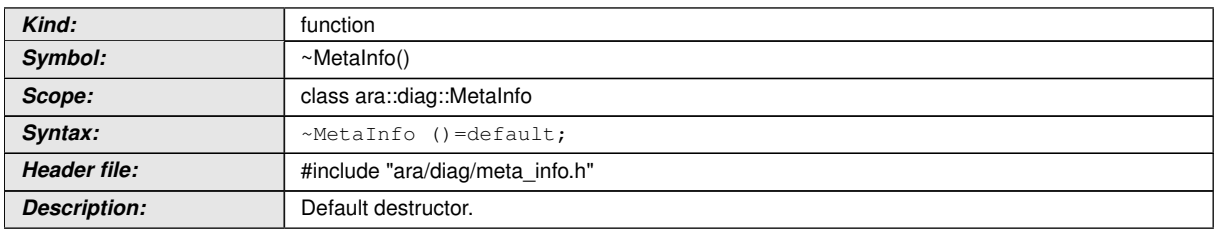

#### c*[\(RS\\_Diag\\_04170\)](#page-35-0)*

<span id="page-160-1"></span>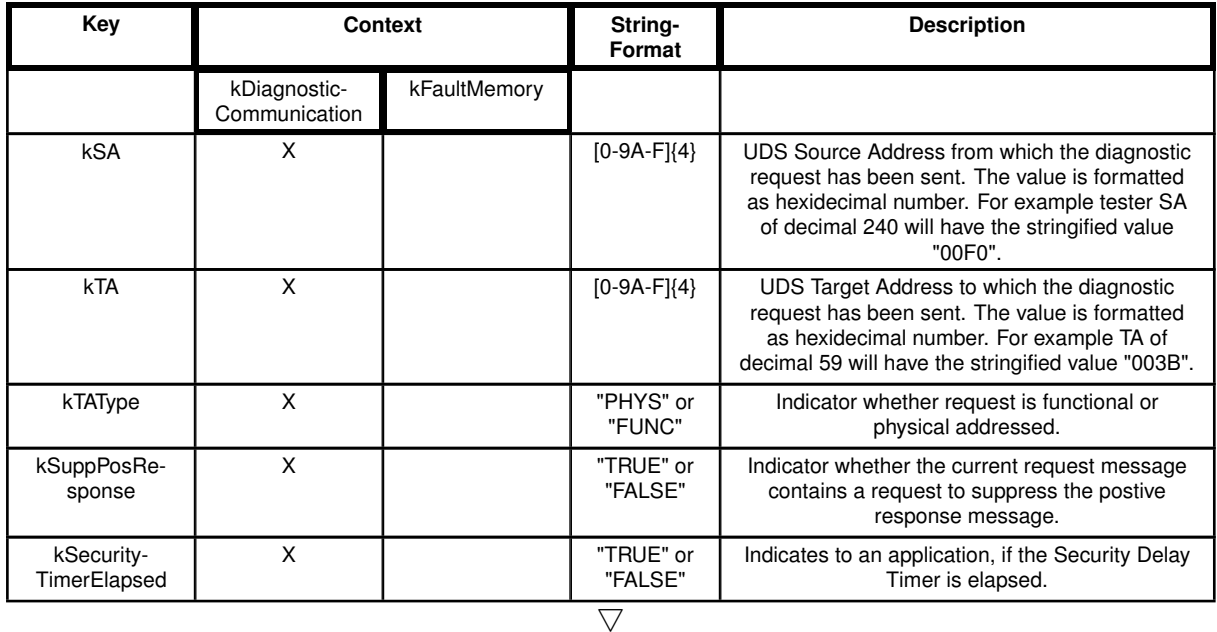

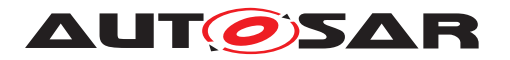

| kRe-<br>questHandle | X |   | $[0-9]{1,5}$            | Key for the RequestHandle, which shall be<br>identical for all API calls within the context of the<br>same diagnostic request. E.g. for a Validate()<br>and an final Confirmation() call in the context of<br>the same diagnostic request, the same value for<br>this key has to be placed in the metalnfo.                                                                                                    |
|---------------------|---|---|-------------------------|----------------------------------------------------------------------------------------------------|
| kLocallP            | X |   | IPv4 or IPv6<br>address | Key for the local IP address on which the current<br>request gets received (this might be of interest in<br>case the ECU is multi-homed and could receive<br>diagnostic requests via DoIP on different<br>interfaces). The value will be either a string in<br>IPv4 address notation (decimal representation of<br>address parts separated with ".") or a string in<br>IPv6 notation (hexadecimal representation of<br>address parts separated with ":" according to<br>section 2.2 of RFC 4291 |
| kLocalPort          | X |   | $[0-9]{1,5}$            | Key for the local port number on which the<br>current request gets received. The value will be<br>the stringified decimal representation of the port<br>number.                                                                                                    |
| kRemotelP           | X |   | IPv4 or IPv6<br>address | Key for the remote IP address on which the<br>current request gets received. The value will be<br>either a string in IPv4 address notation (decimal<br>representation of address parts separated with<br>".") or a string in IPv6 notation (hexadecimal<br>representation of address parts separated with<br>":" according to section 2.2 of RFC 4291)                                                                                                    |
| kRemotePort         | X |   | $[0-9]{1,5}$            | Key for the remote port number on which the<br>current request gets received. The value will be<br>the stringified decimal representation of the port<br>number.                                                                                                    |
| kDtc                |   | X | $[0-9A-F]\{6\}$         | DTC number for which this interface is triggered                                                                                                    |

**Table 8.1: MetaInfo type definition**

#### **8.3.1.3 ReentrancyType class**

This chapter describes the feature reentrance, which gives the  $AA$  the option to choose, whether it is called reentrant or not. Additionally this chapter defines the behaviour of the [DM](#page-20-0) connected to an [AA](#page-20-1) via a service, which is reentrant or not reentrant imple-mented. Essential to the [DM](#page-20-0) is, that the DM knows about the reentrance functionality of each service and it knows, if there is an ongoing request regarding a service. With this knowledge the [DM](#page-20-0) can already refuse a request of a second client to a service in the case of pseudo parallel mode, which is not reentrant implemented.

#### **[SWS\_DM\_00935]**{DRAFT} [

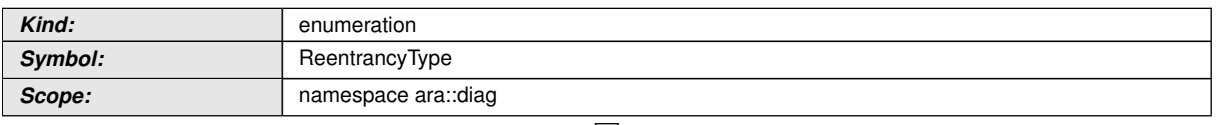

 $\overline{\nabla}$ 

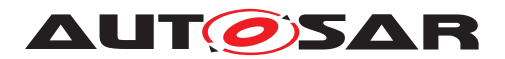

 $\wedge$ 

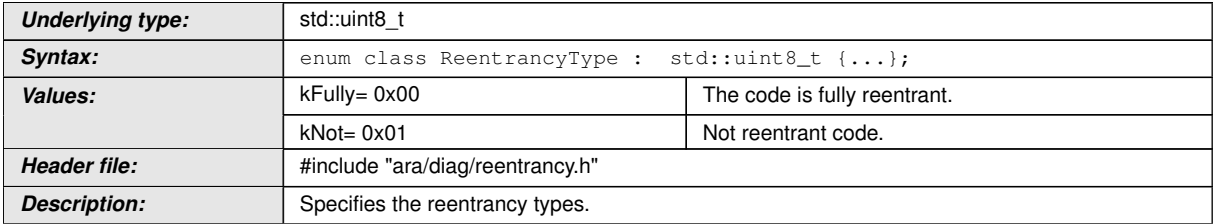

### c*()*

## **8.3.1.3.1 diag::DataIdentifierReentrancyType class**

## **[SWS\_DM\_00936]**{DRAFT} [

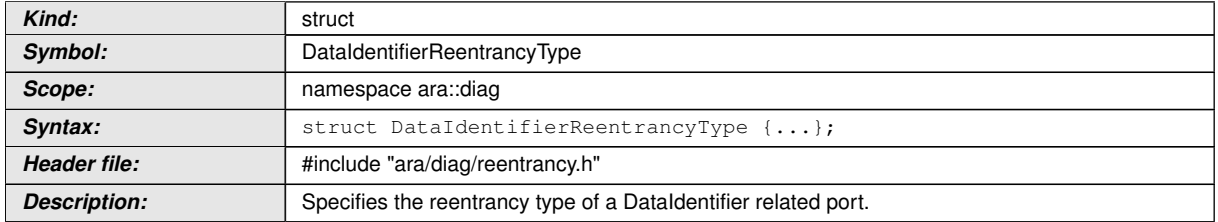

## c*()*

## **[SWS\_DM\_00937]**{DRAFT} [

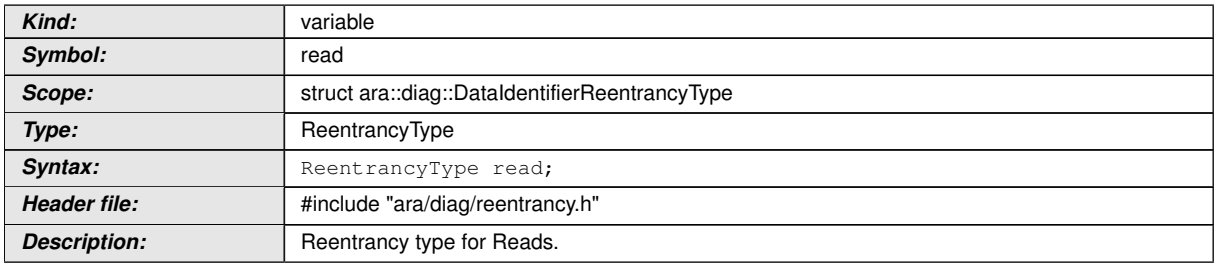

#### $\overline{)}$ ()

## **[SWS\_DM\_00938]**{DRAFT} [

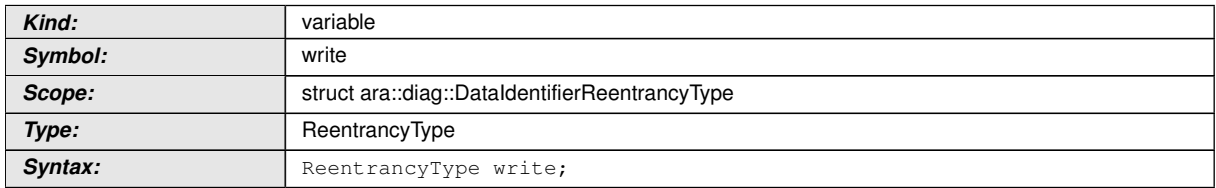

 $\overline{\nabla}$ 

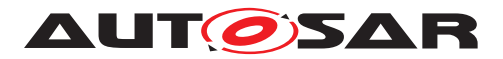

 $\wedge$ 

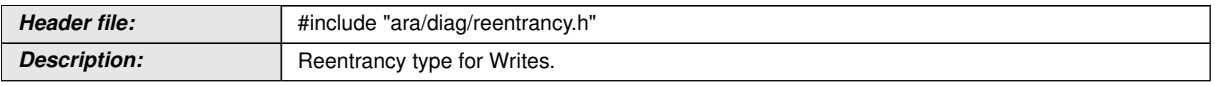

#### c*()*

## **[SWS\_DM\_00939]**{DRAFT} [

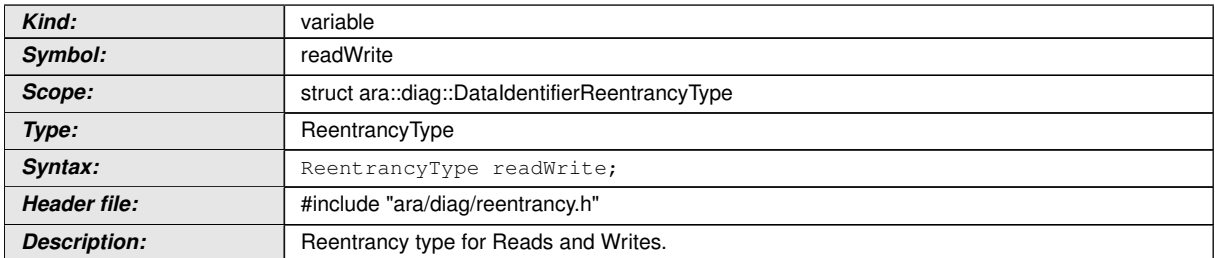

## c*()*

#### **8.3.1.4 Monitor class**

The constructor offers the possibility to add the debouncing options [ara::diag:-](#page-164-0) [:Monitor::CounterBased](#page-164-0) O [ara::diag::Monitor::TimeBased](#page-166-0). The [spec](#page-168-0)[ifier](#page-168-0), [specifier](#page-169-0) and specifier are only compatible with [PortInterface](#page-311-0) of [DiagnosticMonitorInterface](#page-294-0).

### **[SWS\_DM\_00542]{DRAFT}** [

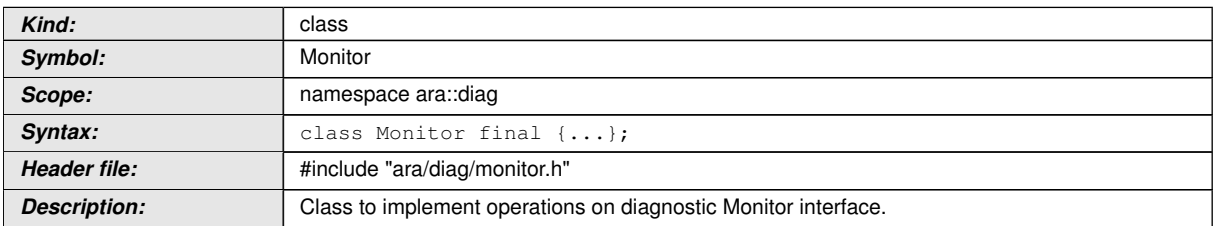

### c*[\(RS\\_Diag\\_04179\)](#page-36-0)*

#### **8.3.1.4.1 diag::Monitor::CounterBased type**

#### **[SWS\_DM\_00538]**{DRAFT} [

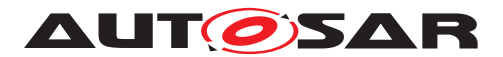

<span id="page-164-0"></span>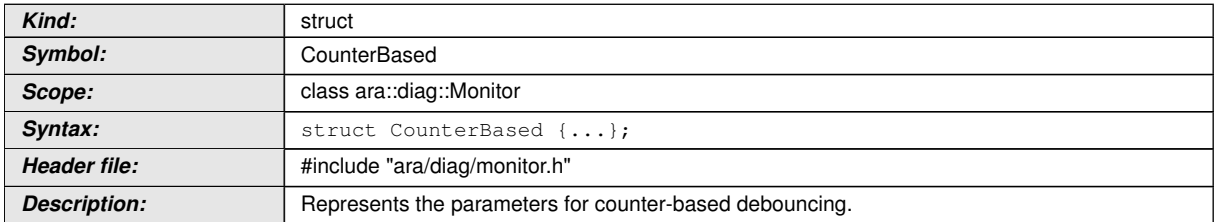

## c*[\(RS\\_Diag\\_04068\)](#page-31-1)*

## **[SWS\_DM\_00621]**{DRAFT} [

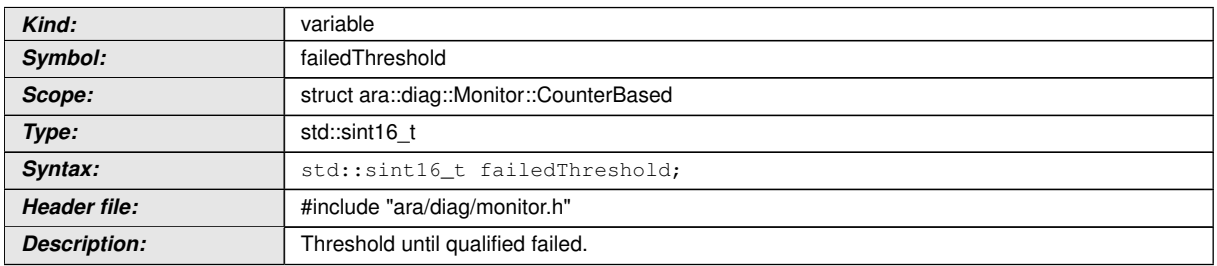

## c*[\(RS\\_Diag\\_04068\)](#page-31-1)*

## **[SWS\_DM\_00622]{DRAFT}** [

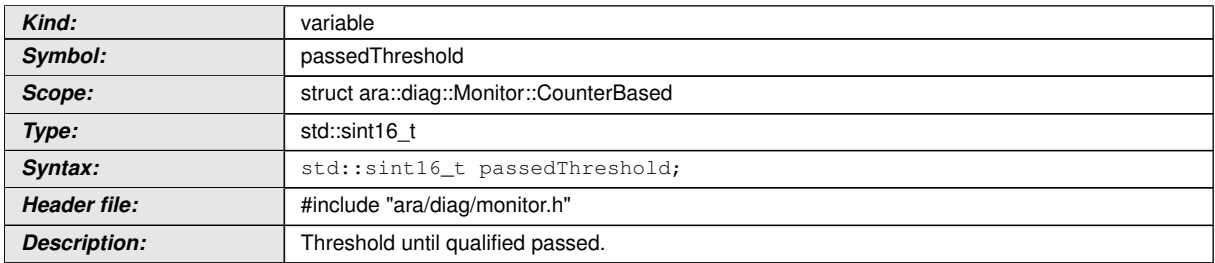

## c*[\(RS\\_Diag\\_04068\)](#page-31-1)*

## **[SWS\_DM\_00623]**{DRAFT}  $\lceil$

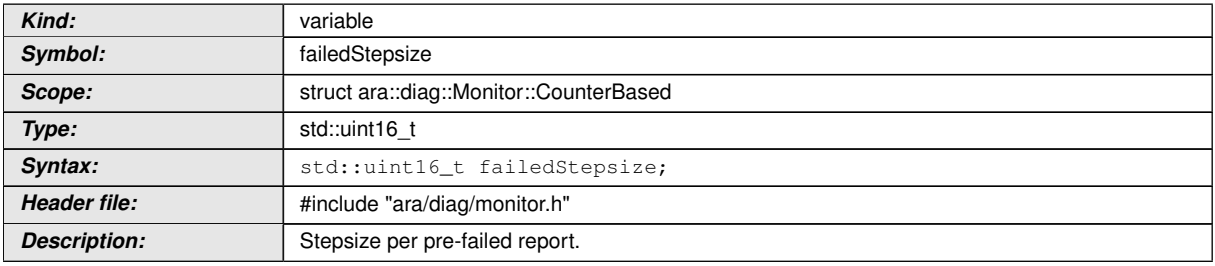

#### c*[\(RS\\_Diag\\_04068\)](#page-31-1)*

## **[SWS\_DM\_00624]**{DRAFT} [

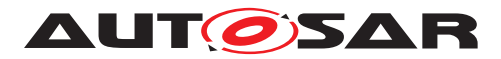

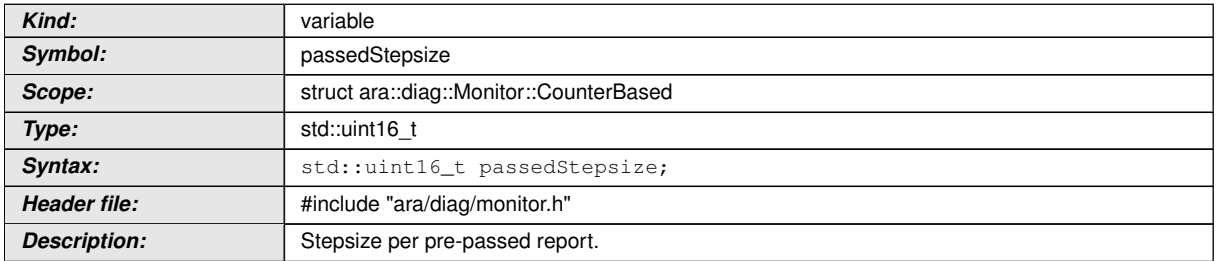

### c*[\(RS\\_Diag\\_04068\)](#page-31-1)*

### **[SWS\_DM\_00625]**{DRAFT} [

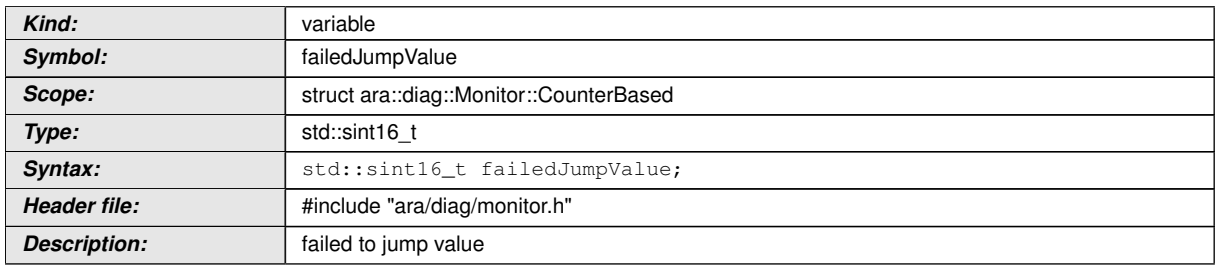

### c*[\(RS\\_Diag\\_04068\)](#page-31-1)*

## **[SWS\_DM\_00626]**{DRAFT}  $\lceil$

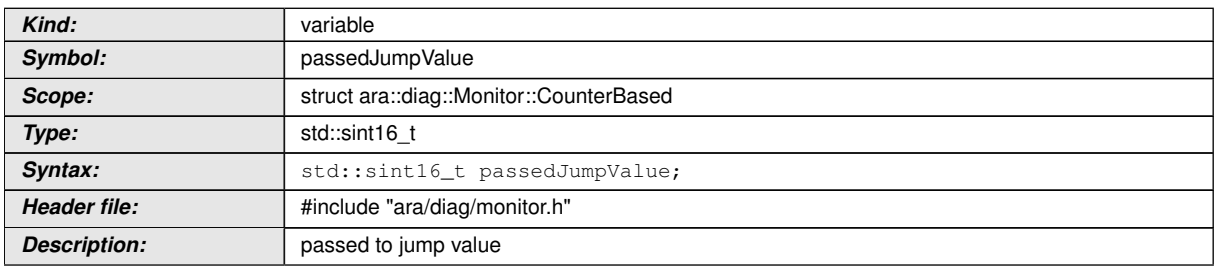

## c*[\(RS\\_Diag\\_04068\)](#page-31-1)*

## **[SWS\_DM\_00627]**{DRAFT} [

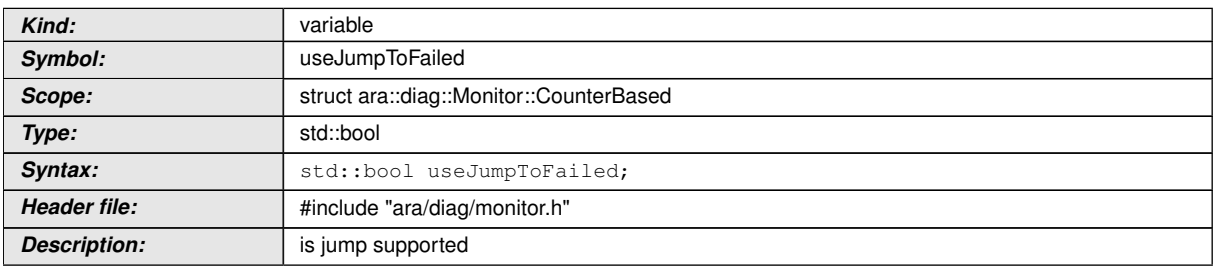

c*[\(RS\\_Diag\\_04068\)](#page-31-1)* **[SWS\_DM\_00628]**{DRAFT}  $\lceil$ 

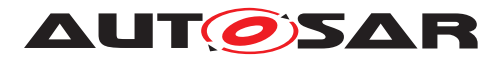

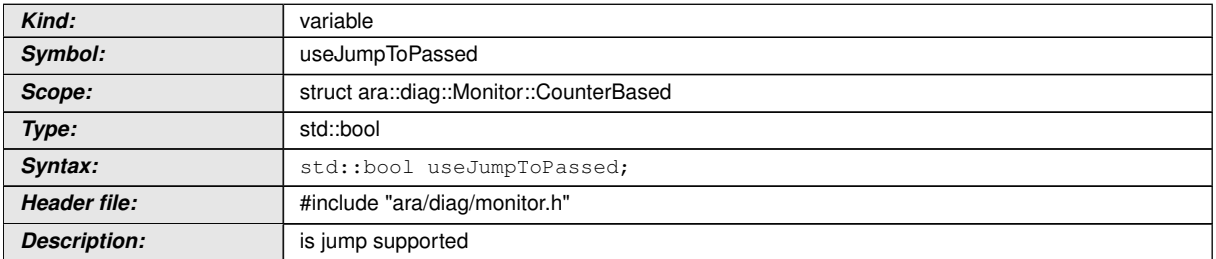

#### c*[\(RS\\_Diag\\_04068\)](#page-31-1)*

#### **8.3.1.4.2 diag::Monitor::TimeBased type**

#### **[SWS\_DM\_00539]**{DRAFT} [

<span id="page-166-0"></span>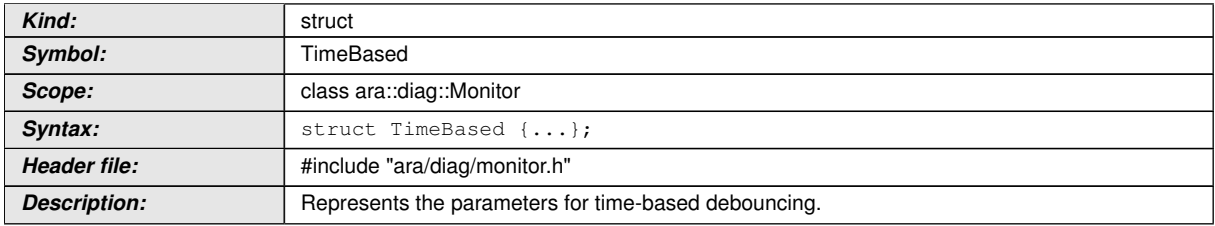

### c*[\(RS\\_Diag\\_04225\)](#page-40-0)*

## **[SWS\_DM\_00630]**{DRAFT} [

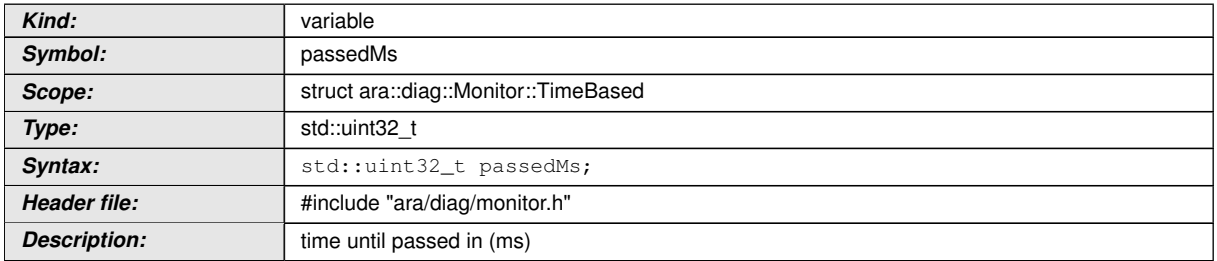

### c*[\(RS\\_Diag\\_04225\)](#page-40-0)*

## **[SWS\_DM\_00629]**{DRAFT} [

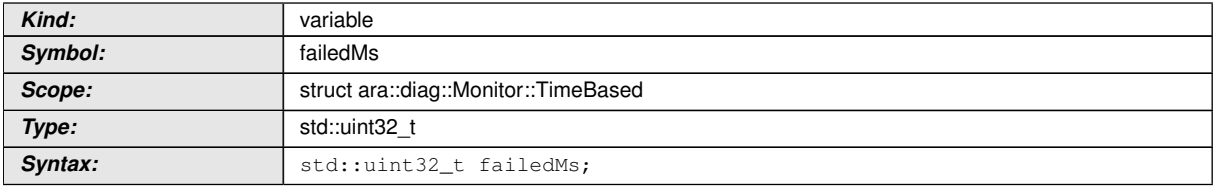

 $\overline{\nabla}$ 

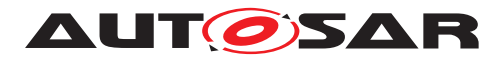

 $\wedge$ 

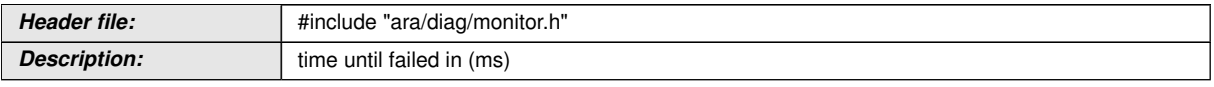

c*[\(RS\\_Diag\\_04225\)](#page-40-0)*

### **8.3.1.4.3 diag::InitMonitorReason enum**

### **[SWS\_DM\_00540]**{DRAFT} [

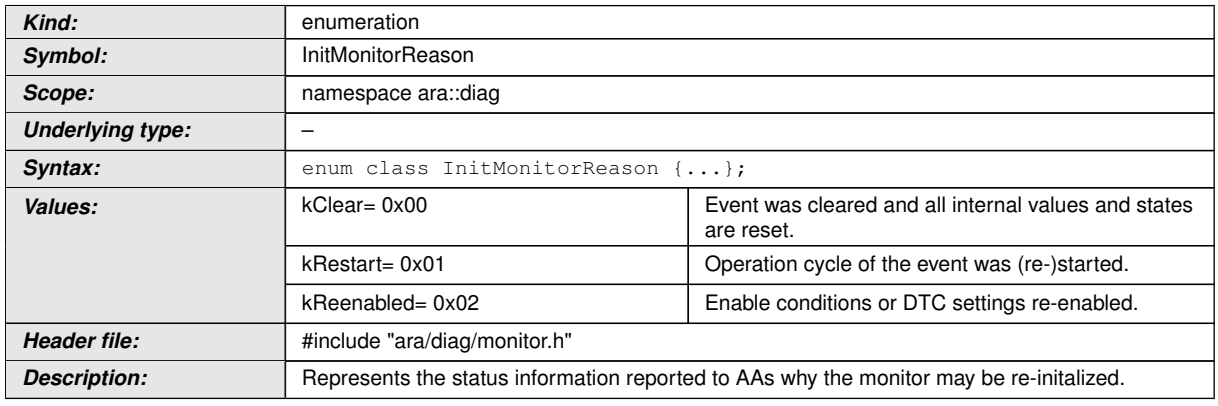

c*[\(RS\\_Diag\\_04179\)](#page-36-0)*

### **8.3.1.4.4 diag::MonitorAction enum**

## **[SWS\_DM\_00541]**{DRAFT} [

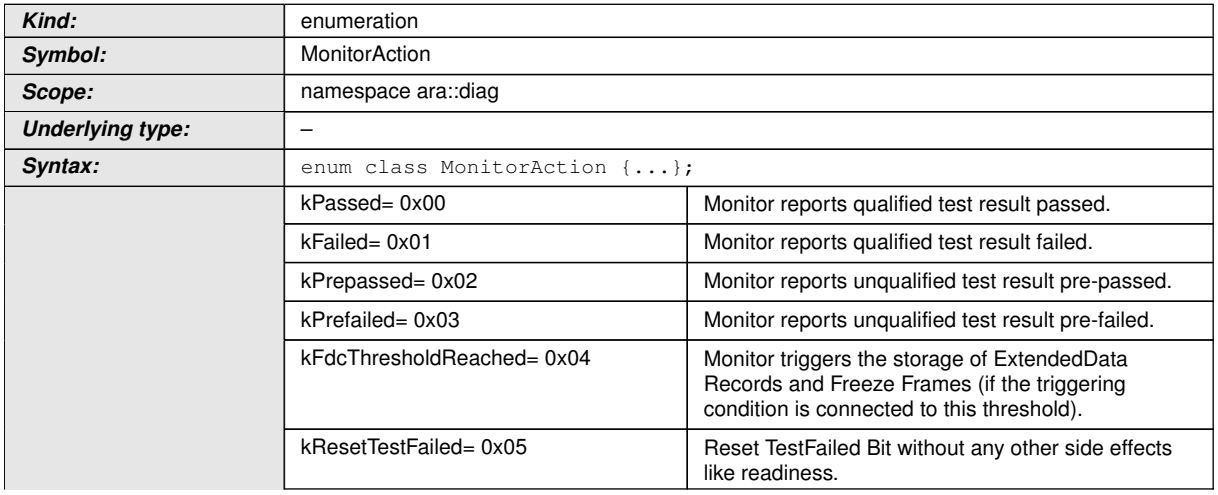

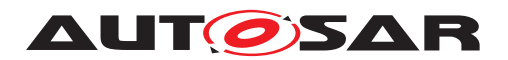

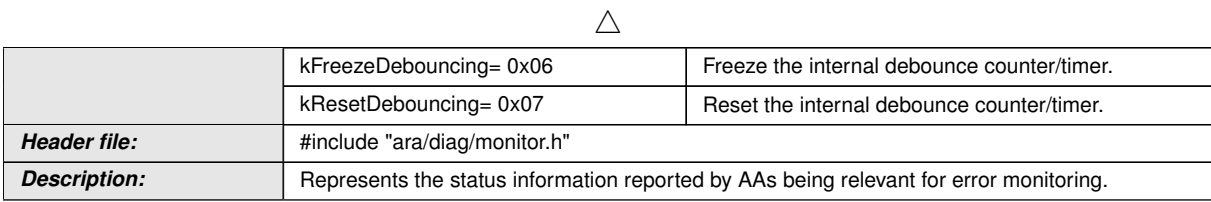

### c*[\(RS\\_Diag\\_04179\)](#page-36-0)*

### **8.3.1.4.5 diag::Monitor::Monitor constructors**

### **[SWS\_DM\_00548]**{DRAFT} [

<span id="page-168-0"></span>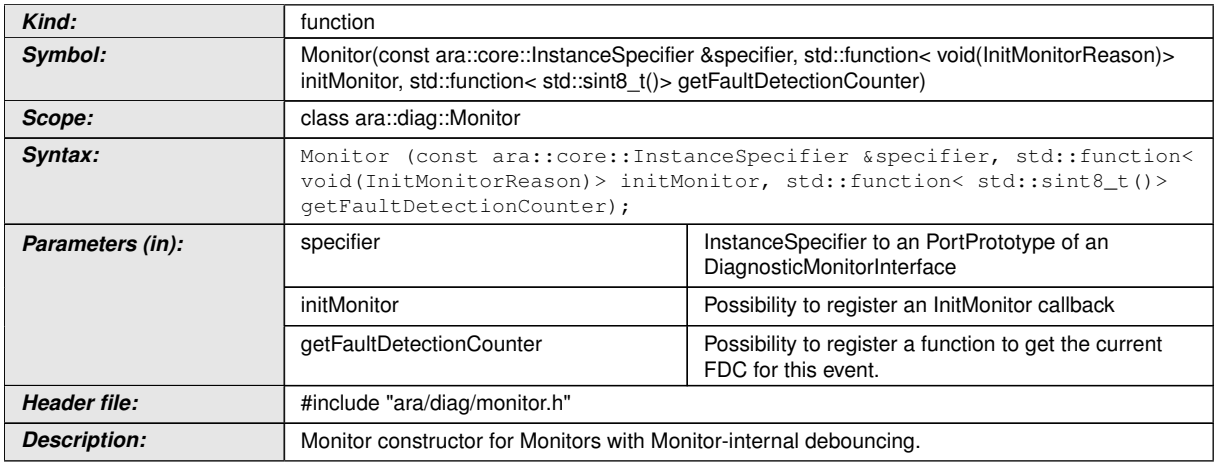

## c*[\(RS\\_AP\\_00137,](#page-29-0) [RS\\_Diag\\_04179\)](#page-36-0)*

## **[SWS\_DM\_00549]**{DRAFT} [

<span id="page-168-1"></span>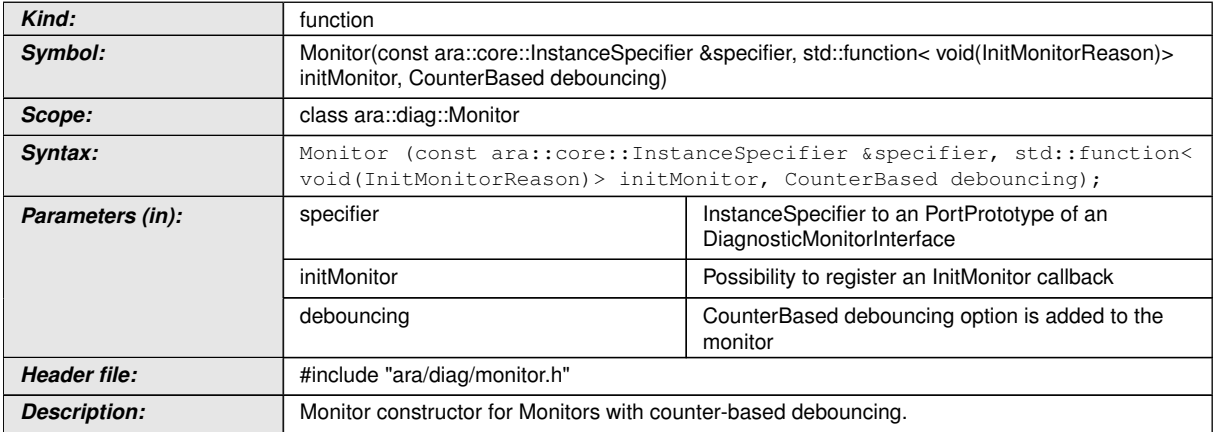

## c*[\(RS\\_AP\\_00137,](#page-29-0) [RS\\_Diag\\_04179,](#page-36-0) [RS\\_Diag\\_04068\)](#page-31-1)*

**[SWS\_DM\_00550]**{DRAFT} [

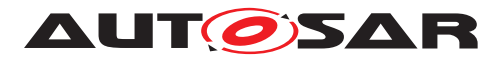

<span id="page-169-0"></span>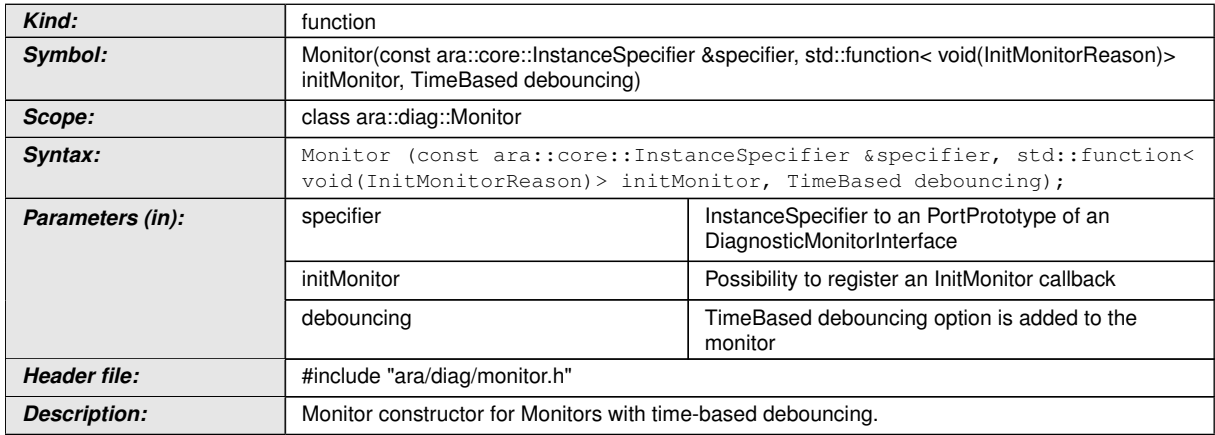

## c*[\(RS\\_AP\\_00137,](#page-29-0) [RS\\_Diag\\_04179,](#page-36-0) [RS\\_Diag\\_04225\)](#page-40-0)*

#### **8.3.1.4.6 diag::Monitor::ReportMonitorAction function**

### **[SWS\_DM\_00543]**{DRAFT} [

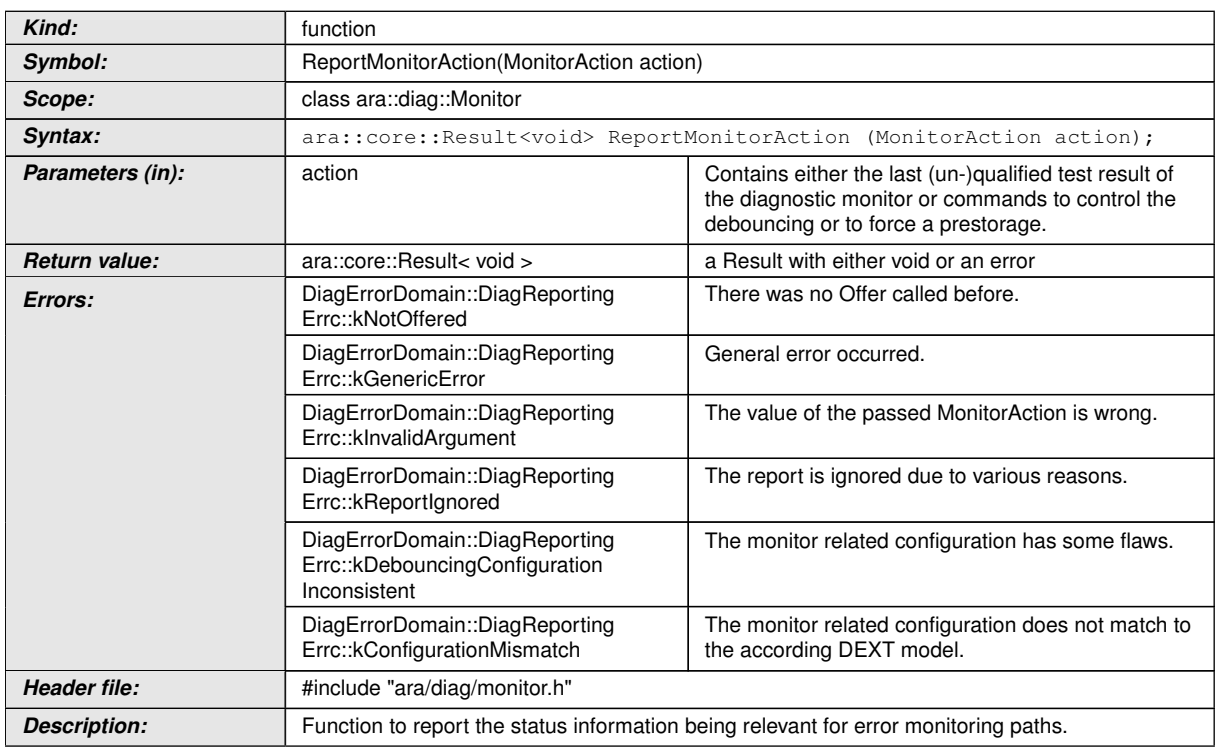

c*[\(RS\\_Diag\\_04179,](#page-36-0) [RS\\_AP\\_00139,](#page-29-1) [RS\\_AP\\_00119\)](#page-28-0)*

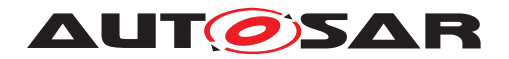

#### **8.3.1.5 GenericUDSService class**

This interface allows a generic implementation to handle UDS messages. Several [DiagnosticServiceGenericMapping](#page-302-0)s with a reference to [diagnosticServi](#page-302-1)[ceInstance](#page-302-1) can map to the same [PortPrototype](#page-312-0). The [specifier](#page-171-0) is only compatible with [PortInterface](#page-311-0) of [DiagnosticGenericUdsInterface](#page-291-0).

#### $[SWS_DM_00602]{\text{DRAPT}}$

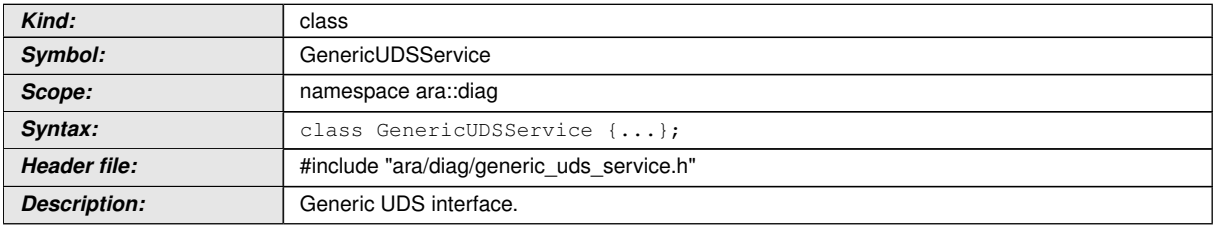

### c*[\(RS\\_Diag\\_04169\)](#page-35-1)*

#### **8.3.1.5.1 diag::GenericUDSService::OperationOutput type**

#### **[SWS\_DM\_00578]**{DRAFT} [

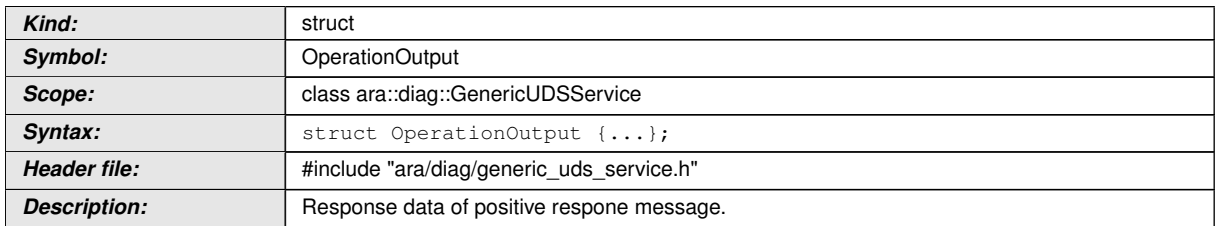

### c*[\(RS\\_Diag\\_04169,](#page-35-1) [RS\\_Diag\\_04172\)](#page-36-1)*

#### **8.3.1.5.2 diag::GenericUDSService::OperationOutput::responseData**

#### **[SWS\_DM\_00632]**{DRAFT} [

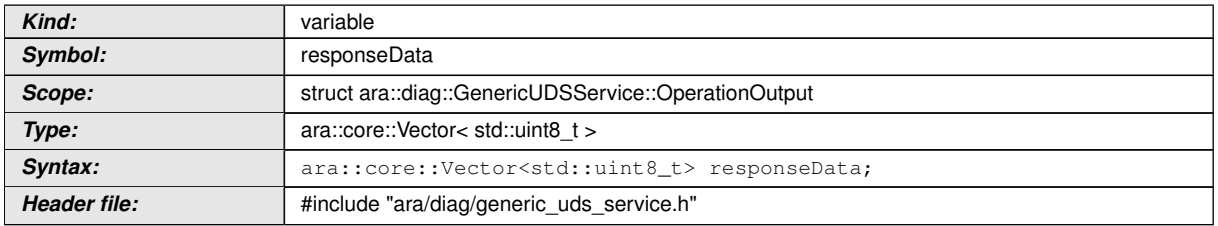

 $\overline{\nabla}$ 

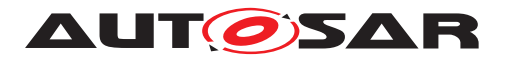

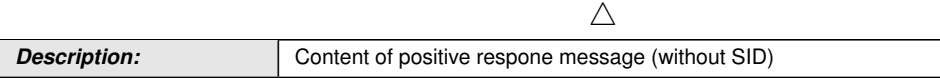

c*[\(RS\\_Diag\\_04169,](#page-35-1) [RS\\_Diag\\_04172\)](#page-36-1)*

#### **8.3.1.5.3 diag::GenericUDSService::GenericUDSService function**

### **[SWS\_DM\_00616]**{DRAFT} [

<span id="page-171-0"></span>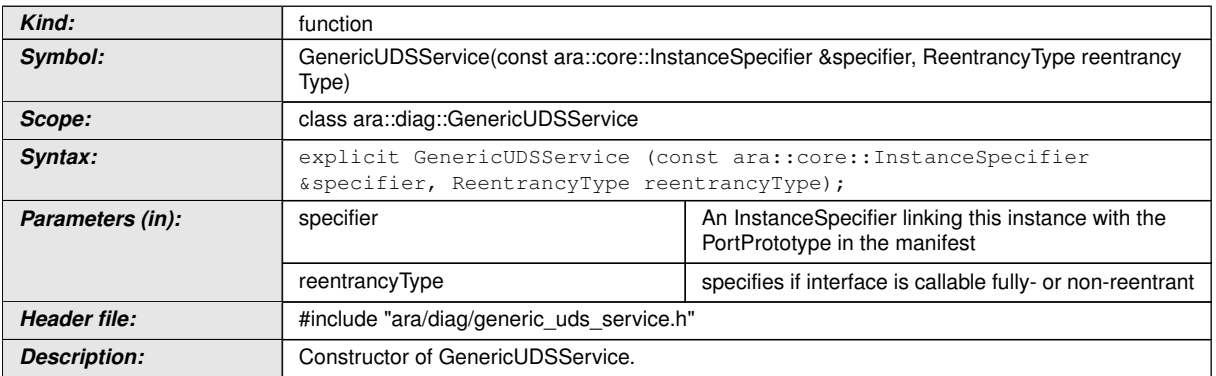

c*[\(RS\\_AP\\_00137,](#page-29-0) [RS\\_Diag\\_04169\)](#page-35-1)*

#### **8.3.1.5.4 diag::GenericUDSService::~GenericUDSService function**

## **[SWS\_DM\_00584]**{DRAFT} [

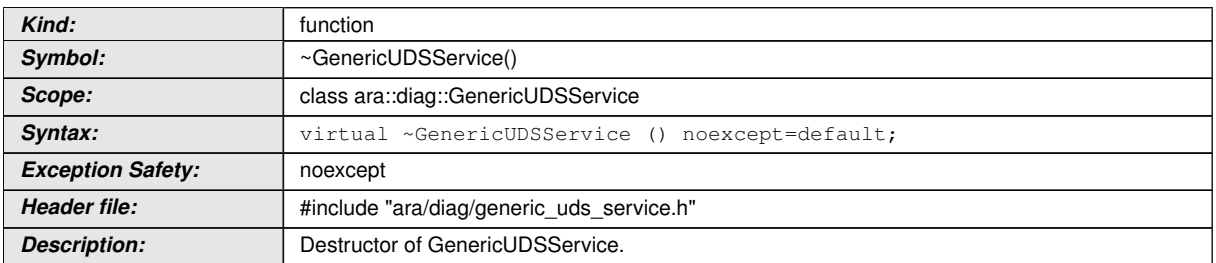

c*[\(RS\\_AP\\_00134,](#page-28-2) [RS\\_Diag\\_04169\)](#page-35-1)*

#### **8.3.1.5.5 diag::GenericUDSService::Offer function**

```
[SWS_DM_00619]{DRAFT} [
```
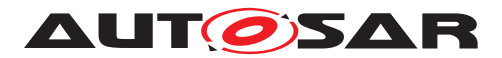

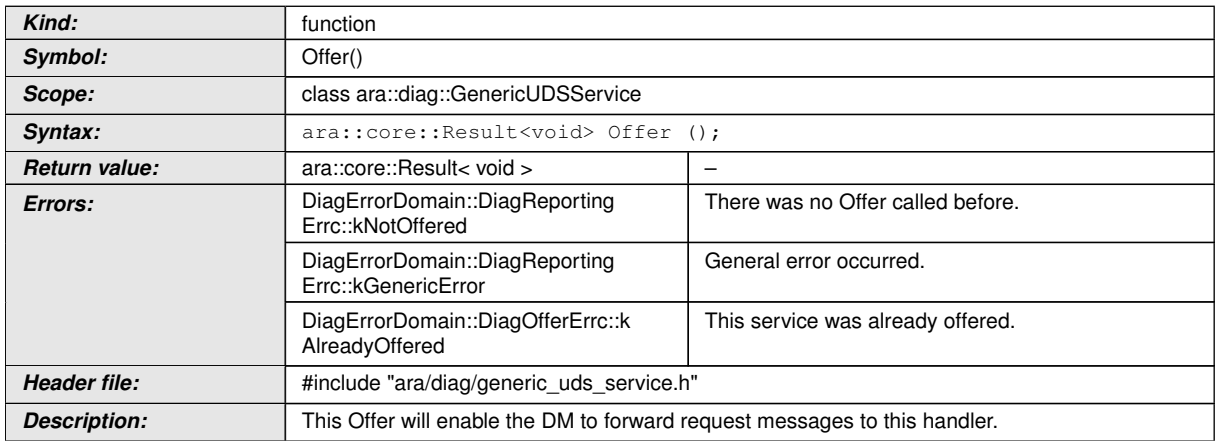

## c*[\(RS\\_AP\\_00139,](#page-29-1) [RS\\_AP\\_00119,](#page-28-0) [RS\\_Diag\\_04169\)](#page-35-1)*

#### **8.3.1.5.6 diag::GenericUDSService::StopOffer function**

#### **[SWS\_DM\_00620]**{DRAFT} [

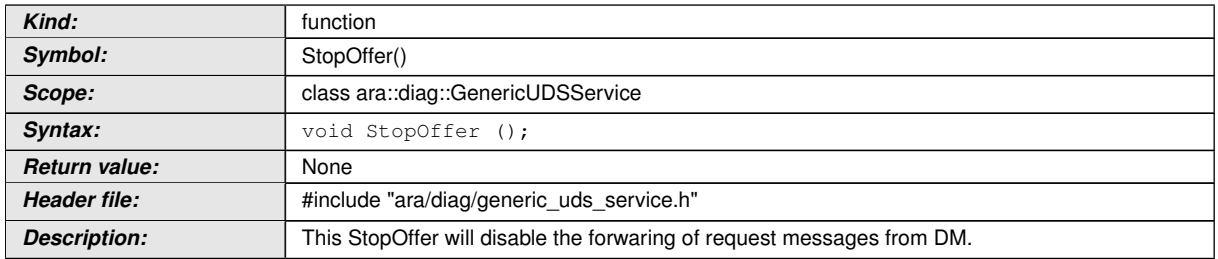

### c*[\(RS\\_Diag\\_04169\)](#page-35-1)*

#### **8.3.1.5.7 diag::GenericUDSService::HandleMessage function**

#### **[SWS\_DM\_00618]**{DRAFT} [

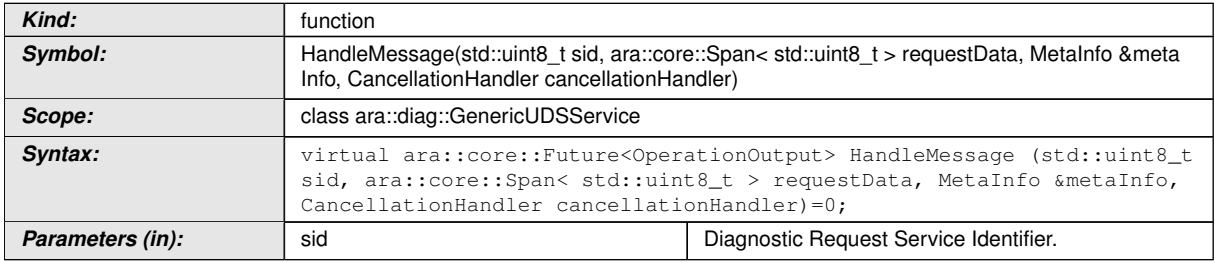

 $\overline{\nabla}$ 

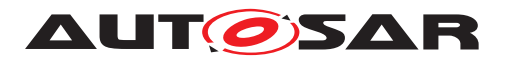

#### $\triangle$

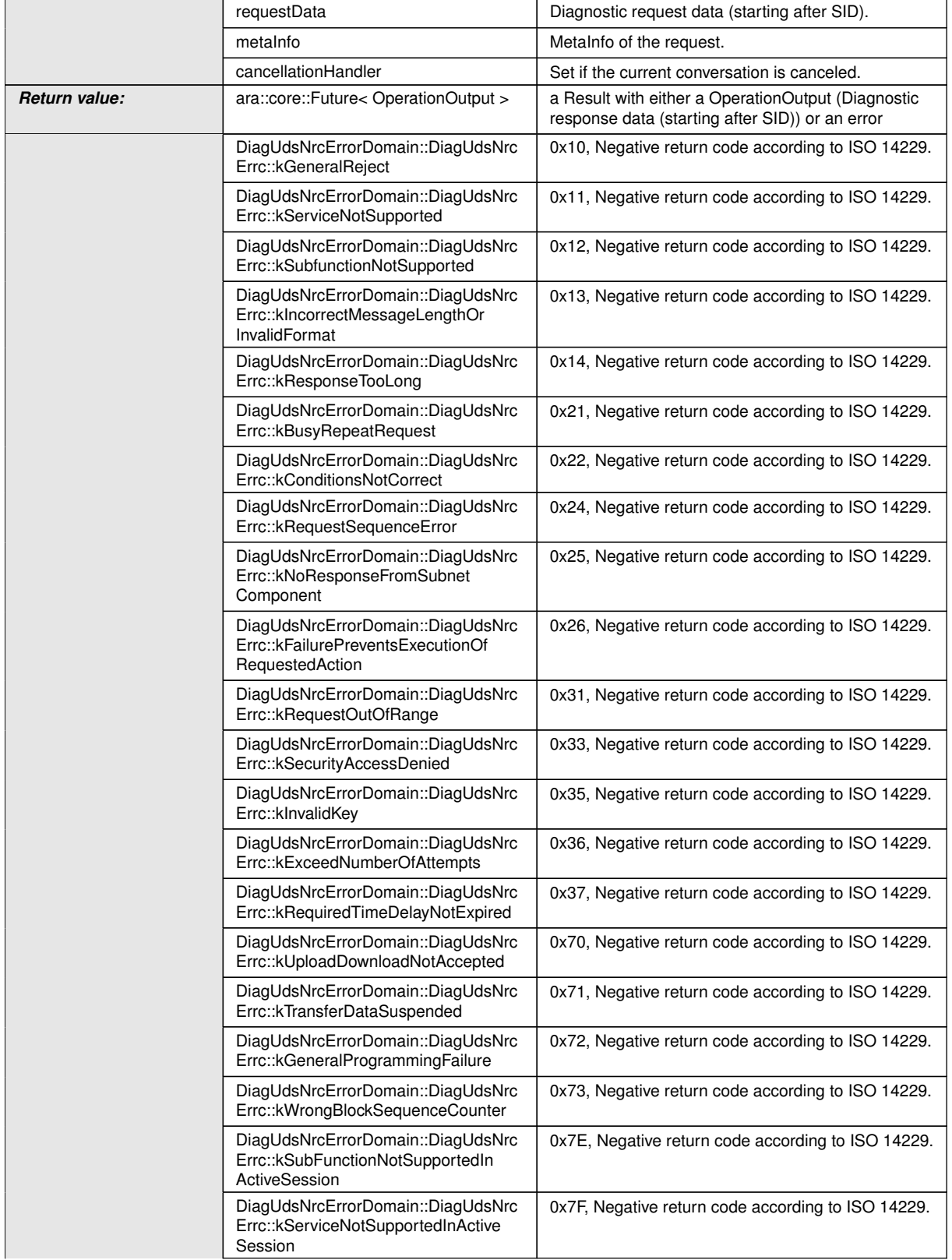

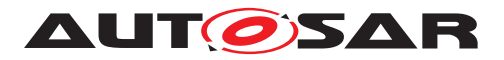

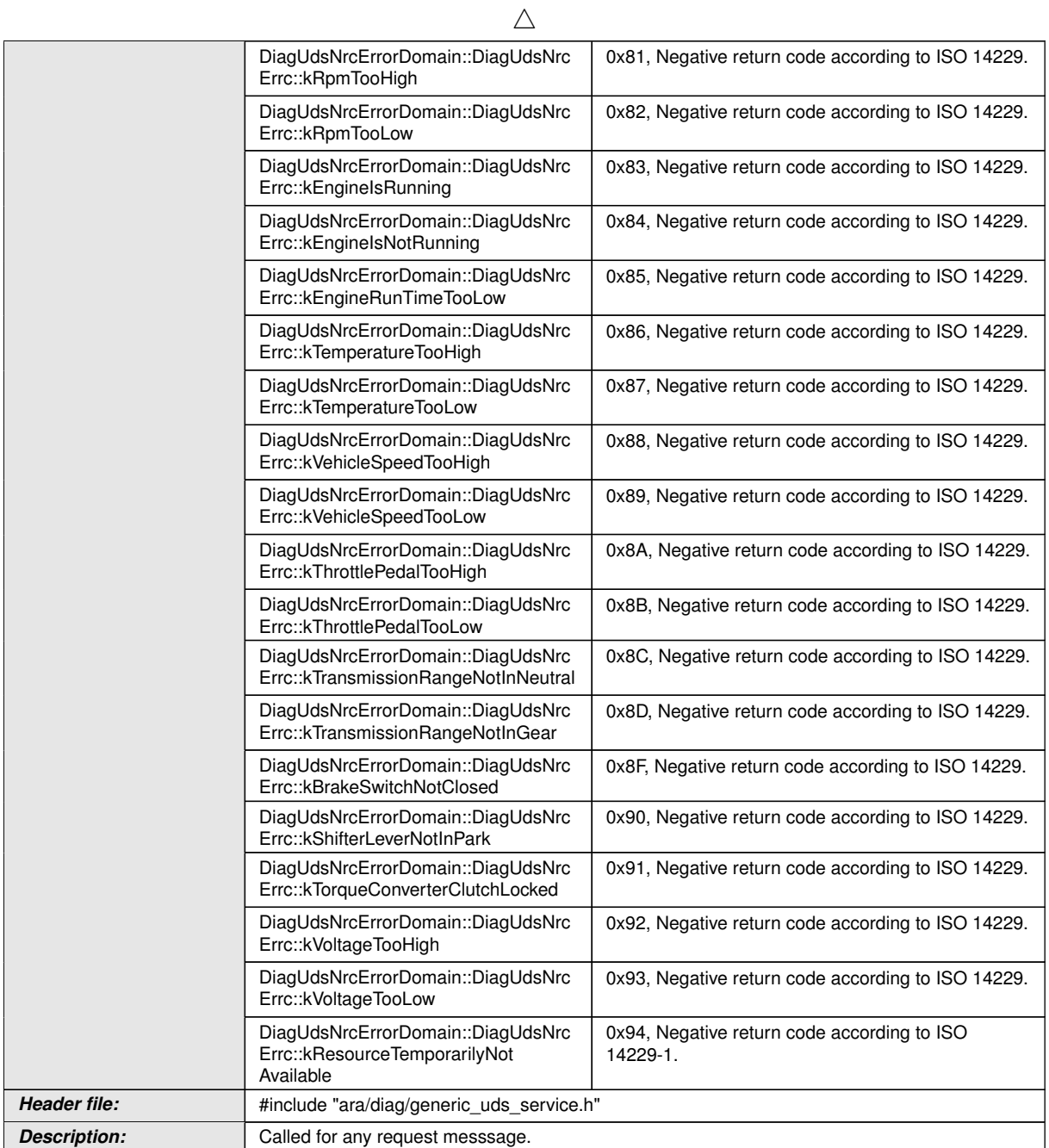

c*[\(RS\\_AP\\_00119,](#page-28-0) [RS\\_AP\\_00138,](#page-29-2) [RS\\_Diag\\_04169,](#page-35-1) [RS\\_Diag\\_04170,](#page-35-0) [RS\\_Diag\\_-](#page-36-1) [04172,](#page-36-1) [RS\\_Diag\\_04173\)](#page-36-2)*

#### **8.3.1.6 GenericDataIdentifier class**

This interface allows a generic implementation of an data identifier handler. Multiple [DiagnosticServiceGenericMapping](#page-302-0)s can reference to the same PortPrototype. The [specifier](#page-176-0) is only compatible with [PortInterface](#page-311-0) of [Diagnostic-](#page-281-1)[DataIdentifierGenericInterface](#page-281-1).

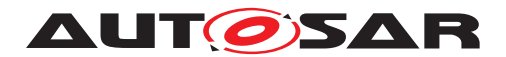

#### **[SWS\_DM\_00607]**{DRAFT} [

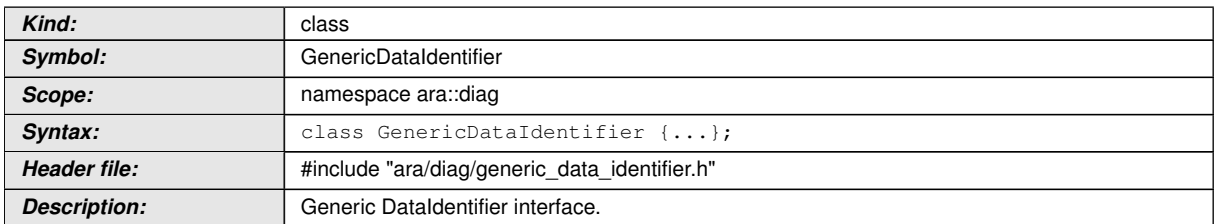

#### c*[\(RS\\_Diag\\_04169\)](#page-35-1)*

#### **8.3.1.6.1 diag::GenericDataIdentifier::OperationOutput type**

#### **[SWS\_DM\_00641]{DRAFT}** [

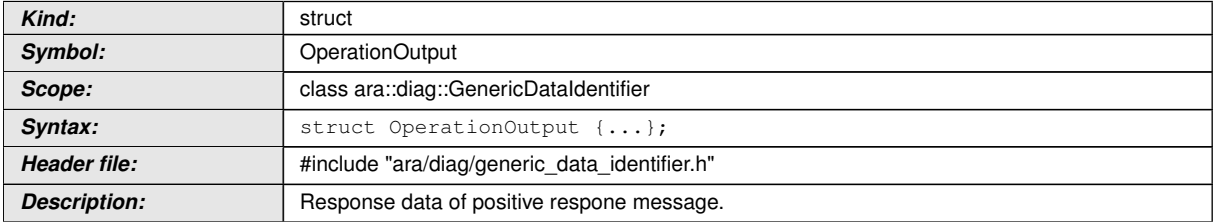

## c*[\(RS\\_Diag\\_04169,](#page-35-1) [RS\\_Diag\\_04172\)](#page-36-1)*

### **[SWS\_DM\_00631]**{DRAFT} [

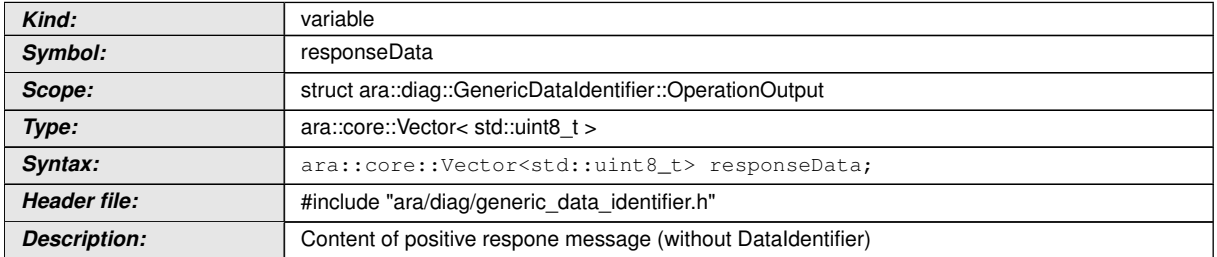

c*()*

#### **8.3.1.6.2 diag::GenericDataIdentifier::GenericDataIdentifier function**

## $[SWS_DM_00634]{\text{DRATT}}$

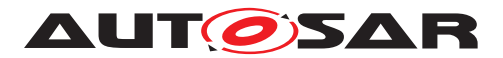

<span id="page-176-0"></span>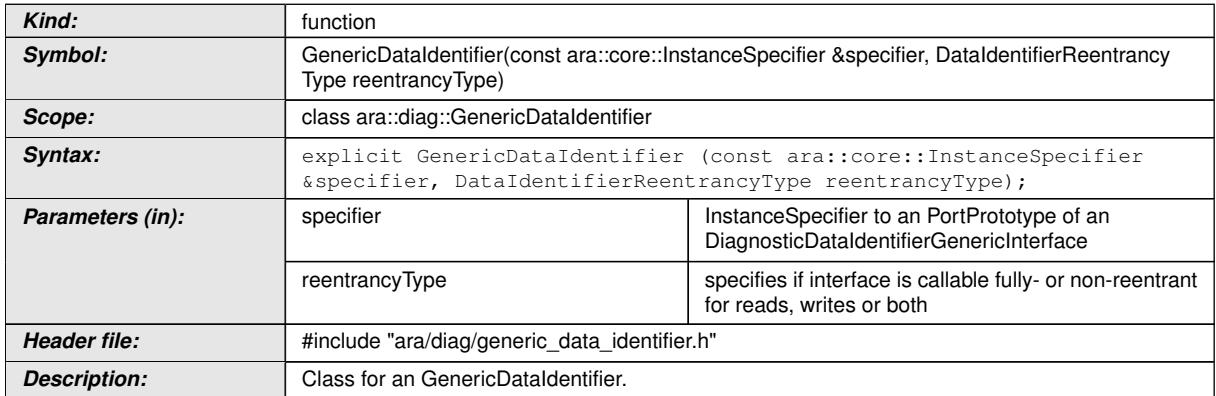

## c*[\(RS\\_AP\\_00137,](#page-29-0) [RS\\_Diag\\_04169\)](#page-35-1)*

#### **8.3.1.6.3 diag::GenericDataIdentifier::~GenericDataIdentifier function**

### **[SWS\_DM\_00635]**{DRAFT} [

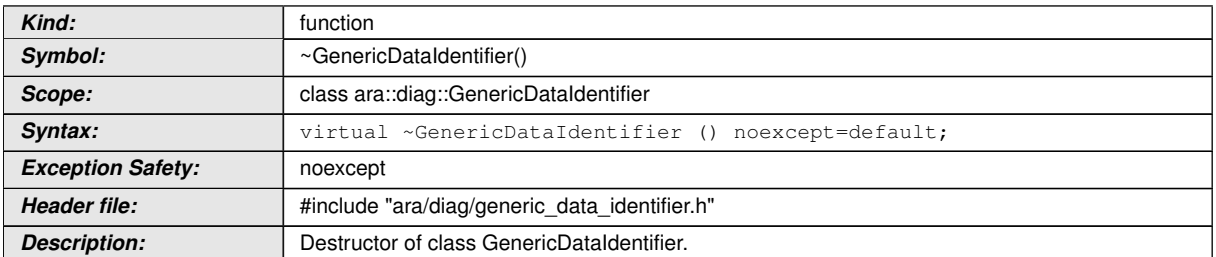

c*[\(RS\\_AP\\_00134,](#page-28-2) [RS\\_Diag\\_04169\)](#page-35-1)*

### **8.3.1.6.4 diag::GenericDataIdentifier::Offer function**

#### **[SWS\_DM\_00638]**{DRAFT} [

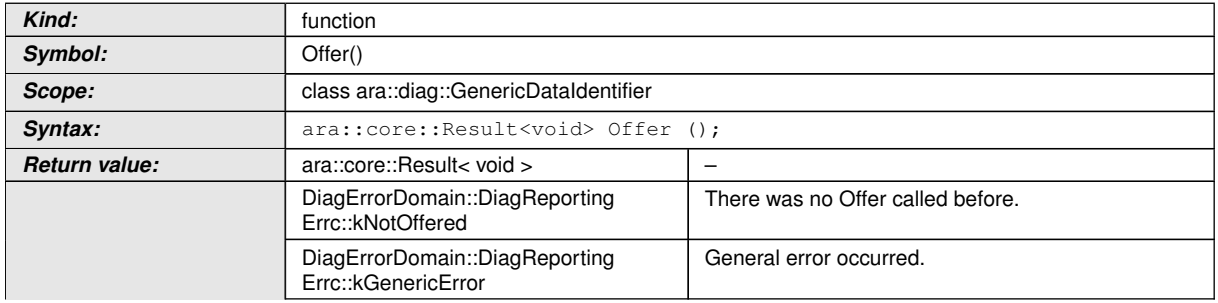

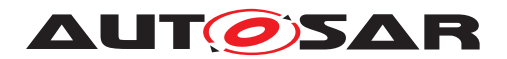

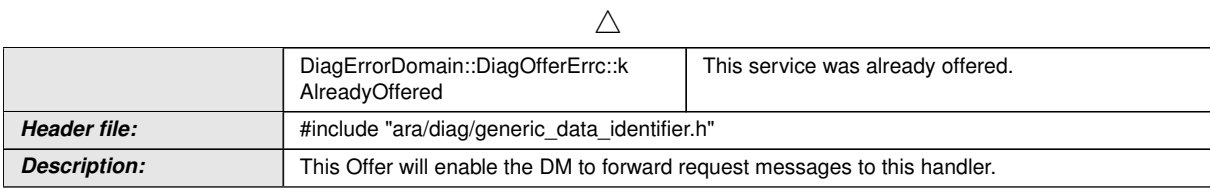

### c*[\(RS\\_AP\\_00139,](#page-29-1) [RS\\_AP\\_00119,](#page-28-0) [RS\\_Diag\\_04169\)](#page-35-1)*

#### **8.3.1.6.5 diag::GenericDataIdentifier::StopOffer function**

#### **[SWS\_DM\_00639]**{DRAFT} [

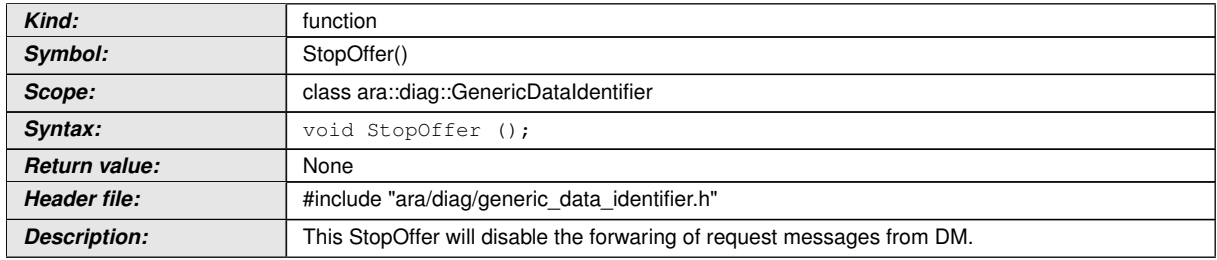

#### c*[\(RS\\_Diag\\_04169\)](#page-35-1)*

#### **8.3.1.6.6 diag::GenericDataIdentifier::Read function**

### $[SWS$  DM 00636] $\{DRAFT\}$

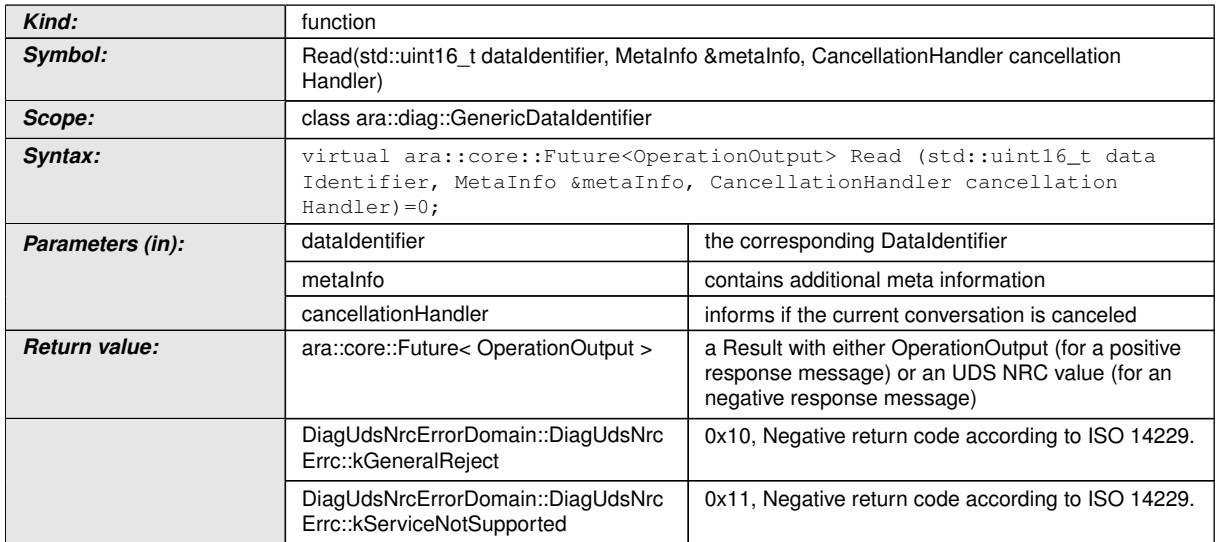

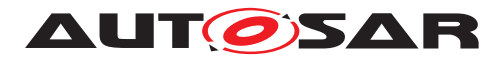

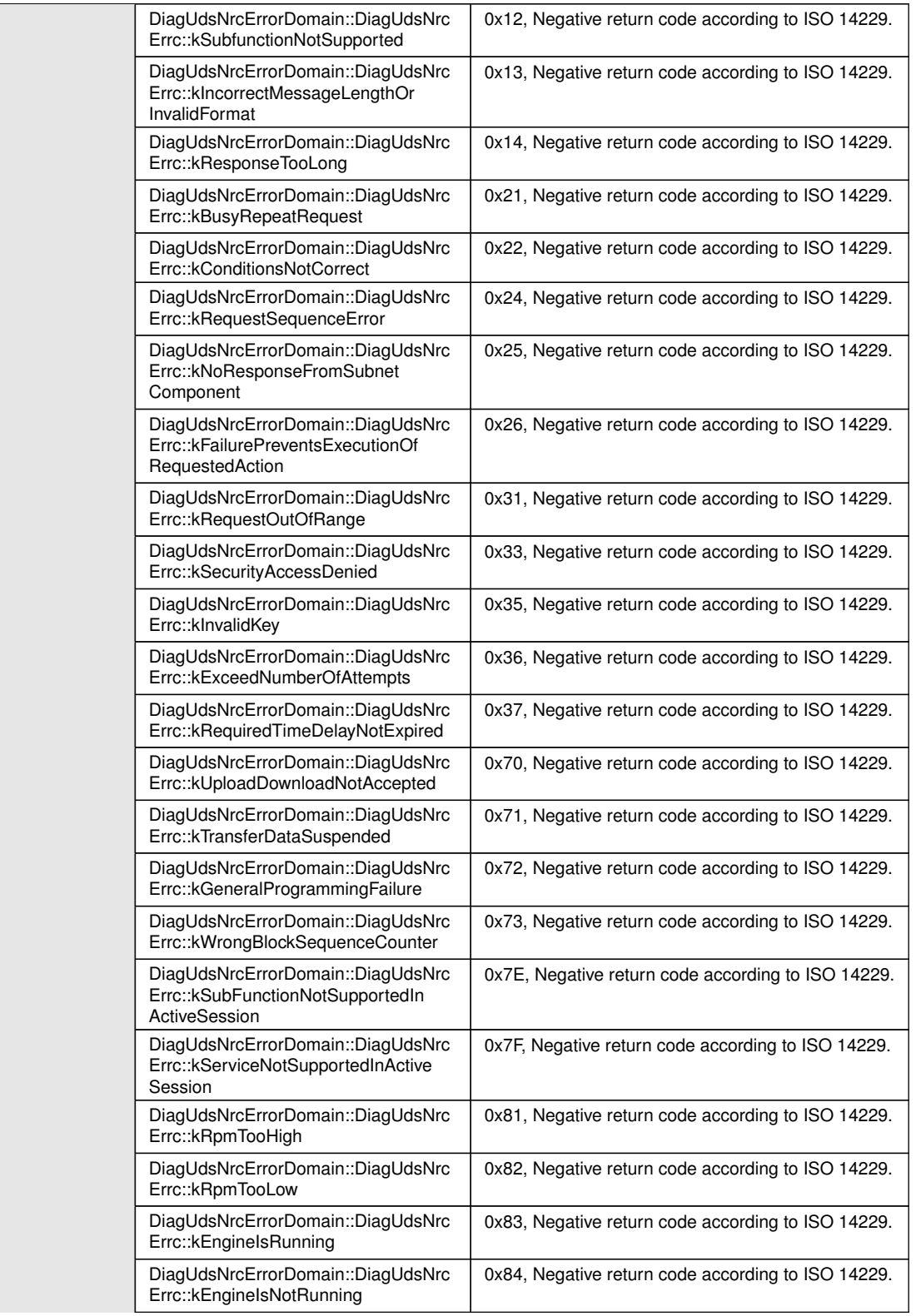

 $\triangle$ 

 $\overline{\nabla}$ 

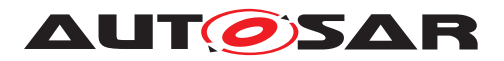

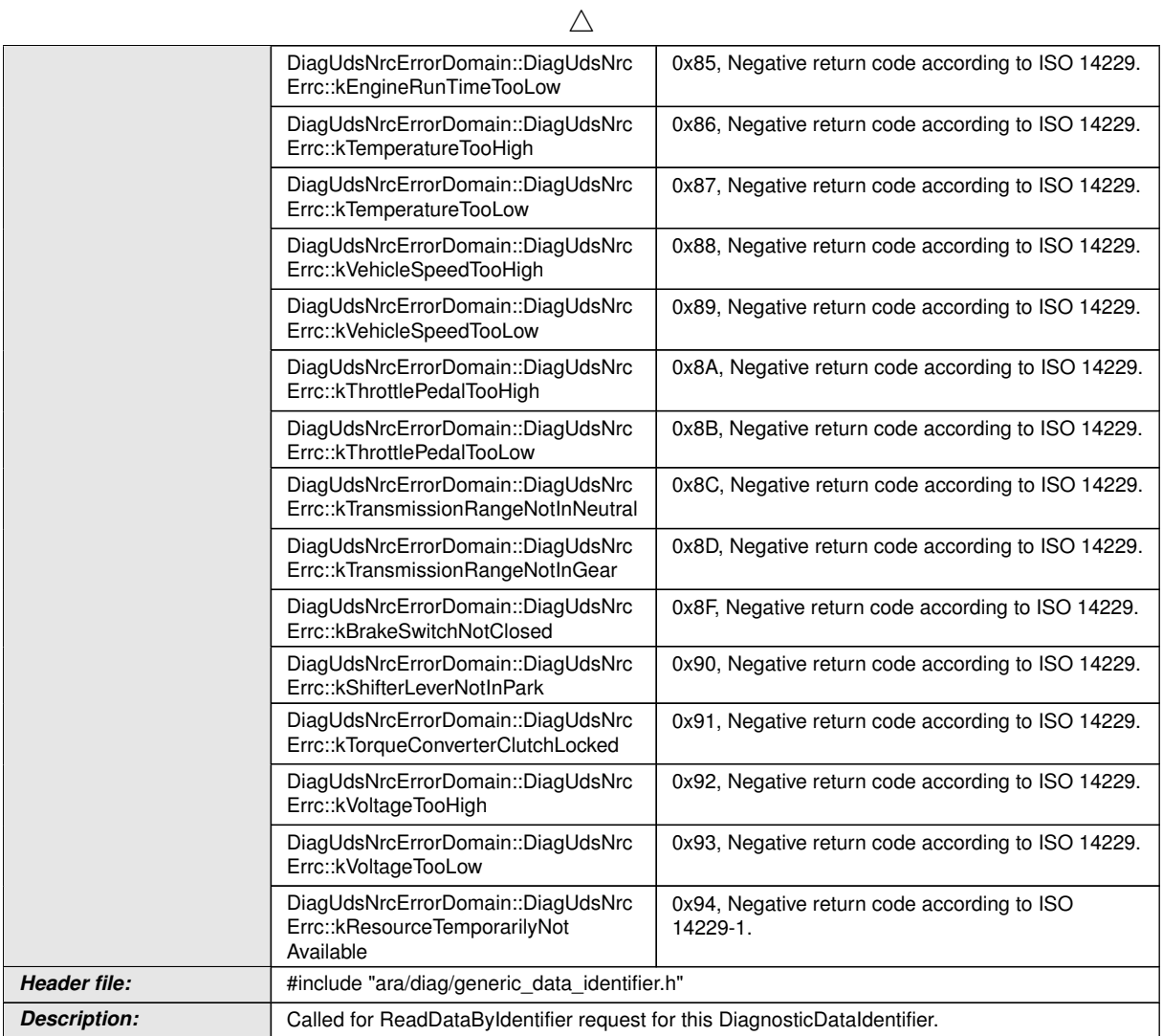

c*[\(RS\\_AP\\_00138,](#page-29-2) [RS\\_AP\\_00119,](#page-28-0) [RS\\_Diag\\_04169,](#page-35-1) [RS\\_Diag\\_04170,](#page-35-0) [RS\\_Diag\\_-](#page-36-1) [04172\)](#page-36-1)*

### **8.3.1.6.7 diag::GenericDataIdentifier::Write function**

### **[SWS\_DM\_00637]**{DRAFT} [

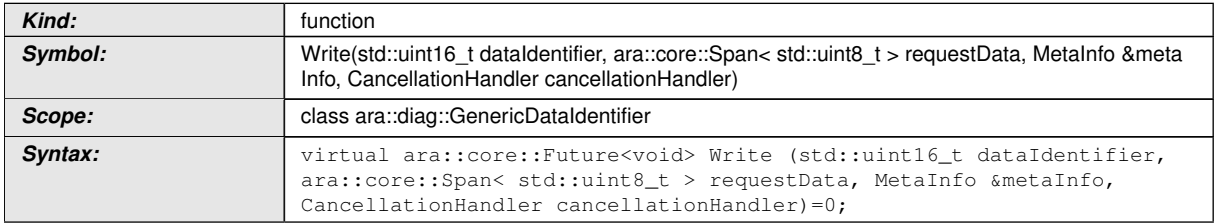
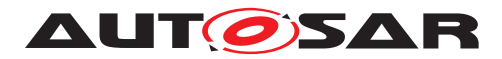

 $\triangle$ 

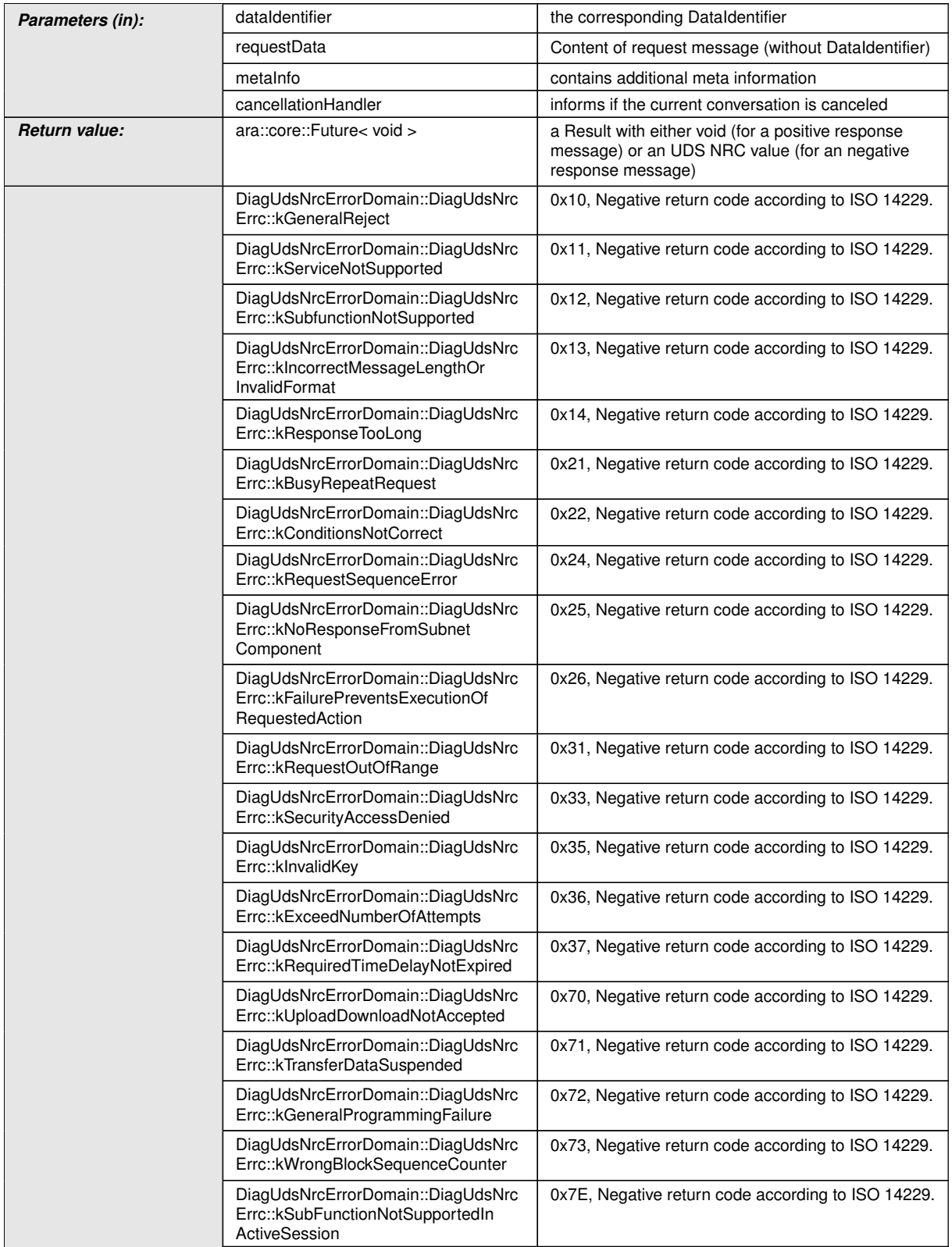

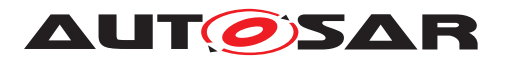

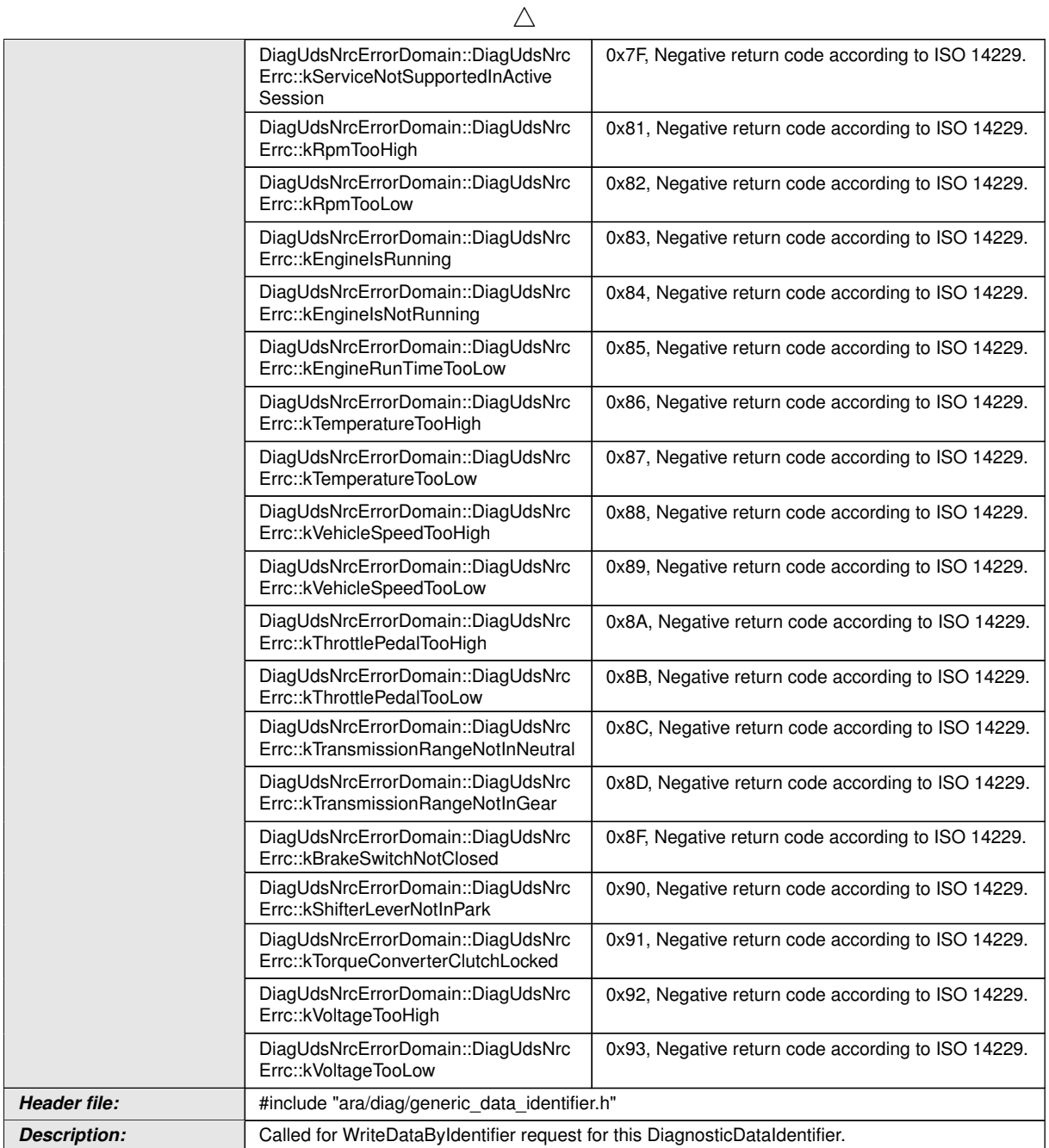

c*[\(RS\\_AP\\_00138,](#page-29-0) [RS\\_AP\\_00119,](#page-28-0) [RS\\_Diag\\_04169,](#page-35-0) [RS\\_Diag\\_04170\)](#page-35-1)*

## **8.3.1.7 GenericRoutine class**

This interface allows a generic implementation of an routine handler. Several [Diag](#page-302-0)[nosticServiceGenericMapping](#page-302-0)s with a reference to [diagnosticServiceIn](#page-302-1)[stance](#page-302-1) can map to the same [PortPrototype](#page-312-0). The [specifier](#page-183-0) is only compatible with [PortInterface](#page-311-0) of [DiagnosticRoutineGenericInterface](#page-299-0).

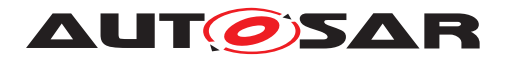

## **[SWS\_DM\_00605]**{DRAFT} [

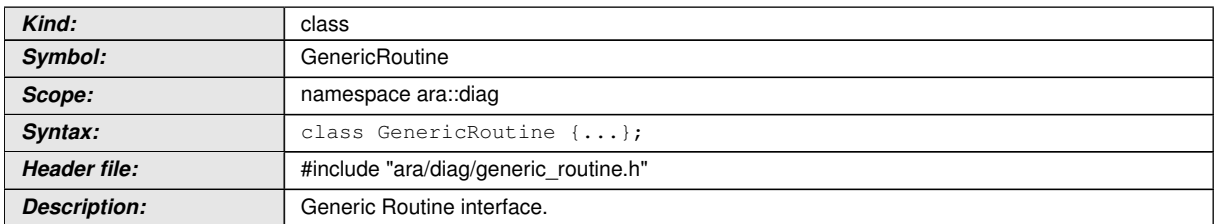

## c*[\(RS\\_Diag\\_04169,](#page-35-0) [RS\\_Diag\\_04224\)](#page-40-0)*

#### **8.3.1.7.1 diag::GenericRoutine::OperationOutput type**

## **[SWS\_DM\_00551]**{DRAFT} [

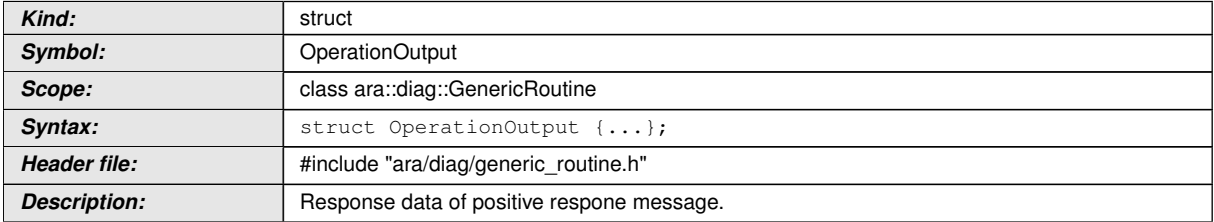

# c*[\(RS\\_Diag\\_04169,](#page-35-0) [RS\\_Diag\\_04224\)](#page-40-0)*

## **[SWS\_DM\_00633]**{DRAFT} [

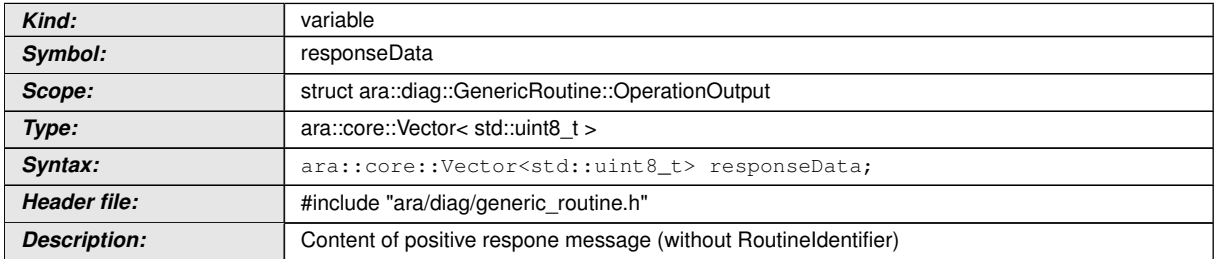

 $|()$ 

## **8.3.1.7.2 diag::GenericRoutine::GenericRoutine function**

## **[SWS\_DM\_00552]**{DRAFT} [

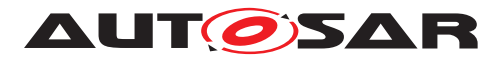

<span id="page-183-0"></span>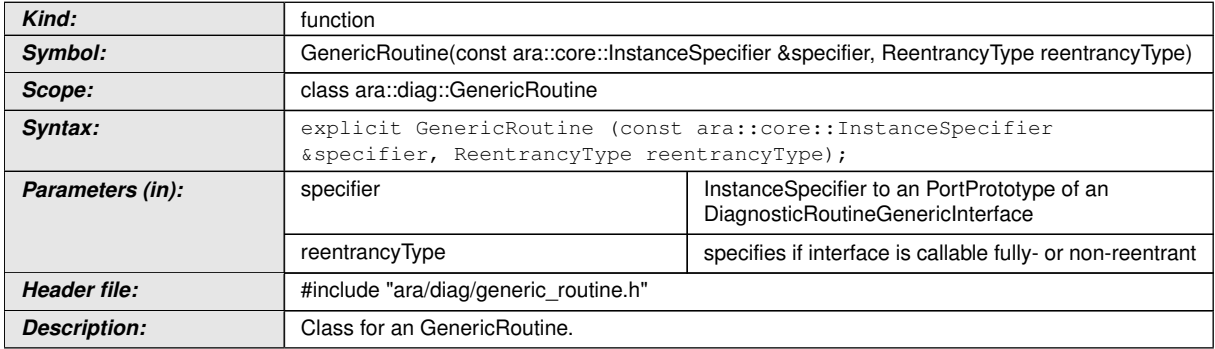

# c*[\(RS\\_AP\\_00137,](#page-29-1) [RS\\_Diag\\_04169,](#page-35-0) [RS\\_Diag\\_04224\)](#page-40-0)*

## **8.3.1.7.3 diag::GenericRoutine::~GenericRoutine function**

# **[SWS\_DM\_00553]**{DRAFT} [

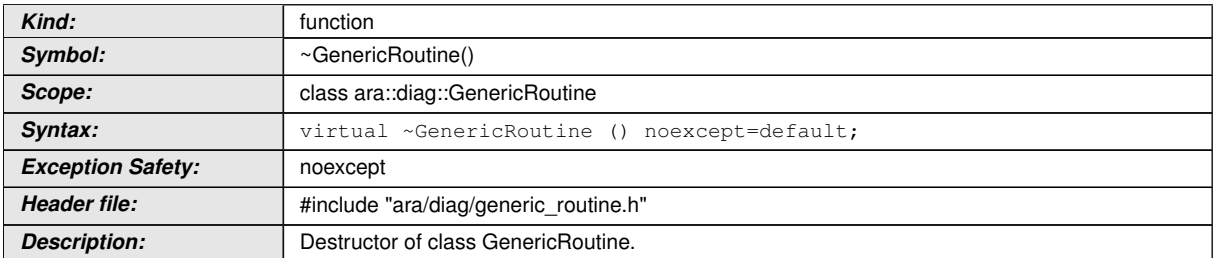

c*[\(RS\\_AP\\_00134,](#page-28-1) [RS\\_Diag\\_04169,](#page-35-0) [RS\\_Diag\\_04224\)](#page-40-0)*

## **8.3.1.7.4 diag::GenericRoutine::Offer function**

# **[SWS\_DM\_00557]**{DRAFT} [

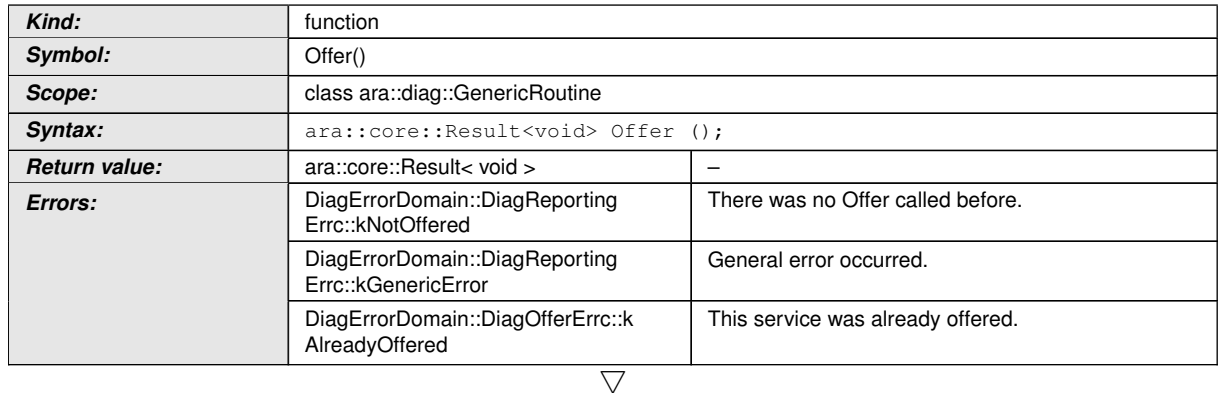

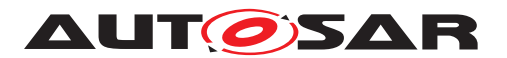

 $\wedge$ 

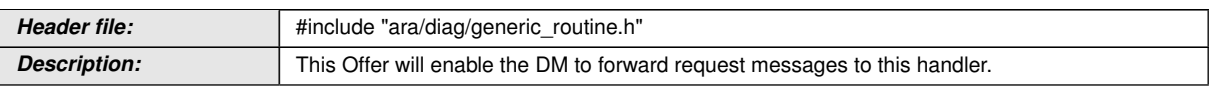

c*[\(RS\\_AP\\_00119,](#page-28-0) [RS\\_AP\\_00138,](#page-29-0) [RS\\_Main\\_01002,](#page-40-1) [RS\\_Diag\\_04169,](#page-35-0) [RS\\_Diag\\_-](#page-40-0) [04224\)](#page-40-0)*

## **8.3.1.7.5 diag::GenericRoutine::StopOffer function**

## **[SWS\_DM\_00558]**{DRAFT} [

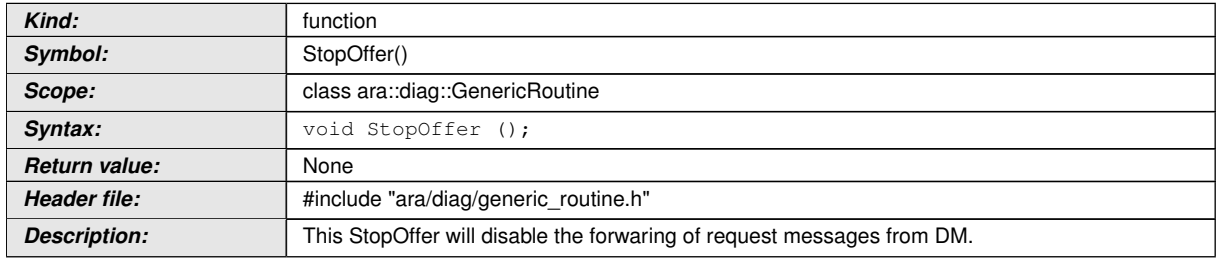

## c*[\(RS\\_Diag\\_04169,](#page-35-0) [RS\\_Diag\\_04224\)](#page-40-0)*

## **8.3.1.7.6 diag::GenericRoutine::Start function**

## **[SWS\_DM\_00554]**{DRAFT} [

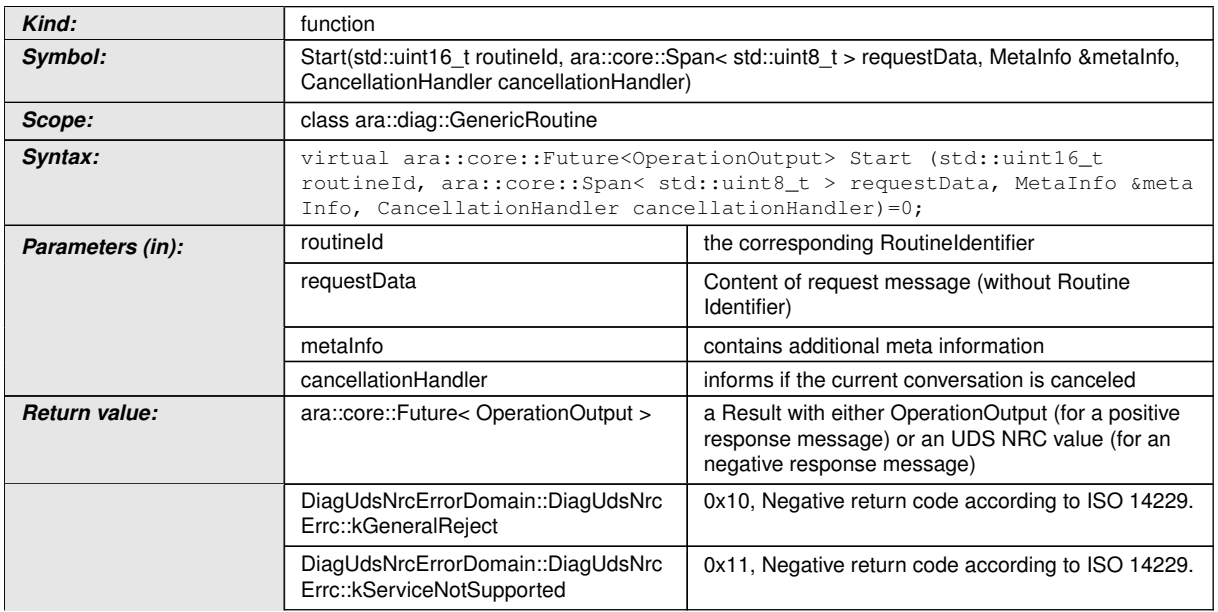

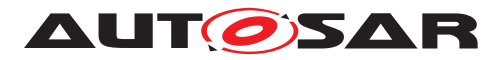

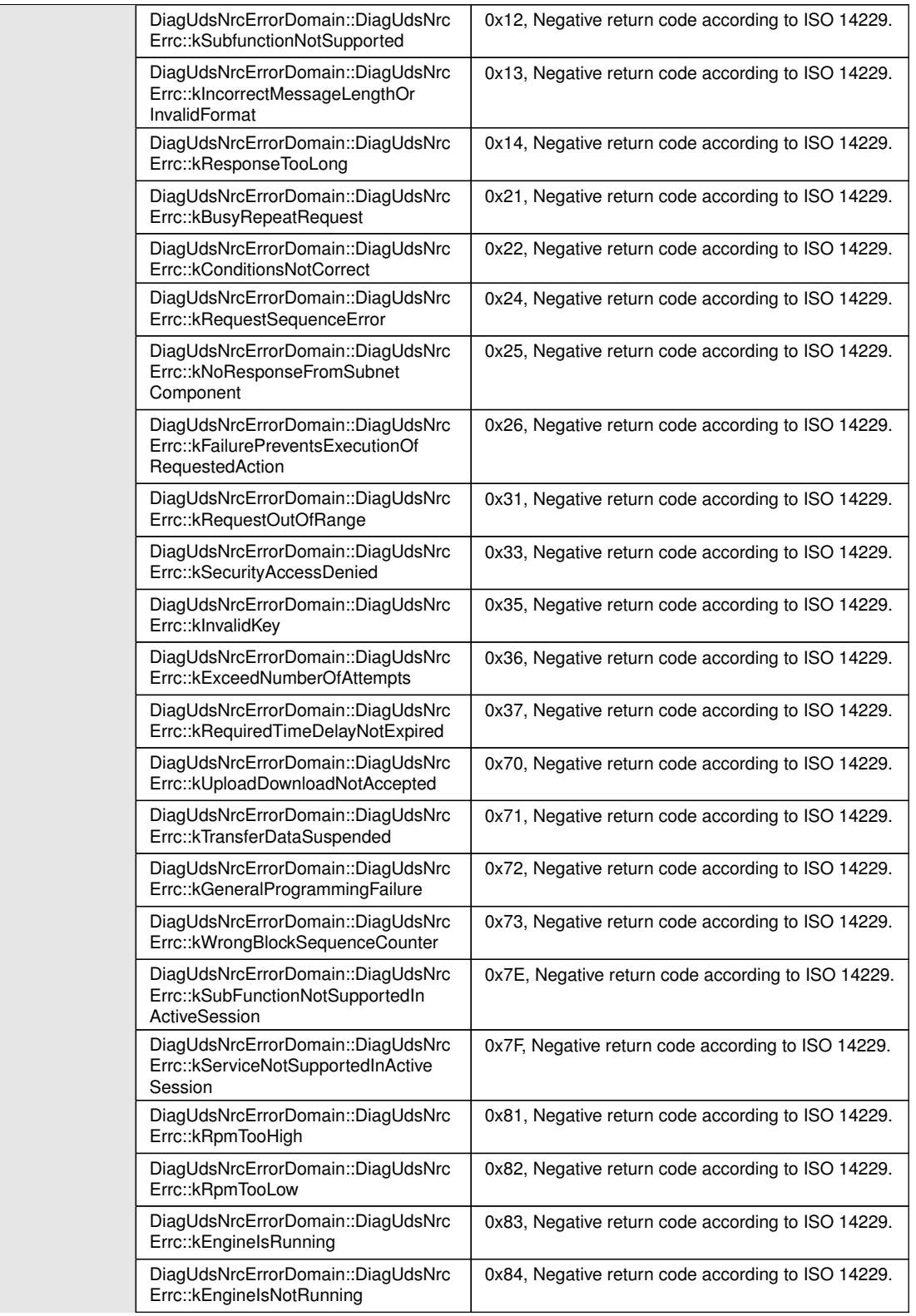

 $\triangle$ 

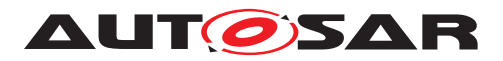

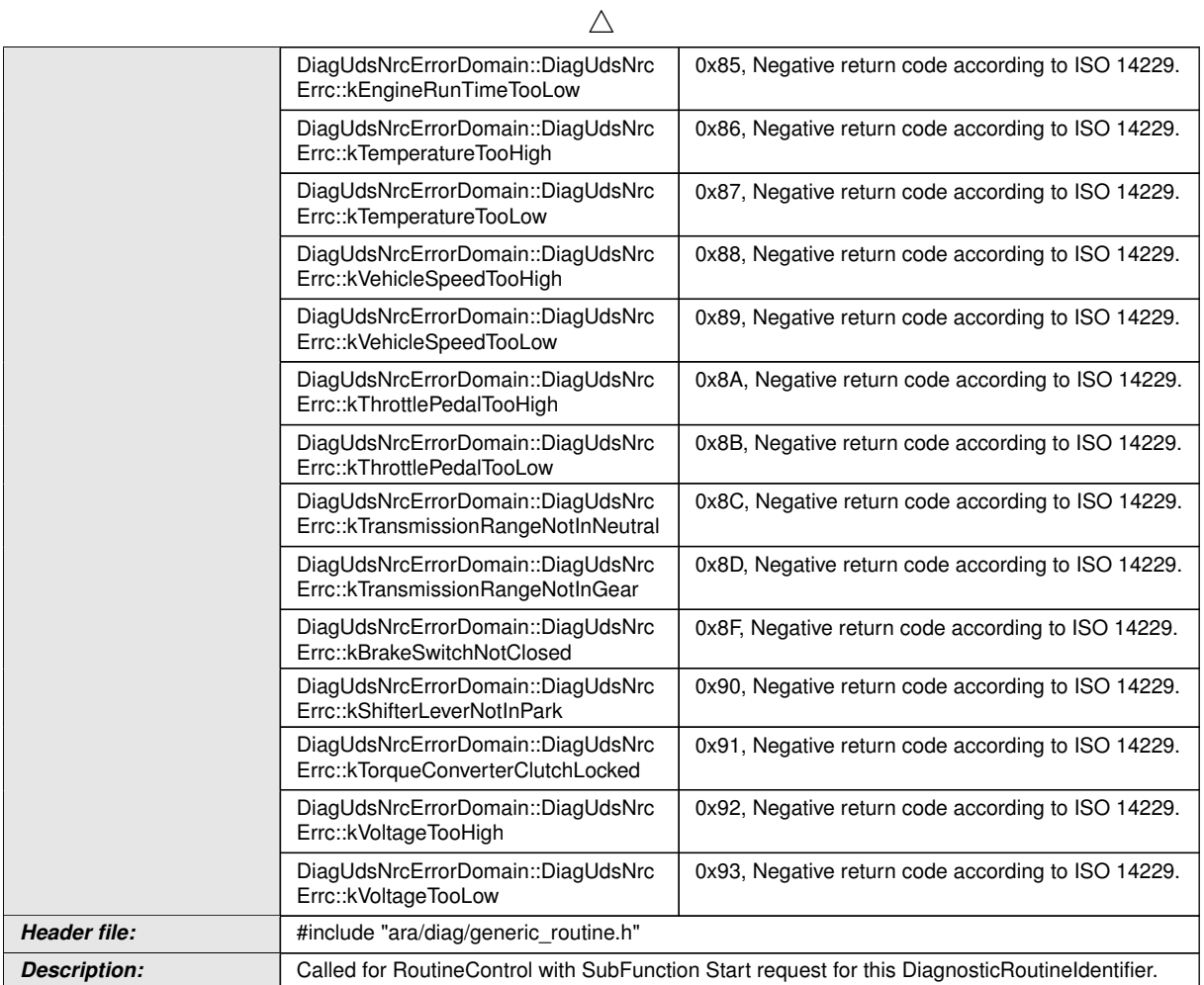

c*[\(RS\\_AP\\_00119,](#page-28-0) [RS\\_AP\\_00138,](#page-29-0) [RS\\_Diag\\_04169,](#page-35-0) [RS\\_Diag\\_04170,](#page-35-1) [RS\\_Diag\\_-](#page-40-0) [04224\)](#page-40-0)*

## **8.3.1.7.7 diag::GenericRoutine::Stop function**

## **[SWS\_DM\_00555]**{DRAFT} [

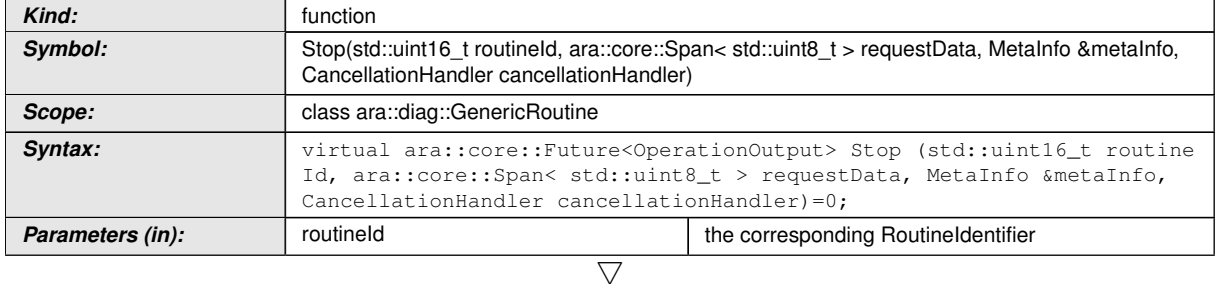

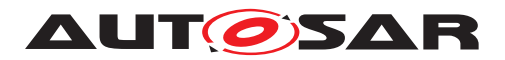

 $\triangle$ 

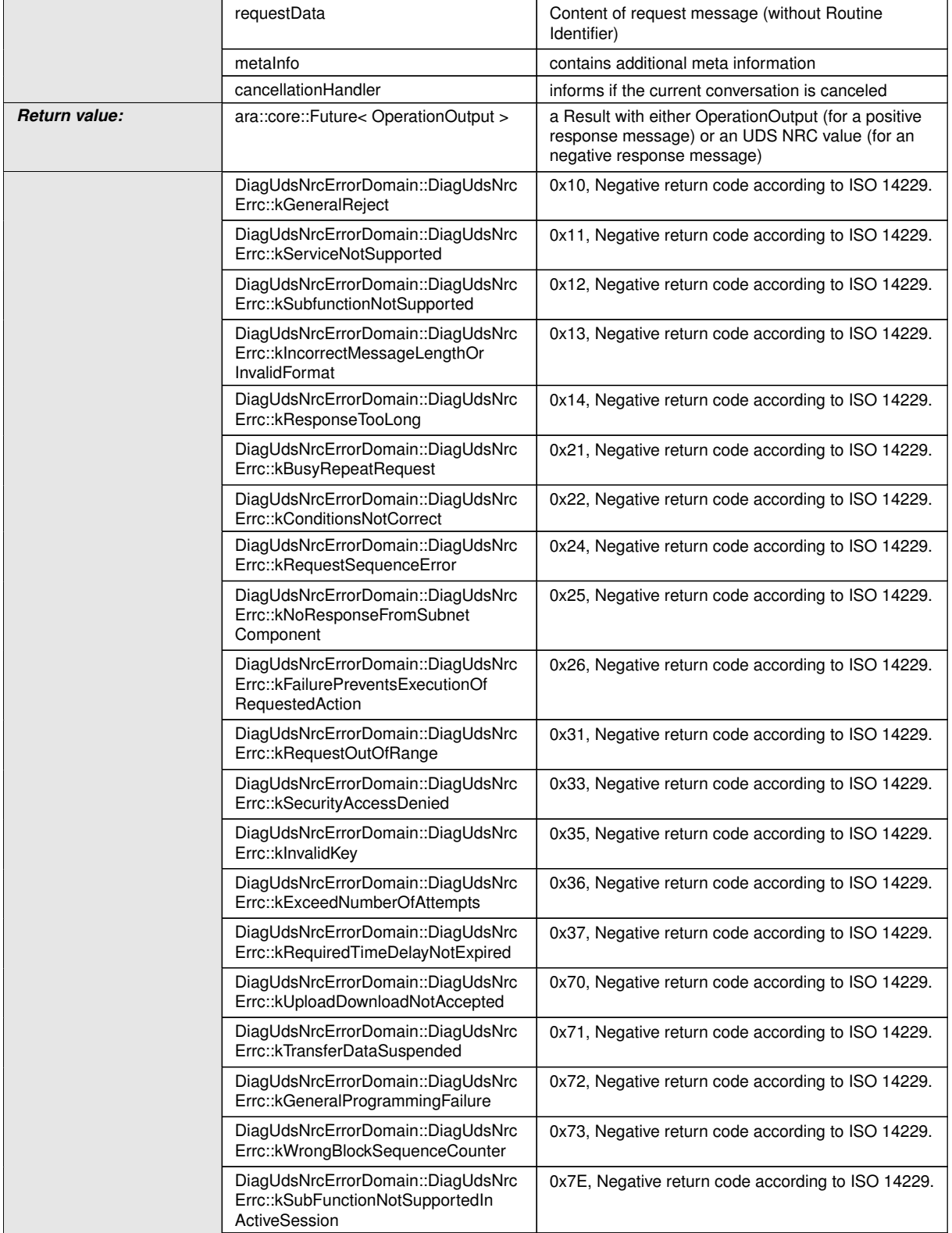

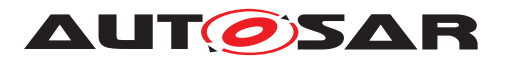

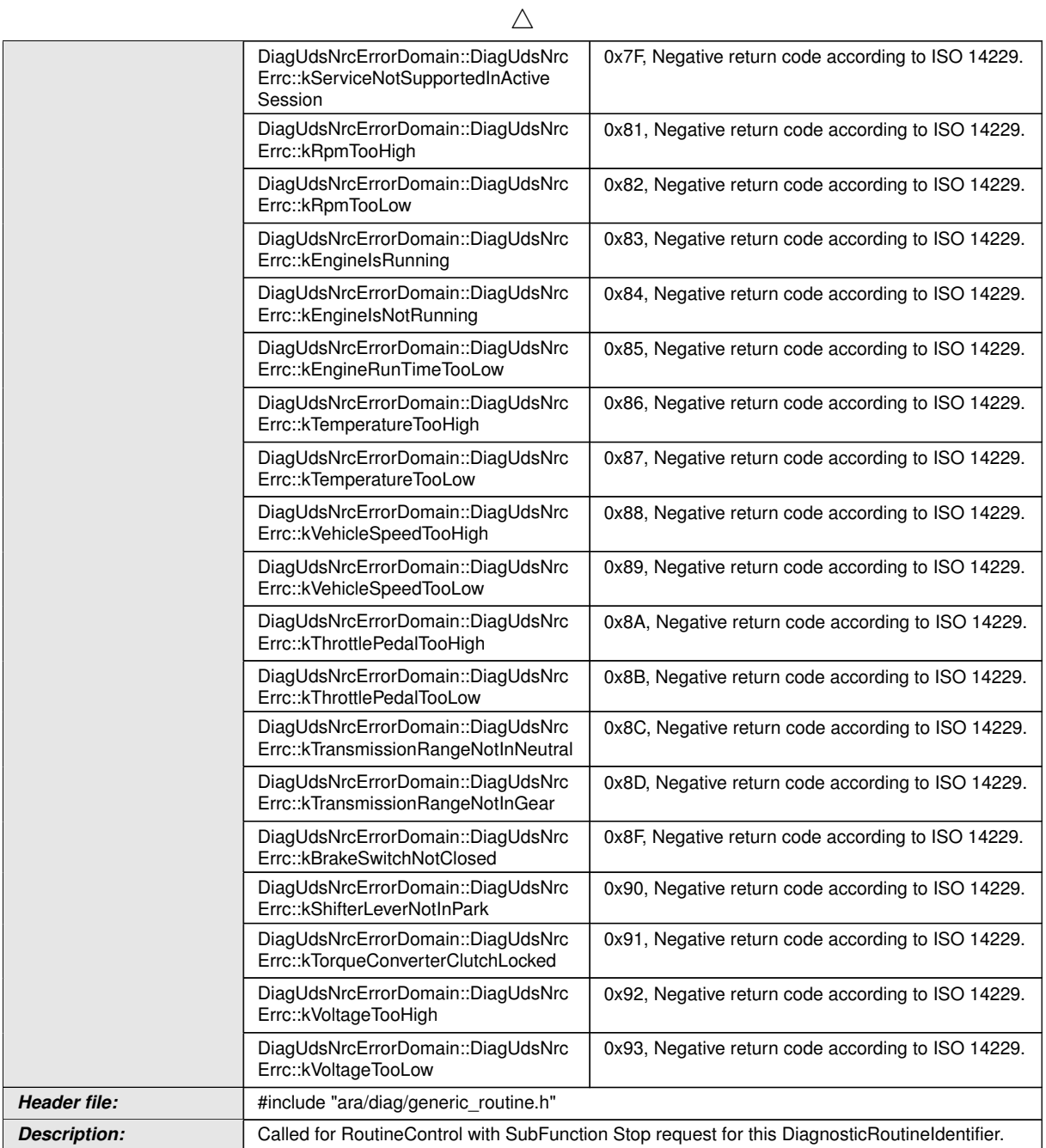

c*[\(RS\\_AP\\_00119,](#page-28-0) [RS\\_AP\\_00138,](#page-29-0) [RS\\_Diag\\_04169,](#page-35-0) [RS\\_Diag\\_04170,](#page-35-1) [RS\\_Diag\\_-](#page-40-0) [04224\)](#page-40-0)*

## **8.3.1.7.8 diag::GenericRoutine::RequestResults function**

**[SWS\_DM\_00556]**{DRAFT} [

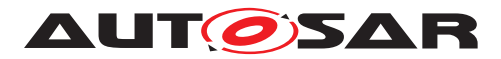

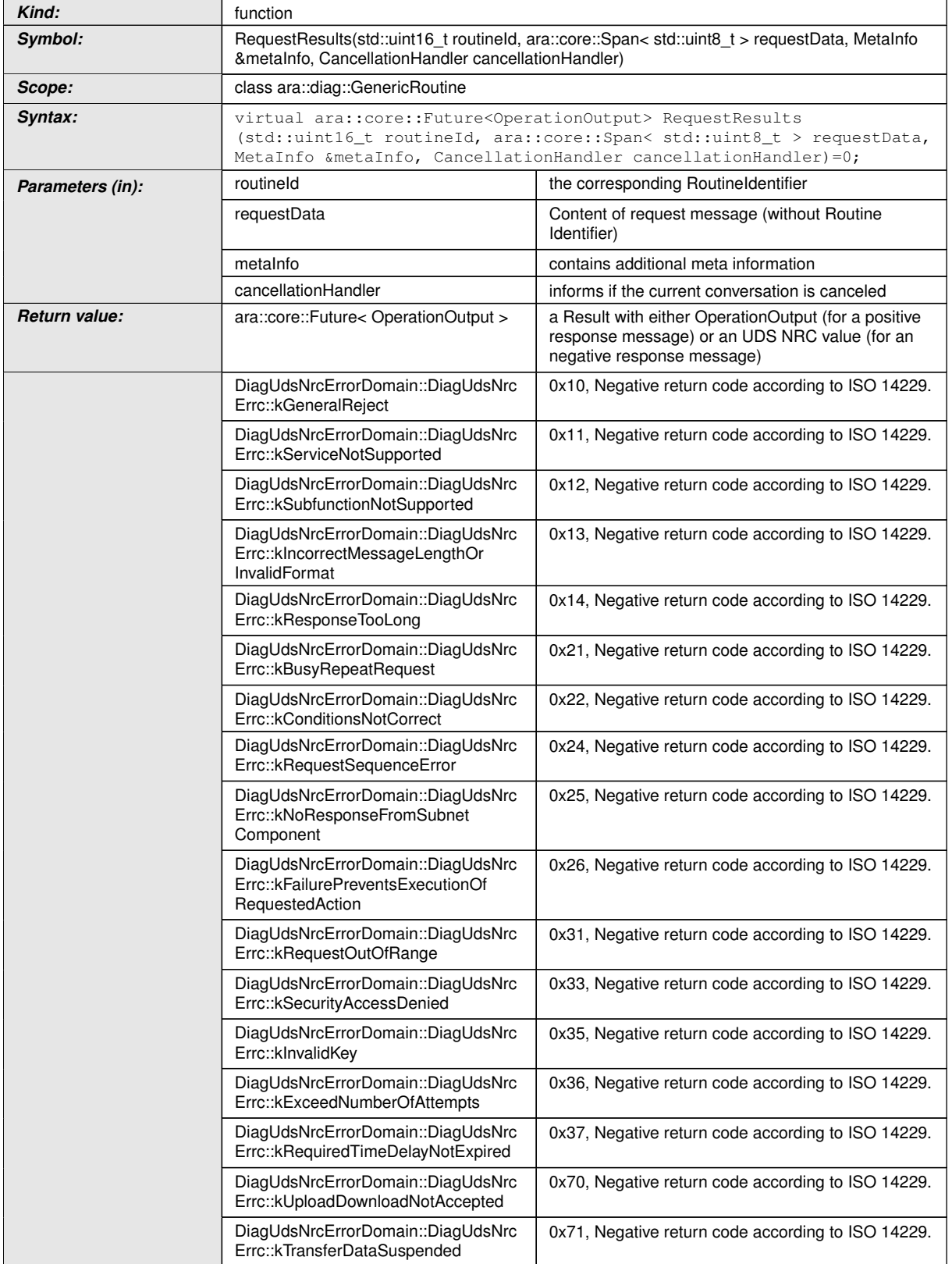

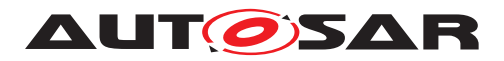

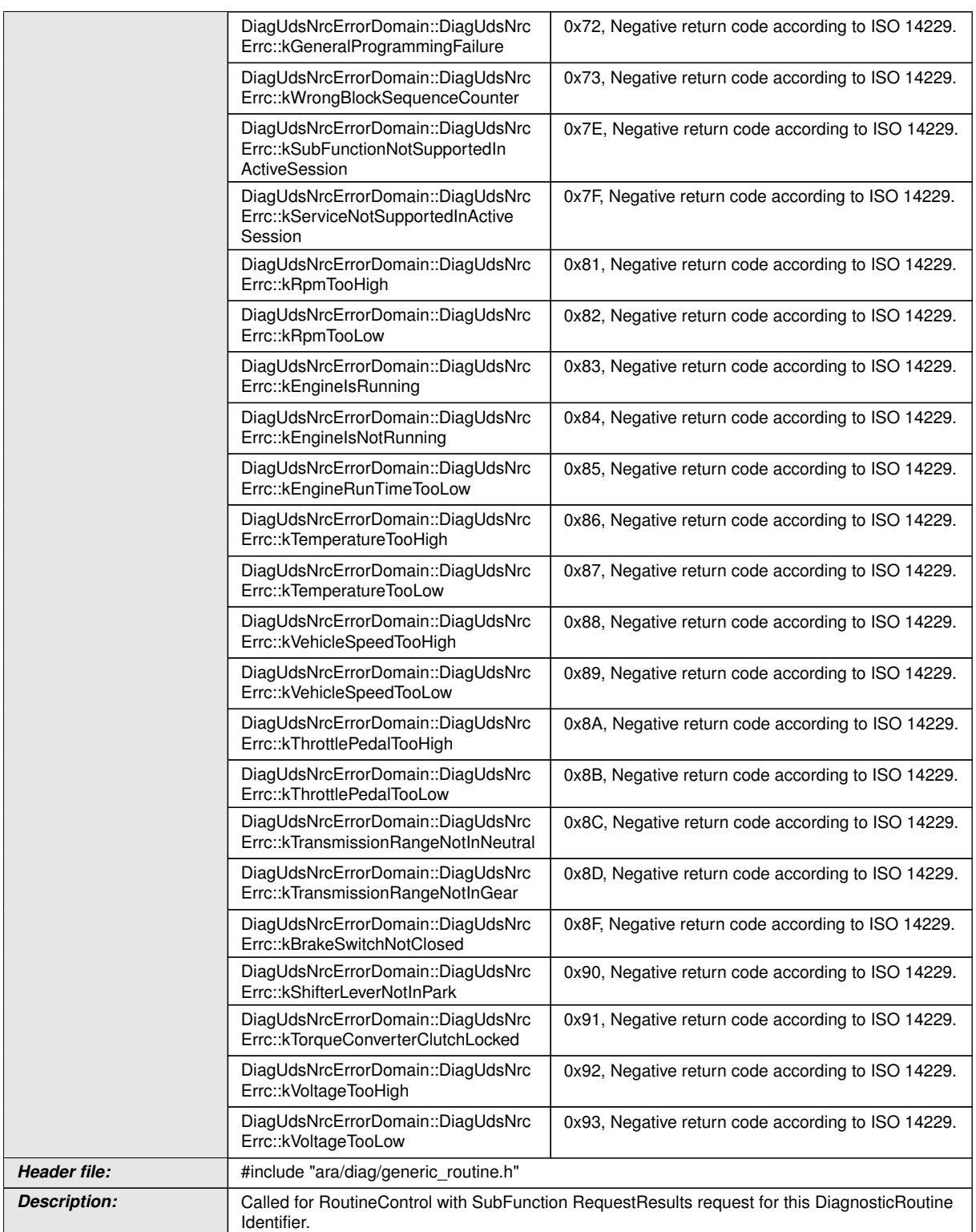

 $\wedge$ 

c*[\(RS\\_AP\\_00119,](#page-28-0) [RS\\_Diag\\_04169,](#page-35-0) [RS\\_Diag\\_04170,](#page-35-1) [RS\\_Diag\\_04224\)](#page-40-0)*

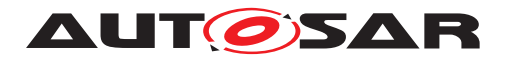

### **8.3.1.8 CancellationHandler class**

## **[SWS\_DM\_00608]**{DRAFT} [

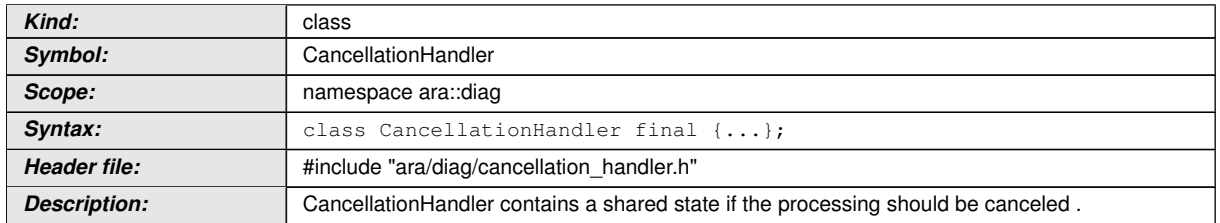

## c*[\(RS\\_Diag\\_04169\)](#page-35-0)*

#### **8.3.1.8.1 diag::CancellationHandler::CancellationHandler function**

## **[SWS\_DM\_00609]**{DRAFT} [

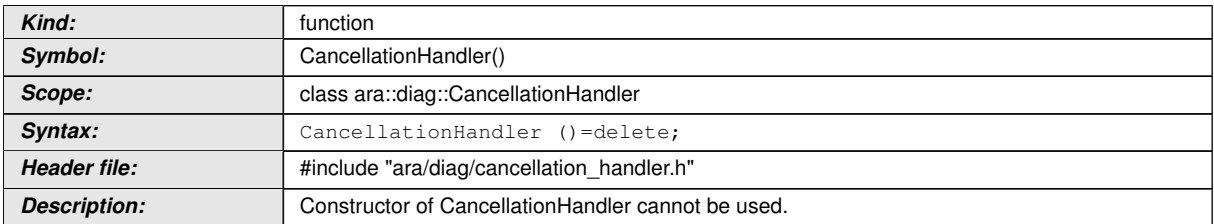

# c*[\(RS\\_Diag\\_04169\)](#page-35-0)*

# **[SWS\_DM\_00610]{DRAFT}** [

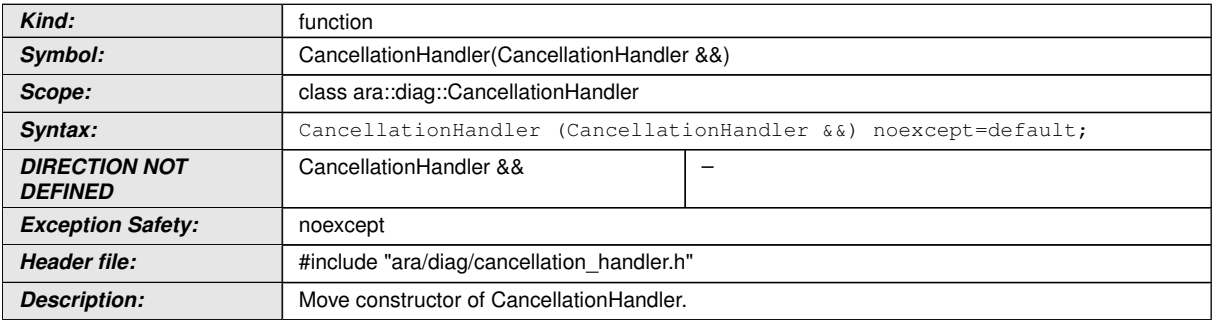

# c*[\(RS\\_AP\\_00133,](#page-28-2) [RS\\_Diag\\_04169\)](#page-35-0)*

## **[SWS\_DM\_00611]**{DRAFT} [

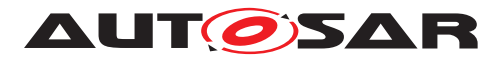

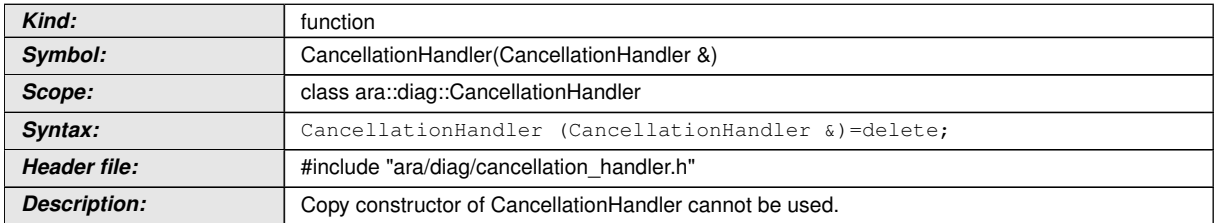

# c*[\(RS\\_Diag\\_04169\)](#page-35-0)*

# **[SWS\_DM\_00612]{DRAFT}** [

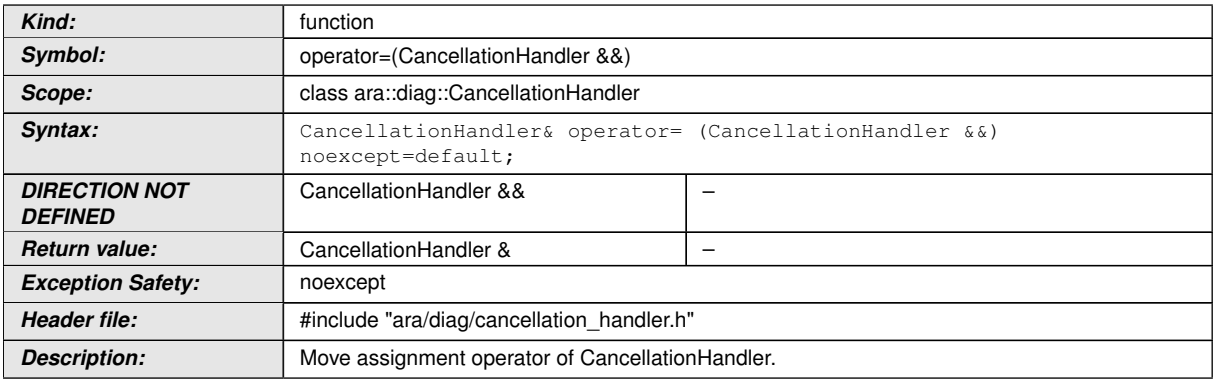

# c*[\(RS\\_AP\\_00133,](#page-28-2) [RS\\_Diag\\_04169\)](#page-35-0)*

## **[SWS\_DM\_00613]{DRAFT}** [

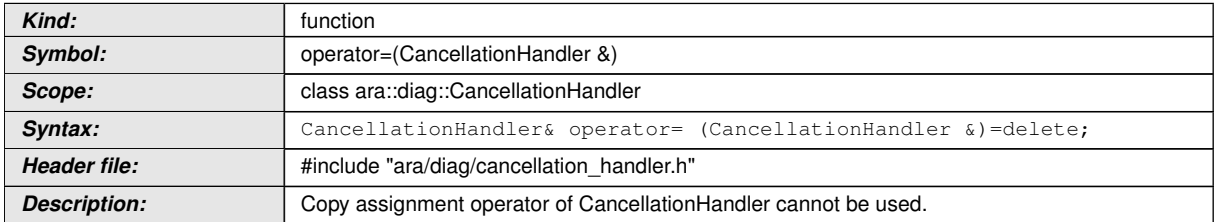

# c*[\(RS\\_Diag\\_04169\)](#page-35-0)*

## **8.3.1.8.2 diag::CancellationHandler::IsCanceled function**

# **[SWS\_DM\_00614]**{DRAFT} [

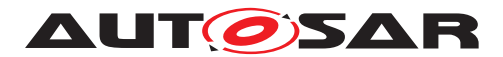

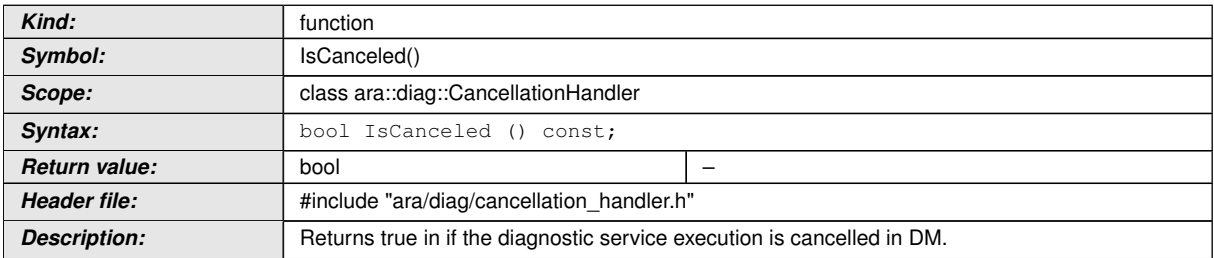

## c*[\(RS\\_Diag\\_04169\)](#page-35-0)*

## **8.3.1.8.3 diag::CancellationHandler::SetNotifier function**

## **[SWS\_DM\_00615]**{DRAFT} [

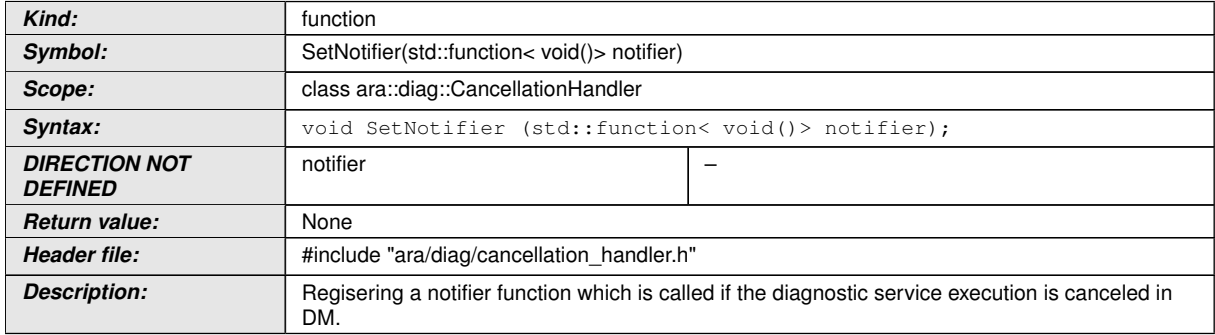

## c*[\(RS\\_Diag\\_04169\)](#page-35-0)*

#### **8.3.2 C++ Diagnostic generated API Interfaces**

Namespaces are used to separate the definition of services from each other to prevent name conflicts and they allow to use reasonably short names.

**[SWS\_DM\_00510]**{DRAFT} **Namespace of Service header files** [Based on the [symbol](#page-311-1) attributes of the ordered [SymbolProps](#page-319-0) aggregated by [PortInterface](#page-311-0) in role [namespace](#page-312-1), the C++ namespace of the *Service header file* shall be:

```
1 namespace <PortInterface.namespace[0].symbol> {
2 namespace <PortInterface.namespace[1].symbol> {
3 namespace <...> {
4 namespace <PortInterface.namespace[n].symbol> {
5 ...
6 } // namespace <PortInterface.namespace[n].symbol>
7 } // namespace <...>
8 } // namespace <PortInterface.namespace[1].symbol>
9 } // namespace <PortInterface.namespace[0].symbol>
```
with all namespace names converted to lower-case letters.  $(RSAP-00114)$ 

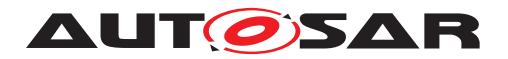

### **8.3.2.1 Implementation Types header files**

The *Implementation Types header files* include the ara::diag specific type declarations derived from the [CppImplementationDataType](#page-270-0)s created from the definitions of AUTOSAR meta model classes within the [DiagnosticPortInterface](#page-296-0) description.

**[SWS\_DM\_00511]**{DRAFT} **Implementation Types header files existence** [The diagnostic management shall provide an *Implementation Types header file* for each [CppImplementationDataType](#page-270-0) defined in the input by using the file name impl type\_<symbol>.h, where <symbol> is the *Cpp Implementation Data Type symbol* converted to lower-case letters.  $(RSAP-00116)$ 

The *Implementation Types header files* might need to include other header files, e.g. for ara::core::String or ara::core::Vector.

**[SWS\_DM\_00512]**{DRAFT} **Data Type definitions for AUTOSAR Data Types in Implementation Types header files** [The *Implementation Types header files* shall include the type definitions and structure and class definitions for all the AUTOSAR Data Types.  $(RSAP$  00114)

**[SWS\_DM\_00513]**{DRAFT} **Implementation Types header file namespace** [The C++ namespace of the *Implementation Types header file* for a given [CppImple](#page-270-0)[mentationDataType](#page-270-0) is defined via the aggregated [namespace](#page-271-0). Based on the [symbol](#page-311-1) attributes of the ordered [SymbolProps](#page-319-0) aggregated by [CppImplementa](#page-270-0)[tionDataType](#page-270-0) in role [namespace](#page-271-0), the C++ namespace of the *Implementation Types header file* shall be:

```
1 namespace <CppImplementationDataType.namespace[0].symbol> {
2 namespace <CppImplementationDataType.namespace[1].symbol> {
3 namespace <...> {
4 namespace <CppImplementationDataType.namespace[n].symbol> {
5 ...
6 } // namespace <CppImplementationDataType.namespace[n].symbol>
7 \} // namespace <...>
8 } // namespace <CppImplementationDataType.namespace[1].symbol>
9 } // namespace <CppImplementationDataType.namespace[0].symbol>
```
with all namespace names converted to lower-case letters.  $(RSAP-00114)$ 

## **8.3.2.2 Typed Routine class**

The *ara::core::InstanceSpecifier* is only compatible with [PortInterface](#page-311-0) of [Diag](#page-299-1)[nosticRoutineInterface](#page-299-1).

## **[SWS\_DM\_00604]**{DRAFT} [

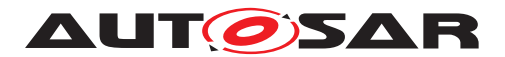

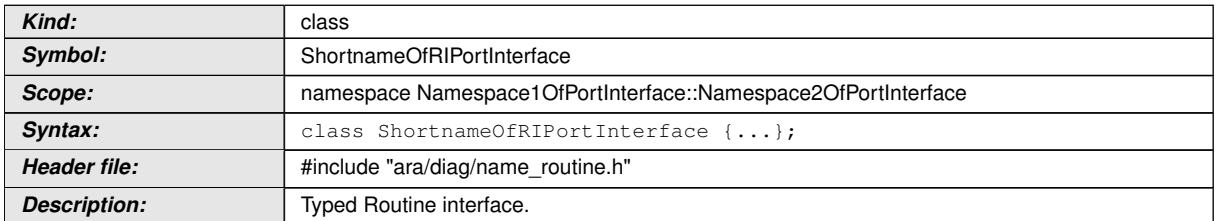

## c*[\(RS\\_Main\\_01002,](#page-40-1) [RS\\_Diag\\_04169\)](#page-35-0)*

## **8.3.2.2.1 Routine::StartOutput type**

## **[SWS\_DM\_00581]**{DRAFT} [

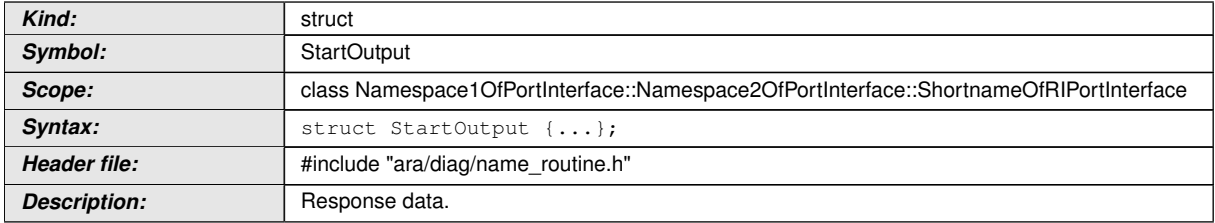

c*[\(RS\\_Diag\\_04169,](#page-35-0) [RS\\_Diag\\_04224\)](#page-40-0)*

## **8.3.2.2.2 Routine::StopOutput type**

## **[SWS\_DM\_00582]**{DRAFT} [

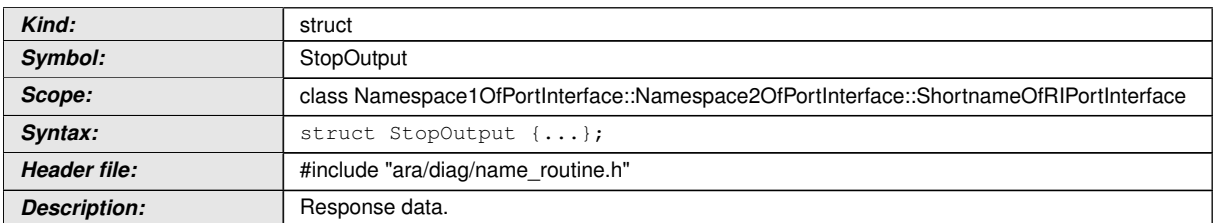

c*[\(RS\\_Diag\\_04169,](#page-35-0) [RS\\_Diag\\_04224\)](#page-40-0)*

#### **8.3.2.2.3 Routine::RequestResultsOutput type**

## **[SWS\_DM\_00583]**{DRAFT} [

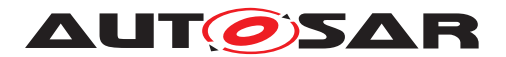

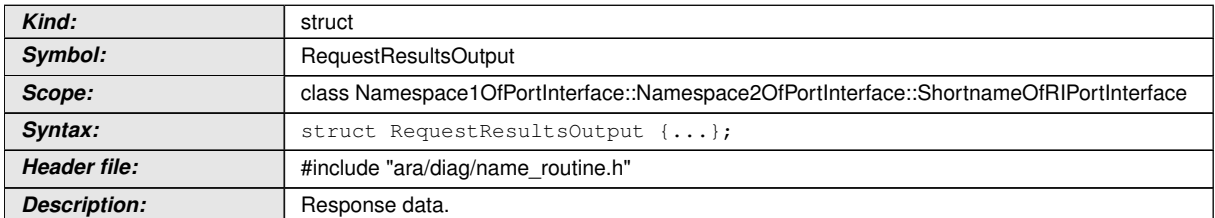

# c*[\(RS\\_Diag\\_04169,](#page-35-0) [RS\\_Diag\\_04224\)](#page-40-0)*

## **8.3.2.2.4 Routine constructor**

## **[SWS\_DM\_00589]**{DRAFT} [

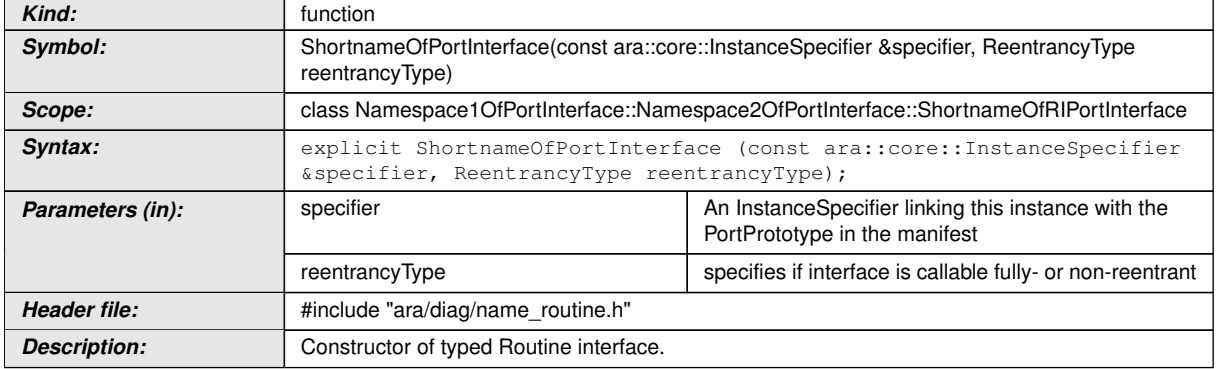

c*[\(RS\\_AP\\_00137,](#page-29-1) [RS\\_Diag\\_04169\)](#page-35-0)*

#### **8.3.2.2.5 Routine destructor**

## **[SWS\_DM\_00590]**{DRAFT} [

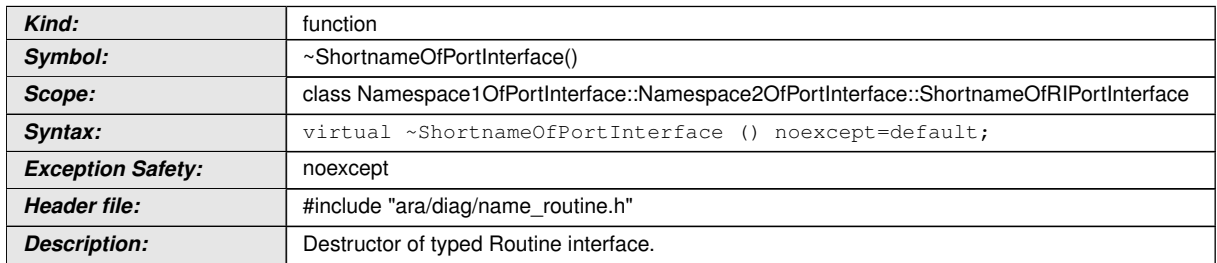

c*[\(RS\\_AP\\_00134,](#page-28-1) [RS\\_Diag\\_04169\)](#page-35-0)*

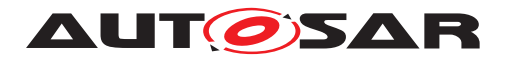

## **8.3.2.2.6 Routine::Offer function**

## **[SWS\_DM\_00594]**{DRAFT} [

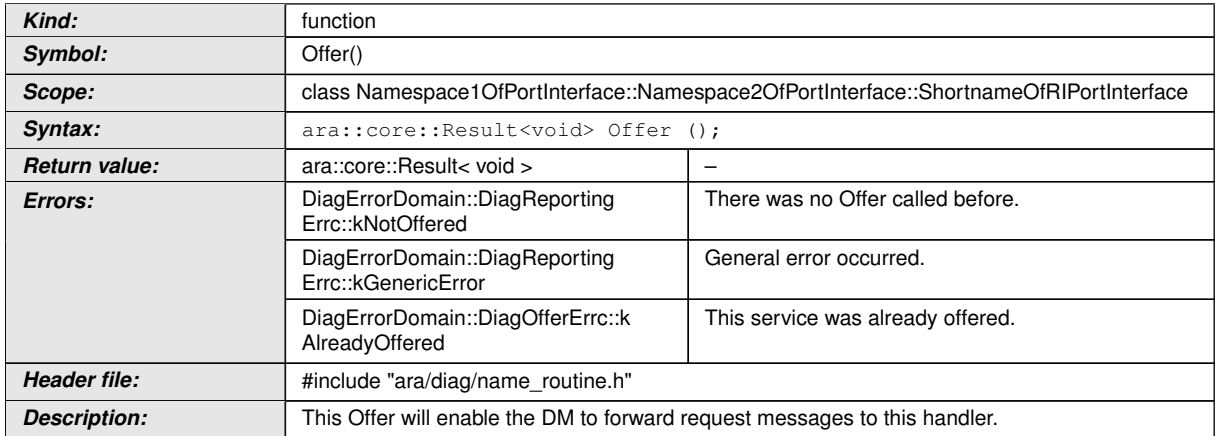

# c*[\(RS\\_AP\\_00119,](#page-28-0) [RS\\_AP\\_00139,](#page-29-2) [RS\\_Diag\\_04169,](#page-35-0) [RS\\_Diag\\_04224\)](#page-40-0)*

## **8.3.2.2.7 Routine::StopOffer function**

#### **[SWS\_DM\_00595]**{DRAFT} [

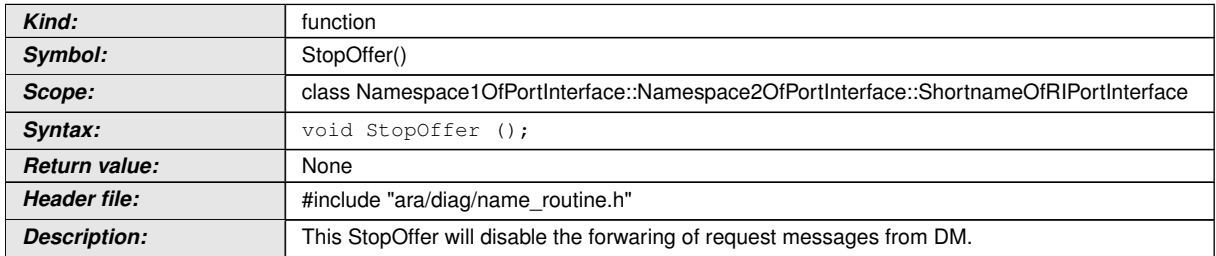

c*[\(RS\\_Main\\_01002,](#page-40-1) [RS\\_Diag\\_04169\)](#page-35-0)*

## **8.3.2.2.8 Routine::Start function**

## **[SWS\_DM\_00591]**{DRAFT} [

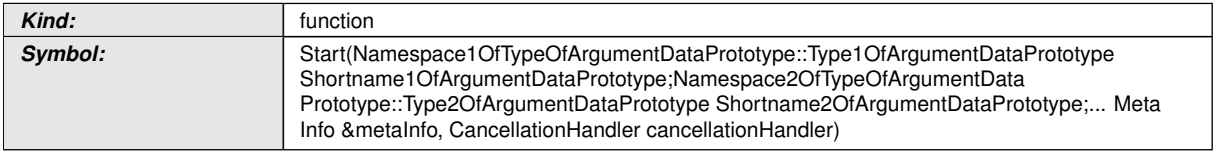

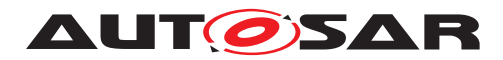

 $\triangle$ 

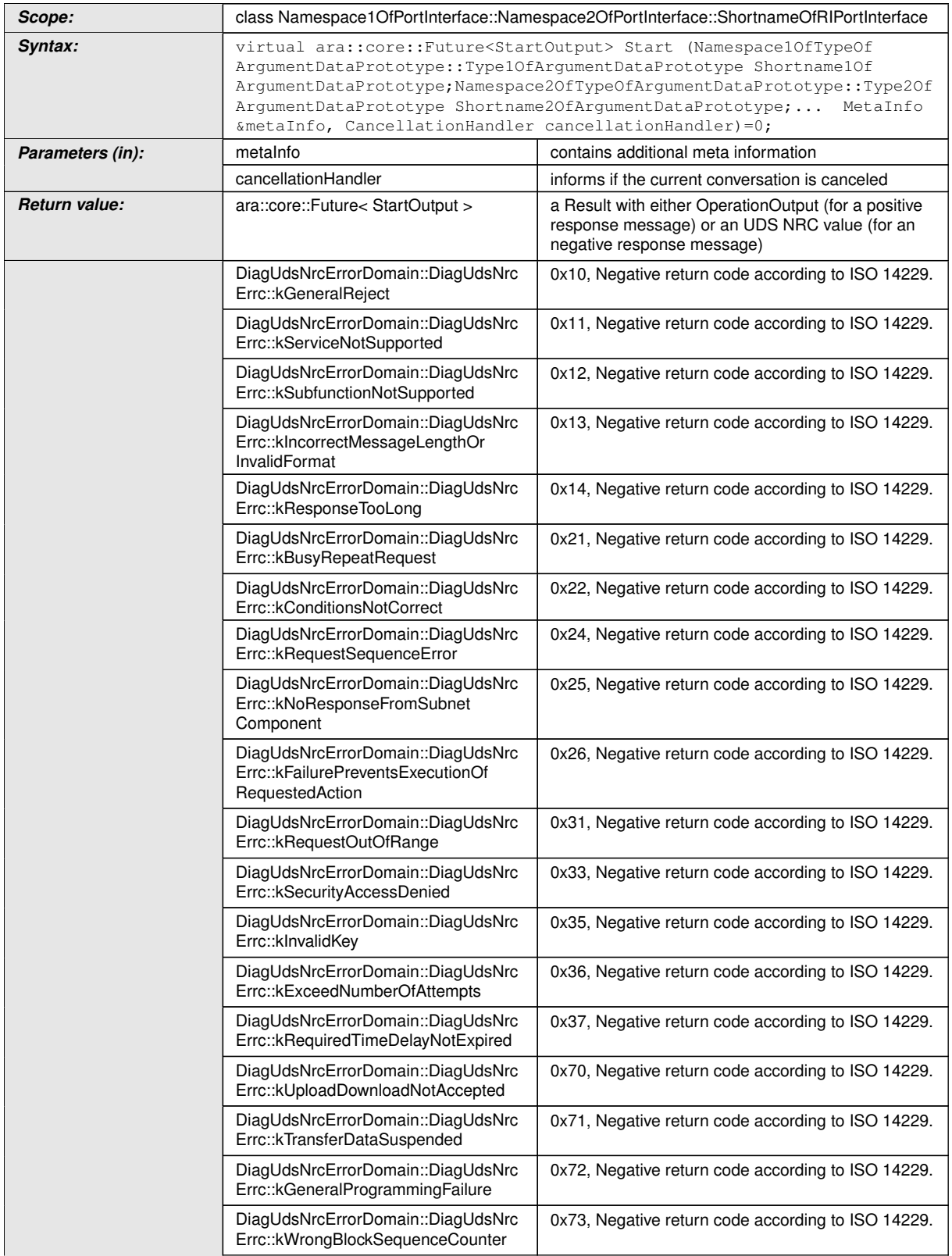

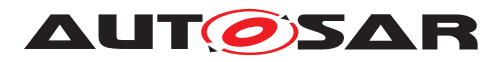

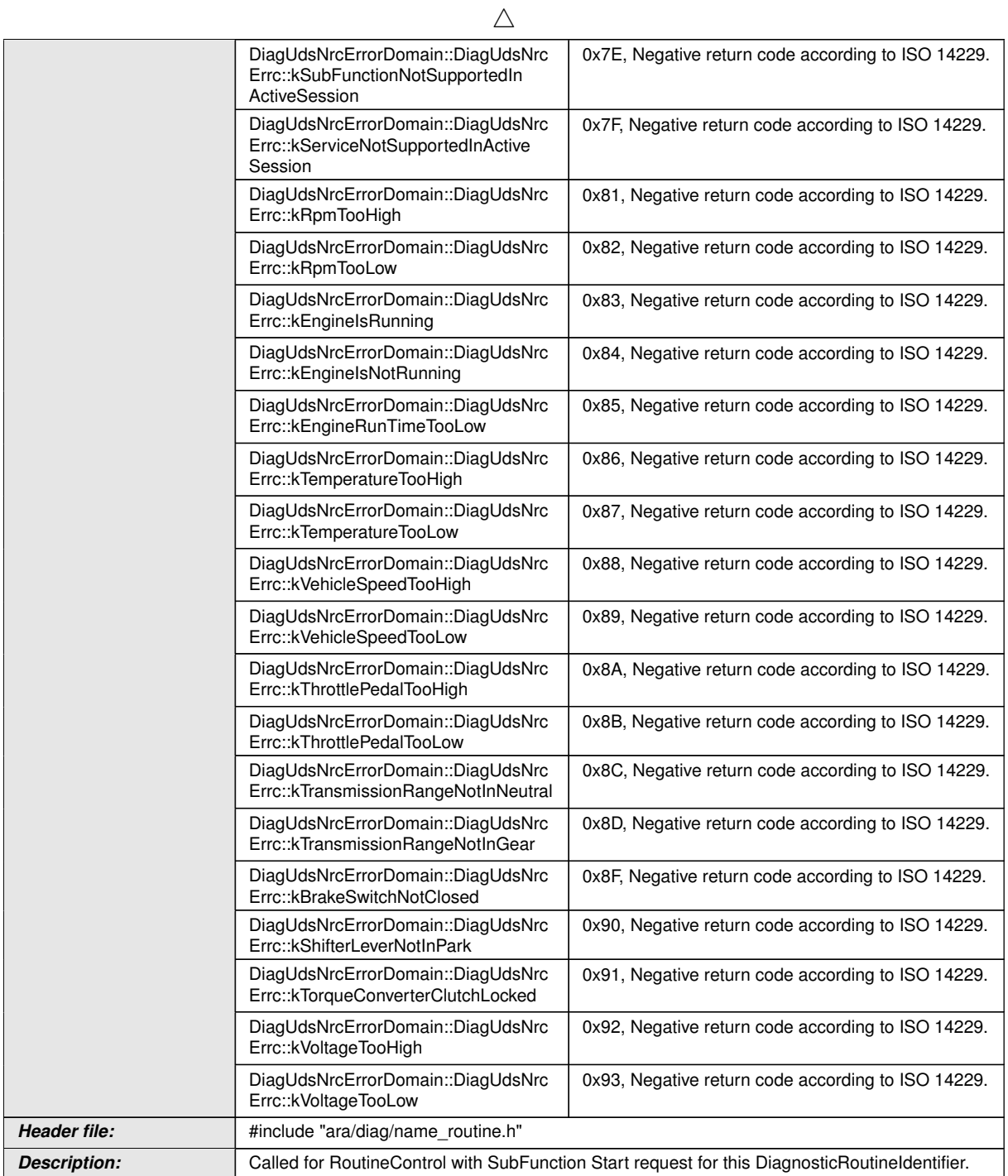

c*[\(RS\\_AP\\_00119,](#page-28-0) [RS\\_AP\\_00138,](#page-29-0) [RS\\_Diag\\_04169,](#page-35-0) [RS\\_Diag\\_04170,](#page-35-1) [RS\\_Diag\\_-](#page-40-0) [04224\)](#page-40-0)*

## **8.3.2.2.9 Routine::Stop function**

**[SWS\_DM\_00592]**{DRAFT} [

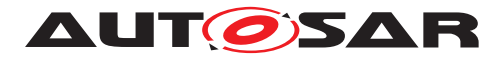

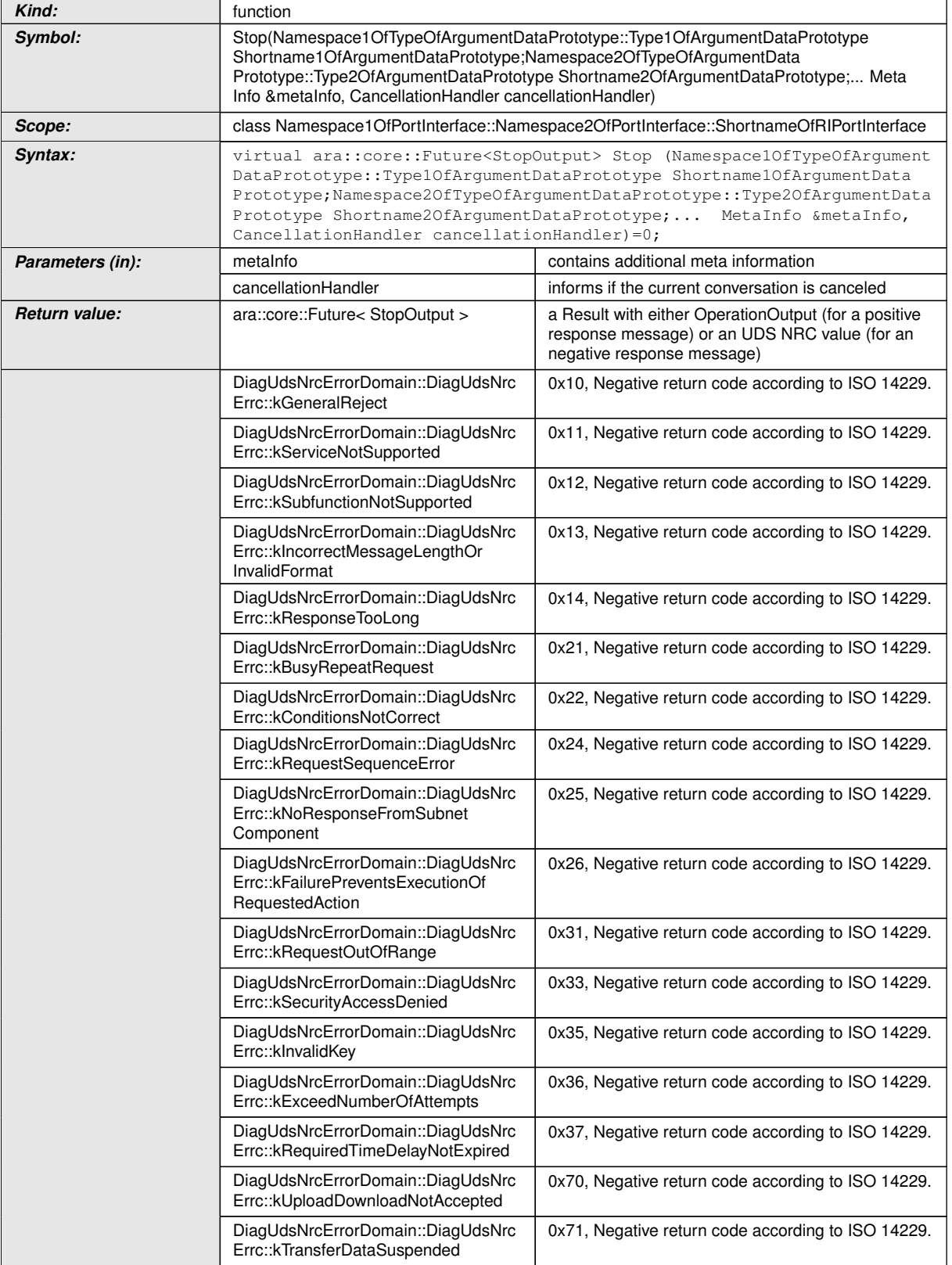

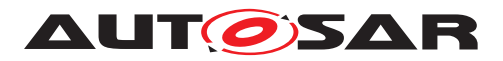

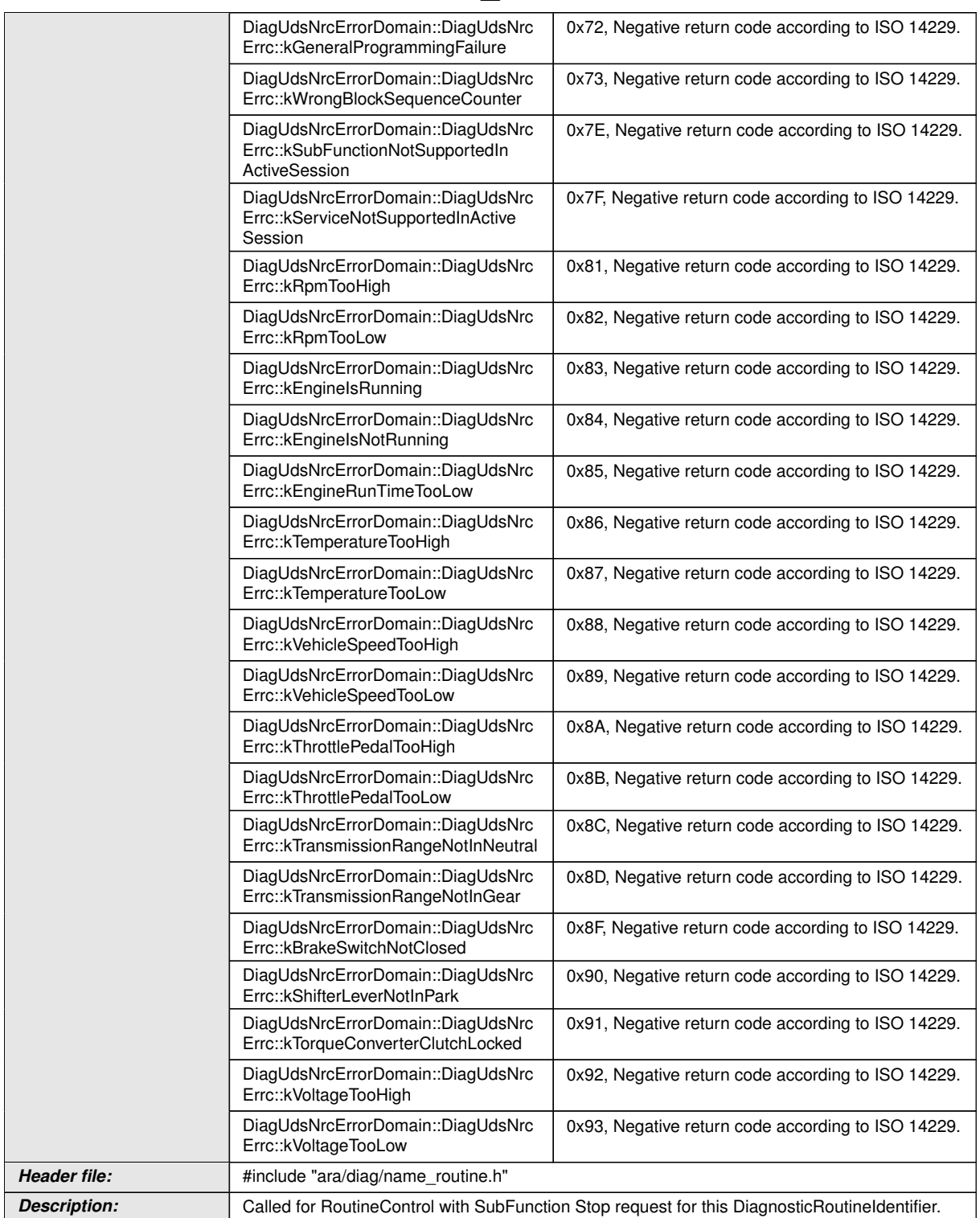

 $\wedge$ 

c*[\(RS\\_AP\\_00119,](#page-28-0) [RS\\_AP\\_00138,](#page-29-0) [RS\\_Diag\\_04169,](#page-35-0) [RS\\_Diag\\_04170,](#page-35-1) [RS\\_Diag\\_-](#page-40-0) [04224\)](#page-40-0)*

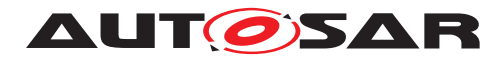

# **8.3.2.2.10 Routine::RequestResults function**

# **[SWS\_DM\_00593]**{DRAFT} [

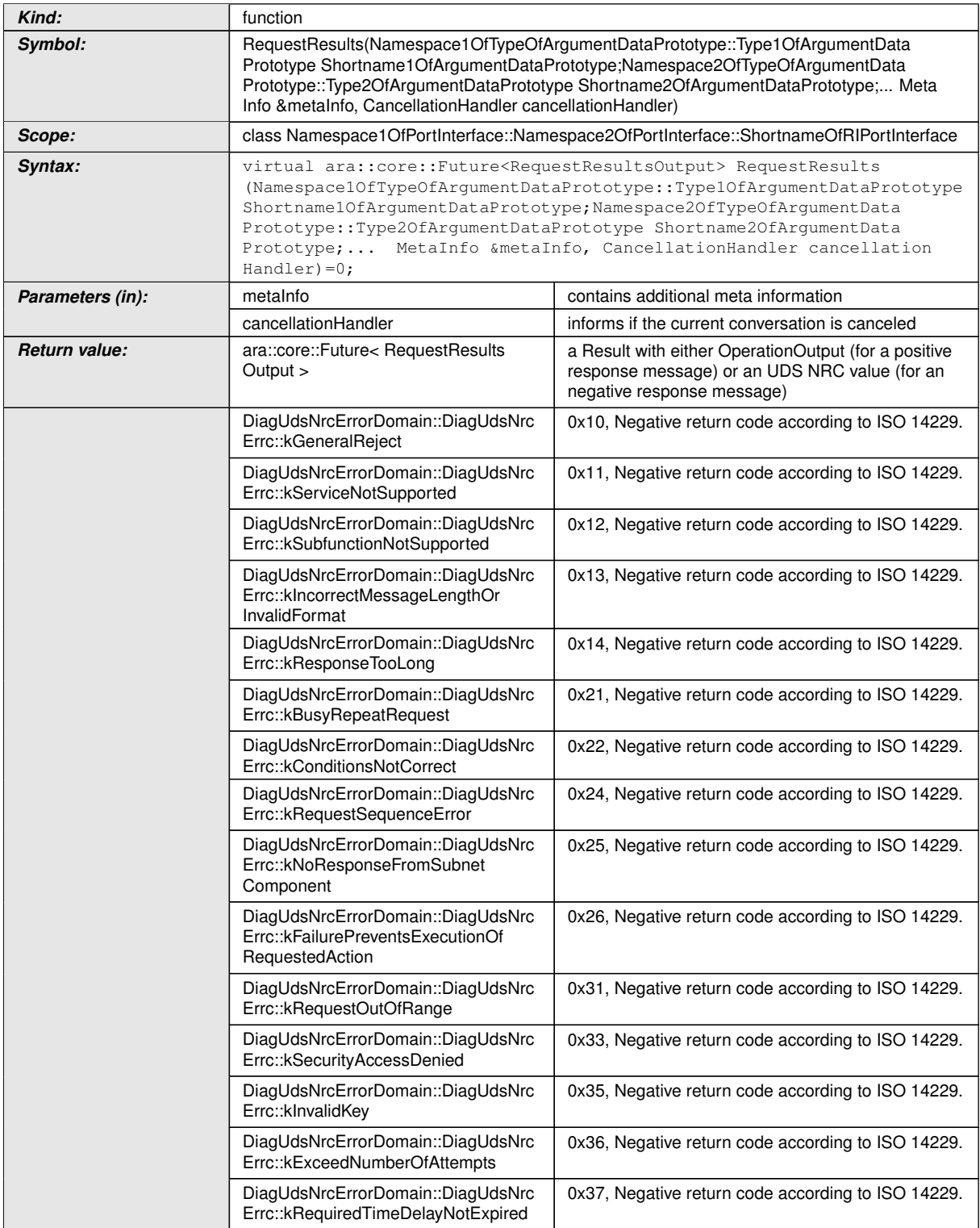

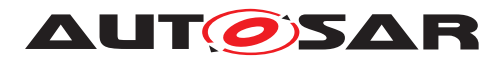

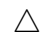

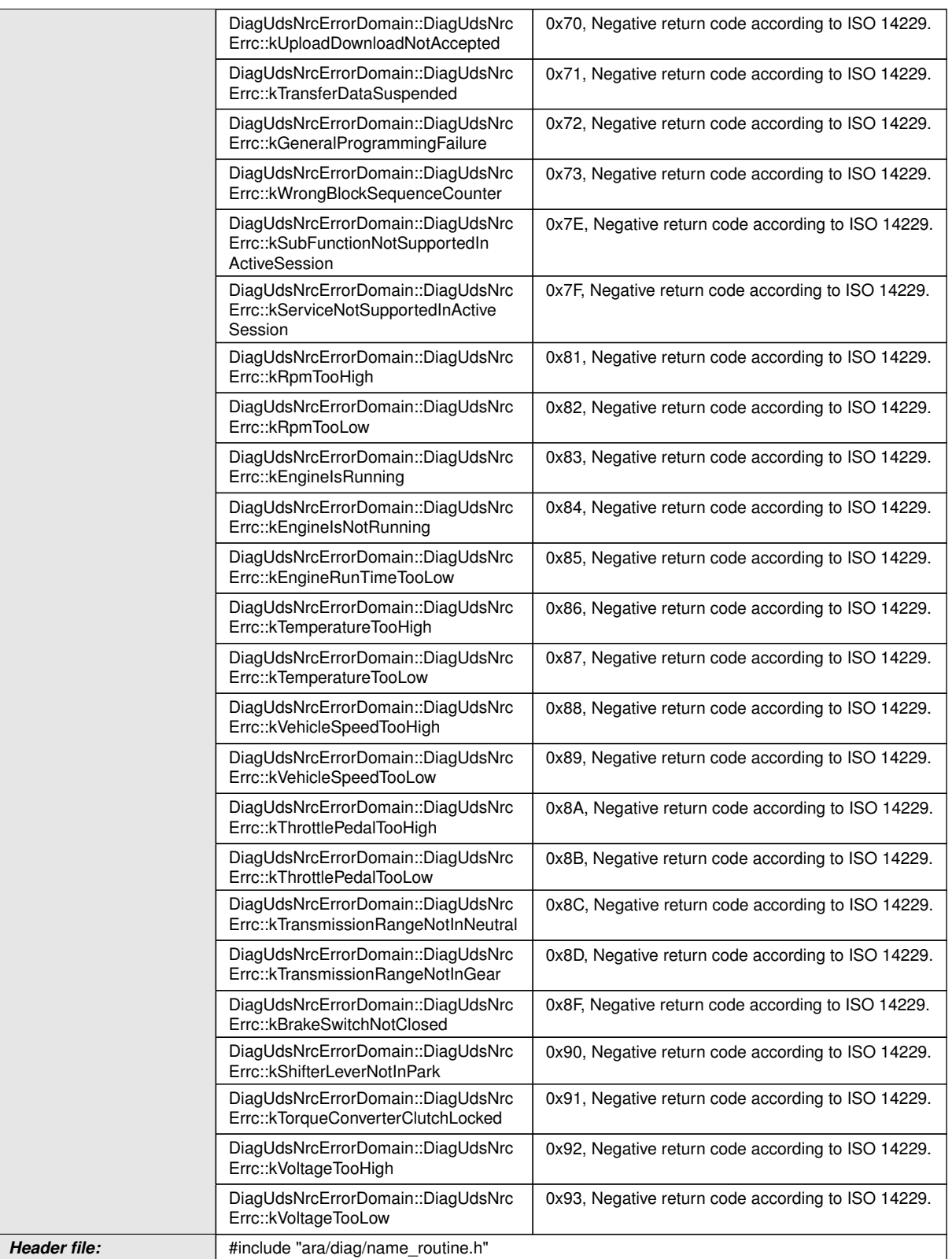

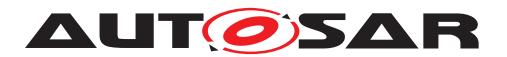

 $\wedge$ 

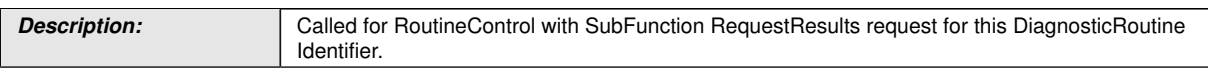

c*[\(RS\\_AP\\_00119,](#page-28-0) [RS\\_AP\\_00138,](#page-29-0) [RS\\_Diag\\_04169,](#page-35-0) [RS\\_Diag\\_04170,](#page-35-1) [RS\\_Diag\\_-](#page-40-0) [04224\)](#page-40-0)*

## **8.3.2.3 Typed DataIdentifier class**

The *InstanceSpecifier* is only compatible with [PortInterface](#page-311-0) of [Diagnostic-](#page-281-0)[DataIdentifierInterface](#page-281-0).

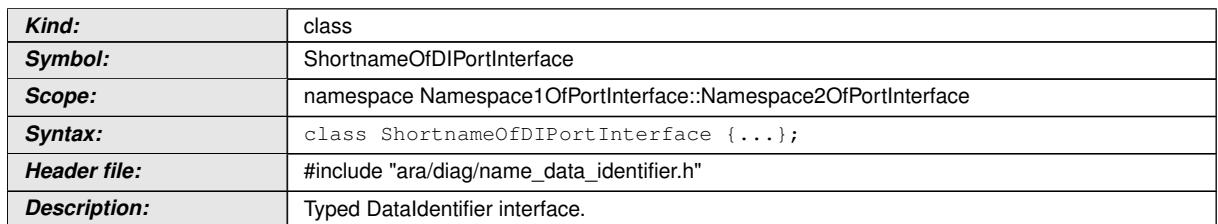

## **[SWS\_DM\_00601]**{DRAFT} [

# c*[\(RS\\_Diag\\_04169\)](#page-35-0)*

## **8.3.2.3.1 DataIdentifier::OperationOutput type**

# $[SWS$  DM 00579] $\{DRAFT\}$

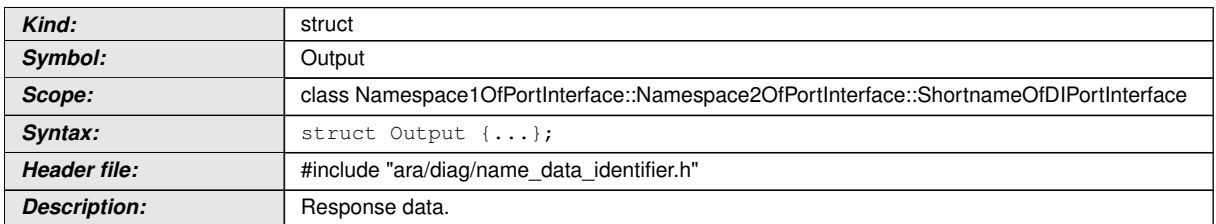

c*[\(RS\\_Diag\\_04169\)](#page-35-0)*

## **8.3.2.3.2 DataIdentifier constructor**

## **[SWS\_DM\_00585]**{DRAFT} [

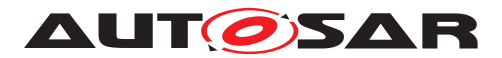

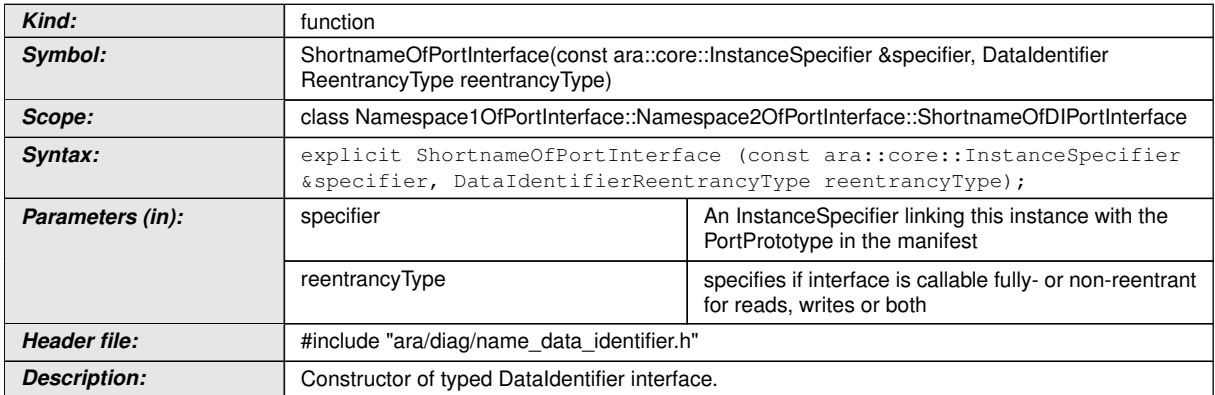

# c*[\(RS\\_AP\\_00137,](#page-29-1) [RS\\_Diag\\_04169\)](#page-35-0)*

## **8.3.2.3.3 DataIdentifier destructor**

## **[SWS\_DM\_00586]**{DRAFT} [

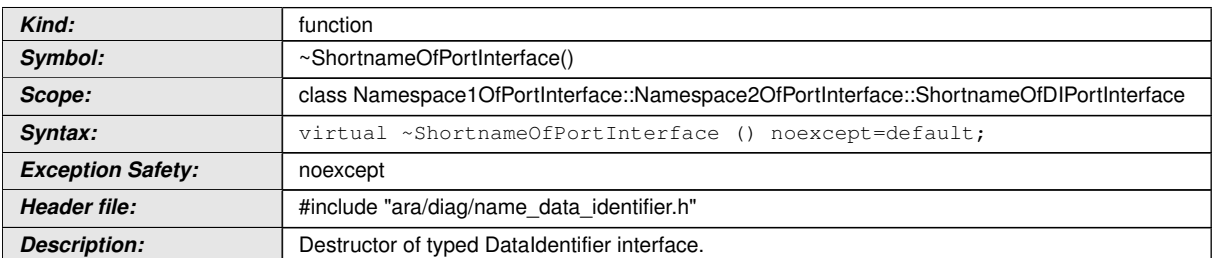

# c*[\(RS\\_AP\\_00134,](#page-28-1) [RS\\_Diag\\_04169\)](#page-35-0)*

## **8.3.2.3.4 DataIdentifier::Offer function**

## **[SWS\_DM\_00599]**{DRAFT} [

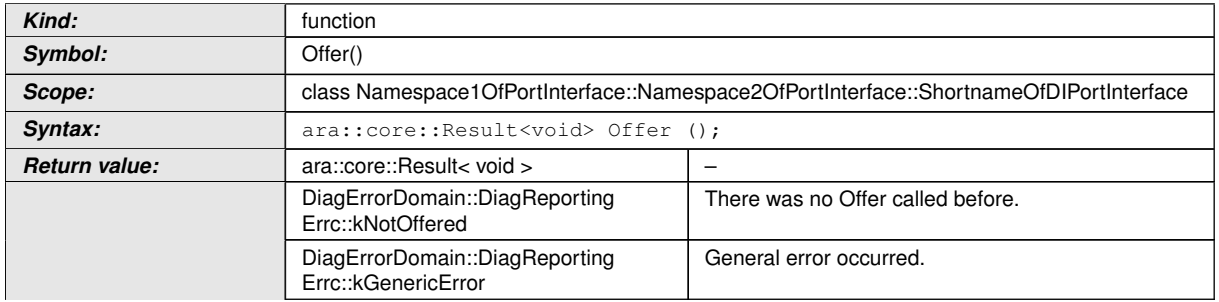

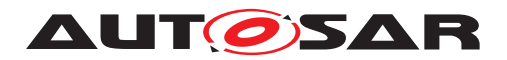

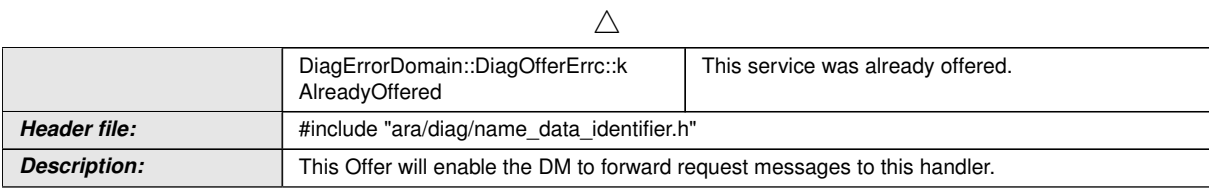

# c*[\(RS\\_AP\\_00119,](#page-28-0) [RS\\_AP\\_00139,](#page-29-2) [RS\\_Diag\\_04169\)](#page-35-0)*

## **8.3.2.3.5 DataIdentifier::StopOffer function**

## **[SWS\_DM\_00600]**{DRAFT} [

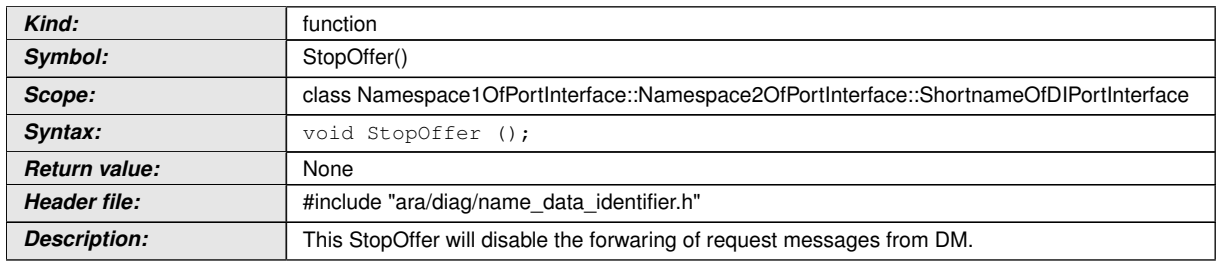

## c*[\(RS\\_Diag\\_04169\)](#page-35-0)*

## **8.3.2.3.6 DataIdentifier::Read function**

## $[SWS$  DM 00640] $\{DRAFT\}$

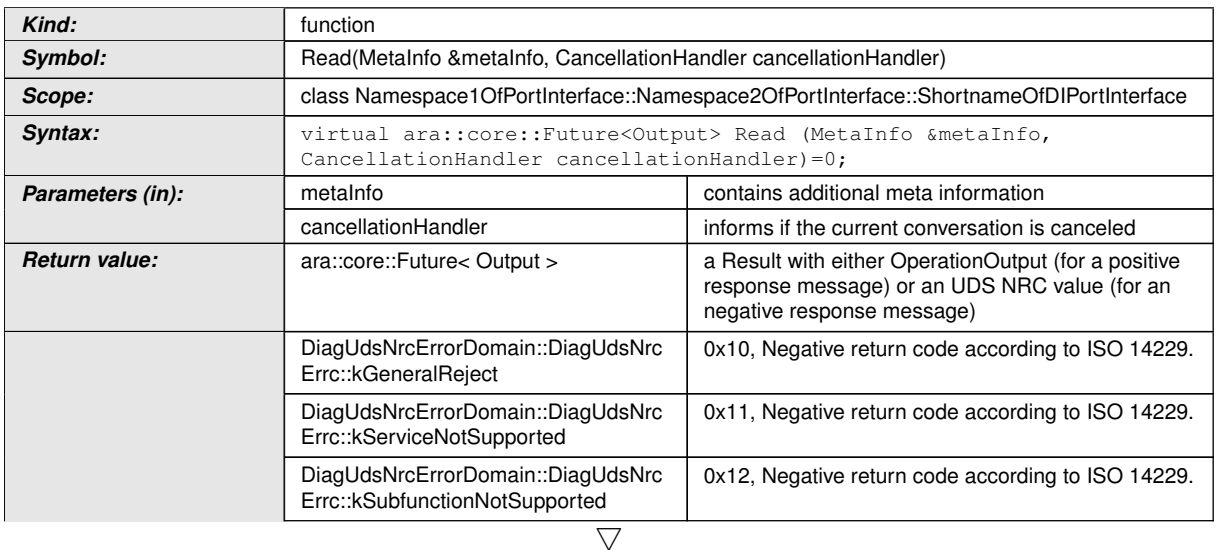

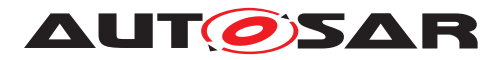

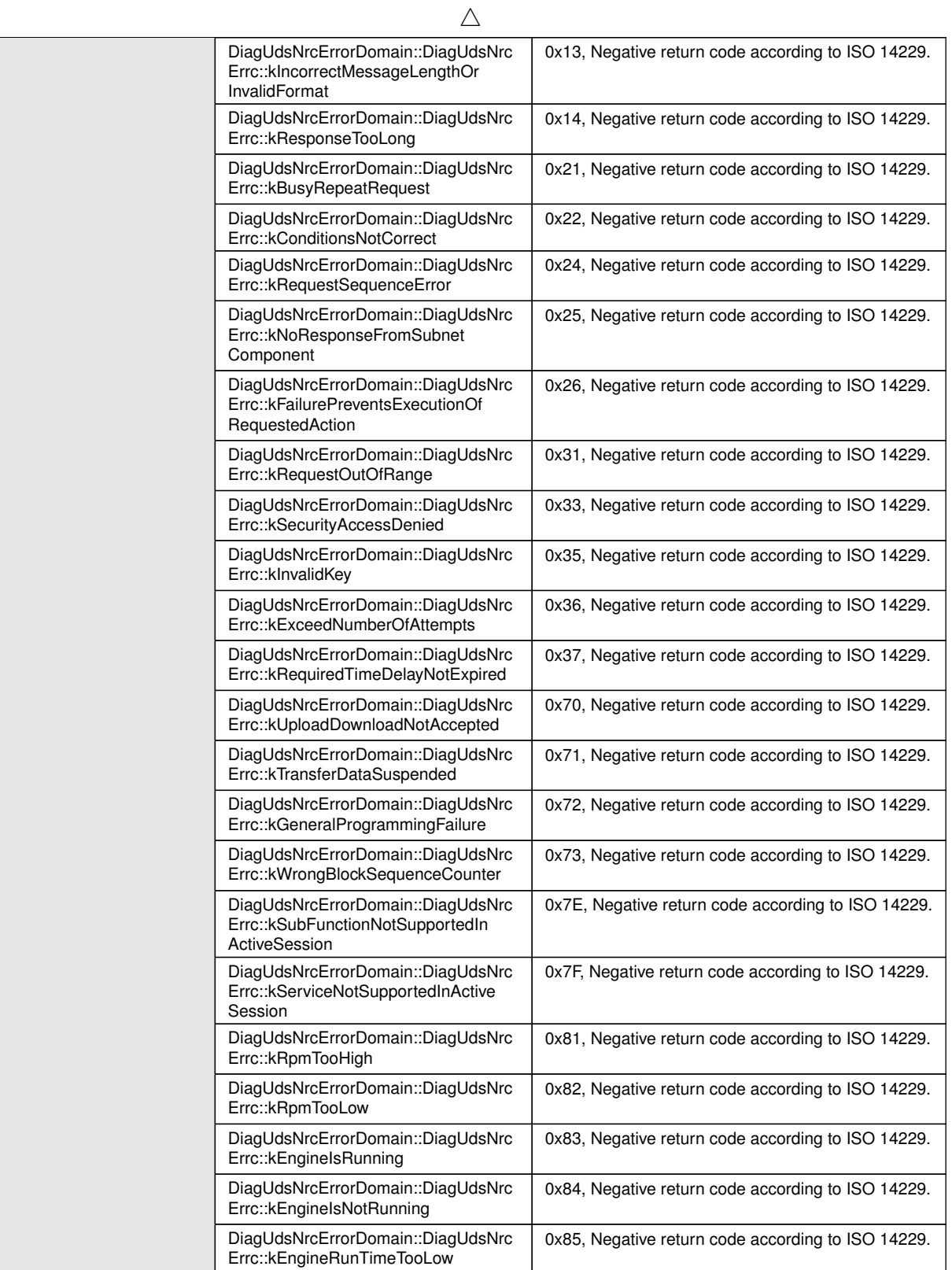

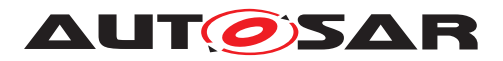

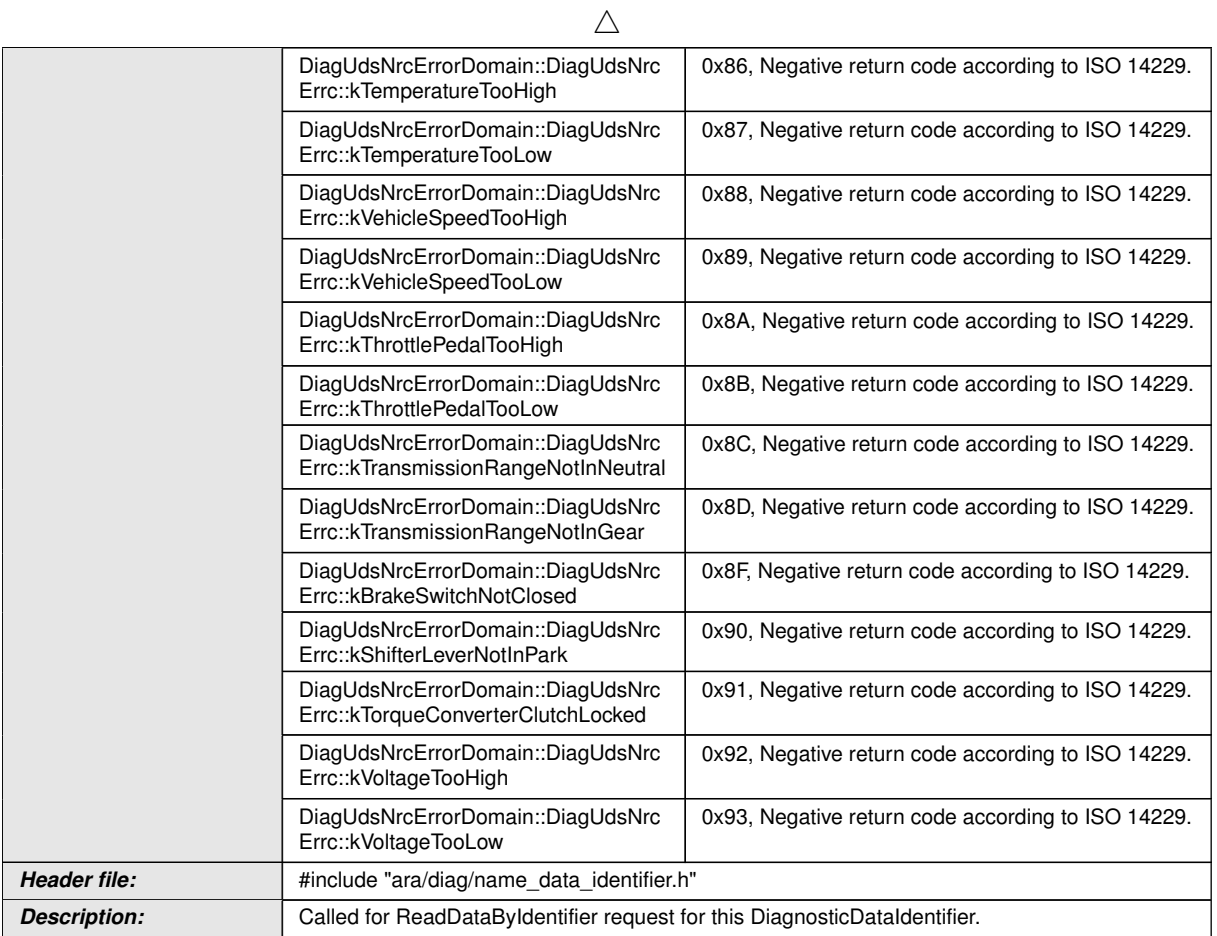

# c*[\(RS\\_AP\\_00119,](#page-28-0) [RS\\_AP\\_00138,](#page-29-0) [RS\\_Diag\\_04169,](#page-35-0) [RS\\_Diag\\_04170\)](#page-35-1)*

## **8.3.2.3.7 DataIdentifier::Write function**

# **[SWS\_DM\_00598]**{DRAFT} [

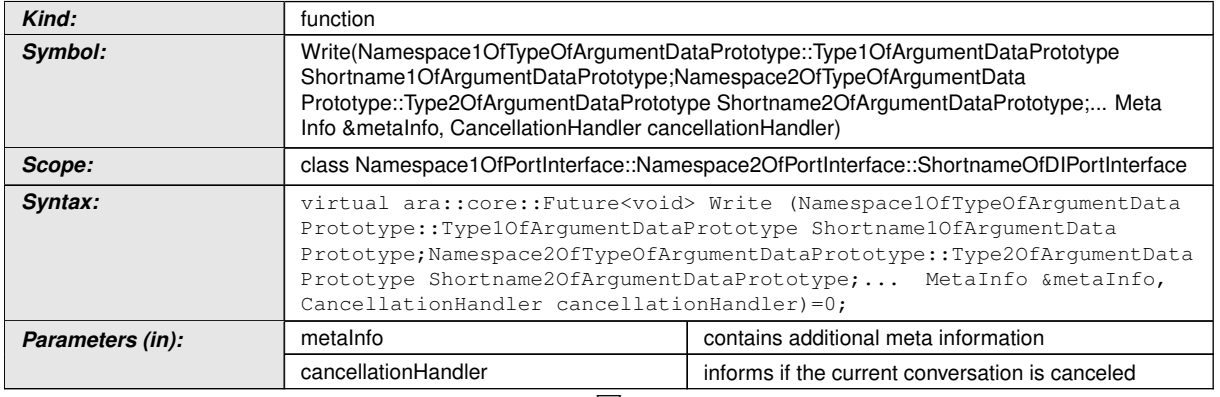

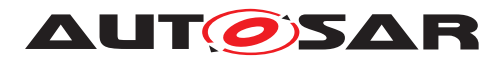

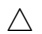

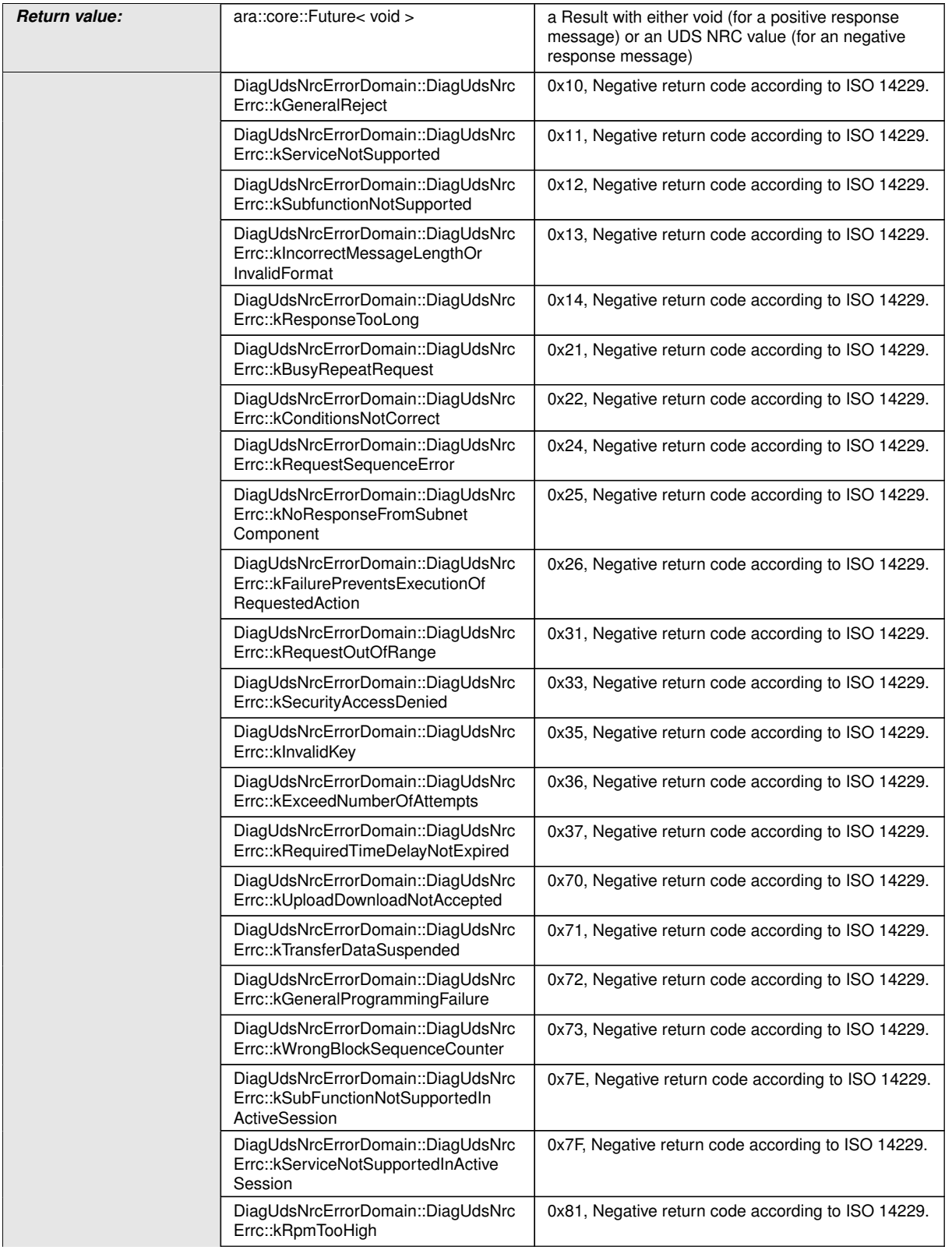

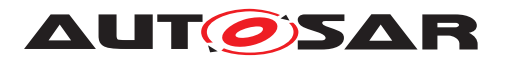

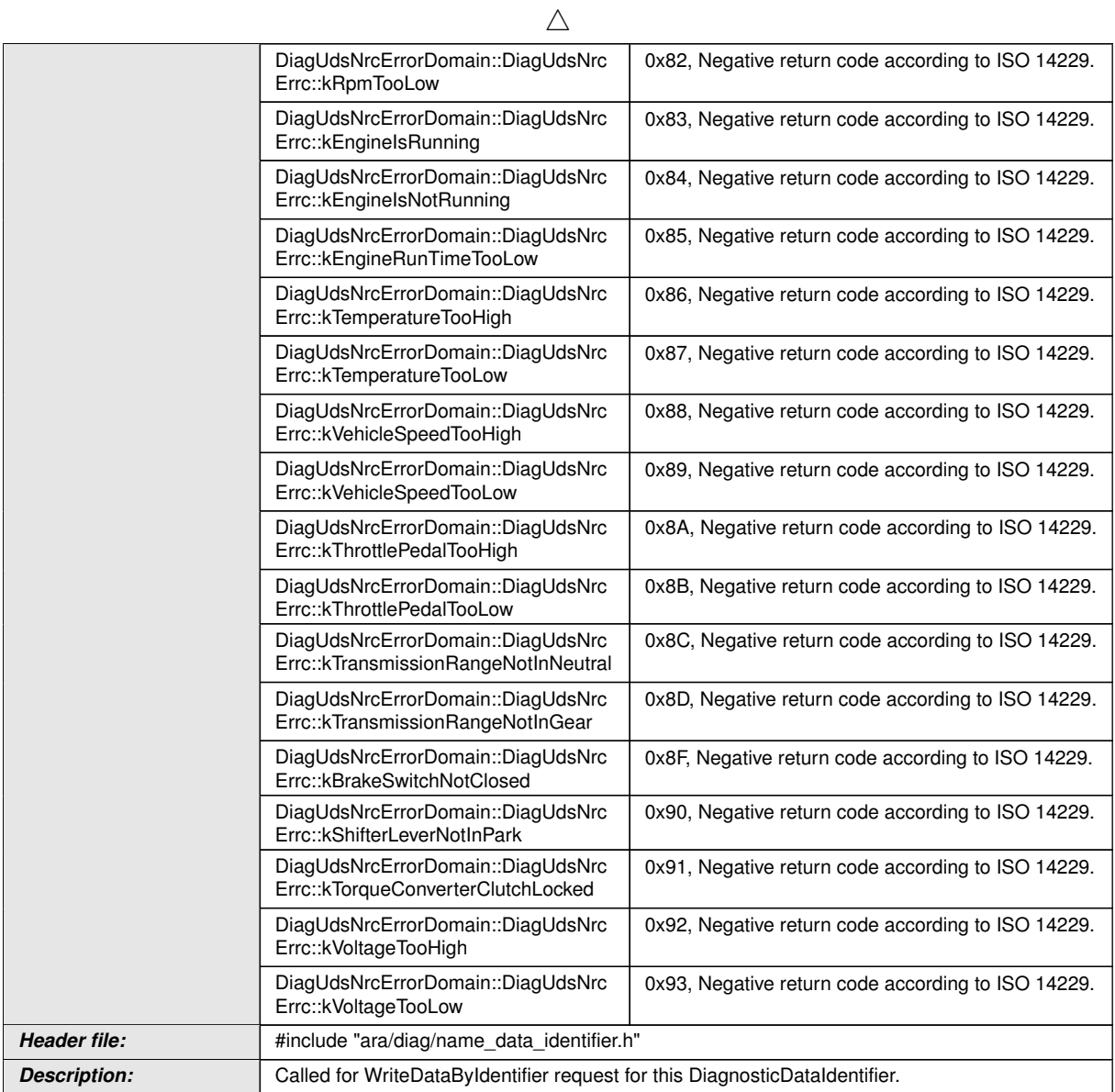

# c*[\(RS\\_AP\\_00119,](#page-28-0) [RS\\_AP\\_00138,](#page-29-0) [RS\\_Diag\\_04169,](#page-35-0) [RS\\_Diag\\_04170\)](#page-35-1)*

## **8.3.2.4 Typed DataElement class**

The *InstanceSpecifier* is only compatible with [PortInterface](#page-311-0) of [Diagnostic-](#page-280-0)[DataElementInterface](#page-280-0).

## **[SWS\_DM\_00603]**{DRAFT} [

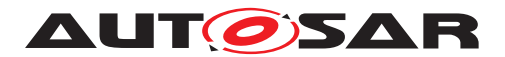

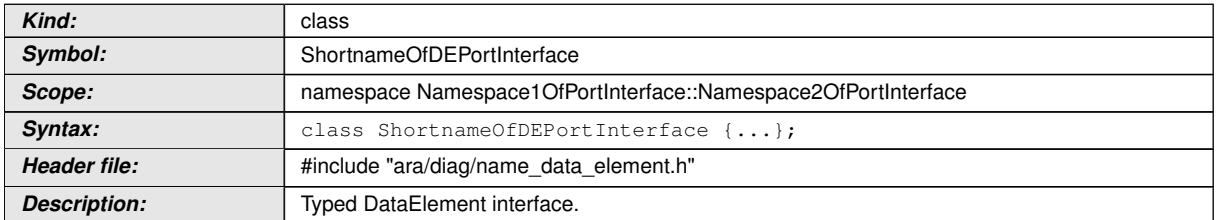

# c*[\(RS\\_Diag\\_04169\)](#page-35-0)*

## **8.3.2.4.1 DataElement::OperationOutput type**

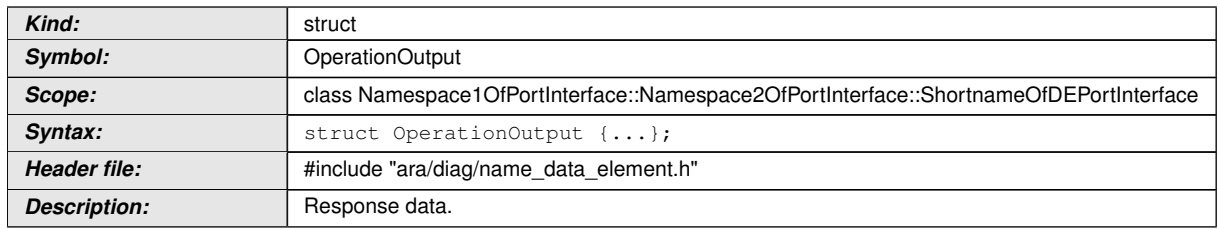

## **[SWS\_DM\_00580]**{DRAFT} [

# c*[\(RS\\_Diag\\_04169\)](#page-35-0)*

## **8.3.2.4.2 DataElement constructor**

# **[SWS\_DM\_00587]**{DRAFT} [

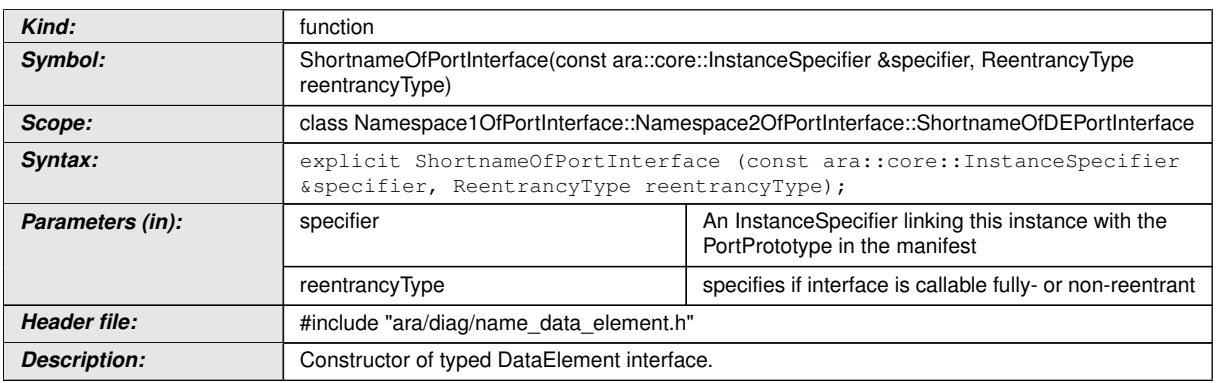

# c*[\(RS\\_AP\\_00137,](#page-29-1) [RS\\_Diag\\_04169\)](#page-35-0)*

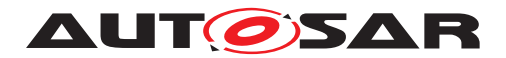

### **8.3.2.4.3 DataElement destructor**

## **[SWS\_DM\_00588]**{DRAFT} [

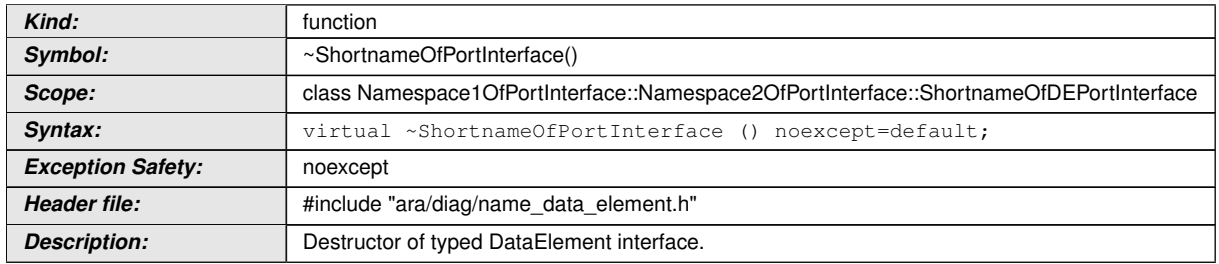

## c*[\(RS\\_AP\\_00134,](#page-28-1) [RS\\_Diag\\_04169\)](#page-35-0)*

#### **8.3.2.4.4 DataElement::Offer function**

## **[SWS\_DM\_00597]**{DRAFT} [

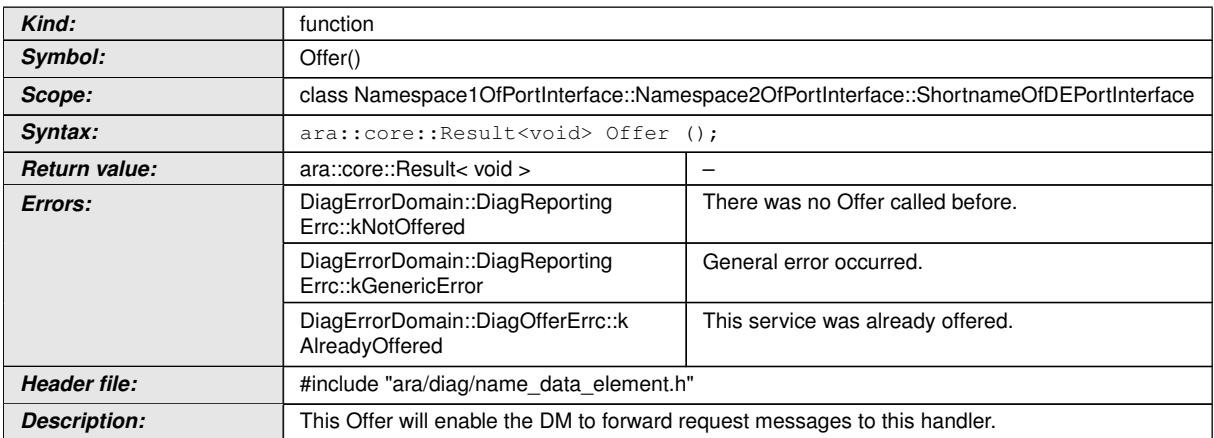

# c*[\(RS\\_AP\\_00119,](#page-28-0) [RS\\_AP\\_00139,](#page-29-2) [RS\\_Diag\\_04169\)](#page-35-0)*

## **8.3.2.4.5 DataElement::StopOffer function**

# **[SWS\_DM\_00617]**{DRAFT} [

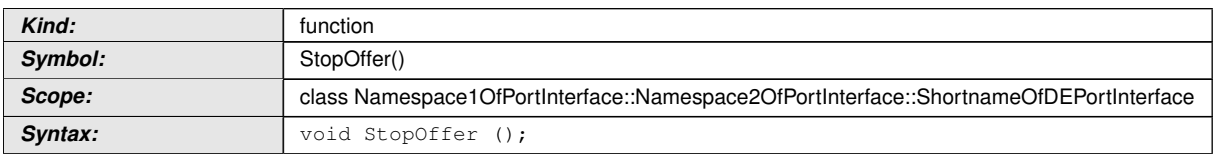

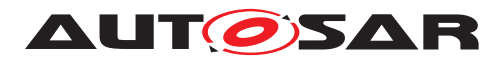

 $\wedge$ 

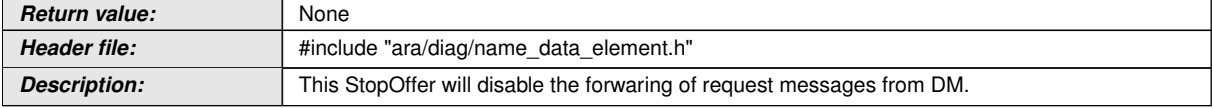

# c*[\(RS\\_Diag\\_04169\)](#page-35-0)*

## **8.3.2.4.6 DataElement::Read function**

# **[SWS\_DM\_00596]**{DRAFT} [

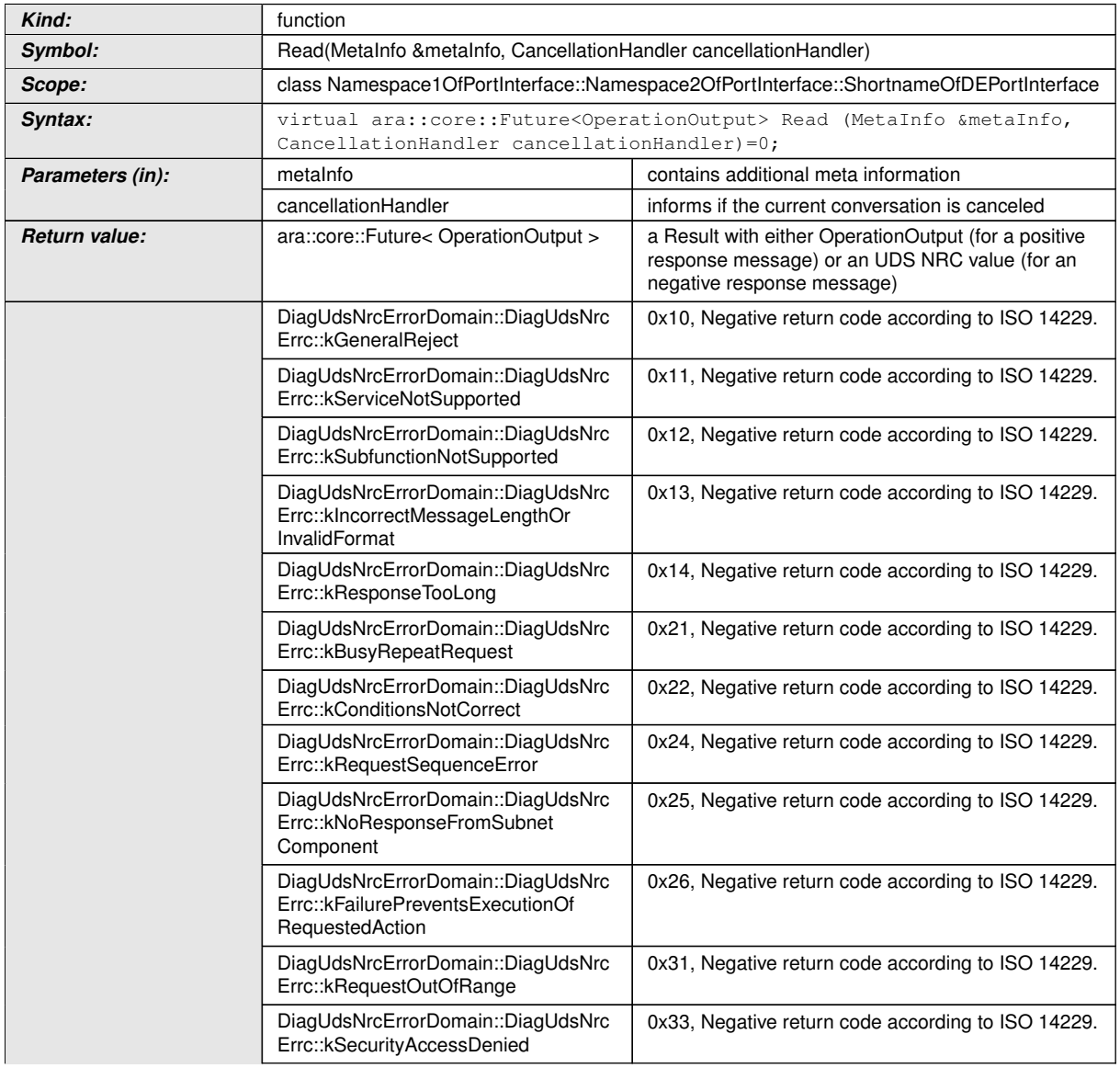

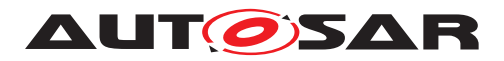

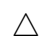

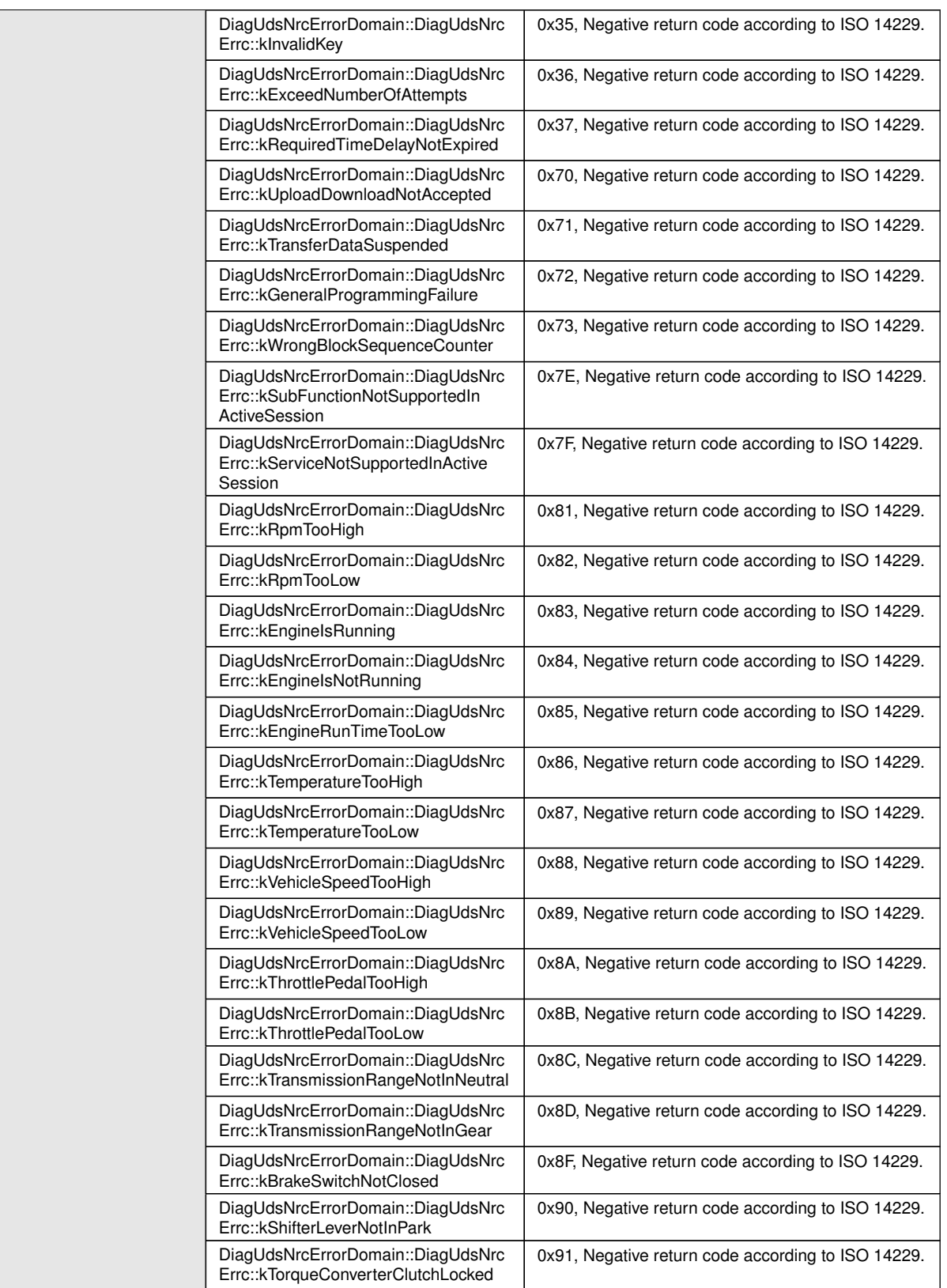

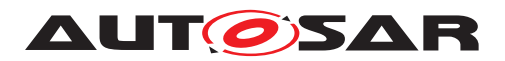

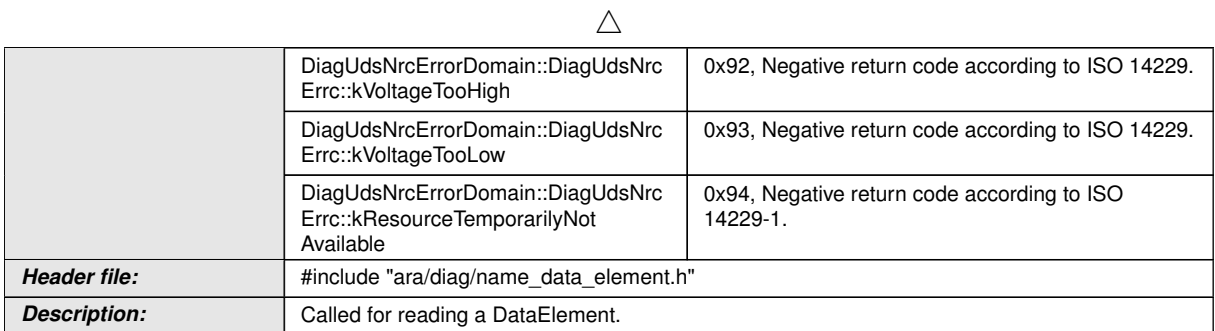

c*[\(RS\\_AP\\_00119,](#page-28-0) [RS\\_AP\\_00138,](#page-29-0) [RS\\_Diag\\_04170,](#page-35-1) [RS\\_Diag\\_04169\)](#page-35-0)*

## **8.3.3 C++ Diagnostic API Interfaces**

This chapter is considered to be experimental and thus might be subject to design changes and additional interfaces in the upcoming release. This chapter lists all experimental C++ API interfaces of the [DM](#page-20-0) for interaction with application.

| service interface               | diagnostic interface               |
|---------------------------------|------------------------------------|
| DiagnosticConversation          |                                    |
| DiagnosticEvent                 | ara::diag::Event                   |
| <b>DTCInformation</b>           | ara::diag:DTCInformation           |
| DiagnosticMemory                |                                    |
| DiagnosticServer                |                                    |
| EnableCondition                 | ara::diag::Condition               |
| ClearCondition                  |                                    |
| OperationCycle                  | ara::diag::OperationCycle          |
| Indicator                       | ara::diag::Indicator               |
| ServiceManufacturerValidation   | ara::diag::ServiceValidation       |
| ServiceSupplierValidation       |                                    |
| <b>SecurityAccess</b>           | ara::diag::SecurityAccess          |
| DoIPGroupIdentification         | ara::diag::DoIPGroupIdentification |
| <b>DoIPPowerModeInformation</b> | ara::diag::DoIPPowerMode           |

**Table 8.2: Overview obsolete service interfaces with new C++ interfaces**

#### **8.3.3.1 Event class**

The *InstanceSpecifier* is only compatible with [PortInterface](#page-311-0) of [Diagnos](#page-289-0)[ticEventInterface](#page-289-0).

### **[SWS\_DM\_00646]**{DRAFT} [
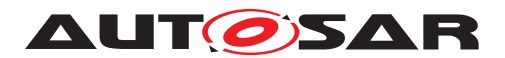

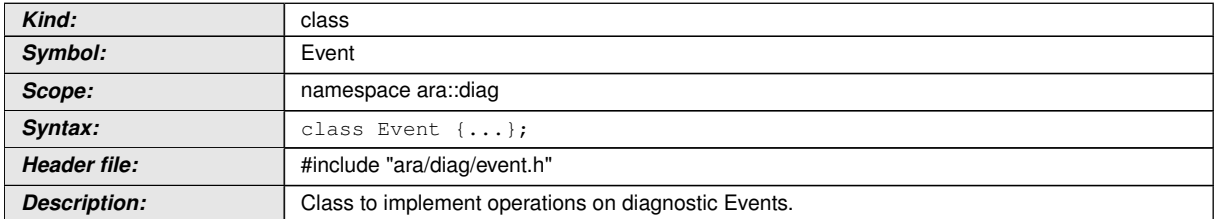

# c*[\(RS\\_Diag\\_04151\)](#page-33-0)*

### **8.3.3.1.1 diag::DTCFormatType type**

## **[SWS\_DM\_00642]**{DRAFT} [

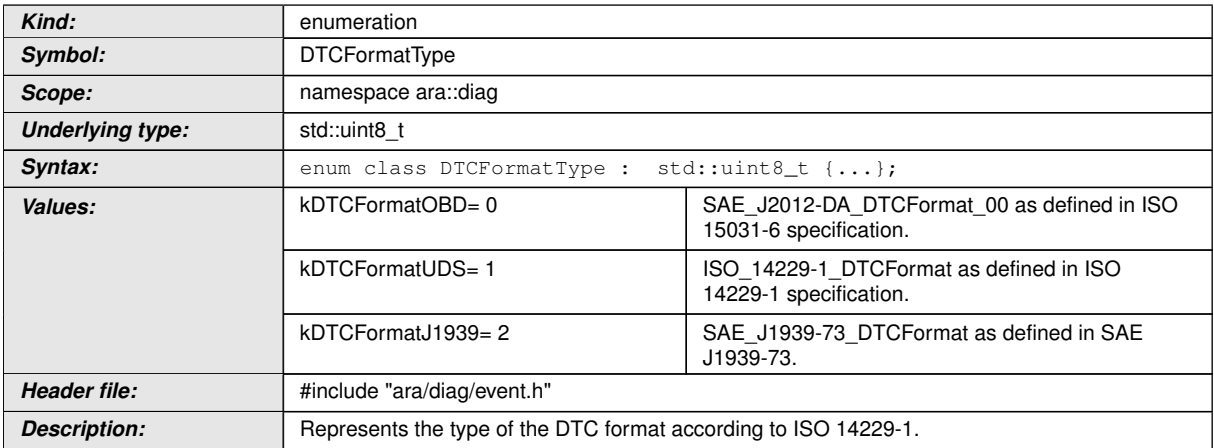

c*[\(RS\\_Diag\\_04201,](#page-38-0) [RS\\_AP\\_00125\)](#page-28-0)*

### **8.3.3.1.2 diag::EventStatusBit type**

## **[SWS\_DM\_00643]**{DRAFT} [

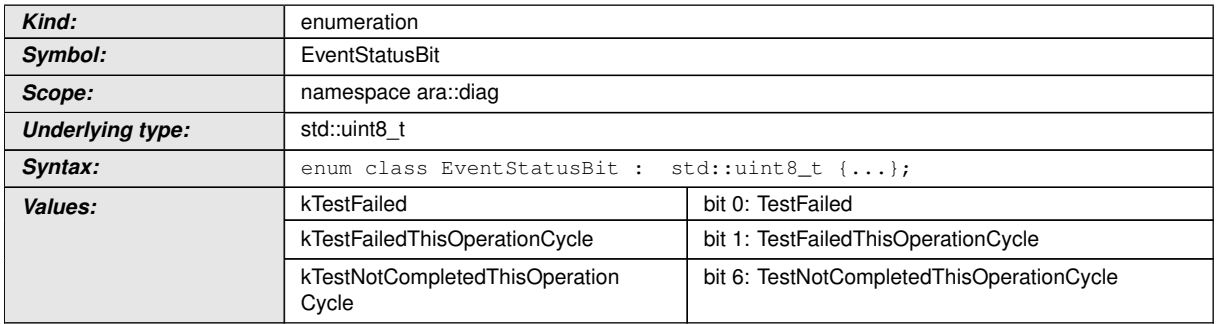

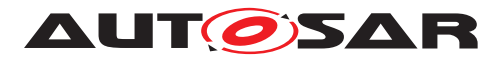

 $\wedge$ 

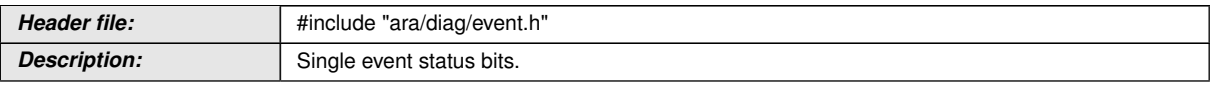

## c*[\(RS\\_Diag\\_04151,](#page-33-0) [RS\\_AP\\_00125\)](#page-28-0)*

### **8.3.3.1.3 diag::Event::EventStatusByte type**

### **[SWS\_DM\_00644]{DRAFT} [**

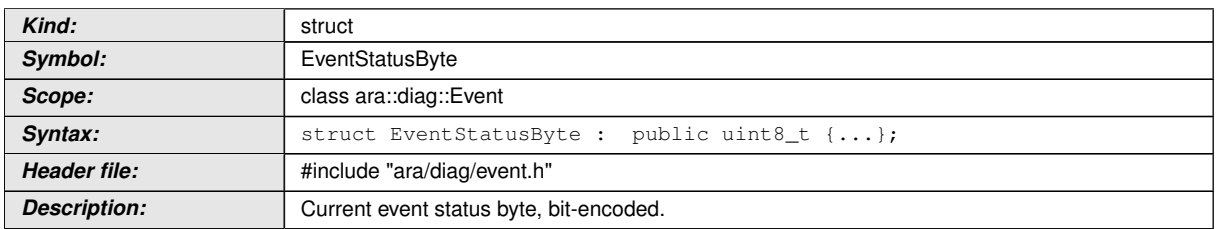

### c*[\(RS\\_Diag\\_04151\)](#page-33-0)*

### **8.3.3.1.4 diag::Event::DebouncingState type**

### **[SWS\_DM\_00645]**{DRAFT} [

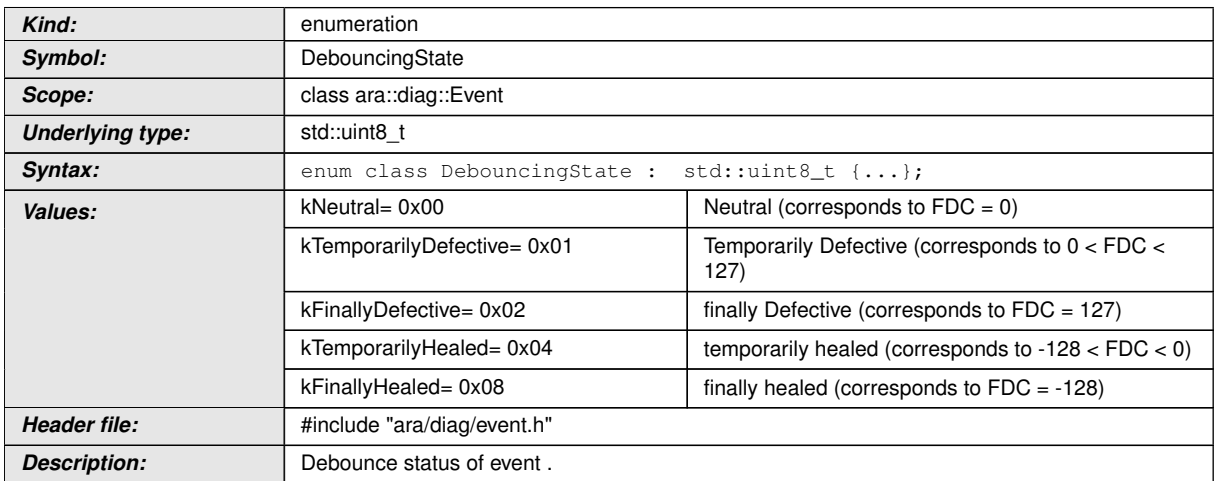

c*[\(RS\\_Diag\\_04068,](#page-31-0) [RS\\_Diag\\_04225,](#page-40-0) [RS\\_AP\\_00125\)](#page-28-0)*

#### **8.3.3.1.5 diag::Event::Event constructor**

 $[SWS_DM_00647]{\text{DRAPT}}$ 

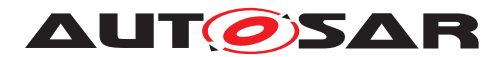

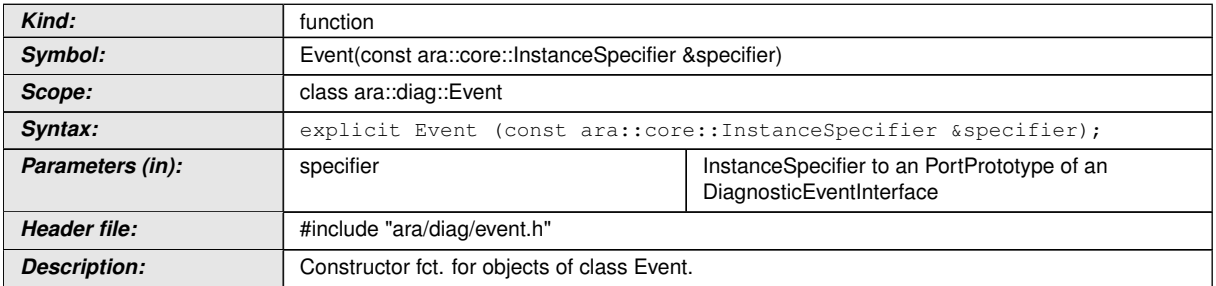

## c*[\(RS\\_Diag\\_04151,](#page-33-0) [RS\\_AP\\_00137\)](#page-29-0)*

#### **8.3.3.1.6 diag::Event::~Event destructor**

### **[SWS\_DM\_00648]**{DRAFT} [

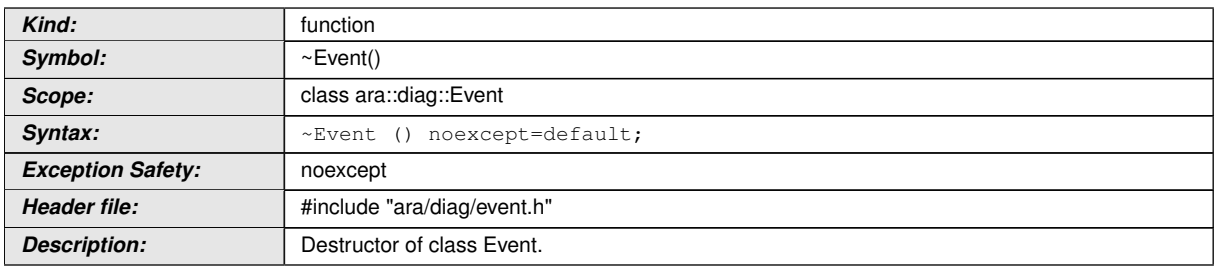

## c*[\(RS\\_Diag\\_04151,](#page-33-0) [RS\\_AP\\_00134\)](#page-28-1)*

### **8.3.3.1.7 diag::Event::GetEventStatus function**

### **[SWS\_DM\_00649]**{DRAFT} [

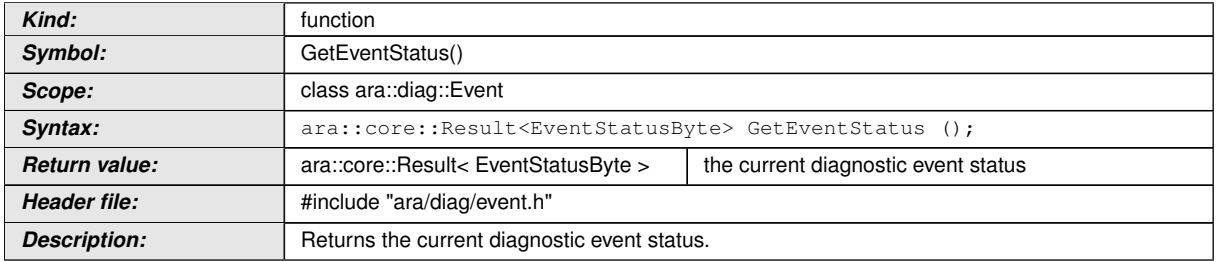

c*[\(RS\\_Diag\\_04151,](#page-33-0) [RS\\_AP\\_00139\)](#page-29-1)*

### **8.3.3.1.8 diag::Event::SetEventStatusChangedNotifier function**

### **[SWS\_DM\_00650]**{DRAFT} [

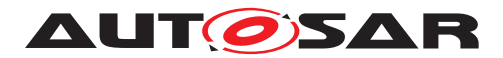

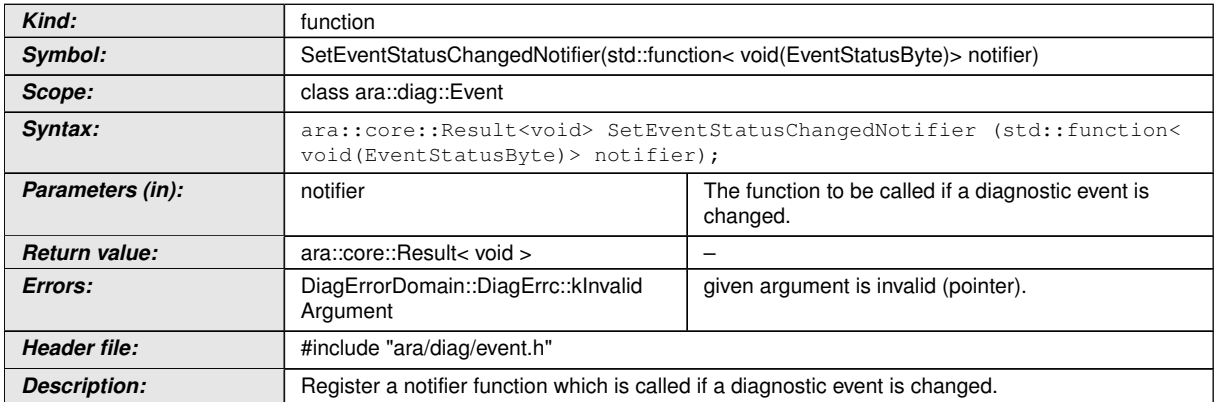

## c*[\(RS\\_Diag\\_04183,](#page-36-0) [RS\\_AP\\_00139\)](#page-29-1)*

### **8.3.3.1.9 diag::Event::GetLatchedWIRStatus function**

### **[SWS\_DM\_00651]**{DRAFT} [

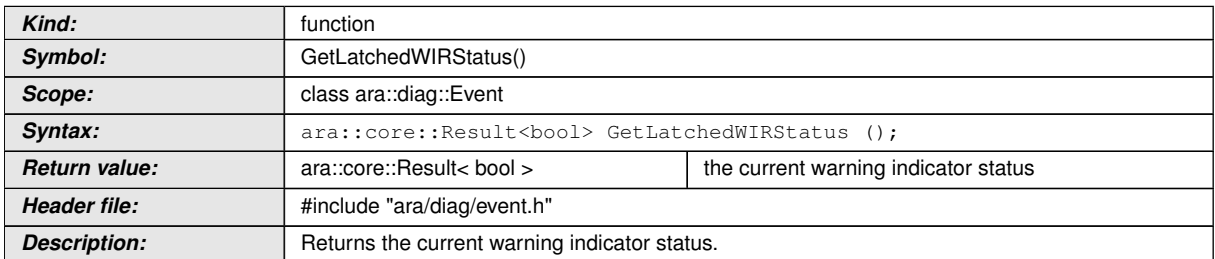

c*[\(RS\\_Diag\\_04204,](#page-39-0) [RS\\_AP\\_00139\)](#page-29-1)*

### **8.3.3.1.10 diag::Event::SetLatchedWIRStatus function**

### **[SWS\_DM\_00652]**{DRAFT} [

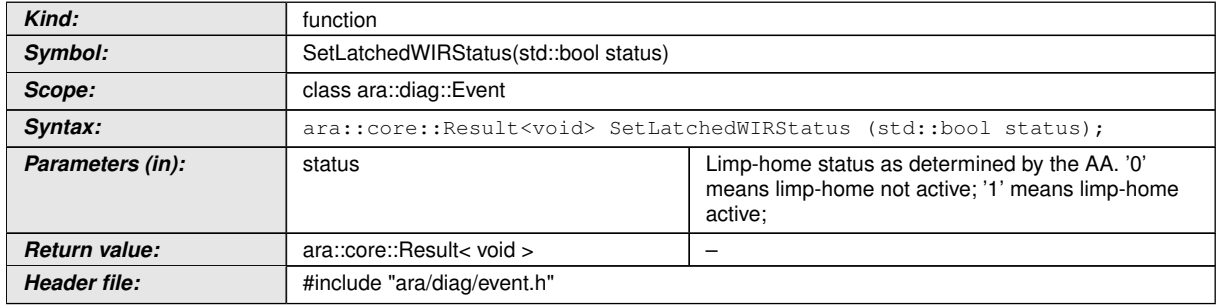

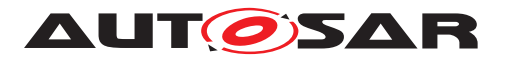

**Description:** Set the warning indicator status.

c*[\(RS\\_Diag\\_04151,](#page-33-0) [RS\\_AP\\_00139\)](#page-29-1)*

### **8.3.3.1.11 diag::Event::GetDTCNumber function**

## $[SWS_DM_00653]{\text{DRAPT}}$

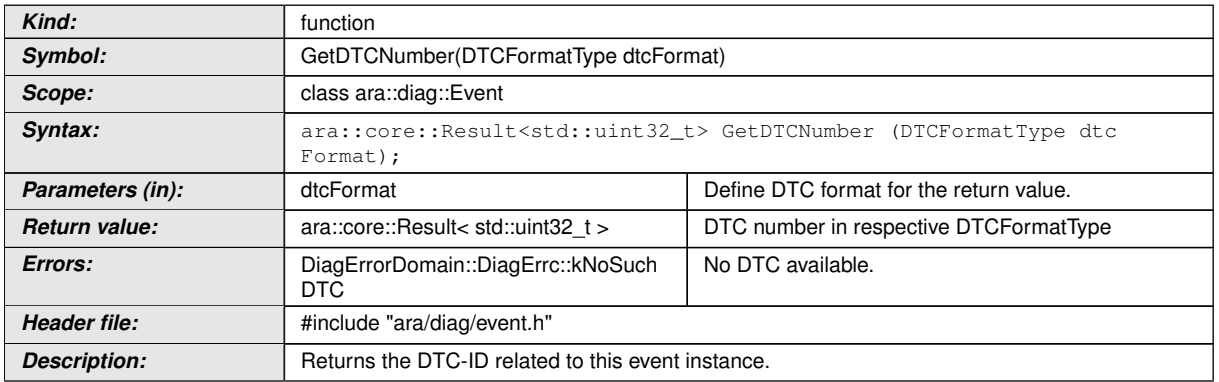

 $\wedge$ 

c*[\(RS\\_Diag\\_04201,](#page-38-0) [RS\\_AP\\_00139,](#page-29-1) [RS\\_AP\\_00119\)](#page-28-2)*

### **8.3.3.1.12 diag::Event::GetDebouncingStatus function**

## **[SWS\_DM\_00654]**{DRAFT} [

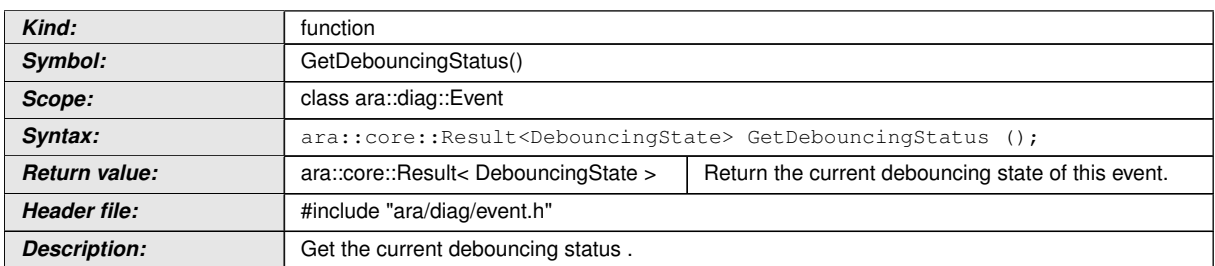

c*[\(RS\\_Diag\\_04068,](#page-31-0) [RS\\_Diag\\_04225,](#page-40-0) [RS\\_AP\\_00139\)](#page-29-1)*

### **8.3.3.1.13 diag::Event::GetTestComplete function**

```
[SWS DM 00655]\{DRAFT\} [
```
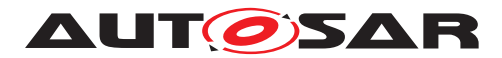

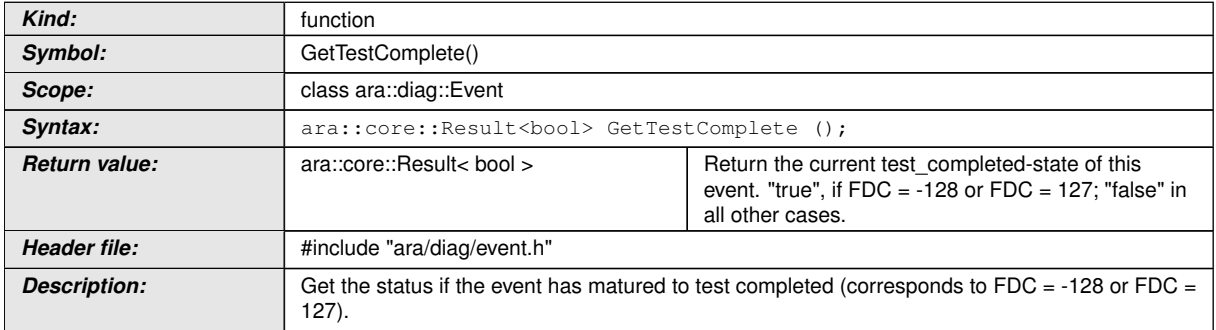

c*[\(RS\\_Diag\\_04151,](#page-33-0) [RS\\_AP\\_00139\)](#page-29-1)*

### **8.3.3.1.14 diag::Event::GetFaultDetectionCounter function**

### **[SWS\_DM\_00656]**{DRAFT} [

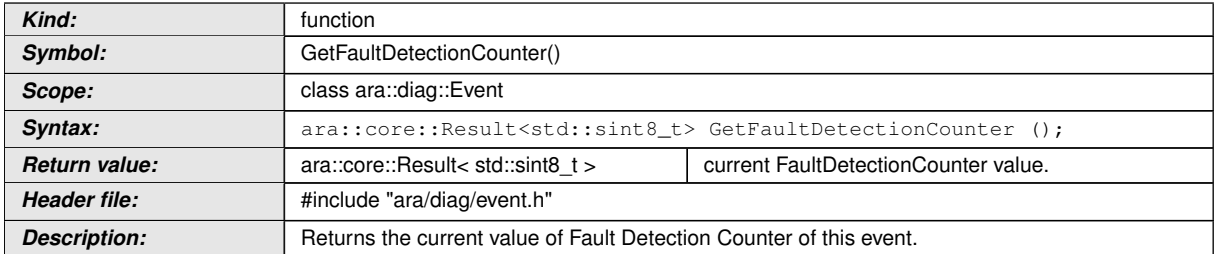

c*[\(RS\\_Diag\\_04068,](#page-31-0) [RS\\_AP\\_00139\)](#page-29-1)*

#### **8.3.3.2 DTCInformation class**

The *InstanceSpecifier* is only compatible with [PortInterface](#page-311-0) of [Diagnos](#page-279-0)[ticDTCInformationInterface](#page-279-0).

#### **[SWS\_DM\_00657]**{DRAFT} [

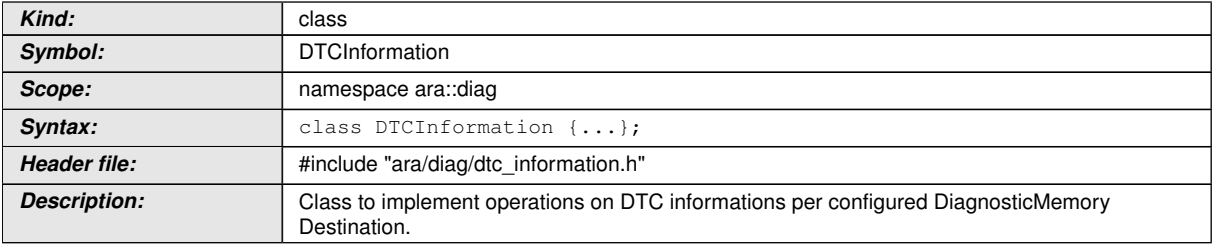

c*[\(RS\\_Diag\\_04150,](#page-33-1) [RS\\_Diag\\_04164,](#page-34-0) [RS\\_Diag\\_04105\)](#page-31-1)*

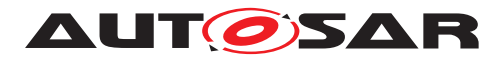

### **8.3.3.2.1 diag::ControlDtcStatusType type**

## **[SWS\_DM\_00663]**{DRAFT} [

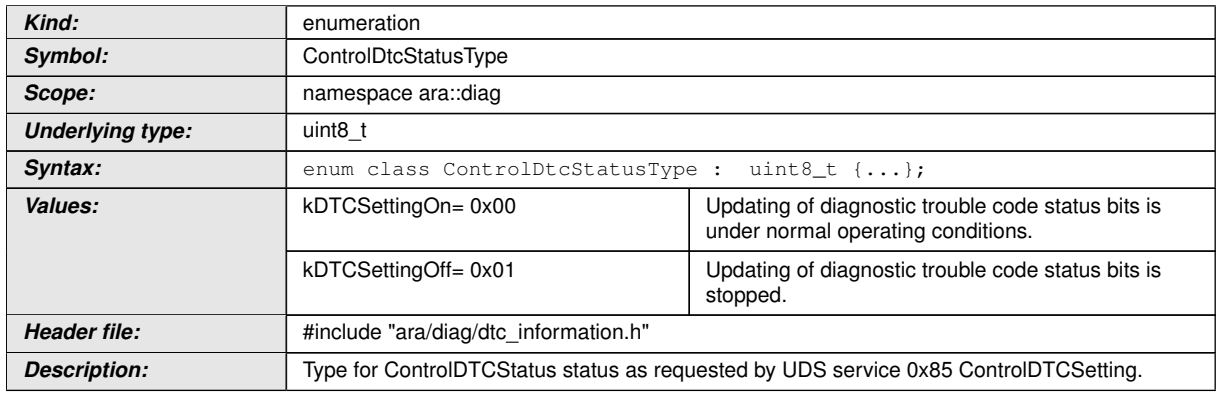

# c*[\(RS\\_Diag\\_04159\)](#page-33-2)*

### **8.3.3.2.2 diag::UdsDtcStatusBitType type**

#### **[SWS\_DM\_00658]{DRAFT}** [

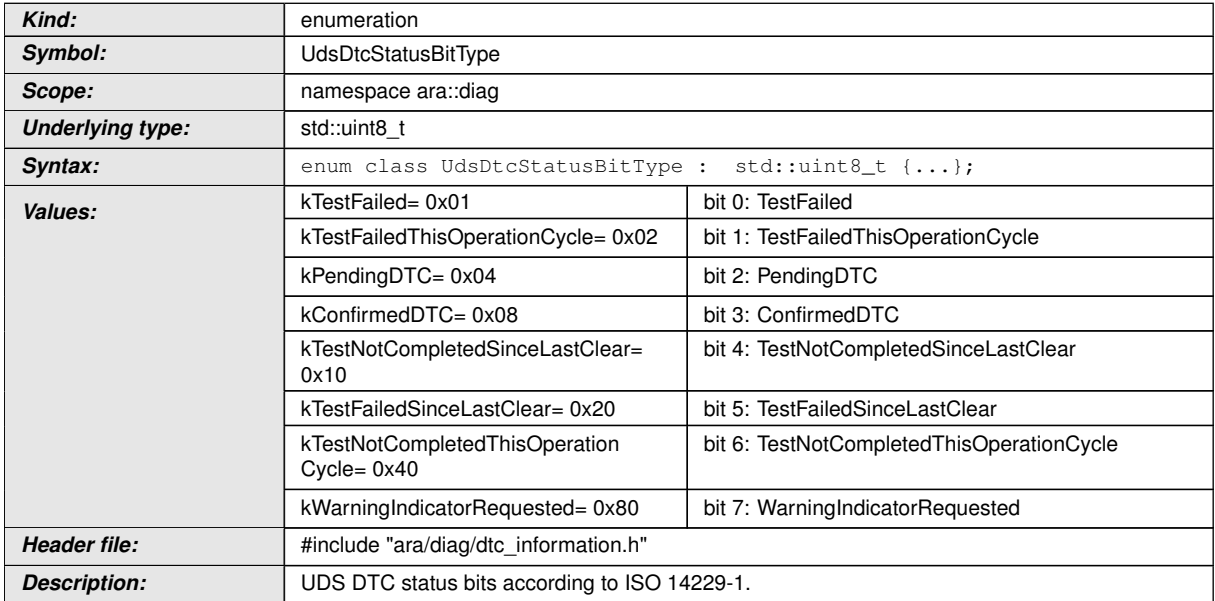

c*[\(RS\\_Diag\\_04067,](#page-31-2) [RS\\_Diag\\_04151\)](#page-33-0)*

### **8.3.3.2.3 diag::DTCInformation::UdsDtcStatusByteType type**

**[SWS\_DM\_00659]**{DRAFT} [

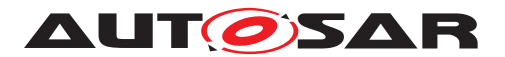

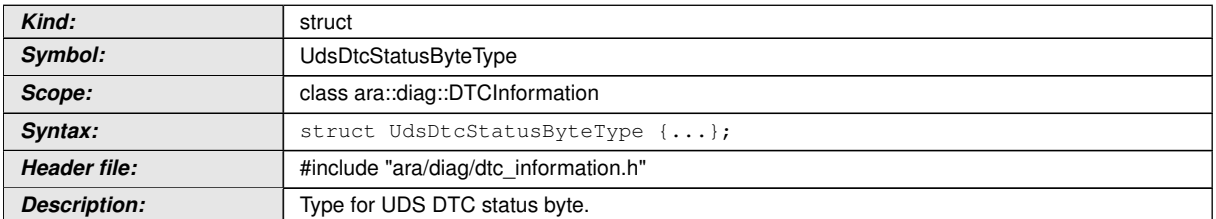

# c*[\(RS\\_Diag\\_04067,](#page-31-2) [RS\\_Diag\\_04151\)](#page-33-0)*

### **8.3.3.2.4 diag::DTCInformation::SnapshotDataIdentifierType type**

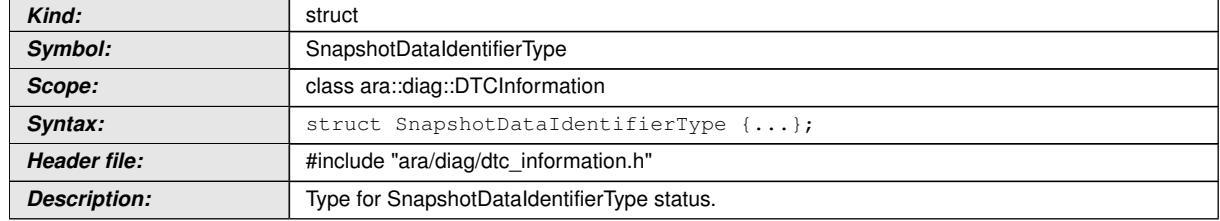

## **[SWS\_DM\_00660]**{DRAFT} [

## c*[\(RS\\_Diag\\_04205\)](#page-39-1)*

### **8.3.3.2.5 diag::DTCInformation::SnapshotDataRecordType type**

# **[SWS\_DM\_00661]{DRAFT} [**

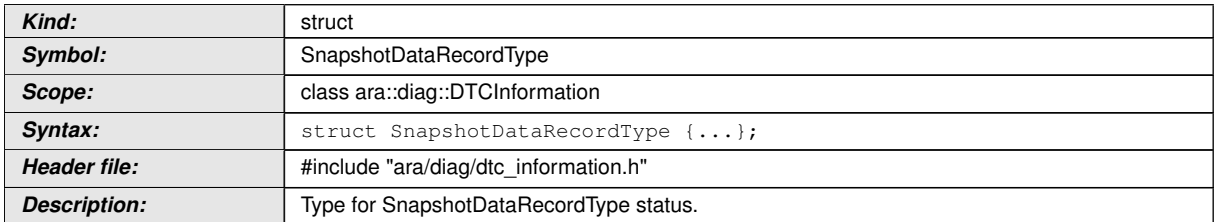

# c*[\(RS\\_Diag\\_04205\)](#page-39-1)*

### **8.3.3.2.6 diag::DTCInformation::SnapshotRecordUpdatedType type**

### **[SWS\_DM\_00662]{DRAFT}** [

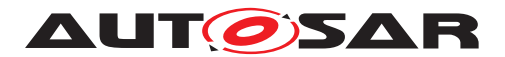

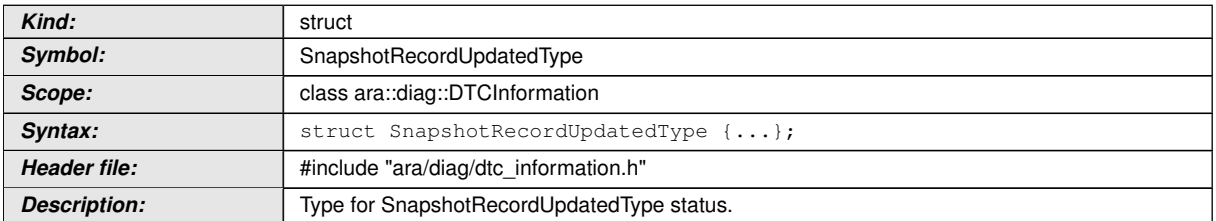

## c*[\(RS\\_Diag\\_04205\)](#page-39-1)*

### **8.3.3.2.7 diag::DTCInformation::DTCInformation function**

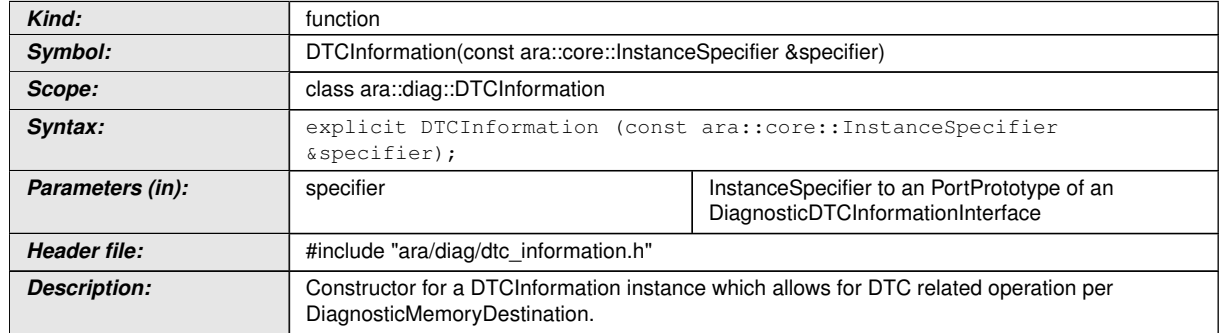

### **[SWS\_DM\_00664]{DRAFT}** [

## c*[\(RS\\_AP\\_00137,](#page-29-0) [RS\\_Diag\\_04150,](#page-33-1) [RS\\_Diag\\_04164,](#page-34-0) [RS\\_Diag\\_04105\)](#page-31-1)*

### **8.3.3.2.8 diag::DTCInformation::~DTCInformation function**

### **[SWS\_DM\_00665]**{DRAFT} [

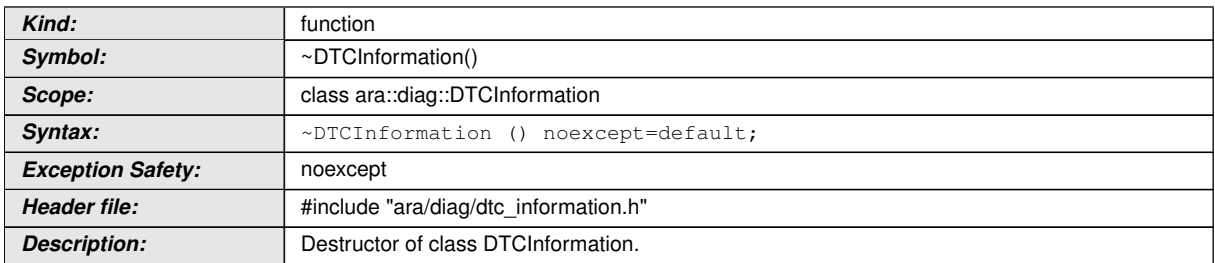

# c*[\(RS\\_AP\\_00134\)](#page-28-1)*

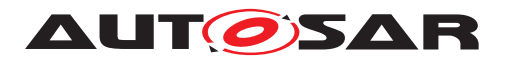

### **8.3.3.2.9 diag::DTCInformation::GetCurrentStatus function**

## **[SWS\_DM\_00666]**{DRAFT} [

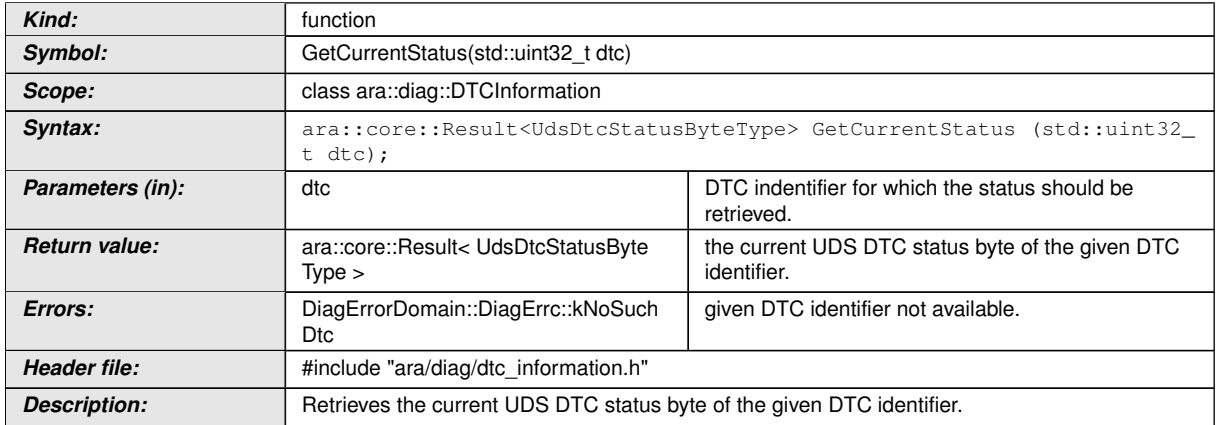

## c*[\(RS\\_AP\\_00139\)](#page-29-1)*

#### **8.3.3.2.10 diag::DTCInformation::SetDTCStatusChangedNotifier function**

### **[SWS\_DM\_00667]**{DRAFT} [

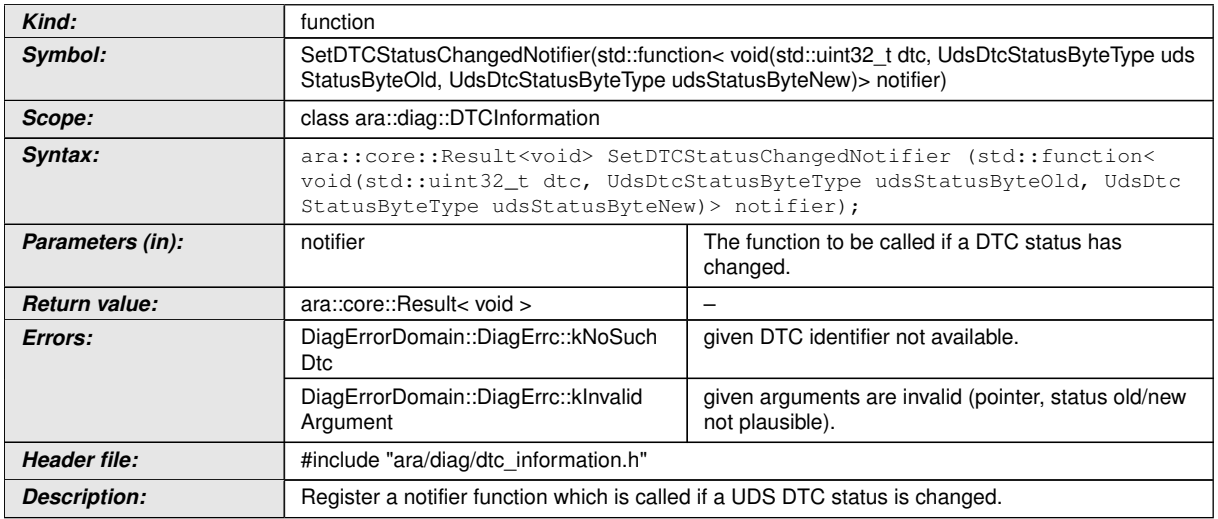

c*[\(RS\\_AP\\_00139,](#page-29-1) [RS\\_Diag\\_04148\)](#page-33-3)*

### **8.3.3.2.11 diag::DTCInformation::SetSnapshotRecordUpdatedNotifier function**

**[SWS\_DM\_00668]**{DRAFT} [

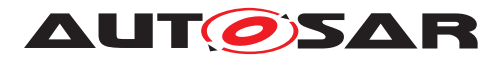

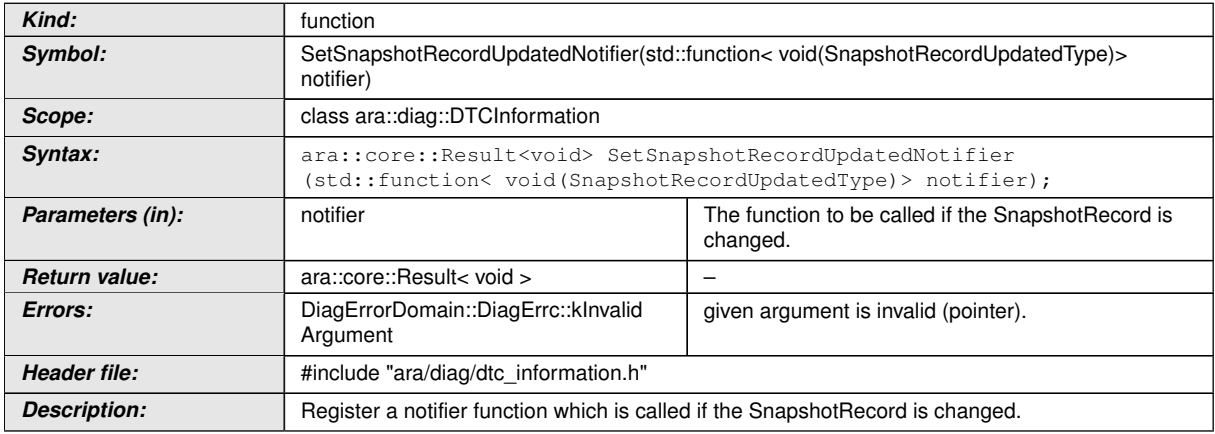

# c*[\(RS\\_AP\\_00139,](#page-29-1) [RS\\_Diag\\_04205\)](#page-39-1)*

### **8.3.3.2.12 diag::DTCInformation::GetNumberOfStoredEntries function**

## **[SWS\_DM\_00669]**{DRAFT} [

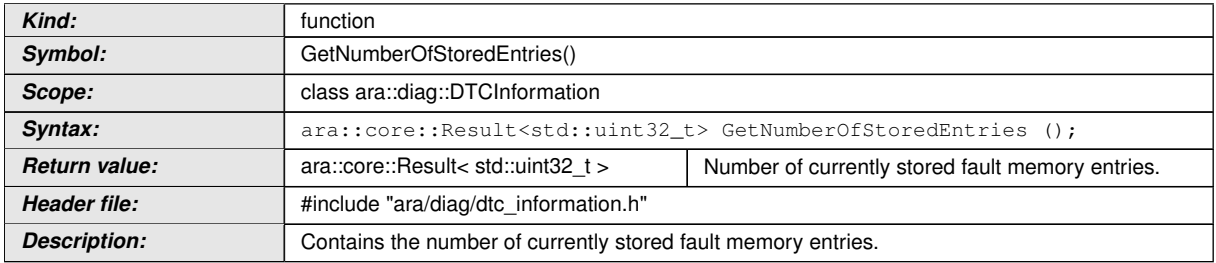

# c*[\(RS\\_AP\\_00139,](#page-29-1) [RS\\_Diag\\_04109\)](#page-31-3)*

### **8.3.3.2.13 diag::DTCInformation::SetNumberOfStoredEntriesNotifier function**

### **[SWS\_DM\_00670]**{DRAFT} [

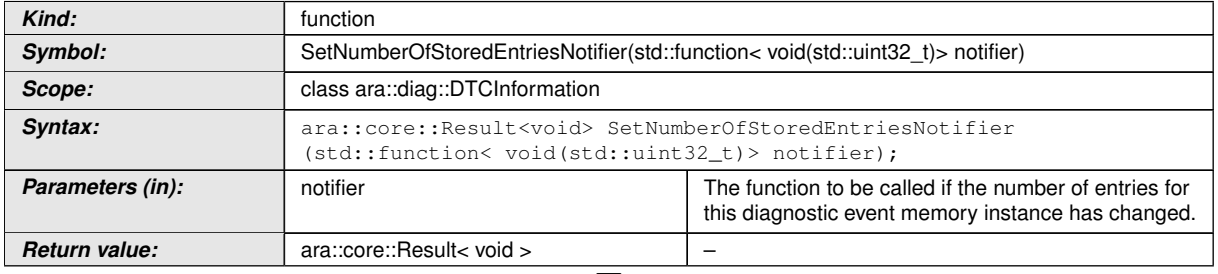

 $\overline{\nabla}$ 

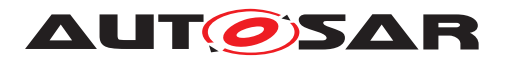

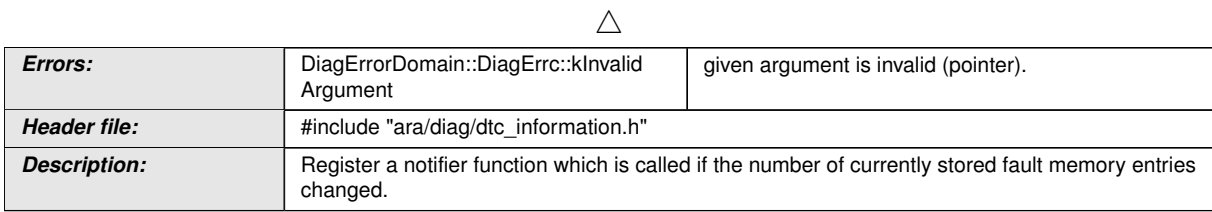

# c*[\(RS\\_AP\\_00139,](#page-29-1) [RS\\_Diag\\_04109\)](#page-31-3)*

### **8.3.3.2.14 diag::DTCInformation::Clear function**

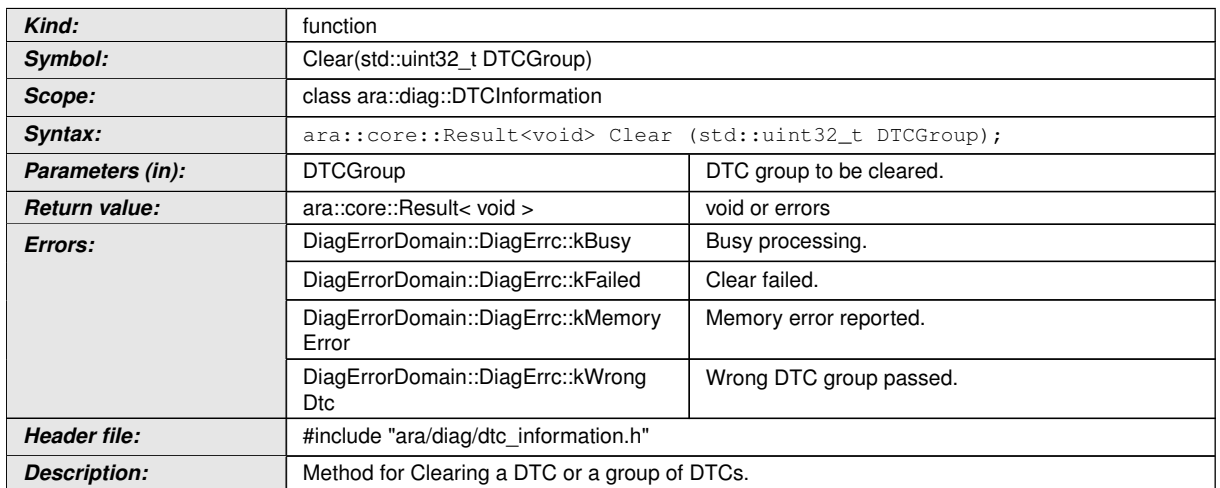

### **[SWS\_DM\_00671]**{DRAFT} [

# c*[\(RS\\_AP\\_00119,](#page-28-2) [RS\\_AP\\_00139,](#page-29-1) [RS\\_Diag\\_04194\)](#page-37-0)*

### **8.3.3.2.15 diag::DTCInformation::GetControlDTCStatus function**

## **[SWS\_DM\_00672]**{DRAFT} [

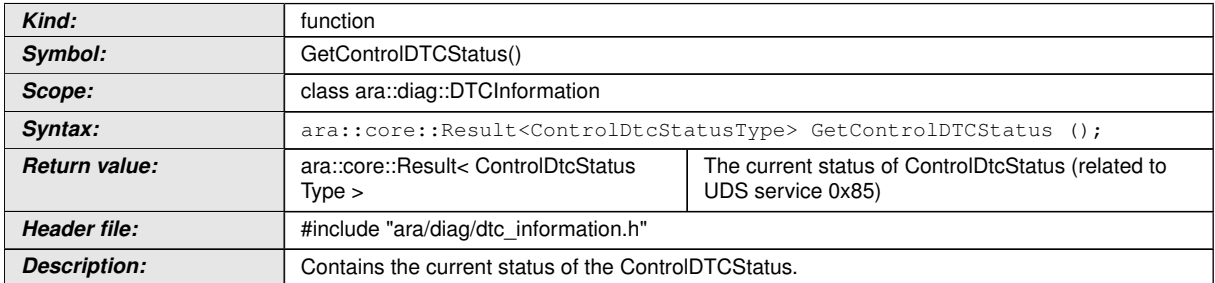

# c*[\(RS\\_AP\\_00139,](#page-29-1) [RS\\_Diag\\_04159\)](#page-33-2)*

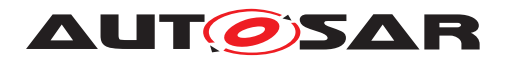

### **8.3.3.2.16 diag::DTCInformation::SetControlDtcStatusNotifier function**

## **[SWS\_DM\_00673]**{DRAFT} [

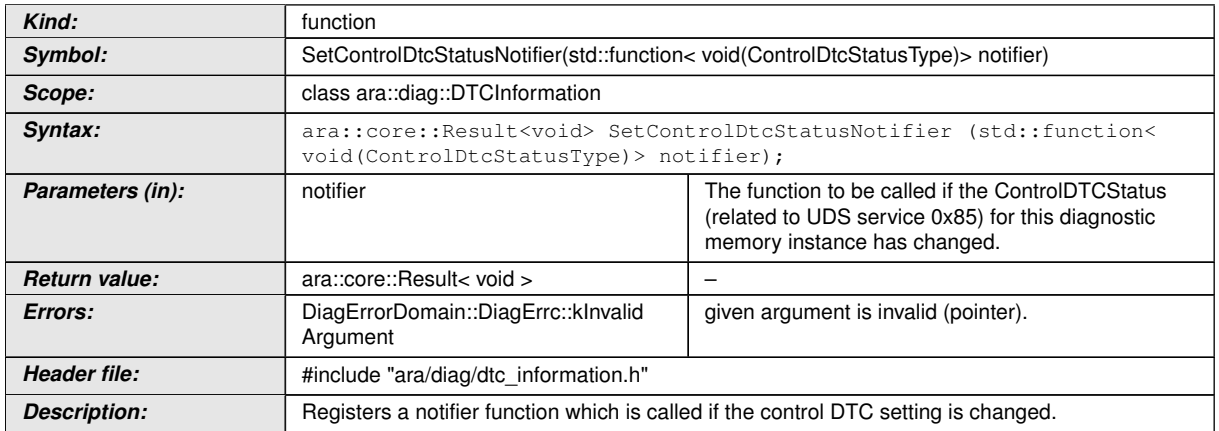

# c*[\(RS\\_AP\\_00139,](#page-29-1) [RS\\_Diag\\_04159\)](#page-33-2)*

### **8.3.3.2.17 diag::DTCInformation::EnableControlDtc function**

### **[SWS\_DM\_00674]**{DRAFT} [

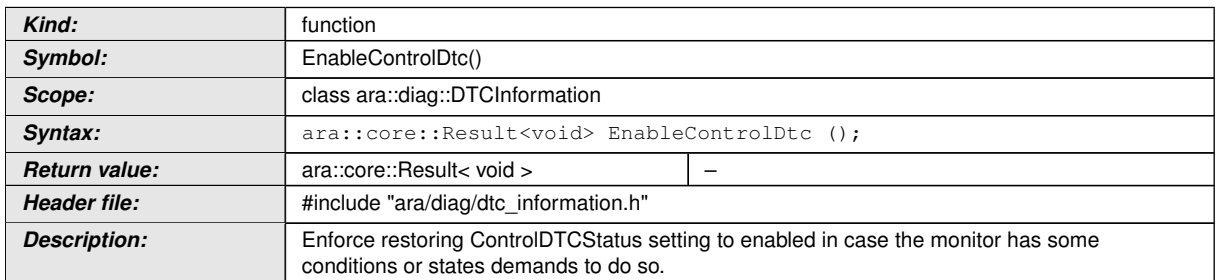

# c*[\(RS\\_AP\\_00139,](#page-29-1) [RS\\_Diag\\_04159\)](#page-33-2)*

#### **8.3.3.2.18 diag::DTCInformation::GetEventMemoryOverflow function**

### **[SWS\_DM\_00919]**{DRAFT} [

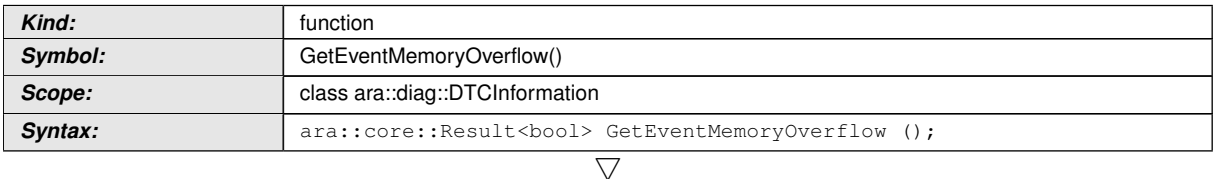

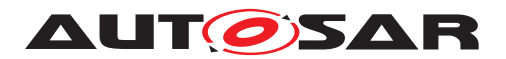

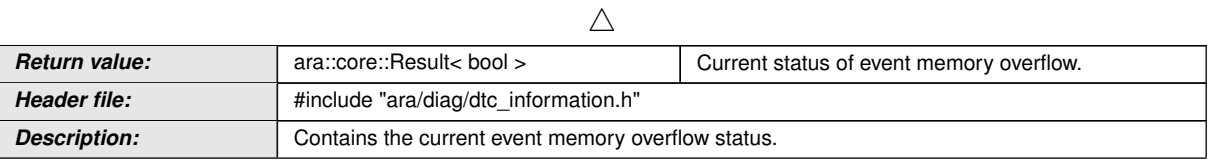

# c*[\(RS\\_AP\\_00139,](#page-29-1) [RS\\_Diag\\_04093\)](#page-31-4)*

#### **8.3.3.2.19 diag::DTCInformation::SetEventMemoryOverflowNotifier function**

### **[SWS\_DM\_00918]**{DRAFT} [

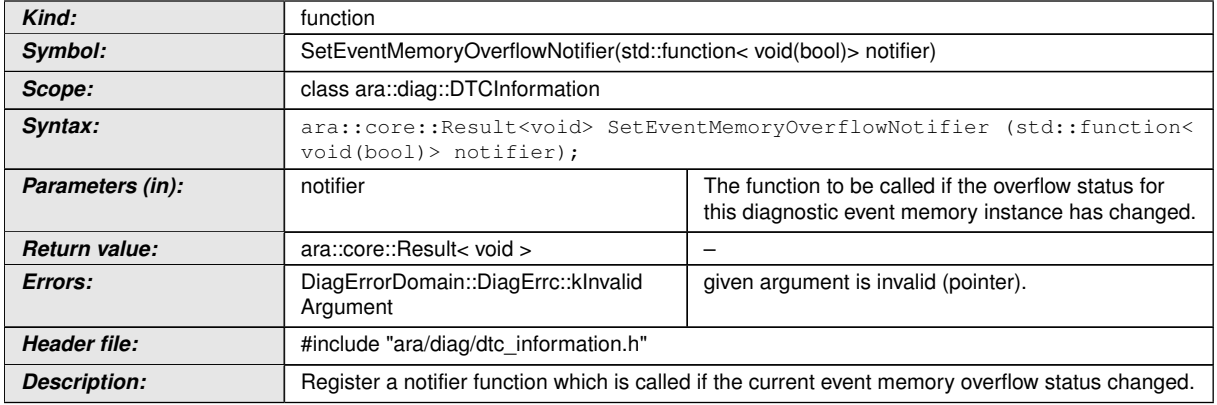

# c*[\(RS\\_AP\\_00139,](#page-29-1) [RS\\_Diag\\_04093\)](#page-31-4)*

#### **8.3.3.3 Conversation class**

The conversation object can only be retrieved by a given meta\_info object.

```
[SWS_DM_00693]{DRAFT} [
```
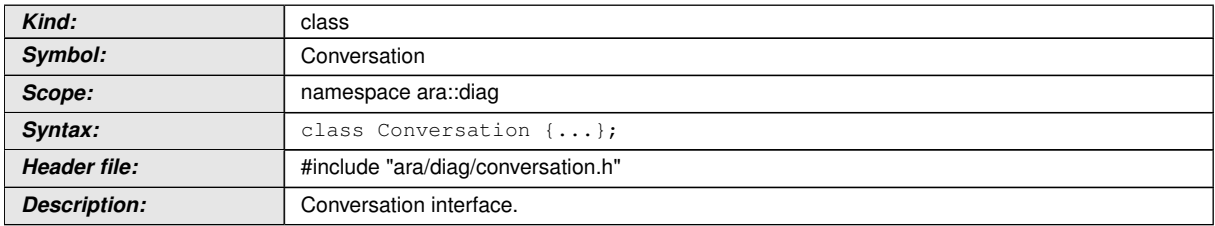

### c*[\(RS\\_Diag\\_04166,](#page-34-1) [RS\\_Diag\\_04169\)](#page-35-0)*

### **8.3.3.3.1 diag::ActivityStatusType type**

```
[SWS_DM_00690]{DRAFT} [
```
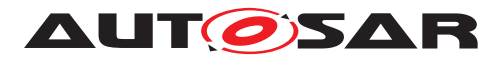

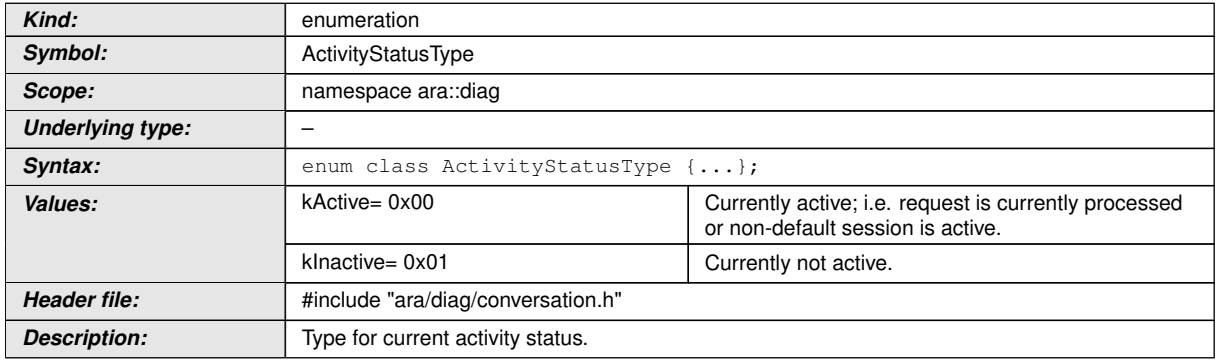

### c*[\(RS\\_AP\\_00125,](#page-28-0) [RS\\_Diag\\_04166,](#page-34-1) [RS\\_Diag\\_04169,](#page-35-0) [RS\\_Diag\\_04209,](#page-39-2) [RS\\_Diag\\_-](#page-39-3) [04210\)](#page-39-3)*

### **8.3.3.3.2 diag::SessionControlType type**

## **[SWS\_DM\_00706]**{DRAFT} [

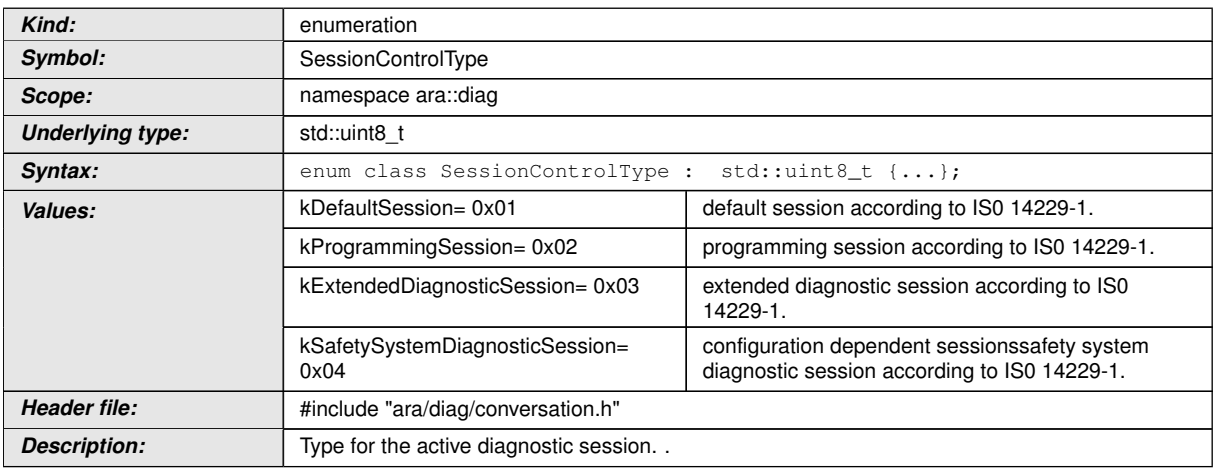

## c*[\(RS\\_AP\\_00125\)](#page-28-0)*

### **8.3.3.3.3 diag::SecurityLevelType type**

### **[SWS\_DM\_00705]**{DRAFT}  $\lceil$

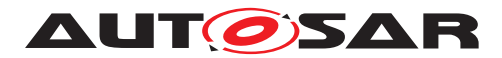

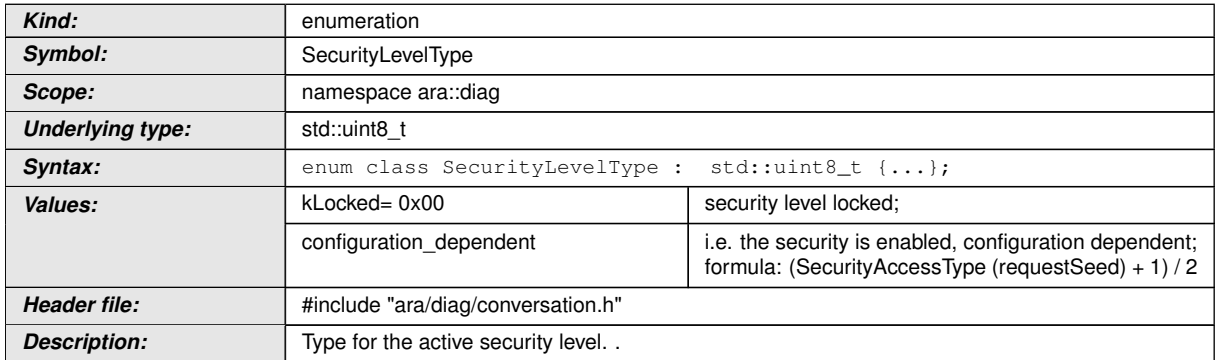

# c*[\(RS\\_AP\\_00125\)](#page-28-0)*

### **8.3.3.3.4 diag::Conversation::ConversationIdentifierType type**

### **[SWS\_DM\_00691]**{DRAFT} [

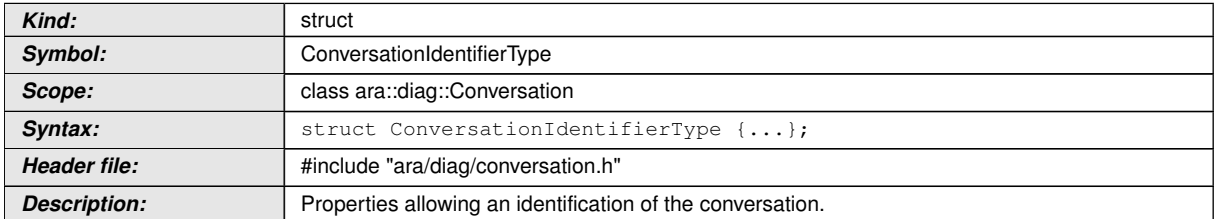

c*[\(RS\\_Diag\\_04166,](#page-34-1) [RS\\_Diag\\_04169,](#page-35-0) [RS\\_Diag\\_04209,](#page-39-2) [RS\\_Diag\\_04210\)](#page-39-3)*

#### **8.3.3.3.5 diag::Conversation::GetConversation function**

### **[SWS\_DM\_00692]**{DRAFT} [

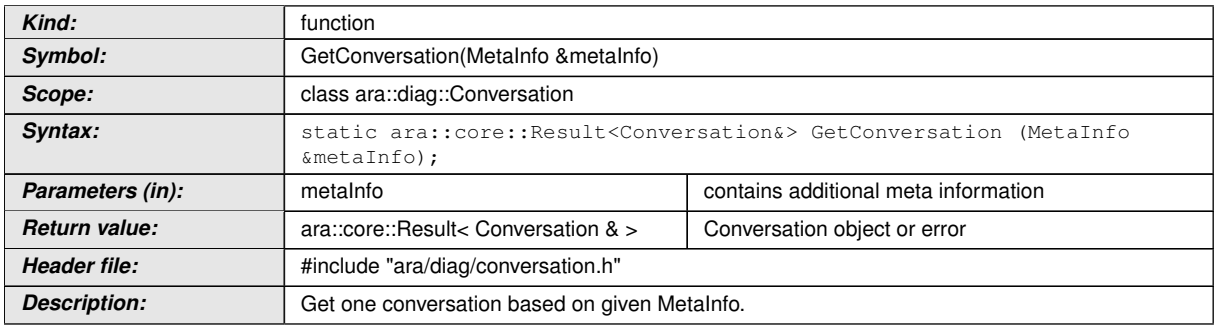

c*[\(RS\\_AP\\_00139,](#page-29-1) [RS\\_Diag\\_04169,](#page-35-0) [RS\\_Diag\\_04170\)](#page-35-1)*

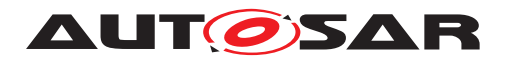

#### **8.3.3.3.6 diag::Conversation::GetAllConversations function**

### **[SWS\_DM\_00782]**{DRAFT} [

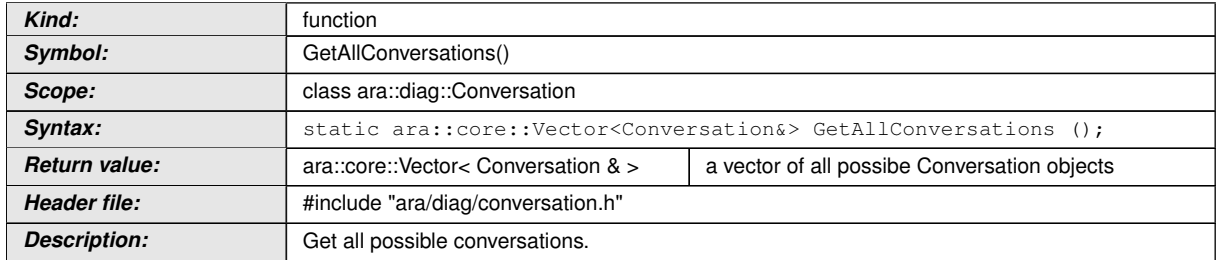

c*[\(RS\\_Diag\\_04166,](#page-34-1) [RS\\_Diag\\_04169,](#page-35-0) [RS\\_Diag\\_04209,](#page-39-2) [RS\\_Diag\\_04210\)](#page-39-3)*

#### **8.3.3.3.7 diag::Conversation::GetCurrentActiveConversations function**

### **[SWS\_DM\_00783]**{DRAFT} [

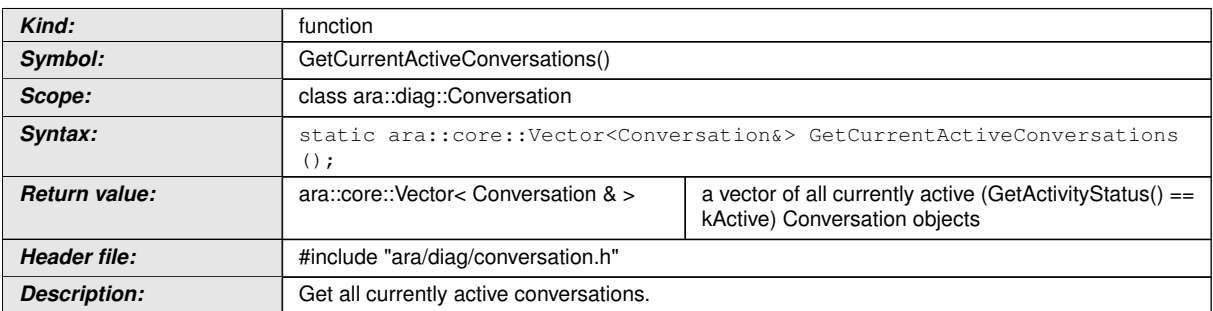

c*[\(RS\\_Diag\\_04166,](#page-34-1) [RS\\_Diag\\_04169,](#page-35-0) [RS\\_Diag\\_04209,](#page-39-2) [RS\\_Diag\\_04210\)](#page-39-3)*

### **8.3.3.3.8 diag::Conversation::GetActivityStatus function**

### $[SWS_DM_00694]{\text{DRAPT}}$

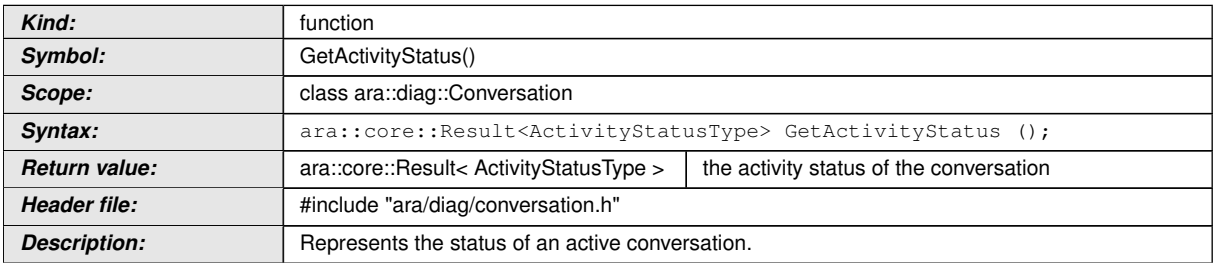

c*[\(RS\\_AP\\_00139,](#page-29-1) [RS\\_Diag\\_04169\)](#page-35-0)*

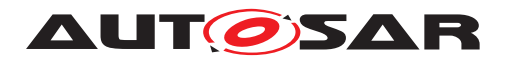

### **8.3.3.3.9 diag::Conversation::SetActivityNotifier function**

## **[SWS\_DM\_00695]**{DRAFT} [

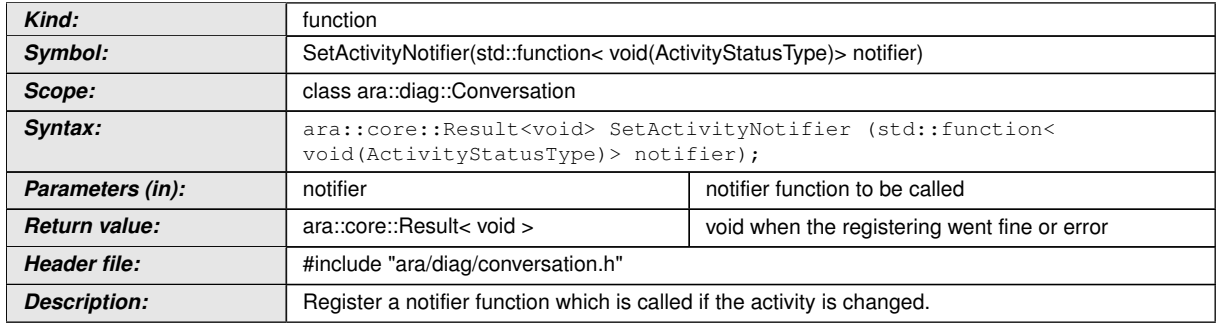

# c*[\(RS\\_AP\\_00139,](#page-29-1) [RS\\_Diag\\_04169\)](#page-35-0)*

#### **8.3.3.3.10 diag::Conversation::GetConversationIdentifier function**

### **[SWS\_DM\_00700]**{DRAFT} [

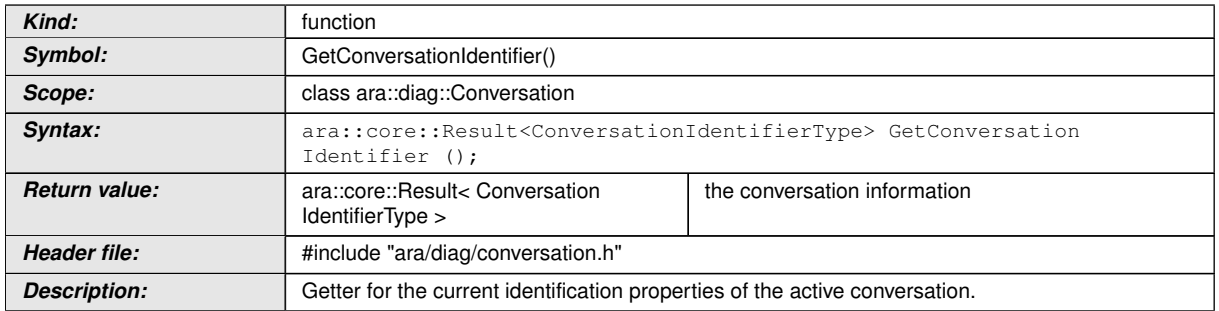

c*[\(RS\\_AP\\_00139,](#page-29-1) [RS\\_Diag\\_04169\)](#page-35-0)*

### **8.3.3.3.11 diag::Conversation::GetDiagnosticSession function**

## **[SWS\_DM\_00696]**{DRAFT} [

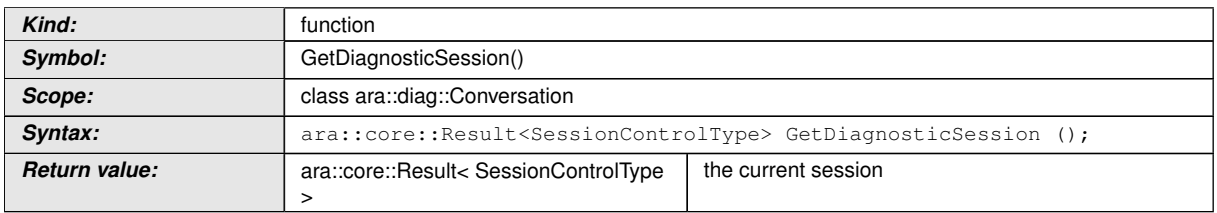

 $\overline{\nabla}$ 

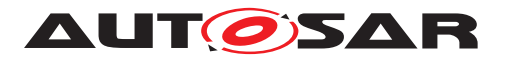

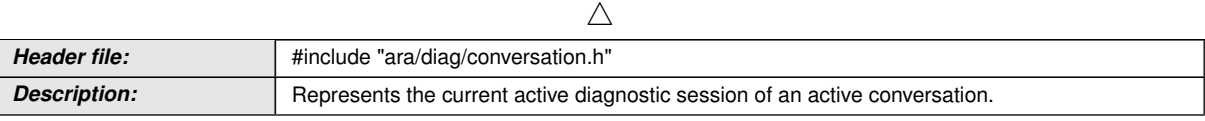

## c*[\(RS\\_AP\\_00139,](#page-29-1) [RS\\_Diag\\_04169,](#page-35-0) [RS\\_Diag\\_04208\)](#page-39-4)*

### **8.3.3.3.12 diag::Conversation::SetDiagnosticSessionNotifier function**

## **[SWS\_DM\_00697]**{DRAFT} [

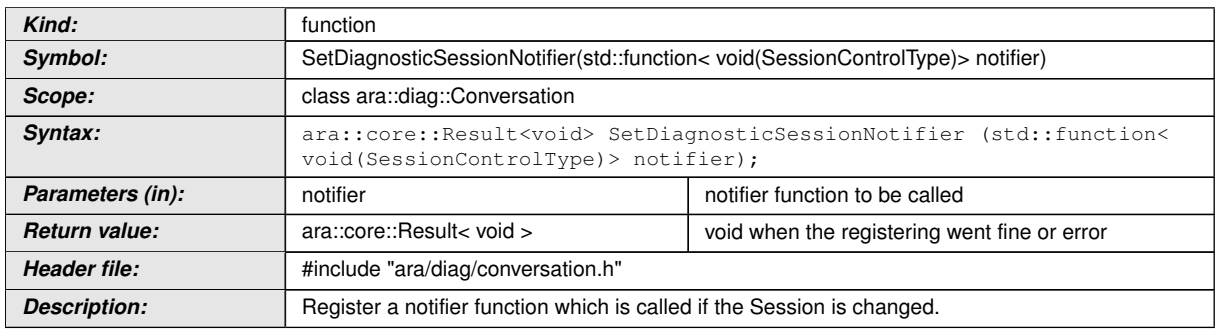

c*[\(RS\\_AP\\_00139,](#page-29-1) [RS\\_Diag\\_04169,](#page-35-0) [RS\\_Diag\\_04208\)](#page-39-4)*

### **8.3.3.3.13 diag::Conversation::GetDiagnosticSessionShortName function**

## $[SWS_DM_00707]{\text{DRAPT}}$

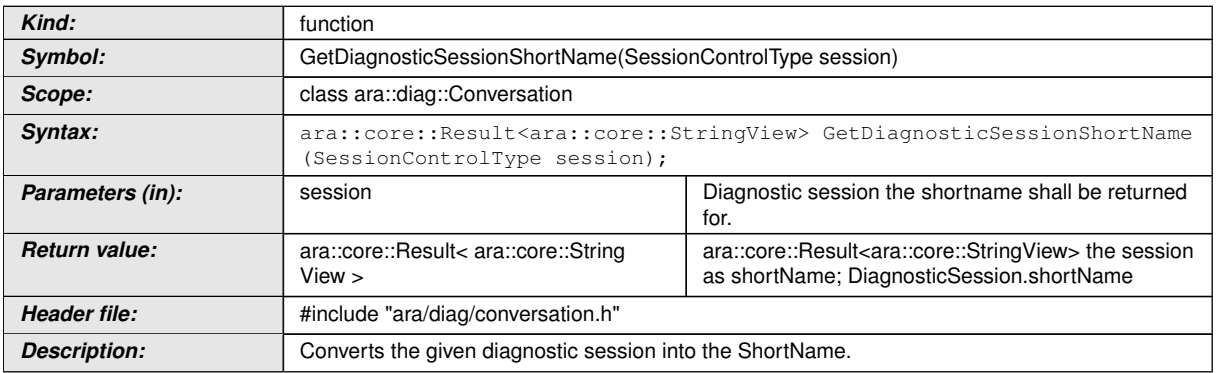

c*[\(RS\\_Diag\\_04169,](#page-35-0) [RS\\_Diag\\_04208\)](#page-39-4)*

### **8.3.3.3.14 diag::Conversation::GetDiagnosticSecurityLevel function**

**[SWS\_DM\_00698]**{DRAFT} [

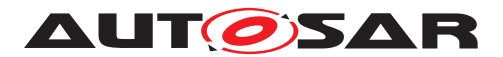

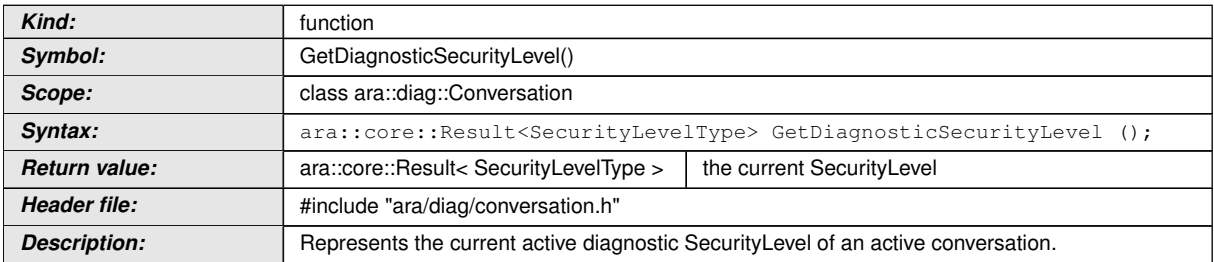

# c*[\(RS\\_AP\\_00139,](#page-29-1) [RS\\_Diag\\_04169,](#page-35-0) [RS\\_Diag\\_04208\)](#page-39-4)*

### **8.3.3.3.15 diag::Conversation::SetSecurityLevelNotifier function**

### **[SWS\_DM\_00699]**{DRAFT} [

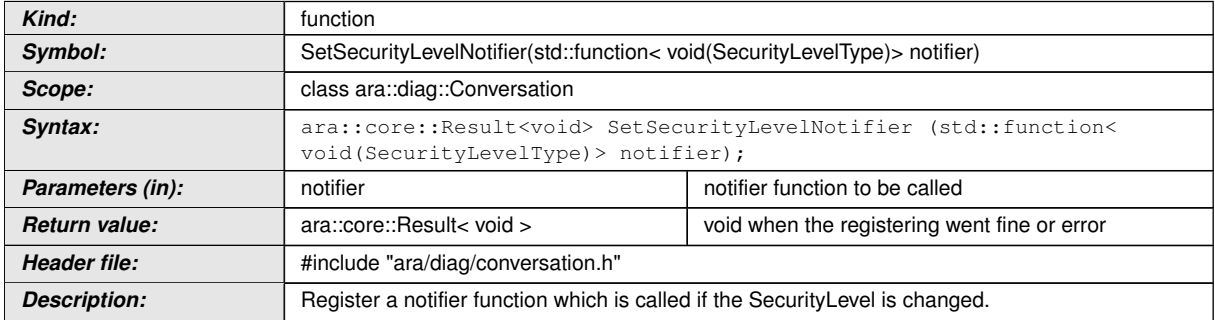

c*[\(RS\\_AP\\_00139,](#page-29-1) [RS\\_Diag\\_04169,](#page-35-0) [RS\\_Diag\\_04208\)](#page-39-4)*

### **8.3.3.3.16 diag::Conversation::GetDiagnosticSecurityLevelShortName function**

## **[SWS\_DM\_00708]**{DRAFT} [

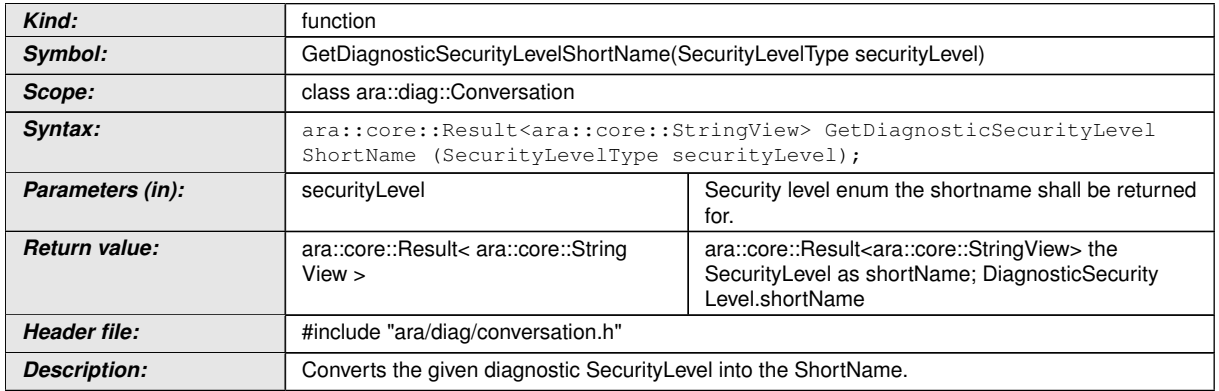

# c*[\(RS\\_Diag\\_04169,](#page-35-0) [RS\\_Diag\\_04208\)](#page-39-4)*

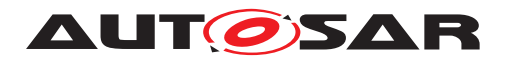

### **8.3.3.3.17 diag::Conversation::ResetToDefaultSession function**

## **[SWS\_DM\_00701]**{DRAFT} [

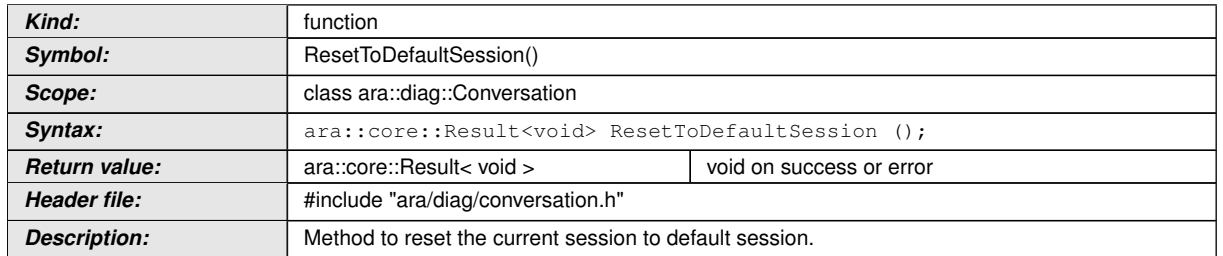

c*[\(RS\\_Diag\\_04006,](#page-30-0) [RS\\_Diag\\_04166,](#page-34-1) [RS\\_Diag\\_04169,](#page-35-0) [RS\\_Diag\\_04209,](#page-39-2) [RS\\_Diag\\_-](#page-39-3) [04210\)](#page-39-3)*

#### **8.3.3.4 Condition class**

The *InstanceSpecifier* is only compatible with [PortInterface](#page-311-0) of [Diagnostic-](#page-277-0)[ConditionInterface](#page-277-0).

#### $[SWS_DM_00711]\{DRAFT\}$

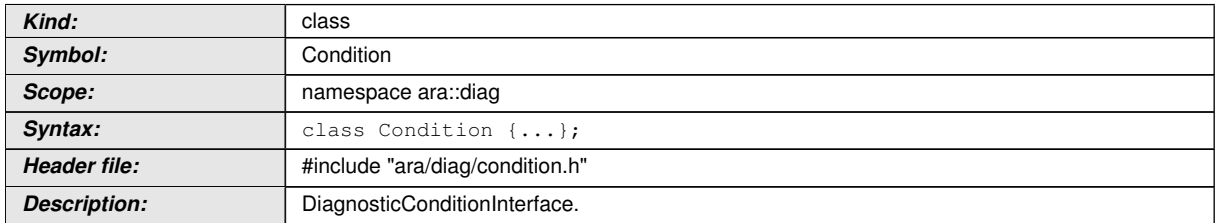

## c*[\(RS\\_Diag\\_04192\)](#page-37-1)*

### **8.3.3.4.1 diag::ConditionType type**

#### **[SWS\_DM\_00710]**{DRAFT} [

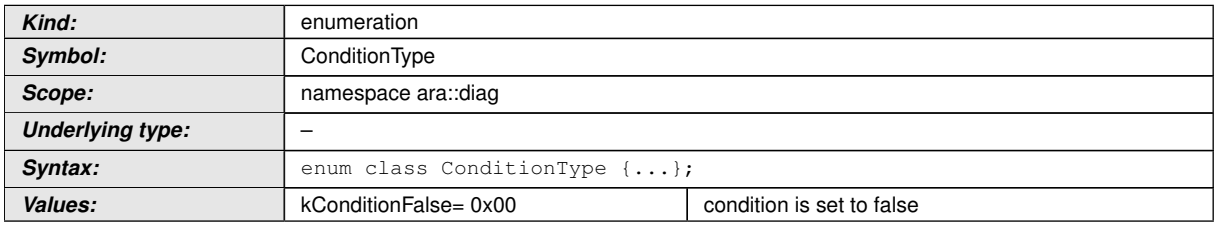

 $\overline{\nabla}$ 

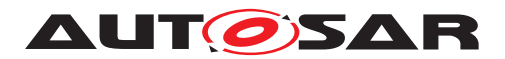

 $\wedge$ kConditionTrue= 0x01 condition is set to true **Header file:** #include "ara/diag/condition.h" **Description:** Type for Condition status.

# c*[\(RS\\_AP\\_00125,](#page-28-0) [RS\\_Diag\\_04192\)](#page-37-1)*

### **8.3.3.4.2 diag::Condition::Condition function**

### **[SWS\_DM\_00712]**{DRAFT} [

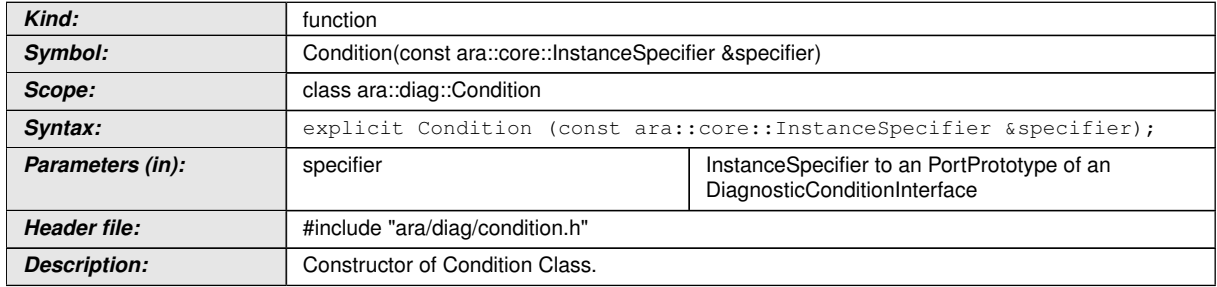

## c*[\(RS\\_AP\\_00137,](#page-29-0) [RS\\_Diag\\_04192\)](#page-37-1)*

### **8.3.3.4.3 diag::Condition::~Condition function**

### $[SWS_DM_00713]{\text{DRAPT}}$

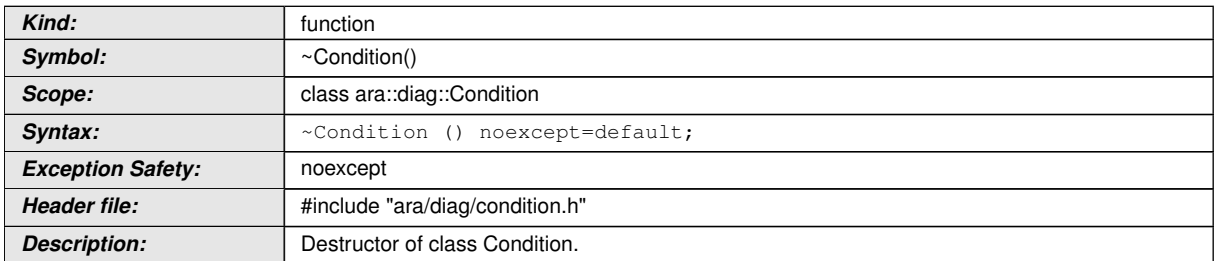

c*[\(RS\\_AP\\_00134,](#page-28-1) [RS\\_Diag\\_04192\)](#page-37-1)*

### **8.3.3.4.4 diag::Condition::GetCondition function**

## **[SWS\_DM\_00714]**{DRAFT} [

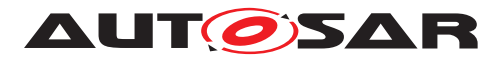

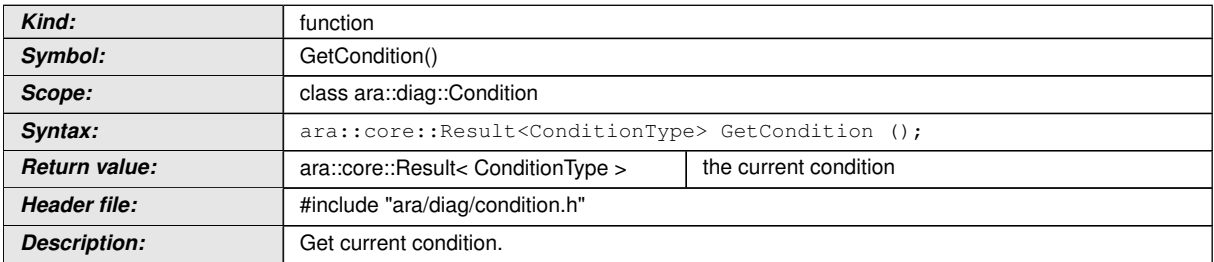

# c*[\(RS\\_AP\\_00139,](#page-29-1) [RS\\_Diag\\_04192\)](#page-37-1)*

### **8.3.3.4.5 diag::Condition::SetCondition function**

### **[SWS\_DM\_00715]**{DRAFT} [

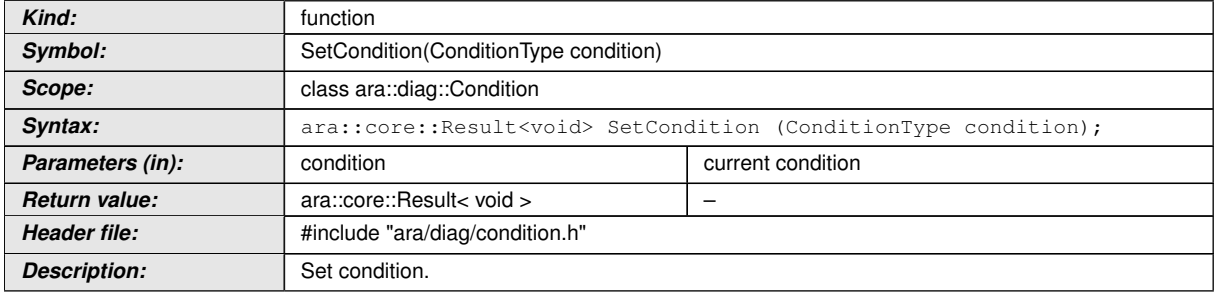

## c*[\(RS\\_AP\\_00139,](#page-29-1) [RS\\_Diag\\_04192\)](#page-37-1)*

#### **8.3.3.5 OperationCycle class**

The *InstanceSpecifier* is only compatible with [PortInterface](#page-311-0) of [DiagnosticOp](#page-295-0)[erationCycleInterface](#page-295-0).

#### **[SWS\_DM\_00751]**{DRAFT} [

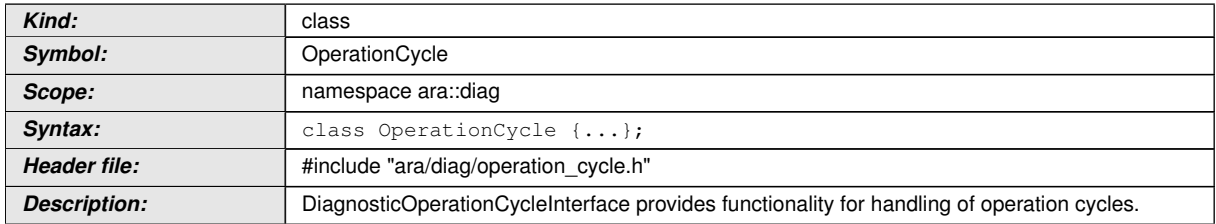

### c*[\(RS\\_Diag\\_04178\)](#page-36-1)*

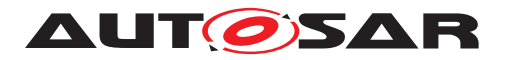

## **8.3.3.5.1 diag::OperationCycleType type**

## **[SWS\_DM\_00750]**{DRAFT} [

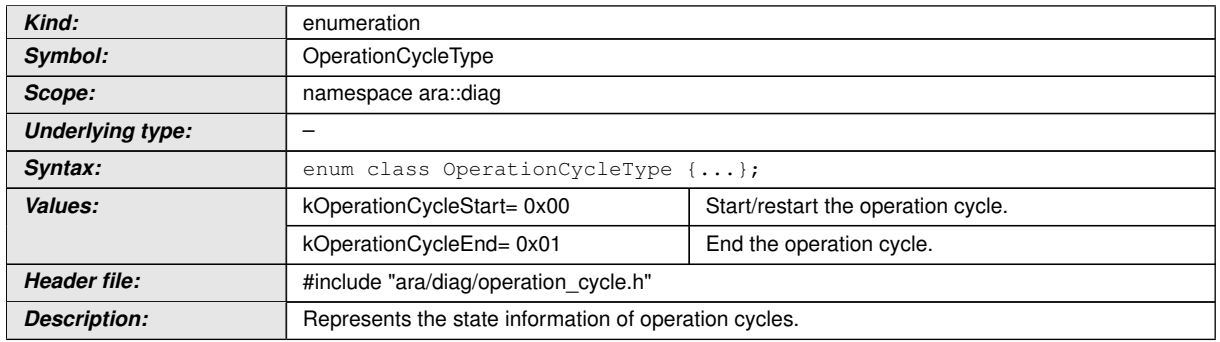

## c*[\(RS\\_Diag\\_04178\)](#page-36-1)*

### **8.3.3.5.2 diag::OperationCycle::OperationCycle function**

### **[SWS\_DM\_00752]**{DRAFT} [

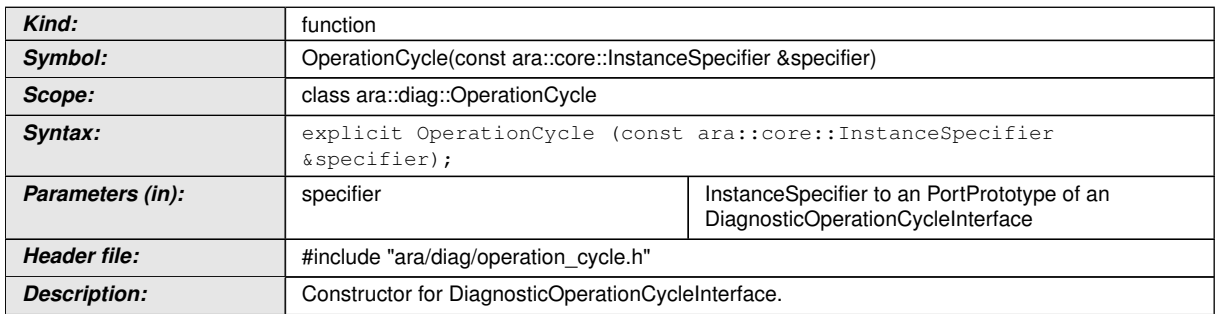

## c*[\(RS\\_AP\\_00137,](#page-29-0) [RS\\_Diag\\_04178\)](#page-36-1)*

### **8.3.3.5.3 diag::OperationCycle::~OperationCycle function**

## $[SWS_DM_O0753]{\text{DRAPT}}$

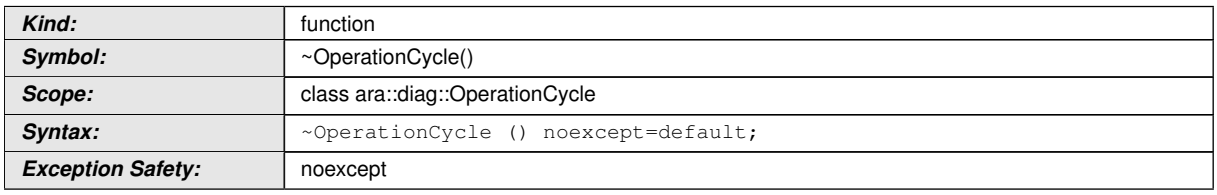

 $\overline{\nabla}$ 

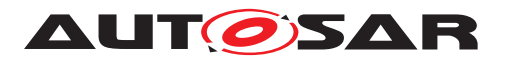

 $\wedge$ 

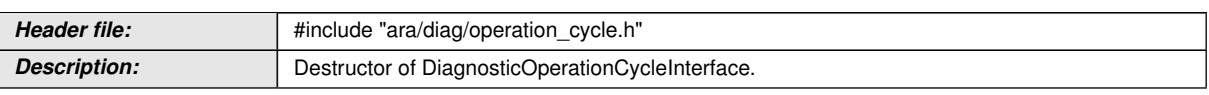

## c*[\(RS\\_AP\\_00134,](#page-28-1) [RS\\_Diag\\_04178\)](#page-36-1)*

### **8.3.3.5.4 diag::OperationCycle::GetOperationCycle function**

### **[SWS\_DM\_00754]**{DRAFT} [

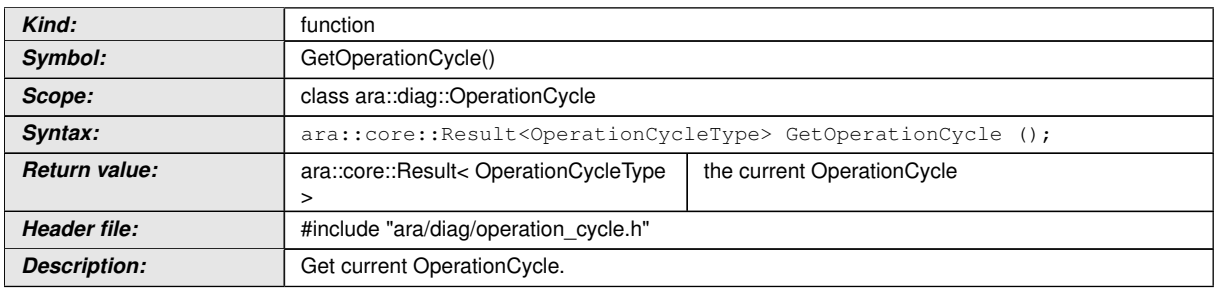

c*[\(RS\\_AP\\_00139,](#page-29-1) [RS\\_Diag\\_04178\)](#page-36-1)*

### **8.3.3.5.5 diag::OperationCycle::SetNotifier function**

## **[SWS\_DM\_00755]**{DRAFT} [

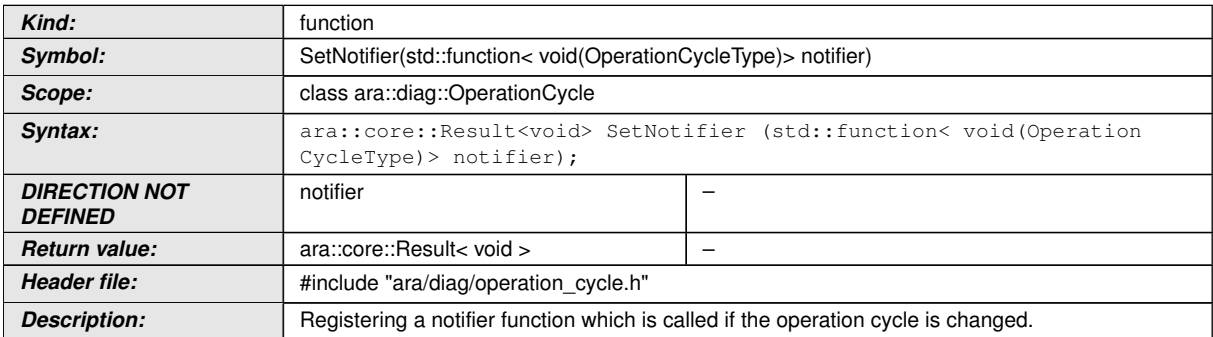

c*[\(RS\\_AP\\_00139,](#page-29-1) [RS\\_Diag\\_04178,](#page-36-1) [RS\\_Diag\\_04186\)](#page-37-2)*

### **8.3.3.5.6 diag::OperationCycle::SetOperationCycle function**

```
[SWS_DM_00756]{DRAFT} [
```
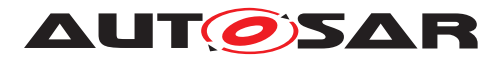

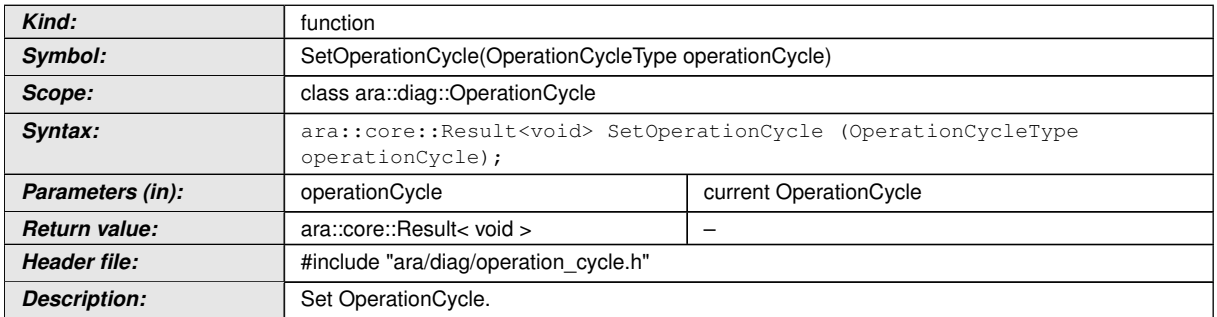

c*[\(RS\\_AP\\_00139,](#page-29-1) [RS\\_Diag\\_04178,](#page-36-1) [RS\\_Diag\\_04182\)](#page-36-2)*

#### **8.3.3.6 Indicator class**

The *InstanceSpecifier* is only compatible with [PortInterface](#page-311-0) of [Diagnos](#page-291-0)[ticIndicatorInterface](#page-291-0).

## **[SWS\_DM\_00741]**{DRAFT} [

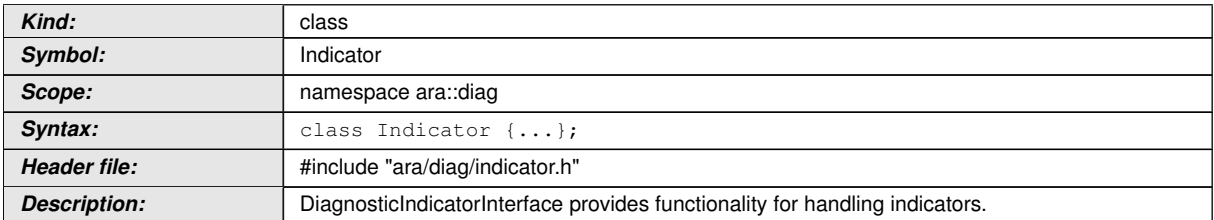

## c*[\(RS\\_Diag\\_04204\)](#page-39-0)*

### **8.3.3.6.1 diag::IndicatorType type**

# **[SWS\_DM\_00740]**{DRAFT} [

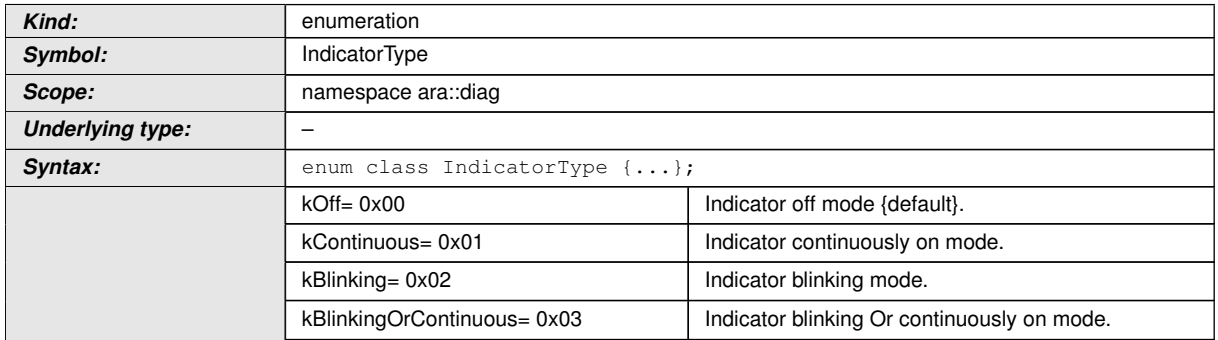

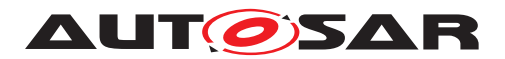

 $\wedge$ 

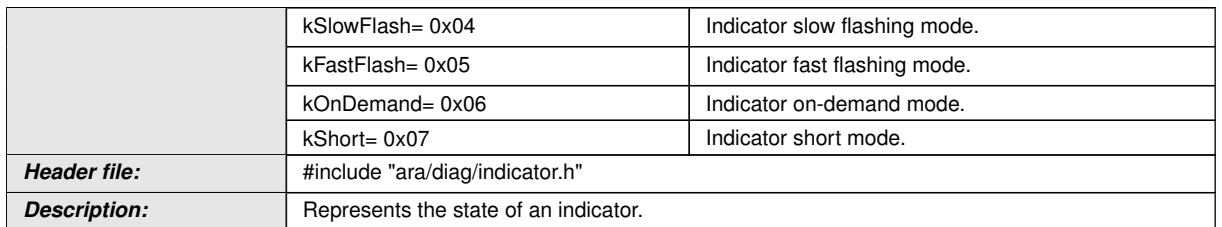

### c*[\(RS\\_Diag\\_04204\)](#page-39-0)*

### **8.3.3.6.2 diag::Indicator::Indicator function**

## **[SWS\_DM\_00742]**{DRAFT} [

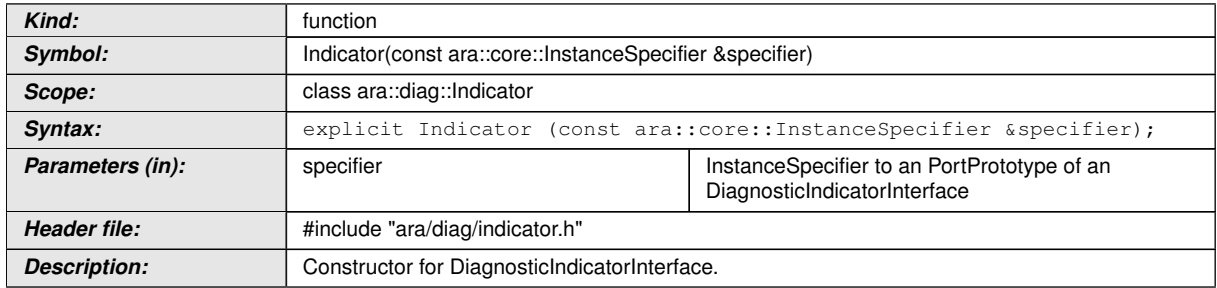

# c*[\(RS\\_AP\\_00137,](#page-29-0) [RS\\_Diag\\_04204\)](#page-39-0)*

## **8.3.3.6.3 diag::Indicator::~Indicator function**

## **[SWS\_DM\_00743]**{DRAFT} [

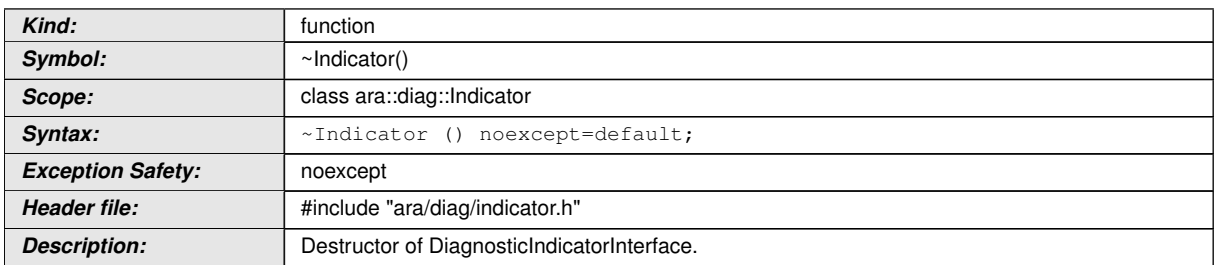

# c*[\(RS\\_AP\\_00134,](#page-28-1) [RS\\_Diag\\_04204\)](#page-39-0)*

### **8.3.3.6.4 diag::Indicator::GetIndicator function**

## **[SWS\_DM\_00744]**{DRAFT} [

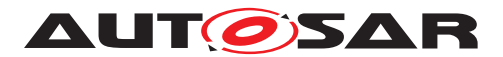

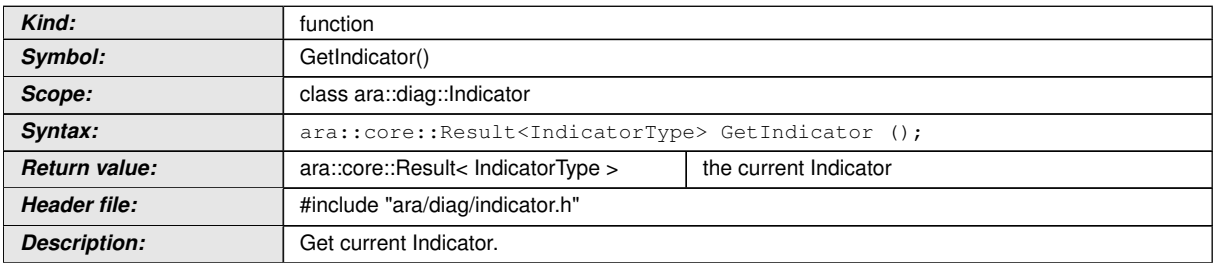

## c*[\(RS\\_AP\\_00139,](#page-29-1) [RS\\_Diag\\_04204\)](#page-39-0)*

### **8.3.3.6.5 diag::Indicator::SetNotifier function**

### **[SWS\_DM\_00745]**{DRAFT} [

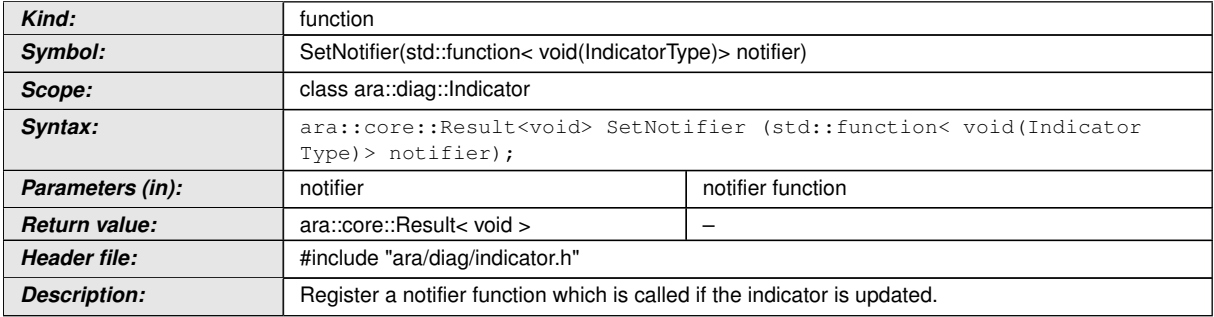

c*[\(RS\\_AP\\_00139,](#page-29-1) [RS\\_Diag\\_04204\)](#page-39-0)*

#### **8.3.3.7 ServiceValidation class**

The *InstanceSpecifier* is only compatible with [PortInterface](#page-311-0) of [DiagnosticSer](#page-303-0)[viceValidationInterface](#page-303-0).

Depending on attribute [serviceRequestCallbackType](#page-277-1), the [ara::diag::Ser](#page-243-0)[viceValidation](#page-243-0) is either called in the context of the [NRC](#page-21-0) sequence in chapter 8.7 'Server response implementation rules' from ISO 14229-1[\[2\]](#page-24-0) as a Manufacturer or a Supplier Check.

#### **[SWS\_DM\_00771]**{DRAFT} [

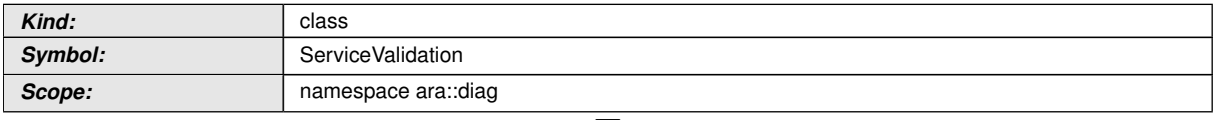

<span id="page-243-0"></span> $\overline{\nabla}$ 

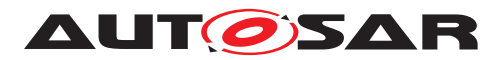

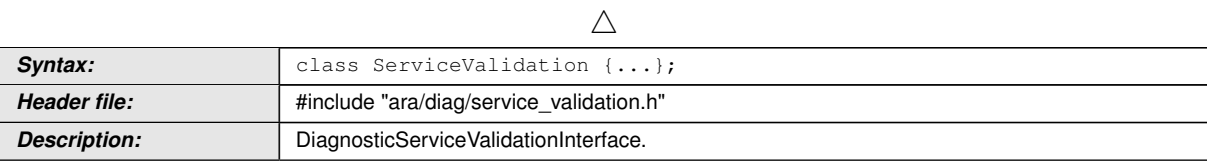

# c*[\(RS\\_Diag\\_04199\)](#page-38-1)*

## **8.3.3.7.1 diag::ConfirmationStatusType**

# **[SWS\_DM\_00770]**{DRAFT} [

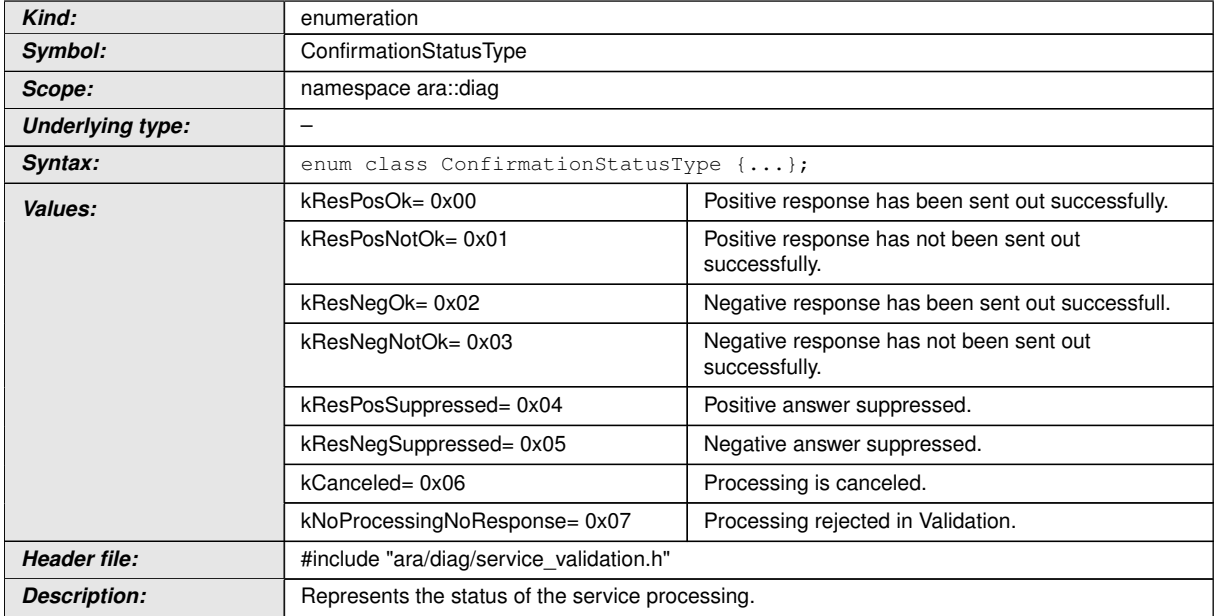

## c*[\(RS\\_Diag\\_04199\)](#page-38-1)*

## **8.3.3.7.2 diag::ServiceValidation::ServiceValidation function**

## **[SWS\_DM\_00772]**{DRAFT} [

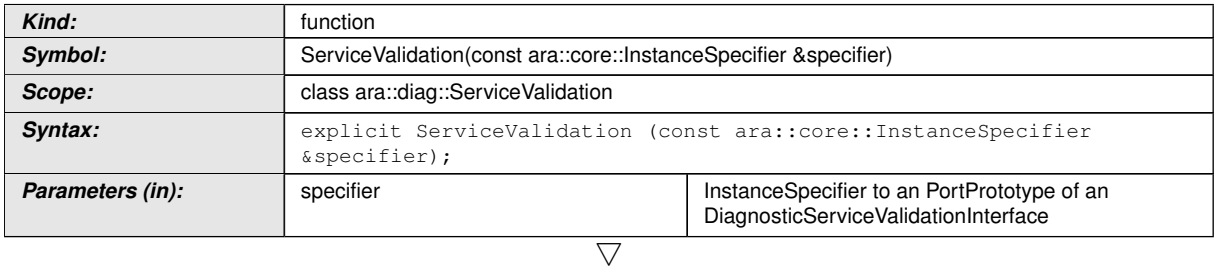

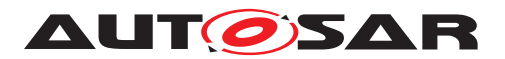

 $\wedge$ 

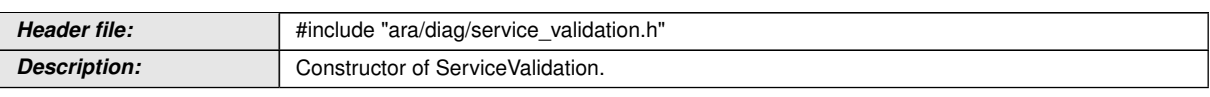

# c*[\(RS\\_AP\\_00137,](#page-29-0) [RS\\_Diag\\_04199\)](#page-38-1)*

## **8.3.3.7.3 diag::ServiceValidation::~ServiceValidation function**

# **[SWS\_DM\_00773]**{DRAFT} [

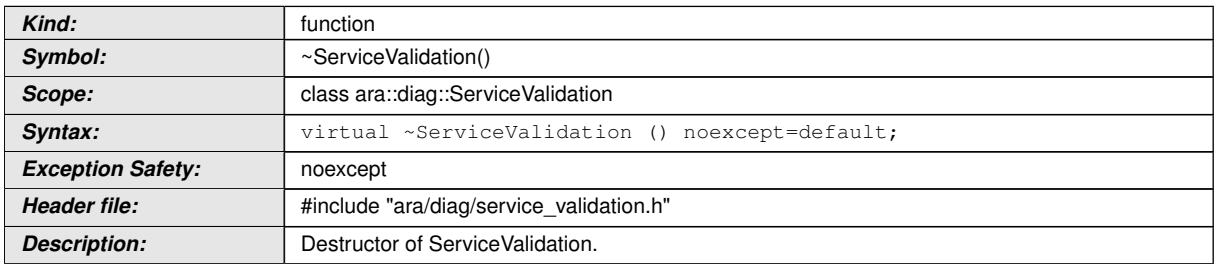

c*[\(RS\\_AP\\_00134,](#page-28-1) [RS\\_Diag\\_04199\)](#page-38-1)*

### **8.3.3.7.4 diag::ServiceValidation::Validate function**

## **[SWS\_DM\_00774]**{DRAFT} [

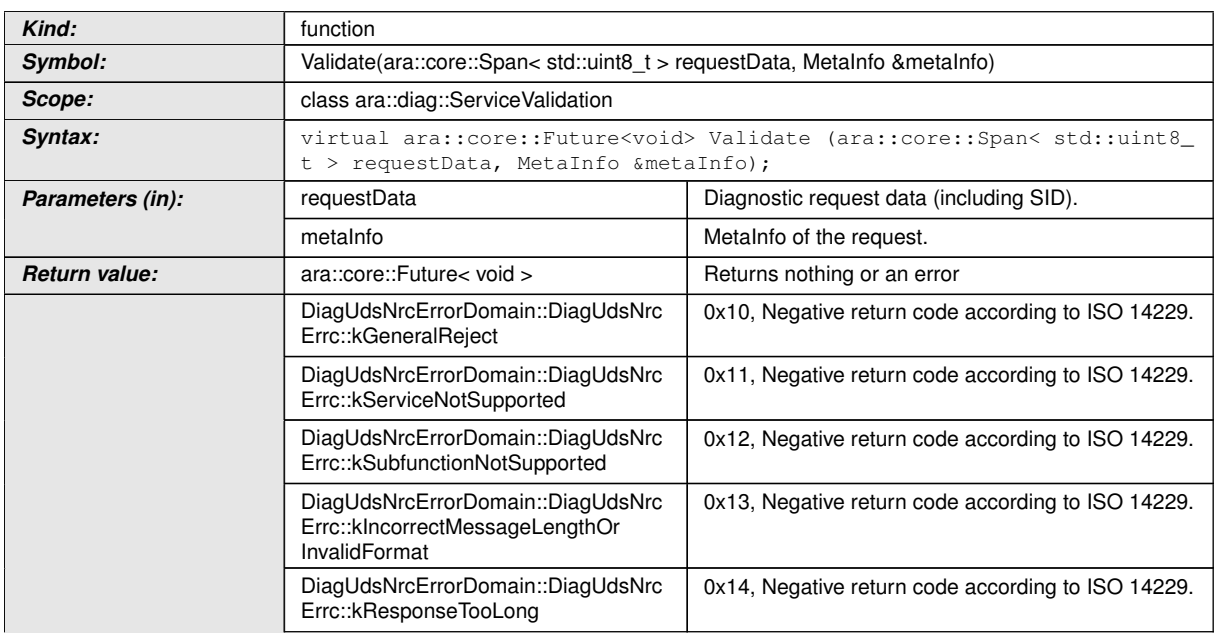

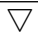

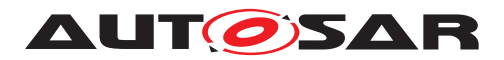

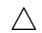

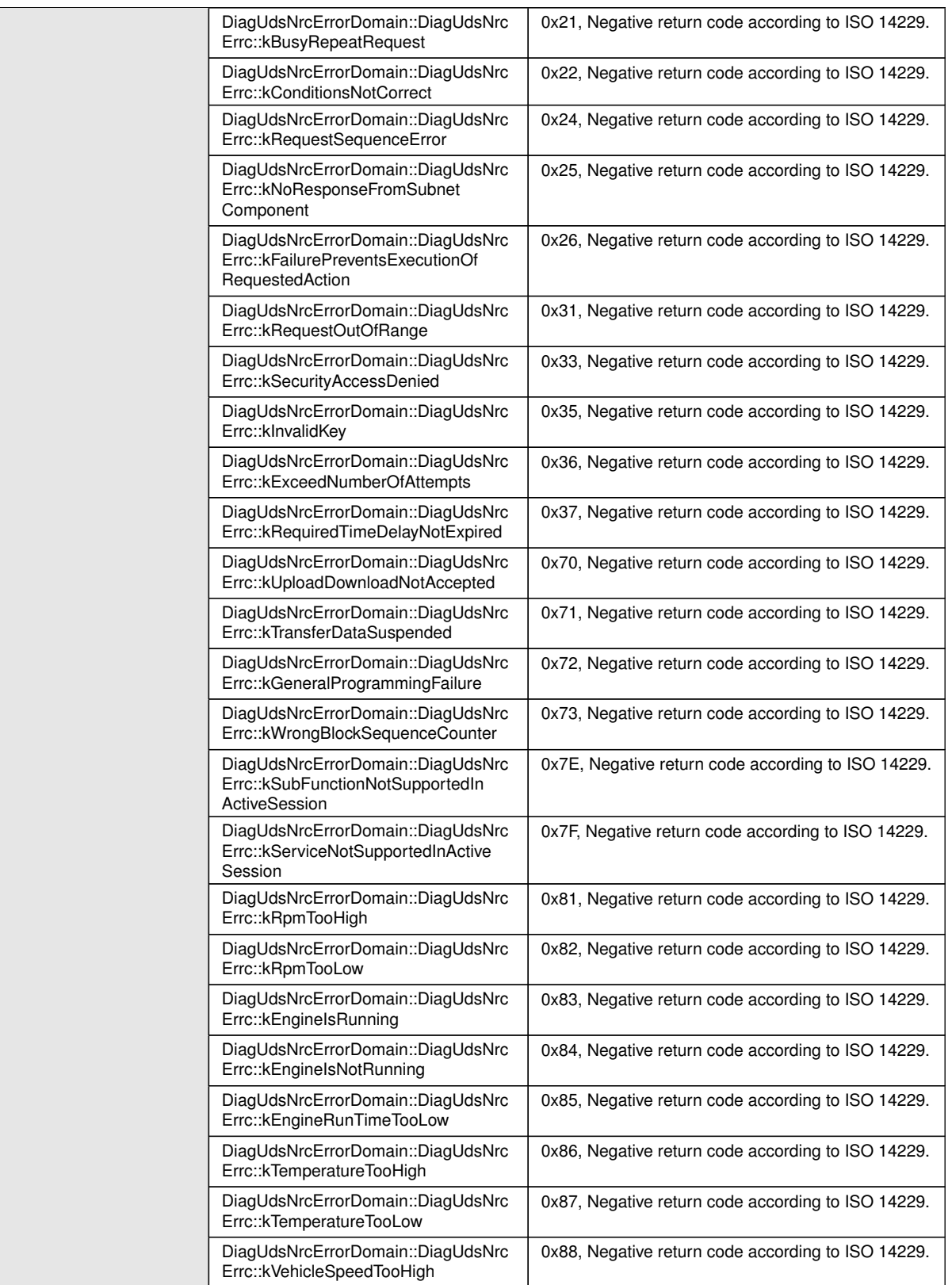

 $\overline{\nabla}$ 

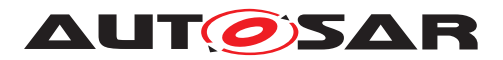

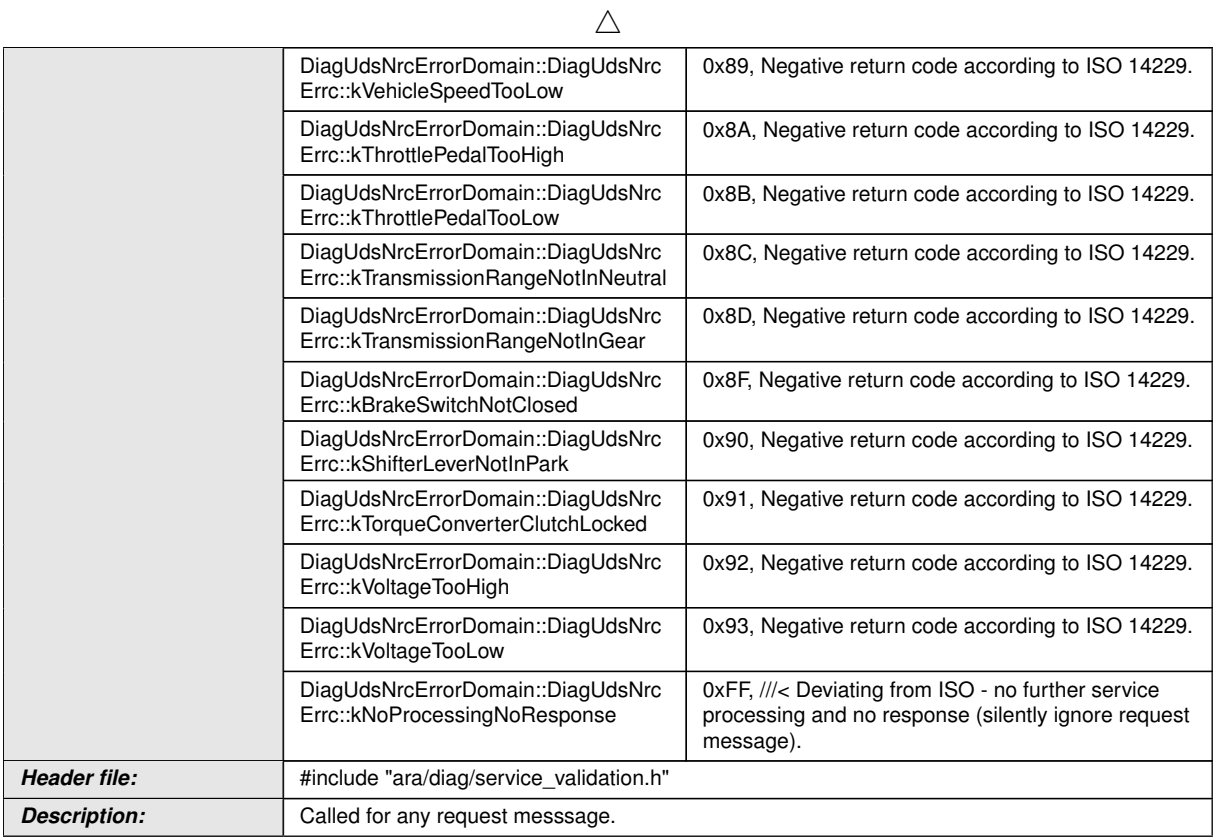

# c*[\(RS\\_AP\\_00138,](#page-29-2) [RS\\_Diag\\_04170,](#page-35-1) [RS\\_Diag\\_04199,](#page-38-1) [RS\\_AP\\_00119\)](#page-28-2)*

### **8.3.3.7.5 diag::ServiceValidation::Confirmation function**

## **[SWS\_DM\_00775]**{DRAFT} [

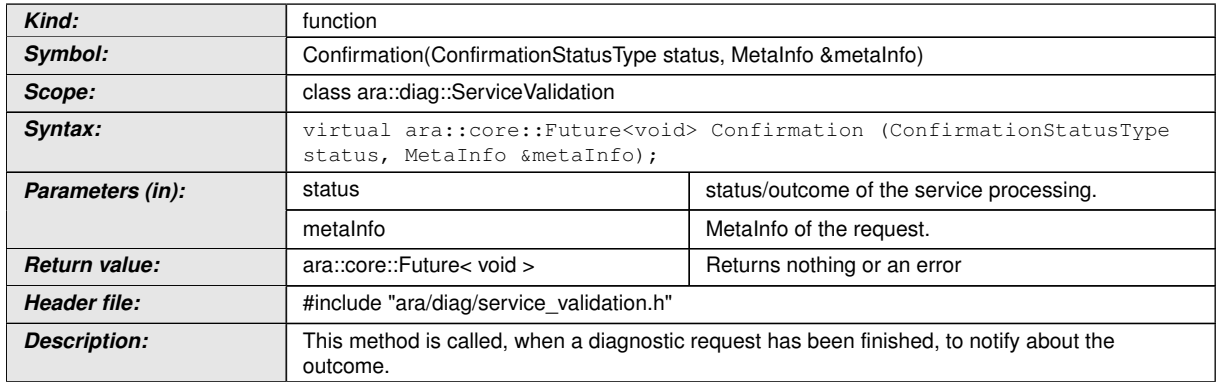

c*[\(RS\\_AP\\_00138,](#page-29-2) [RS\\_Diag\\_04170,](#page-35-1) [RS\\_Diag\\_04199\)](#page-38-1)*

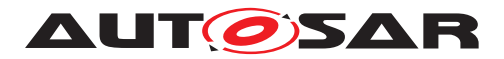

### **8.3.3.7.6 diag::ServiceValidation::Offer function**

## **[SWS\_DM\_00776]**{DRAFT} [

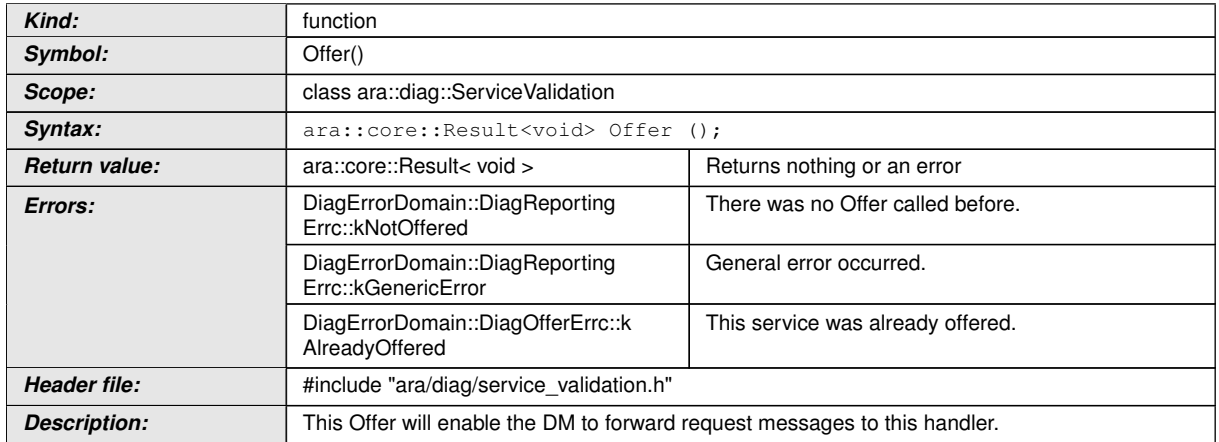

## c*[\(RS\\_AP\\_00119,](#page-28-2) [RS\\_AP\\_00139,](#page-29-1) [RS\\_Diag\\_04199\)](#page-38-1)*

# **8.3.3.7.7 diag::ServiceValidation::StopOffer function**

## **[SWS\_DM\_00777]**{DRAFT} [

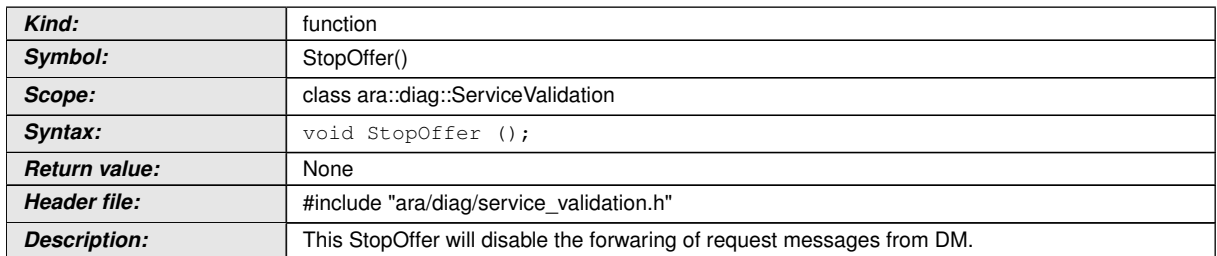

## c*[\(RS\\_Diag\\_04199\)](#page-38-1)*

#### **8.3.3.8 SecurityAccess class**

The *InstanceSpecifier* is only compatible with [PortInterface](#page-311-0) of [DiagnosticSe](#page-301-0)[curityLevelInterface](#page-301-0).

## **[SWS\_DM\_00761]**{DRAFT} [

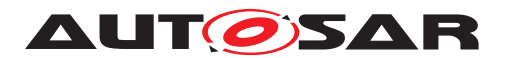

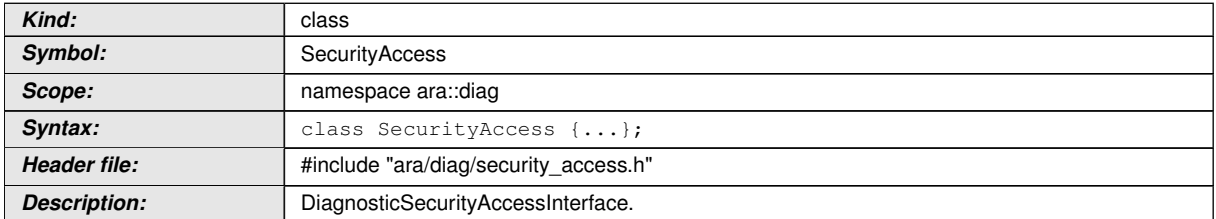

## c*[\(RS\\_Diag\\_04005\)](#page-30-1)*

### **8.3.3.8.1 diag::KeyCompareResultType type**

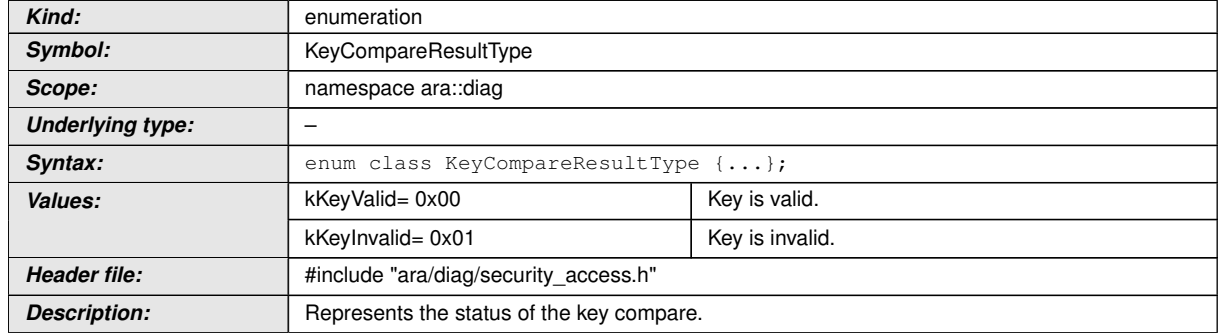

### **[SWS\_DM\_00760]**{DRAFT} [

## c*[\(RS\\_Diag\\_04005\)](#page-30-1)*

### **8.3.3.8.2 diag::SecurityAccess::SecurityAccess function**

### **[SWS\_DM\_00762]**{DRAFT} [

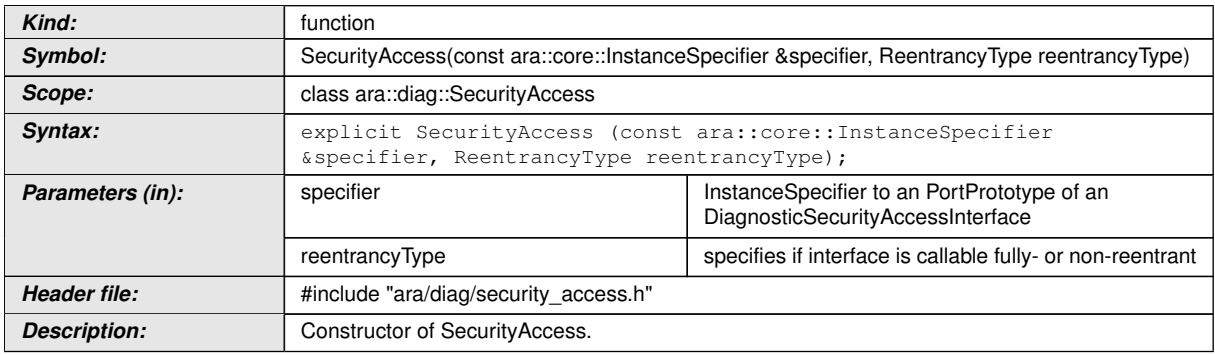

# c*[\(RS\\_AP\\_00137,](#page-29-0) [RS\\_Diag\\_04005\)](#page-30-1)*

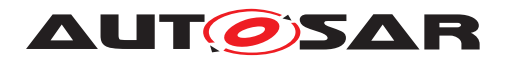

### **8.3.3.8.3 diag::SecurityAccess::~SecurityAccess function**

# **[SWS\_DM\_00763]**{DRAFT} [

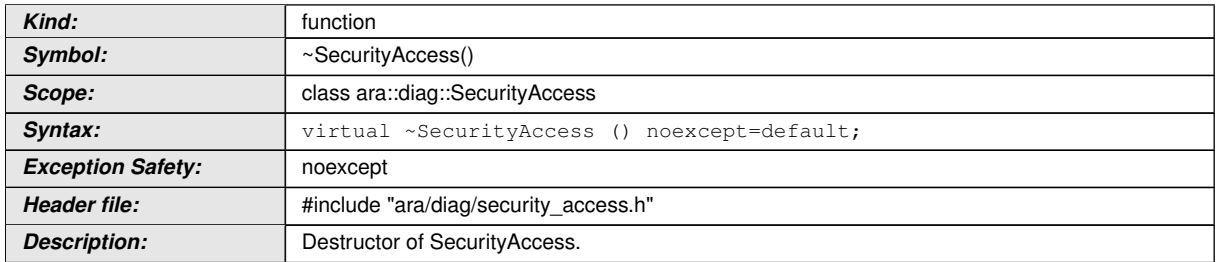

## c*[\(RS\\_AP\\_00134,](#page-28-1) [RS\\_Diag\\_04005\)](#page-30-1)*

### **8.3.3.8.4 diag::SecurityAccess::GetSeed function**

## **[SWS\_DM\_00764]**{DRAFT} [

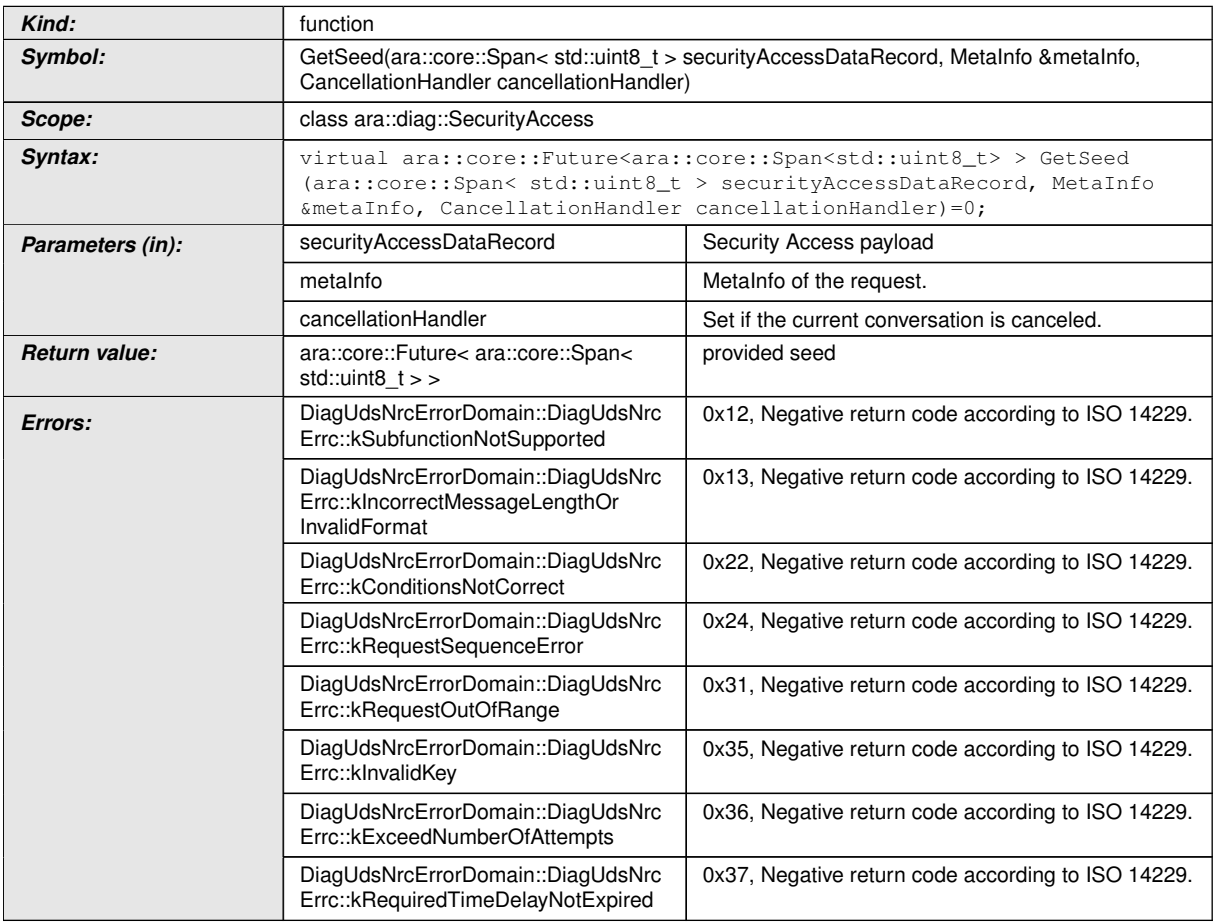

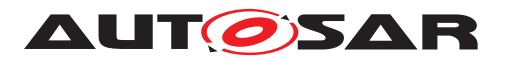

 $\wedge$ 

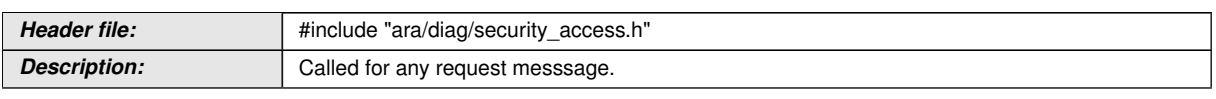

## c*[\(RS\\_AP\\_00138,](#page-29-2) [RS\\_Diag\\_04005,](#page-30-1) [RS\\_Diag\\_04170,](#page-35-1) [RS\\_AP\\_00119\)](#page-28-2)*

## **8.3.3.8.5 diag::SecurityAccess::CompareKey function**

# **[SWS\_DM\_00765]**{DRAFT} [

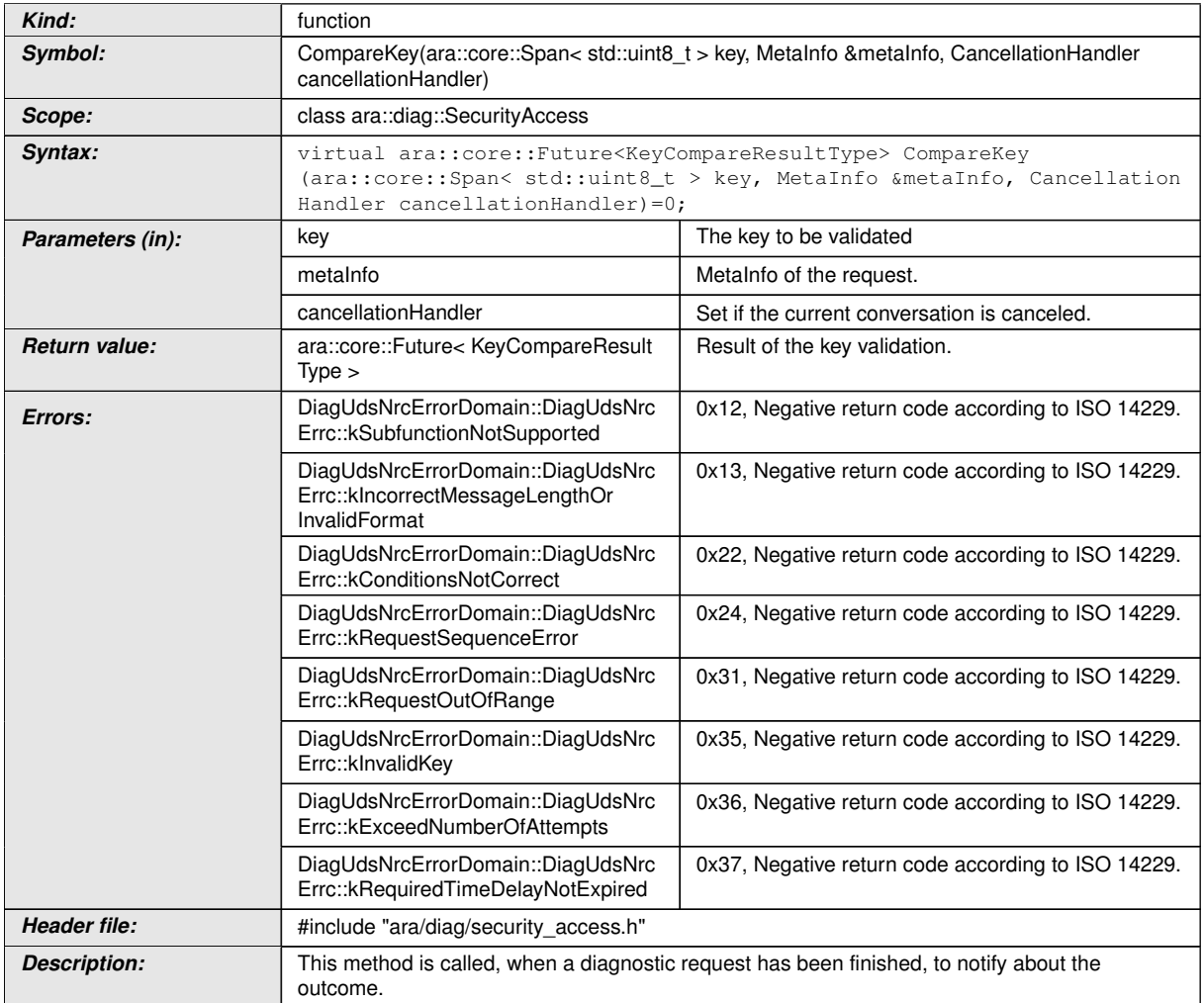

c*[\(RS\\_AP\\_00138,](#page-29-2) [RS\\_Diag\\_04005,](#page-30-1) [RS\\_Diag\\_04170,](#page-35-1) [RS\\_AP\\_00119\)](#page-28-2)*

### **8.3.3.8.6 diag::SecurityAccess::Offer function**

**[SWS\_DM\_00766]**{DRAFT} [
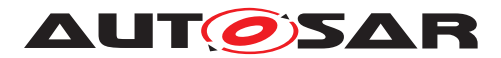

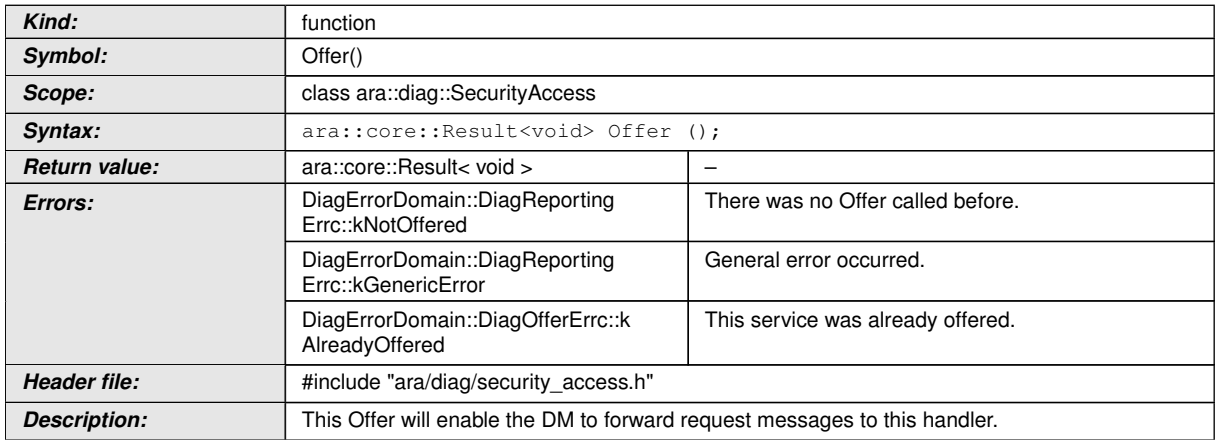

## c*[\(RS\\_AP\\_00139,](#page-29-0) [RS\\_Diag\\_04005,](#page-30-0) [RS\\_AP\\_00119\)](#page-28-0)*

#### **8.3.3.8.7 diag::SecurityAccess::StopOffer function**

## **[SWS\_DM\_00767]**{DRAFT} [

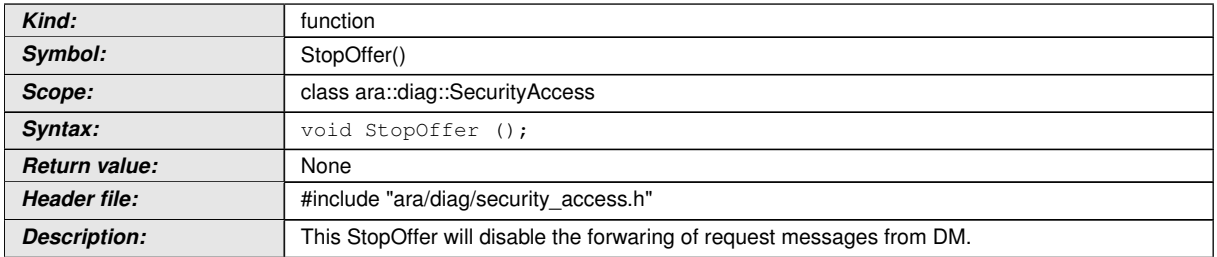

## c*[\(RS\\_Diag\\_04005\)](#page-30-0)*

#### **8.3.3.9 CommunicationControl class**

## **[SWS\_DM\_00804]**{DRAFT} [

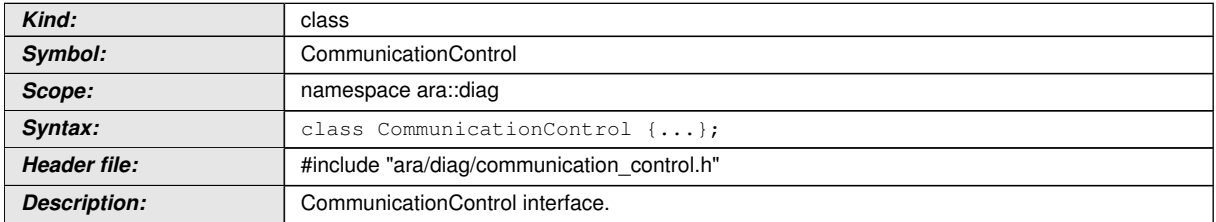

## c*[\(RS\\_Diag\\_04196\)](#page-37-0)*

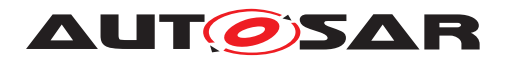

#### **8.3.3.9.1 diag::CommunicationControl::ComCtrlRequestParamsType type**

## **[SWS\_DM\_00805]**{DRAFT} [

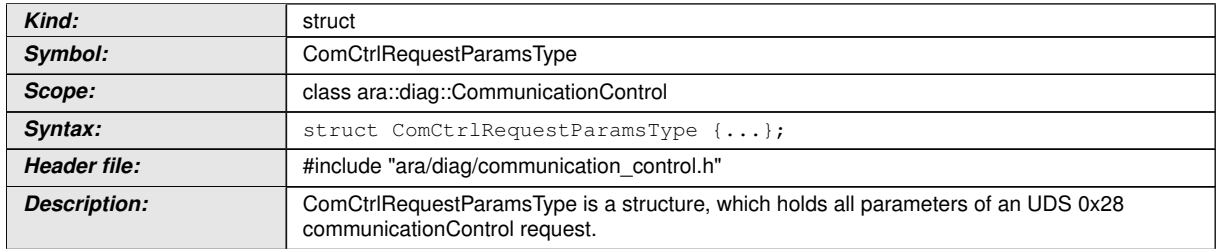

## c*[\(RS\\_Diag\\_04196\)](#page-37-0)* CommunicationControl

#### **8.3.3.9.2 diag::CommunicationControl::CommunicationControl function**

#### **[SWS\_DM\_00806]**{DRAFT} [

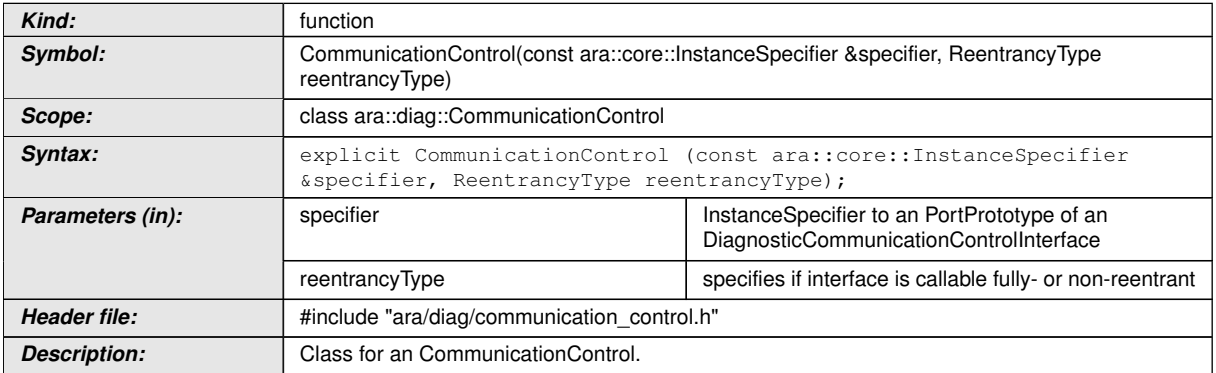

c*[\(RS\\_AP\\_00137,](#page-29-1) [RS\\_Diag\\_04196\)](#page-37-0)*

#### **8.3.3.9.3 diag::CommunicationControl::~CommunicationControl function**

#### **[SWS\_DM\_00807]**{DRAFT} [

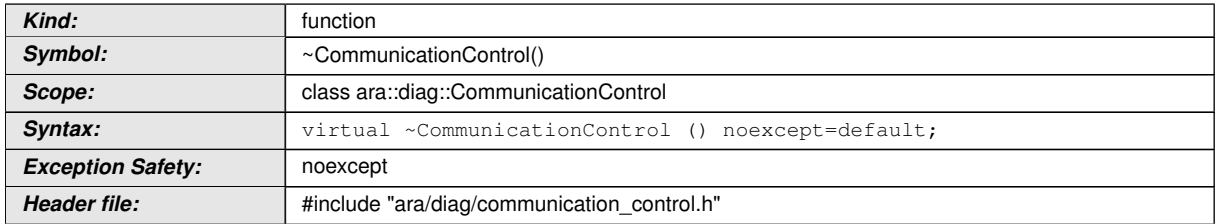

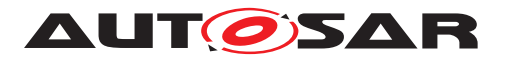

 $\wedge$ **Description:** Destructor of class CommunicationControl.

# c*[\(RS\\_AP\\_00134,](#page-28-1) [RS\\_Diag\\_04196\)](#page-37-0)*

## **8.3.3.9.4 diag::CommunicationControl::CommCtrlRequest function**

## **[SWS\_DM\_00808]**{DRAFT} [

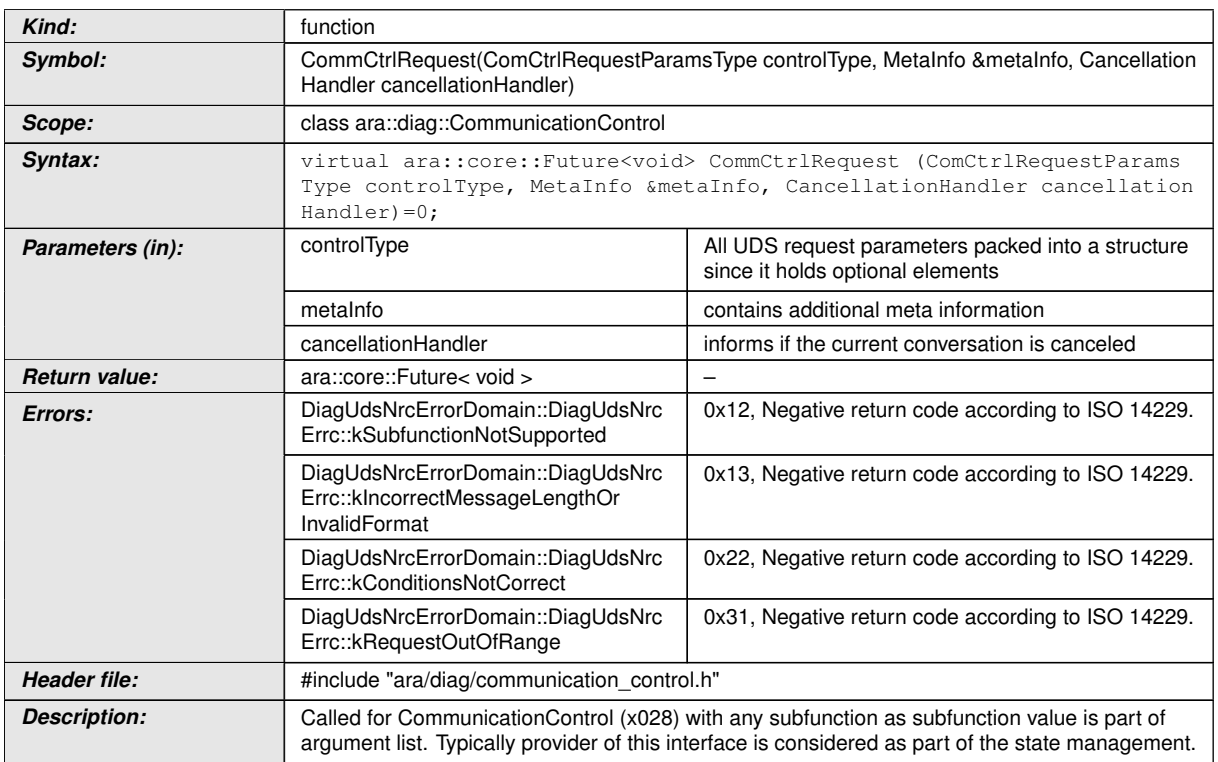

# c*[\(RS\\_AP\\_00119,](#page-28-0) [RS\\_AP\\_00138,](#page-29-2) [RS\\_Diag\\_04170,](#page-35-0) [RS\\_Diag\\_04196\)](#page-37-0)*

#### **8.3.3.9.5 diag::CommunicationControl::Offer function**

## **[SWS\_DM\_00809]**{DRAFT} [

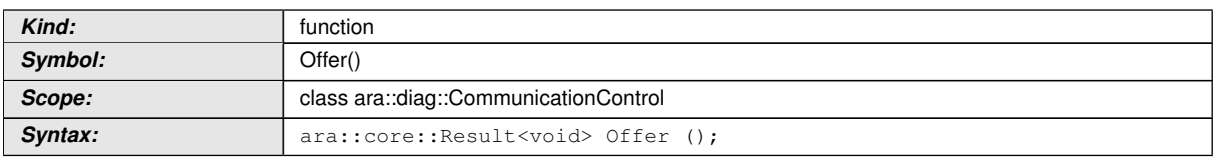

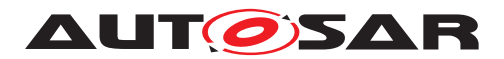

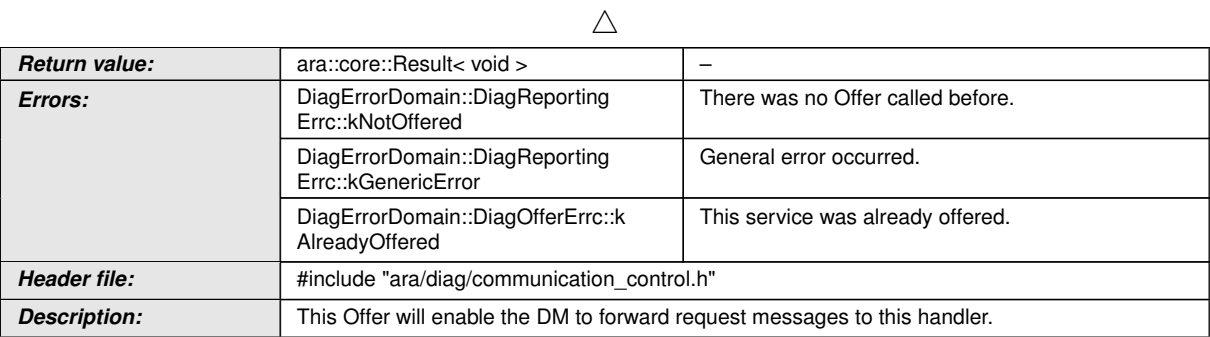

## c*[\(RS\\_AP\\_00119,](#page-28-0) [RS\\_AP\\_00139,](#page-29-0) [RS\\_Diag\\_04196\)](#page-37-0)*

## **8.3.3.9.6 diag::CommunicationControl::StopOffer function**

## **[SWS\_DM\_00810]**{DRAFT} [

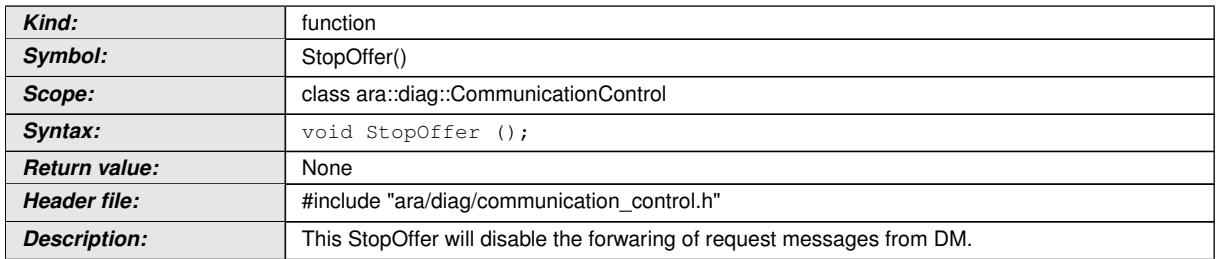

c*[\(RS\\_Diag\\_04196\)](#page-37-0)*

#### **8.3.3.10 DownloadService class**

This interface is newly introduced.

The *InstanceSpecifier* is only compatible with [PortInterface](#page-311-0) of [Diagnostic-](#page-283-0)[DownloadInterface](#page-283-0).

## **[SWS\_DM\_00784]**{DRAFT} [

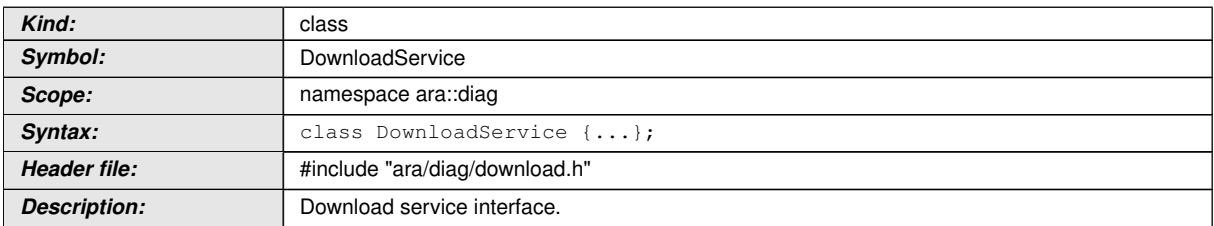

c*[\(RS\\_Diag\\_04033,](#page-30-1) [RS\\_Diag\\_04196\)](#page-37-0)*

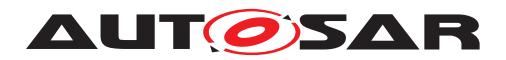

#### **8.3.3.10.1 diag::DownloadService::OperationOutput type**

## **[SWS\_DM\_00785]**{DRAFT} [

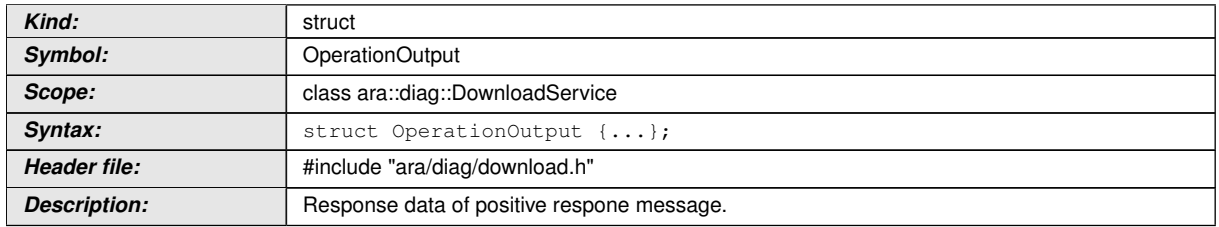

## c*[\(RS\\_Diag\\_04033,](#page-30-1) [RS\\_Diag\\_04196\)](#page-37-0)*

## **[SWS\_DM\_00786]**{DRAFT} [

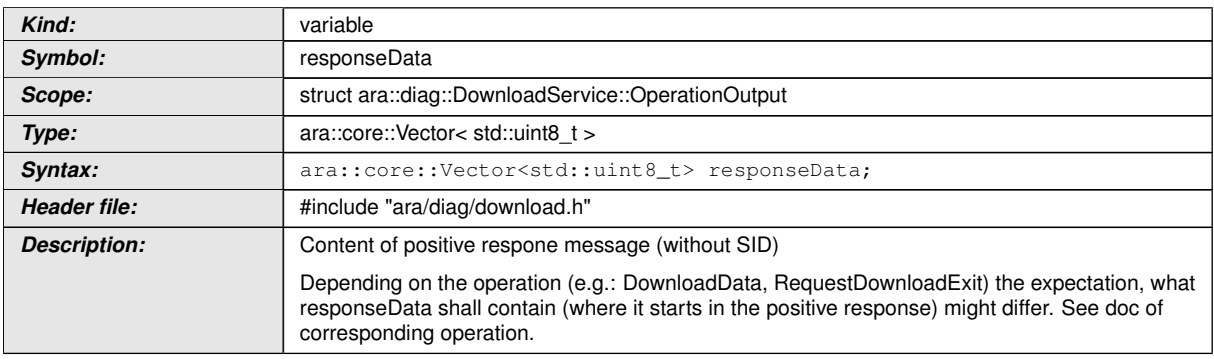

## c*[\(RS\\_Diag\\_04033,](#page-30-1) [RS\\_Diag\\_04196\)](#page-37-0)*

#### **8.3.3.10.2 diag::DownloadService::DownloadService function**

## **[SWS\_DM\_00787]**{DRAFT} [

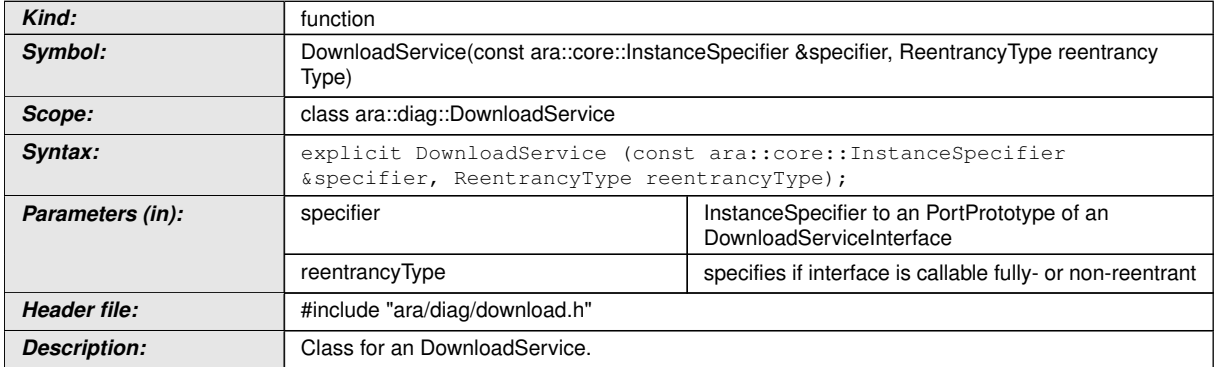

## c*[\(RS\\_AP\\_00137,](#page-29-1) [RS\\_Diag\\_04033,](#page-30-1) [RS\\_Diag\\_04196\)](#page-37-0)*

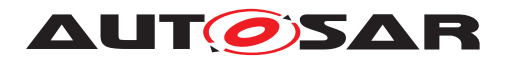

## **8.3.3.10.3 diag::DownloadService::~DownloadService function**

## **[SWS\_DM\_00788]**{DRAFT} [

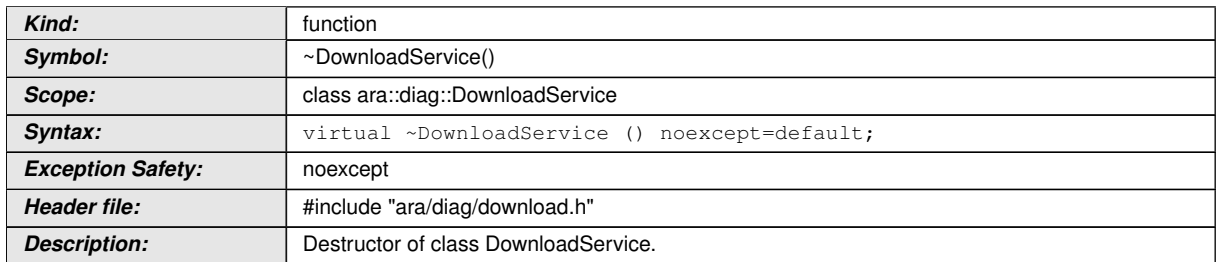

## c*[\(RS\\_AP\\_00134,](#page-28-1) [RS\\_Diag\\_04033,](#page-30-1) [RS\\_Diag\\_04196\)](#page-37-0)*

## **8.3.3.10.4 diag::DownloadService::RequestDownload function**

## **[SWS\_DM\_00789]**{DRAFT} [

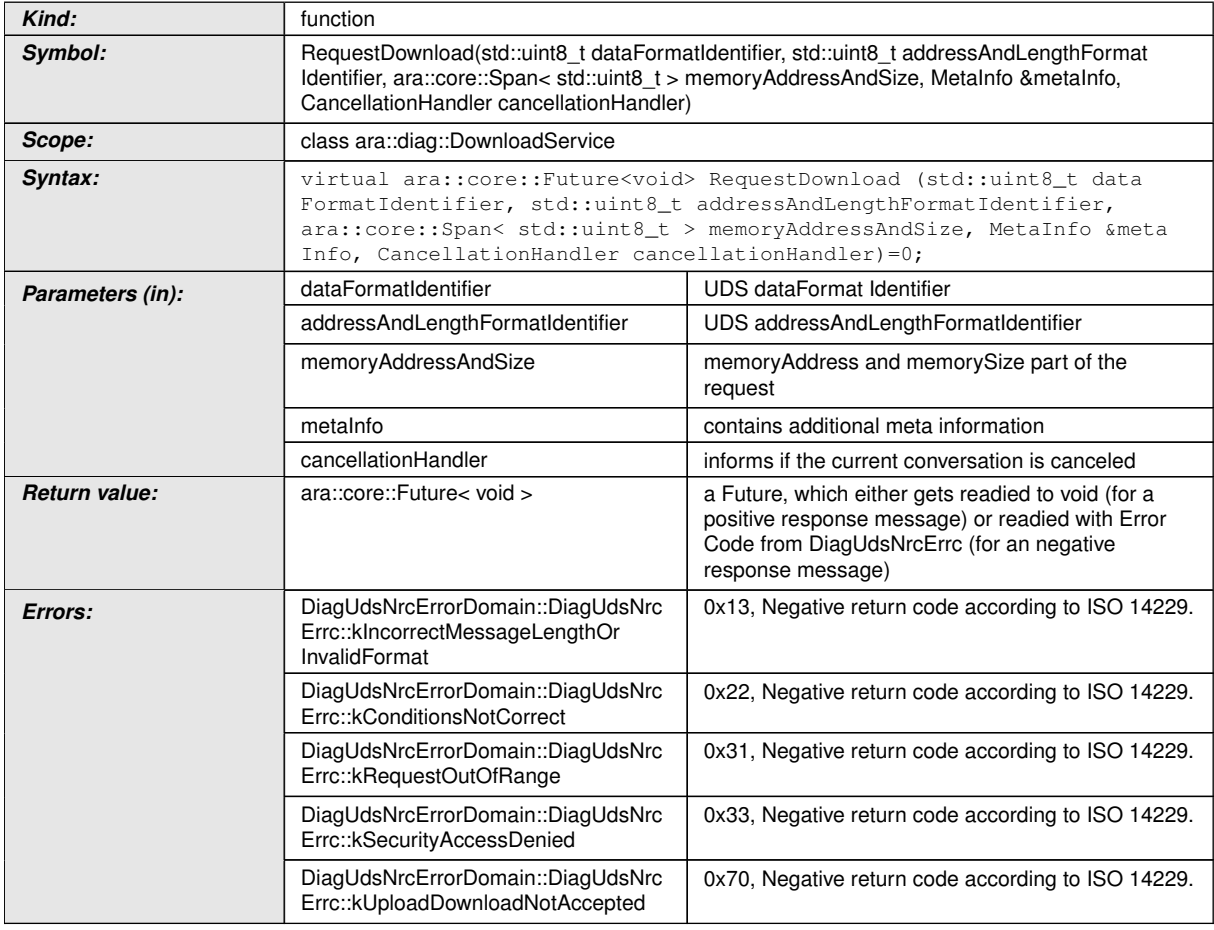

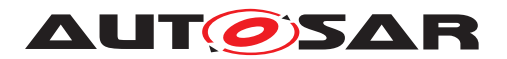

 $\wedge$ 

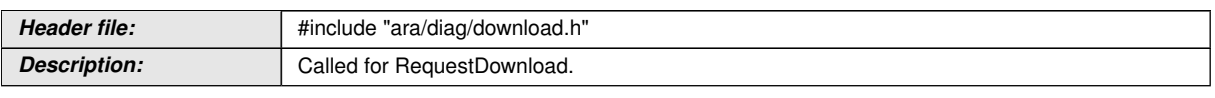

## c*[\(RS\\_AP\\_00119,](#page-28-0) [RS\\_AP\\_00138,](#page-29-2) [RS\\_Diag\\_04033,](#page-30-1) [RS\\_Diag\\_04170,](#page-35-0) [RS\\_Diag\\_-](#page-37-0) [04196\)](#page-37-0)*

#### **8.3.3.10.5 diag::DownloadService::DownloadData function**

#### **[SWS\_DM\_00790]**{DRAFT} [

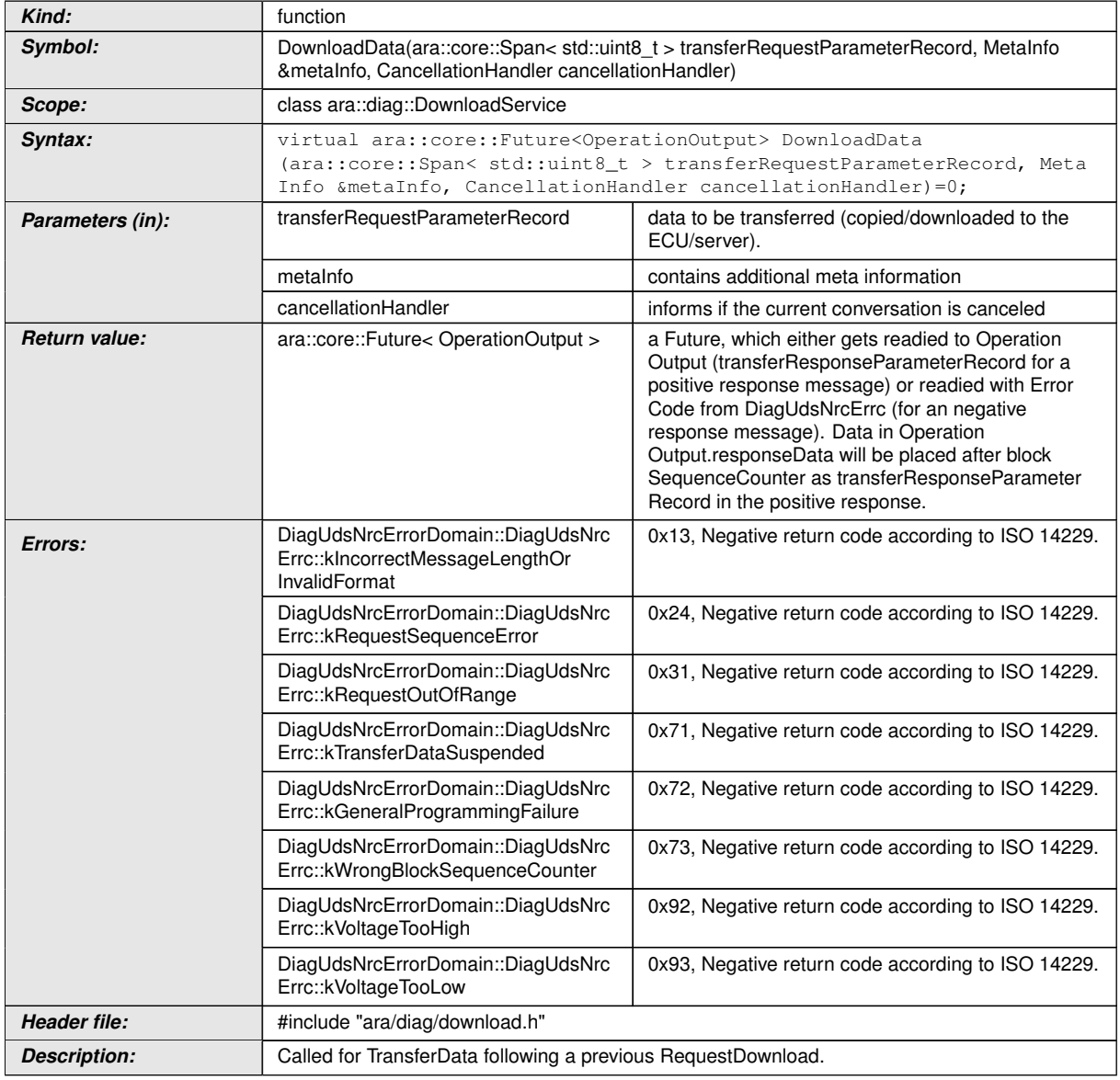

## c*[\(RS\\_AP\\_00119,](#page-28-0) [RS\\_AP\\_00138,](#page-29-2) [RS\\_Diag\\_04033,](#page-30-1) [RS\\_Diag\\_04170,](#page-35-0) [RS\\_Diag\\_-](#page-37-0) [04196\)](#page-37-0)*

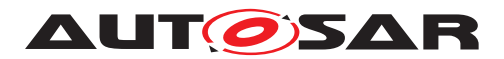

## **8.3.3.10.6 diag::DownloadService::RequestDownloadExit function**

## **[SWS\_DM\_00791]**{DRAFT} [

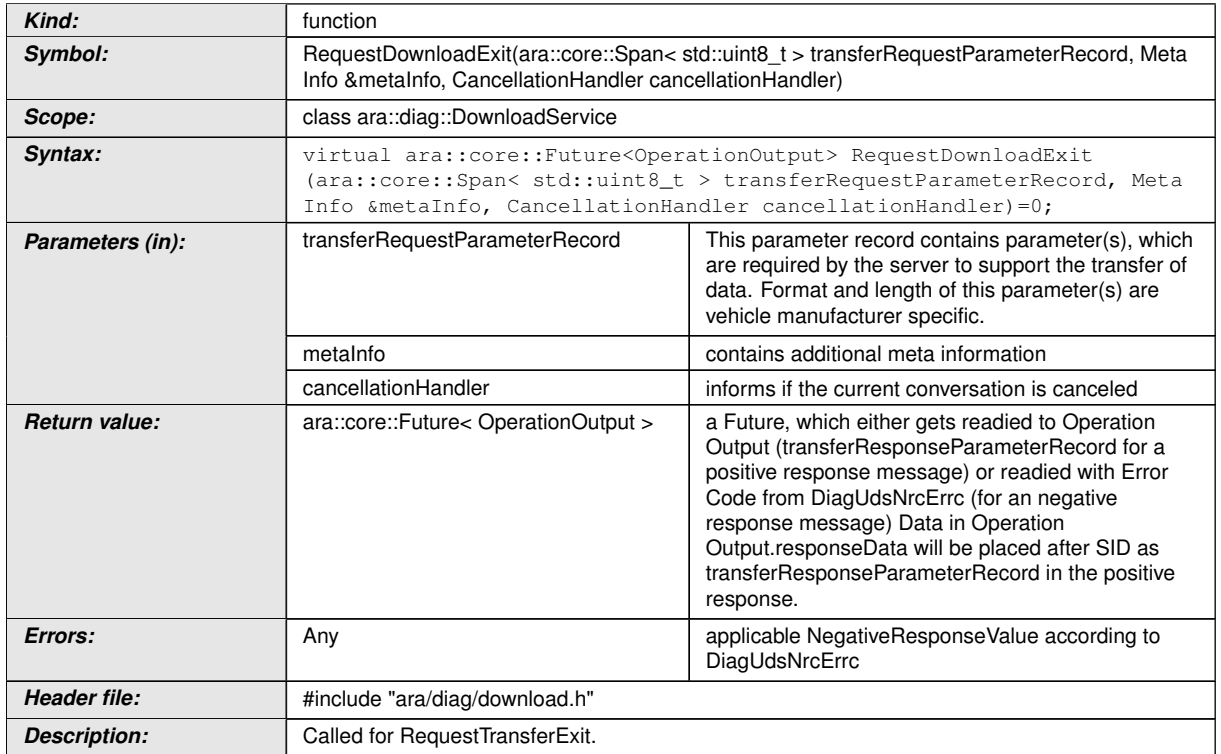

## c*[\(RS\\_AP\\_00119,](#page-28-0) [RS\\_AP\\_00138,](#page-29-2) [RS\\_Diag\\_04033,](#page-30-1) [RS\\_Diag\\_04170,](#page-35-0) [RS\\_Diag\\_-](#page-37-0) [04196\)](#page-37-0)*

#### **8.3.3.10.7 diag::DownloadService::Offer function**

## **[SWS\_DM\_00792]**{DRAFT} [

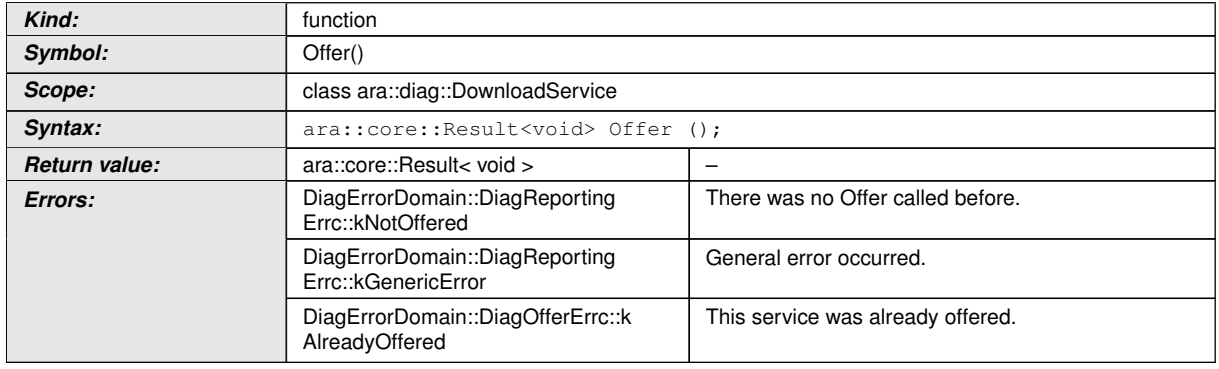

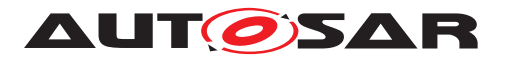

 $\wedge$ 

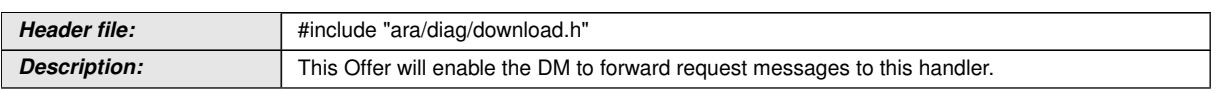

## c*[\(RS\\_AP\\_00119,](#page-28-0) [RS\\_AP\\_00139,](#page-29-0) [RS\\_Diag\\_04033,](#page-30-1) [RS\\_Diag\\_04196\)](#page-37-0)*

## **8.3.3.10.8 diag::DownloadService::StopOffer function**

## **[SWS\_DM\_00793]**{DRAFT} [

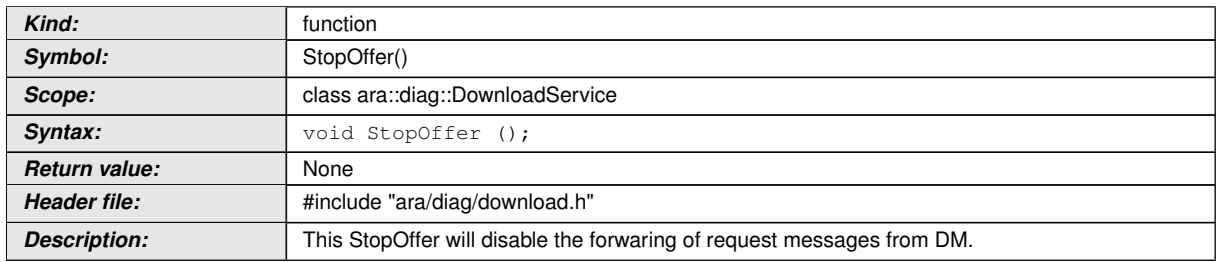

c*[\(RS\\_Diag\\_04033,](#page-30-1) [RS\\_Diag\\_04196\)](#page-37-0)*

#### **8.3.3.11 UploadService class**

This interface is newly inroduced.

The *InstanceSpecifier* is only compatible with [PortInterface](#page-311-0) of [DiagnosticU](#page-307-0)[ploadInterface](#page-307-0).

#### **[SWS\_DM\_00794]**{DRAFT} [

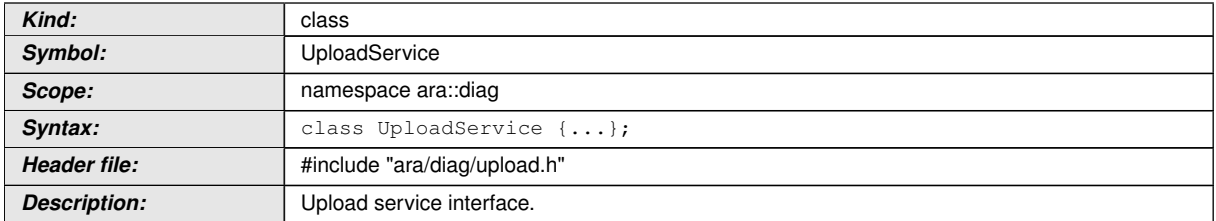

c*[\(RS\\_Diag\\_04033,](#page-30-1) [RS\\_Diag\\_04196\)](#page-37-0)*

#### **8.3.3.11.1 diag::UploadService::OperationOutput type**

```
[SWS_DM_00795]{DRAFT} [
```
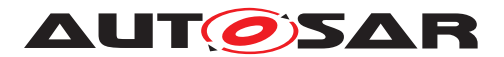

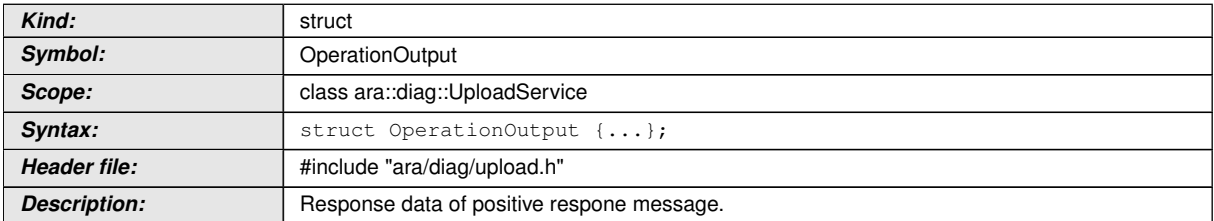

## c*[\(RS\\_Diag\\_04033,](#page-30-1) [RS\\_Diag\\_04196\)](#page-37-0)*

#### **8.3.3.11.2 diag::UploadService::UploadService function**

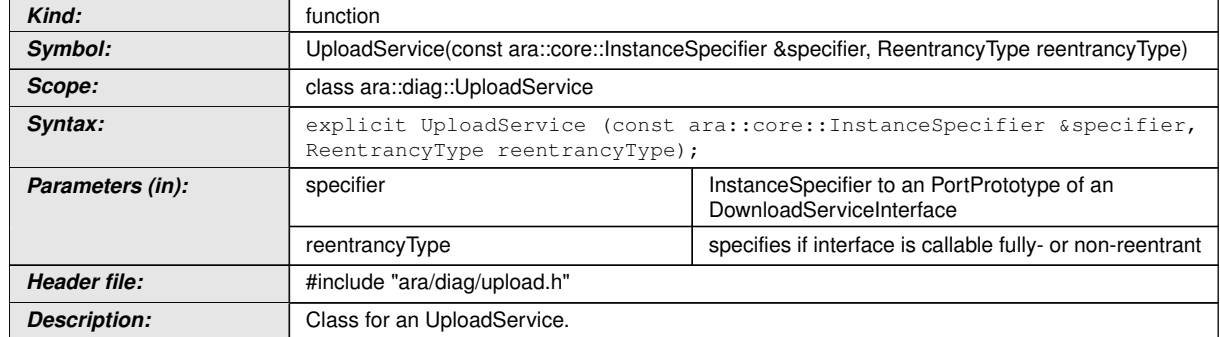

## **[SWS\_DM\_00797]**{DRAFT} [

## c*[\(RS\\_AP\\_00137,](#page-29-1) [RS\\_Diag\\_04033,](#page-30-1) [RS\\_Diag\\_04196\)](#page-37-0)*

#### **8.3.3.11.3 diag::UploadService::~UploadService function**

## **[SWS\_DM\_00798]**{DRAFT} [

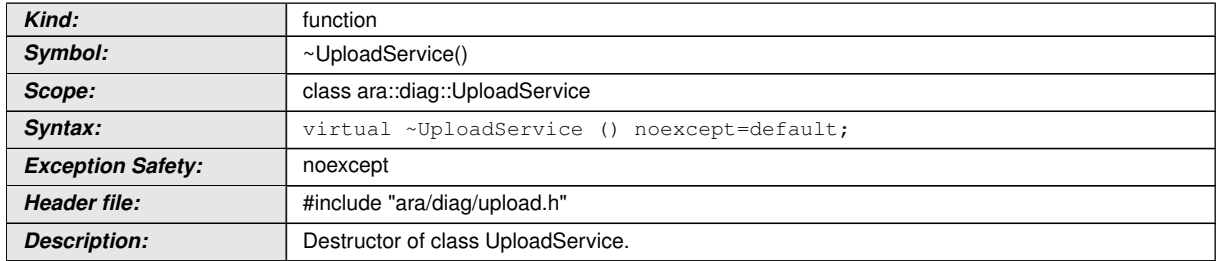

c*[\(RS\\_AP\\_00134,](#page-28-1) [RS\\_Diag\\_04033,](#page-30-1) [RS\\_Diag\\_04196\)](#page-37-0)*

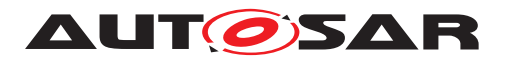

## **8.3.3.11.4 diag::UploadService::RequestUpload function**

## **[SWS\_DM\_00799]**{DRAFT} [

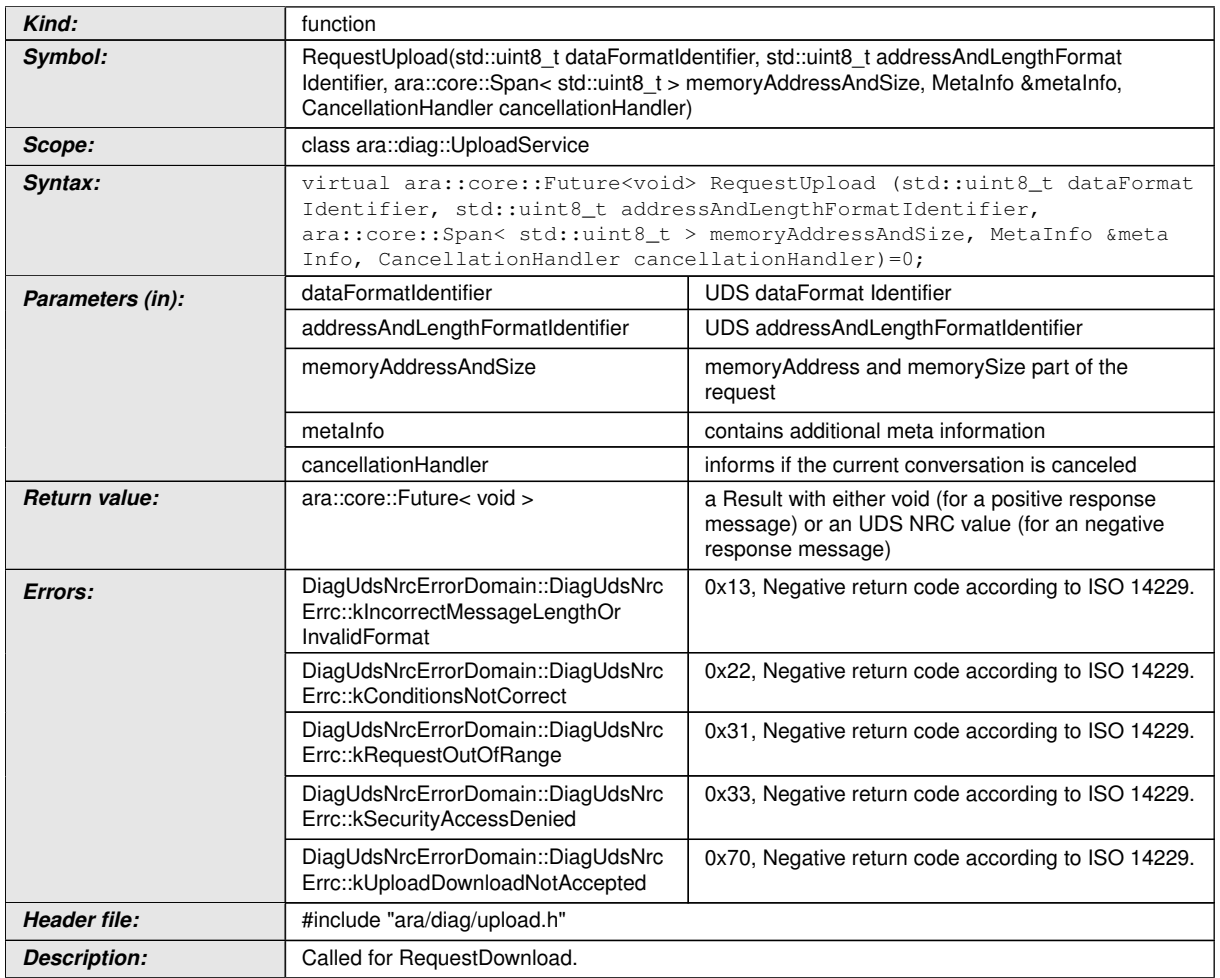

c*[\(RS\\_AP\\_00119,](#page-28-0) [RS\\_AP\\_00138,](#page-29-2) [RS\\_Diag\\_04033,](#page-30-1) [RS\\_Diag\\_04170,](#page-35-0) [RS\\_Diag\\_-](#page-37-0) [04196\)](#page-37-0)*

#### **8.3.3.11.5 diag::UploadService::UploadData function**

## **[SWS\_DM\_00800]**{DRAFT} [

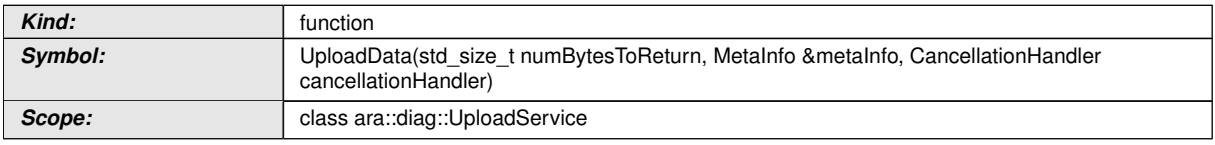

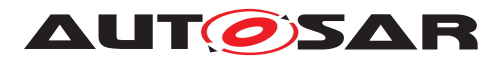

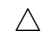

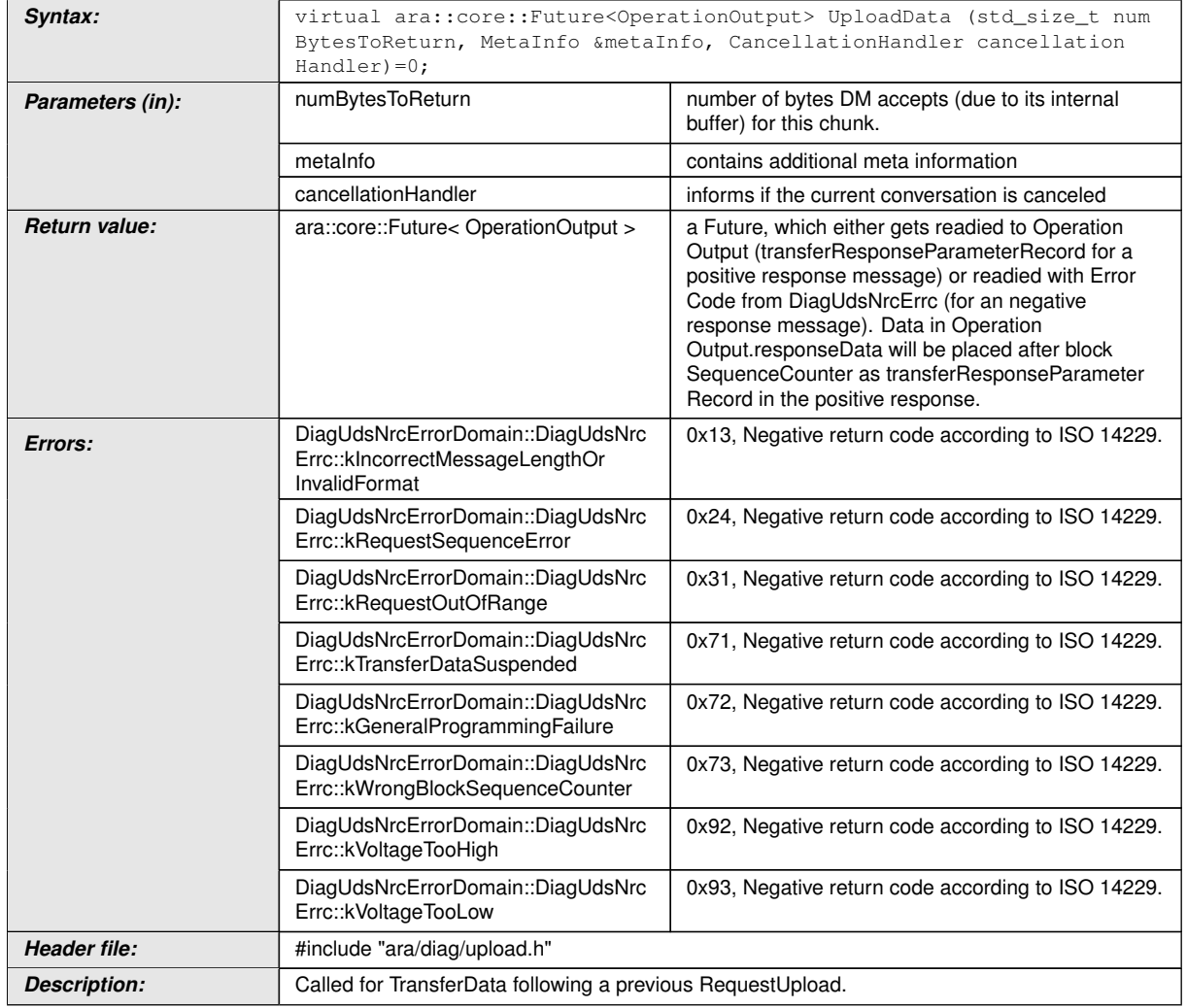

c*[\(RS\\_AP\\_00119,](#page-28-0) [RS\\_AP\\_00138,](#page-29-2) [RS\\_Diag\\_04033,](#page-30-1) [RS\\_Diag\\_04170,](#page-35-0) [RS\\_Diag\\_-](#page-37-0) [04196\)](#page-37-0)*

## **8.3.3.11.6 diag::UploadService::RequestUploadExit function**

## **[SWS\_DM\_00801]**{DRAFT} [

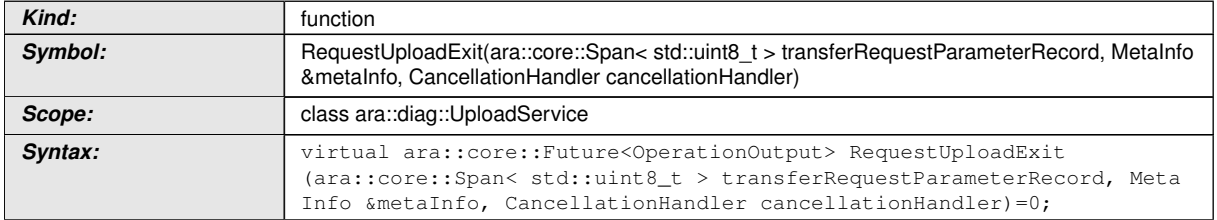

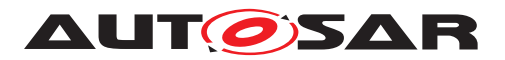

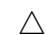

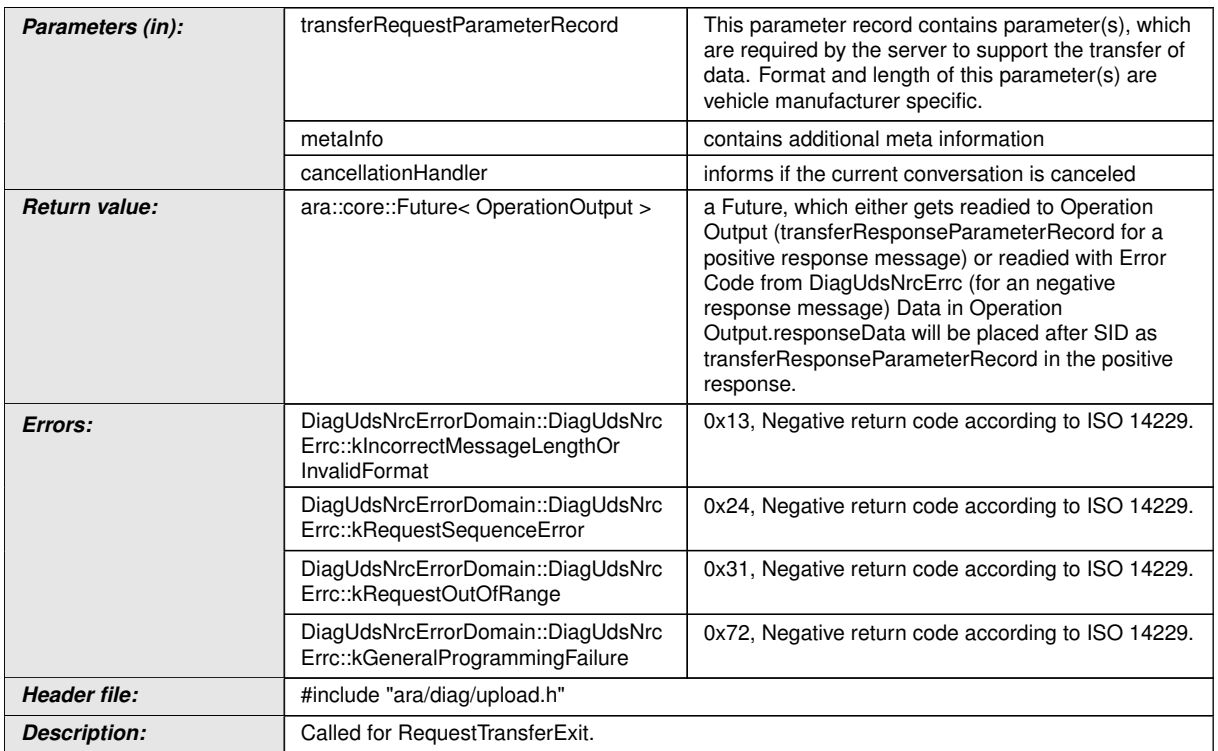

## c*[\(RS\\_AP\\_00119,](#page-28-0) [RS\\_AP\\_00138,](#page-29-2) [RS\\_Diag\\_04033,](#page-30-1) [RS\\_Diag\\_04170,](#page-35-0) [RS\\_Diag\\_-](#page-37-0) [04196\)](#page-37-0)*

## **8.3.3.11.7 diag::UploadService::Offer function**

## **[SWS\_DM\_00802]**{DRAFT} [

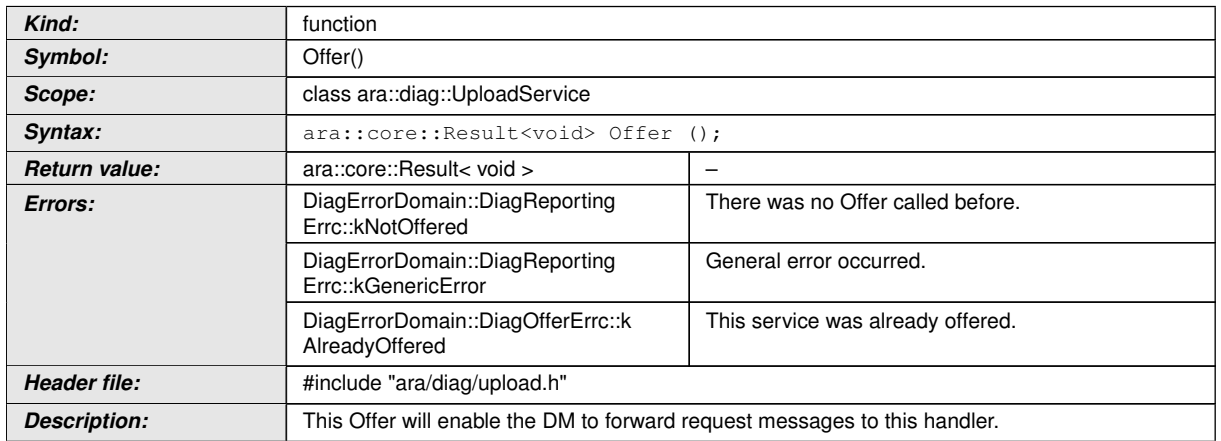

## c*[\(RS\\_AP\\_00119,](#page-28-0) [RS\\_AP\\_00139,](#page-29-0) [RS\\_Diag\\_04033,](#page-30-1) [RS\\_Diag\\_04196\)](#page-37-0)*

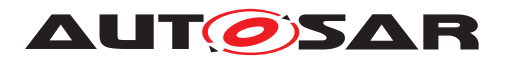

## **8.3.3.11.8 diag::UploadService::StopOffer function**

## **[SWS\_DM\_00803]**{DRAFT} [

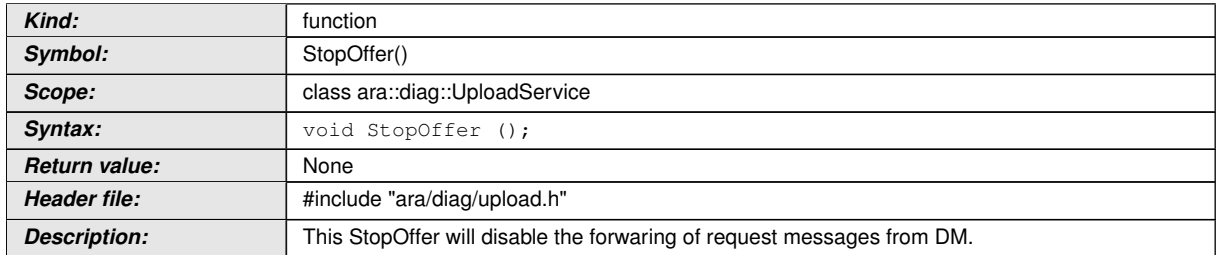

c*[\(RS\\_Diag\\_04033,](#page-30-1) [RS\\_Diag\\_04196\)](#page-37-0)*

#### **8.3.3.12 EcuResetRequest class**

## **[SWS\_DM\_01009]**{DRAFT} [

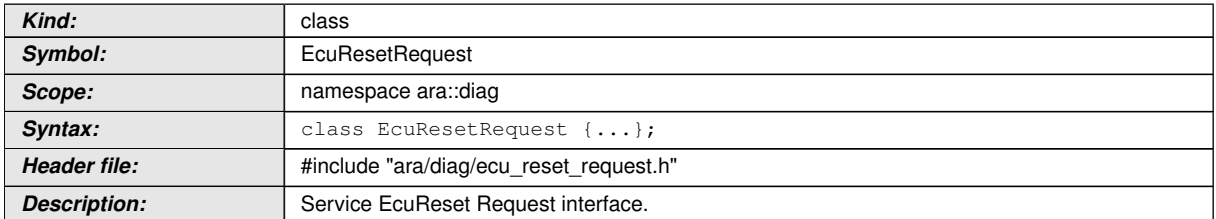

 $\int$ ()

#### **8.3.3.12.1 diag::EcuResetRequest::LastResetType type**

## **[SWS\_DM\_01008]**{DRAFT} [

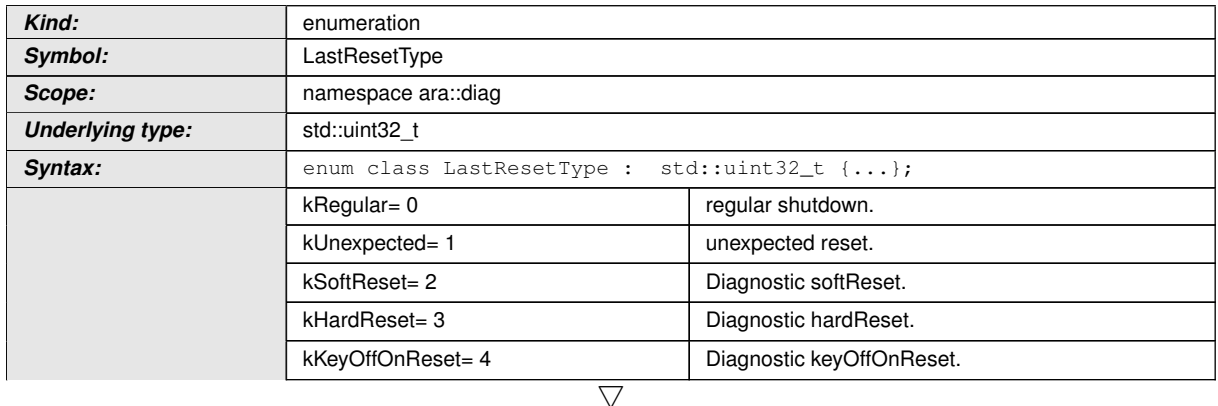

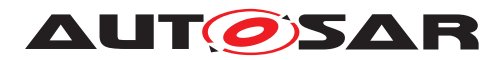

 $\wedge$ 

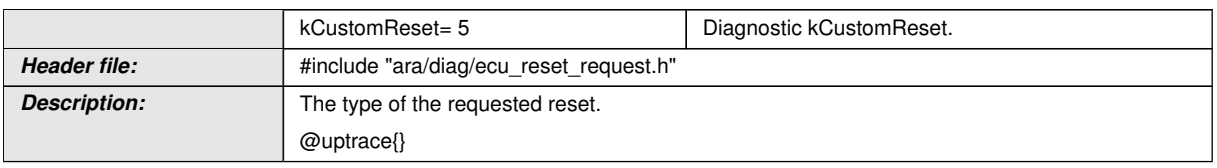

c*()*

## **8.3.3.12.2 diag::EcuResetRequest::ResetRequestType type**

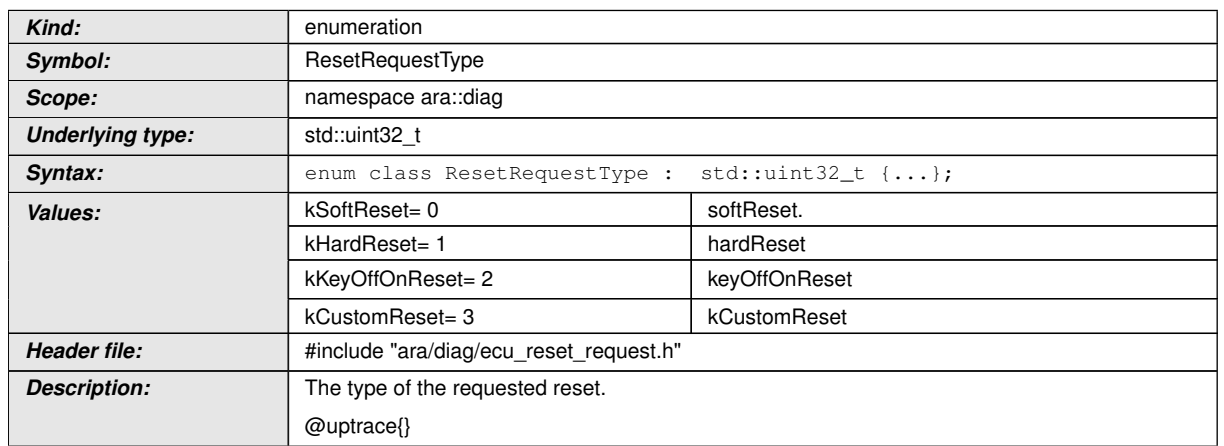

## **[SWS\_DM\_01007]**{DRAFT} [

c*()*

## **8.3.3.12.3 diag::EcuResetRequest::StopOffer function**

## **[SWS\_DM\_01017]**{DRAFT} [

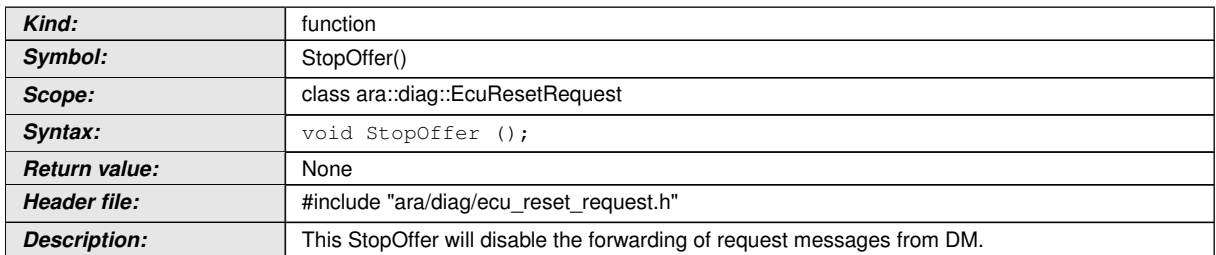

c*()*

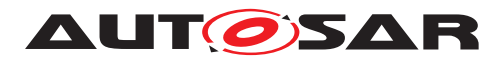

## **8.3.3.12.4 diag::EcuResetRequest::Offer function**

## **[SWS\_DM\_01016]**{DRAFT} [

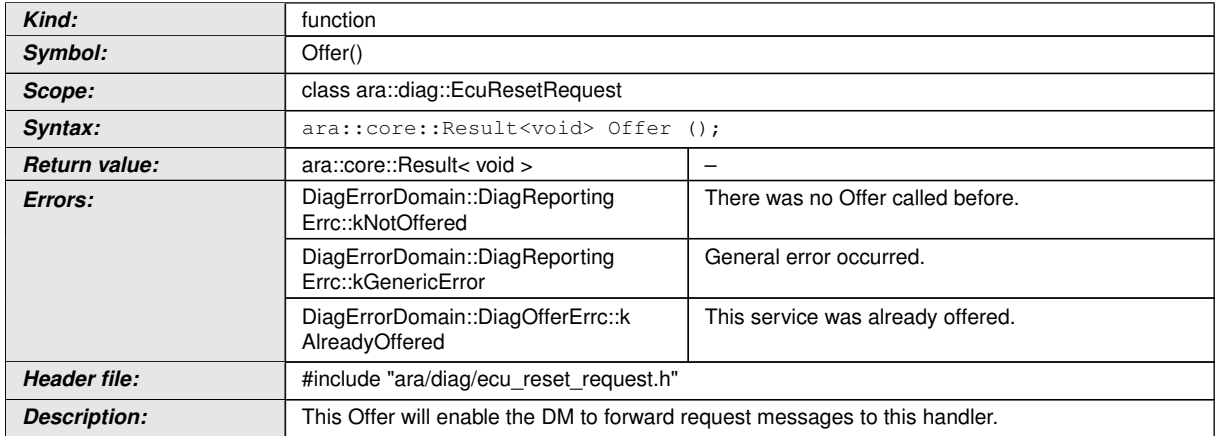

## c*[\(RS\\_AP\\_00139,](#page-29-0) [RS\\_AP\\_00119\)](#page-28-0)*

#### **8.3.3.12.5 diag::EcuResetRequest::GetLastResetCause function**

#### **[SWS\_DM\_01015]**{DRAFT} [

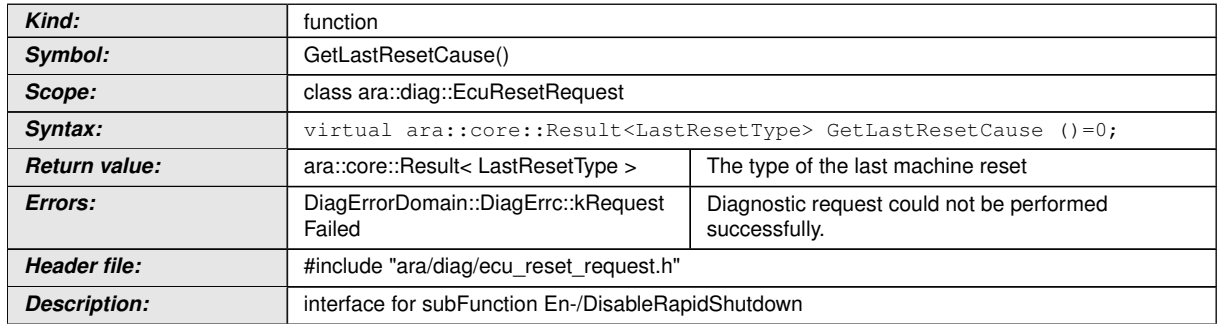

## $|()$

## **8.3.3.12.6 diag::EcuResetRequest::RequestReset function**

## **[SWS\_DM\_01013]**{DRAFT} [

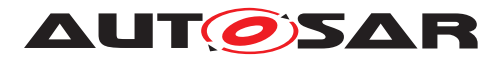

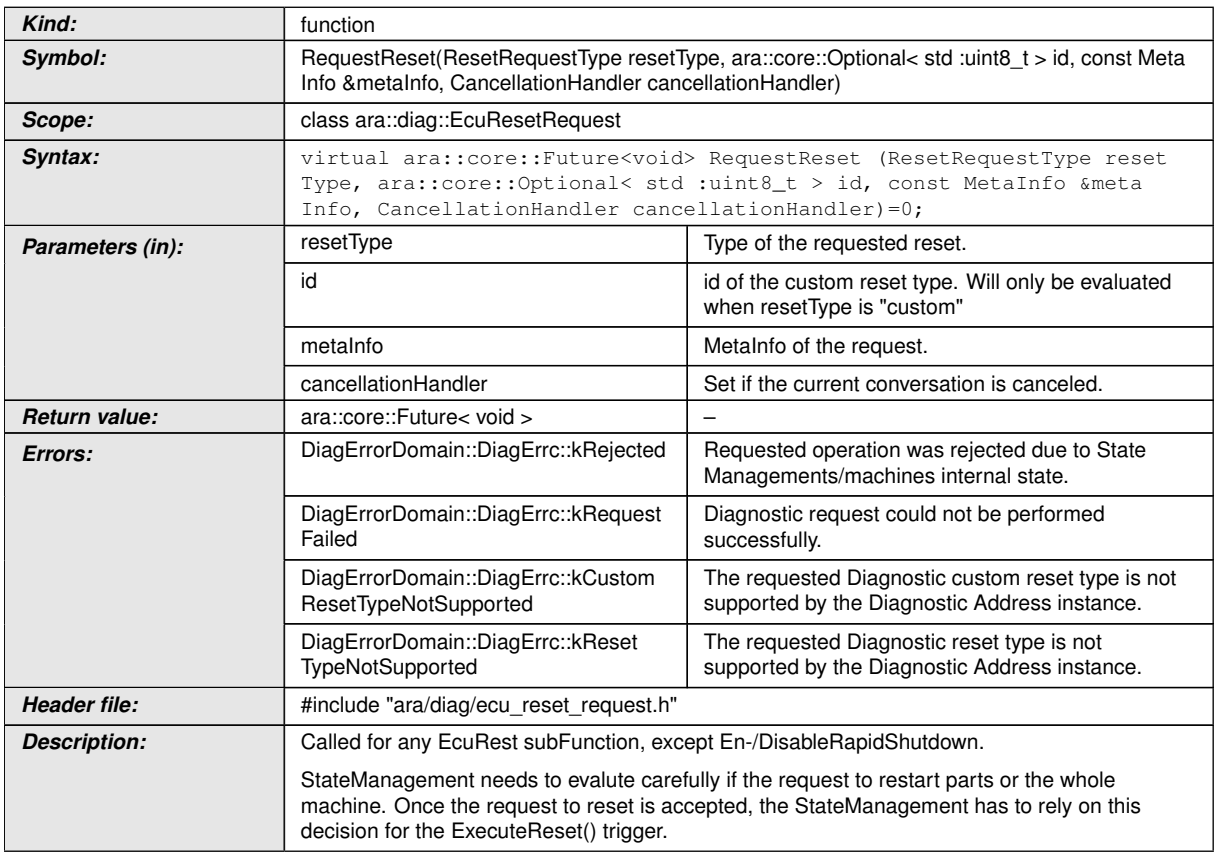

# c*()*

## **8.3.3.12.7 diag::EcuResetRequest::ExecuteReset function**

## **[SWS\_DM\_01014]**{DRAFT} [

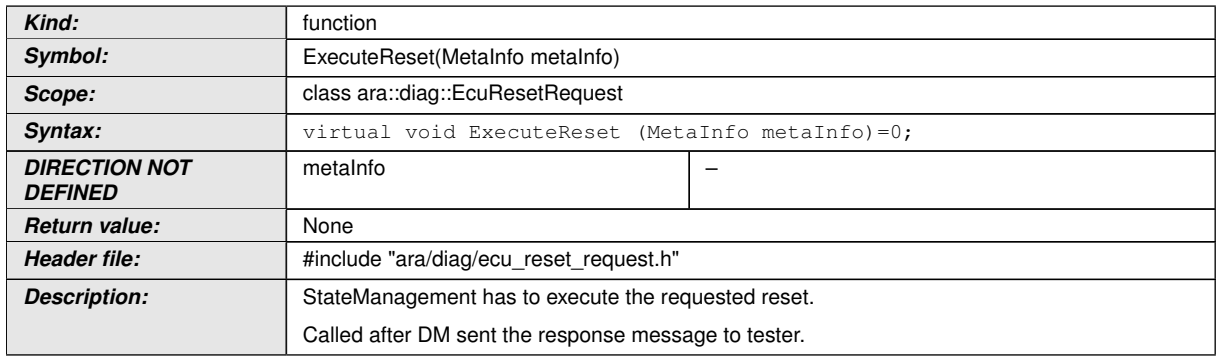

 $\int$ ()

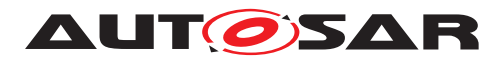

## **8.3.3.12.8 diag::EcuResetRequest::EnableRapidShutdown function**

## **[SWS\_DM\_01012]**{DRAFT} [

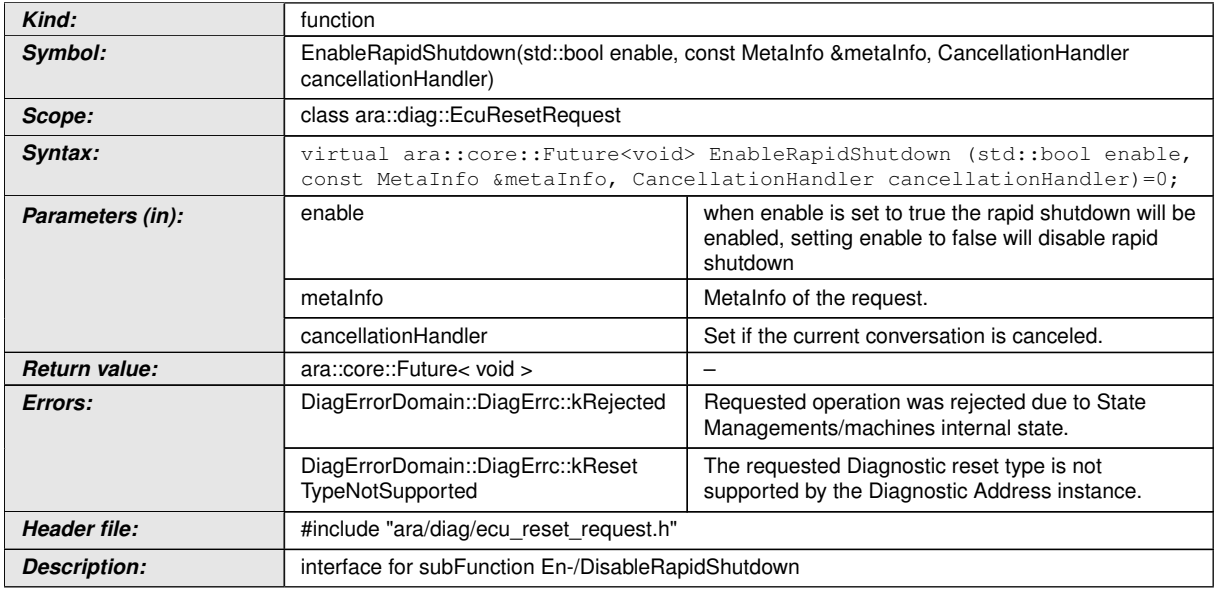

c*()*

#### **8.3.3.12.9 diag::EcuResetRequest::~EcuResetRequest destructor**

## **[SWS\_DM\_01011]**{DRAFT} [

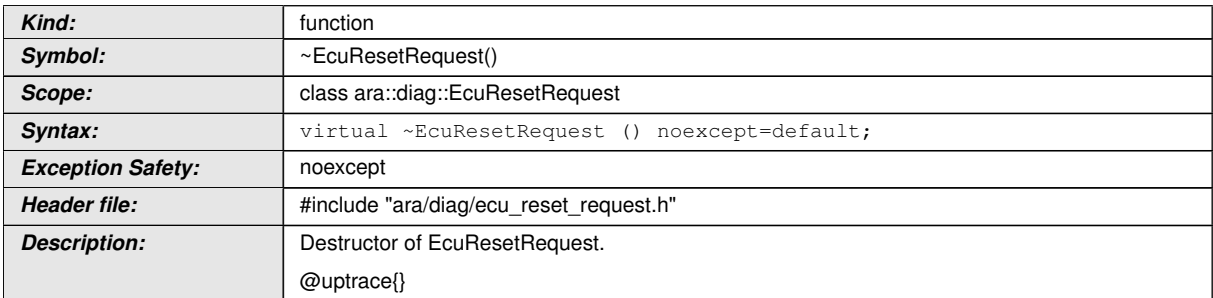

 $\int$ ()

#### **8.3.3.12.10 diag::EcuResetRequest::EcuResetRequest constructor**

## **[SWS\_DM\_01010]**{DRAFT} [

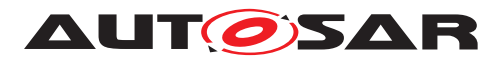

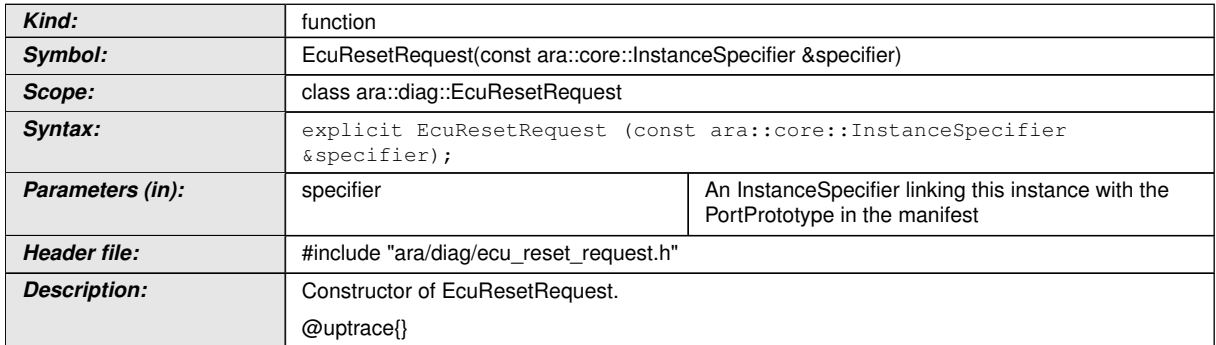

c*()*

# **A Mentioned Manifest Elements**

For the sake of completeness, this chapter contains a set of class tables representing meta-classes mentioned in the context of this document but which are not contained directly in the scope of describing specific meta-model semantics.

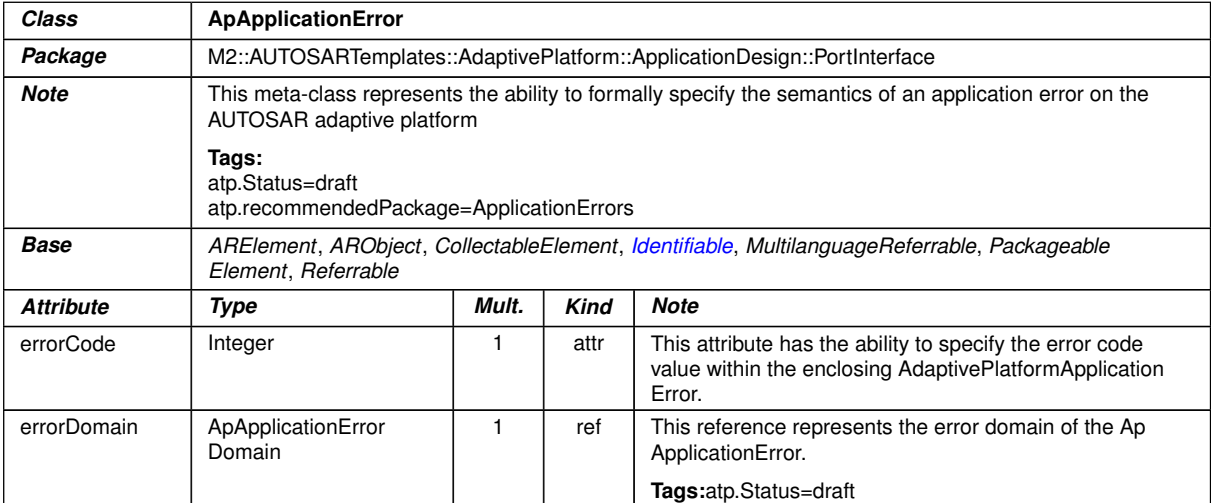

#### <span id="page-270-0"></span>**Table A.1: ApApplicationError**

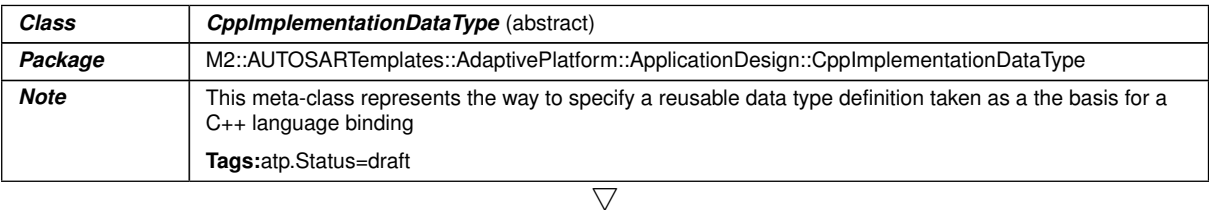

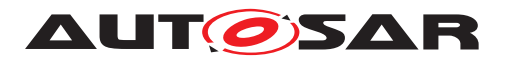

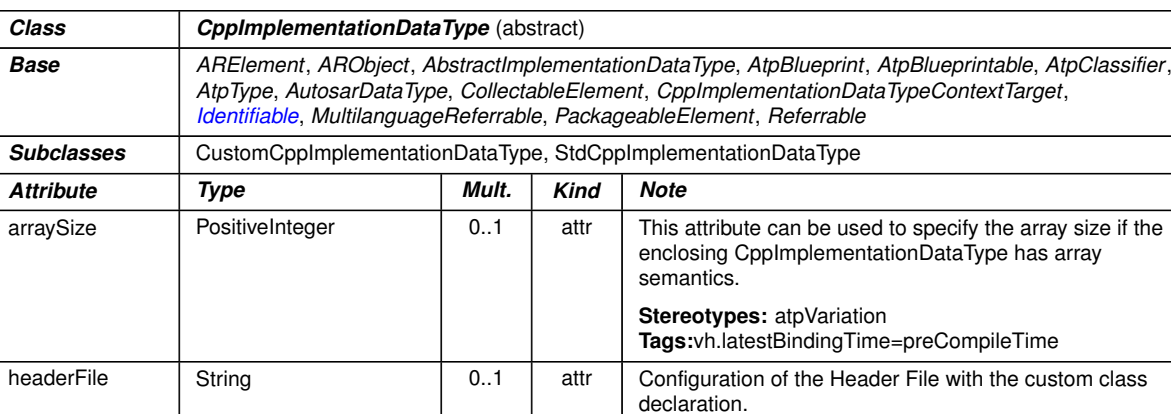

 $\triangle$ 

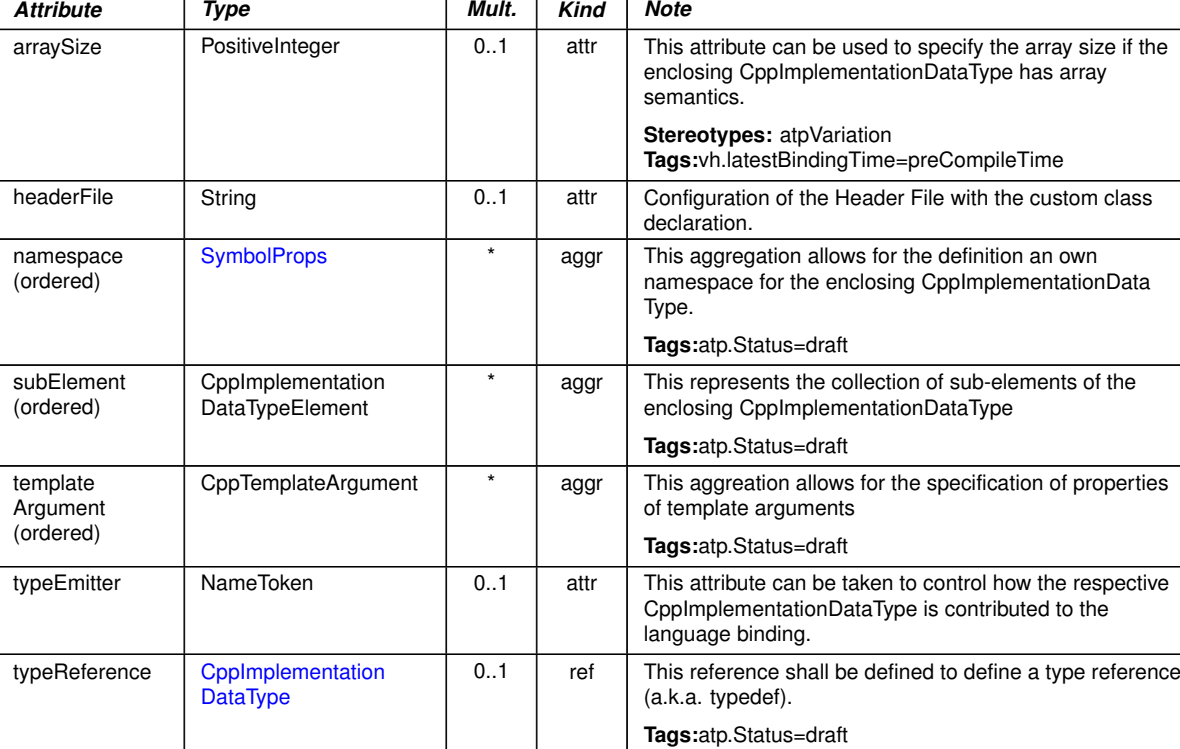

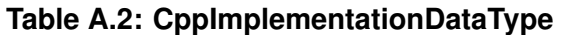

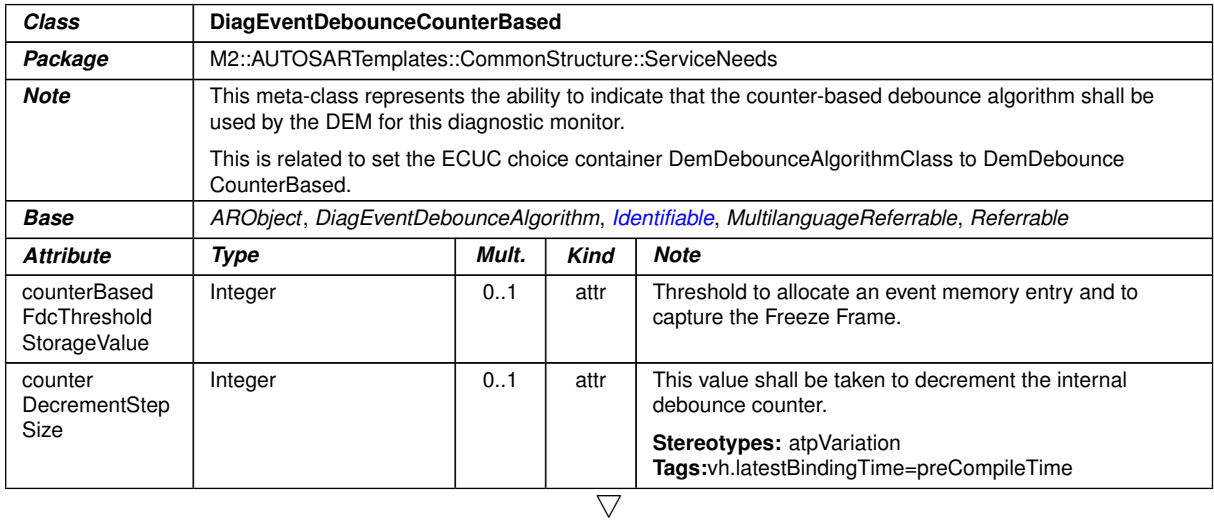

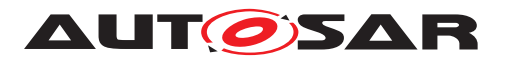

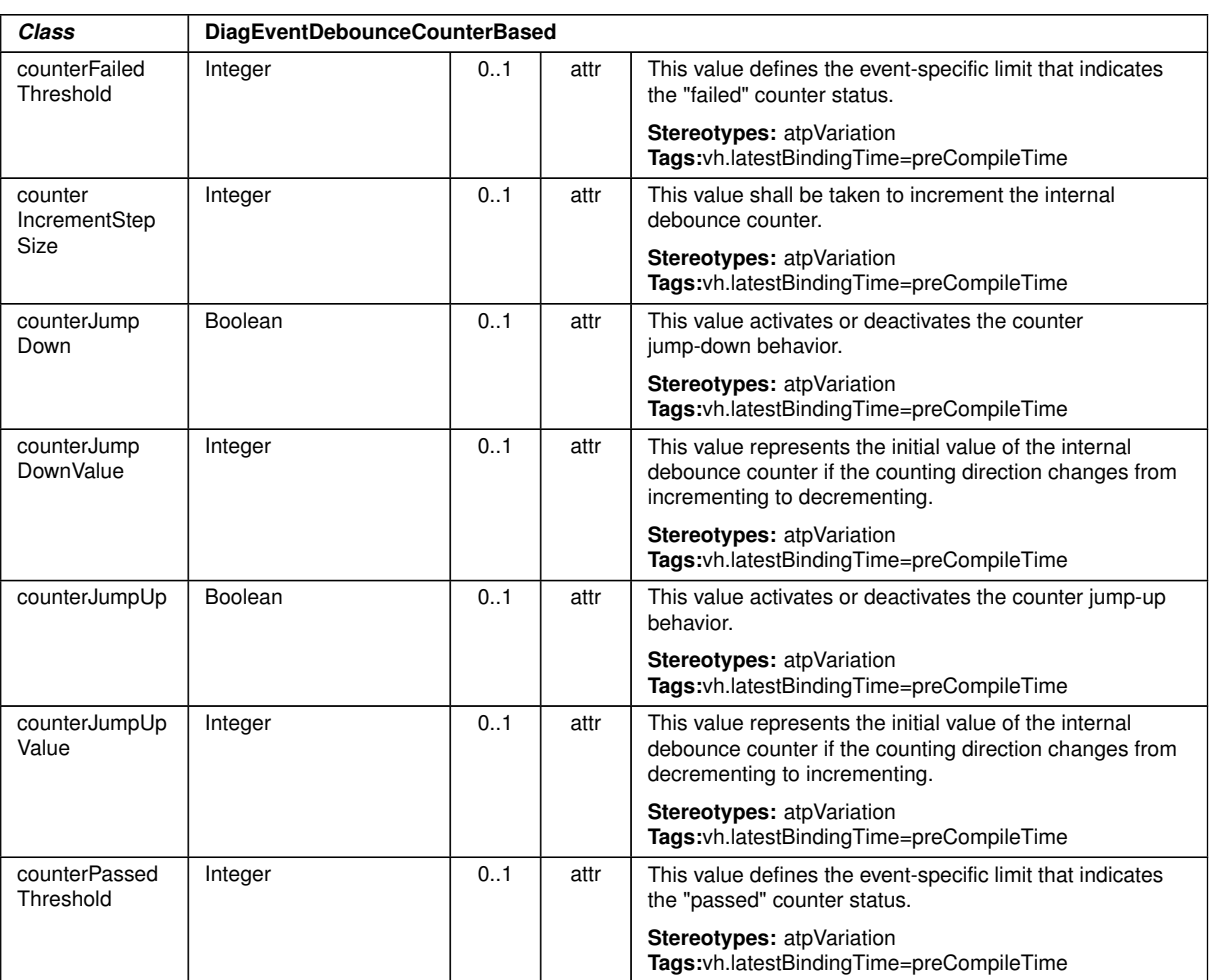

 $\wedge$ 

#### **Table A.3: DiagEventDebounceCounterBased**

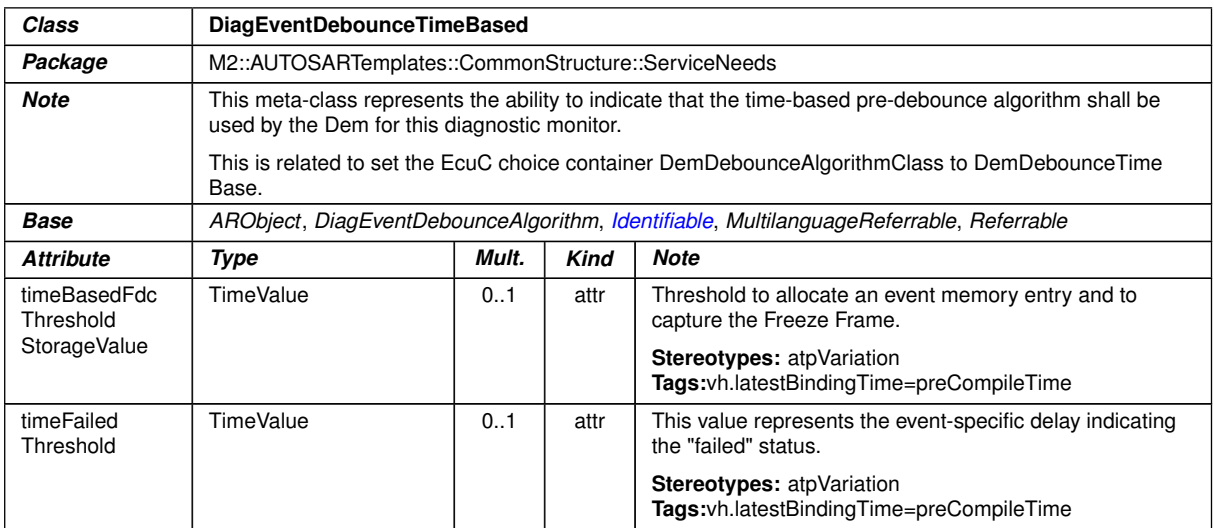

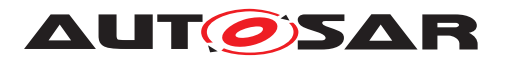

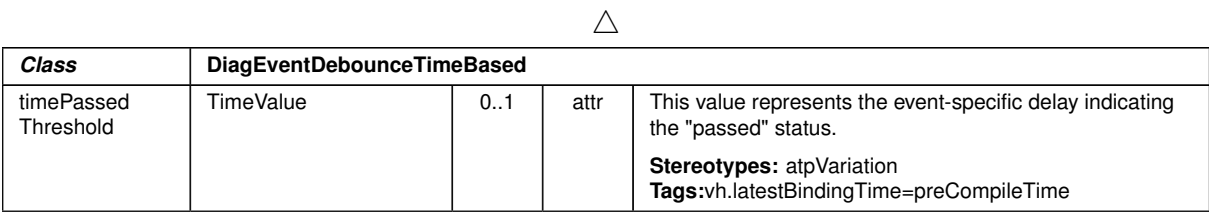

## <span id="page-273-0"></span>**Table A.4: DiagEventDebounceTimeBased**

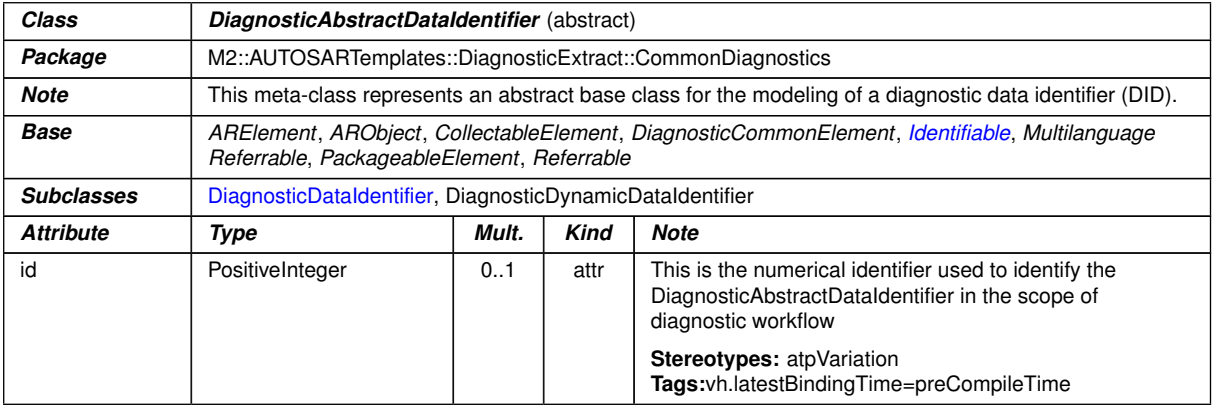

#### **Table A.5: DiagnosticAbstractDataIdentifier**

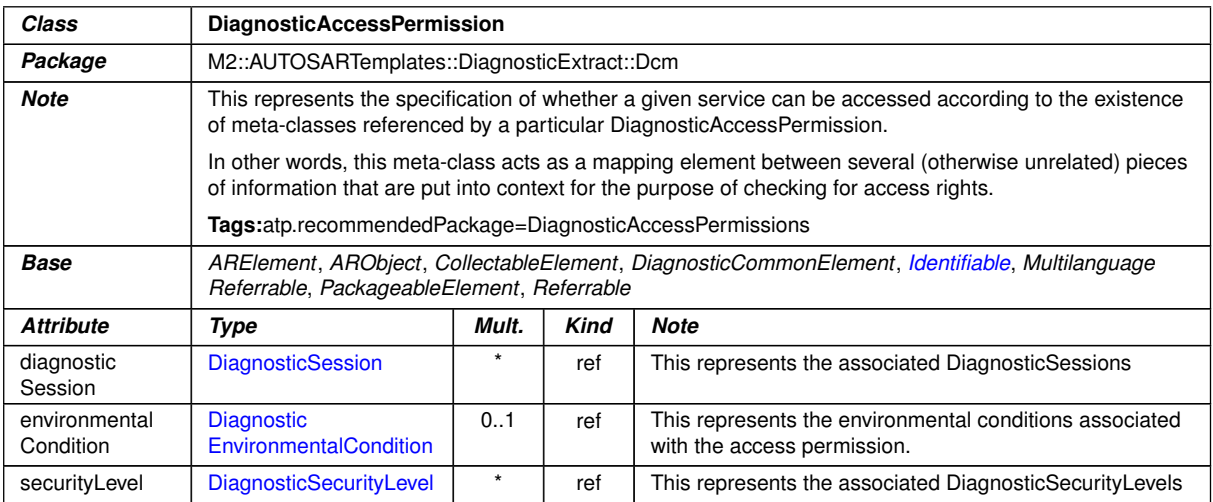

#### **Table A.6: DiagnosticAccessPermission**

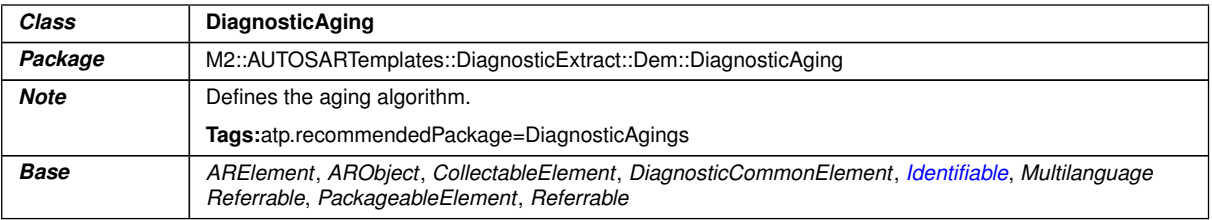

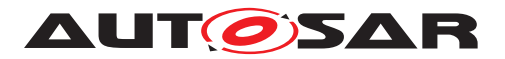

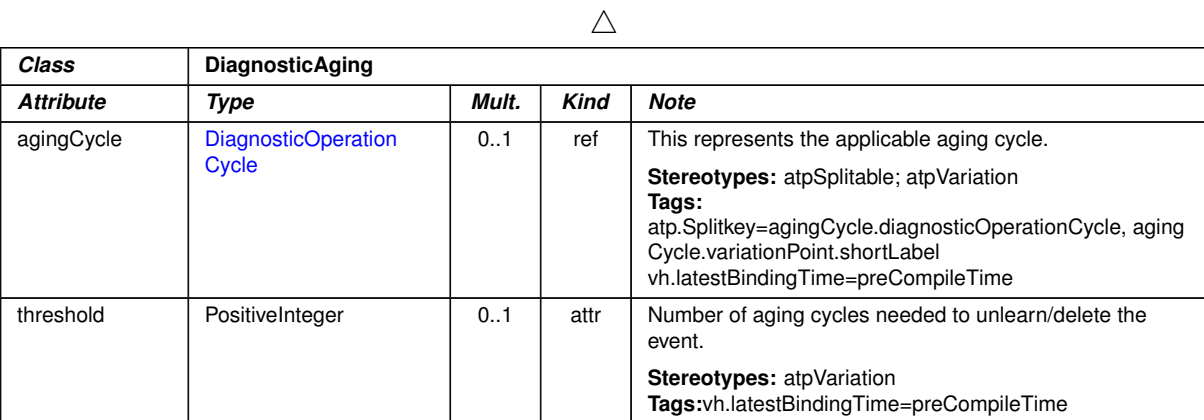

## **Table A.7: DiagnosticAging**

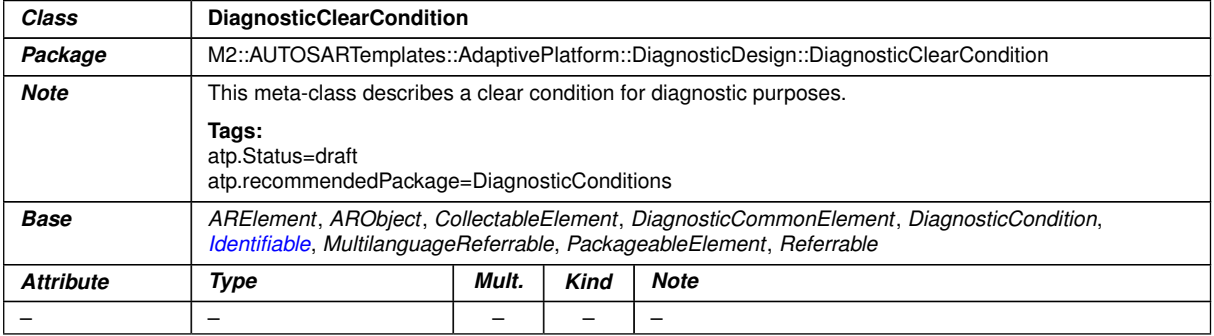

## <span id="page-274-0"></span>**Table A.8: DiagnosticClearCondition**

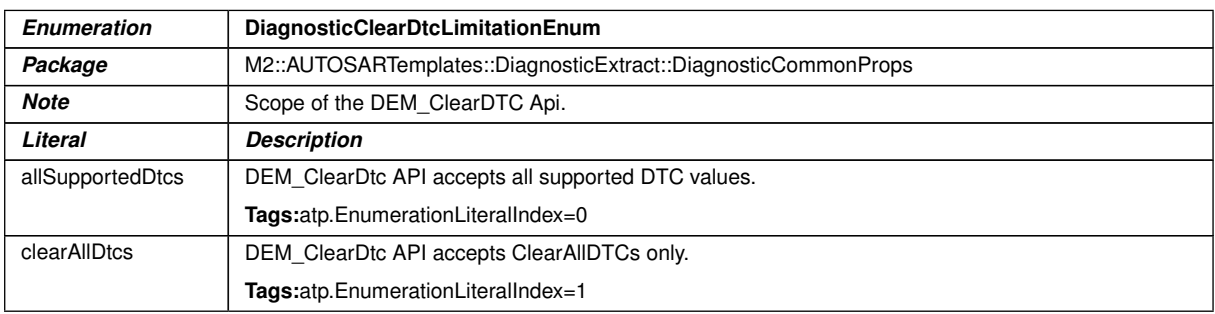

## <span id="page-274-1"></span>**Table A.9: DiagnosticClearDtcLimitationEnum**

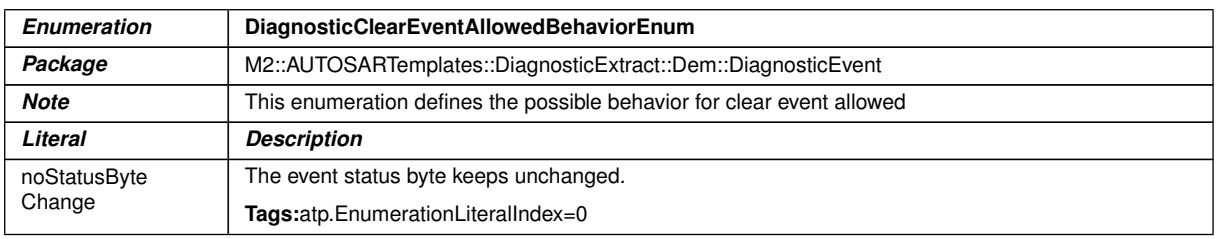

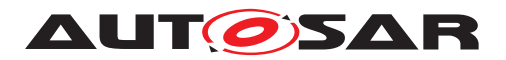

 $\wedge$ 

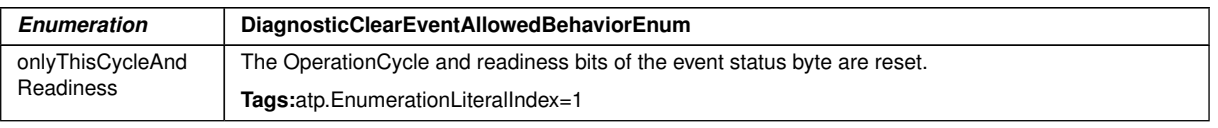

## **Table A.10: DiagnosticClearEventAllowedBehaviorEnum**

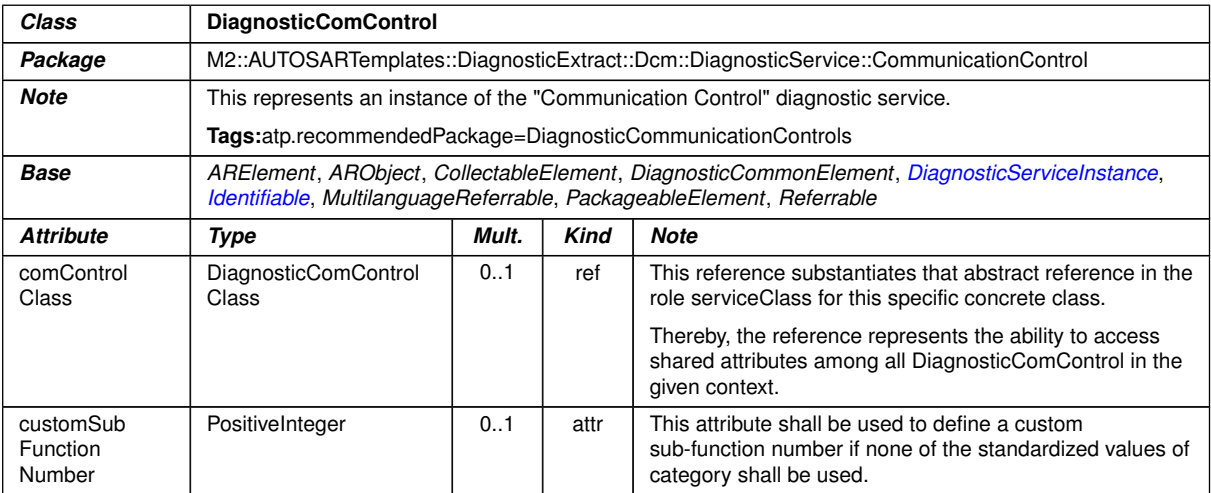

#### <span id="page-275-0"></span>**Table A.11: DiagnosticComControl**

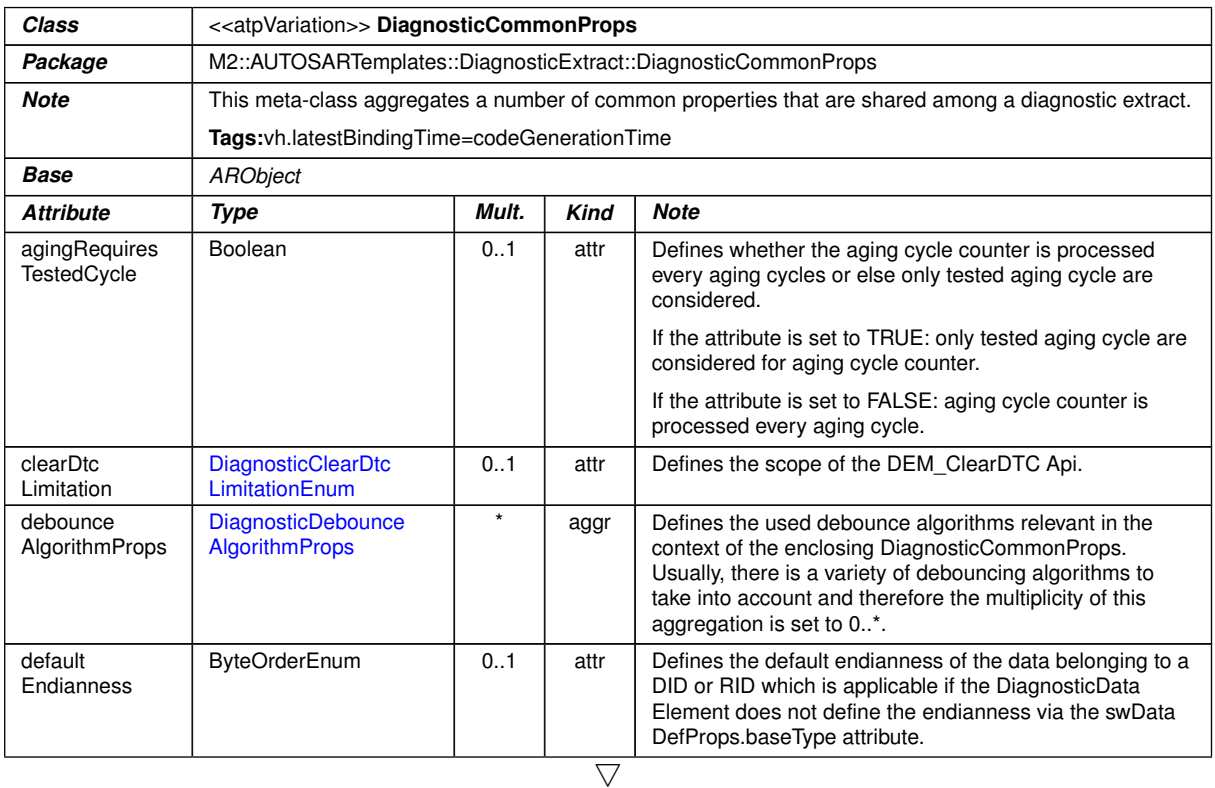

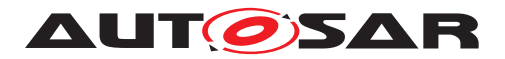

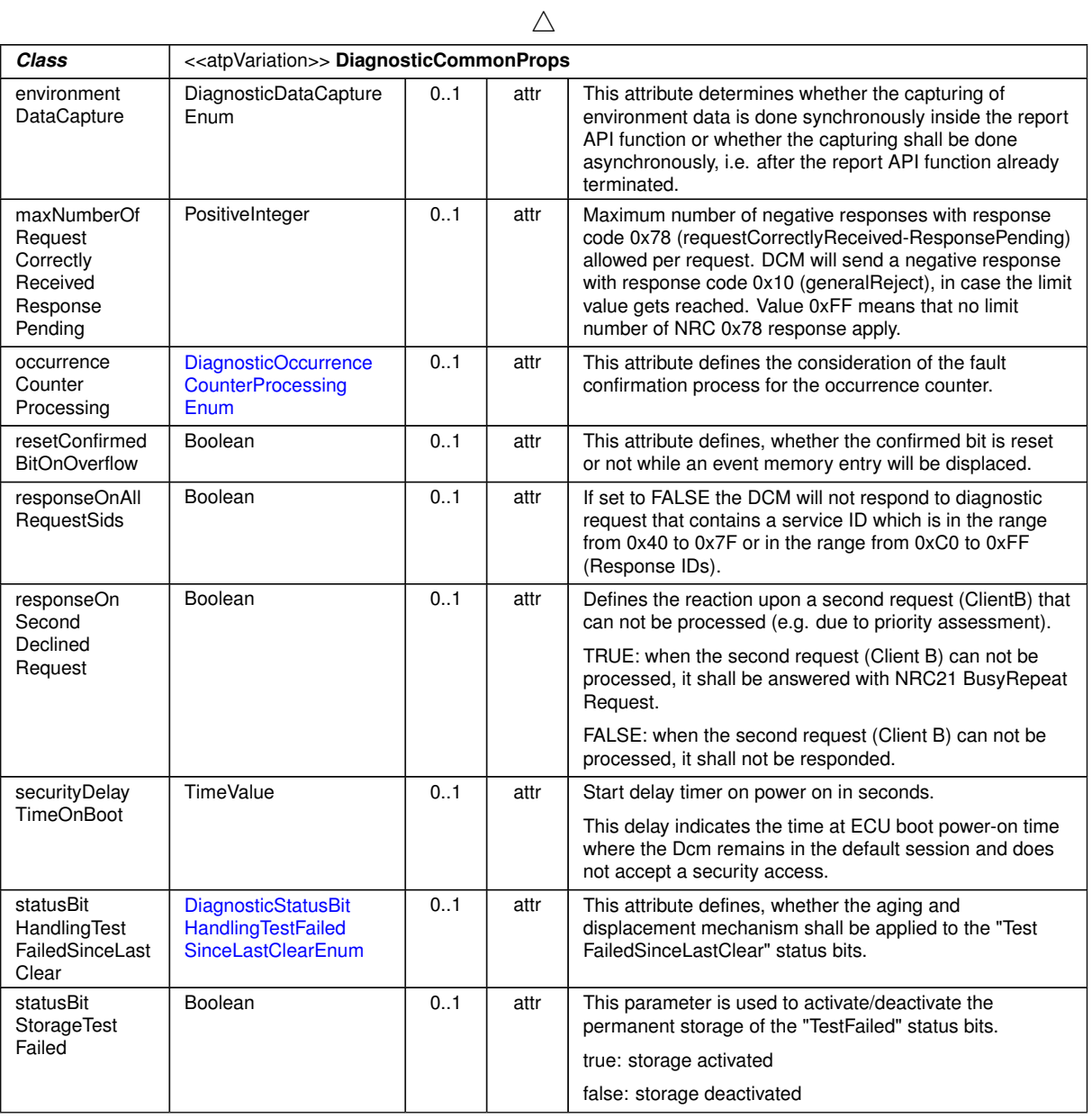

# **Table A.12: DiagnosticCommonProps**

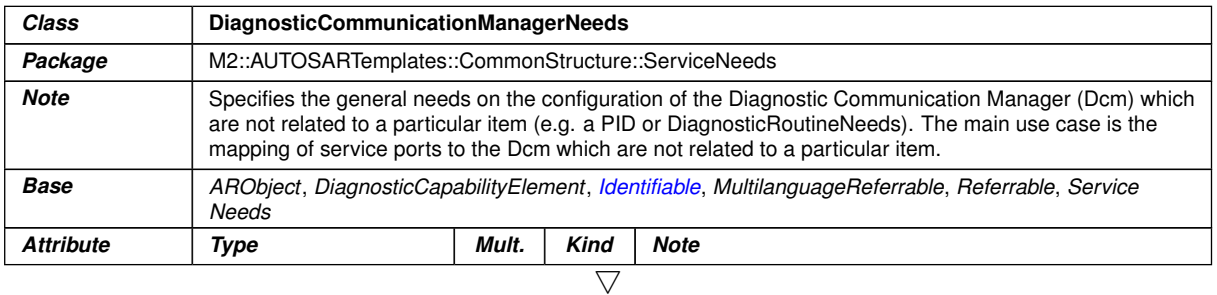

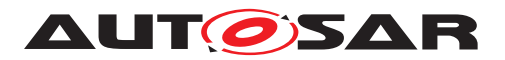

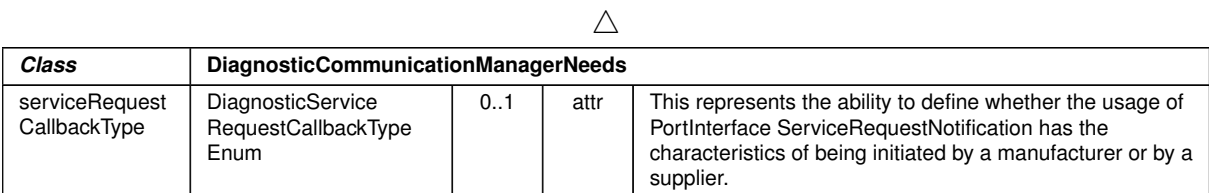

#### **Table A.13: DiagnosticCommunicationManagerNeeds**

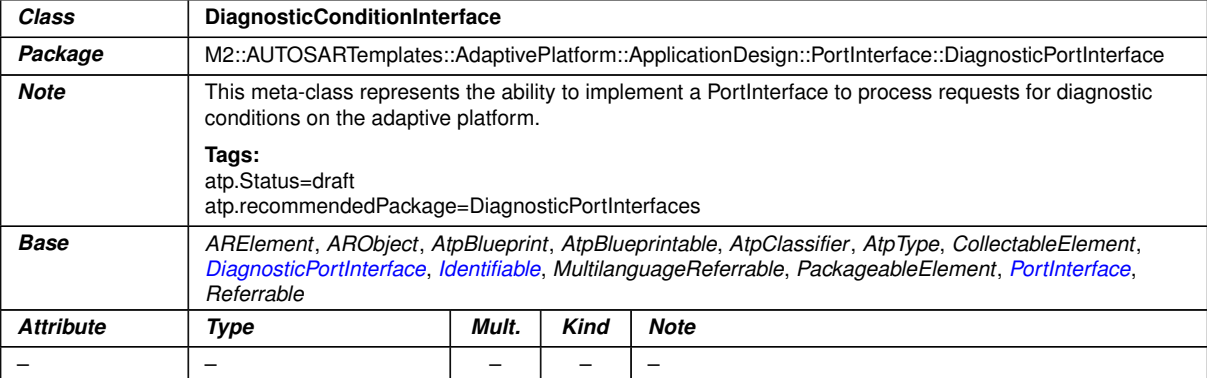

#### **Table A.14: DiagnosticConditionInterface**

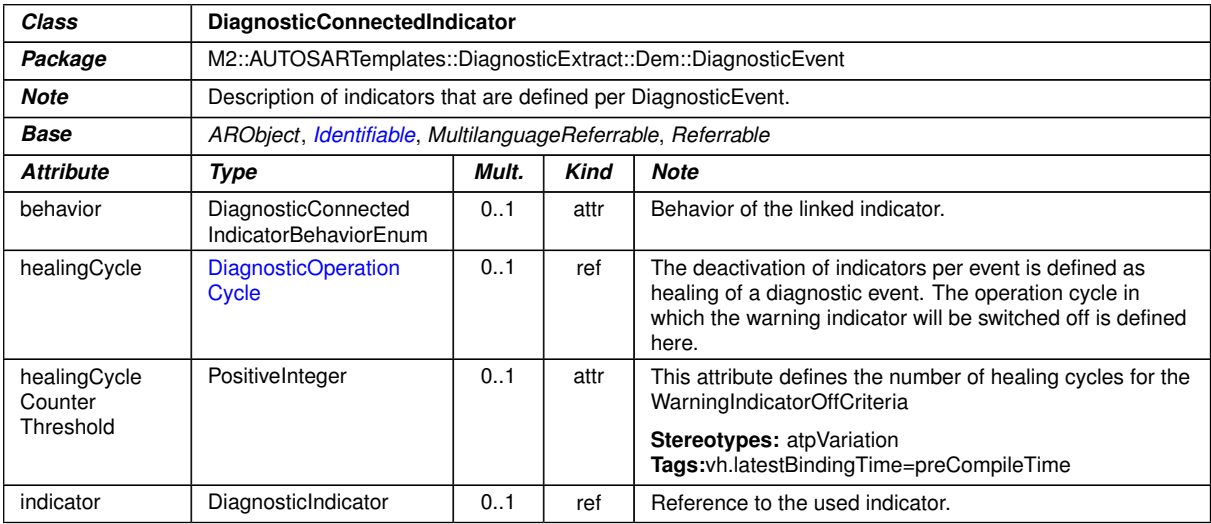

#### **Table A.15: DiagnosticConnectedIndicator**

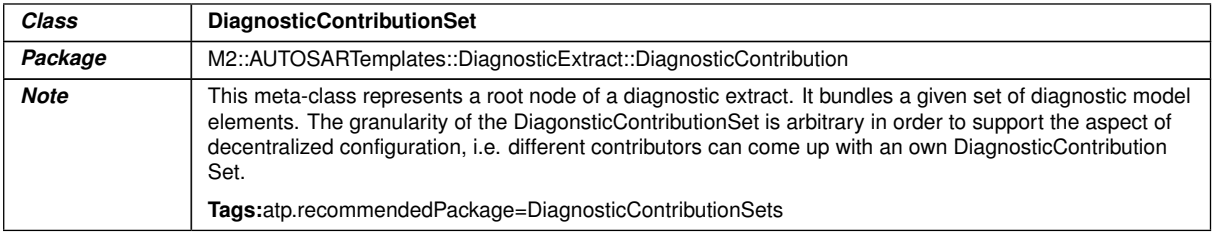

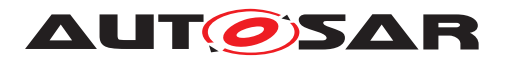

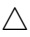

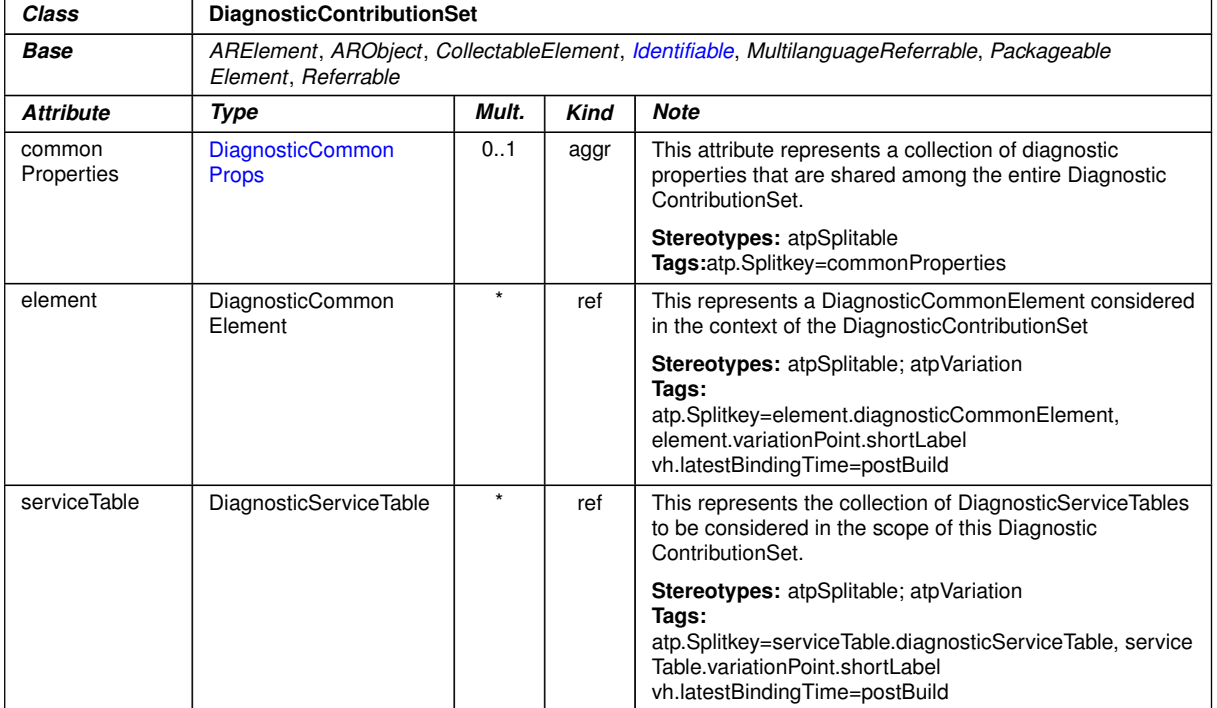

## **Table A.16: DiagnosticContributionSet**

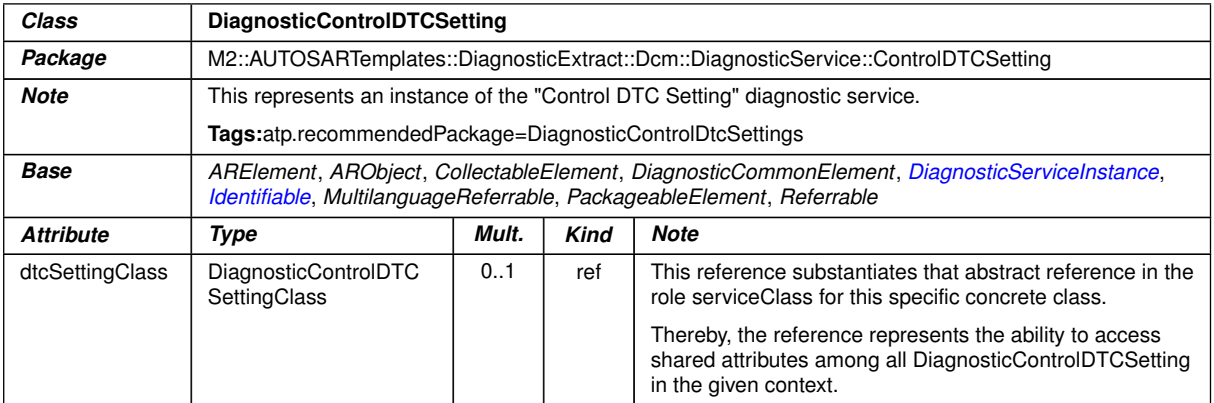

## **Table A.17: DiagnosticControlDTCSetting**

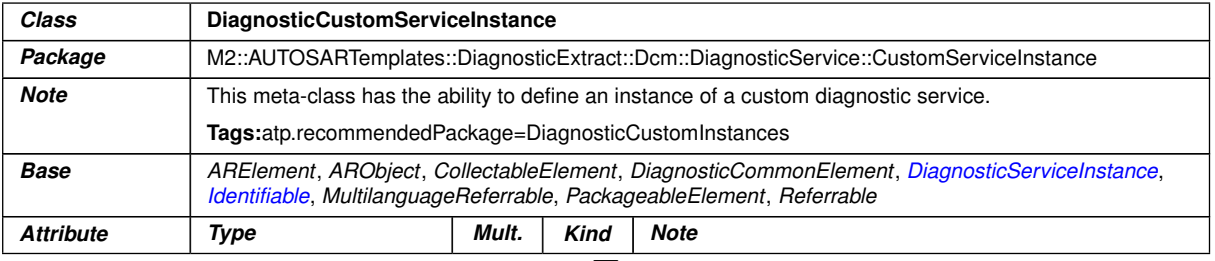

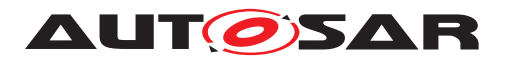

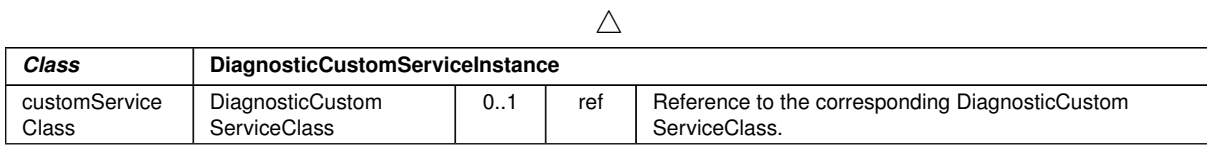

## **Table A.18: DiagnosticCustomServiceInstance**

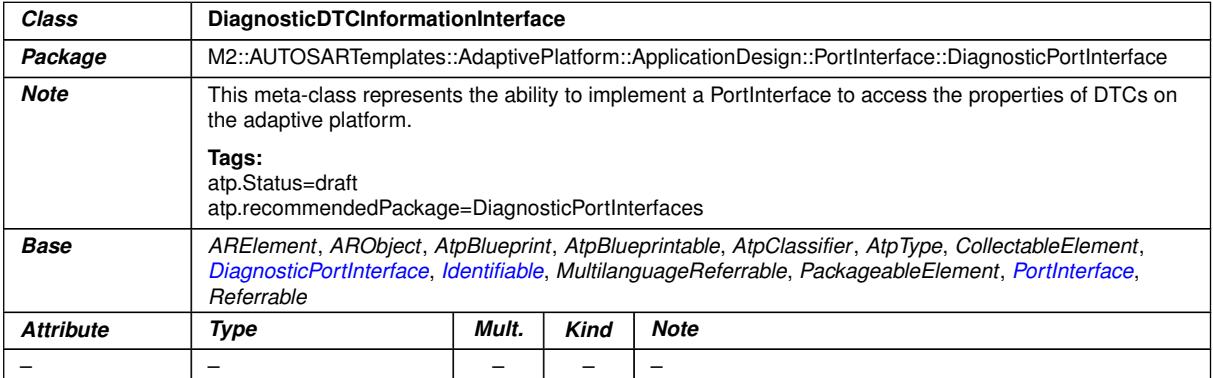

## **Table A.19: DiagnosticDTCInformationInterface**

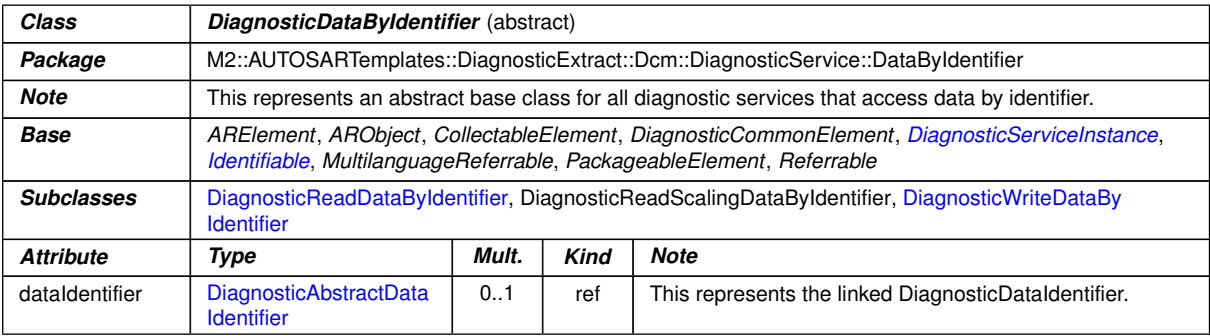

## <span id="page-279-0"></span>**Table A.20: DiagnosticDataByIdentifier**

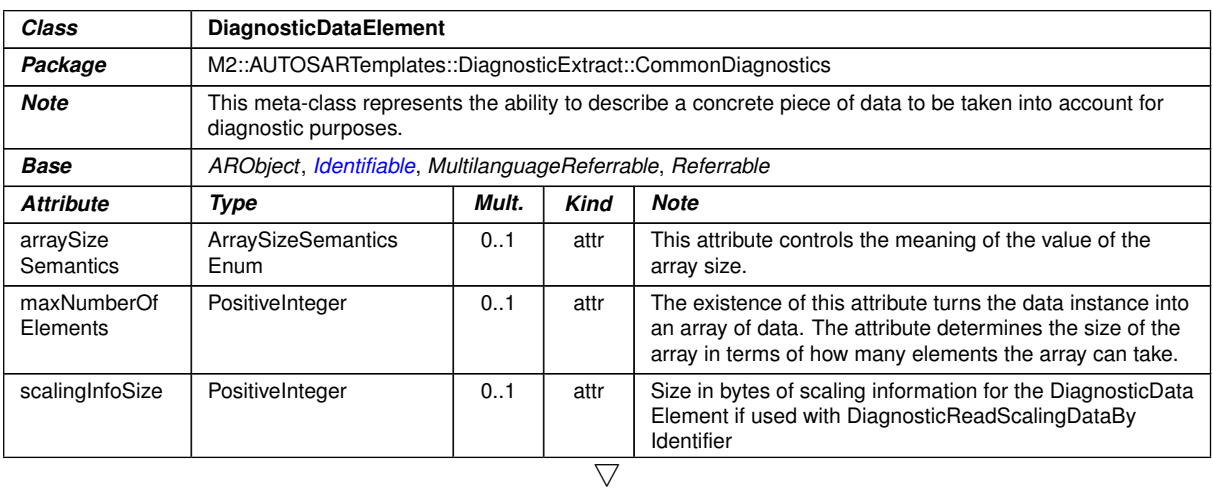

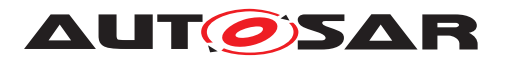

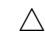

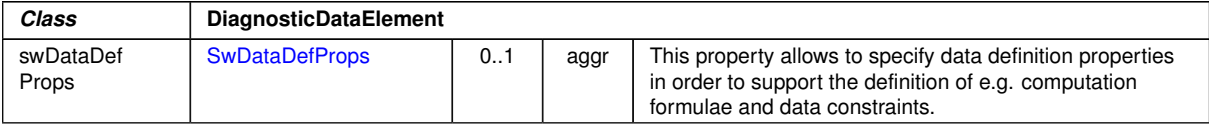

## **Table A.21: DiagnosticDataElement**

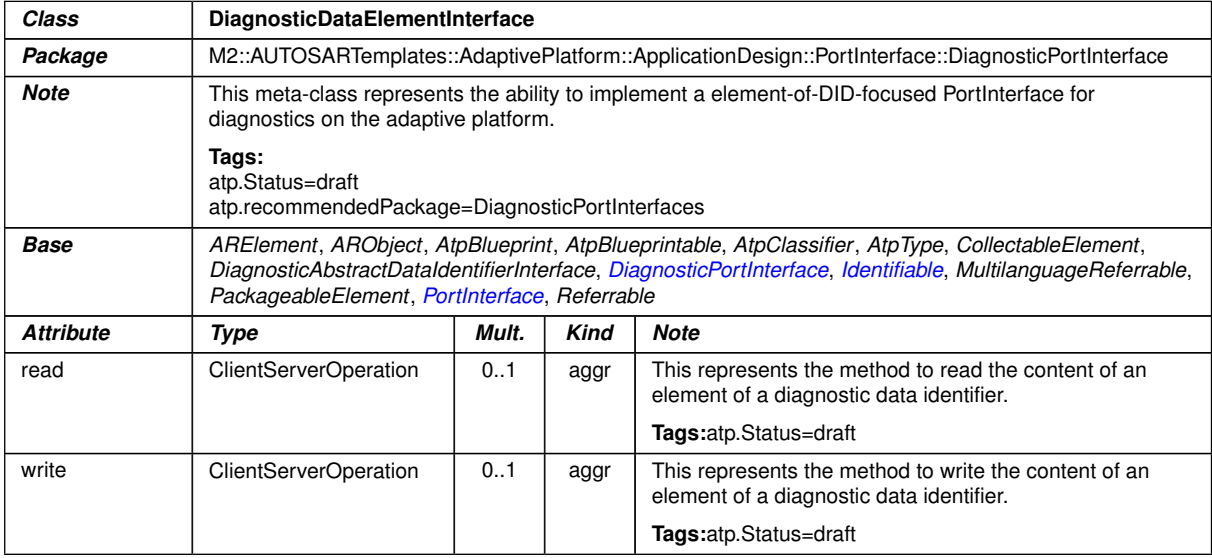

<span id="page-280-0"></span>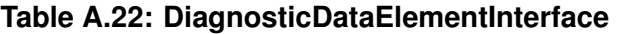

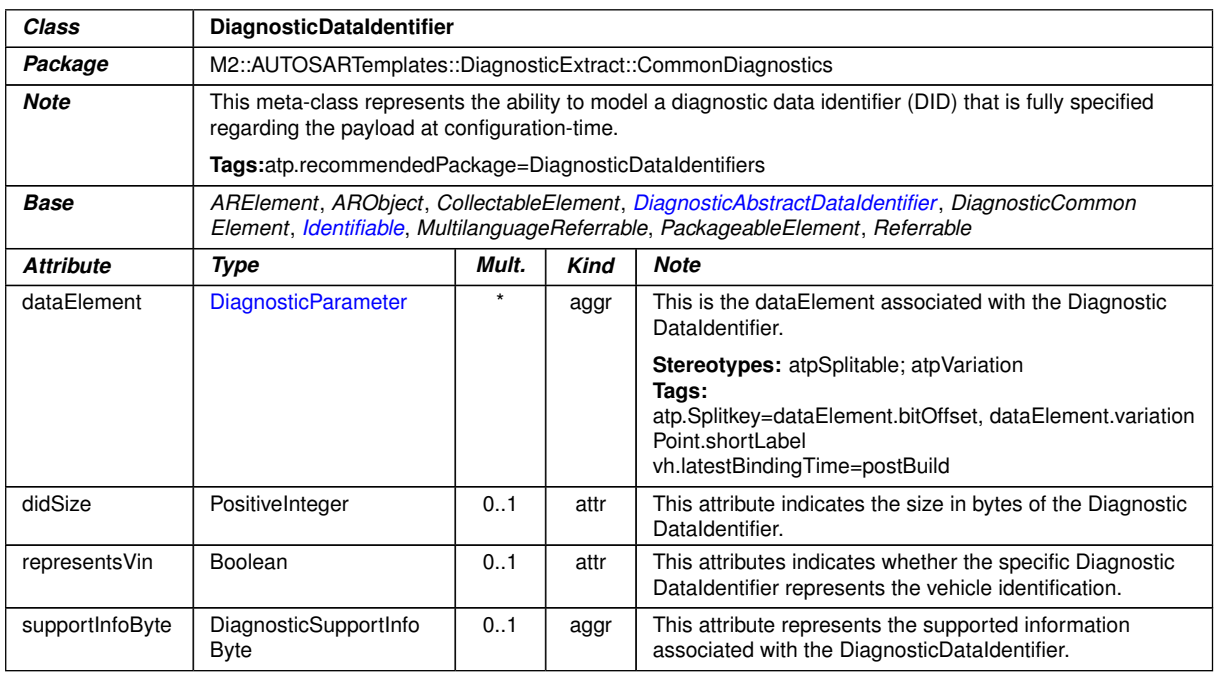

#### **Table A.23: DiagnosticDataIdentifier**

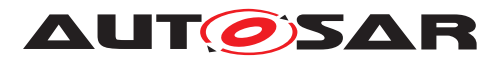

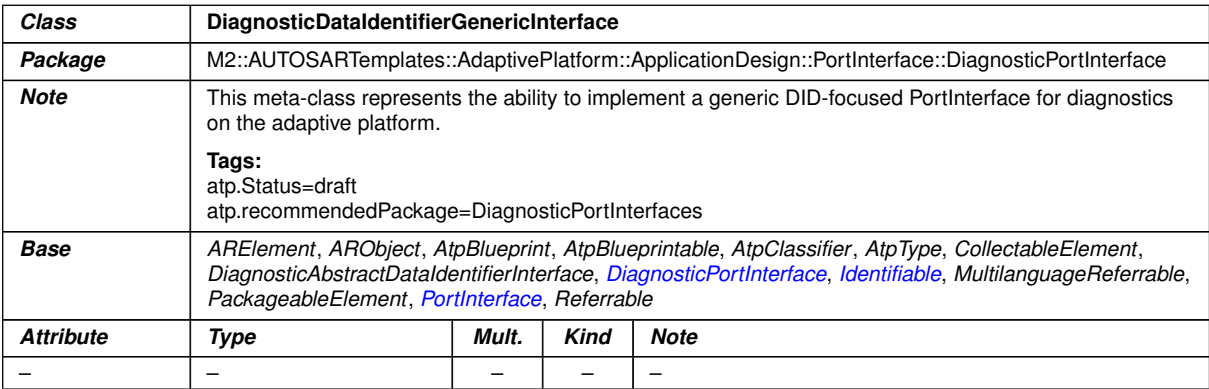

#### **Table A.24: DiagnosticDataIdentifierGenericInterface**

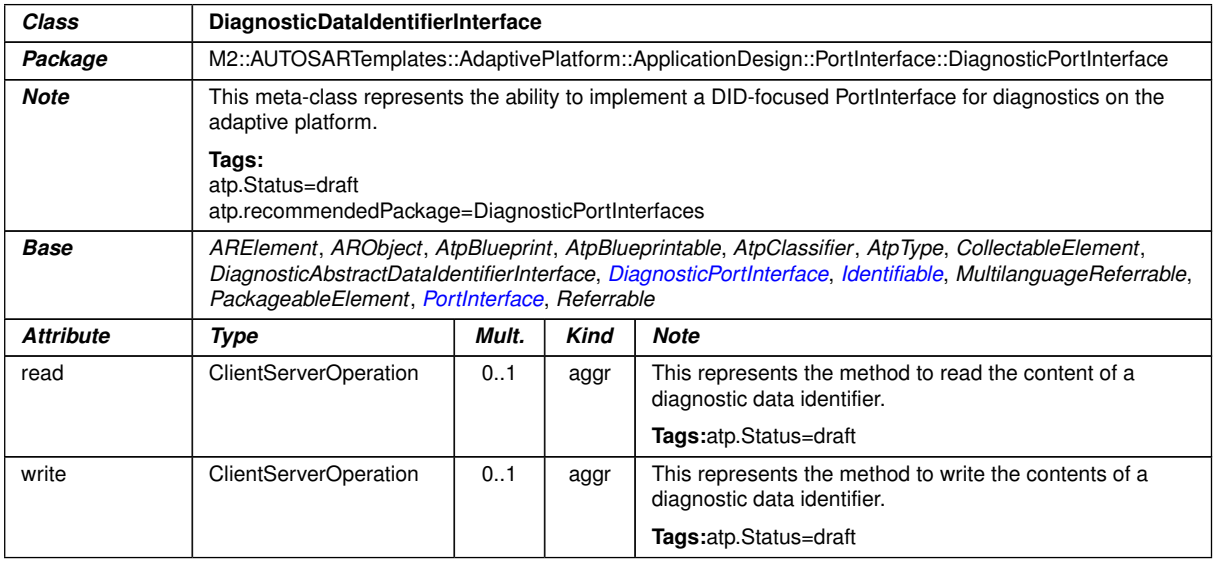

#### **Table A.25: DiagnosticDataIdentifierInterface**

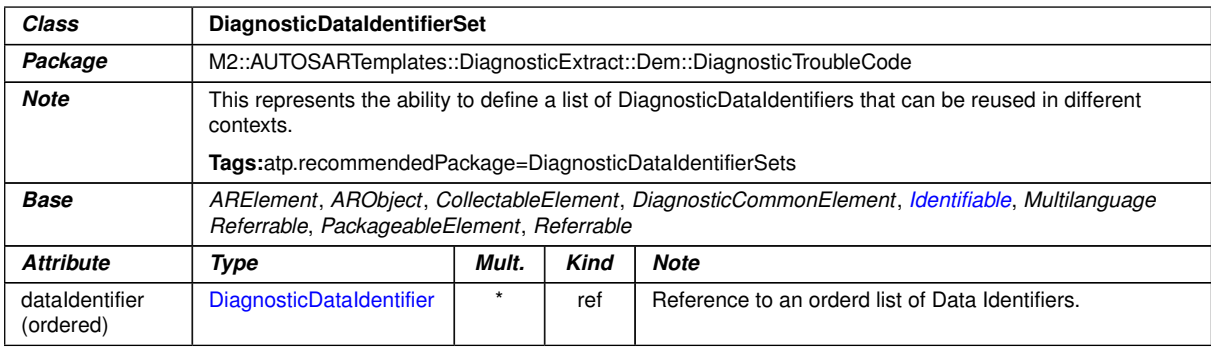

#### **Table A.26: DiagnosticDataIdentifierSet**

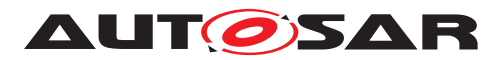

<span id="page-282-0"></span>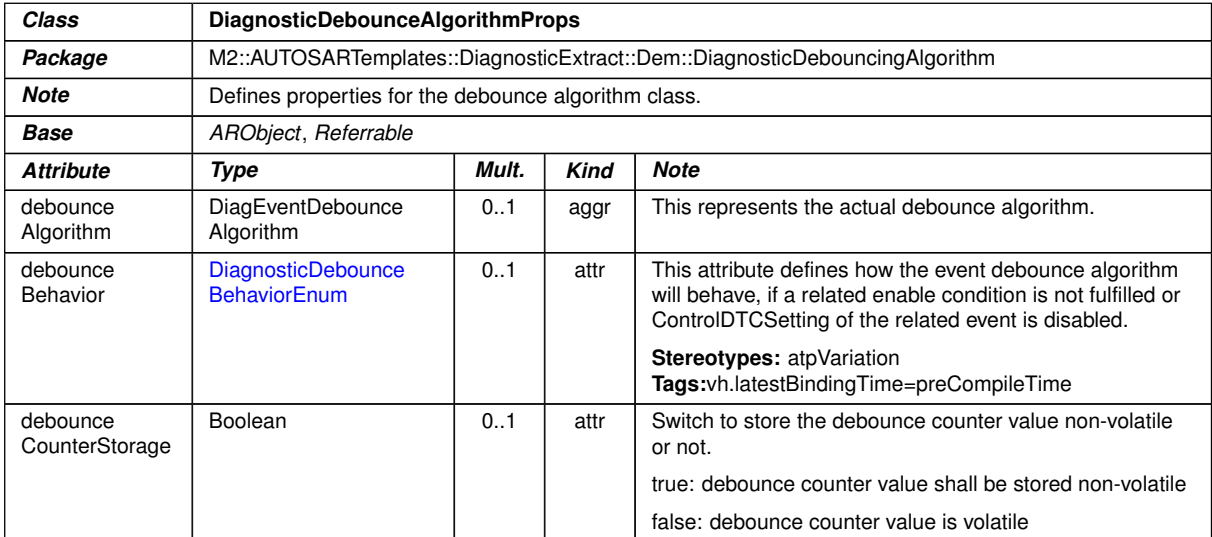

#### <span id="page-282-1"></span>**Table A.27: DiagnosticDebounceAlgorithmProps**

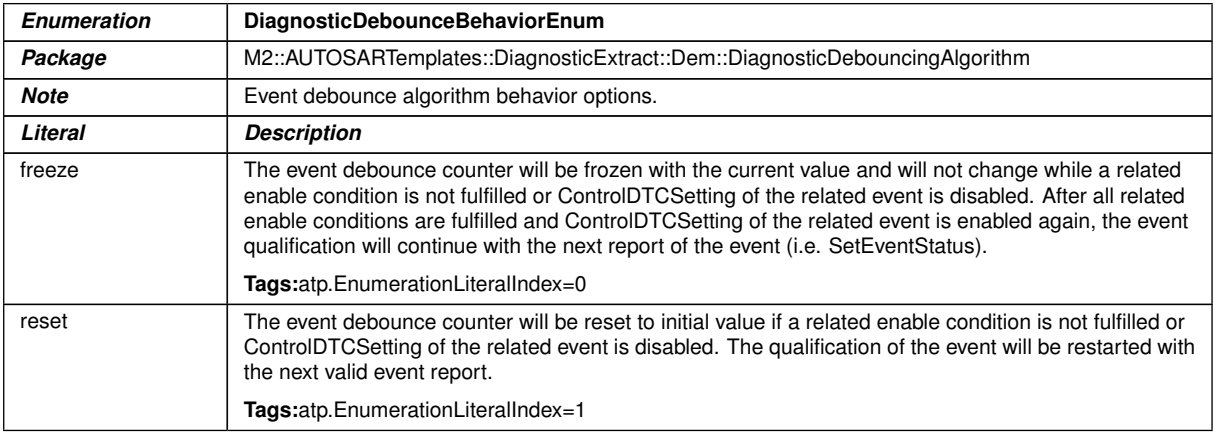

#### **Table A.28: DiagnosticDebounceBehaviorEnum**

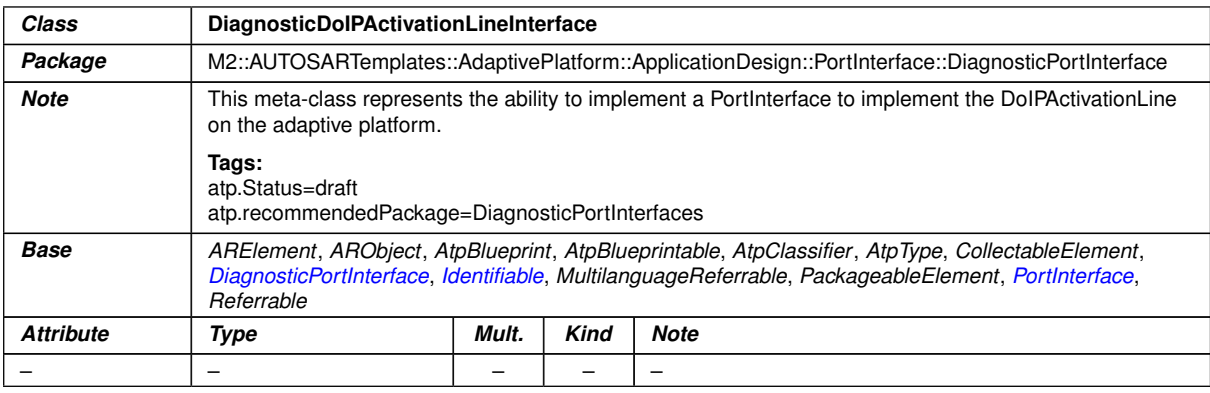

#### **Table A.29: DiagnosticDoIPActivationLineInterface**

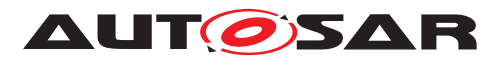

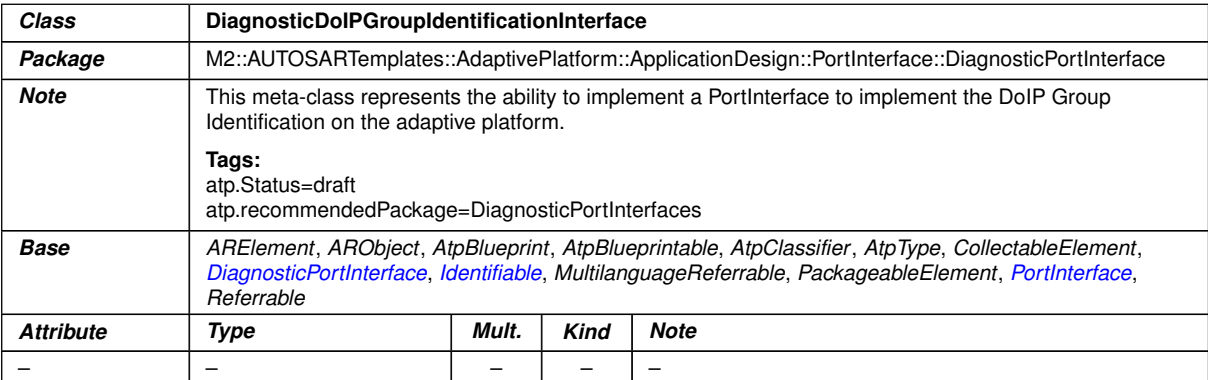

## **Table A.30: DiagnosticDoIPGroupIdentificationInterface**

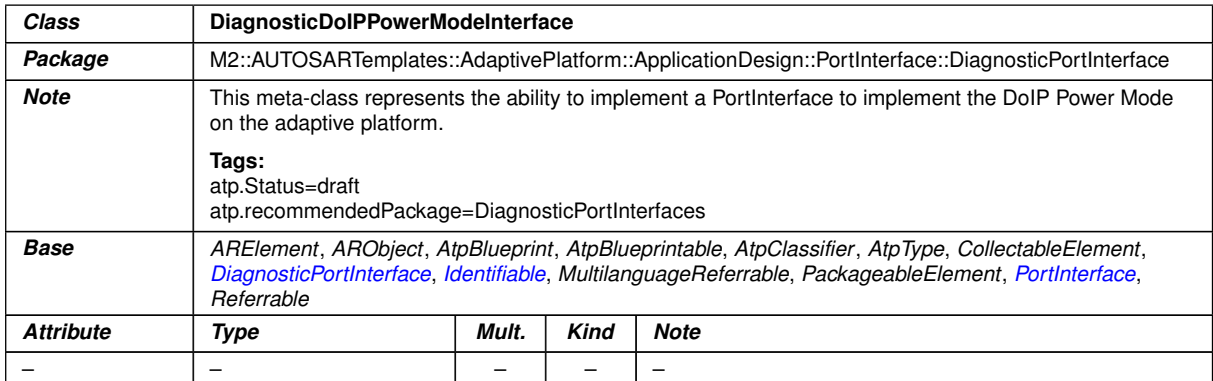

## **Table A.31: DiagnosticDoIPPowerModeInterface**

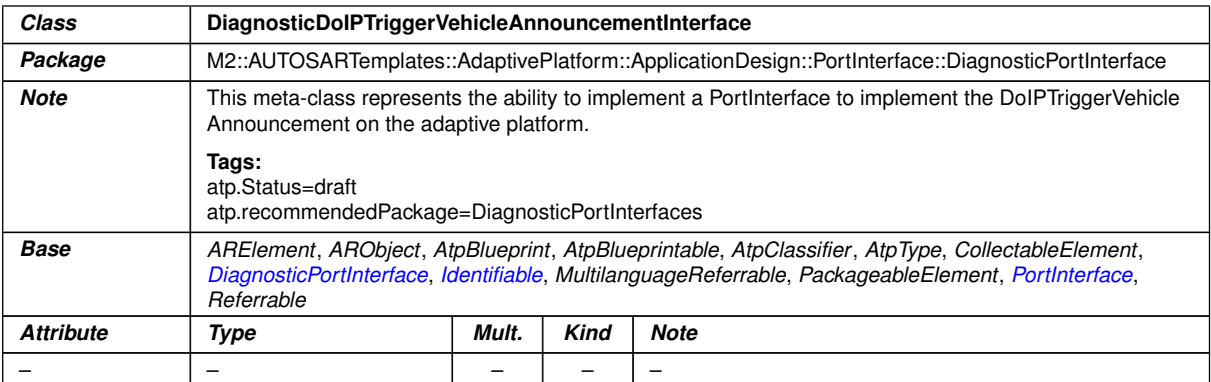

# <span id="page-283-0"></span>**Table A.32: DiagnosticDoIPTriggerVehicleAnnouncementInterface**

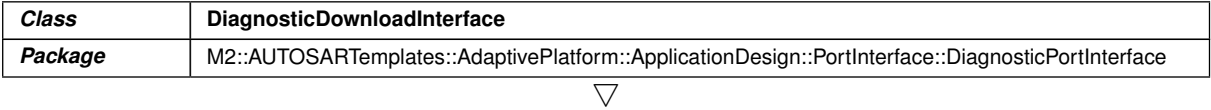

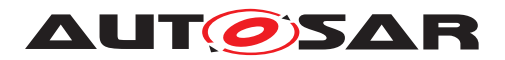

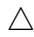

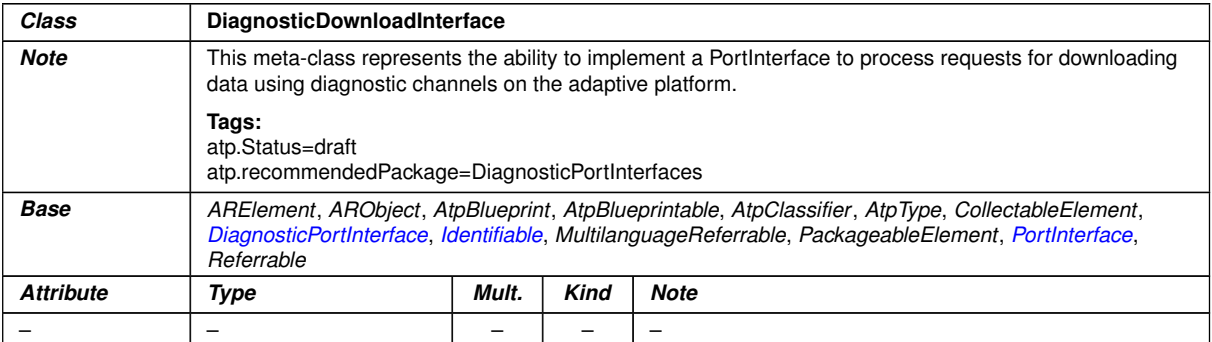

## **Table A.33: DiagnosticDownloadInterface**

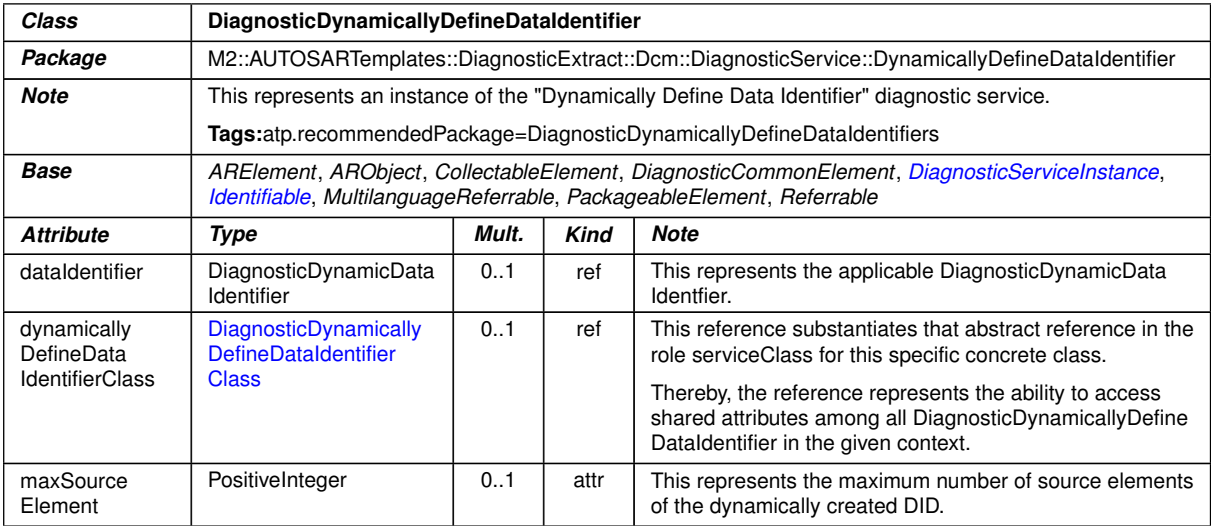

#### <span id="page-284-0"></span>**Table A.34: DiagnosticDynamicallyDefineDataIdentifier**

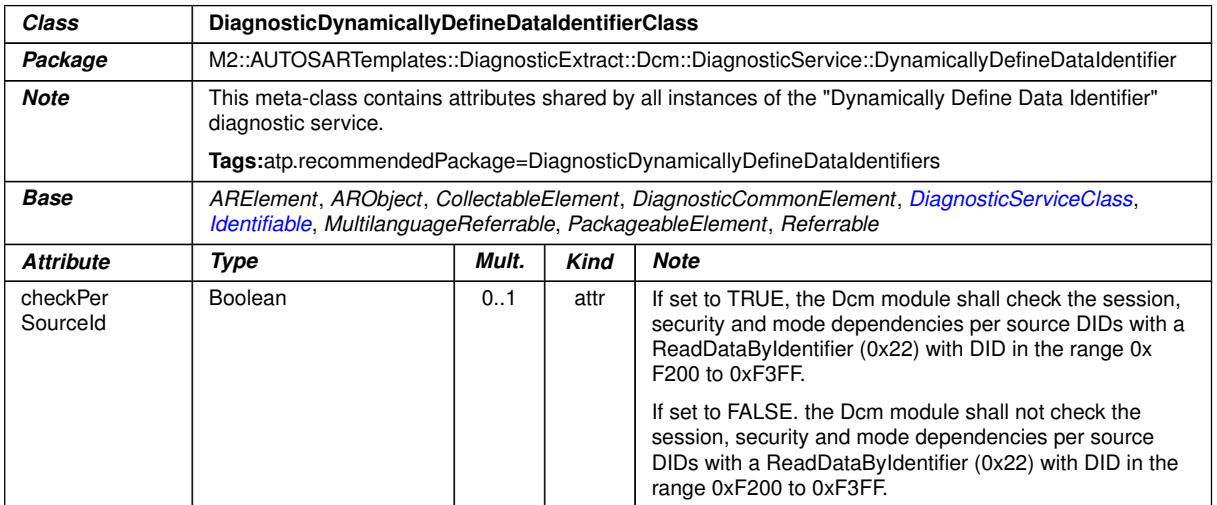

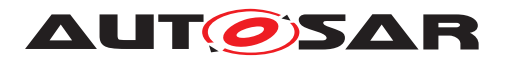

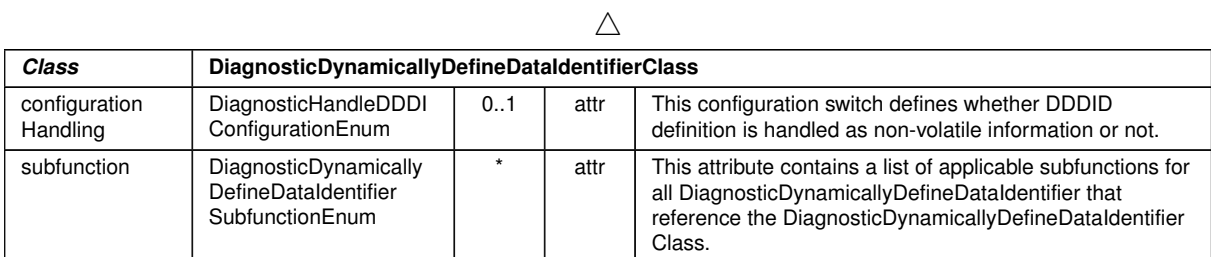

### **Table A.35: DiagnosticDynamicallyDefineDataIdentifierClass**

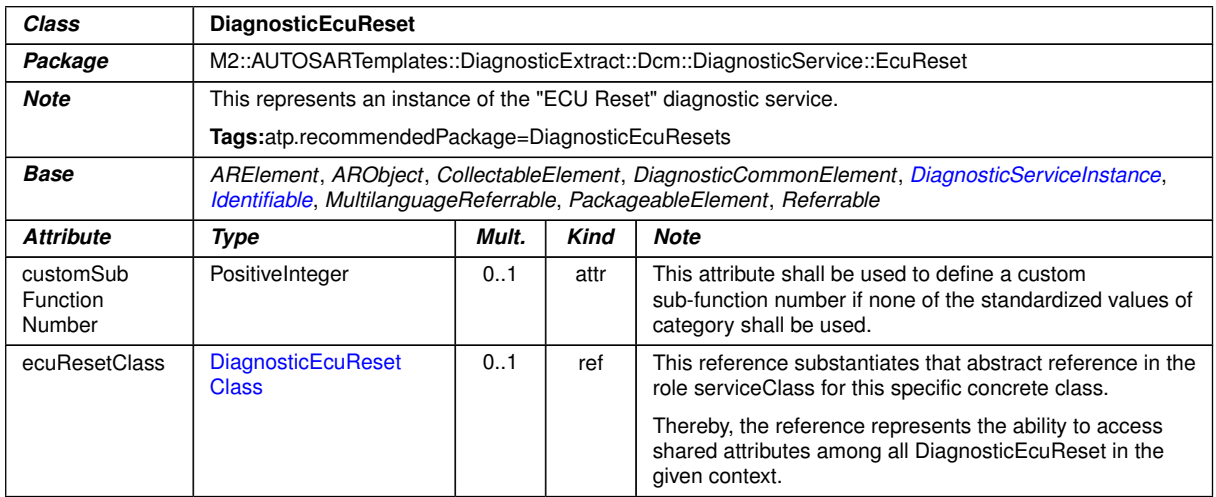

#### <span id="page-285-0"></span>**Table A.36: DiagnosticEcuReset**

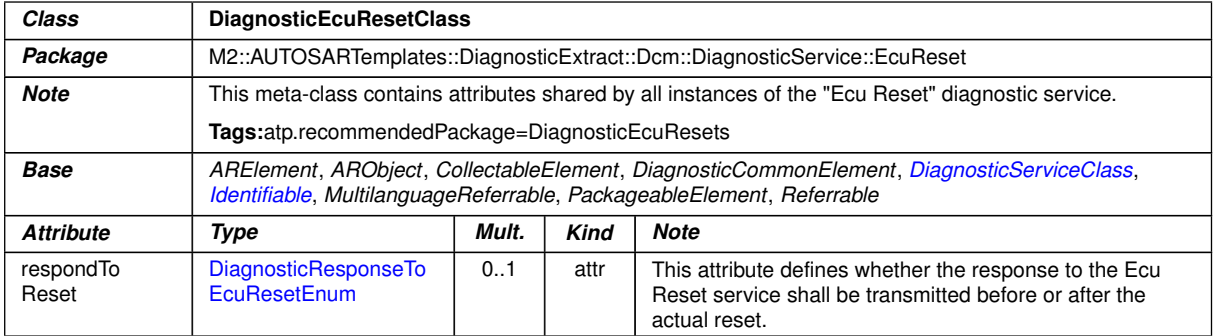

## **Table A.37: DiagnosticEcuResetClass**

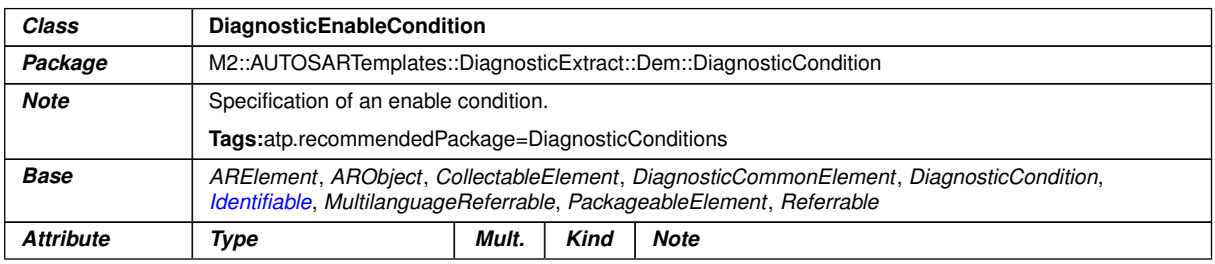

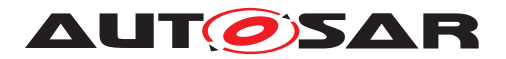

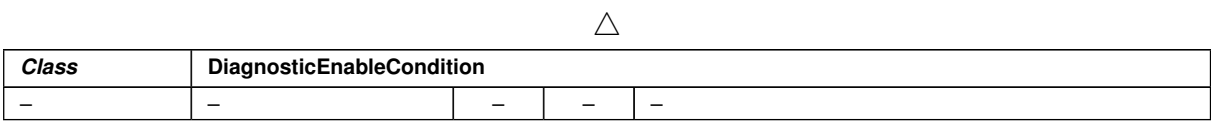

## <span id="page-286-1"></span>**Table A.38: DiagnosticEnableCondition**

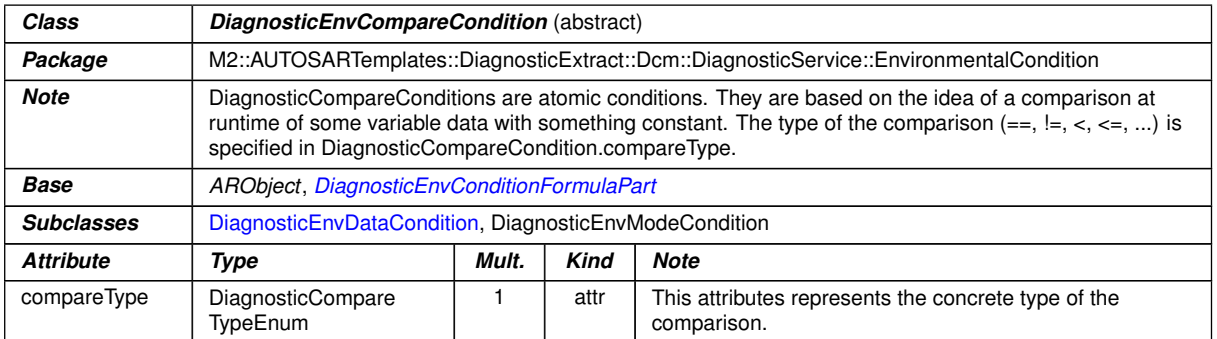

#### <span id="page-286-2"></span>**Table A.39: DiagnosticEnvCompareCondition**

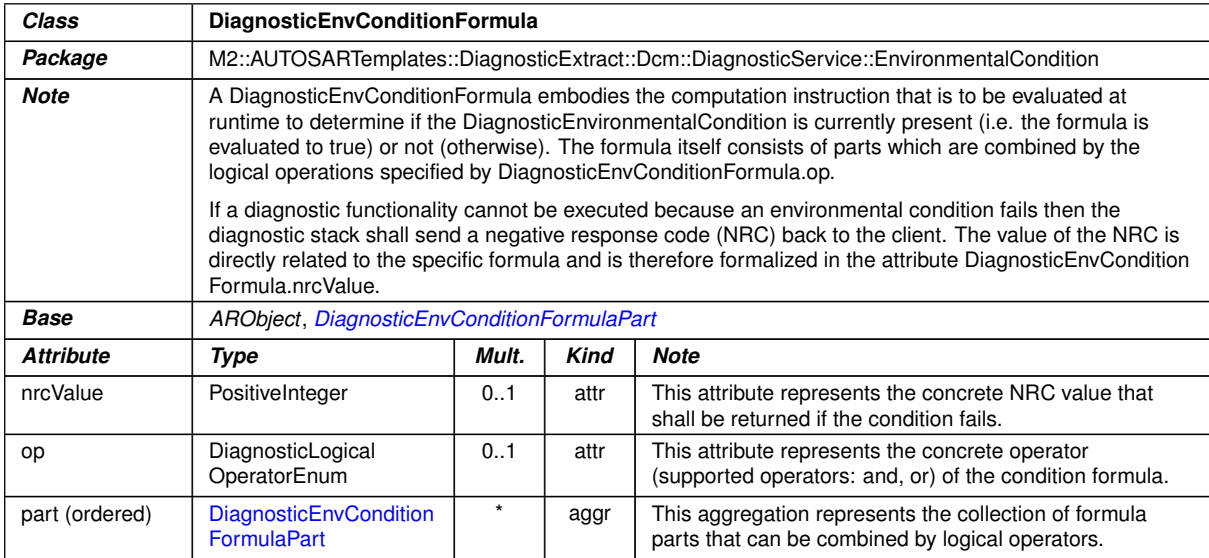

#### <span id="page-286-0"></span>**Table A.40: DiagnosticEnvConditionFormula**

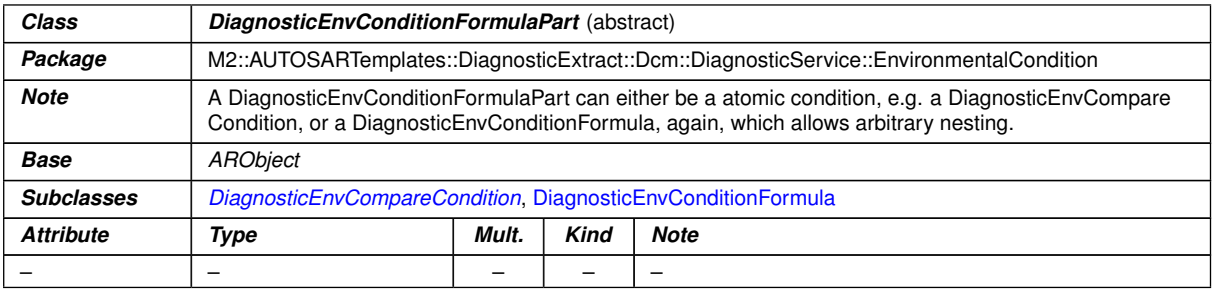

#### **Table A.41: DiagnosticEnvConditionFormulaPart**

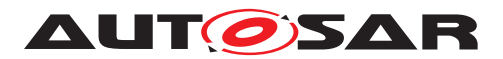

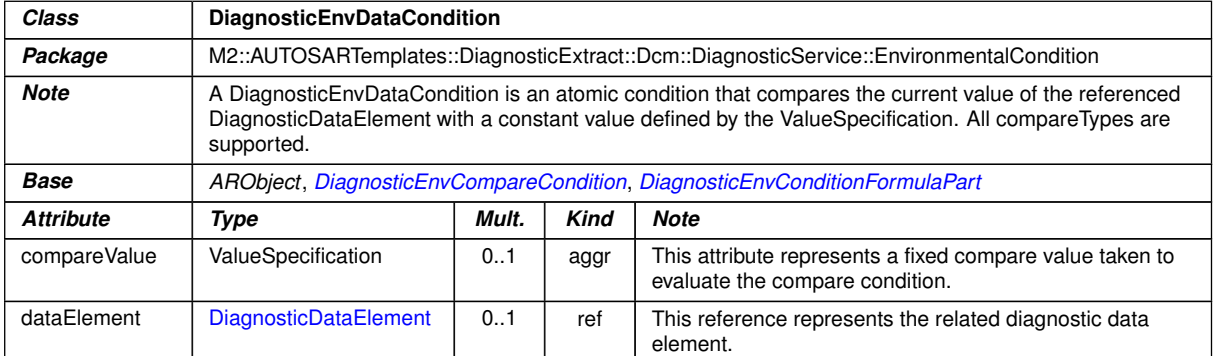

## <span id="page-287-1"></span><span id="page-287-0"></span>**Table A.42: DiagnosticEnvDataCondition**

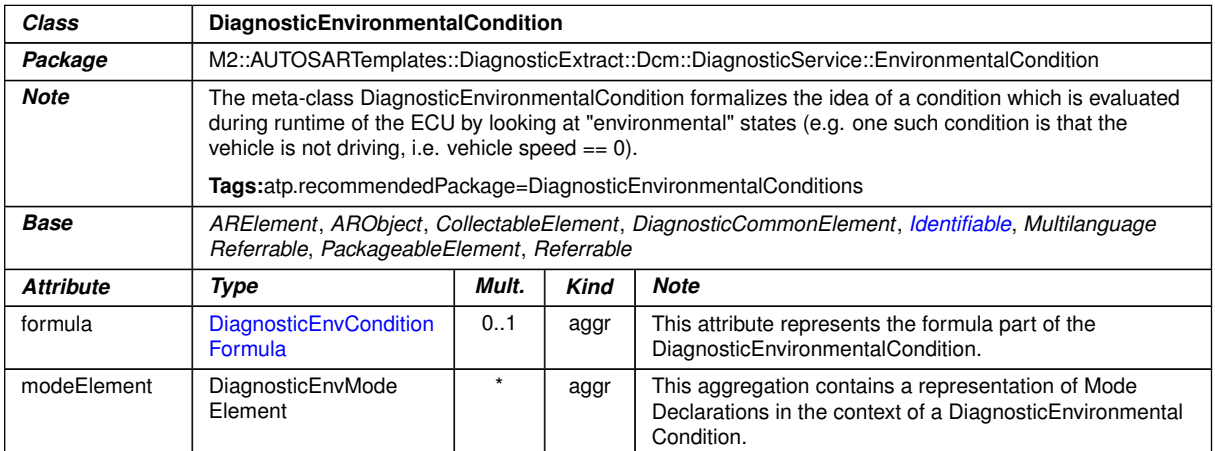

## **Table A.43: DiagnosticEnvironmentalCondition**

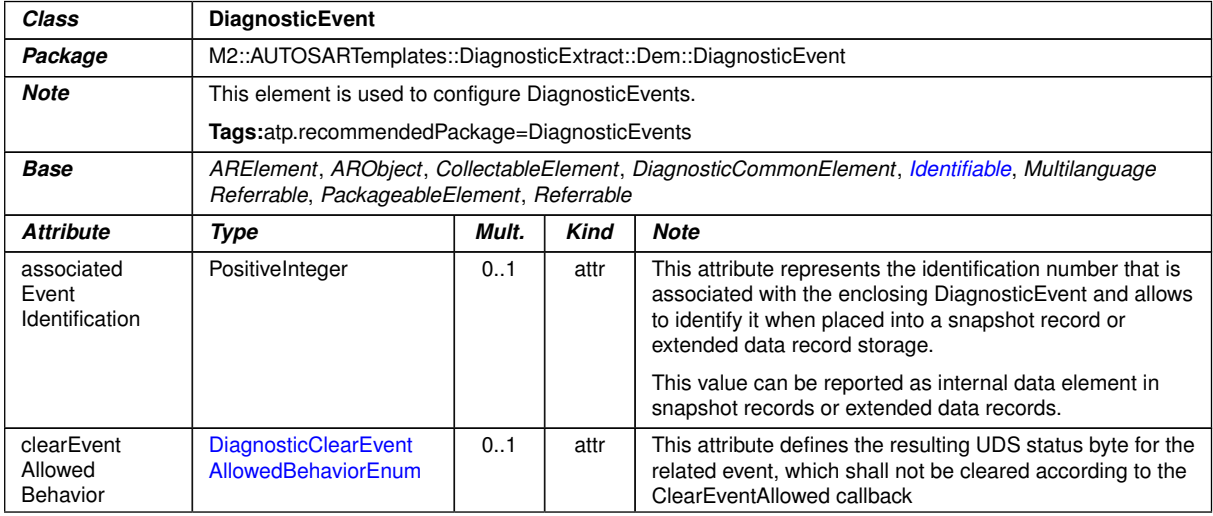
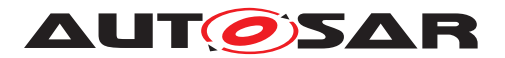

 $\overline{\phantom{0}}$ 

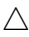

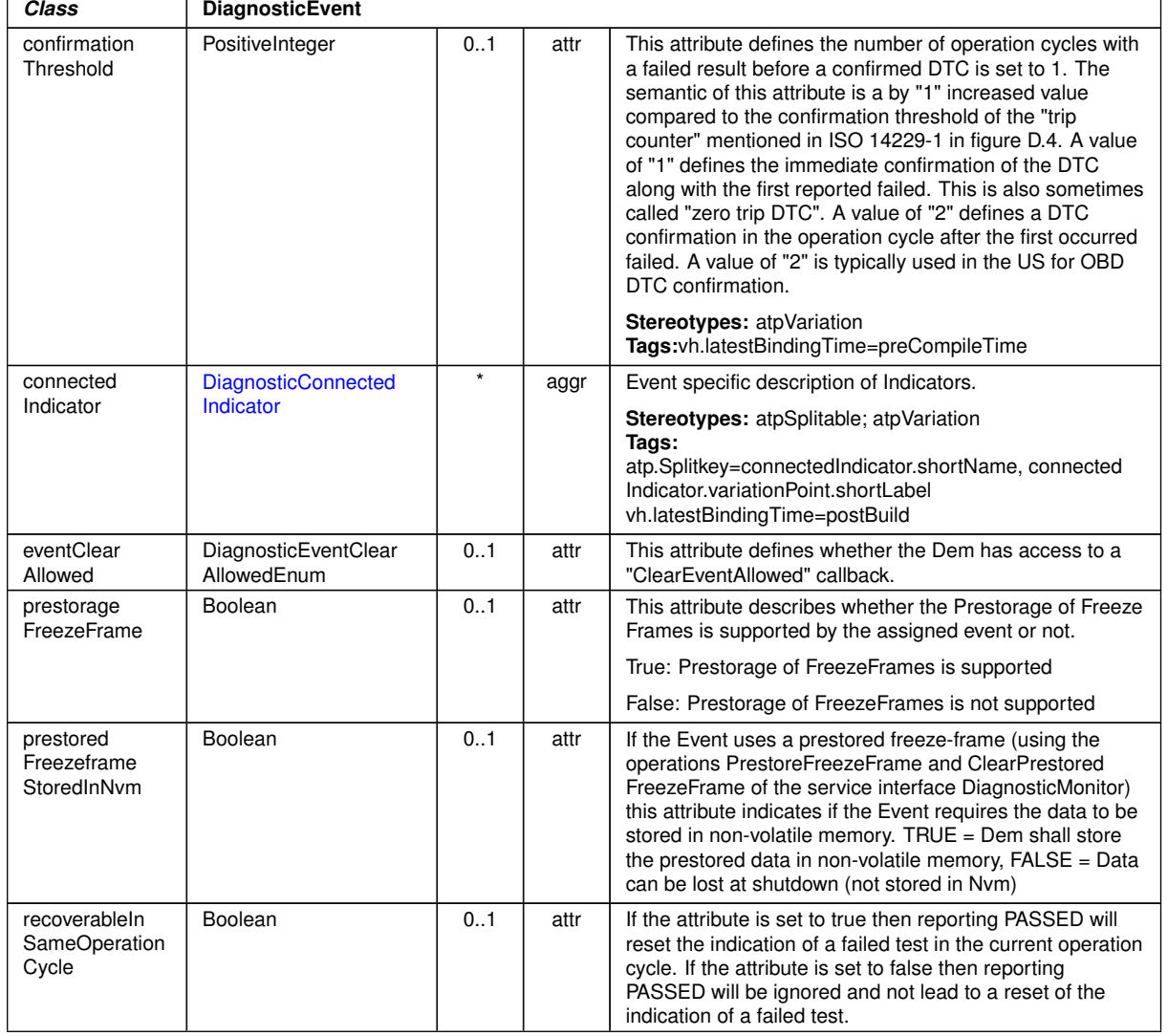

#### <span id="page-288-0"></span>**Table A.44: DiagnosticEvent**

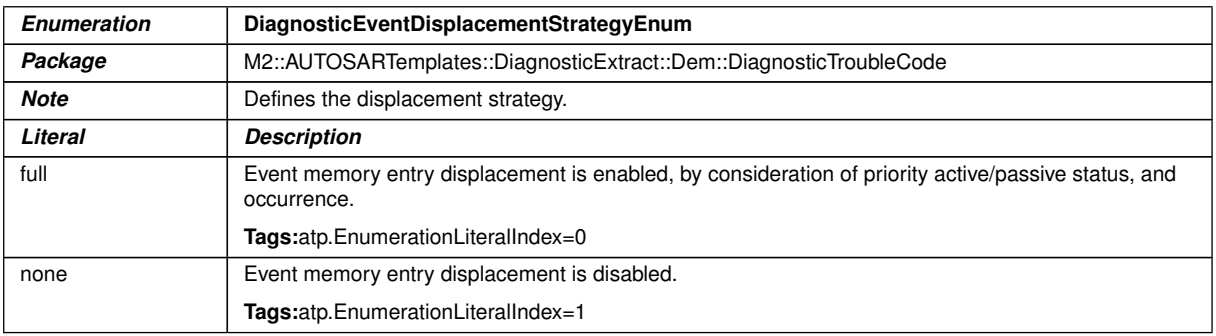

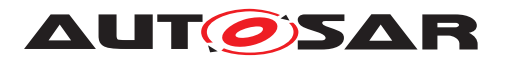

 $\wedge$ 

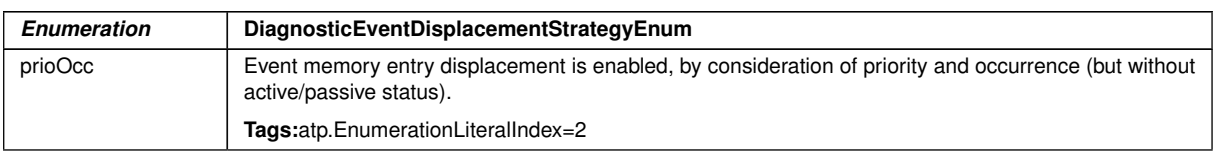

## <span id="page-289-2"></span>**Table A.45: DiagnosticEventDisplacementStrategyEnum**

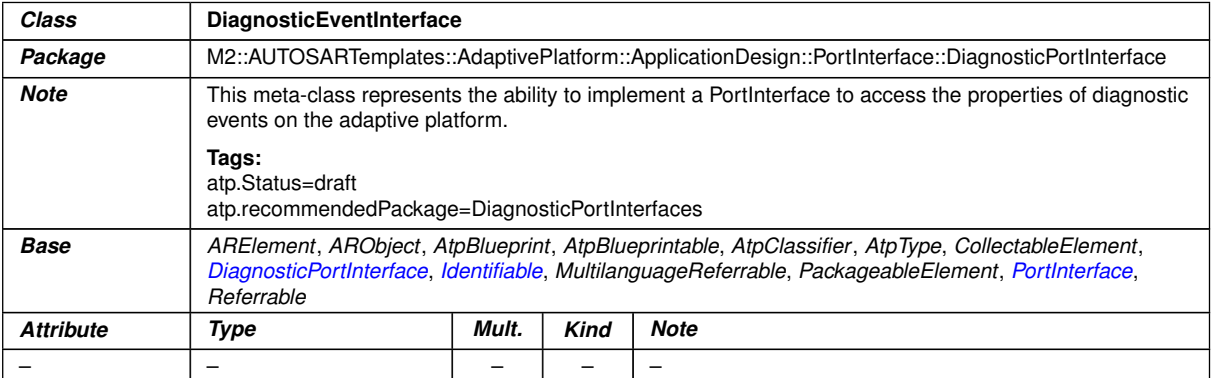

## <span id="page-289-0"></span>**Table A.46: DiagnosticEventInterface**

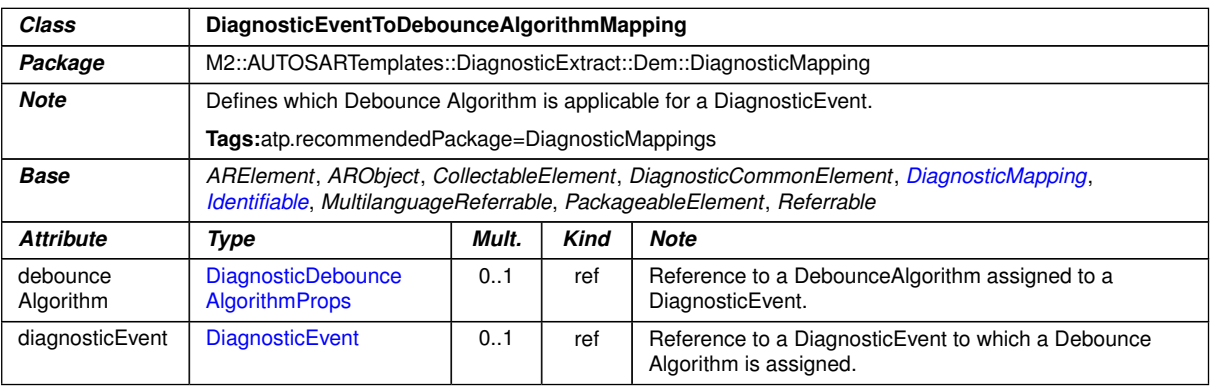

#### <span id="page-289-1"></span>**Table A.47: DiagnosticEventToDebounceAlgorithmMapping**

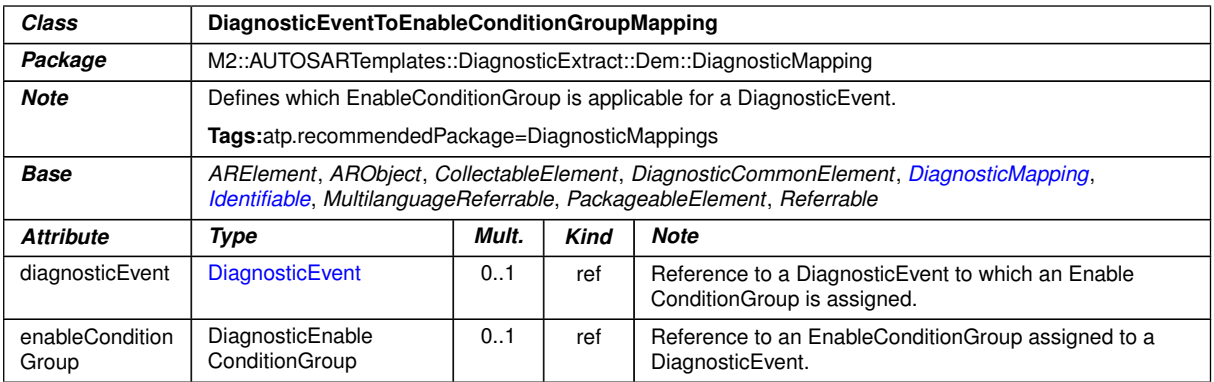

#### **Table A.48: DiagnosticEventToEnableConditionGroupMapping**

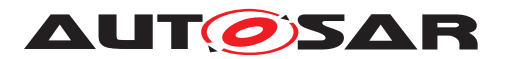

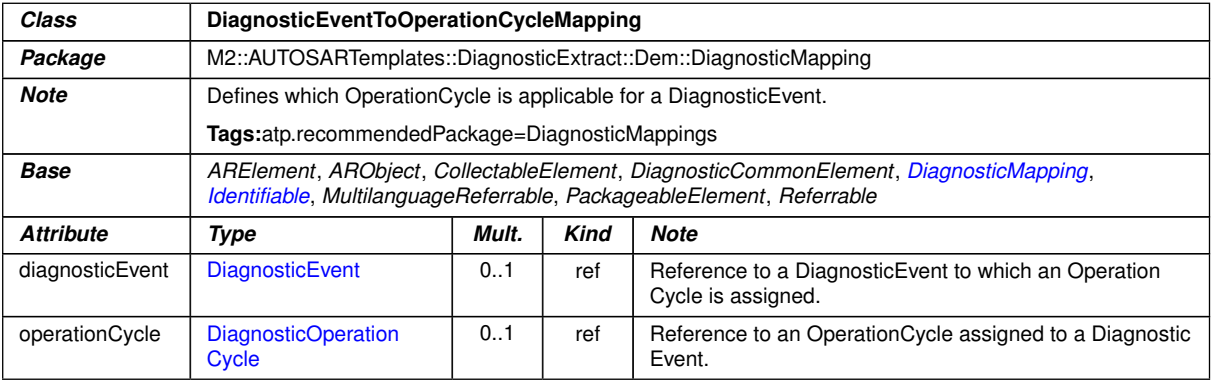

## <span id="page-290-1"></span><span id="page-290-0"></span>**Table A.49: DiagnosticEventToOperationCycleMapping**

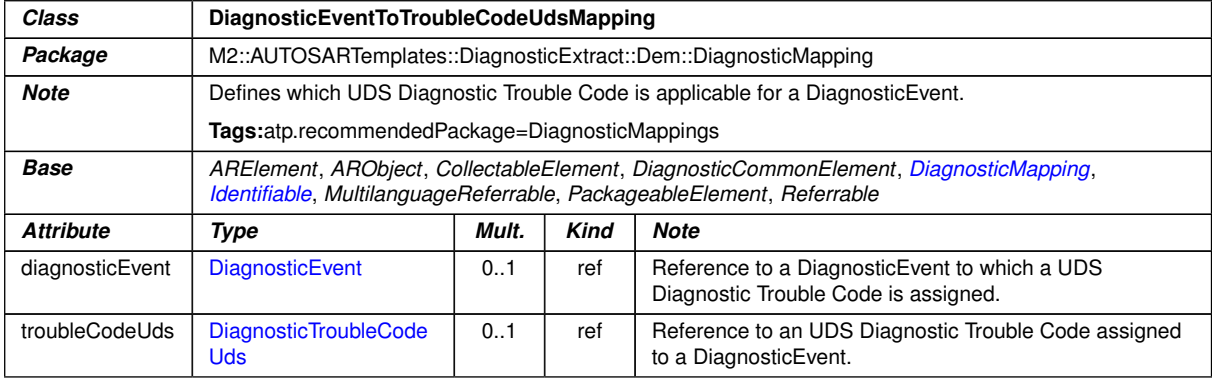

#### <span id="page-290-2"></span>**Table A.50: DiagnosticEventToTroubleCodeUdsMapping**

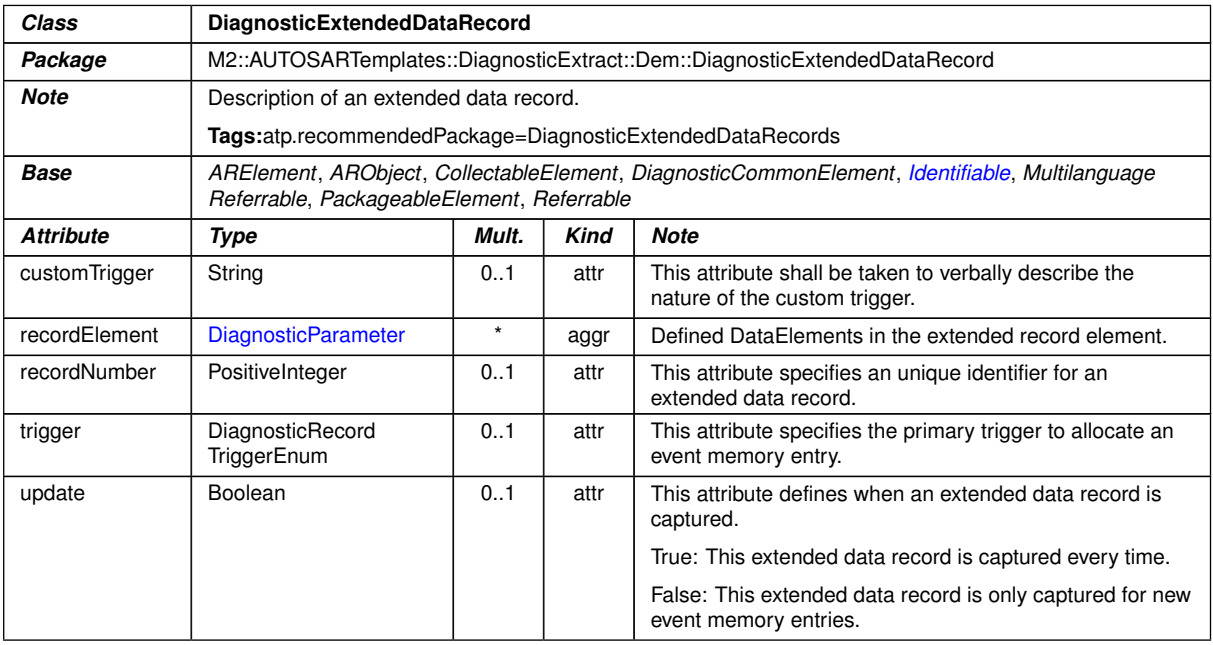

## **Table A.51: DiagnosticExtendedDataRecord**

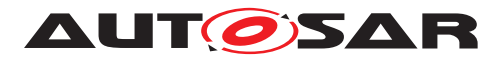

<span id="page-291-2"></span>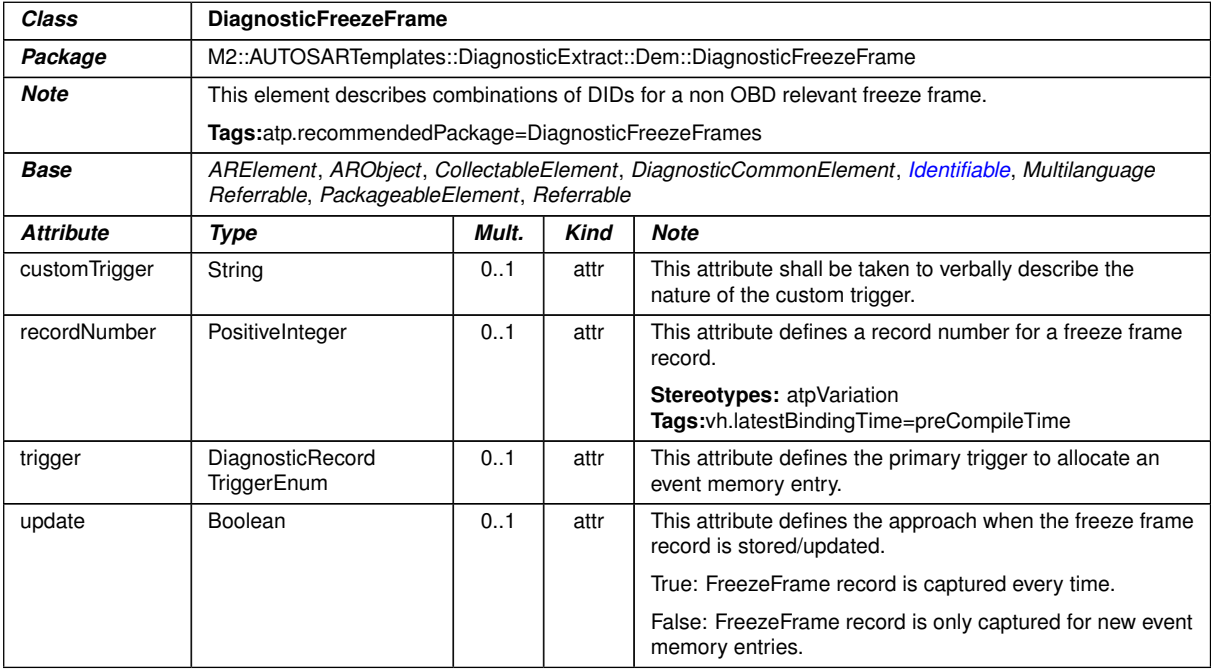

## <span id="page-291-0"></span>**Table A.52: DiagnosticFreezeFrame**

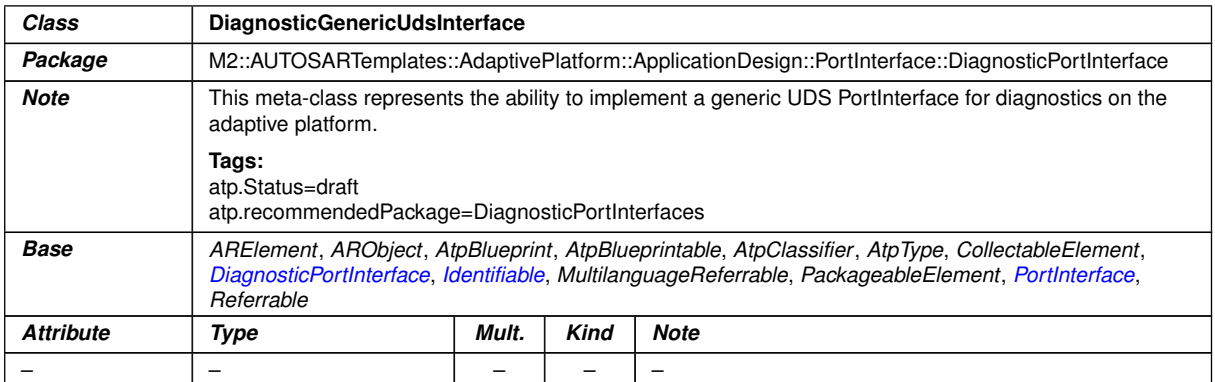

## <span id="page-291-1"></span>**Table A.53: DiagnosticGenericUdsInterface**

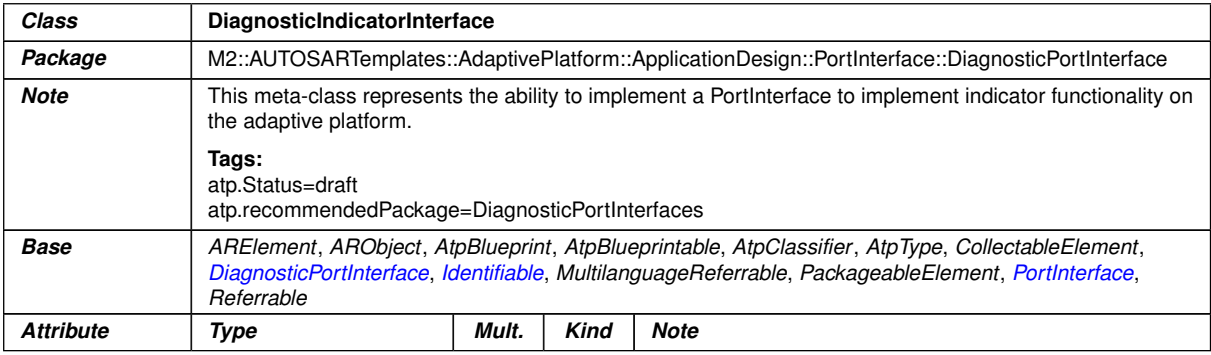

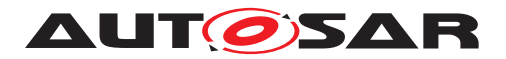

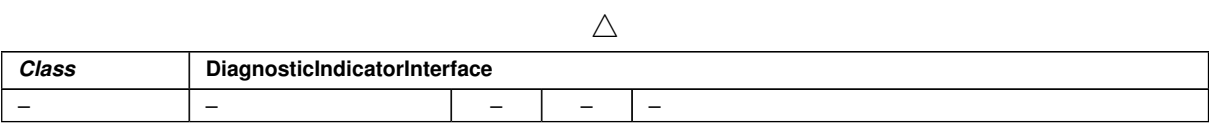

## <span id="page-292-0"></span>**Table A.54: DiagnosticIndicatorInterface**

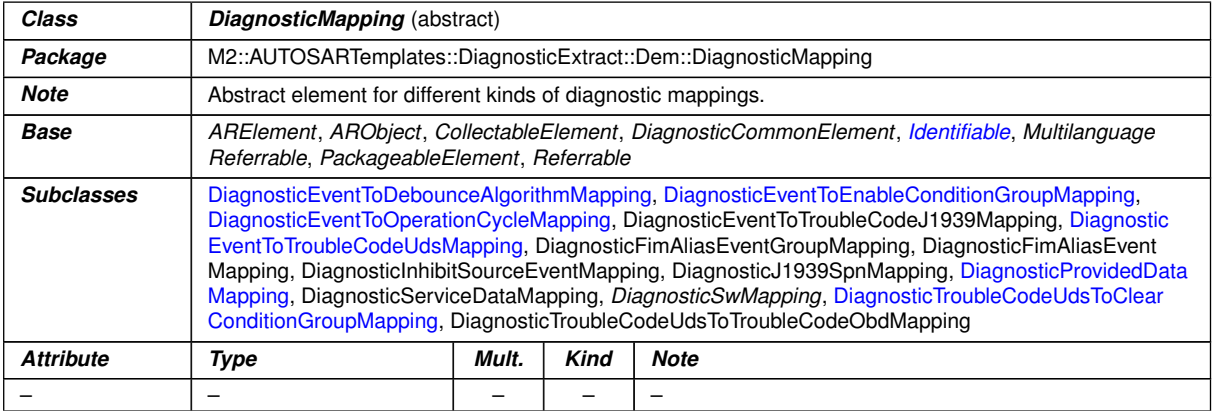

#### <span id="page-292-1"></span>**Table A.55: DiagnosticMapping**

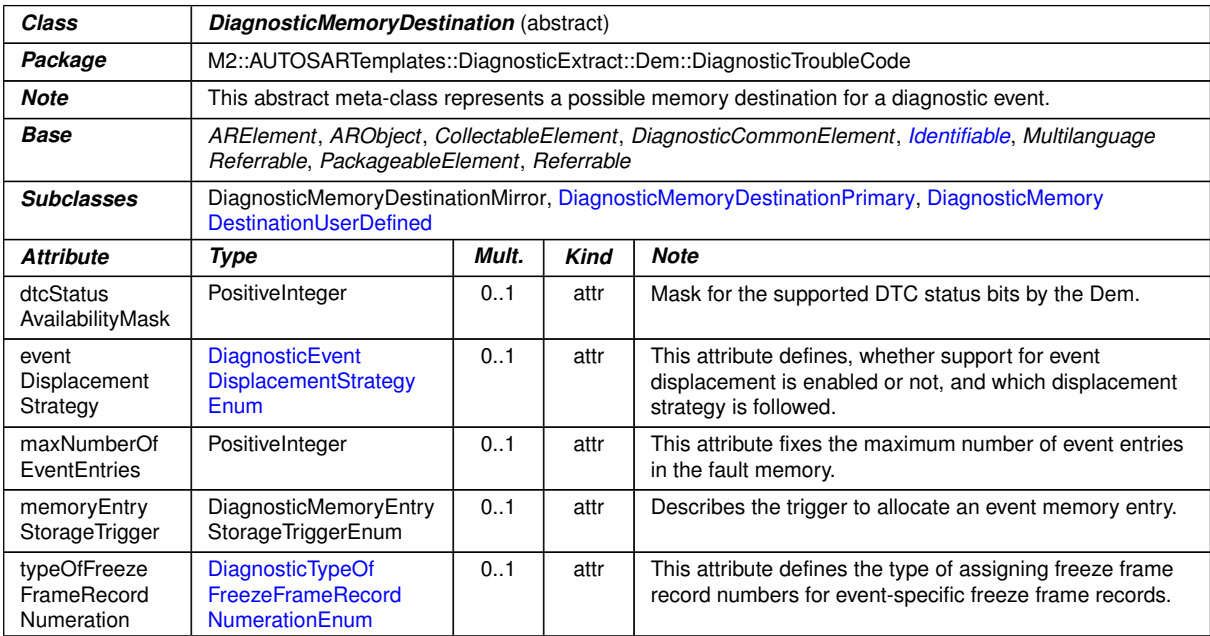

### **Table A.56: DiagnosticMemoryDestination**

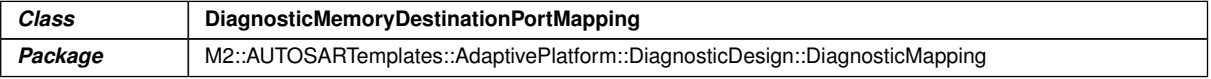

 $\overline{\nabla}$ 

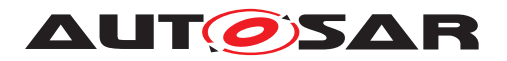

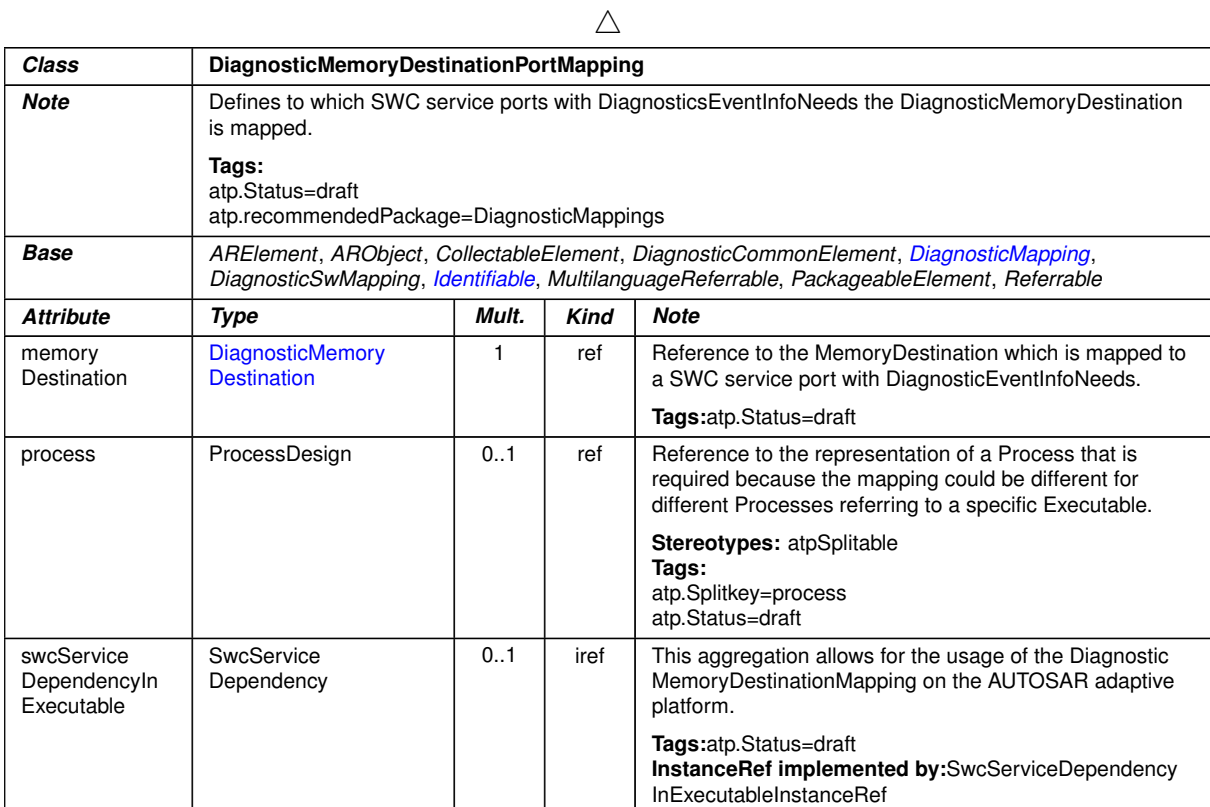

## <span id="page-293-0"></span>**Table A.57: DiagnosticMemoryDestinationPortMapping**

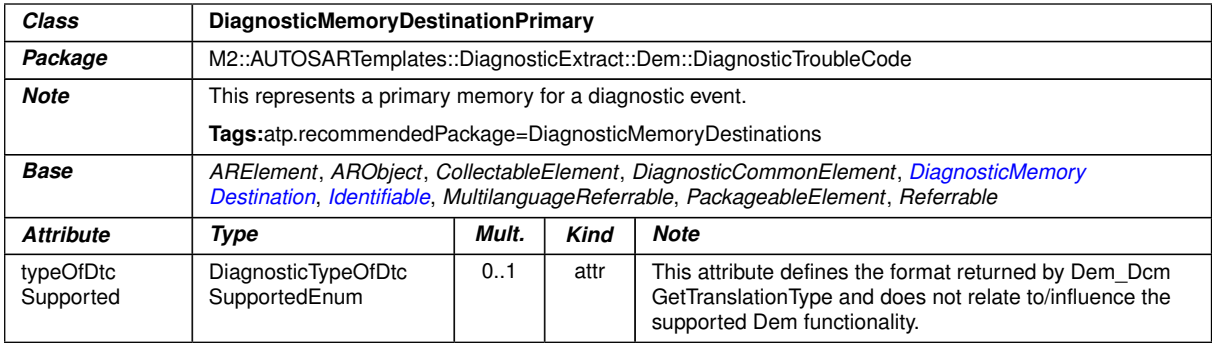

## <span id="page-293-1"></span>**Table A.58: DiagnosticMemoryDestinationPrimary**

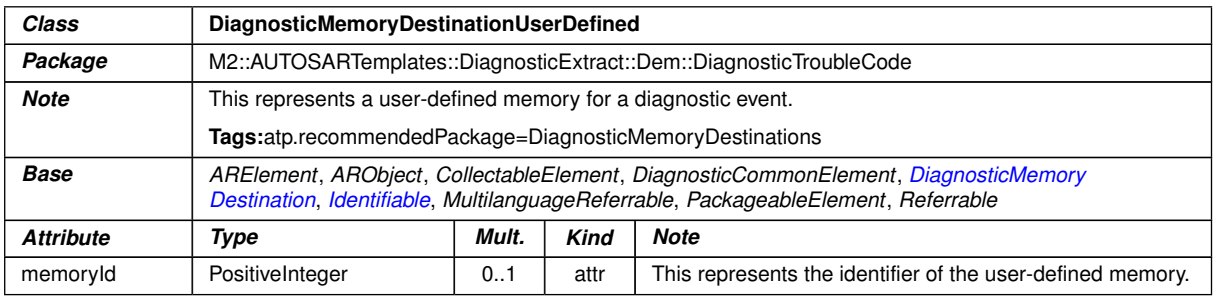

#### **Table A.59: DiagnosticMemoryDestinationUserDefined**

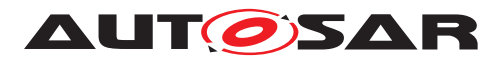

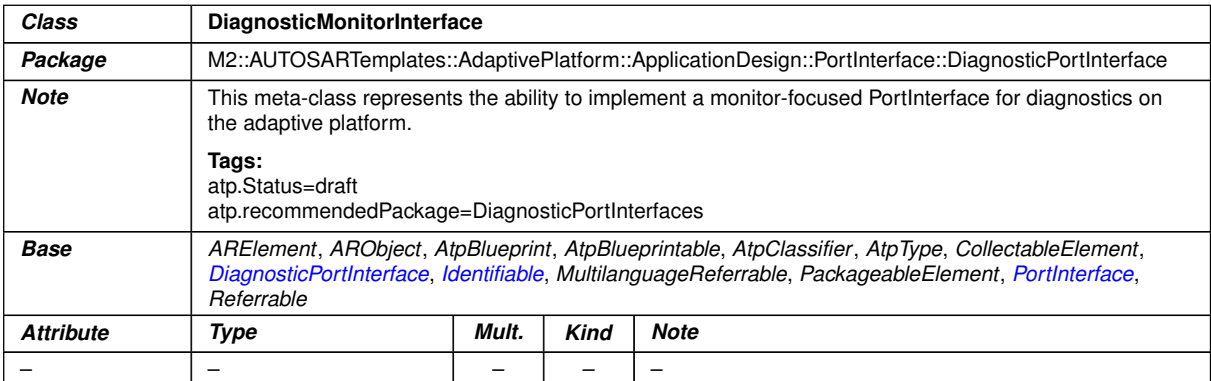

## <span id="page-294-1"></span>**Table A.60: DiagnosticMonitorInterface**

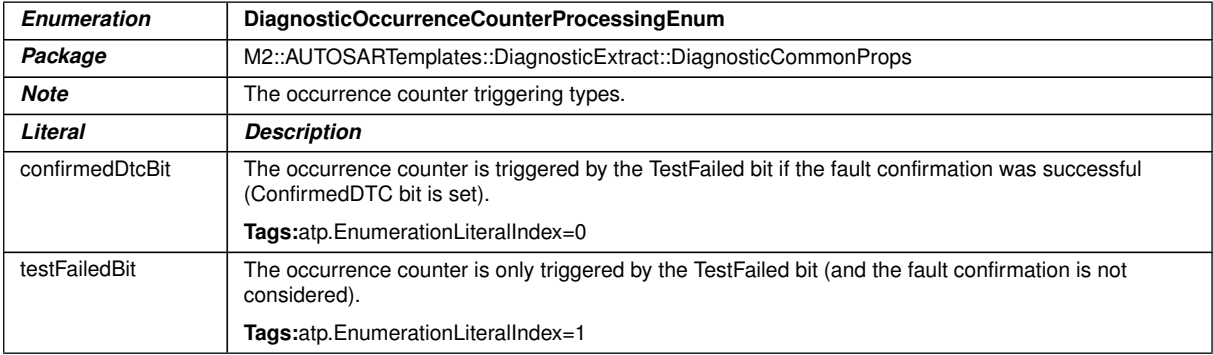

## <span id="page-294-0"></span>**Table A.61: DiagnosticOccurrenceCounterProcessingEnum**

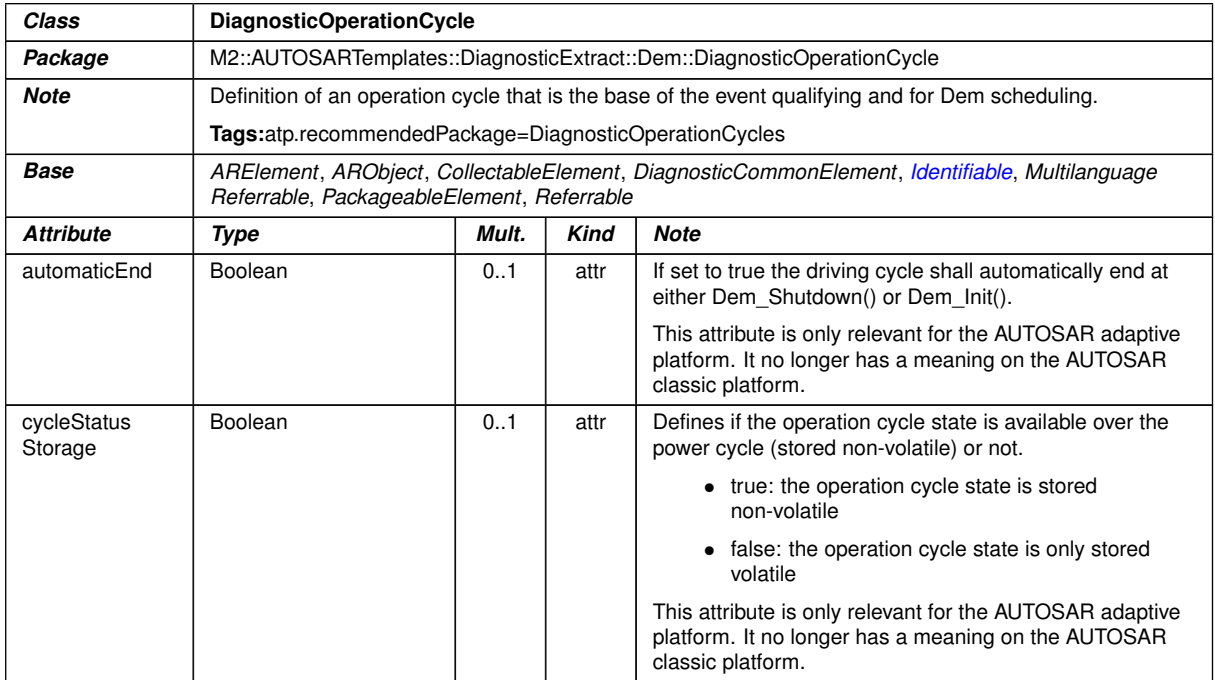

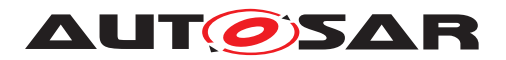

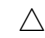

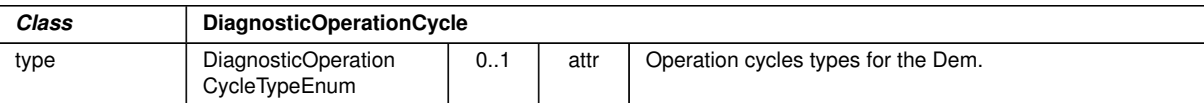

## <span id="page-295-1"></span>**Table A.62: DiagnosticOperationCycle**

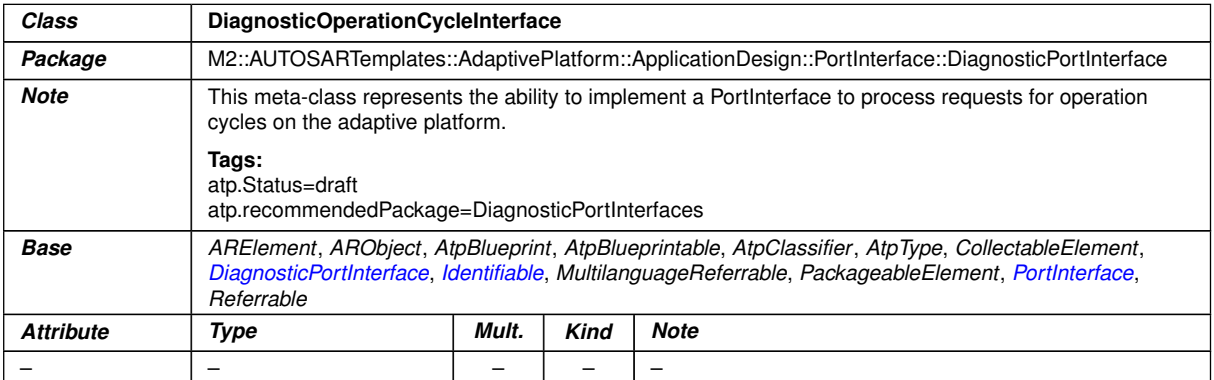

## <span id="page-295-0"></span>**Table A.63: DiagnosticOperationCycleInterface**

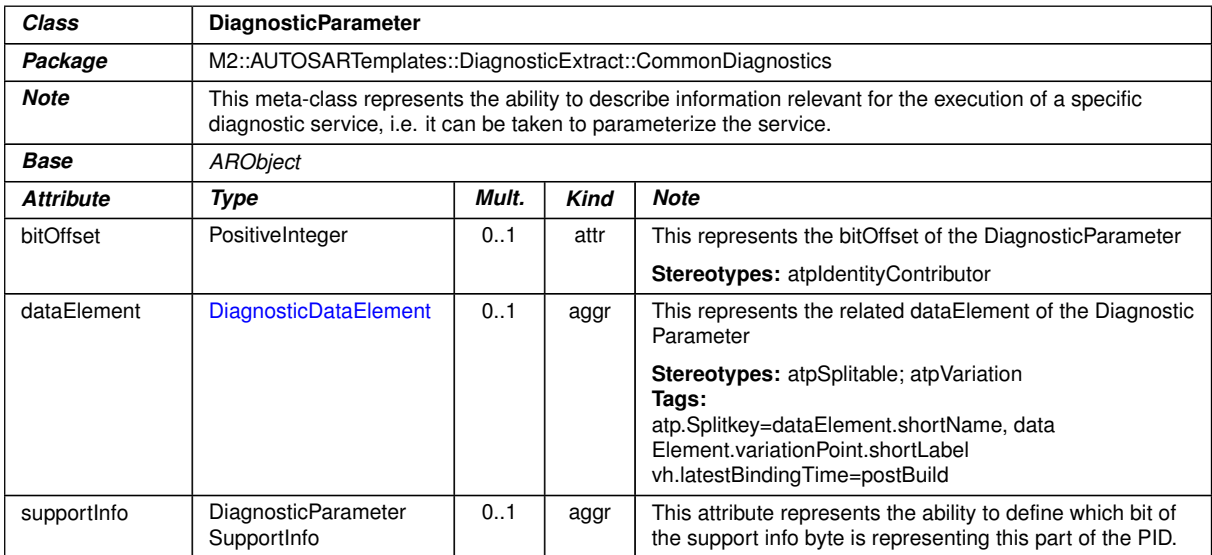

## <span id="page-295-2"></span>**Table A.64: DiagnosticParameter**

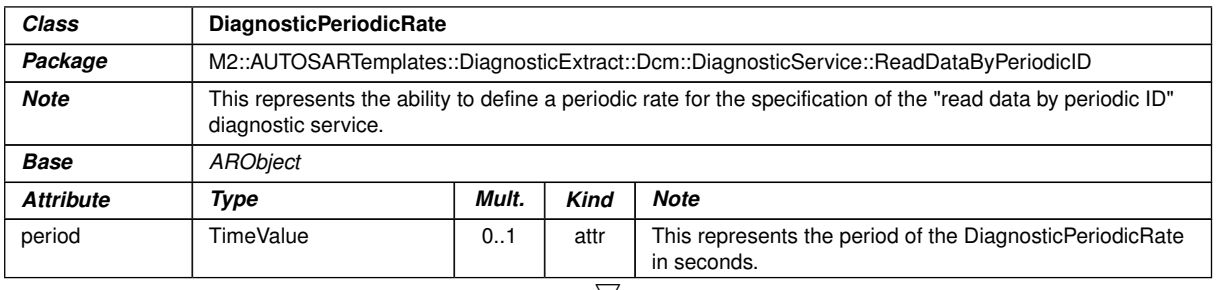

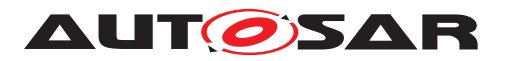

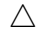

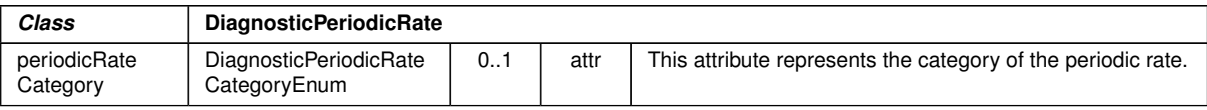

## <span id="page-296-0"></span>**Table A.65: DiagnosticPeriodicRate**

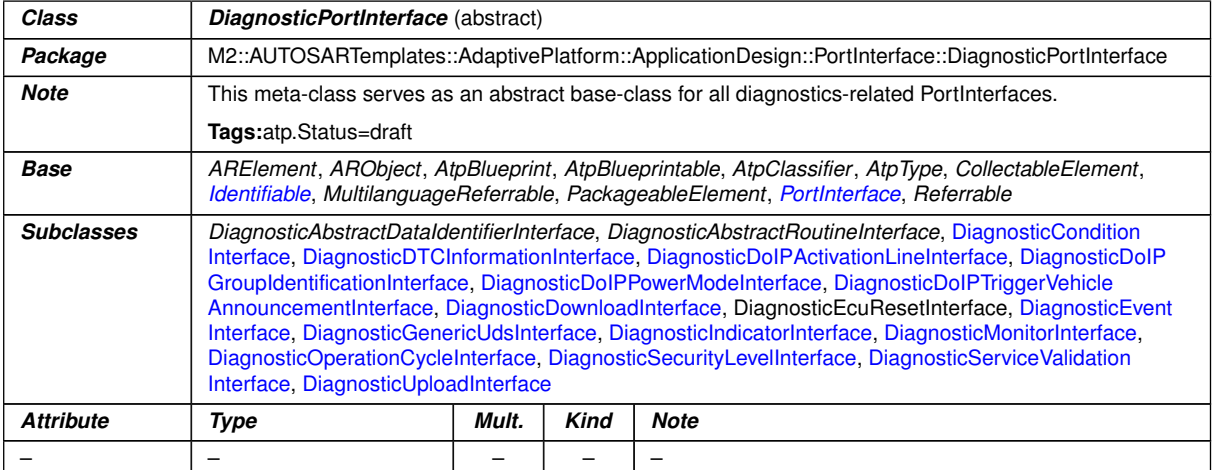

#### <span id="page-296-1"></span>**Table A.66: DiagnosticPortInterface**

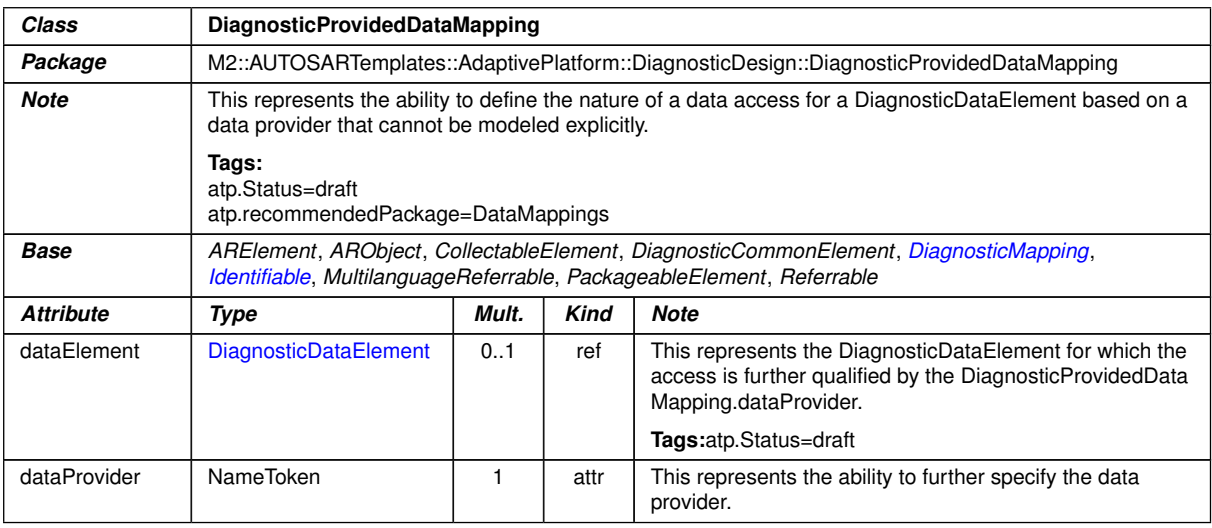

## **Table A.67: DiagnosticProvidedDataMapping**

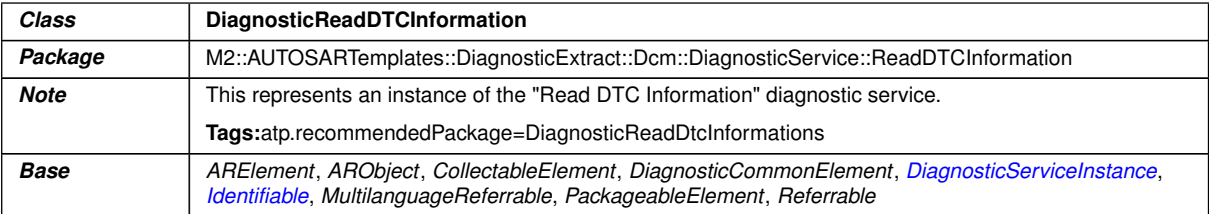

<span id="page-296-2"></span> $\overline{\nabla}$ 

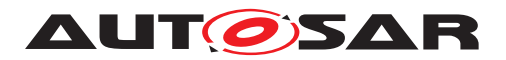

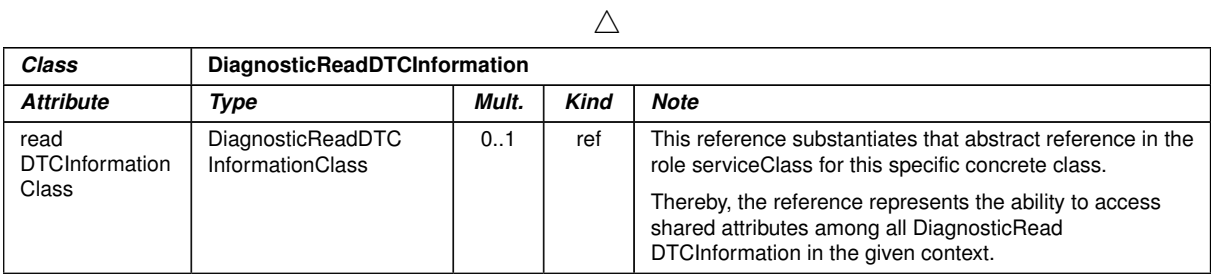

#### **Table A.68: DiagnosticReadDTCInformation**

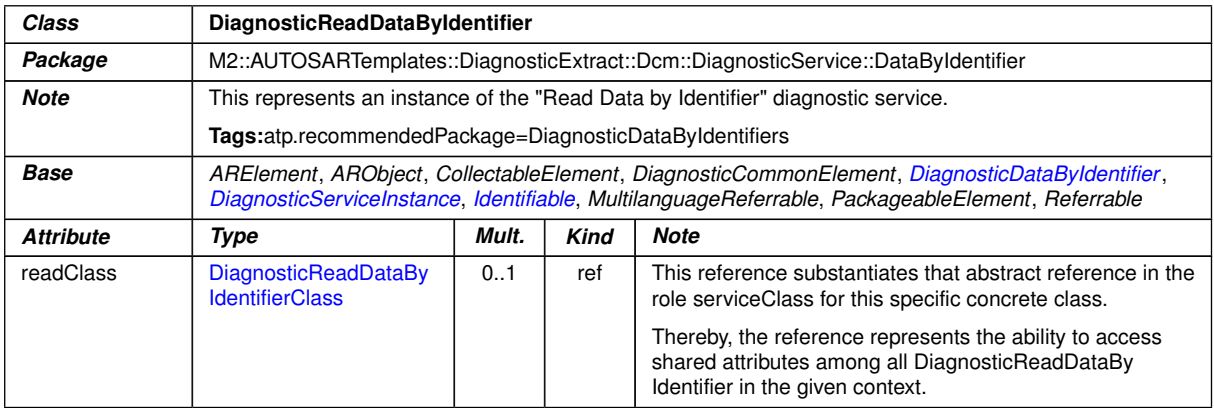

#### <span id="page-297-0"></span>**Table A.69: DiagnosticReadDataByIdentifier**

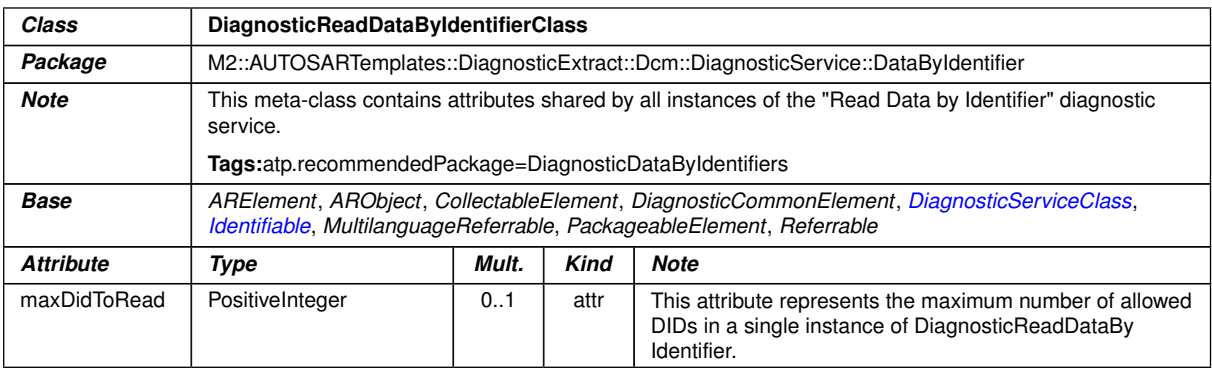

#### <span id="page-297-1"></span>**Table A.70: DiagnosticReadDataByIdentifierClass**

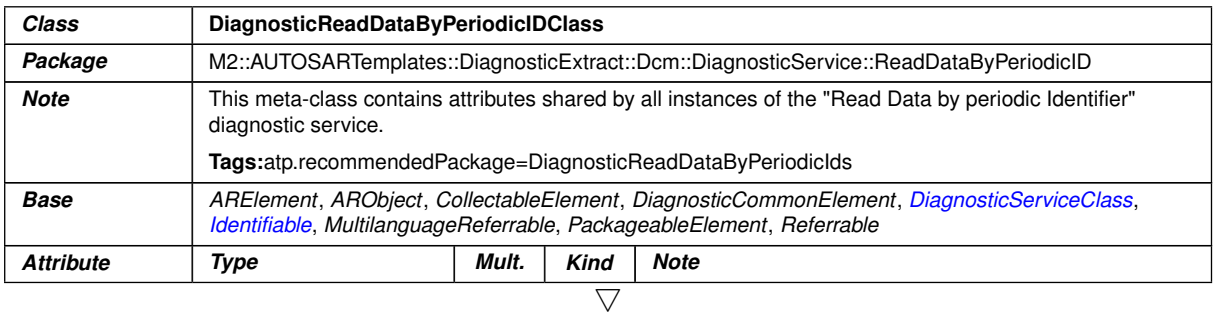

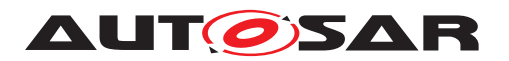

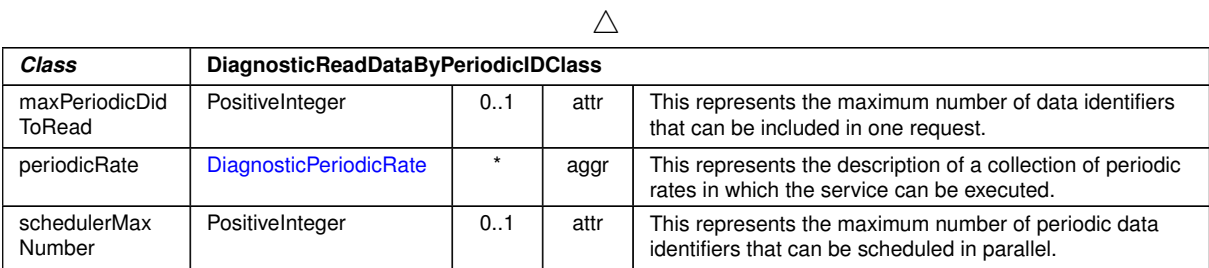

## **Table A.71: DiagnosticReadDataByPeriodicIDClass**

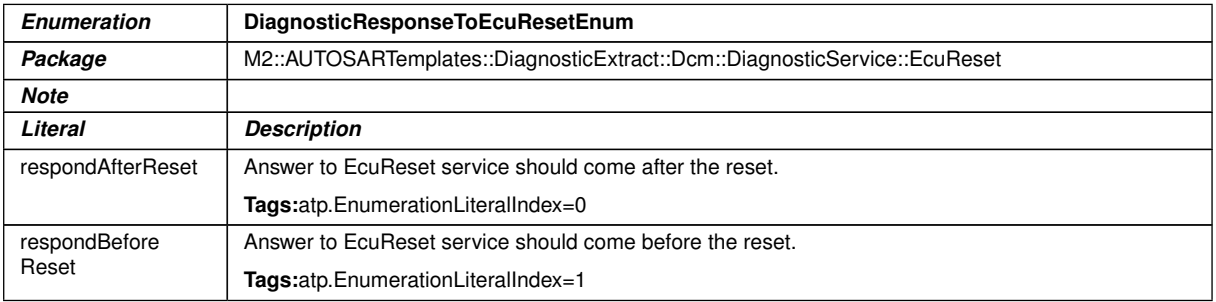

## **Table A.72: DiagnosticResponseToEcuResetEnum**

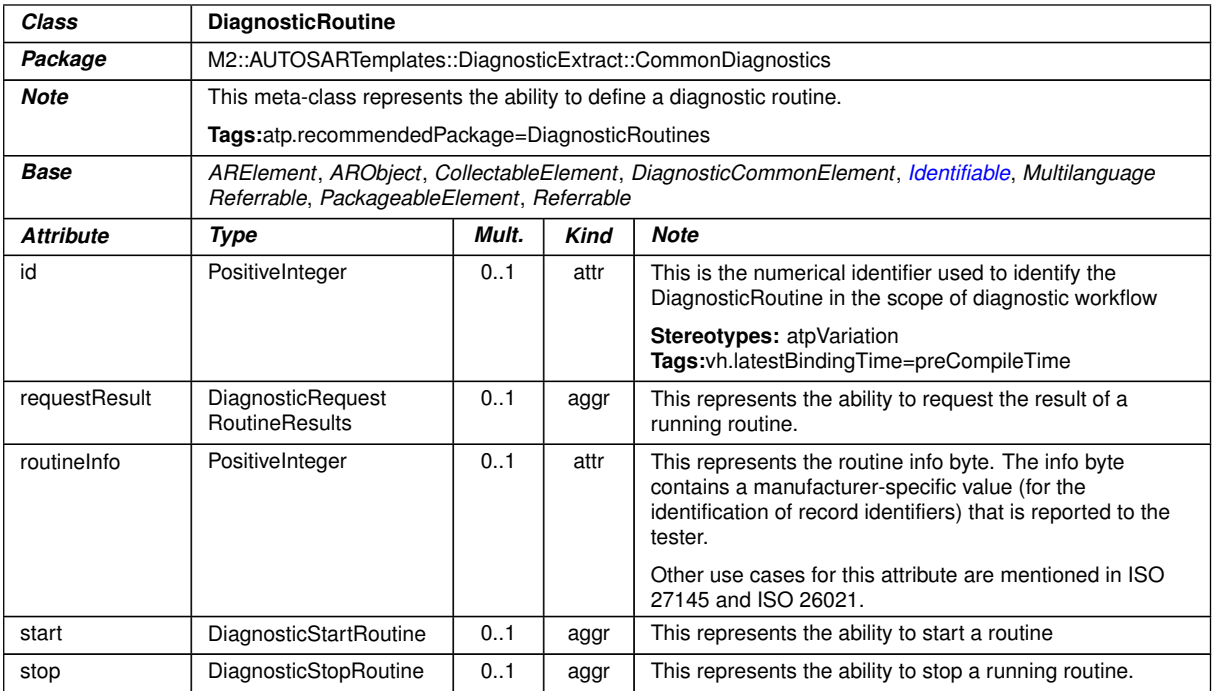

**Table A.73: DiagnosticRoutine**

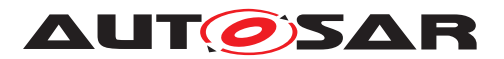

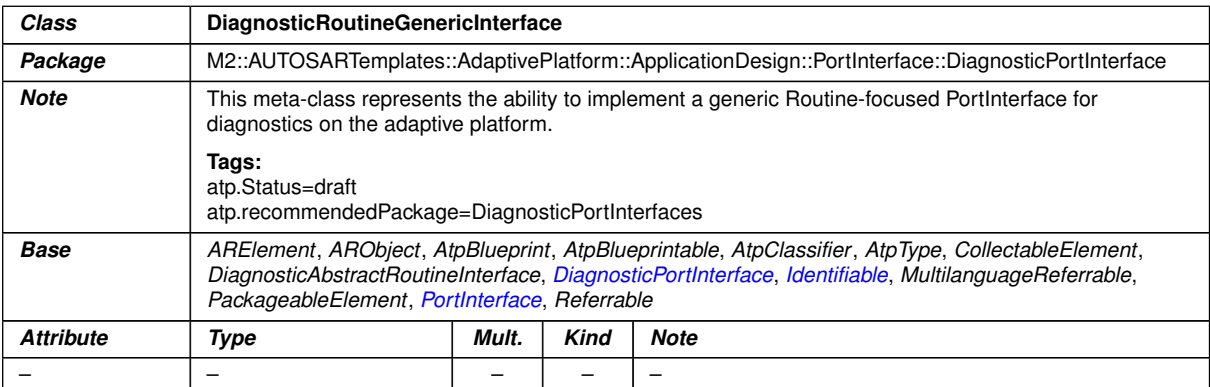

## **Table A.74: DiagnosticRoutineGenericInterface**

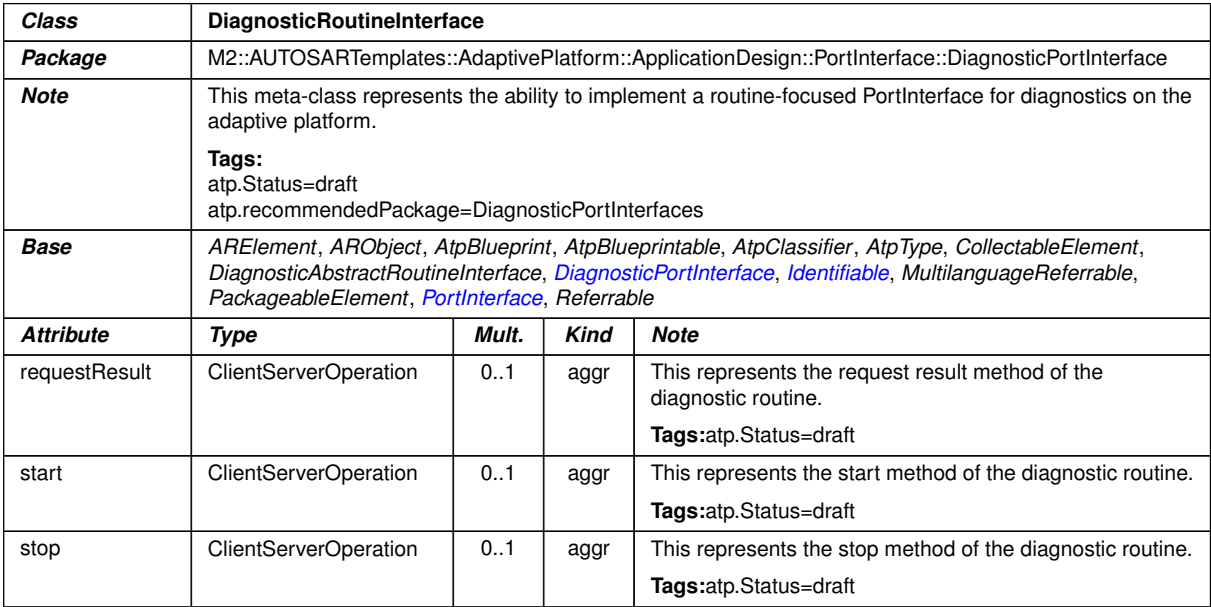

#### <span id="page-299-0"></span>**Table A.75: DiagnosticRoutineInterface**

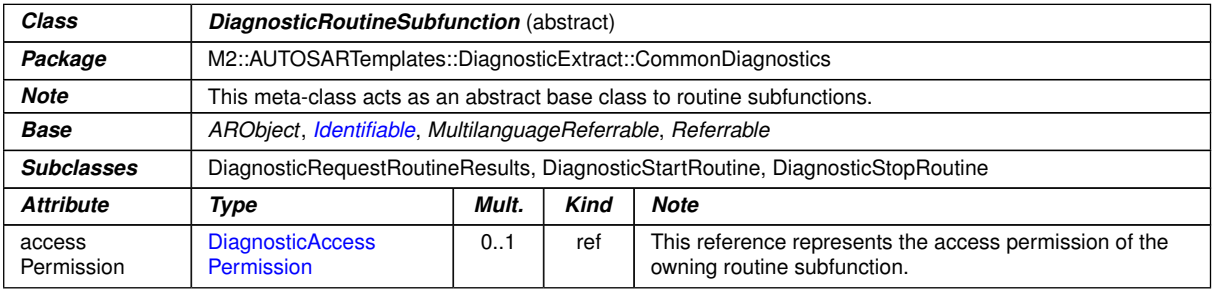

#### **Table A.76: DiagnosticRoutineSubfunction**

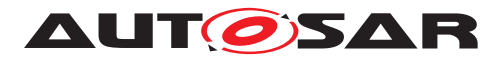

<span id="page-300-2"></span>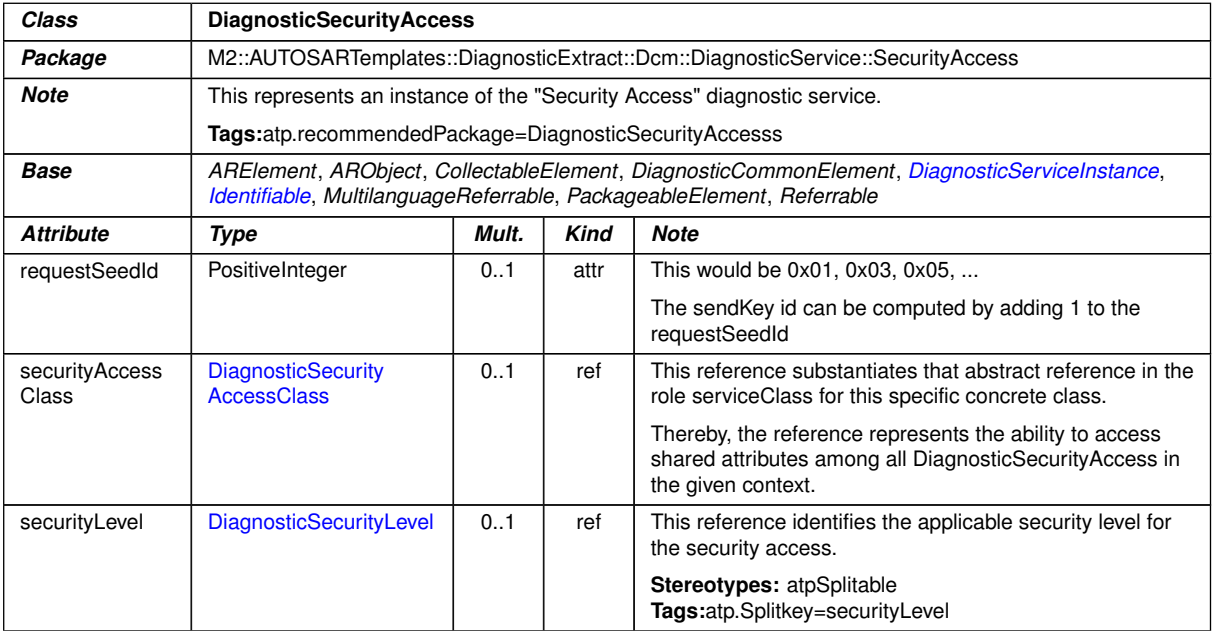

## <span id="page-300-0"></span>**Table A.77: DiagnosticSecurityAccess**

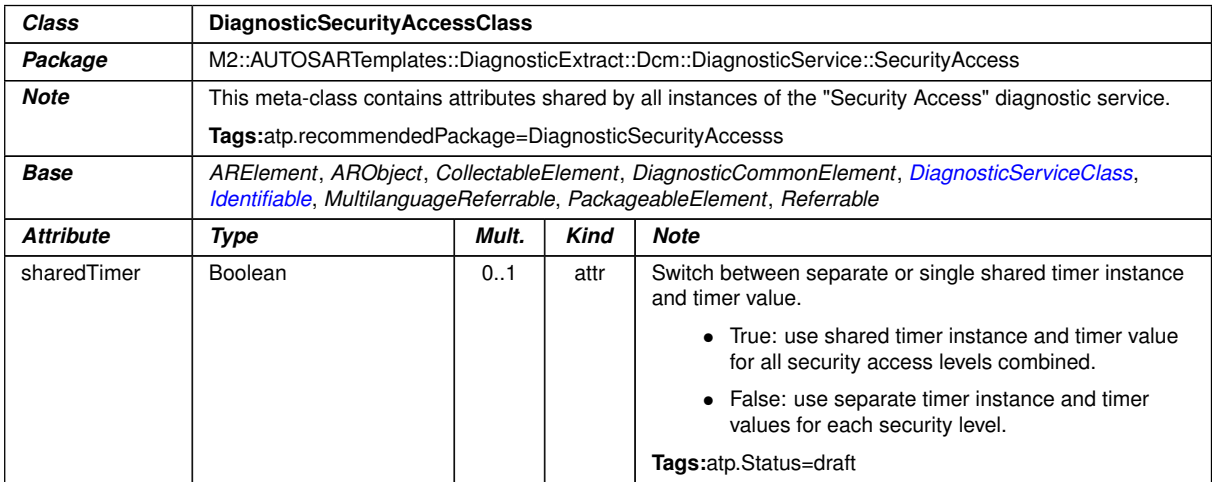

### <span id="page-300-1"></span>**Table A.78: DiagnosticSecurityAccessClass**

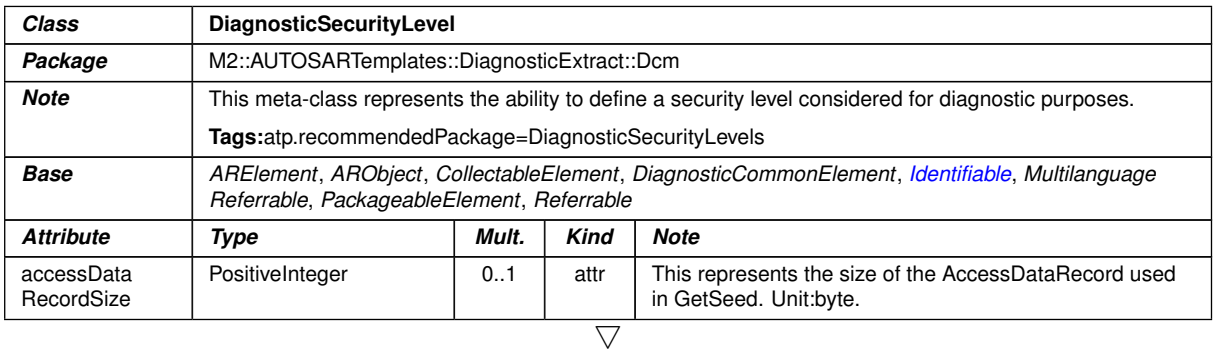

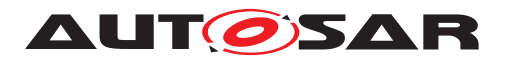

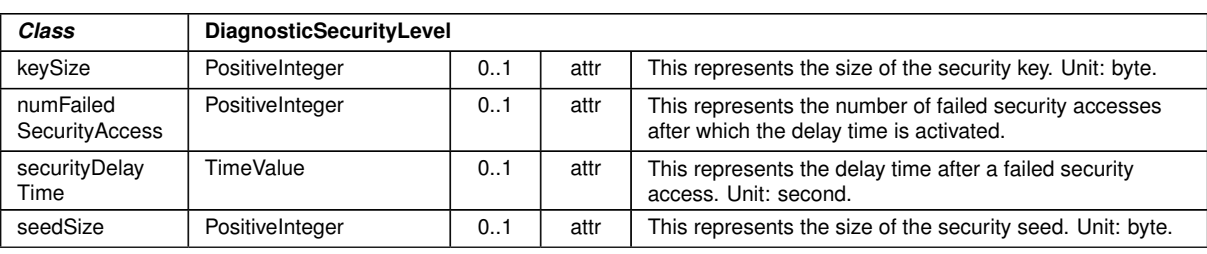

 $\wedge$ 

## <span id="page-301-0"></span>**Table A.79: DiagnosticSecurityLevel**

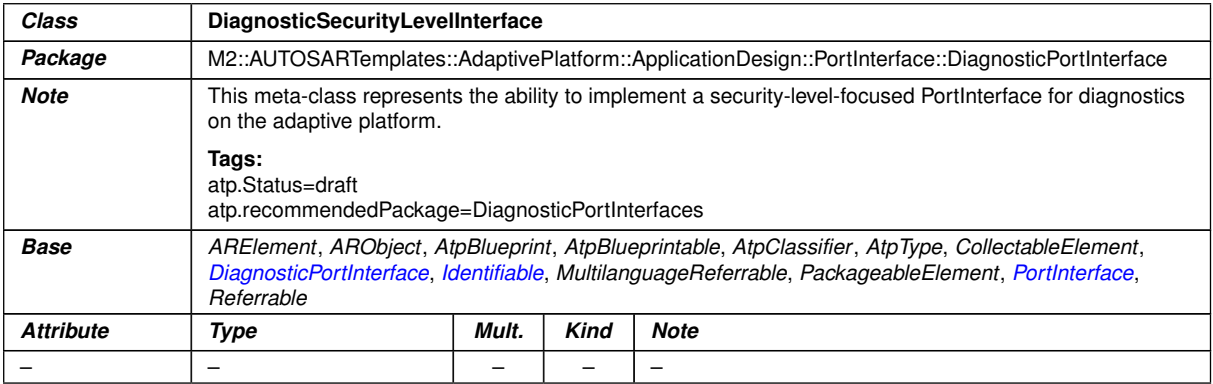

### <span id="page-301-1"></span>**Table A.80: DiagnosticSecurityLevelInterface**

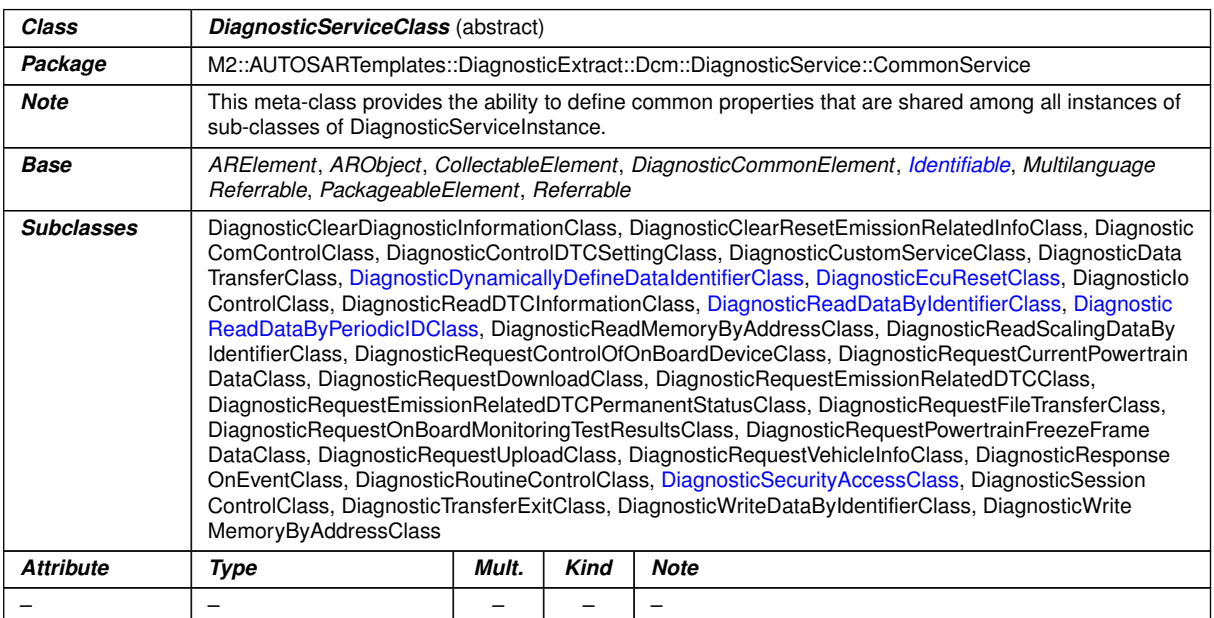

#### **Table A.81: DiagnosticServiceClass**

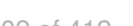

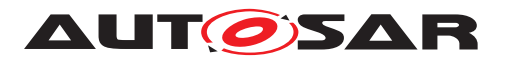

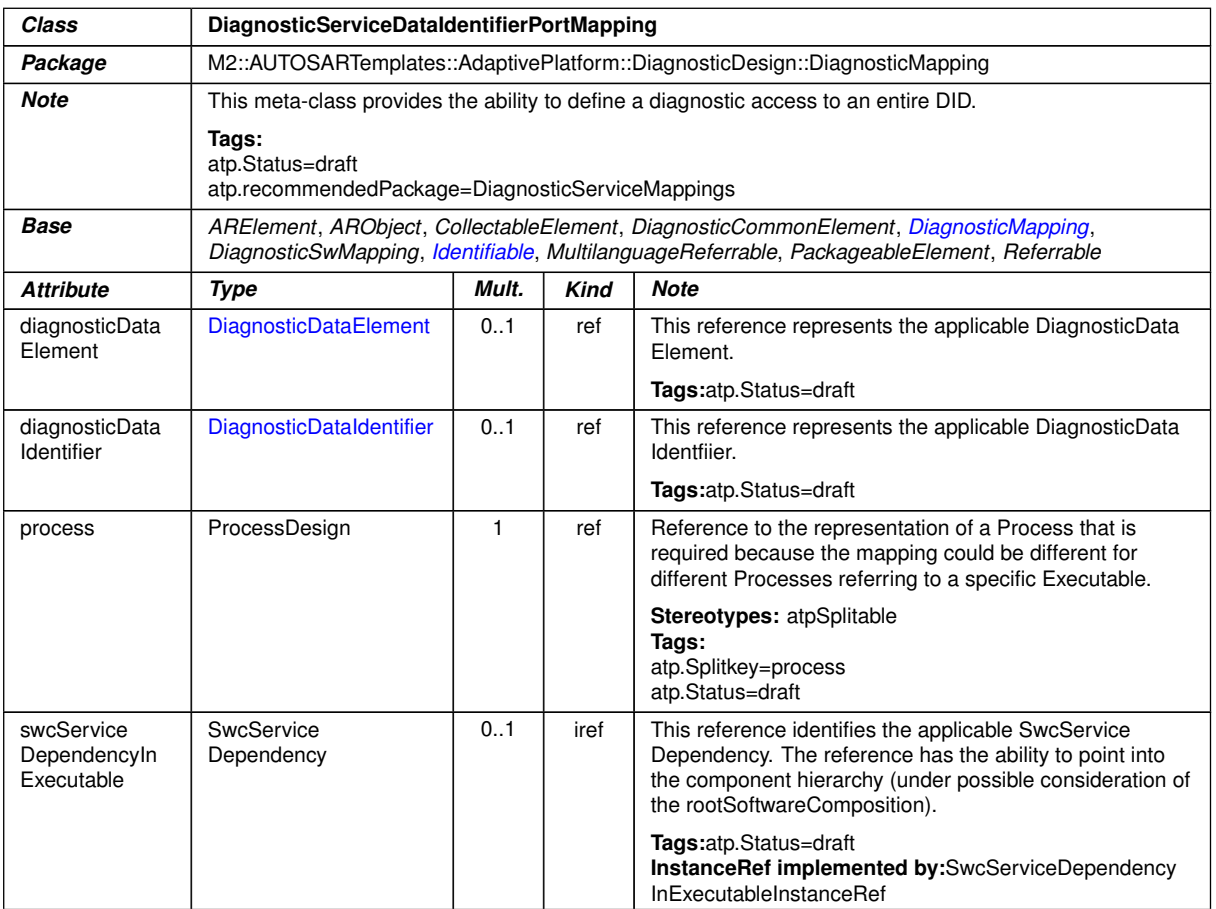

## **Table A.82: DiagnosticServiceDataIdentifierPortMapping**

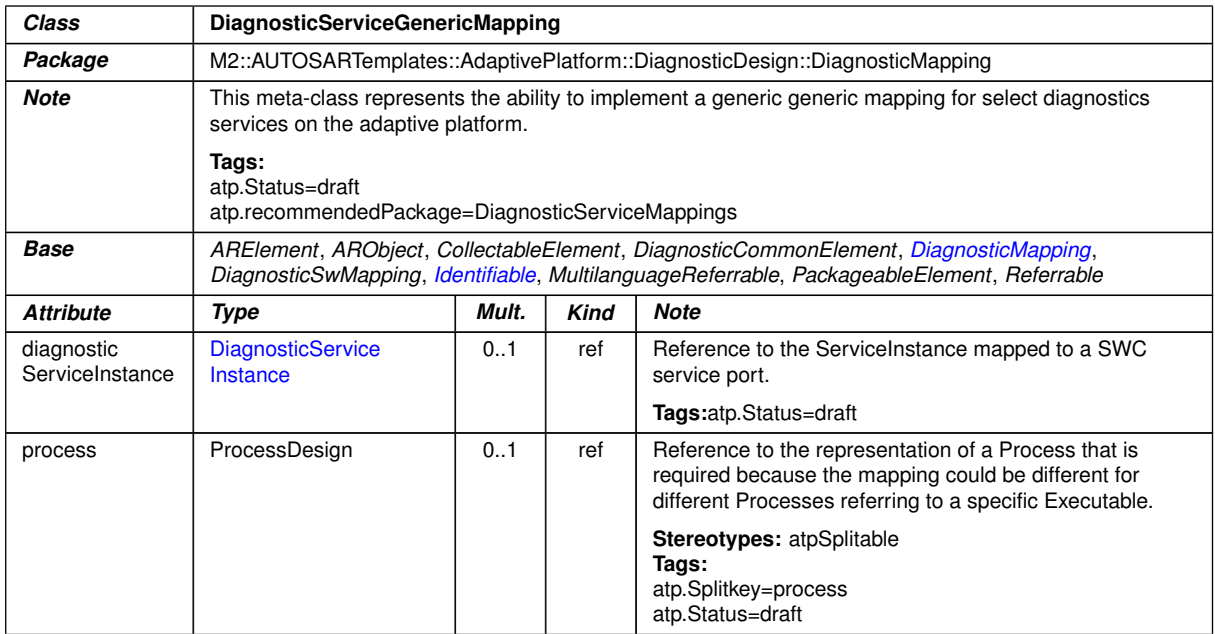

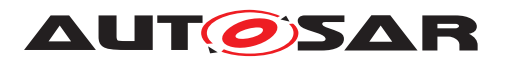

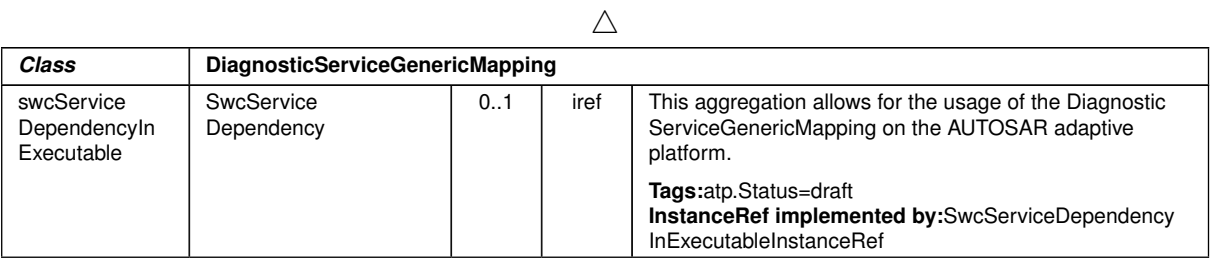

#### <span id="page-303-1"></span>**Table A.83: DiagnosticServiceGenericMapping**

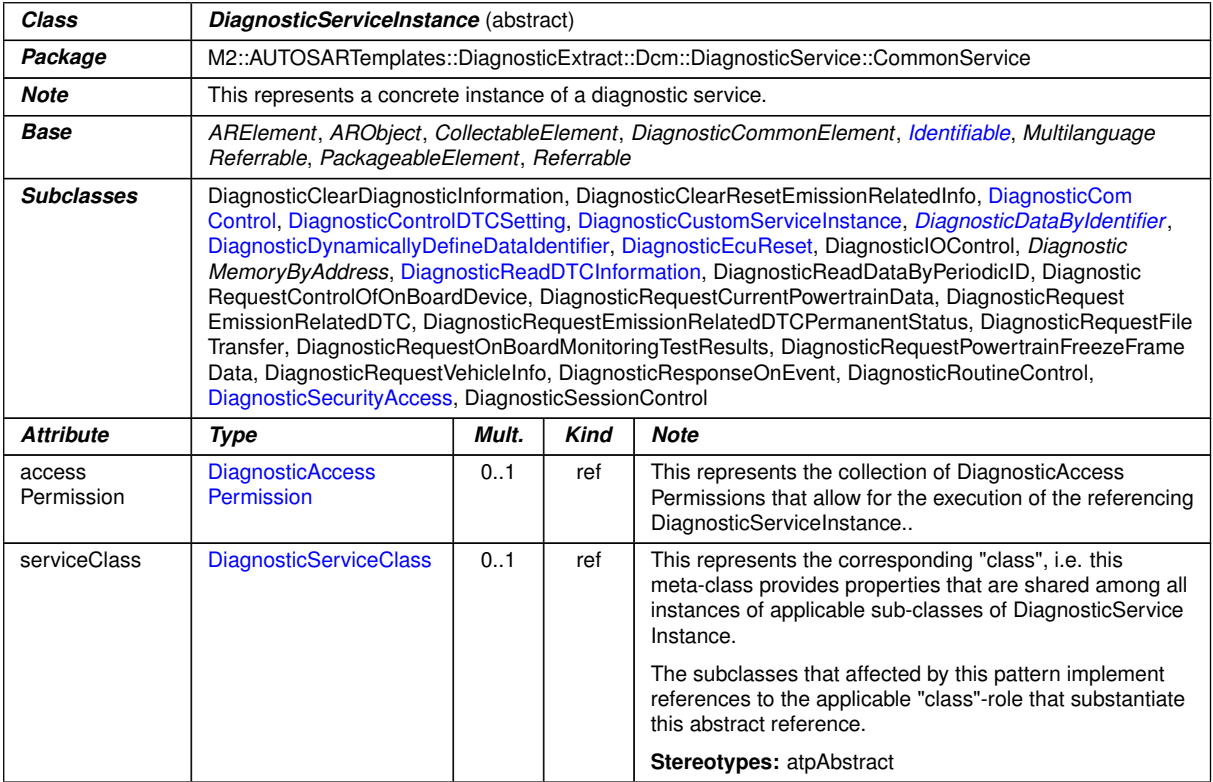

<span id="page-303-0"></span>**Table A.84: DiagnosticServiceInstance**

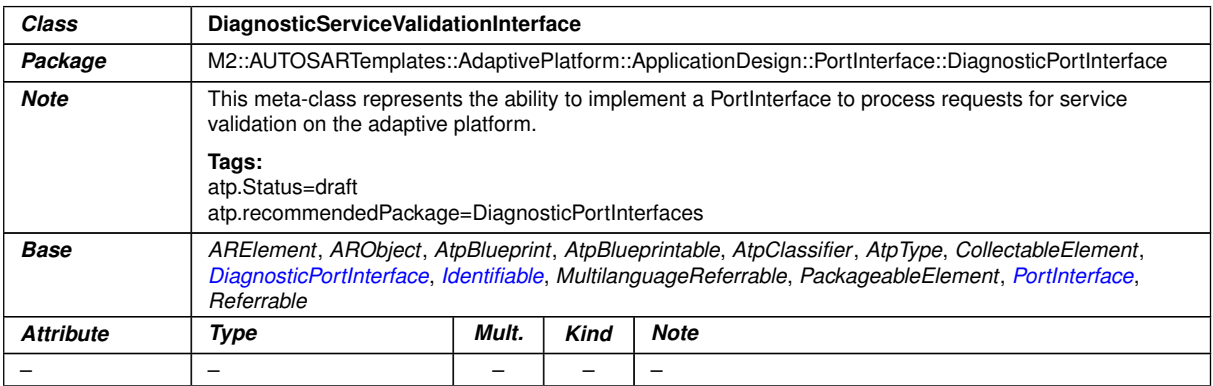

#### **Table A.85: DiagnosticServiceValidationInterface**

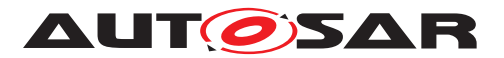

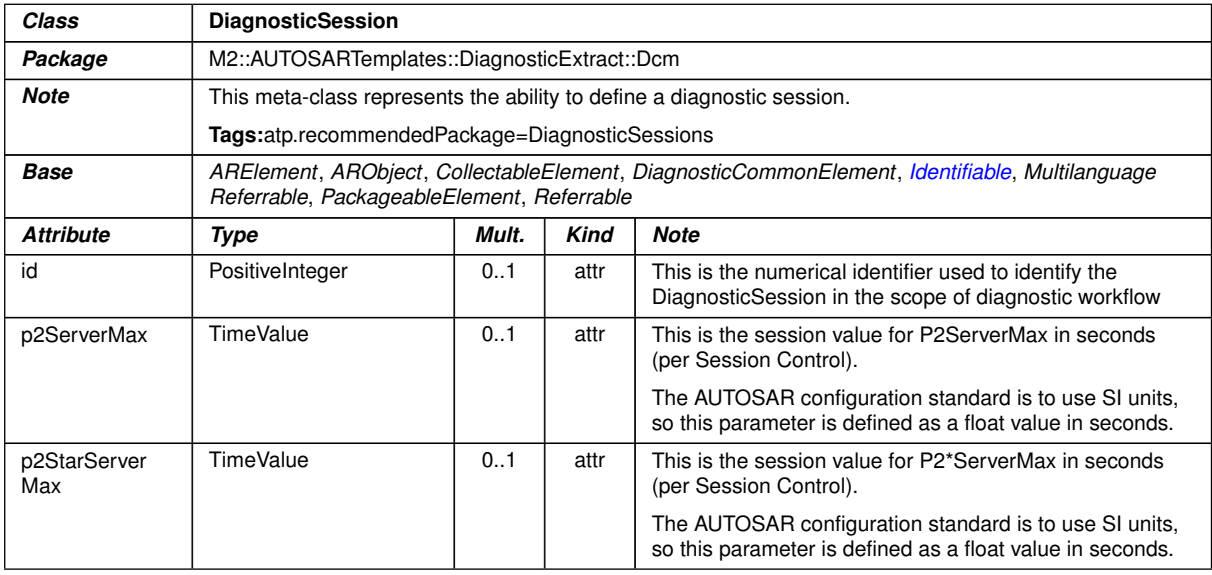

#### <span id="page-304-0"></span>**Table A.86: DiagnosticSession**

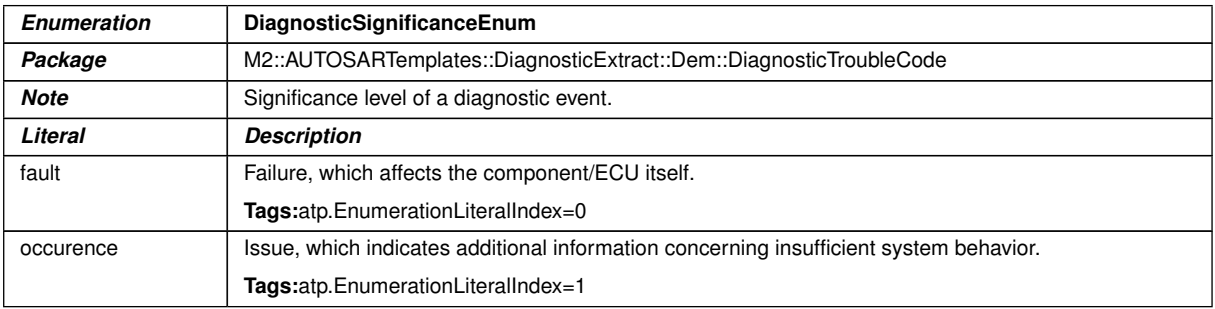

## **Table A.87: DiagnosticSignificanceEnum**

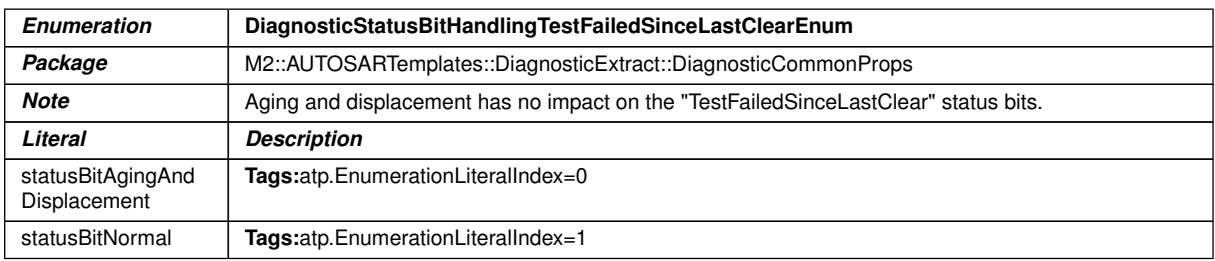

## **Table A.88: DiagnosticStatusBitHandlingTestFailedSinceLastClearEnum**

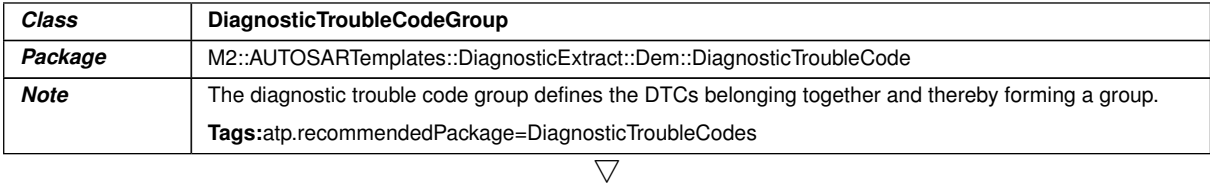

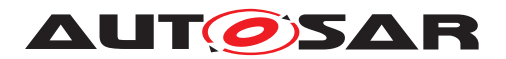

 $\triangle$ 

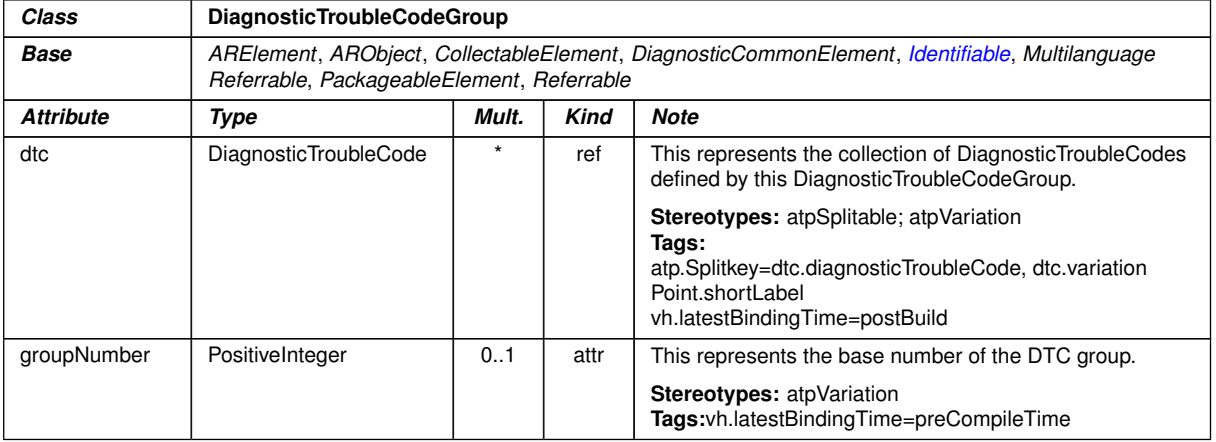

<span id="page-305-0"></span>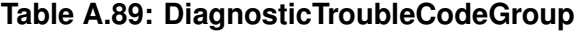

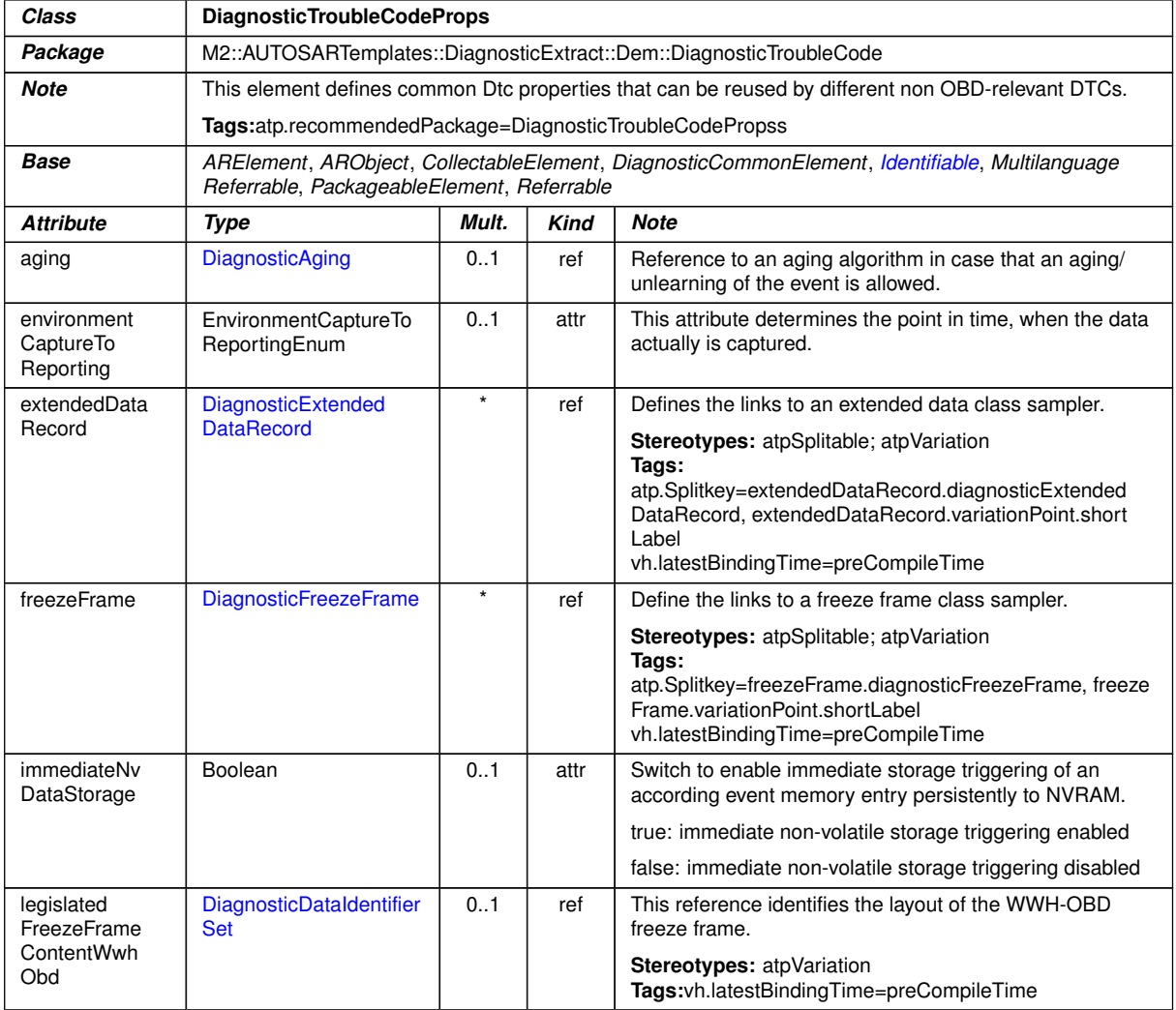

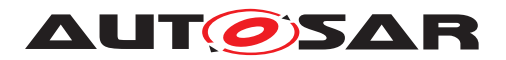

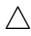

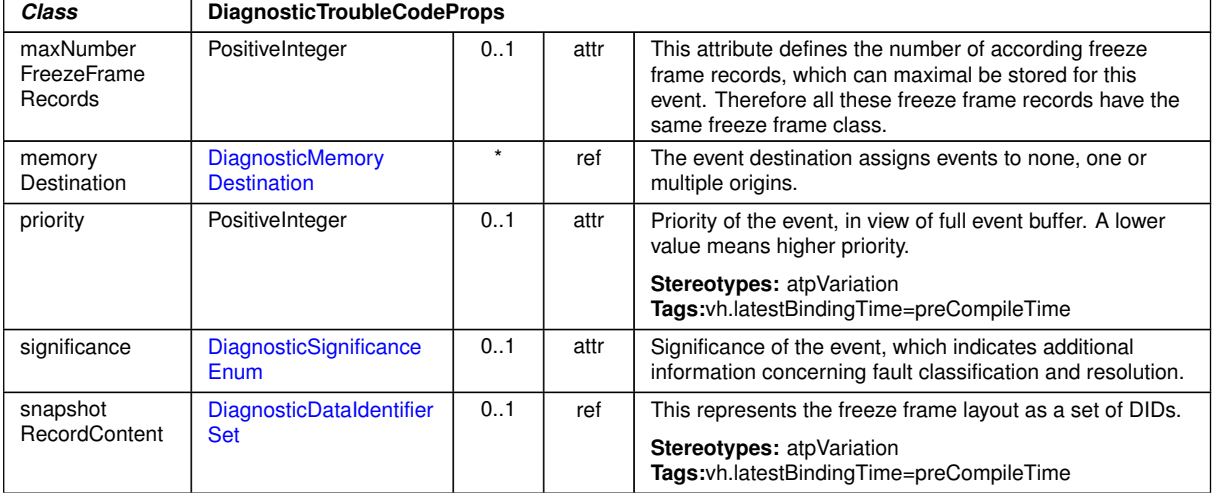

#### <span id="page-306-0"></span>**Table A.90: DiagnosticTroubleCodeProps**

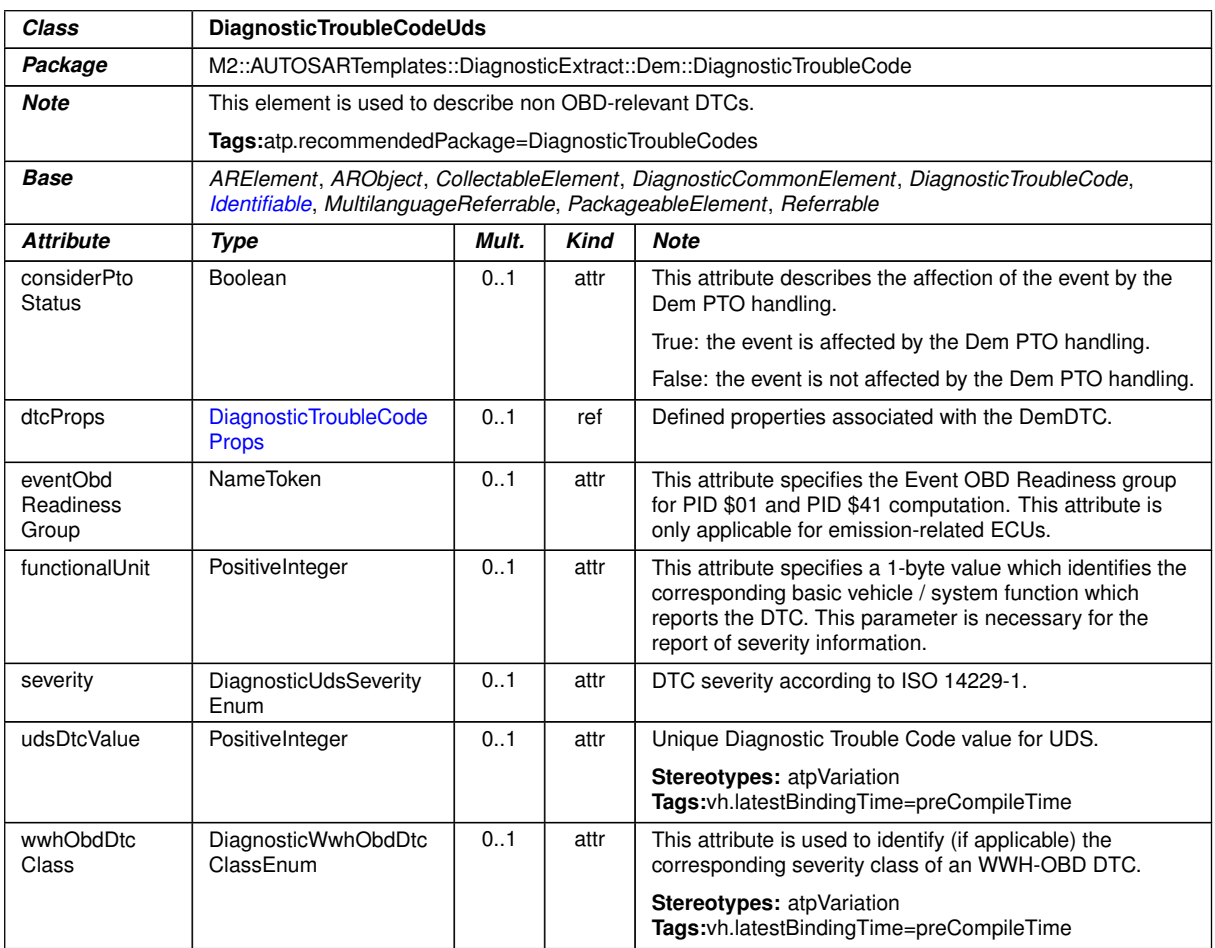

#### **Table A.91: DiagnosticTroubleCodeUds**

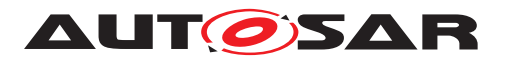

<span id="page-307-0"></span>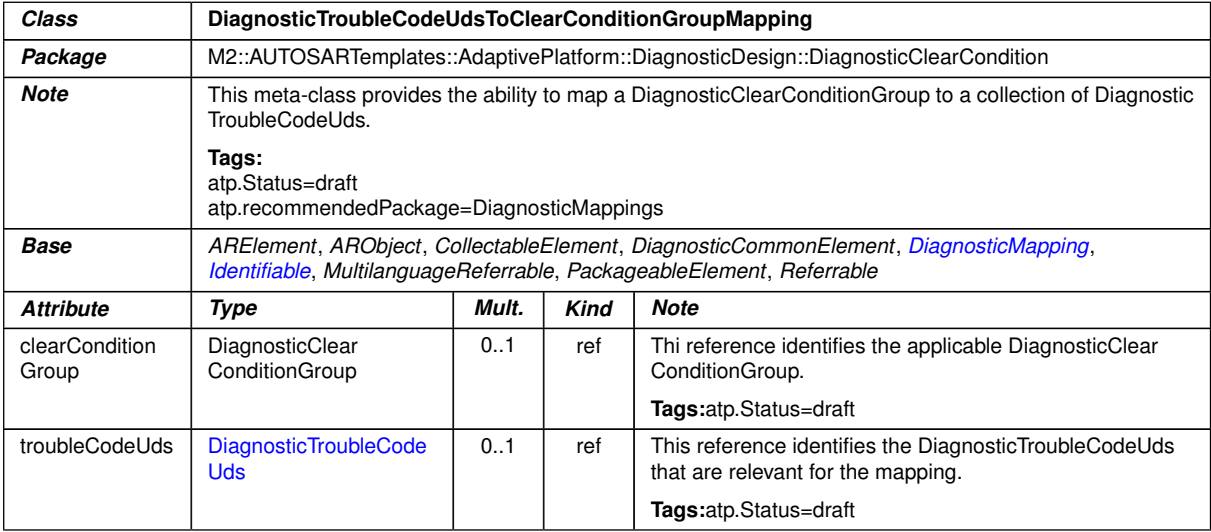

## <span id="page-307-1"></span>**Table A.92: DiagnosticTroubleCodeUdsToClearConditionGroupMapping**

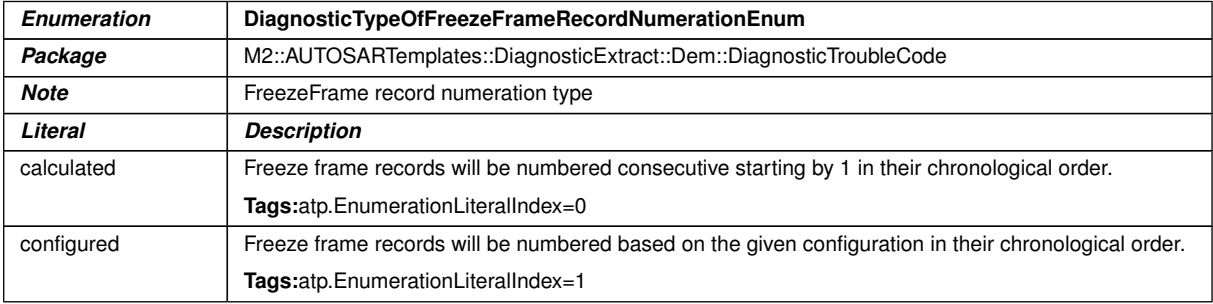

#### <span id="page-307-2"></span>**Table A.93: DiagnosticTypeOfFreezeFrameRecordNumerationEnum**

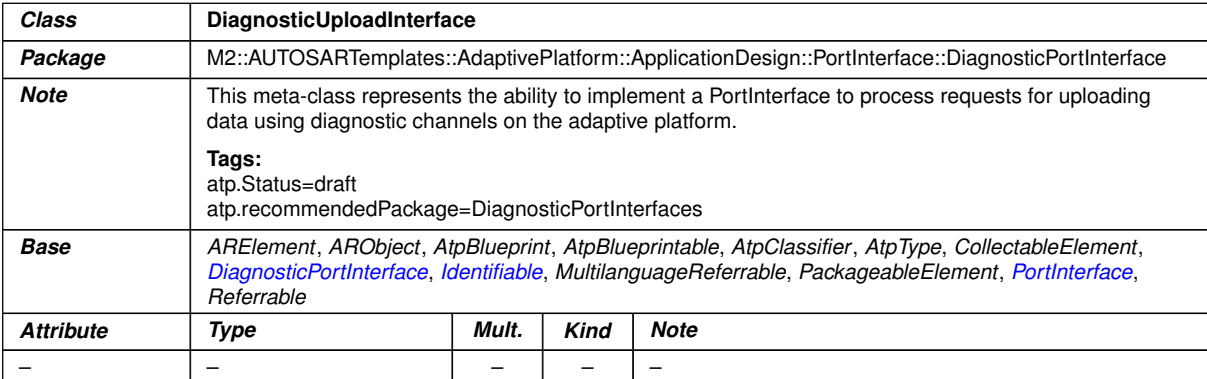

#### **Table A.94: DiagnosticUploadInterface**

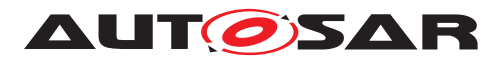

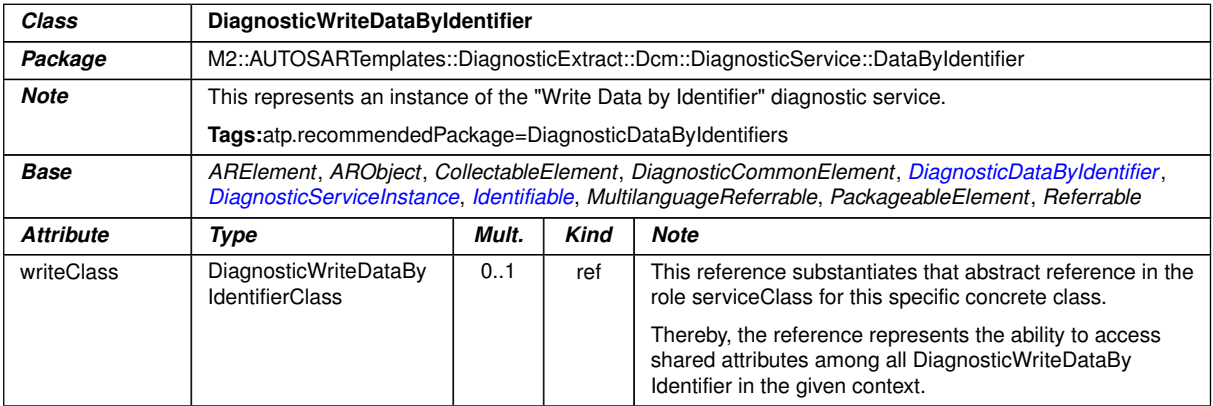

## **Table A.95: DiagnosticWriteDataByIdentifier**

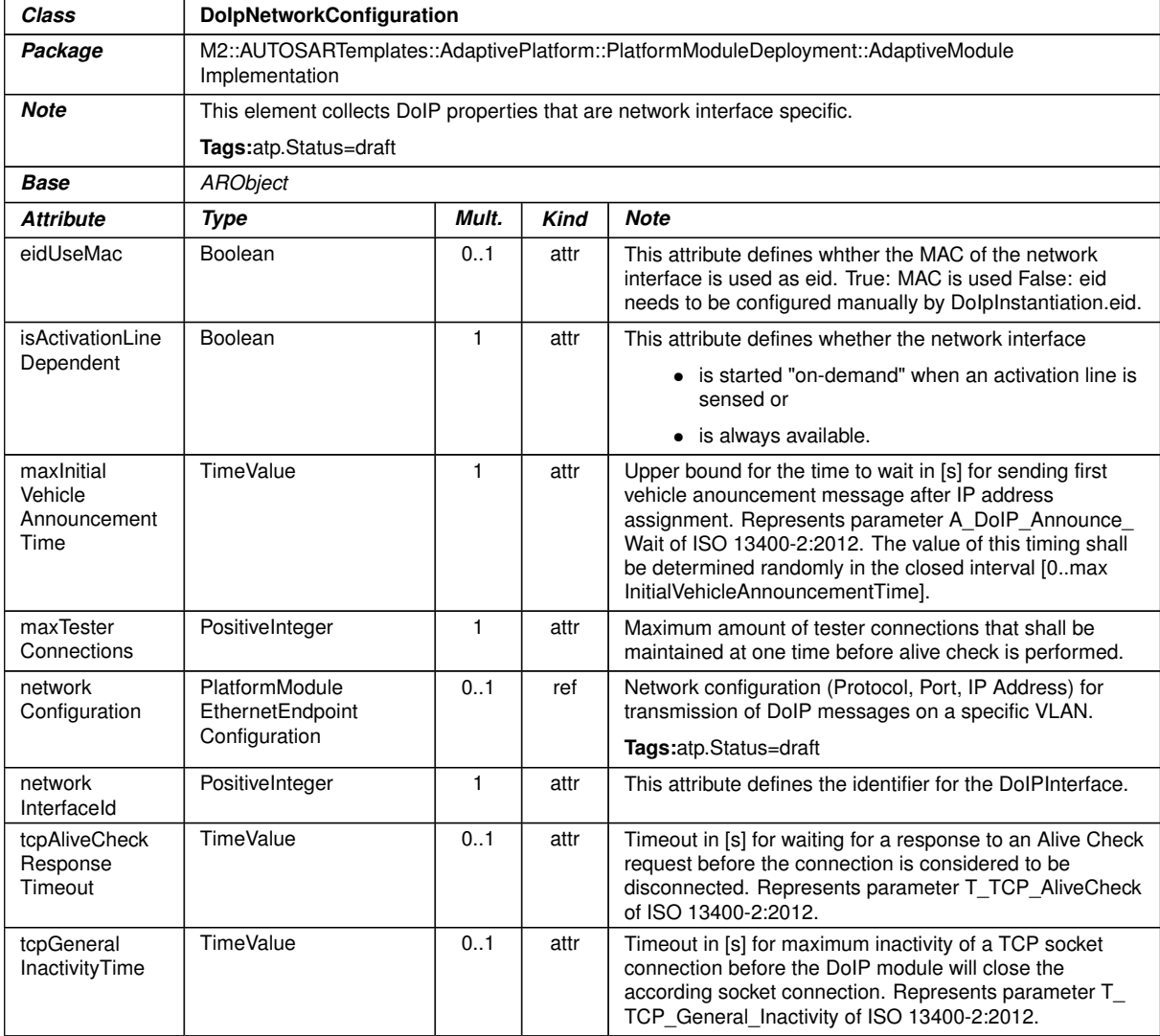

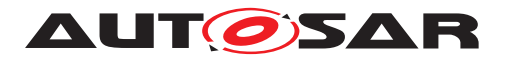

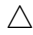

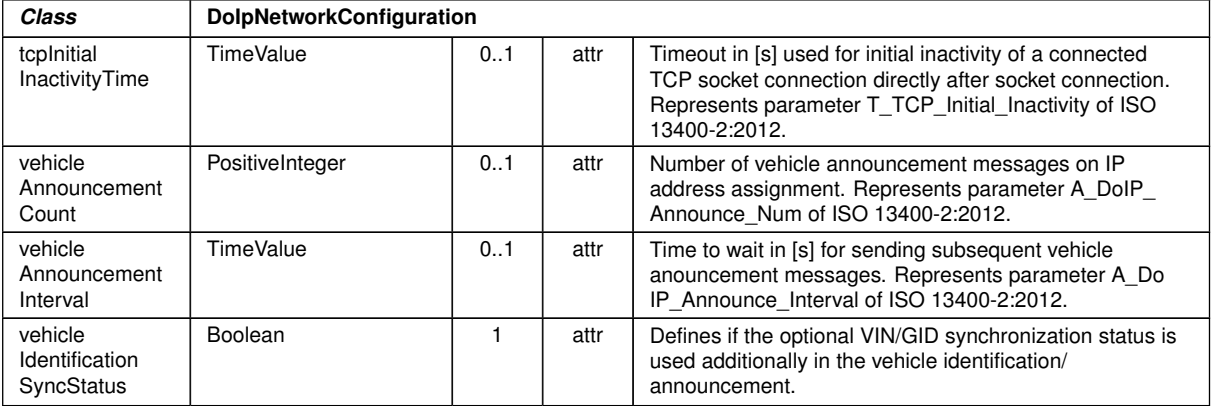

## <span id="page-309-0"></span>**Table A.96: DoIpNetworkConfiguration**

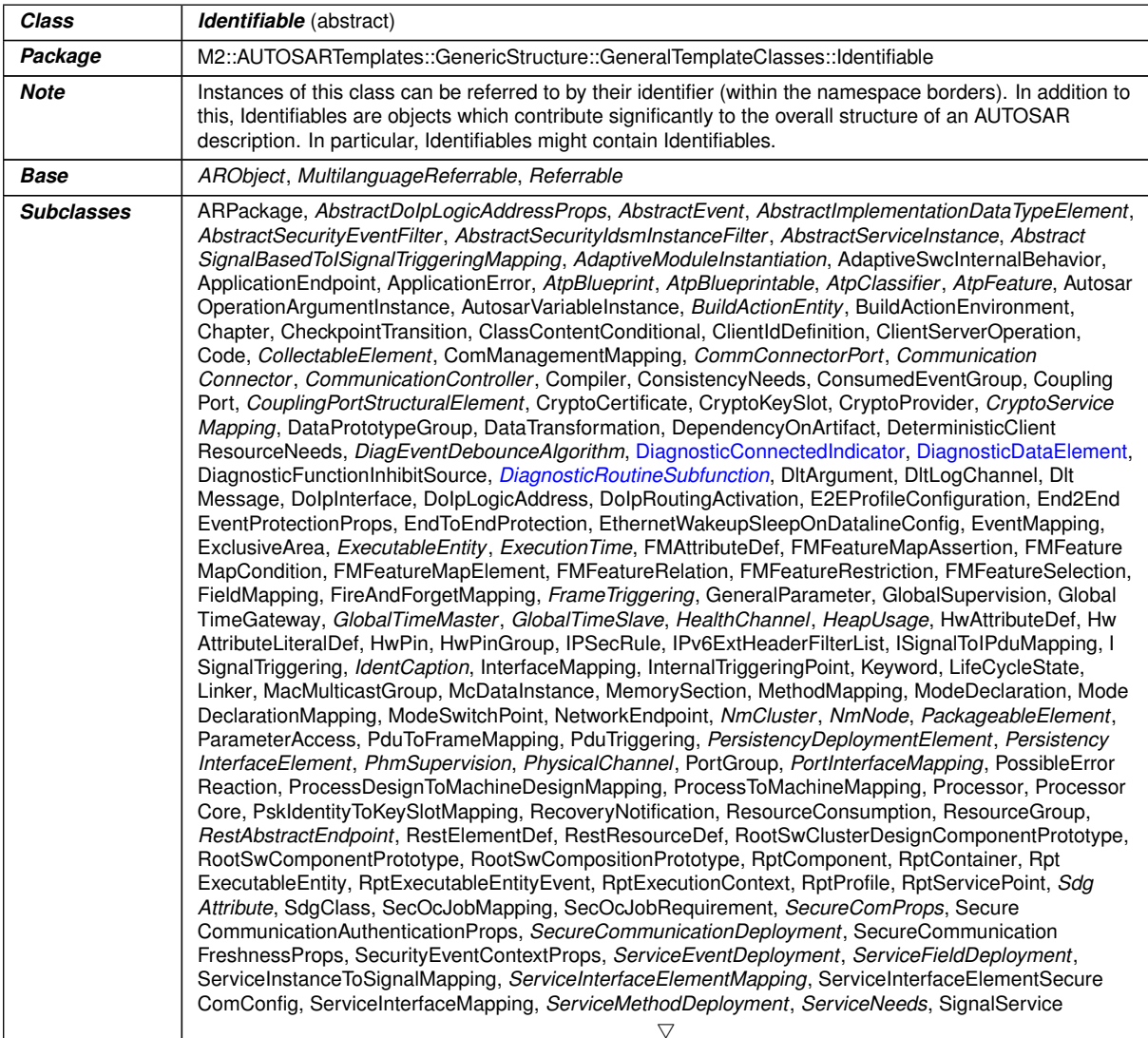

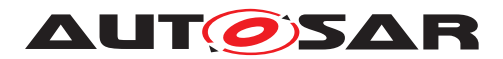

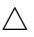

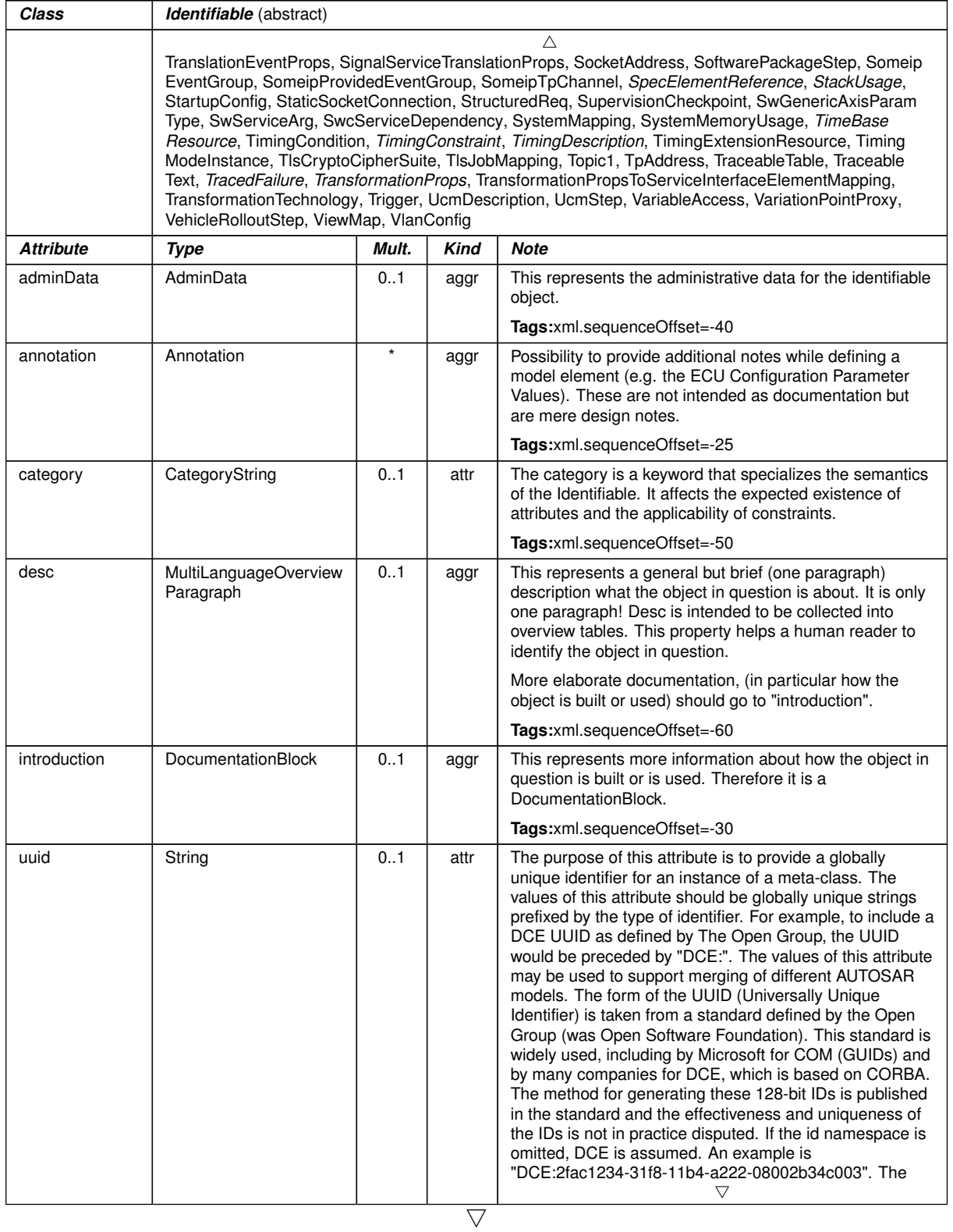

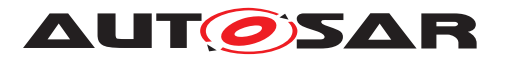

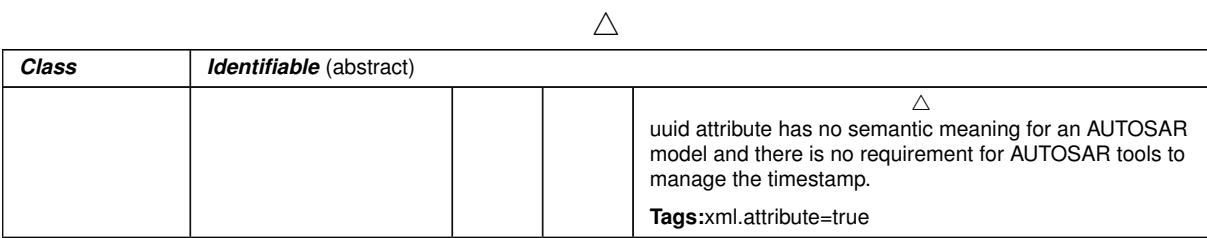

#### <span id="page-311-1"></span>**Table A.97: Identifiable**

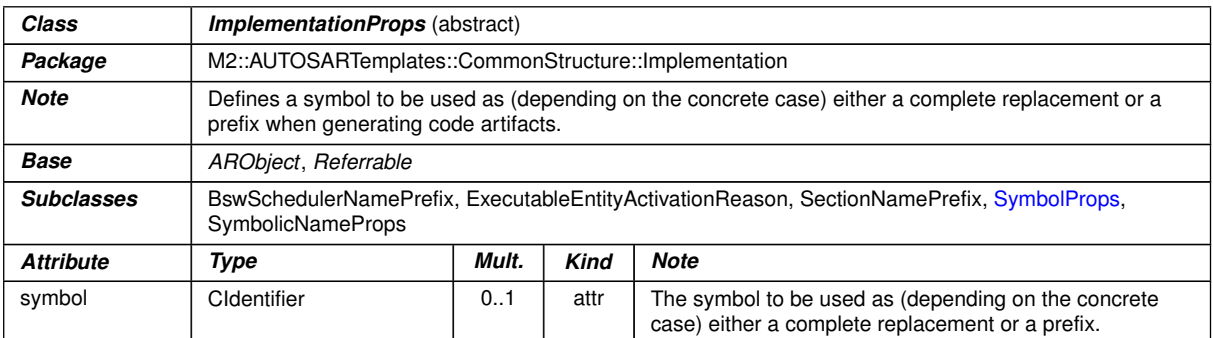

## **Table A.98: ImplementationProps**

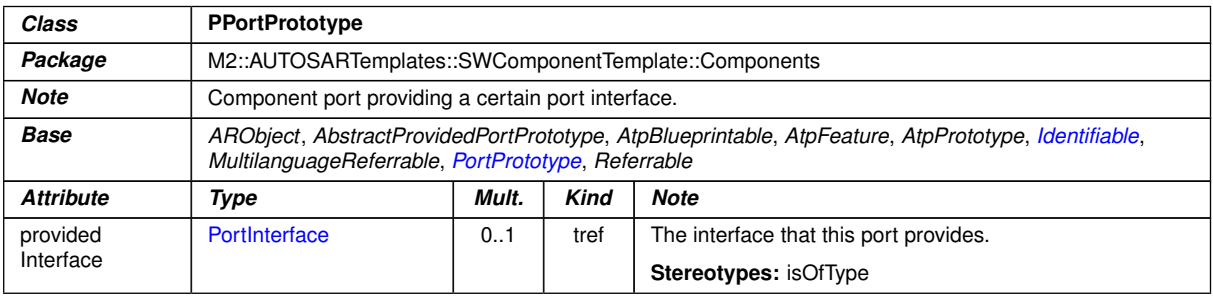

#### <span id="page-311-0"></span>**Table A.99: PPortPrototype**

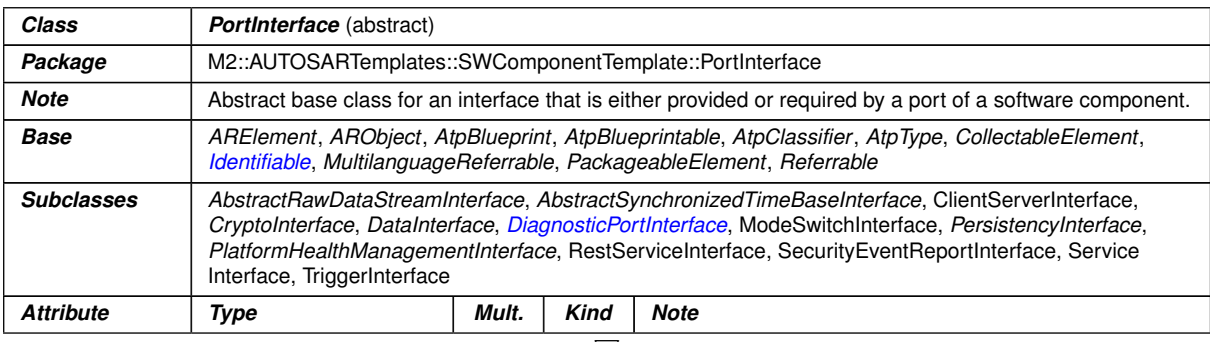

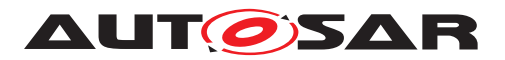

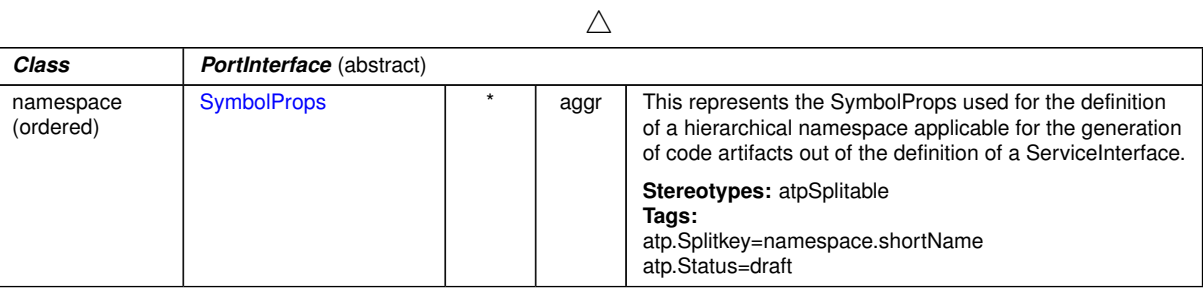

<span id="page-312-0"></span>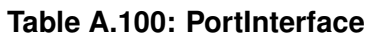

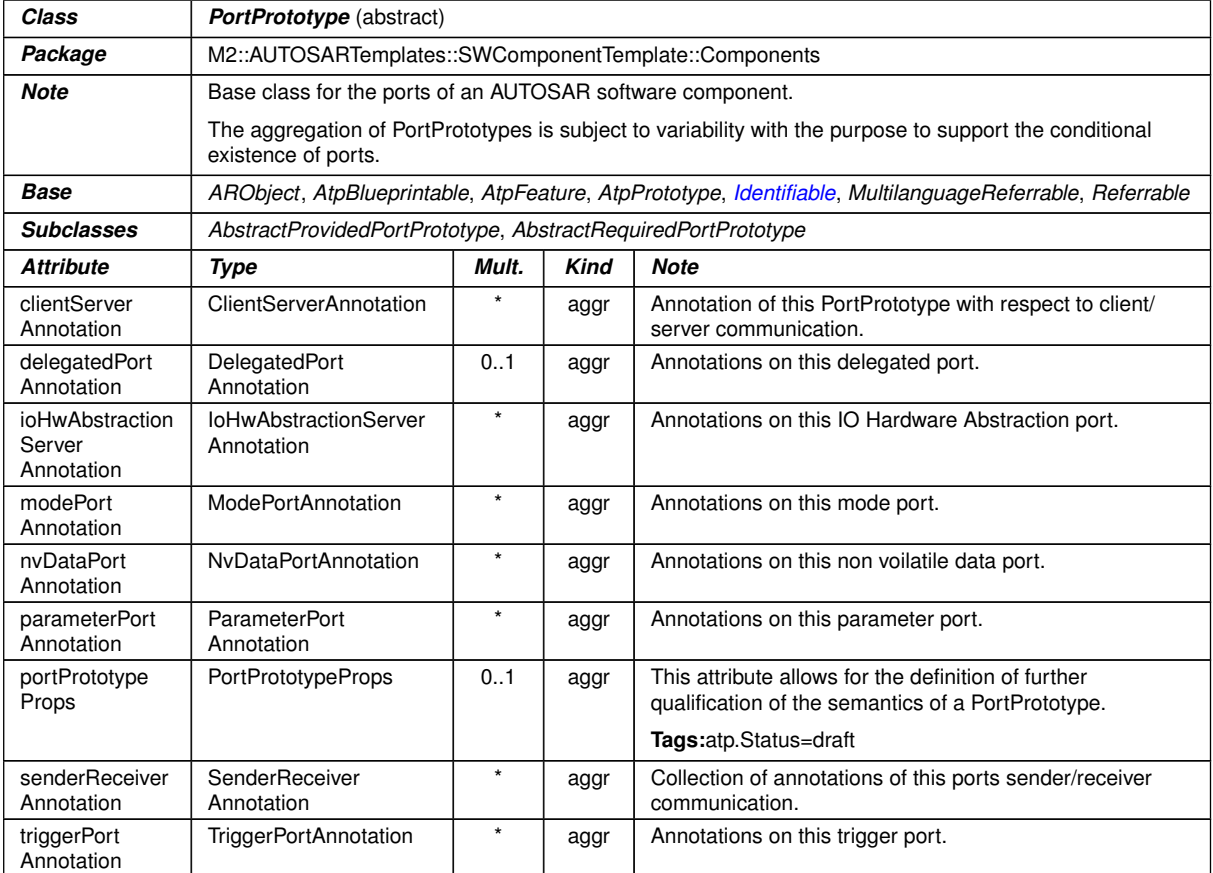

#### **Table A.101: PortPrototype**

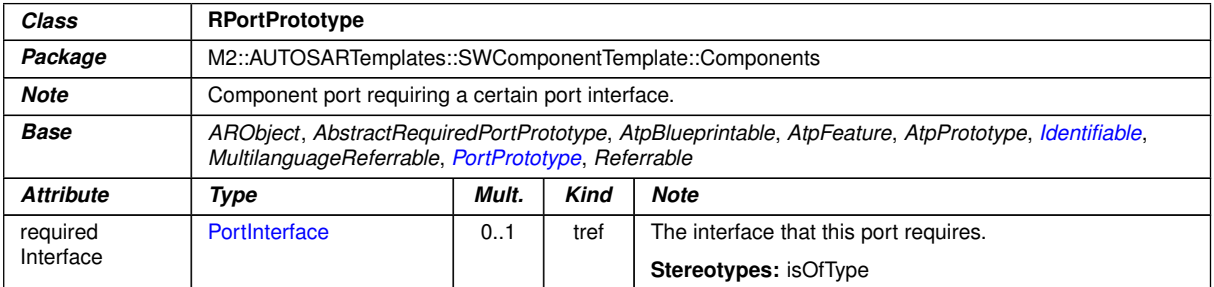

## **Table A.102: RPortPrototype**

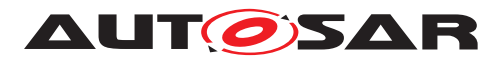

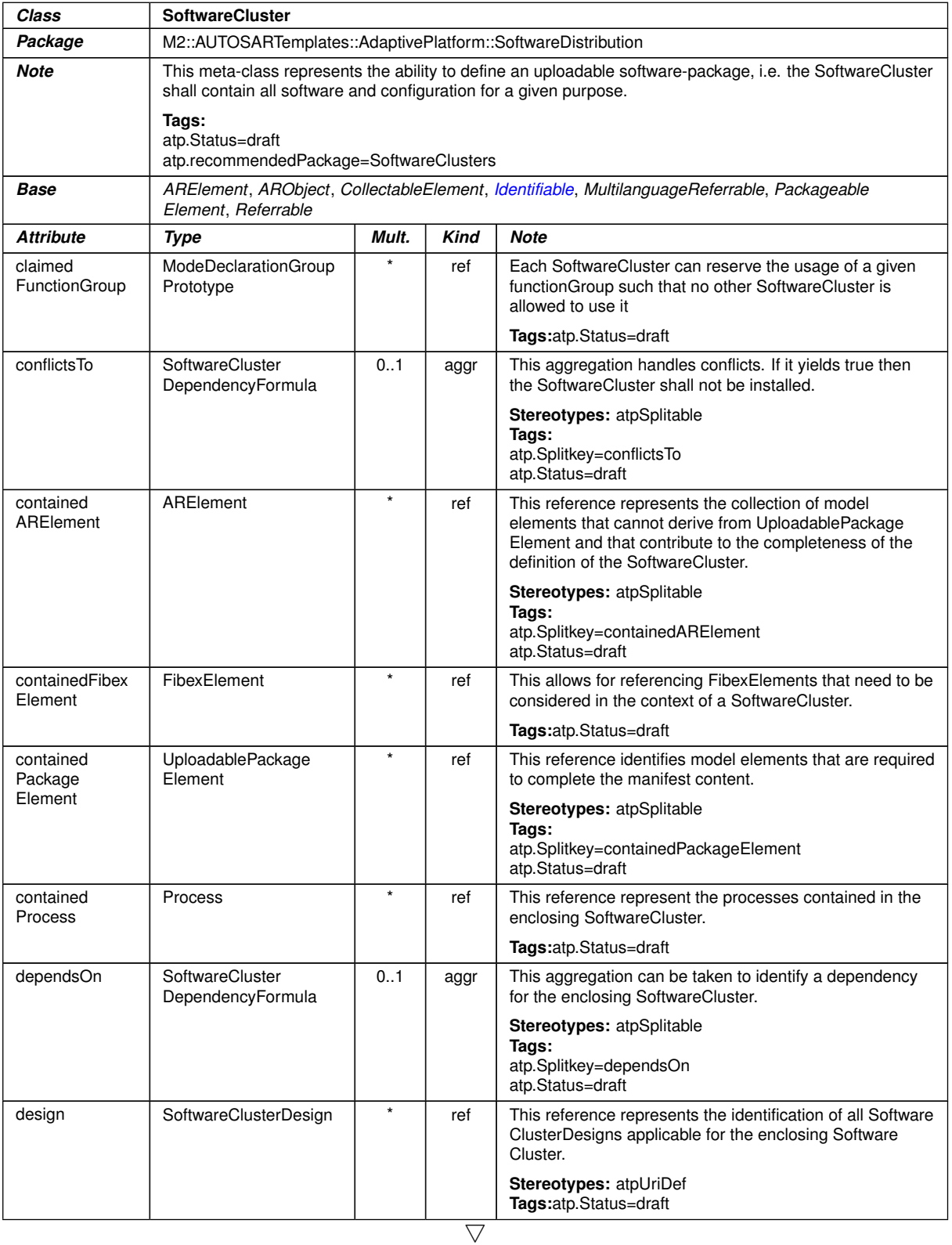

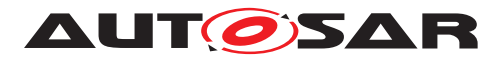

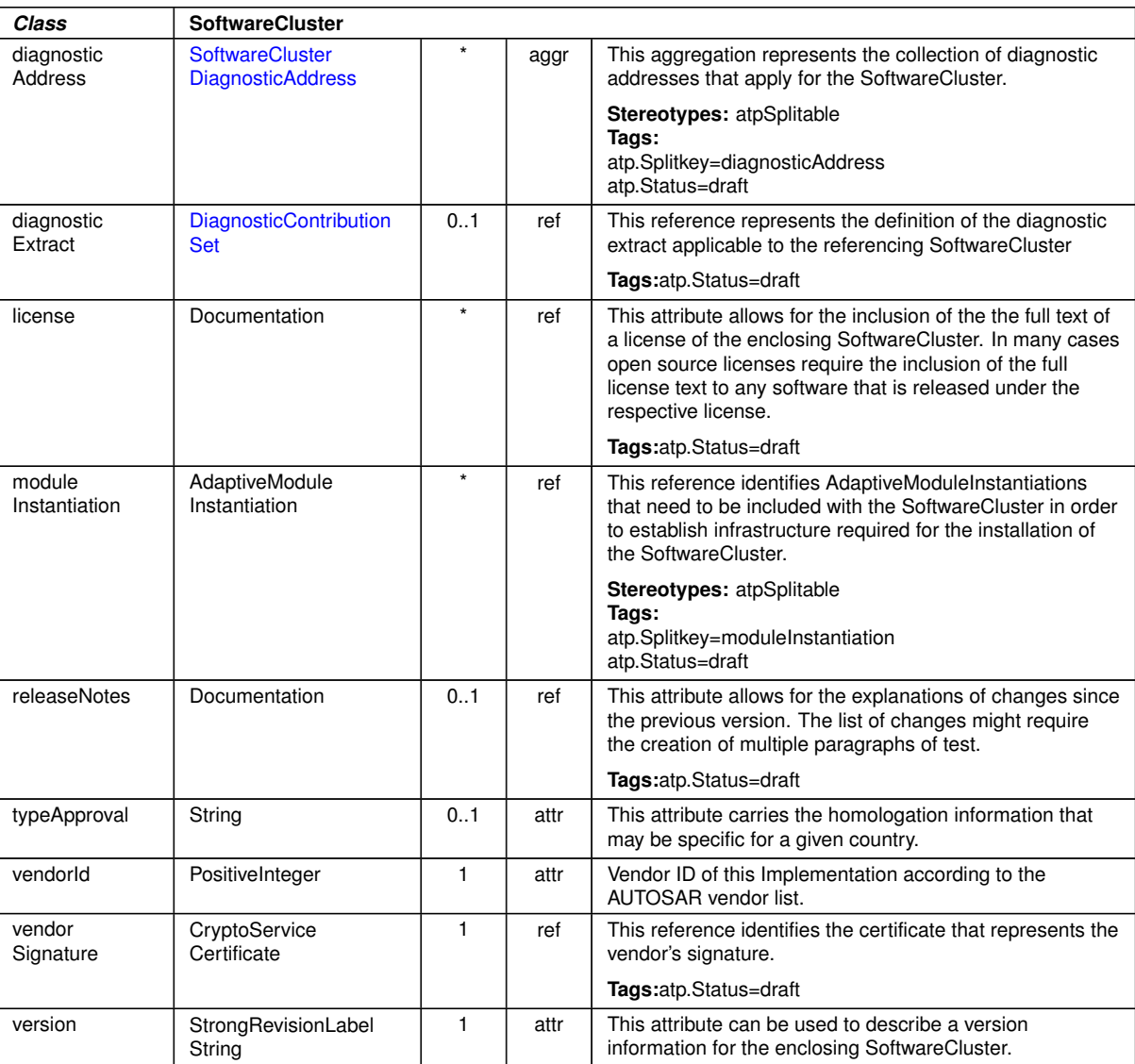

 $\triangle$ 

## <span id="page-314-0"></span>**Table A.103: SoftwareCluster**

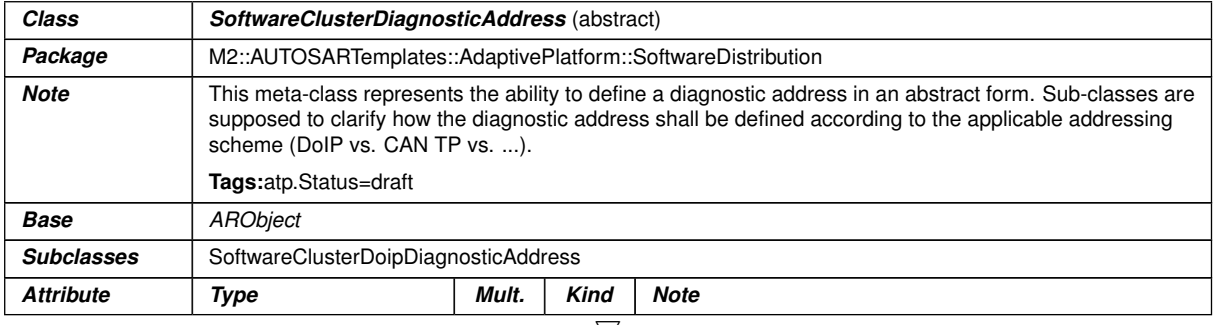

 $\overline{\nabla}$ 

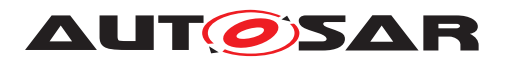

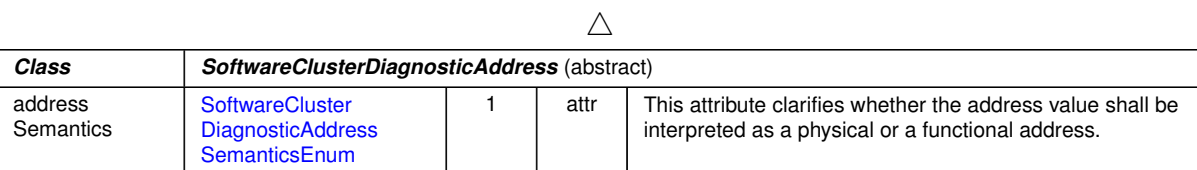

## <span id="page-315-0"></span>**Table A.104: SoftwareClusterDiagnosticAddress**

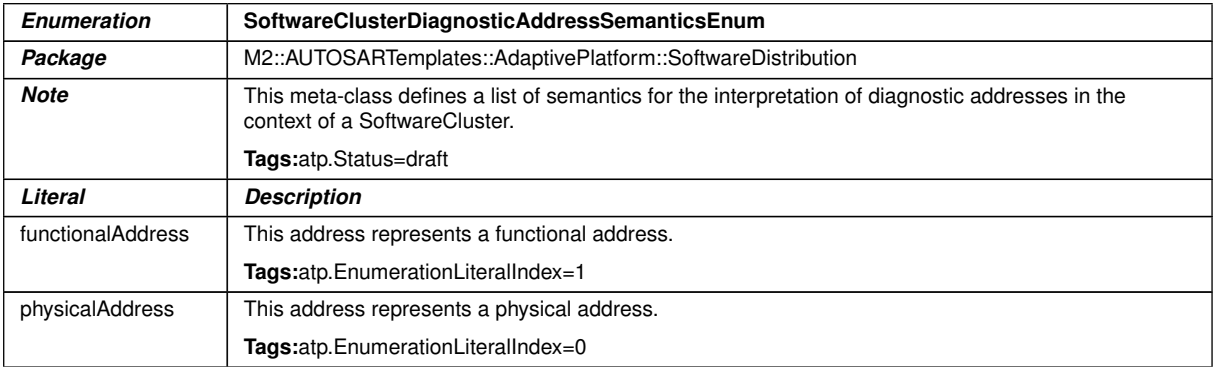

#### **Table A.105: SoftwareClusterDiagnosticAddressSemanticsEnum**

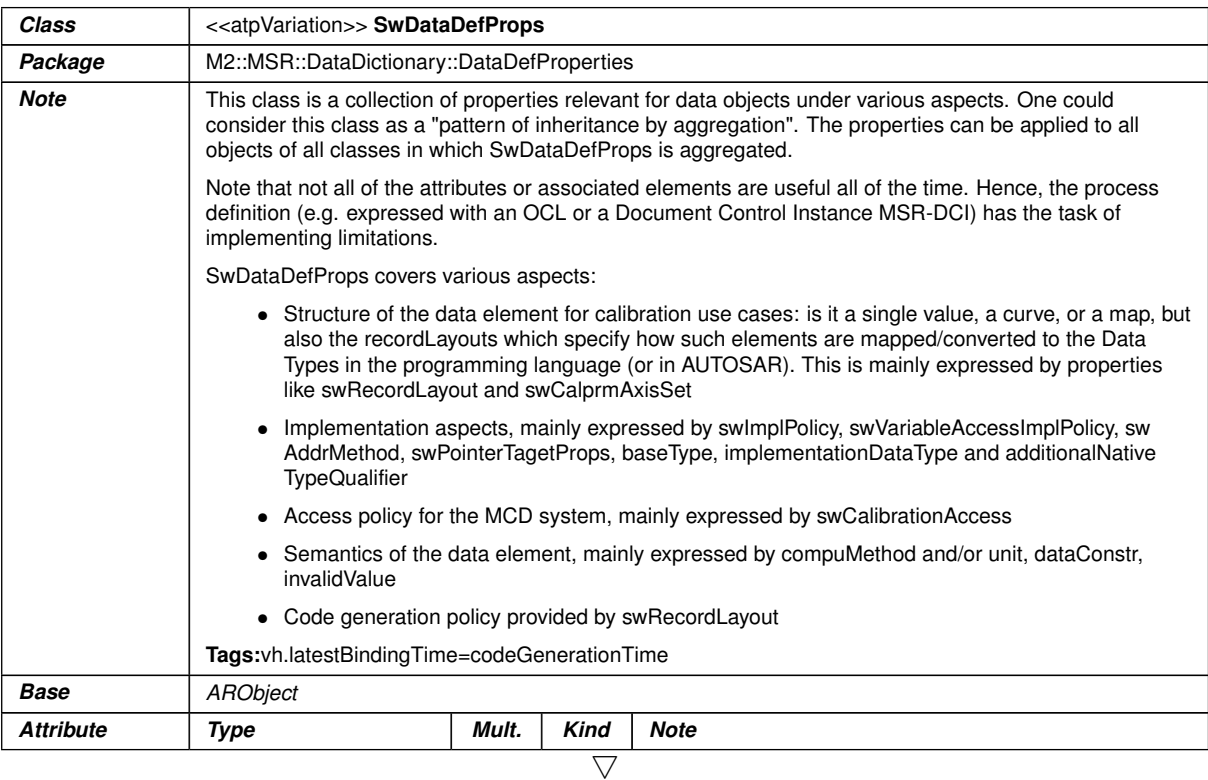

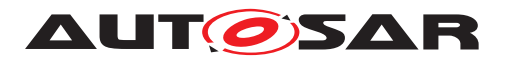

additionalNative TypeQualifier

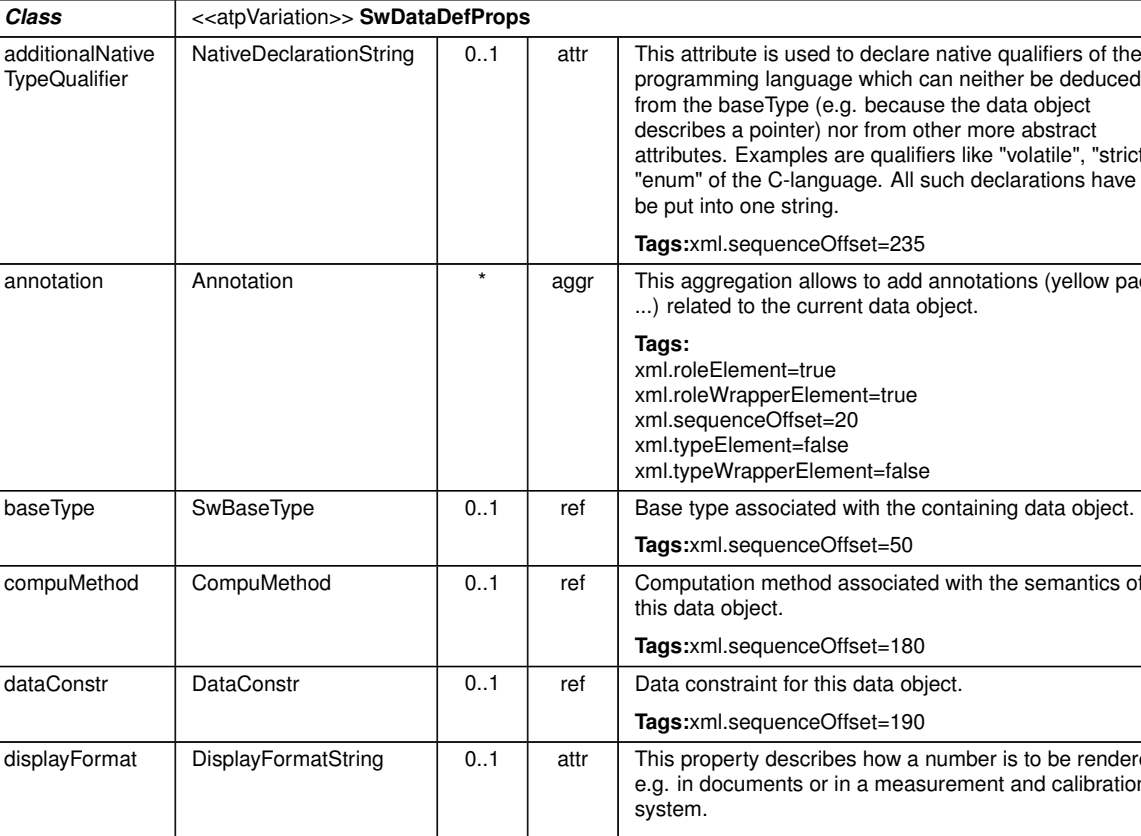

 $\triangle$ 

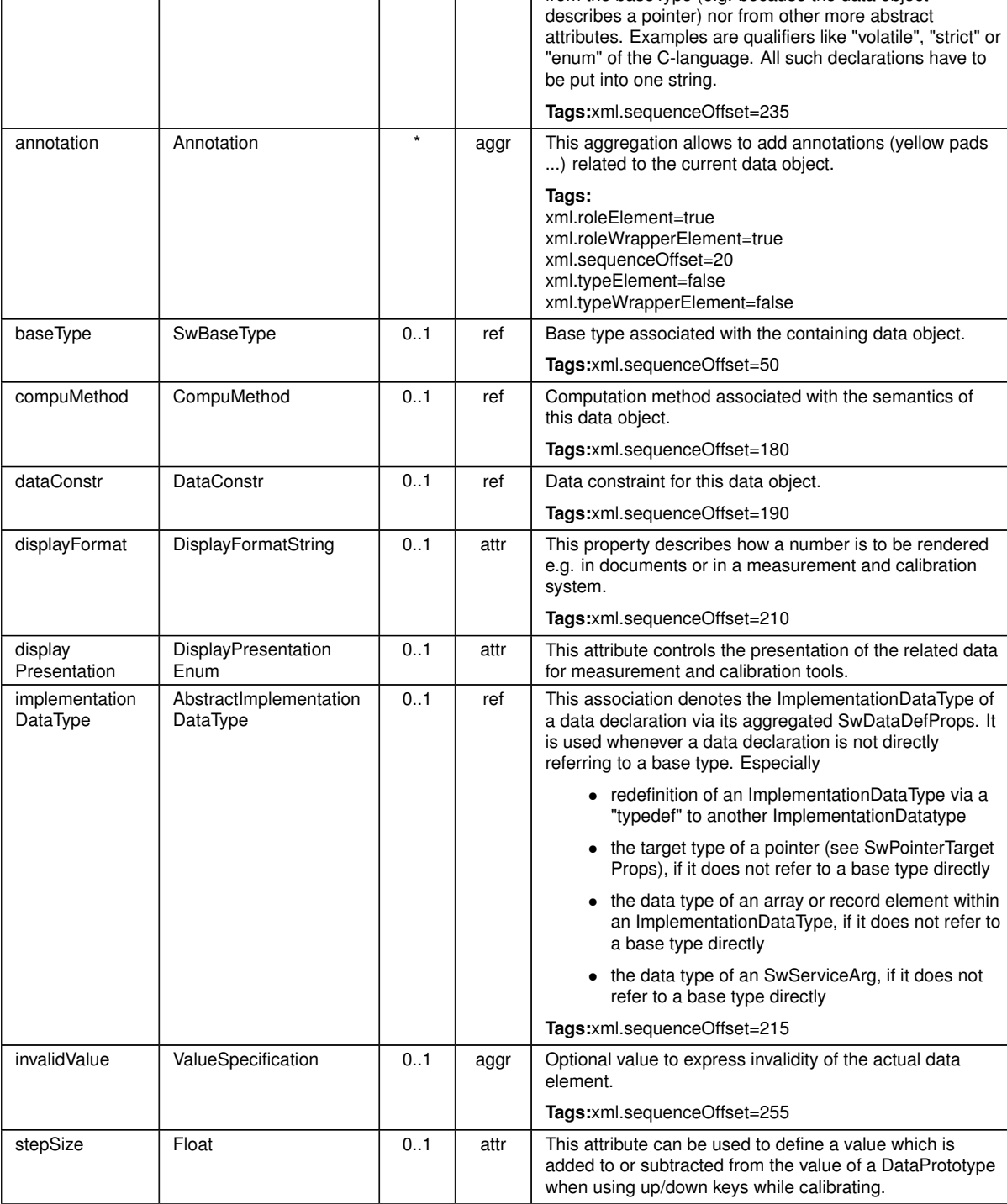

 $\overline{\nabla}$ 

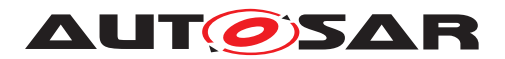

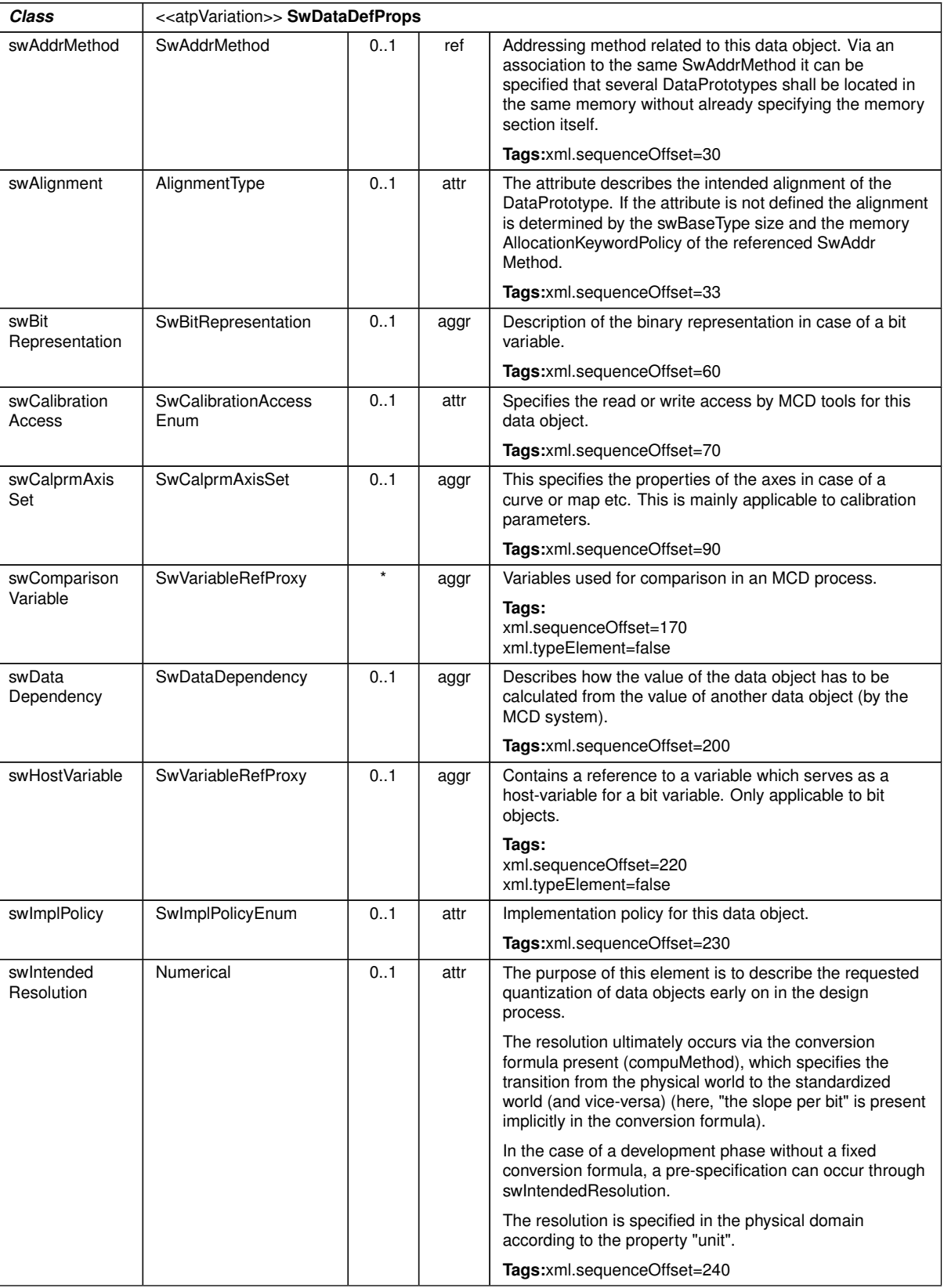

 $\triangle$ 

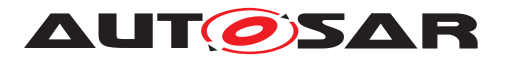

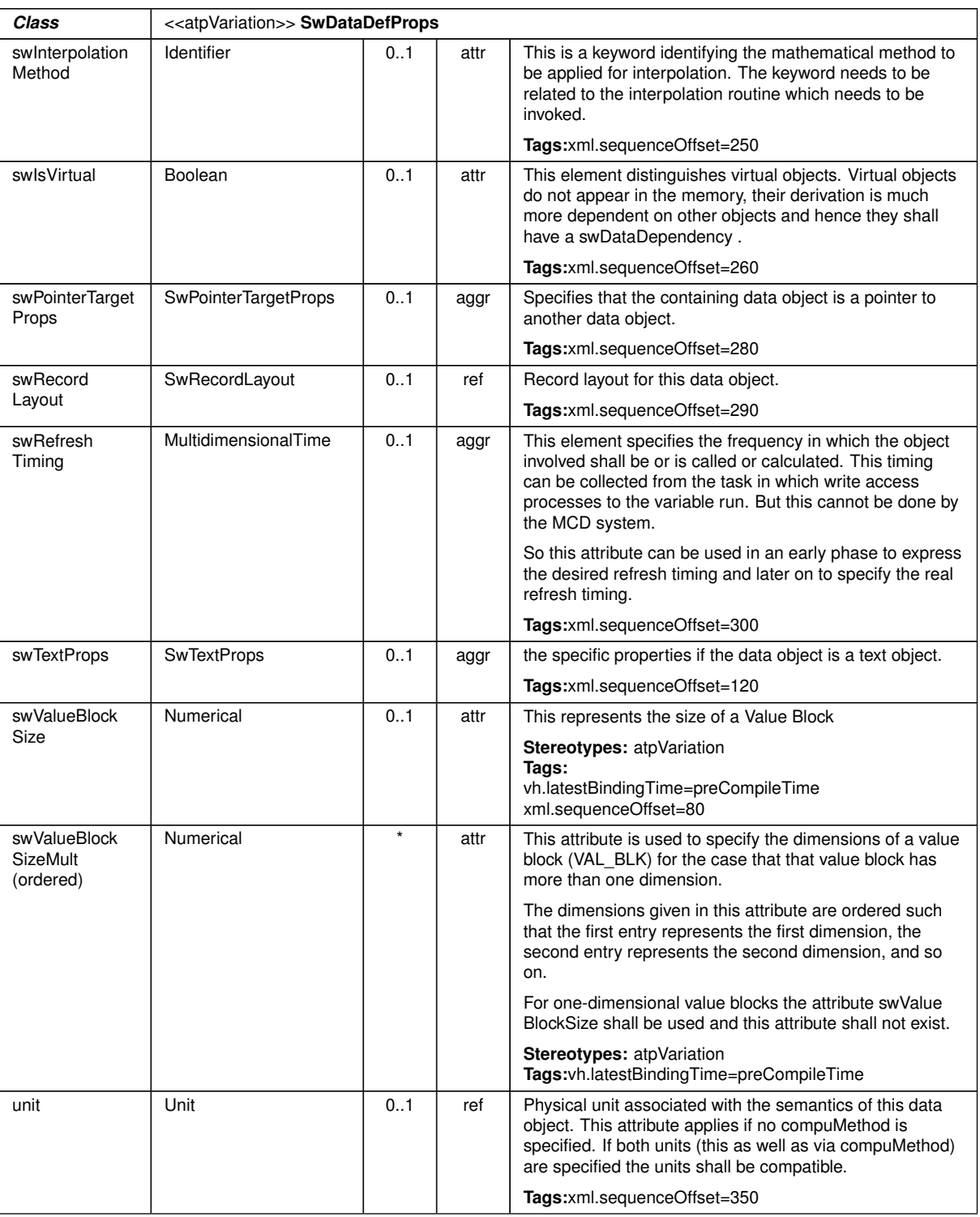

 $\triangle$ 

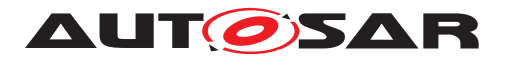

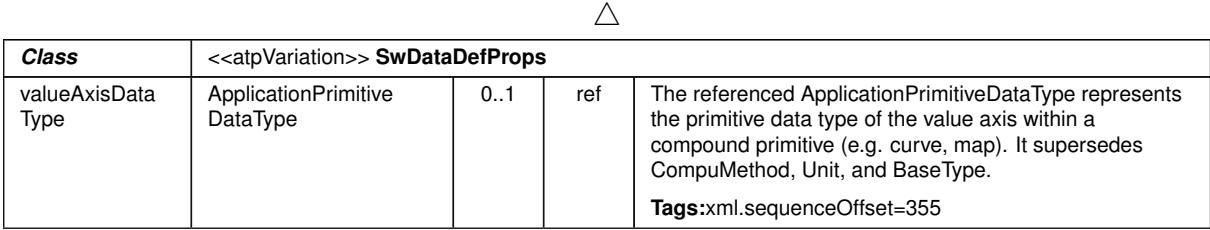

<span id="page-319-0"></span>**Table A.106: SwDataDefProps**

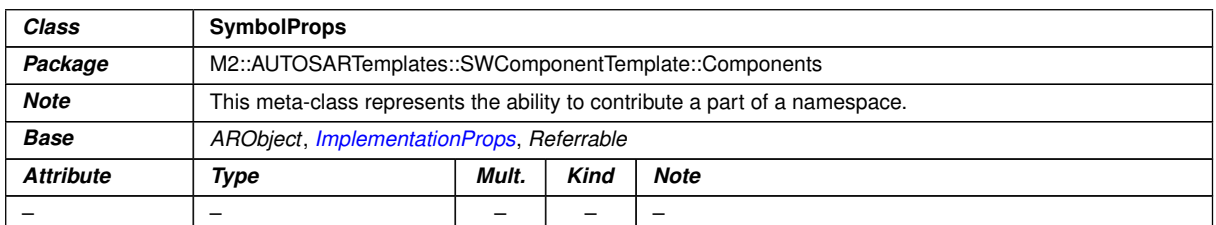

**Table A.107: SymbolProps**

# **B Platform Extension API (normative)**

The focus of the APIs in this section are for OEM-specific platform extensions. The abstraction of the interfaces is lower which could lead to a higher machine dependency.

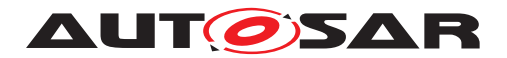

## **B.1 C++ UDS Transportlayer API Interfaces**

This chapter lists all provided and required  $C_{++}$  API interfaces of the [DM](#page-20-0) for interaction with a UDS Transportlayer implementation.

#### **B.1.1 UDS Transportlayer Types**

#### **B.1.1.1 uds\_transport::ByteVector**

## **[SWS\_DM\_00338]**{DRAFT} [

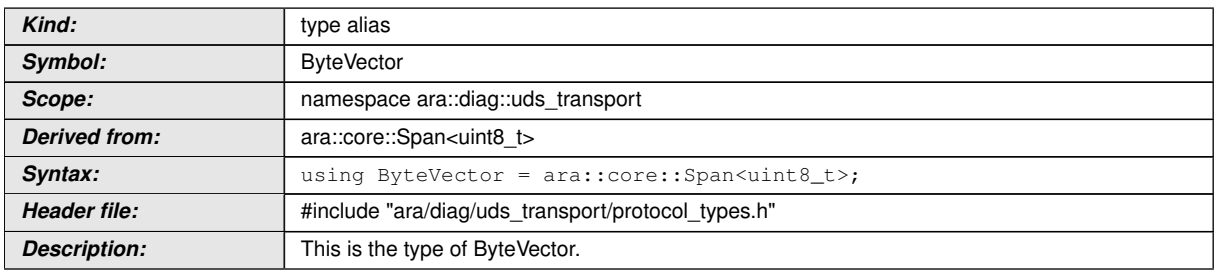

c*[\(RS\\_Diag\\_04147\)](#page-33-0)*

## **B.1.1.2 uds\_transport::ChannelID**

## **[SWS\_DM\_00337]**{DRAFT} [

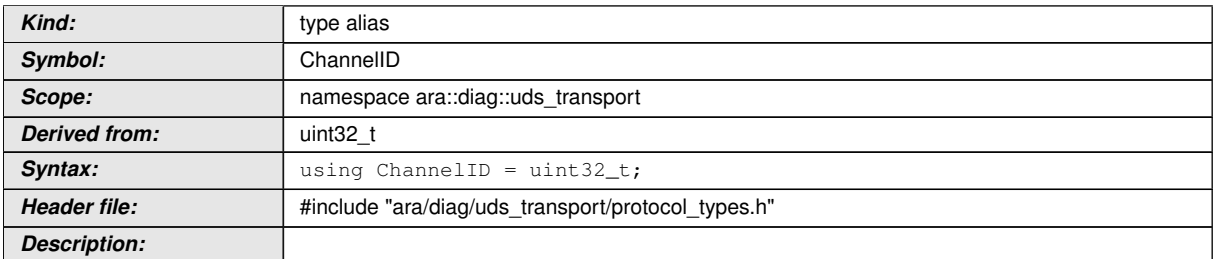

## c*[\(RS\\_Diag\\_04147\)](#page-33-0)*

## **B.1.1.3 uds\_transport::Priority**

## **[SWS\_DM\_00451]**{DRAFT} [

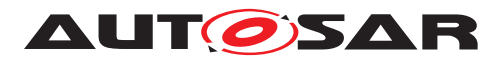

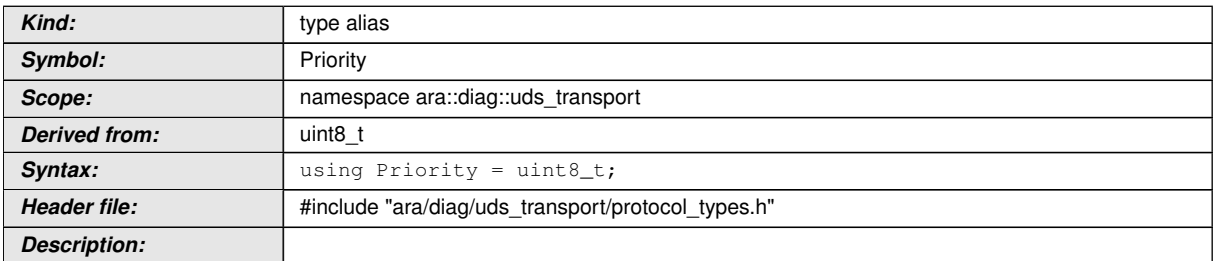

## c*[\(RS\\_Diag\\_04147\)](#page-33-0)*

## **B.1.1.4 uds\_transport::ProtocolKind**

## **[SWS\_DM\_00452]**{DRAFT} [

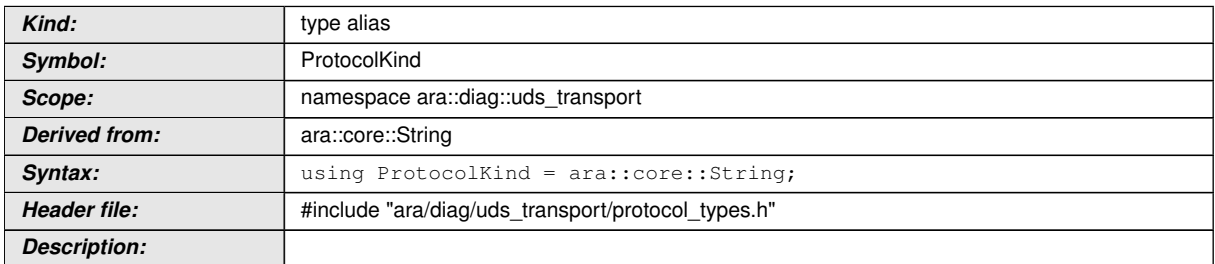

## c*[\(RS\\_Diag\\_04147,](#page-33-0) [RS\\_Diag\\_04168\)](#page-34-0)*

## **B.1.1.5 uds\_transport::UdsMessageConstPtr**

## **[SWS\_DM\_00304]**{DRAFT} [

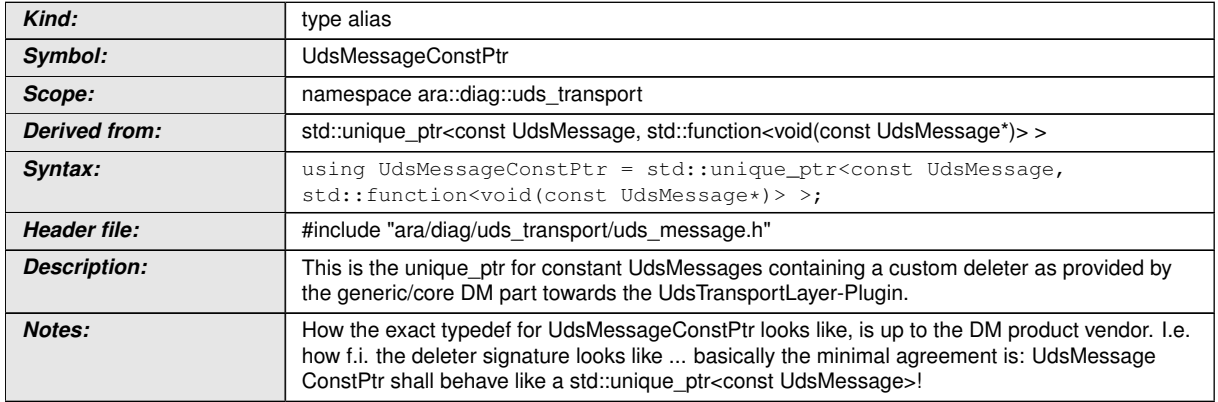

## c*[\(RS\\_Diag\\_04147\)](#page-33-0)*

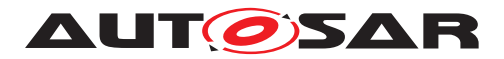

## **B.1.1.6 uds\_transport::UdsMessagePtr**

## **[SWS\_DM\_00303]**{DRAFT} [

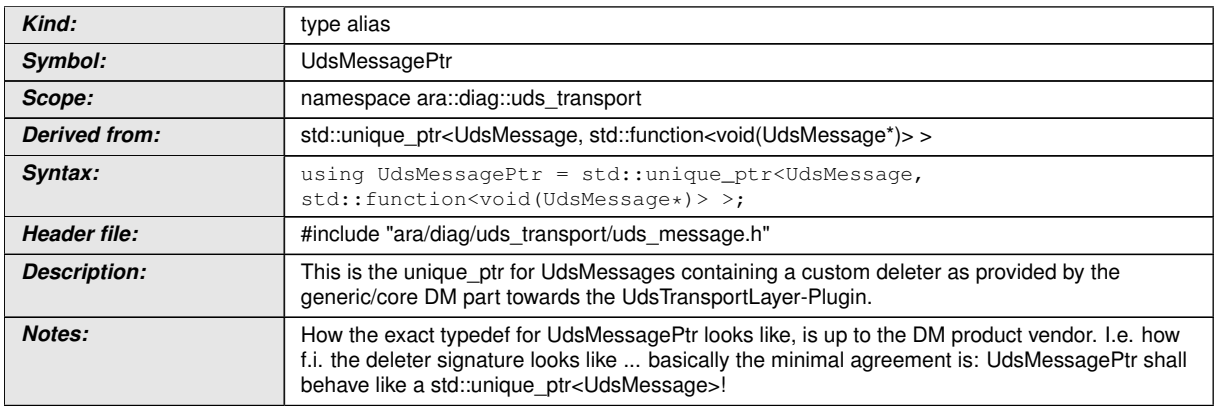

## c*[\(RS\\_Diag\\_04147\)](#page-33-0)*

## **B.1.1.7 uds\_transport::UdsTransportProtocolHandlerID**

## **[SWS\_DM\_00336]**{DRAFT} [

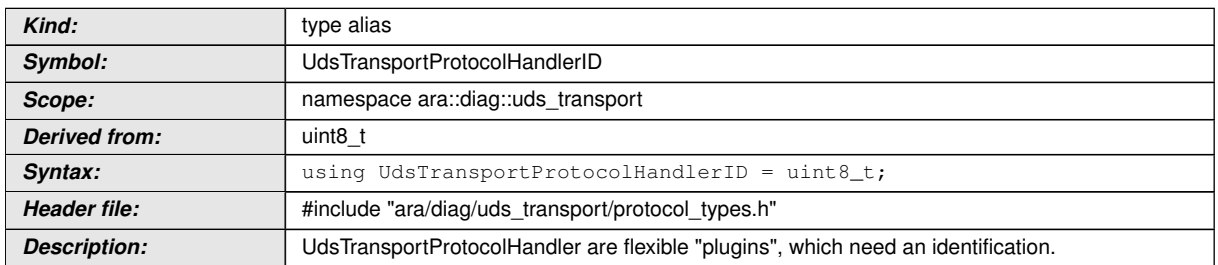

## c*[\(RS\\_Diag\\_04147,](#page-33-0) [RS\\_Diag\\_04168\)](#page-34-0)*

#### **B.1.2 UdsMessage Class**

## **[SWS\_DM\_00291]**{DRAFT} [

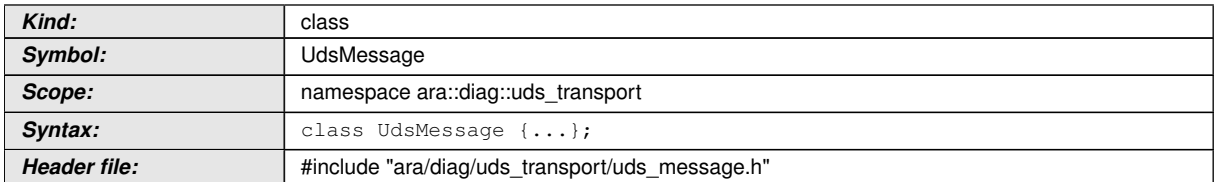

 $\overline{\nabla}$ 

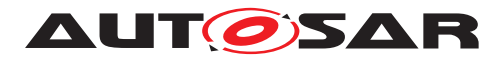

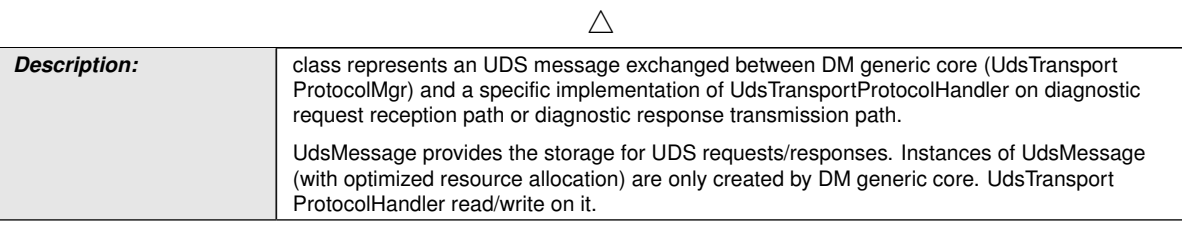

## c*[\(RS\\_Diag\\_04147\)](#page-33-0)*

#### **B.1.2.1 Types**

#### **B.1.2.1.1 uds\_transport::UsdMessage::Address**

## **[SWS\_DM\_00293]**{DRAFT} [

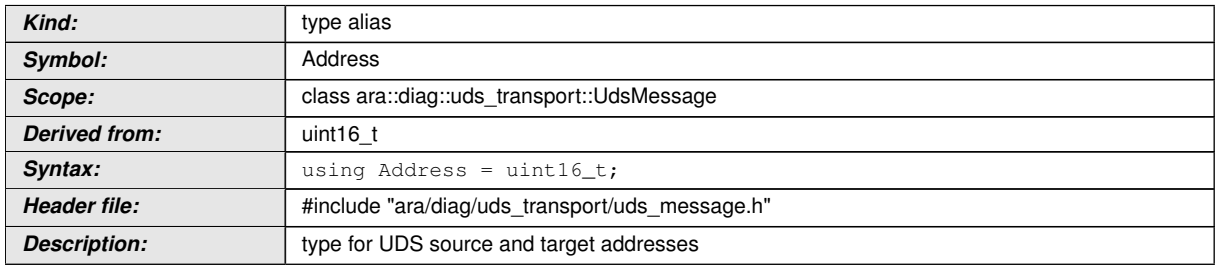

## c*[\(RS\\_Diag\\_04147\)](#page-33-0)*

## **B.1.2.1.2 uds\_transport::UsdMessage::MetaInfoMap**

## **[SWS\_DM\_00294]**{DRAFT} [

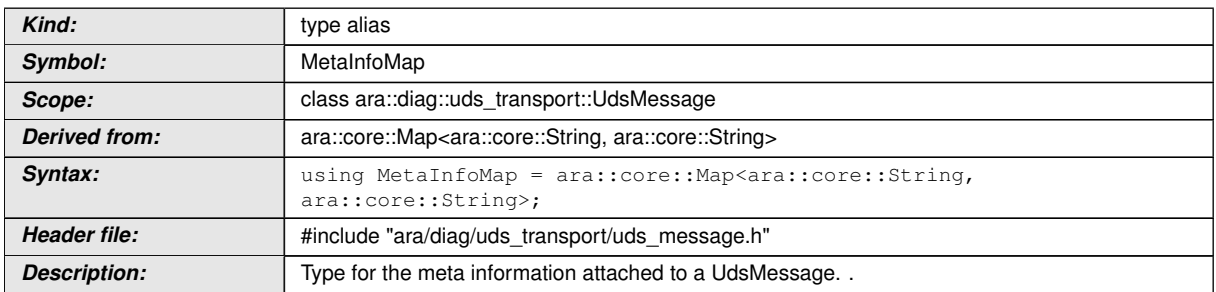

c*[\(RS\\_Diag\\_04147,](#page-33-0) [RS\\_Diag\\_04170\)](#page-35-0)*

## **B.1.2.1.3 uds\_transport::UsdMessage::TargetAddressType**

## **[SWS\_DM\_00296]**{DRAFT} [
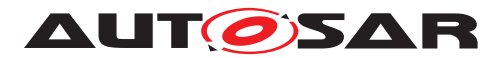

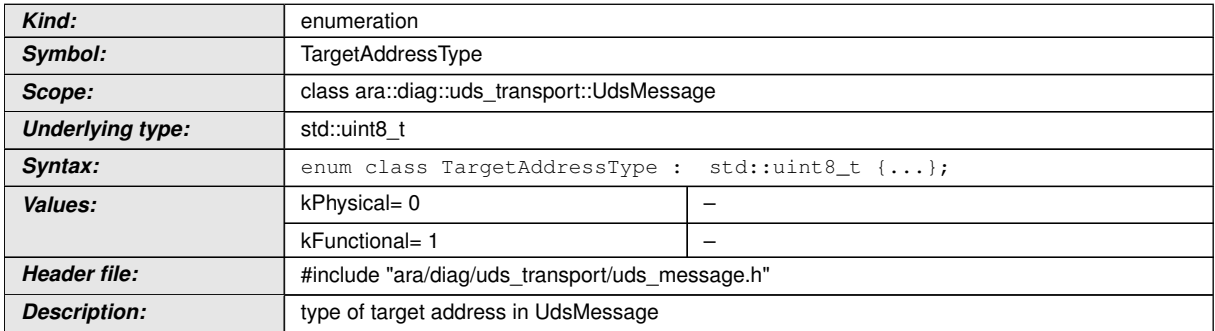

# c*[\(RS\\_Diag\\_04147\)](#page-33-0)*

#### **B.1.2.2 Methods**

### **B.1.2.2.1 uds\_transport::UdsMessage::UdsMessage**

### **[SWS\_DM\_09012]**{DRAFT} [

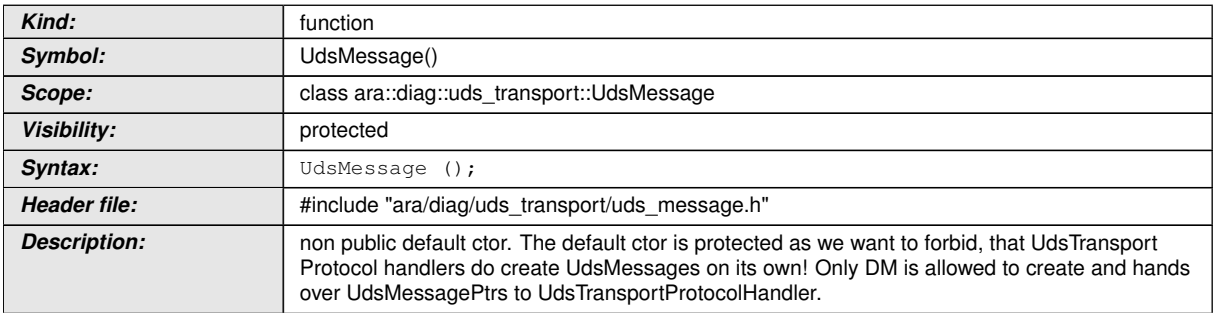

### c*[\(RS\\_Diag\\_04147\)](#page-33-0)*

### **B.1.2.2.2 uds\_transport::UdsMessage::UdsMessage**

### **[SWS\_DM\_09011]**{DRAFT} [

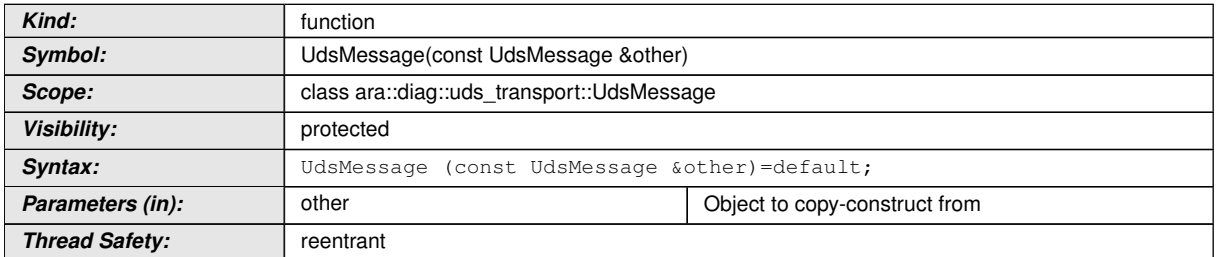

 $\overline{\nabla}$ 

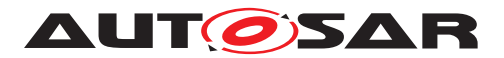

 $\wedge$ 

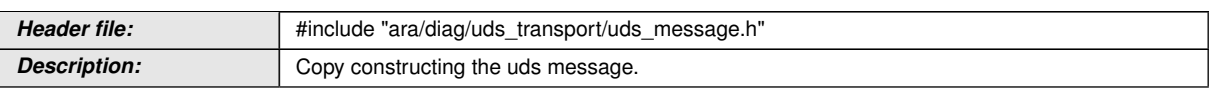

# c*[\(RS\\_Diag\\_04147\)](#page-33-0)*

### **B.1.2.2.3 uds\_transport::UdsMessage::UdsMessage**

# **[SWS\_DM\_09013]**{DRAFT} [

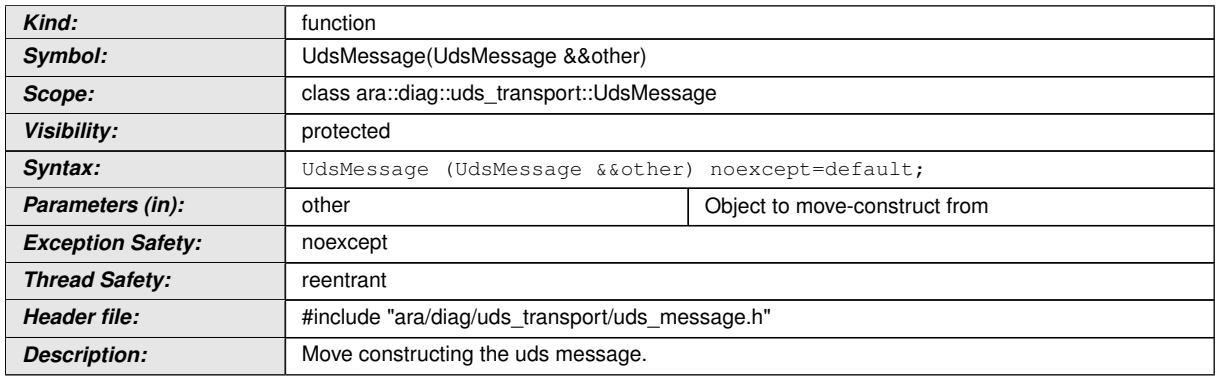

# c*[\(RS\\_Diag\\_04147\)](#page-33-0)*

### **B.1.2.2.4 uds\_transport::UdsMessage::UdsMessage::operator=**

# **[SWS\_DM\_09014]**{DRAFT} [

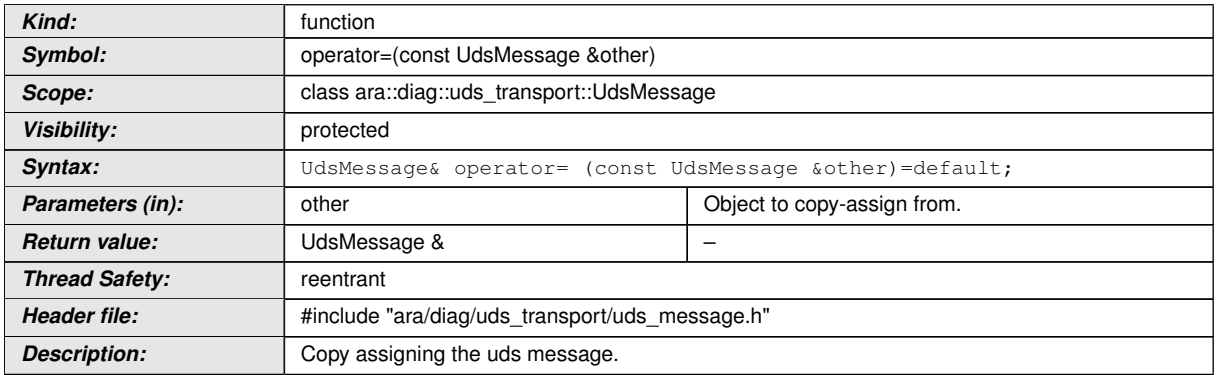

### c*[\(RS\\_Diag\\_04147\)](#page-33-0)*

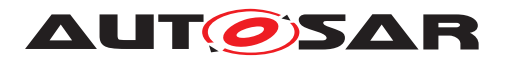

### **B.1.2.2.5 uds\_transport::UdsMessage::UdsMessage::operator=**

# **[SWS\_DM\_09018]**{DRAFT} [

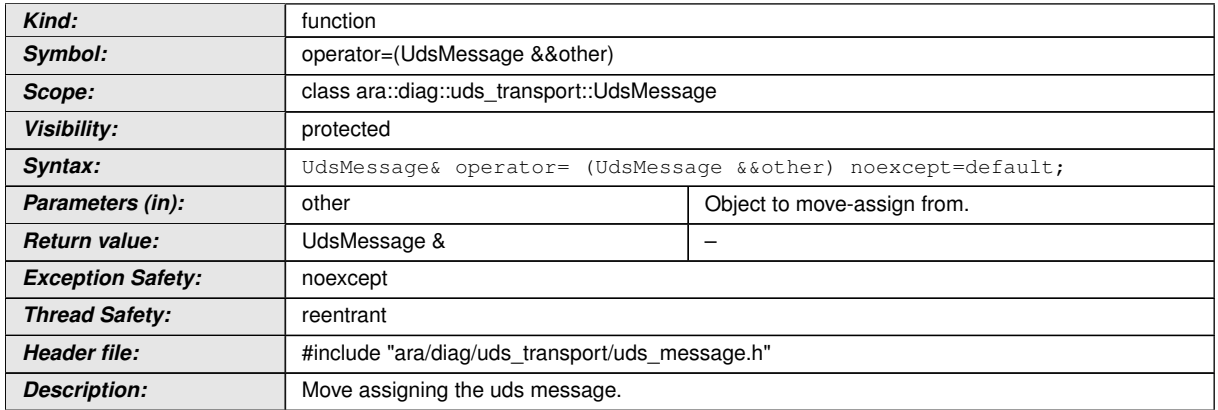

# c*[\(RS\\_Diag\\_04147\)](#page-33-0)*

### **B.1.2.2.6 uds\_transport::UdsMessage::~UdsMessage**

### **[SWS\_DM\_09010]**{DRAFT} [

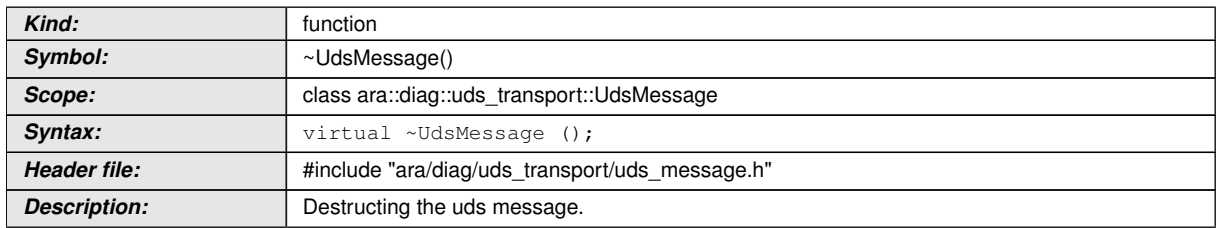

### c*[\(RS\\_Diag\\_04147\)](#page-33-0)*

#### **B.1.2.2.7 uds\_transport::UdsMessage::AddMetaInfo**

# <span id="page-326-0"></span>**[SWS\_DM\_00302]**{DRAFT} [

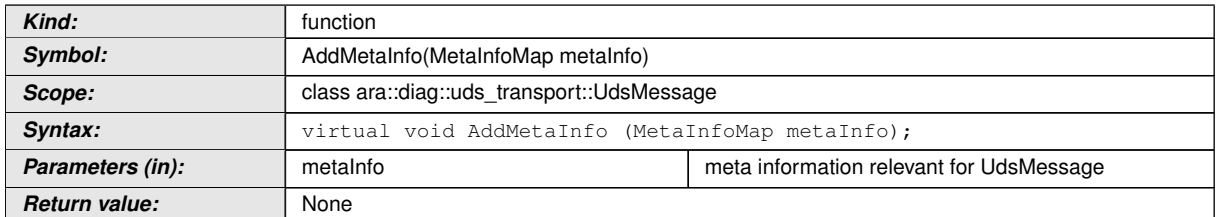

 $\overline{\nabla}$ 

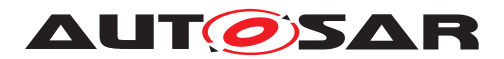

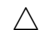

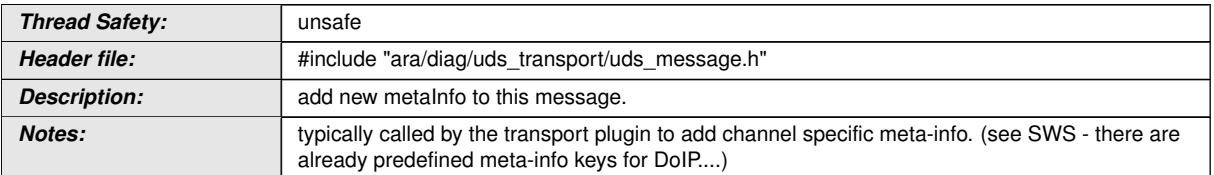

# c*[\(RS\\_Diag\\_04147,](#page-33-0) [RS\\_Diag\\_04170\)](#page-35-0)*

#### **B.1.2.2.8 uds\_transport::UdsMessage::GetPayload**

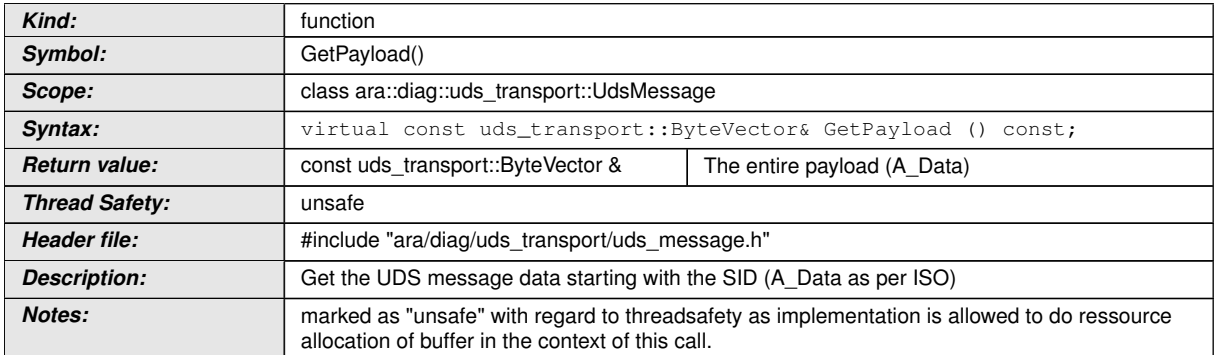

## <span id="page-327-0"></span>**[SWS\_DM\_00300]**{DRAFT} [

# c*[\(RS\\_Diag\\_04147\)](#page-33-0)*

# <span id="page-327-1"></span>**[SWS\_DM\_00301]**{DRAFT} [

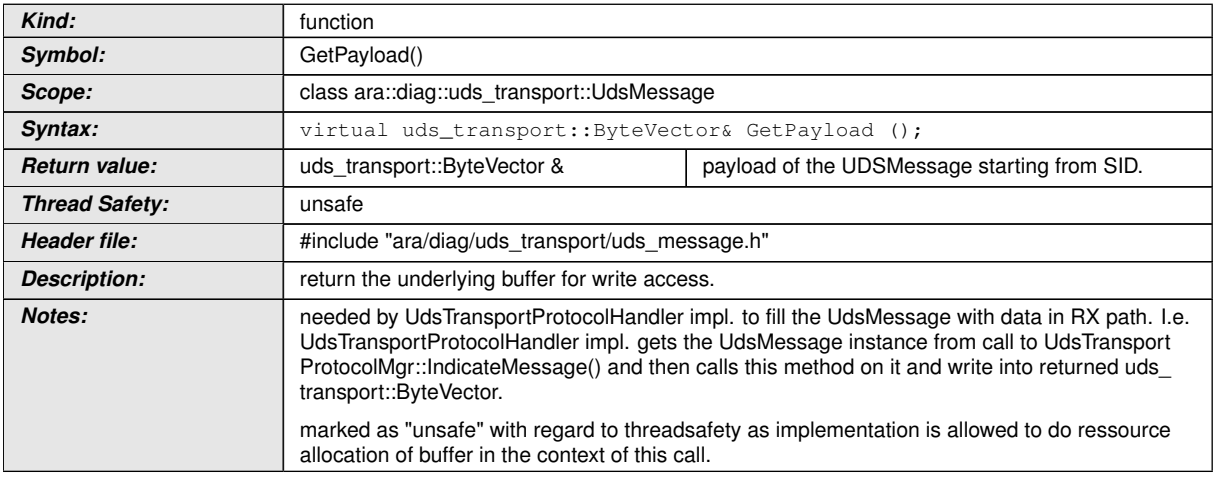

### c*[\(RS\\_Diag\\_04147\)](#page-33-0)*

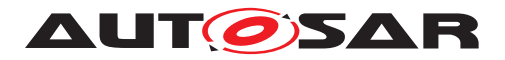

### **B.1.2.2.9 uds\_transport::UdsMessage::GetSa**

# <span id="page-328-0"></span>**[SWS\_DM\_00297]**{DRAFT} [

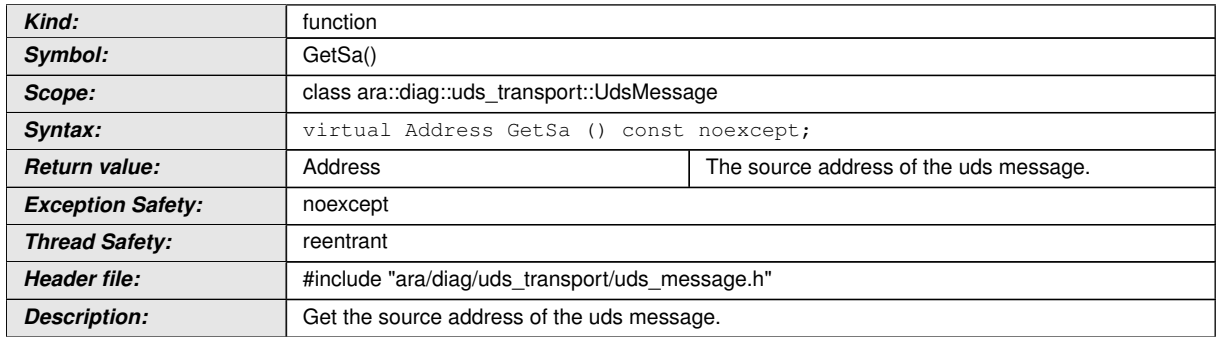

# c*[\(RS\\_Diag\\_04147,](#page-33-0) [RS\\_Diag\\_04174\)](#page-36-0)*

#### **B.1.2.2.10 uds\_transport::UdsMessage::GetTa**

# <span id="page-328-1"></span>**[SWS\_DM\_00298]**{DRAFT} [

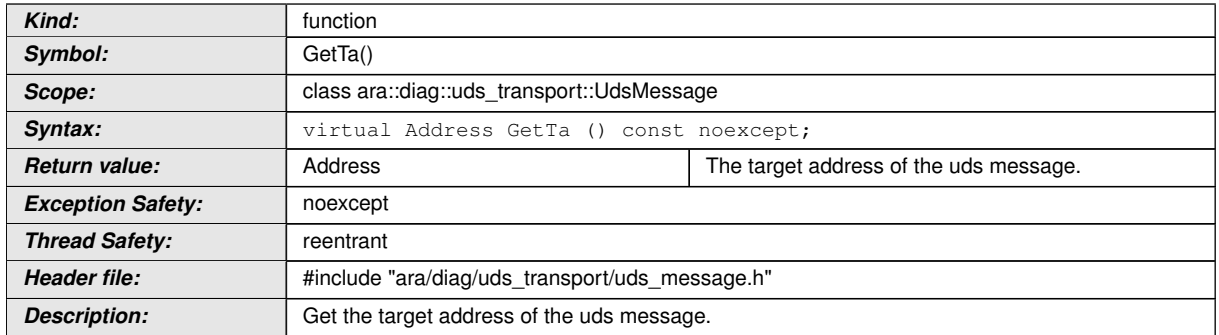

c*[\(RS\\_Diag\\_04147,](#page-33-0) [RS\\_Diag\\_04174\)](#page-36-0)*

### **B.1.2.2.11 uds\_transport::UdsMessage::GetTaType**

# <span id="page-328-2"></span>**[SWS\_DM\_00299]**{DRAFT} [

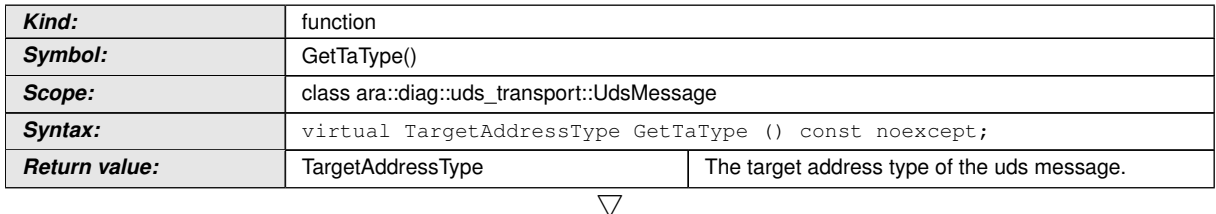

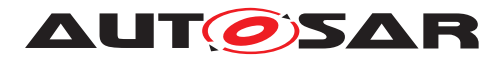

 $\wedge$ 

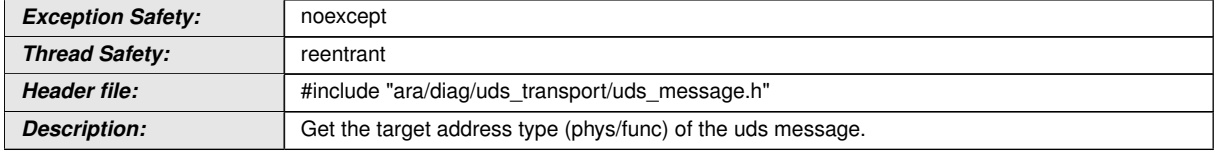

# c*[\(RS\\_Diag\\_04147,](#page-33-0) [RS\\_Diag\\_04174\)](#page-36-0)*

### **B.1.3 UdsTransportProtocolHandler Class**

# <span id="page-329-0"></span> $[SWS_DM_00315]{\text{DRAPT}}$

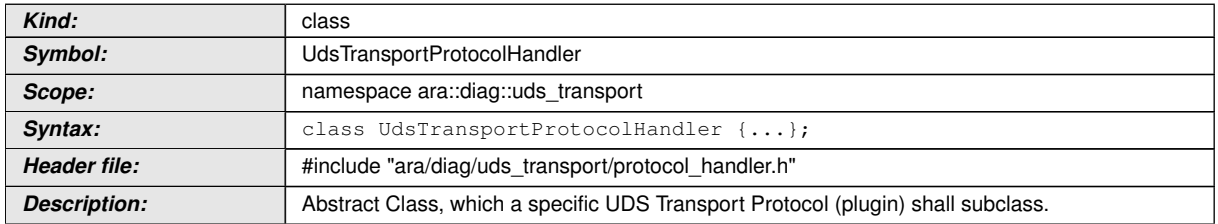

# c*[\(RS\\_Diag\\_04147,](#page-33-0) [RS\\_Diag\\_04168\)](#page-34-0)*

### **B.1.3.1 Types**

#### **B.1.3.1.1 uds\_transport::UdsTransportProtocolHandler::InitializationResult**

# **[SWS\_DM\_09017]**{DRAFT} [

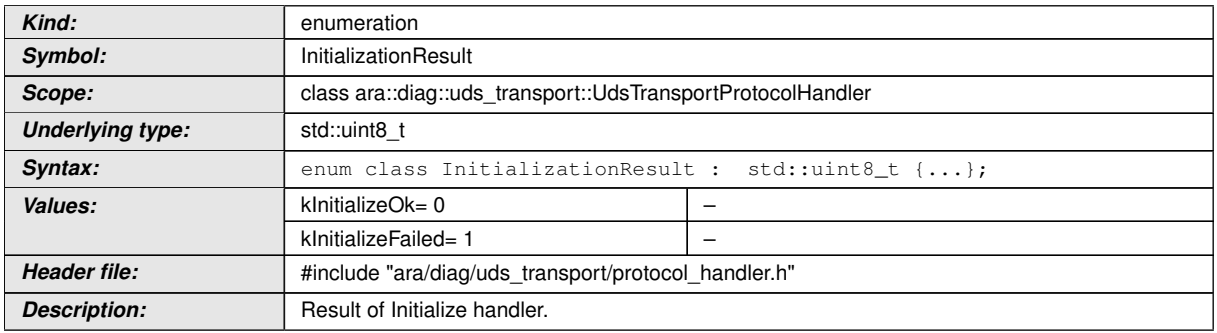

c*[\(RS\\_Diag\\_04147,](#page-33-0) [RS\\_Diag\\_04168\)](#page-34-0)*

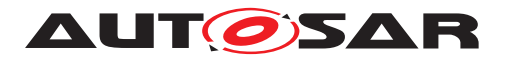

#### **B.1.3.2 Methods**

#### **B.1.3.2.1 uds\_transport::UdsTransportProtocolHandler::UdsTransportProtocolHandler**

# **[SWS\_DM\_09015]**{DRAFT} [

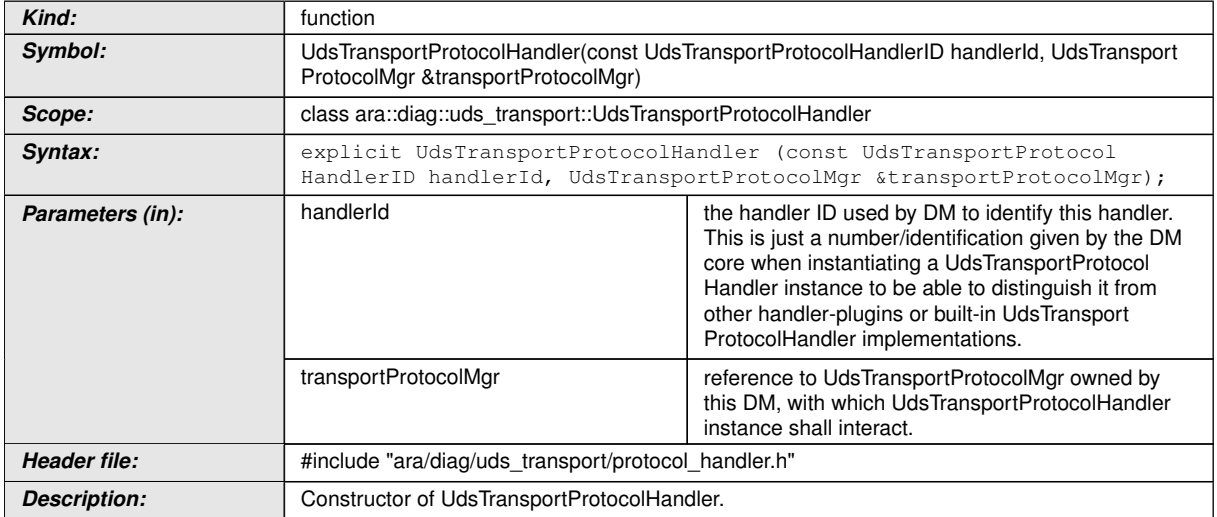

### c*[\(RS\\_Diag\\_04147,](#page-33-0) [RS\\_Diag\\_04168\)](#page-34-0)*

### **B.1.3.2.2 uds\_transport::UdsTransportProtocolHandler::~UdsTransport**

# **[SWS\_DM\_09016]**{DRAFT} [

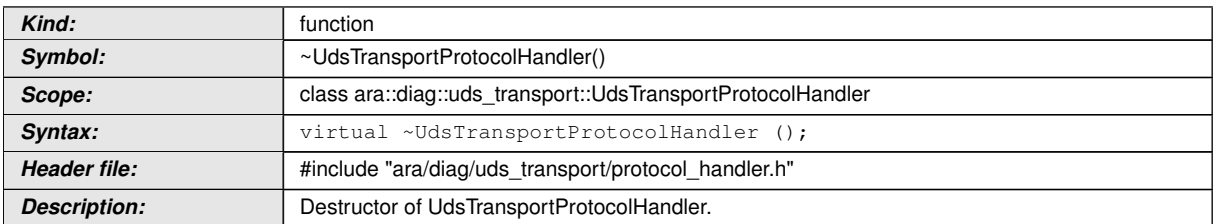

c*[\(RS\\_Diag\\_04147,](#page-33-0) [RS\\_Diag\\_04168\)](#page-34-0)*

### **B.1.3.2.3 uds\_transport::UdsTransportProtocolHandler::GetHandlerID**

# <span id="page-330-0"></span>**[SWS\_DM\_00325]**{DRAFT} [

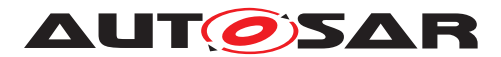

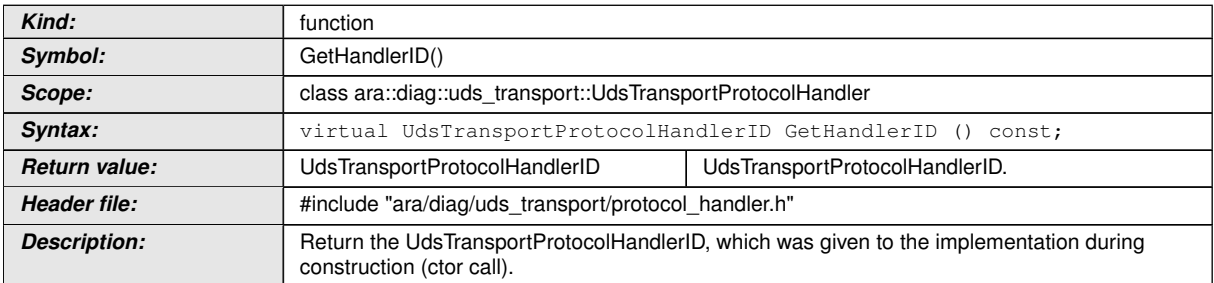

### c*[\(RS\\_Diag\\_04147,](#page-33-0) [RS\\_Diag\\_04168\)](#page-34-0)*

# **B.1.3.2.4 uds\_transport::UdsTransportProtocolHandler::Initialize**

# <span id="page-331-0"></span>**[SWS\_DM\_00319]**{DRAFT} [

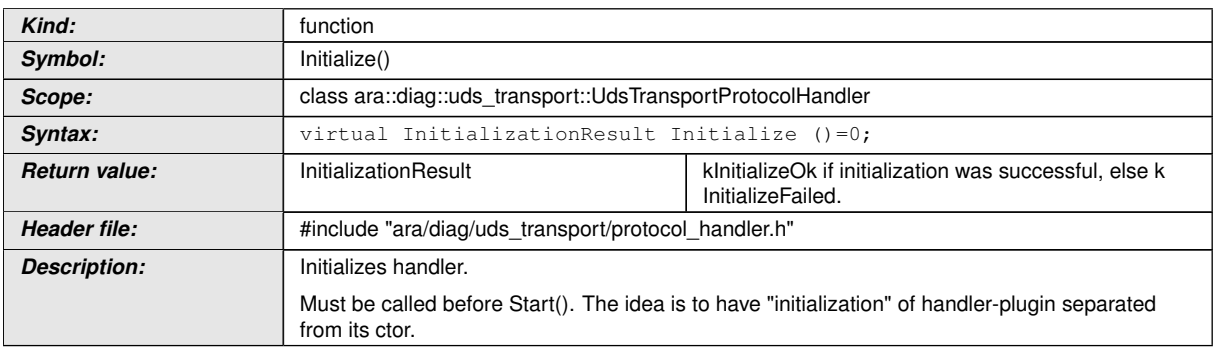

c*[\(RS\\_Diag\\_04147,](#page-33-0) [RS\\_Diag\\_04168\)](#page-34-0)*

#### **B.1.3.2.5 uds\_transport::UdsTransportProtocolHandler::NotifyReestablishment**

# <span id="page-331-1"></span>**[SWS\_DM\_00326]**{DRAFT} [

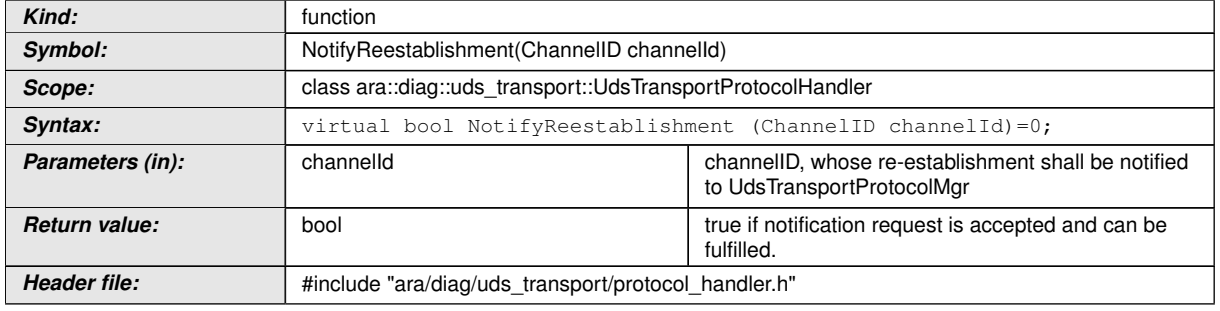

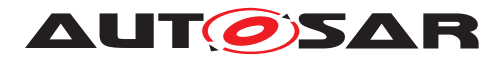

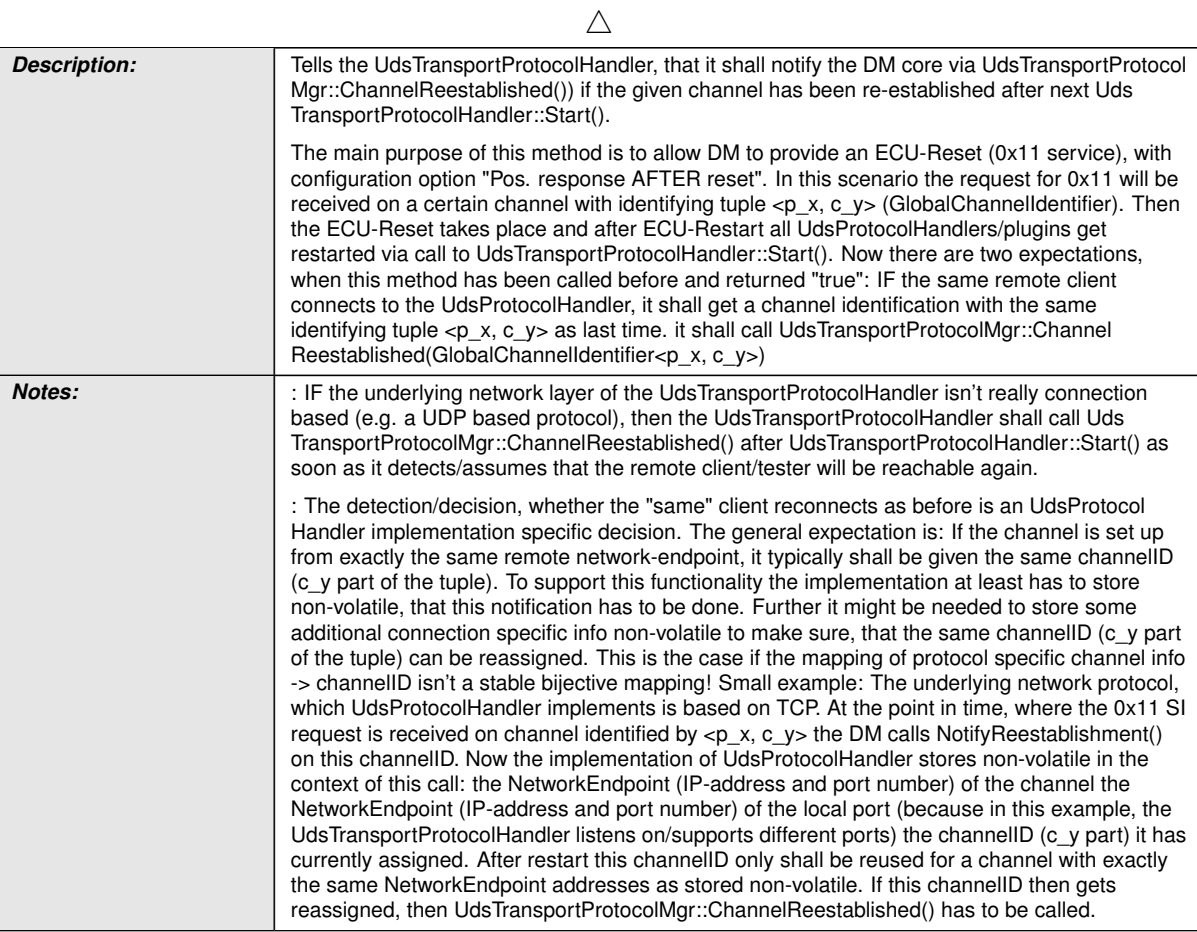

# c*[\(RS\\_Diag\\_04147,](#page-33-0) [RS\\_Diag\\_04168\)](#page-34-0)*

# **B.1.3.2.6 uds\_transport::UdsTransportProtocolHandler::Start**

### <span id="page-332-0"></span>**[SWS\_DM\_00322]**{DRAFT} [

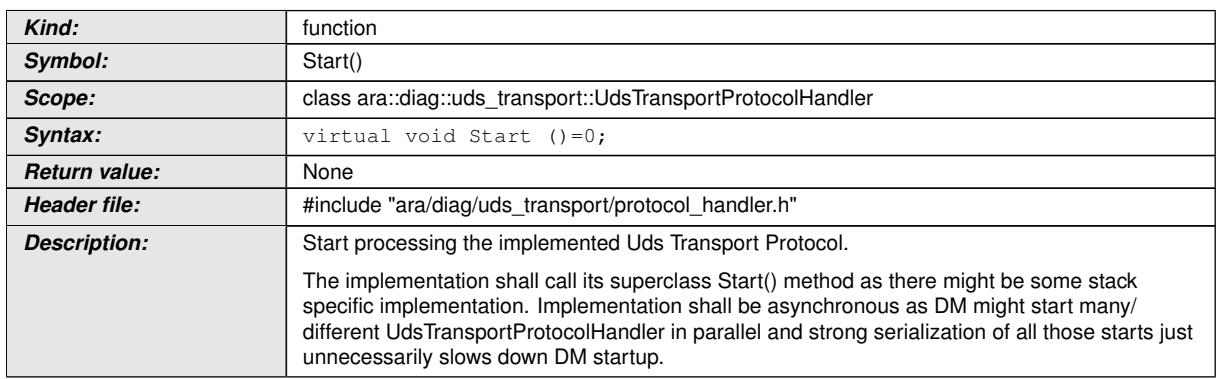

# c*[\(RS\\_Diag\\_04147,](#page-33-0) [RS\\_Diag\\_04168\)](#page-34-0)*

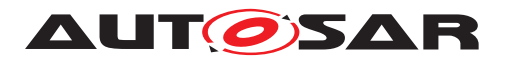

### **B.1.3.2.7 uds\_transport::UdsTransportProtocolHandler::Stop**

# <span id="page-333-0"></span>**[SWS\_DM\_00323]**{DRAFT} [

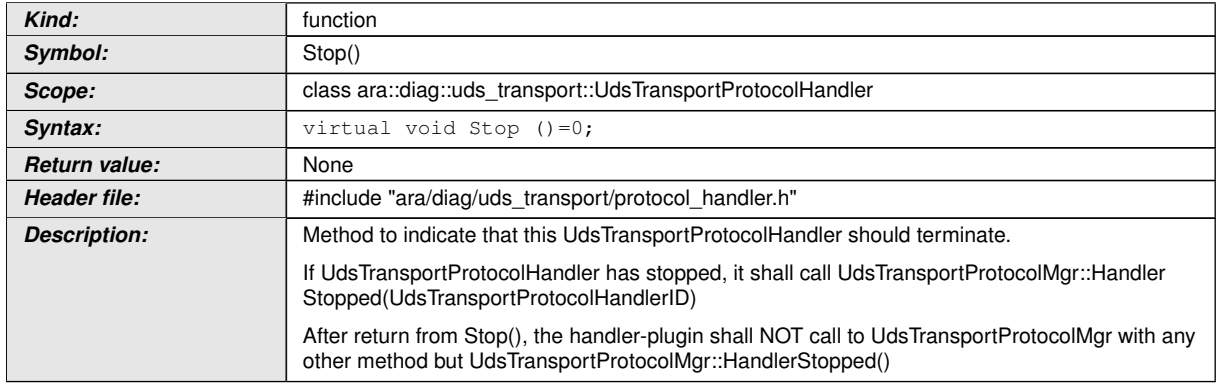

# c*[\(RS\\_Diag\\_04147,](#page-33-0) [RS\\_Diag\\_04168\)](#page-34-0)*

### **B.1.3.2.8 uds\_transport::UdsTransportProtocolHandler::Transmit**

# <span id="page-333-1"></span>**[SWS\_DM\_00327]**{DRAFT} [

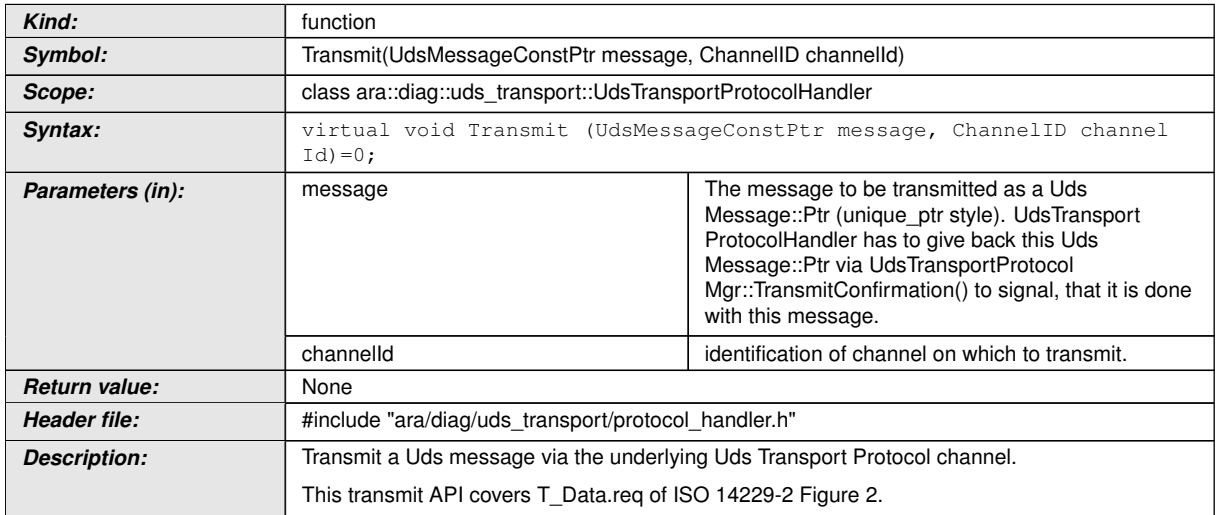

# c*[\(RS\\_Diag\\_04147,](#page-33-0) [RS\\_Diag\\_04168\)](#page-34-0)*

### **B.1.3.2.9 uds\_transport::UdsTransportProtocolHandler::GetPeriodicHandler**

**[SWS\_DM\_01068]**{DRAFT} [

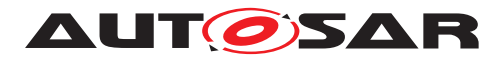

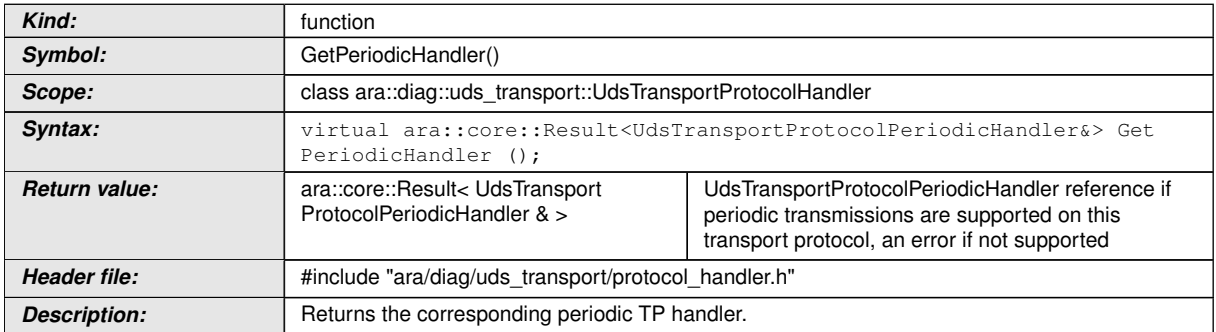

# c*[\(RS\\_Diag\\_04215\)](#page-39-0)*

# **B.1.4 UdsTransportProtocolMgr Class**

# <span id="page-334-0"></span>**[SWS\_DM\_00306]**{DRAFT} [

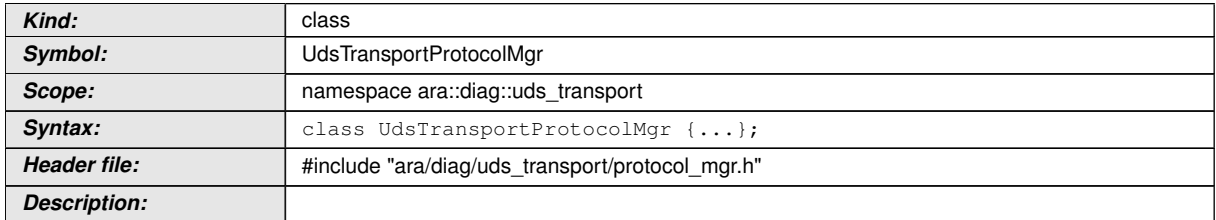

# c*[\(RS\\_Diag\\_04147,](#page-33-0) [RS\\_Diag\\_04168\)](#page-34-0)*

### **B.1.4.1 Types**

#### **B.1.4.1.1 uds\_transport::UdsTransportProtocolMgr::GlobalChannelIdentifier**

### **[SWS\_DM\_09021]**{DRAFT} [

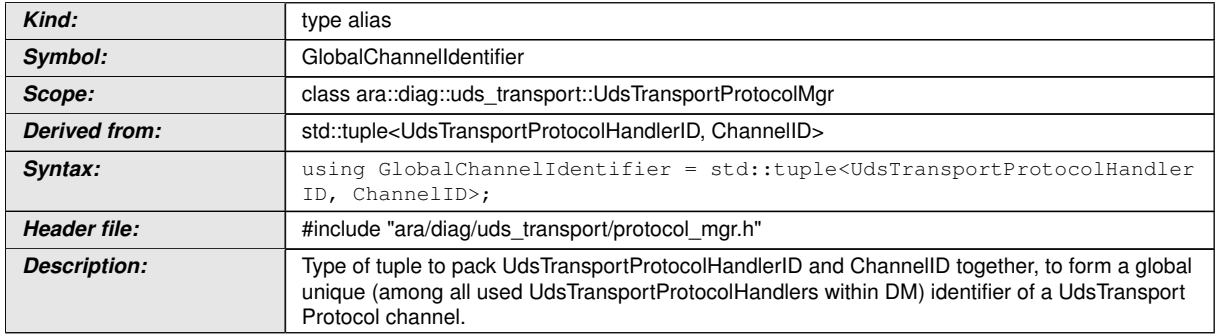

# c*[\(RS\\_Diag\\_04147,](#page-33-0) [RS\\_Diag\\_04168\)](#page-34-0)*

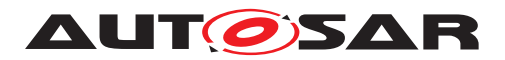

### **B.1.4.1.2 uds\_transport::UdsTransportProtocolMgr::IndicationResult**

# **[SWS\_DM\_00384]**{DRAFT} [

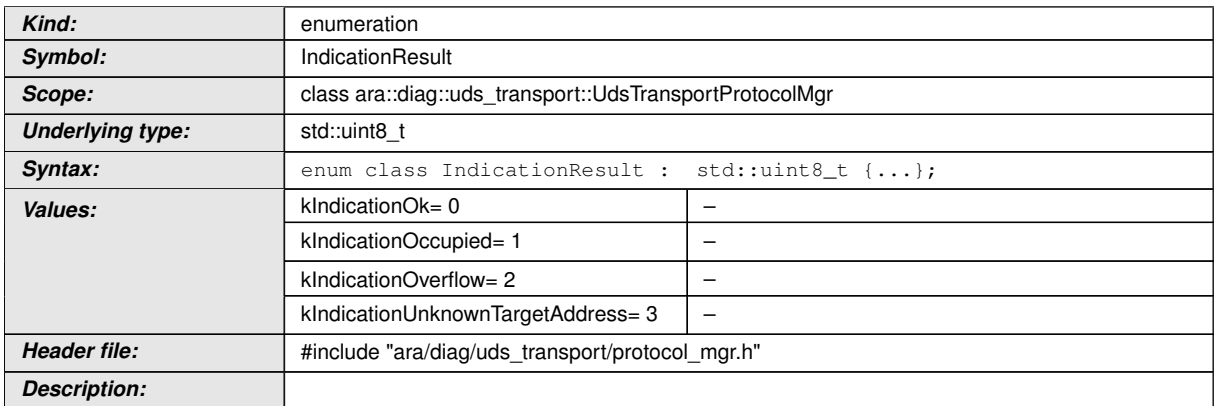

# c*[\(RS\\_Diag\\_04147,](#page-33-0) [RS\\_Diag\\_04168\)](#page-34-0)*

#### **B.1.4.1.3 uds\_transport::UdsTransportProtocolMgr::TransmissionResult**

#### <span id="page-335-0"></span>**[SWS\_DM\_00307]**{DRAFT} [

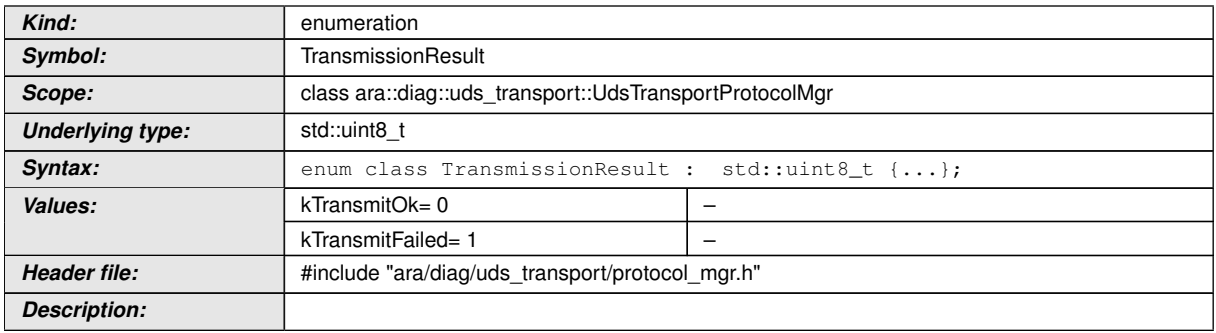

c*[\(RS\\_Diag\\_04172,](#page-36-1) [RS\\_Diag\\_04147,](#page-33-0) [RS\\_Diag\\_04168\)](#page-34-0)*

#### **B.1.4.2 Methods**

#### **B.1.4.2.1 uds\_transport::UdsTransportProtocolMgr::ChannelReestablished**

#### <span id="page-335-1"></span>**[SWS\_DM\_00313]**{DRAFT} [

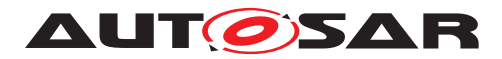

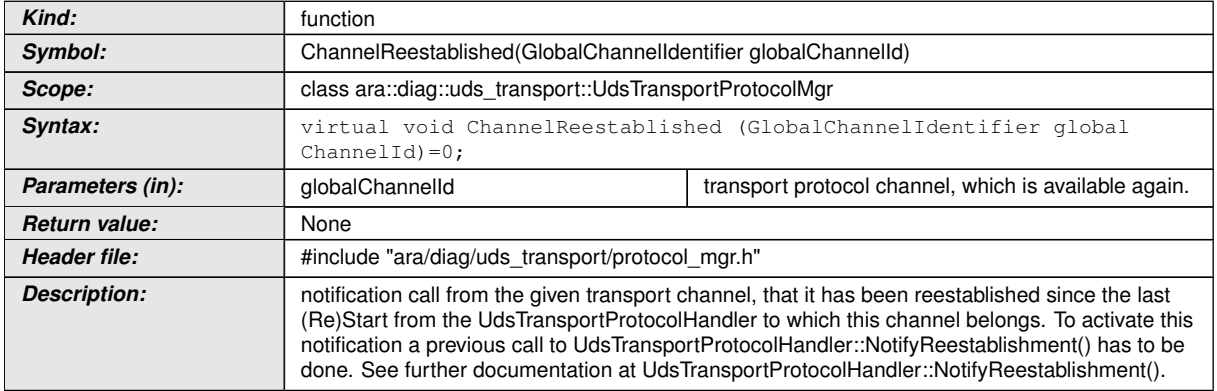

# c*[\(RS\\_AP\\_00120,](#page-28-0) [RS\\_AP\\_00121,](#page-28-1) [RS\\_AP\\_00122,](#page-28-2) [RS\\_Diag\\_04147,](#page-33-0) [RS\\_Diag\\_-](#page-34-0) [04168\)](#page-34-0)*

### **B.1.4.2.2 uds\_transport::UdsTransportProtocolMgr::HandleMessage**

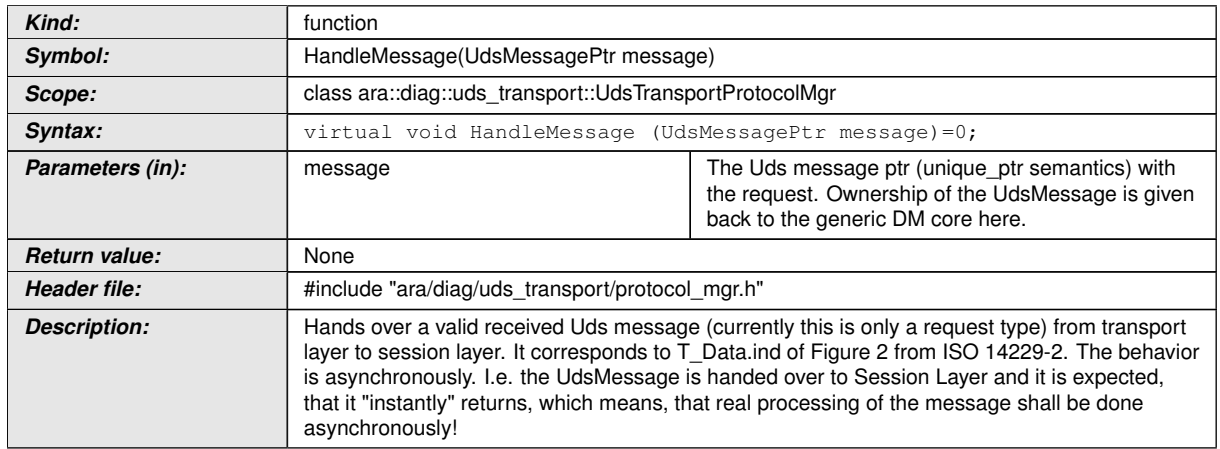

# <span id="page-336-0"></span>**[SWS\_DM\_00311]**{DRAFT} [

# c*[\(RS\\_Diag\\_04147,](#page-33-0) [RS\\_Diag\\_04168\)](#page-34-0)*

### **B.1.4.2.3 uds\_transport::UdsTransportProtocolMgr::HandlerStopped**

# <span id="page-336-1"></span>**[SWS\_DM\_00314]**{DRAFT} [

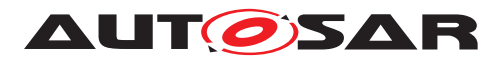

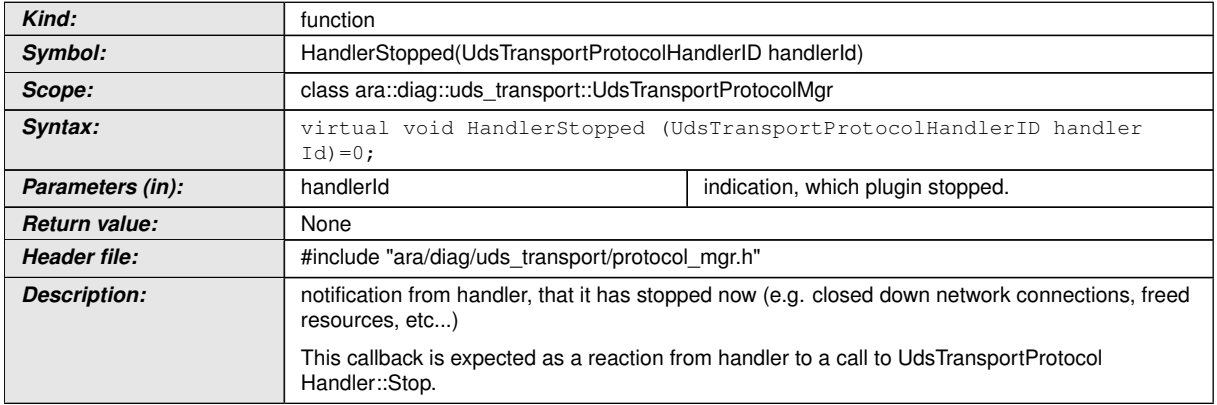

# c*[\(RS\\_AP\\_00120,](#page-28-0) [RS\\_AP\\_00121,](#page-28-1) [RS\\_AP\\_00122,](#page-28-2) [RS\\_Diag\\_04147,](#page-33-0) [RS\\_Diag\\_-](#page-34-0) [04168\)](#page-34-0)*

### **B.1.4.2.4 uds\_transport::UdsTransportProtocolMgr::IndicateMessage**

# <span id="page-337-0"></span>**[SWS\_DM\_00309]**{DRAFT} [

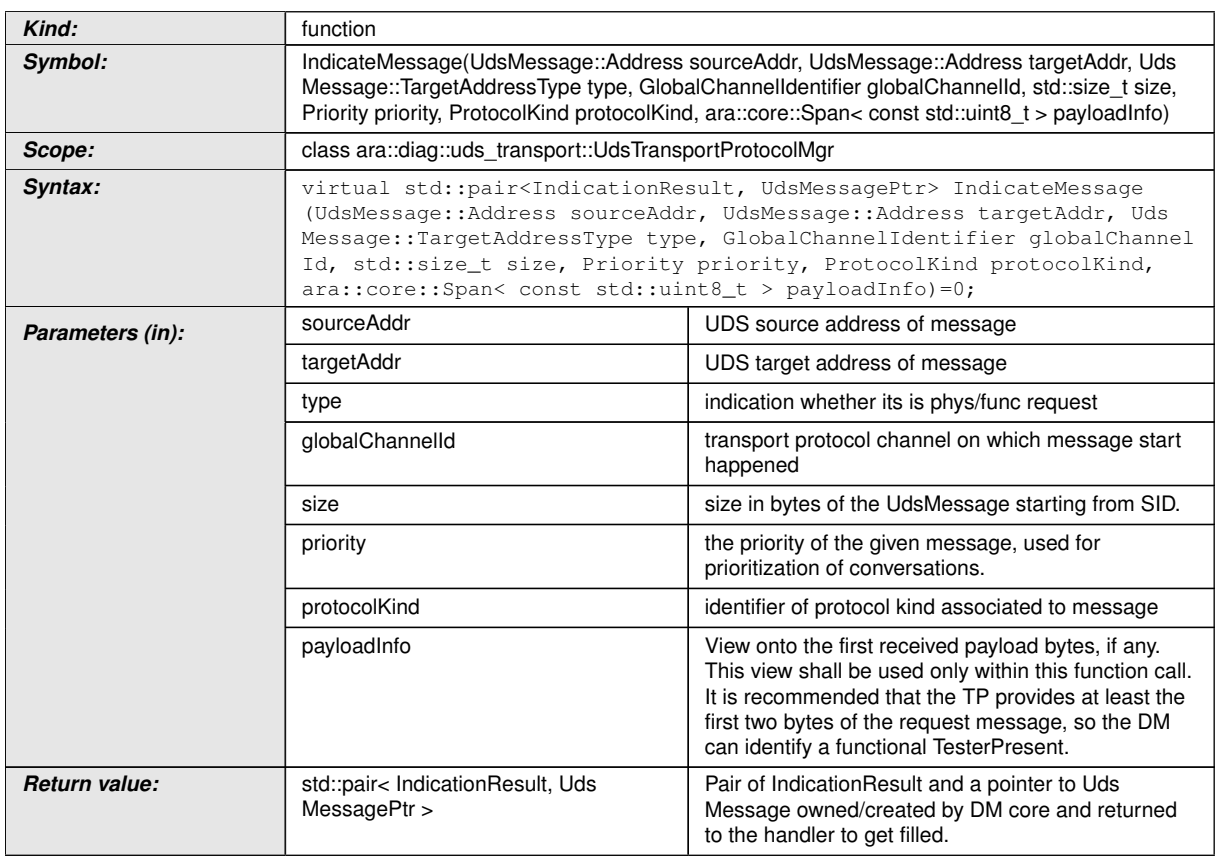

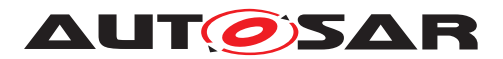

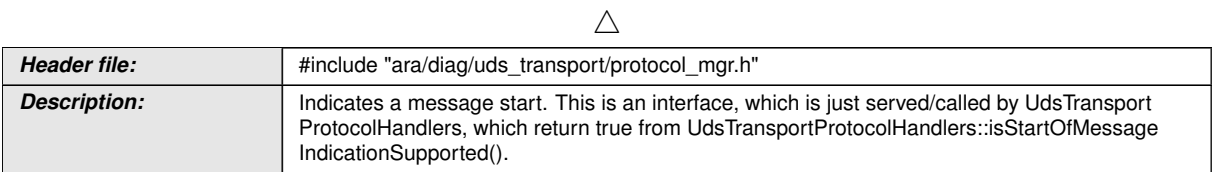

c*[\(RS\\_AP\\_00120,](#page-28-0) [RS\\_AP\\_00121,](#page-28-1) [RS\\_AP\\_00122,](#page-28-2) [RS\\_Diag\\_04147,](#page-33-0) [RS\\_Diag\\_-](#page-34-0) [04168\)](#page-34-0)*

#### **B.1.4.2.5 uds\_transport::UdsTransportProtocolMgr::NotifyMessageFailure**

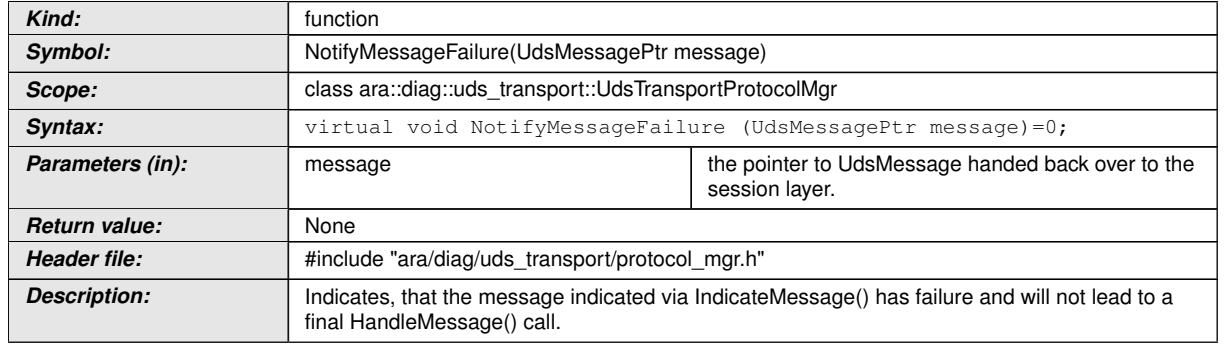

<span id="page-338-0"></span>**[SWS\_DM\_00310]**{DRAFT} [

# c*[\(RS\\_Diag\\_04147,](#page-33-0) [RS\\_Diag\\_04168\)](#page-34-0)*

# **B.1.4.2.6 uds\_transport::UdsTransportProtocolMgr::TransmitConfirmation**

# <span id="page-338-1"></span>**[SWS\_DM\_00312]**{DRAFT} [

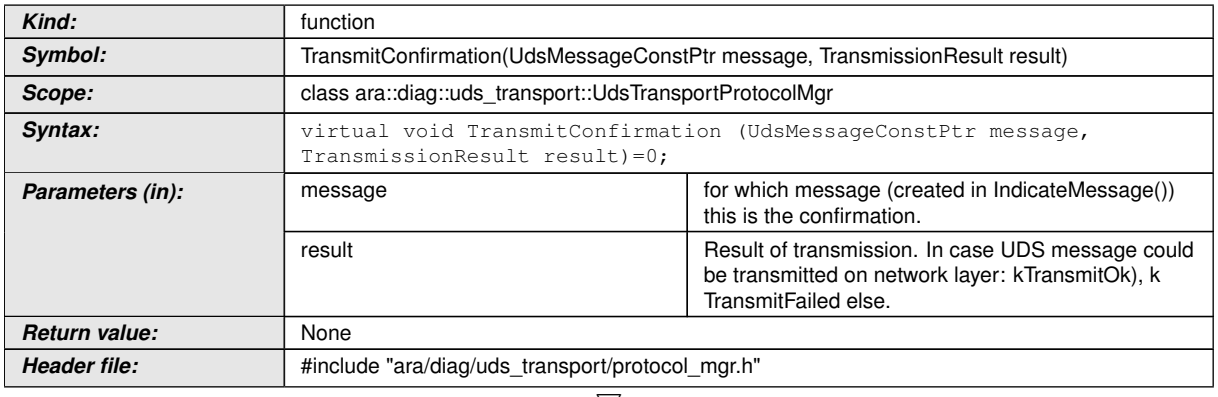

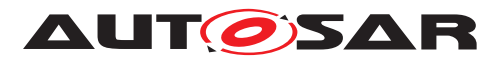

 $\wedge$ 

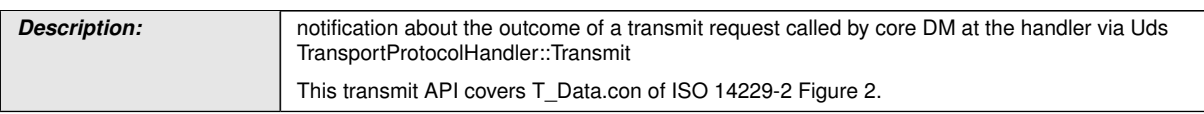

# c*[\(RS\\_Diag\\_04172,](#page-36-1) [RS\\_Diag\\_04147,](#page-33-0) [RS\\_Diag\\_04168\)](#page-34-0)*

### **B.1.4.2.7 uds\_transport::UdsTransportProtocolMgr::PeriodicTransmitConfirmation**

# **[SWS\_DM\_01069]**{DRAFT} [

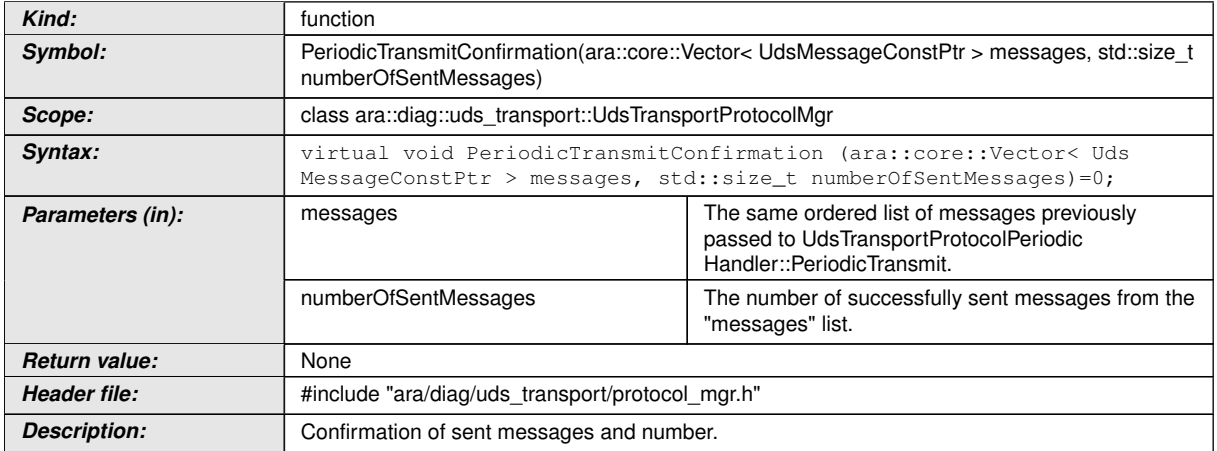

c*[\(RS\\_Diag\\_04215\)](#page-39-0)*

### **B.1.5 UdsTransportProtocolPeriodicHandler Class**

# **[SWS\_DM\_01064]**{DRAFT} [

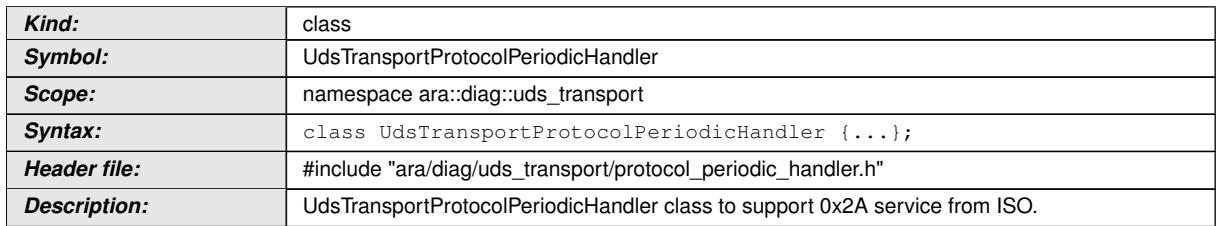

# c*[\(RS\\_Diag\\_04215\)](#page-39-0)*

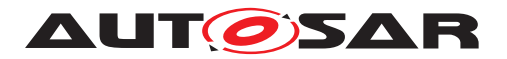

#### **B.1.5.1 Methods**

#### **B.1.5.1.1 uds\_transport::UdsTransportProtocolPeriodicHandler::GetNumberOfPeriodicMessages**

#### **[SWS\_DM\_01065]**{DRAFT} [

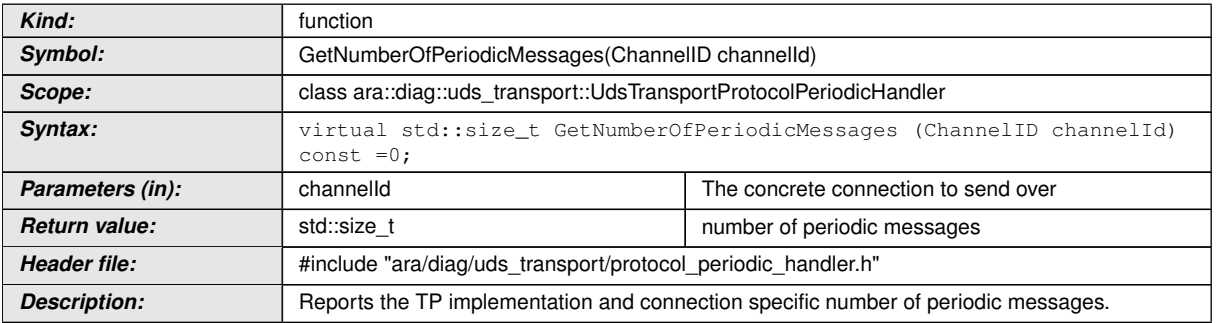

# c*[\(RS\\_Diag\\_04215\)](#page-39-0)*

#### **B.1.5.1.2 uds\_transport::UdsTransportProtocolPeriodicHandler::GetMaxPayloadLength**

### **[SWS\_DM\_01066]**{DRAFT} [

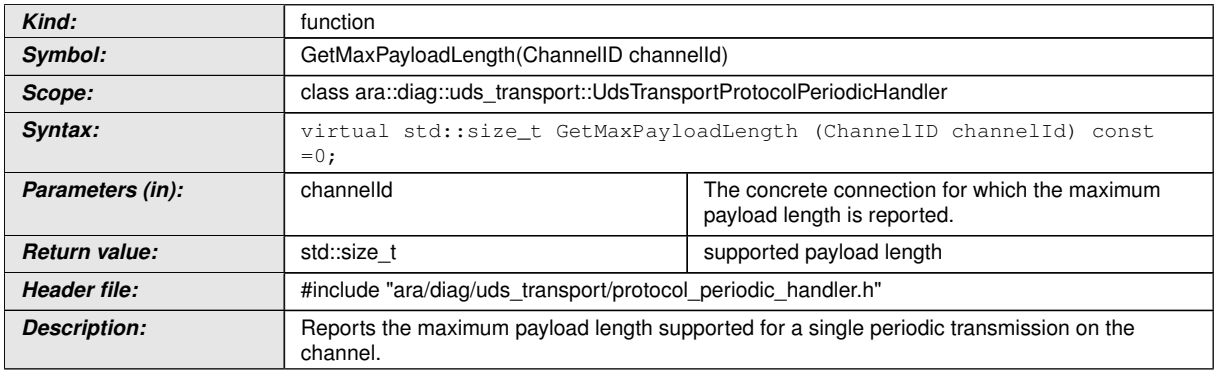

# c*[\(RS\\_Diag\\_04215\)](#page-39-0)*

### B.1.5.1.3 uds transport::UdsTransportProtocolPeriodicHandler::Periodic-**Transmit**

### **[SWS\_DM\_01067]**{DRAFT} [

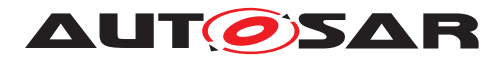

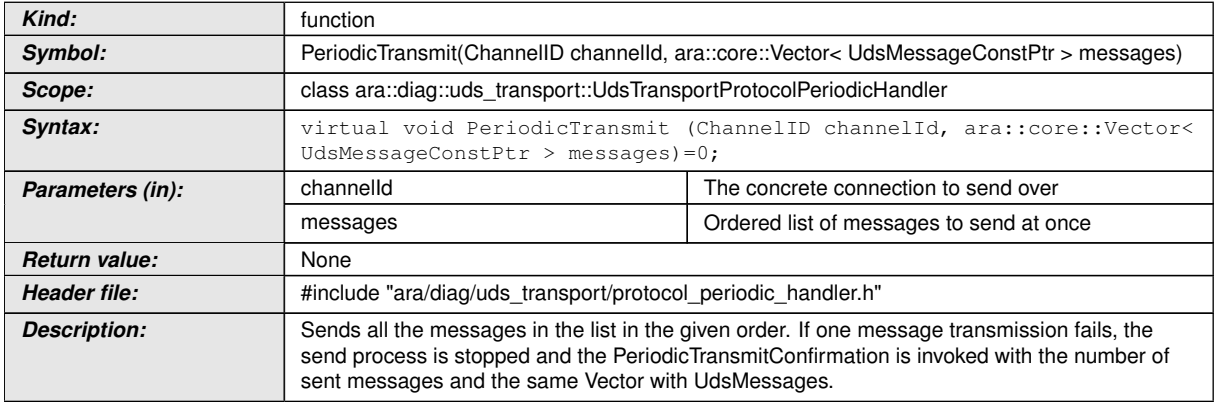

# c*[\(RS\\_Diag\\_04215\)](#page-39-0)*

# **B.1.6 Sequence Diagrams of UDS Transport Layer Interaction**

# **B.1.6.1 Lifecycle**

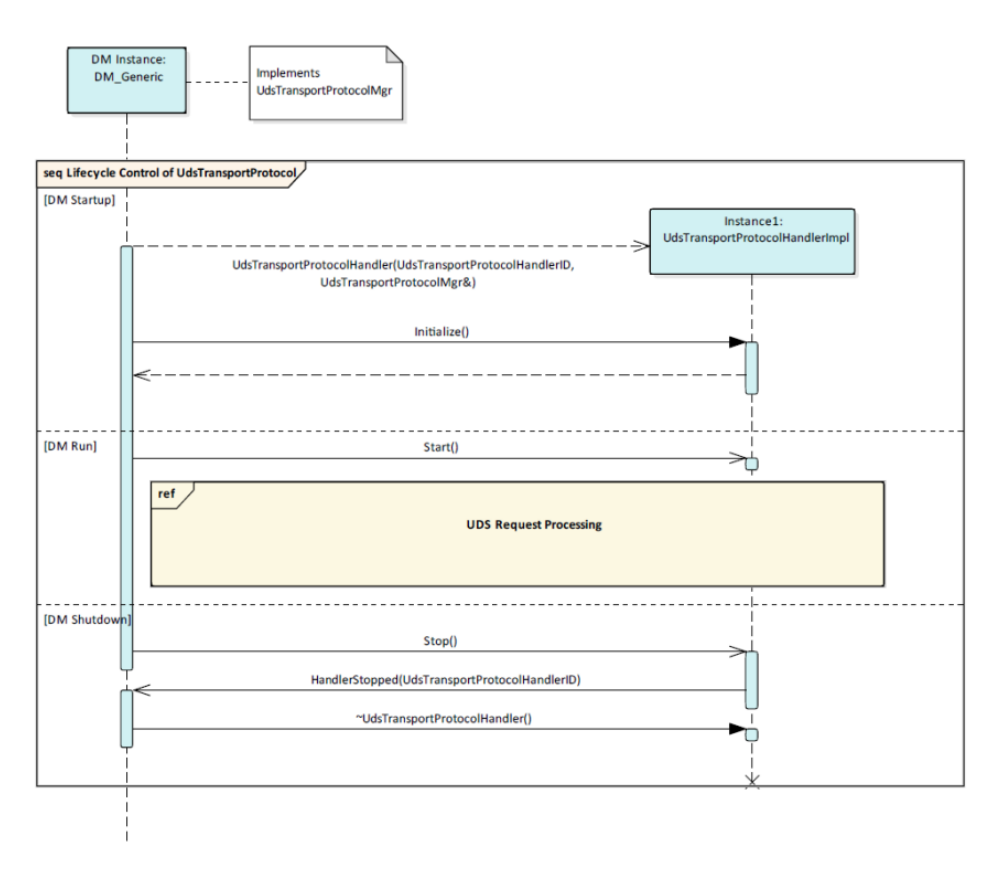

**Figure B.1: UDS Transport Lifecycle**

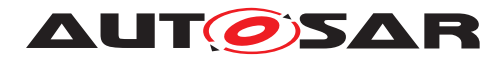

Specification of Diagnostics AUTOSAR AP R20-11

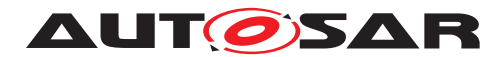

# **B.1.6.2 UDS Request Processing**

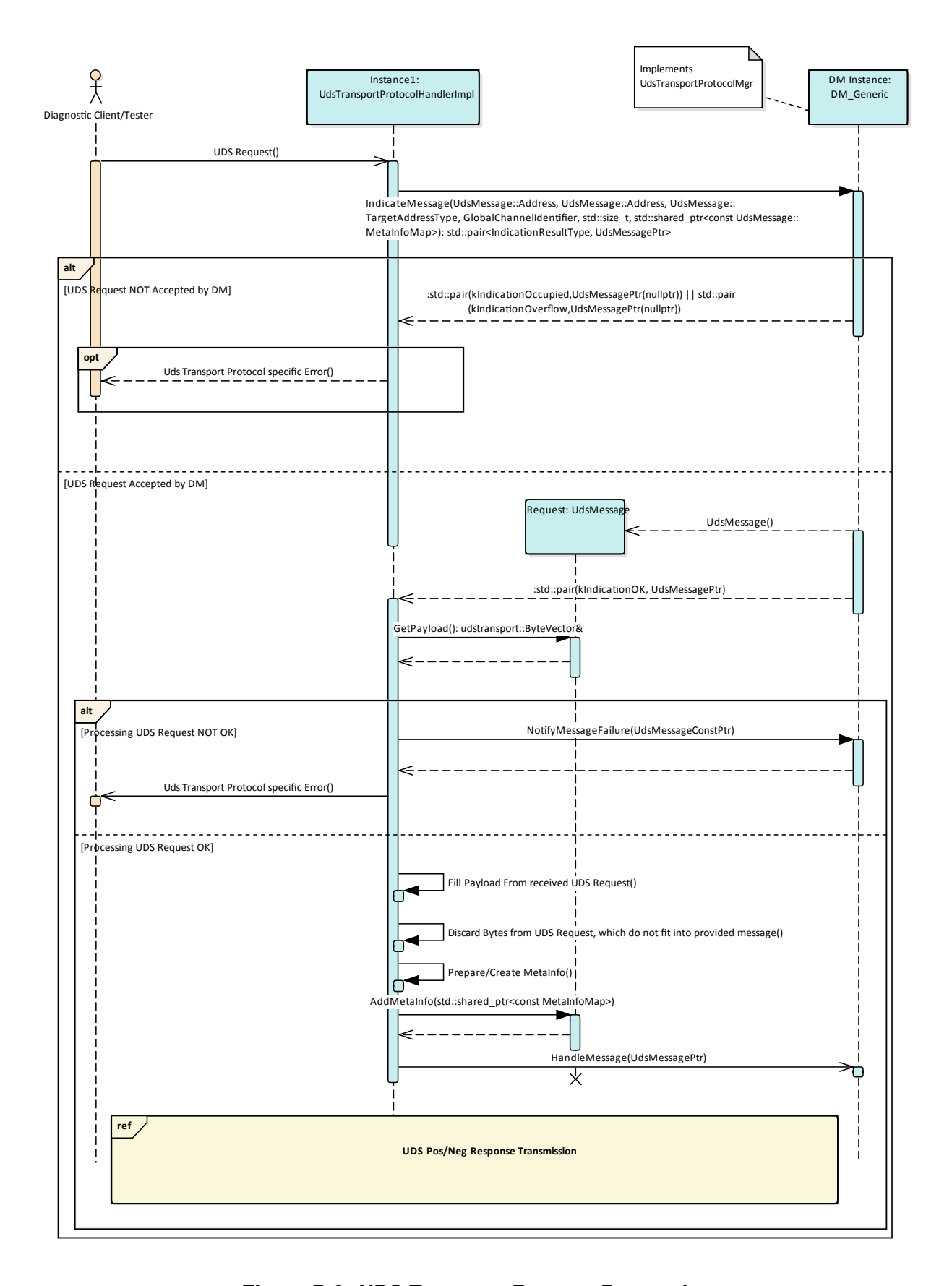

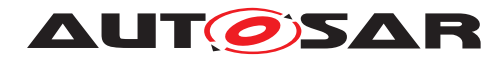

Specification of Diagnostics AUTOSAR AP R20-11

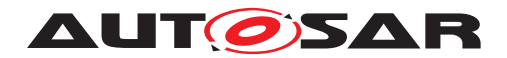

### **B.1.6.3 UDS Response Transmission**

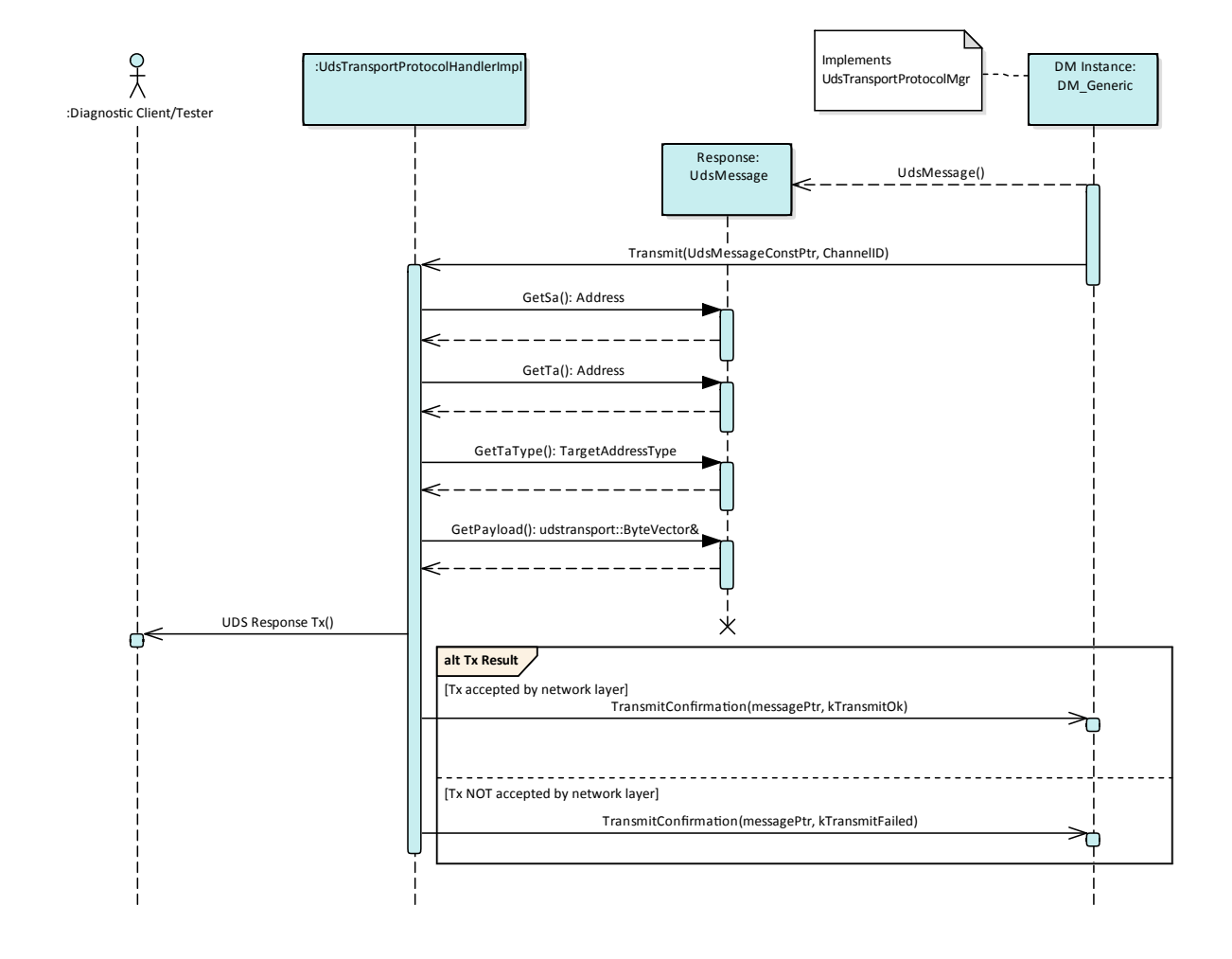

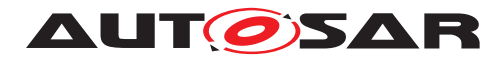

Specification of Diagnostics AUTOSAR AP R20-11

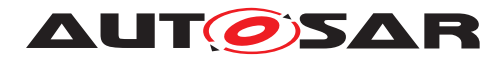

### **B.1.6.4 Channel Reestablishment**

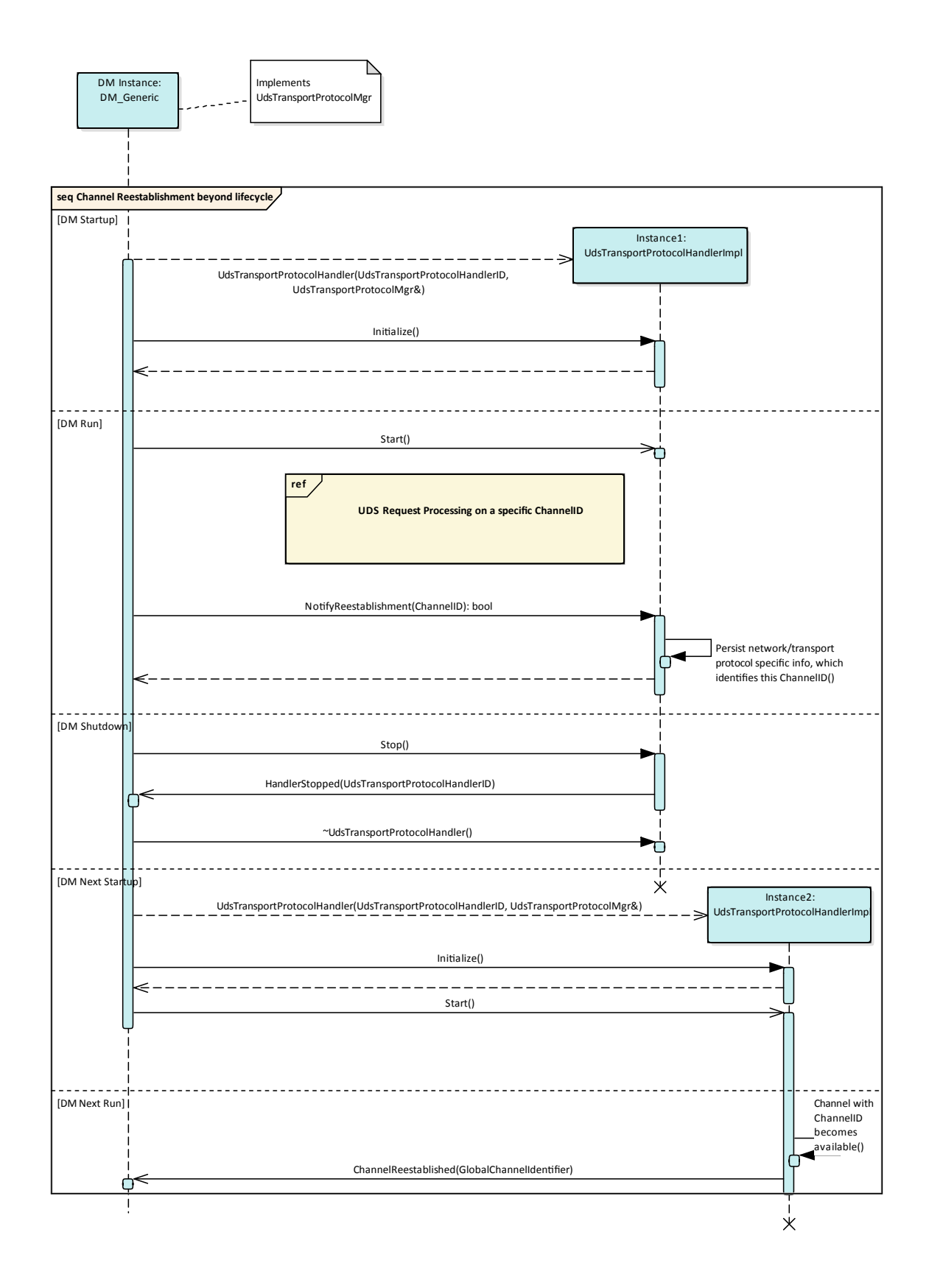

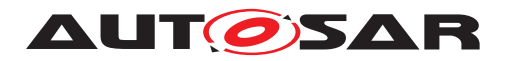

# **B.2 C++ DoIP API Interfaces**

#### **B.2.1 DoIPGroupIdentification class**

The *InstanceSpecifier* is only compatible with [PortInterface](#page-311-0) of [Diagnostic-](#page-283-0)[DoIPGroupIdentificationInterface](#page-283-0).

# **[SWS\_DM\_00720]**{DRAFT} [

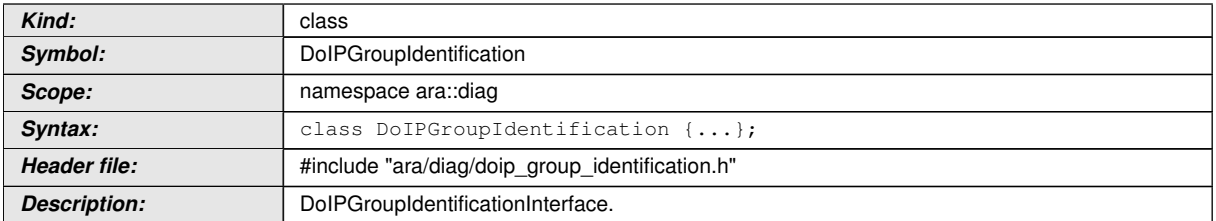

c*[\(SRS\\_Eth\\_00026\)](#page-40-0)*

#### **B.2.1.1 diag::DoIPGroupIdentification::DoIPGroupIdentificationType type**

#### $[SWS_DM_00721]{\text{DRAPT}}$

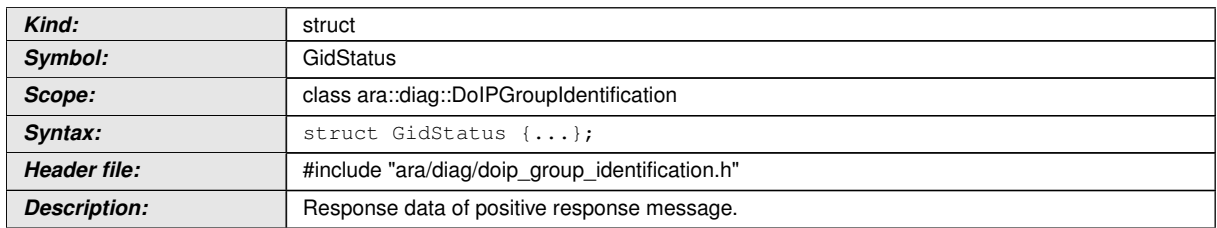

c*[\(SRS\\_Eth\\_00026\)](#page-40-0)*

#### **B.2.1.2 diag::DoIPGroupIdentification::DoIPGroupIdentification function**

### **[SWS\_DM\_00722]**{DRAFT} [

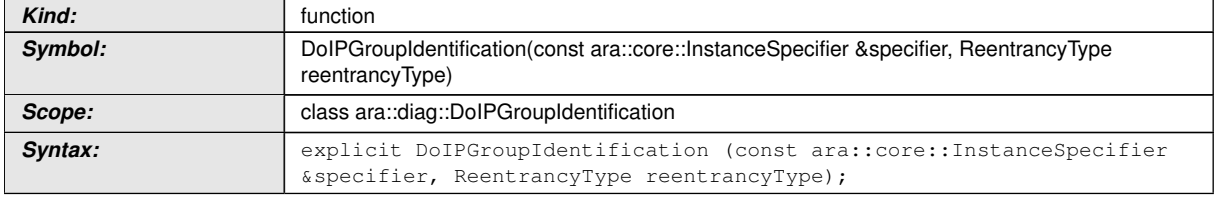

 $\bigtriangledown$ 

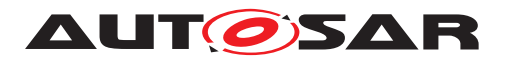

 $\wedge$ 

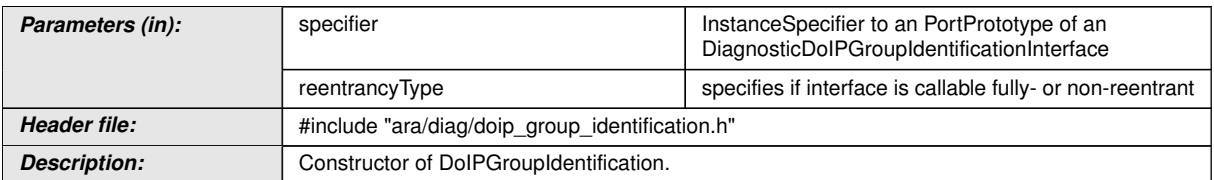

# c*[\(RS\\_AP\\_00137,](#page-29-0) [SRS\\_Eth\\_00026\)](#page-40-0)*

### **B.2.1.3 diag::DoIPGroupIdentification::~DoIPGroupIdentification function**

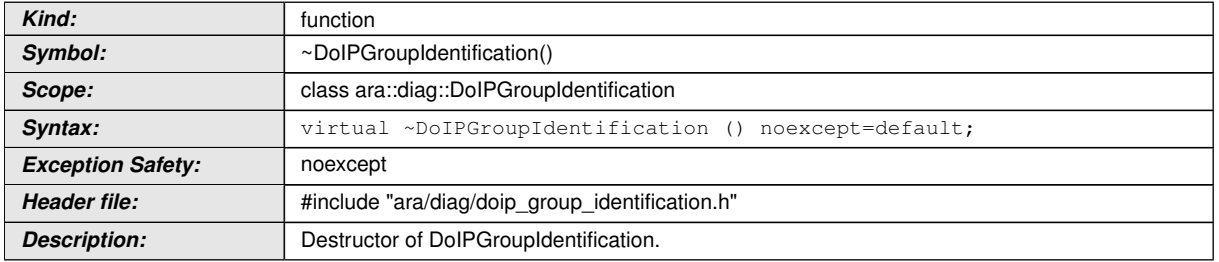

**[SWS\_DM\_00723]**{DRAFT} [

# c*[\(RS\\_AP\\_00134,](#page-28-3) [SRS\\_Eth\\_00026\)](#page-40-0)*

# **B.2.1.4 diag::DoIPGroupIdentification::GetGidStatus function**

# **[SWS\_DM\_00724]**{DRAFT} [

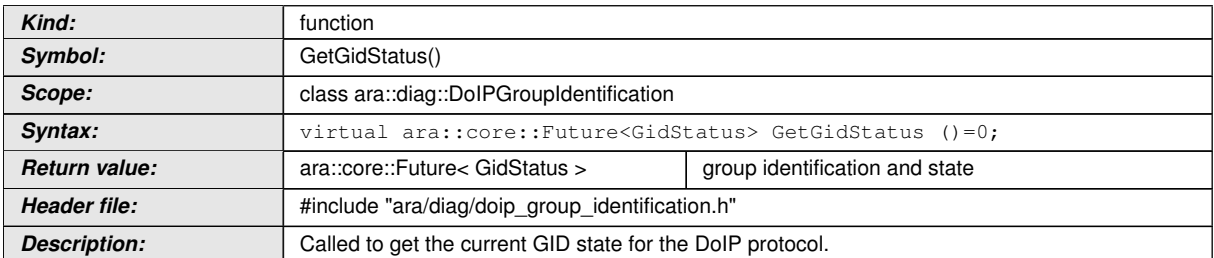

c*[\(RS\\_AP\\_00138,](#page-29-1) [SRS\\_Eth\\_00026\)](#page-40-0)*

# **B.2.1.5 diag::DoIPGroupIdentification::Offer function**

```
[SWS_DM_00725]{DRAFT} [
```
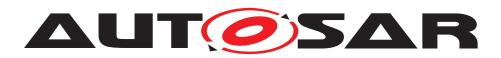

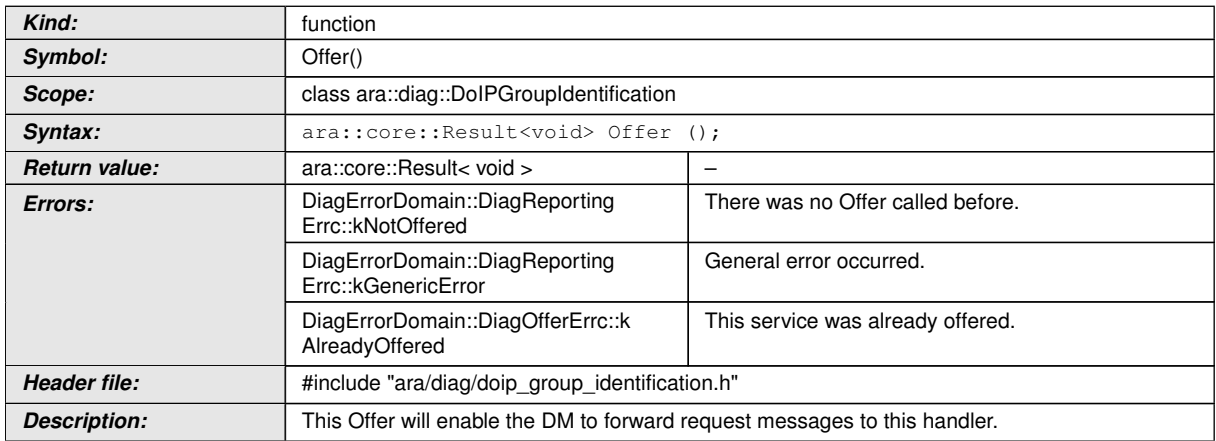

# c*[\(RS\\_AP\\_00119,](#page-28-4) [RS\\_AP\\_00139,](#page-29-2) [SRS\\_Eth\\_00026\)](#page-40-0)*

### **B.2.1.6 diag::DoIPGroupIdentification::StopOffer function**

# **[SWS\_DM\_00726]**{DRAFT} [

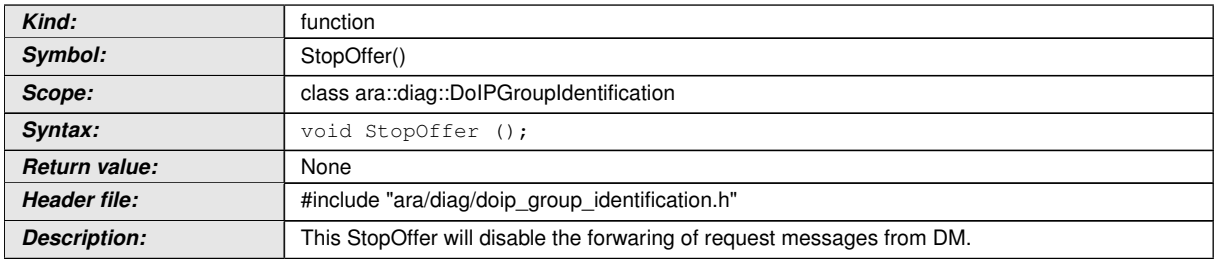

### c*[\(SRS\\_Eth\\_00026\)](#page-40-0)*

#### **B.2.2 DoIPPowerMode class**

The *InstanceSpecifier* is only compatible with [PortInterface](#page-311-0) of [Diagnostic-](#page-283-1)[DoIPPowerModeInterface](#page-283-1).

# **[SWS\_DM\_00731]**{DRAFT} [

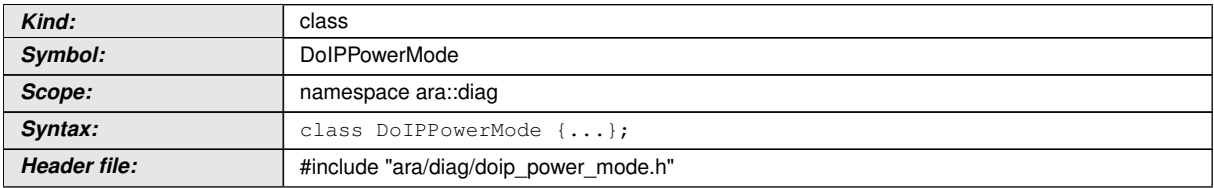

 $\overline{\nabla}$ 

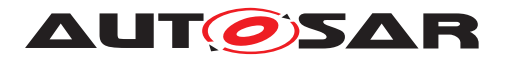

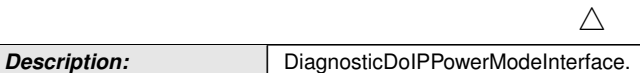

c*[\(SRS\\_Eth\\_00080\)](#page-40-1)*

# **B.2.2.1 diag::PowerModeType type**

# **[SWS\_DM\_00730]**{DRAFT} [

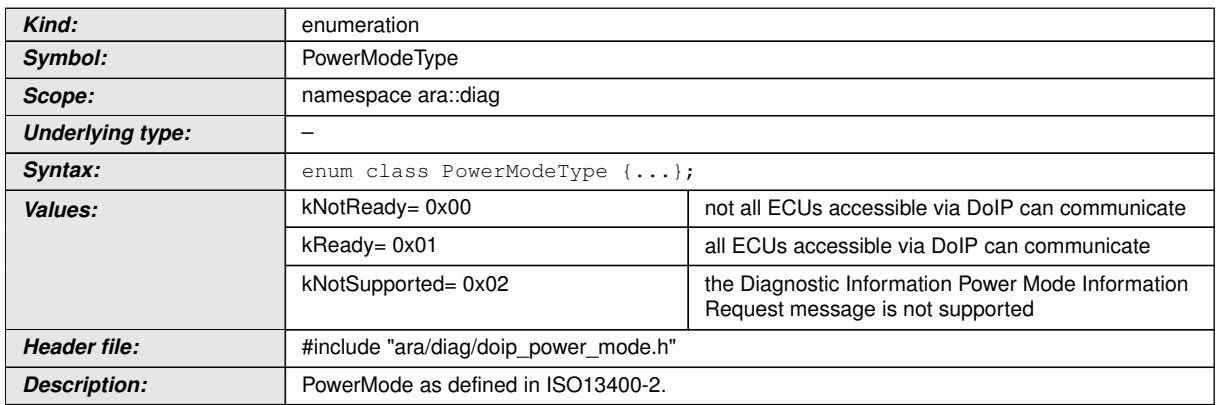

# c*[\(SRS\\_Eth\\_00080\)](#page-40-1)*

# **B.2.2.2 diag::DoIPPowerMode::DoIPPowerMode function**

# **[SWS\_DM\_00732]**{DRAFT} [

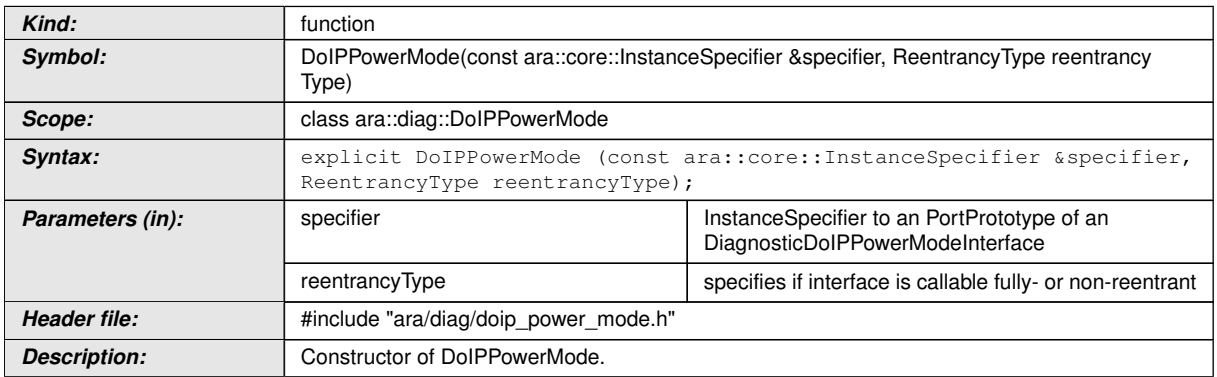

# c*[\(RS\\_AP\\_00137,](#page-29-0) [SRS\\_Eth\\_00080\)](#page-40-1)*

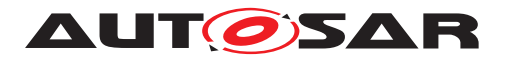

#### **B.2.2.3 diag::DoIPPowerMode::~DoIPPowerMode function**

# **[SWS\_DM\_00733]**{DRAFT} [

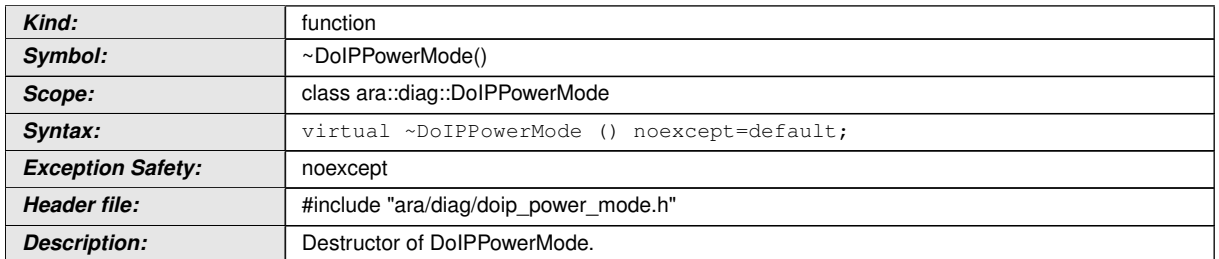

# c*[\(RS\\_AP\\_00134,](#page-28-3) [SRS\\_Eth\\_00080\)](#page-40-1)*

#### **B.2.2.4 diag::DoIPPowerMode::GetDoIPPowerMode function**

### **[SWS\_DM\_00734]**{DRAFT} [

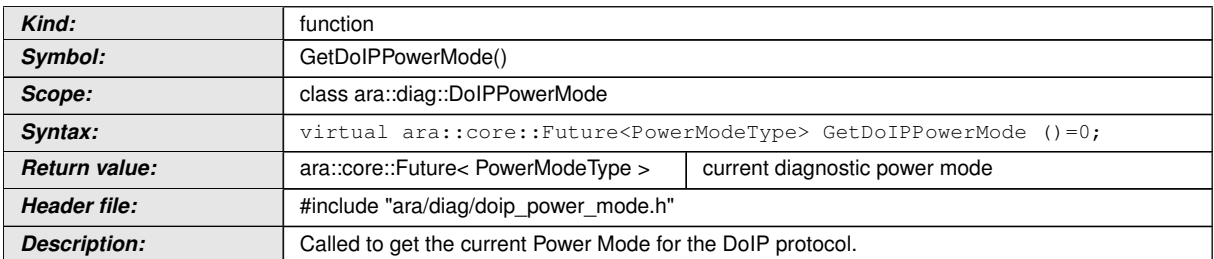

# c*[\(RS\\_AP\\_00138,](#page-29-1) [SRS\\_Eth\\_00080\)](#page-40-1)*

#### **B.2.2.5 diag::DoIPPowerMode::Offer function**

### **[SWS\_DM\_00735]**{DRAFT} [

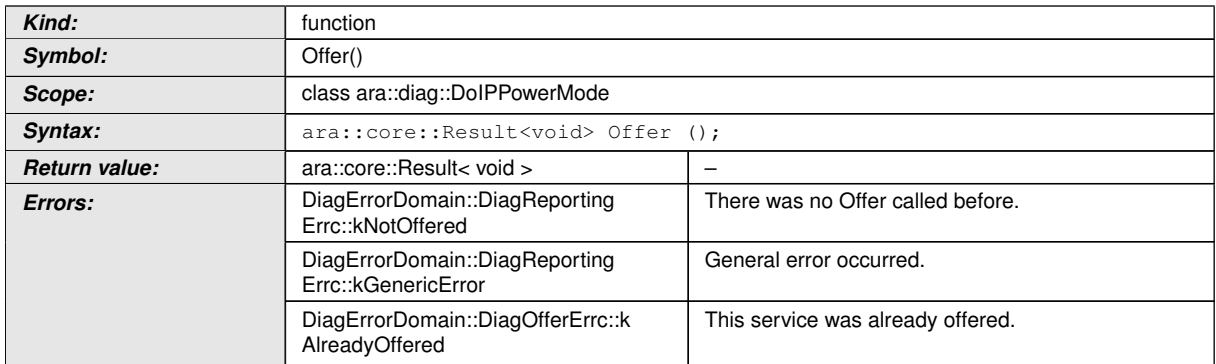

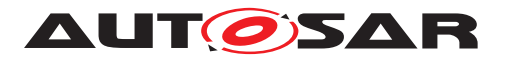

 $\wedge$ 

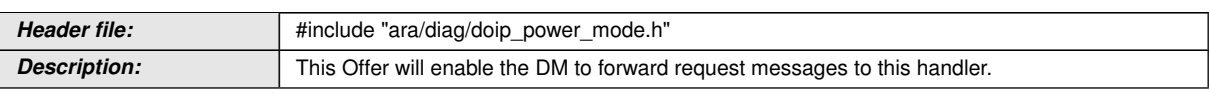

c*[\(RS\\_AP\\_00119,](#page-28-4) [RS\\_AP\\_00139,](#page-29-2) [SRS\\_Eth\\_00080\)](#page-40-1)*

# **B.2.2.6 diag::DoIPPowerMode::StopOffer function**

### **[SWS\_DM\_00736]**{DRAFT} [

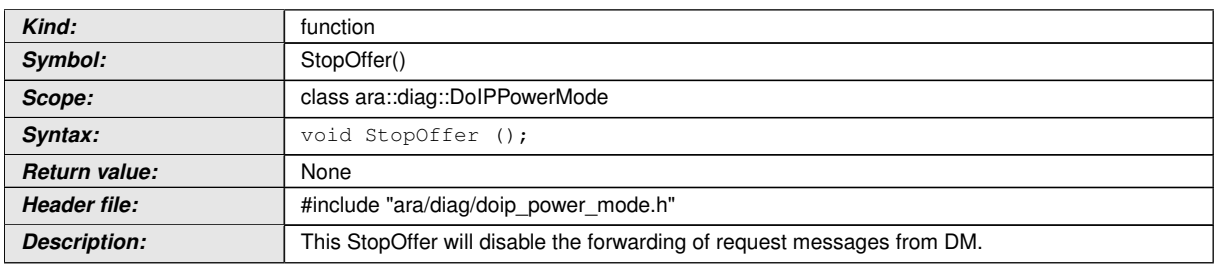

c*[\(SRS\\_Eth\\_00080\)](#page-40-1)*

### **B.2.3 DoIPActivationLine class**

The *InstanceSpecifier* is only compatible with PortInterface of [Diagnostic-](#page-282-0)[DoIPActivationLineInterface](#page-282-0). Note : For DoIPActivationLineInterface, DM has to have a R-PORT.

### $[SWS$  DM 00830] $\{DRAFT\}$

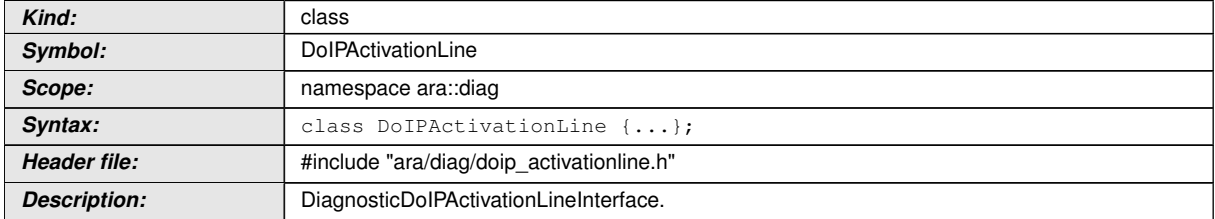

c*[\(RS\\_Diag\\_04242\)](#page-40-2)*

### **B.2.3.1 diag::DoIPActivationLine::DoIPActivationLine function**

```
[SWS_DM_00831]{DRAFT} [
```
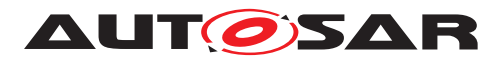

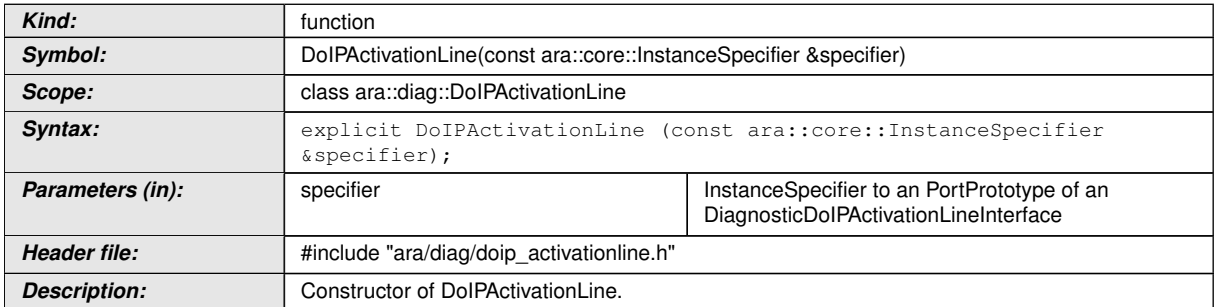

# c*[\(RS\\_Diag\\_04242\)](#page-40-2)*

### **B.2.3.2 diag::DoIPActivationLine::~DoIPActivationLine function**

### **[SWS\_DM\_00832]**{DRAFT} [

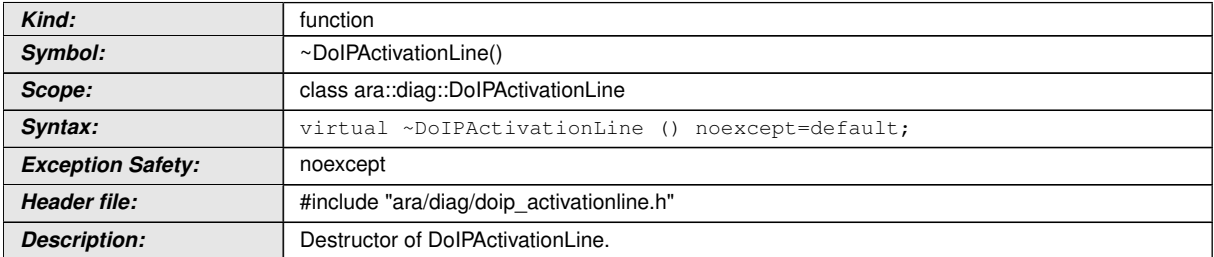

# c*[\(RS\\_Diag\\_04242,](#page-40-2) [RS\\_AP\\_00134\)](#page-28-3)*

### **B.2.3.3 diag::DoIPActivationLine::GetNetworkInterfaceId function**

# **[SWS\_DM\_00833]**{DRAFT} [

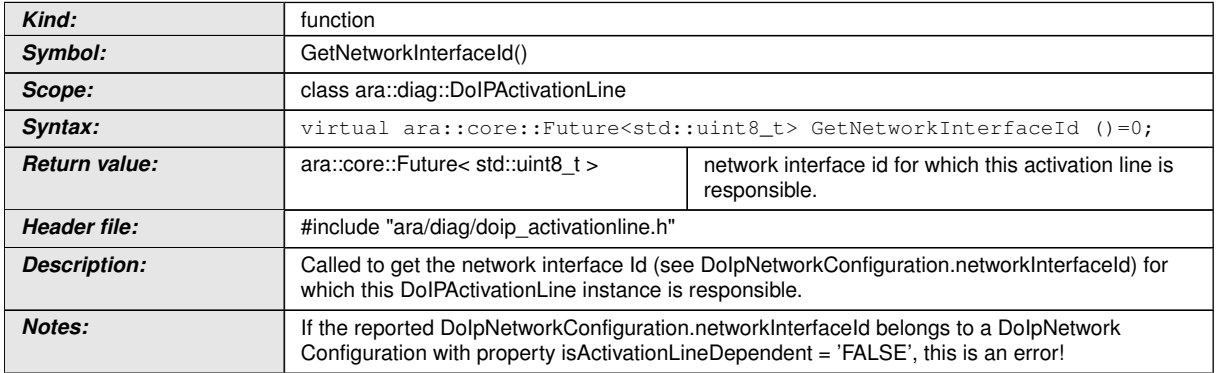

# c*[\(RS\\_Diag\\_04242\)](#page-40-2)*

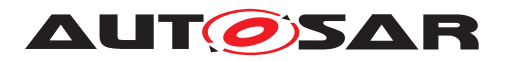

# **B.2.3.4 diag::DoIPActivationLine::UpdateActivationLineState function**

# **[SWS\_DM\_00834]**{DRAFT} [

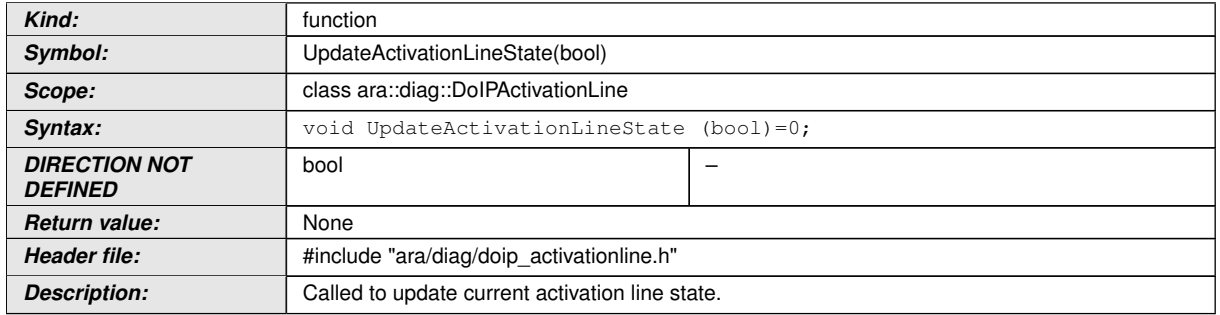

c*[\(RS\\_Diag\\_04242\)](#page-40-2)*

### **B.2.3.5 diag::DoIPActivationLine::GetActivationLineState function**

# **[SWS\_DM\_00835]**{DRAFT} [

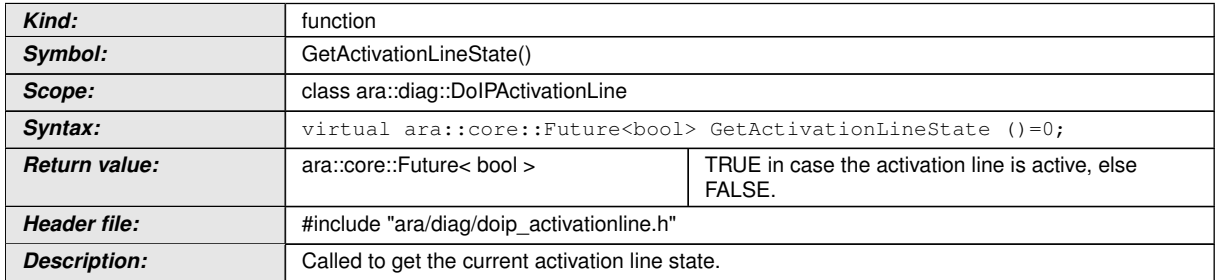

# c*[\(RS\\_Diag\\_04242\)](#page-40-2)*

### **B.2.3.6 diag::DoIPActivationLine::Offer function**

### **[SWS\_DM\_00836]**{DRAFT} [

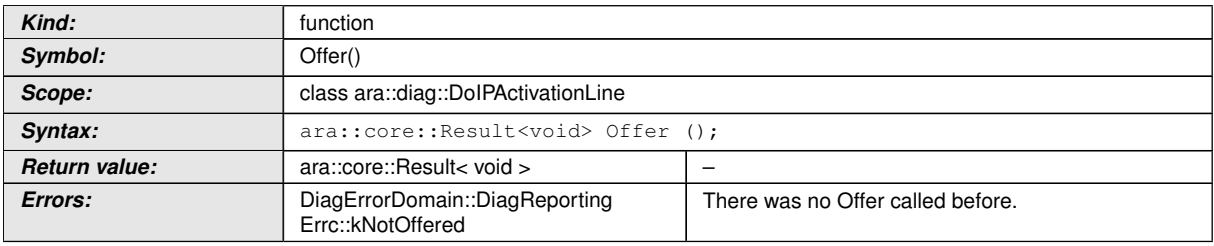

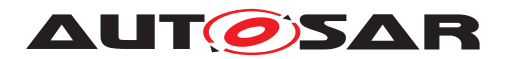

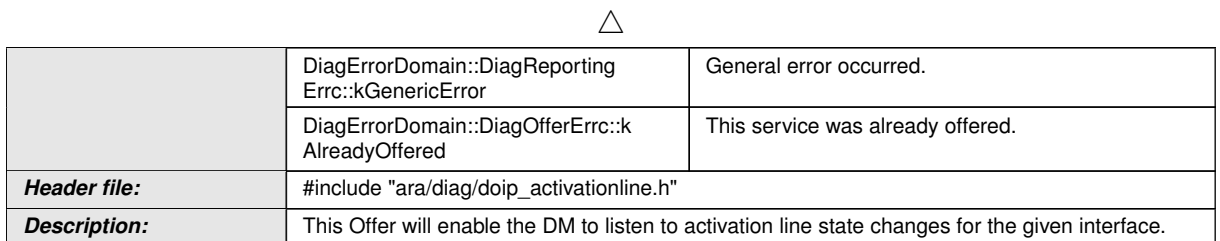

# c*[\(RS\\_Diag\\_04242,](#page-40-2) [RS\\_AP\\_00119\)](#page-28-4)*

#### **B.2.3.7 diag::DoIPActivationLine::StopOffer function**

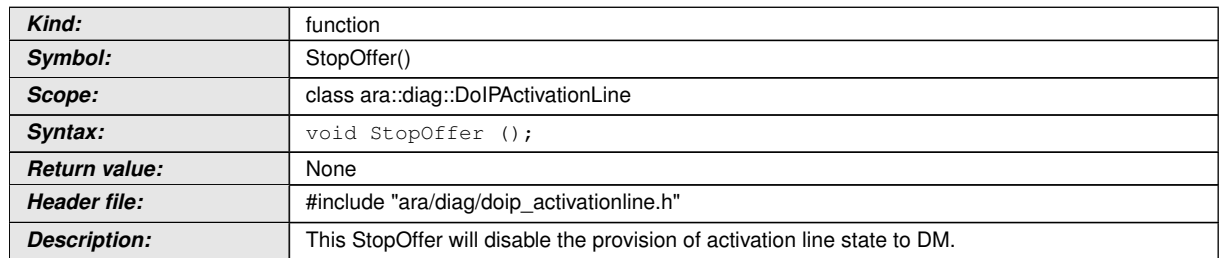

# **[SWS\_DM\_00837]{DRAFT}** [

c*[\(RS\\_Diag\\_04242\)](#page-40-2)*

### **B.2.4 DoIPTriggerVehicleAnnouncement class**

For [DiagnosticDoIPTriggerVehicleAnnouncementInterface](#page-283-2), DM has to provide a P-Port per supported DoIP network interface.

# **[SWS\_DM\_00820]**{DRAFT} [

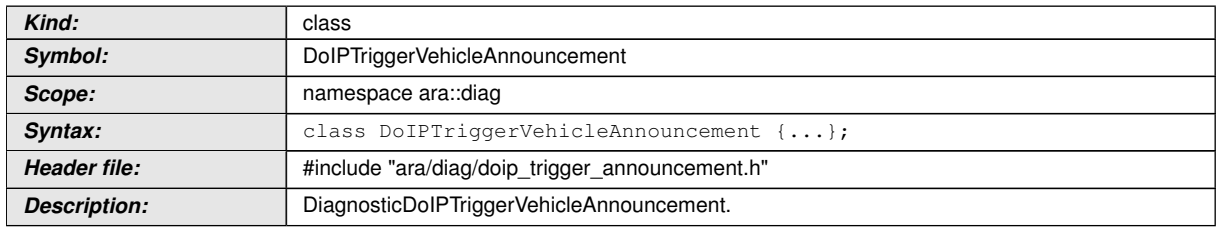

# c*[\(RS\\_Diag\\_04242\)](#page-40-2)*

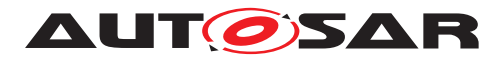

### **B.2.4.1 diag::DoIPTriggerVehicleAnnouncement::GetDoIPTriggerVehicleAnnouncement function**

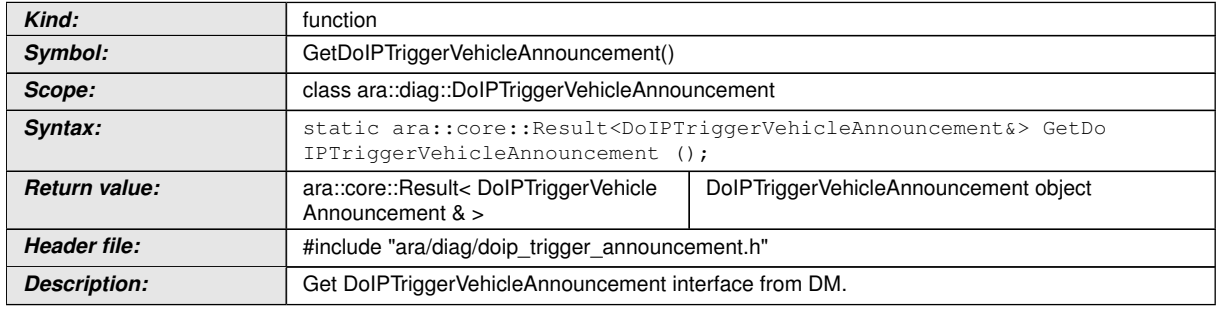

### **[SWS\_DM\_00821]**{DRAFT} [

# c*[\(RS\\_Diag\\_04242\)](#page-40-2)*

### **B.2.4.2 diag::DoIPTriggerVehicleAnnouncement::TriggerVehicleAnnouncement function**

# **[SWS\_DM\_00822]**{DRAFT} [

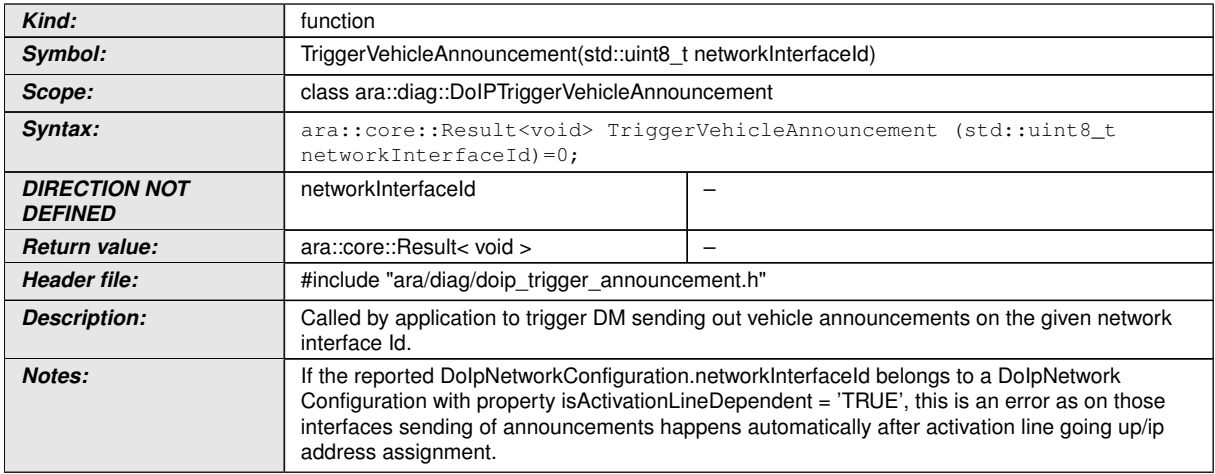

c*[\(RS\\_Diag\\_04242\)](#page-40-2)*

# **C Interfaces to other Functional Clusters (informative)**

# **C.1 Overview**

AUTOSAR decided not to standardize interfaces which are exclusively used between Functional Clusters (on platform-level only), to allow efficient implementations, which might depend e.g. on the used Operating System.

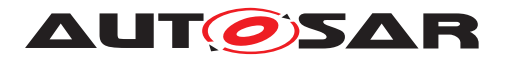

This chapter provides informative guidelines how the interaction between Functional Clusters looks like, by clustering the relevant requirements of this document to describe Inter-Functional Cluster (IFC) interfaces. In addition, the standardized public interfaces which are accessible by user space applications (see chapter [8\)](#page-140-0) can also be used for interaction between Functional Clusters.

The goal is to provide a clear understanding of Functional Cluster boundaries and interaction, without specifying syntactical details. This ensures compatibility between documents specifying different Functional Clusters and supports parallel implementation of different Functional Clusters. Details of the interfaces are up to the platform provider. Additional interfaces, parameters and return values can be added.

# **C.2 Interface Tables**

# **D History of Constraints and Specification Items**

Please note that the lists in this chapter also include constraints and specification items that have been removed from the specification in a later version. These constraints and specification items do not appear as hyperlinks in the document.

# **D.1 Constraint and Specification Item History of this document according to AUTOSAR Release 17-10**

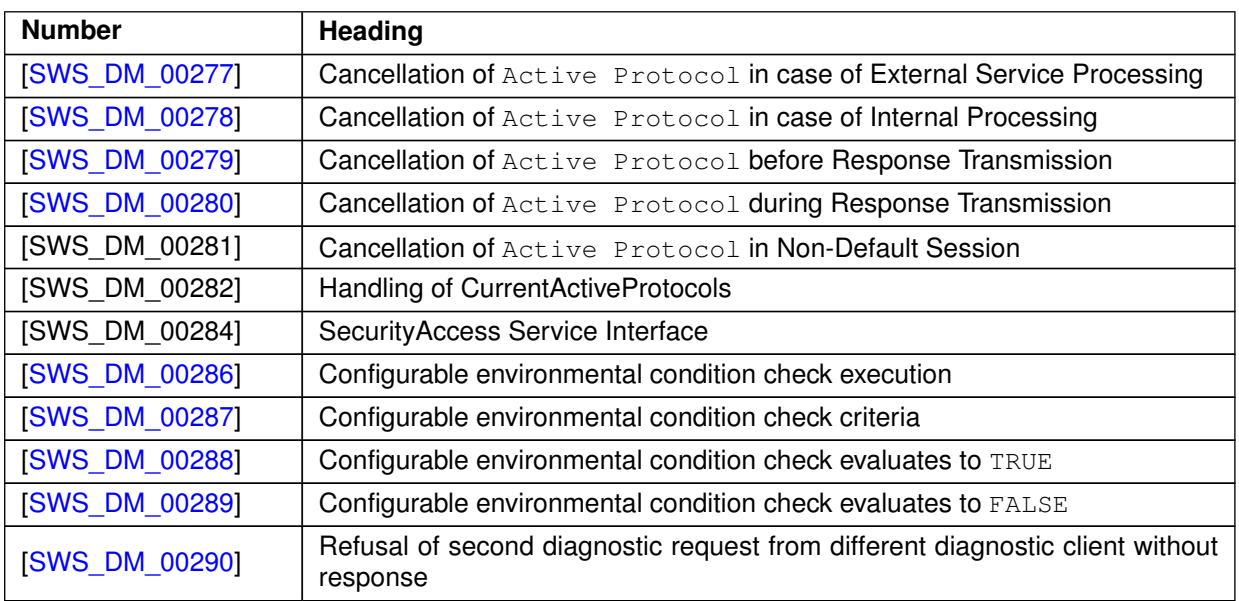

#### **D.1.1 Added Traceables in 17-10**

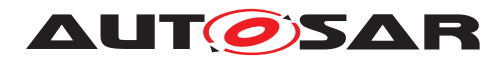

#### $\triangle$

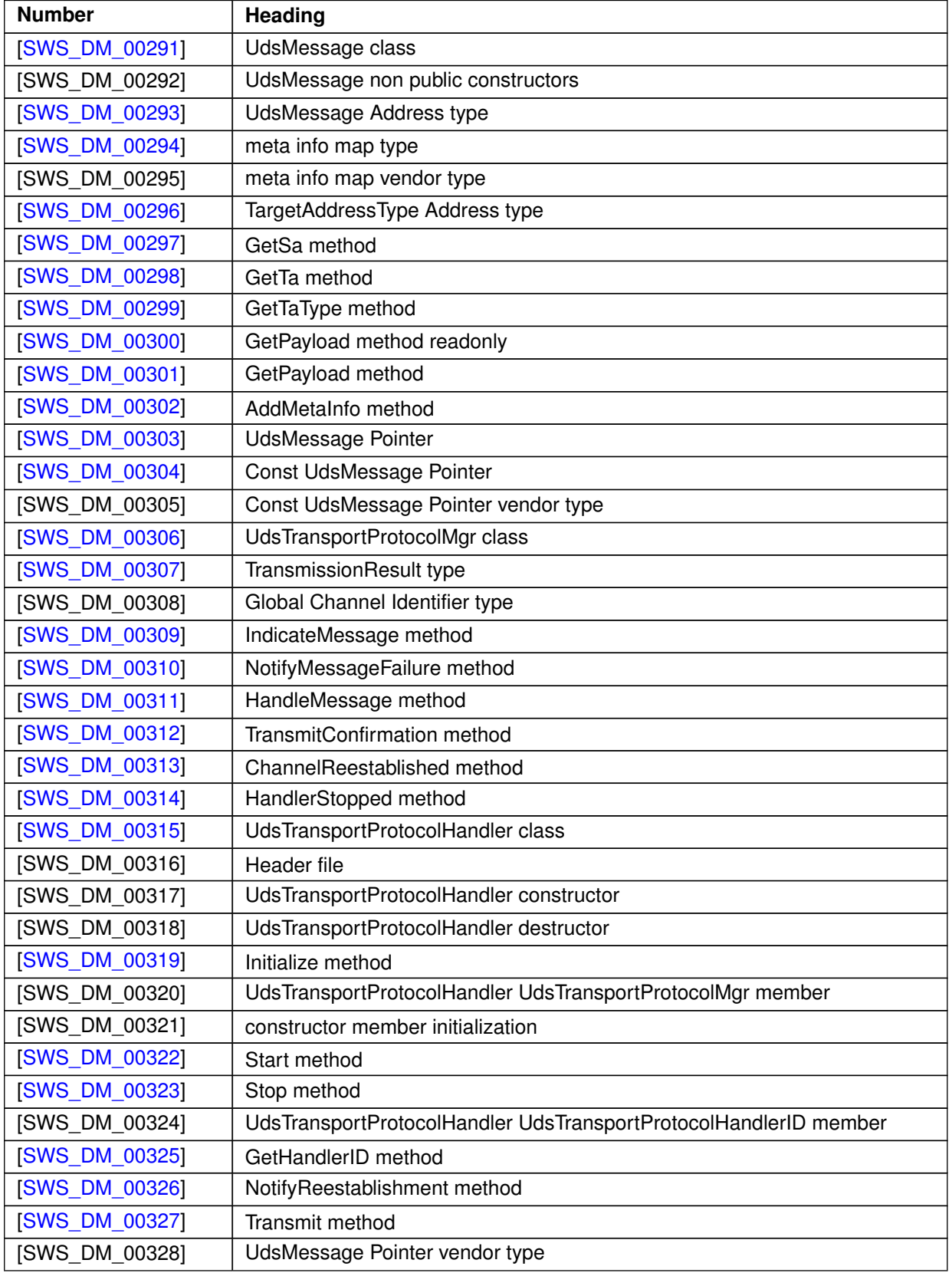

 $\overline{\nabla}$
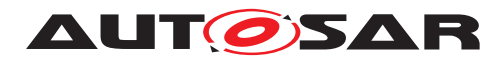

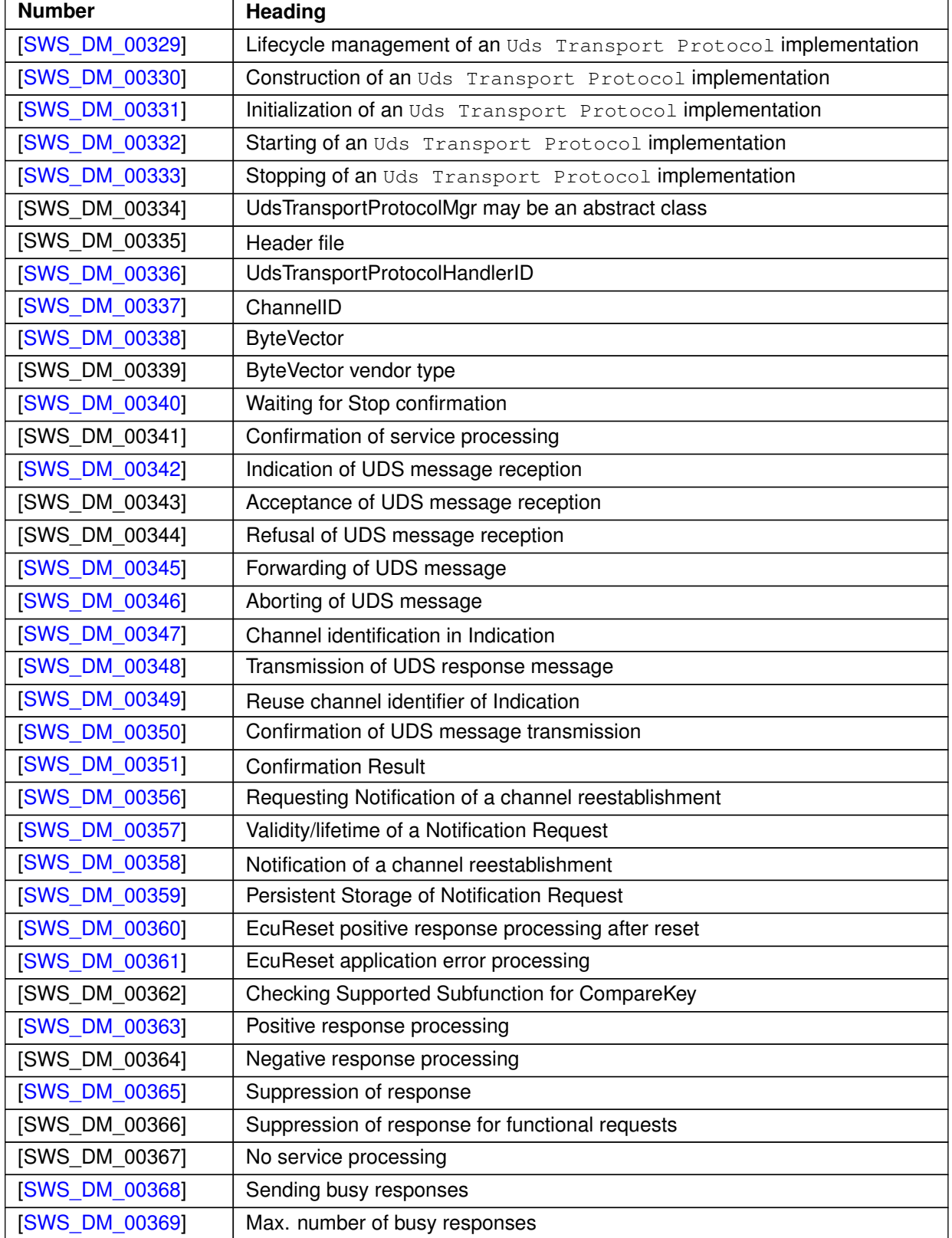

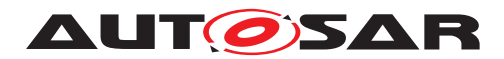

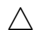

| <b>Number</b>  | Heading                                                     |
|----------------|-------------------------------------------------------------|
| [SWS DM 00370] | Support of UDS service ReadDTCInformation, Subfunction 0x06 |
| [SWS DM 00371] | Support of UDS service ReadDTCInformation, Subfunction 0x14 |
| [SWS DM 00372] | Support of UDS service ReadDTCInformation, Subfunction 0x17 |
| [SWS DM 00373] | Support of UDS service ReadDTCInformation, Subfunction 0x18 |
| [SWS DM 00374] | Support of UDS service ReadDTCInformation, Subfunction 0x19 |

**Table D.1: Added Traceables in 17-10**

## **D.1.2 Changed Traceables in 17-10**

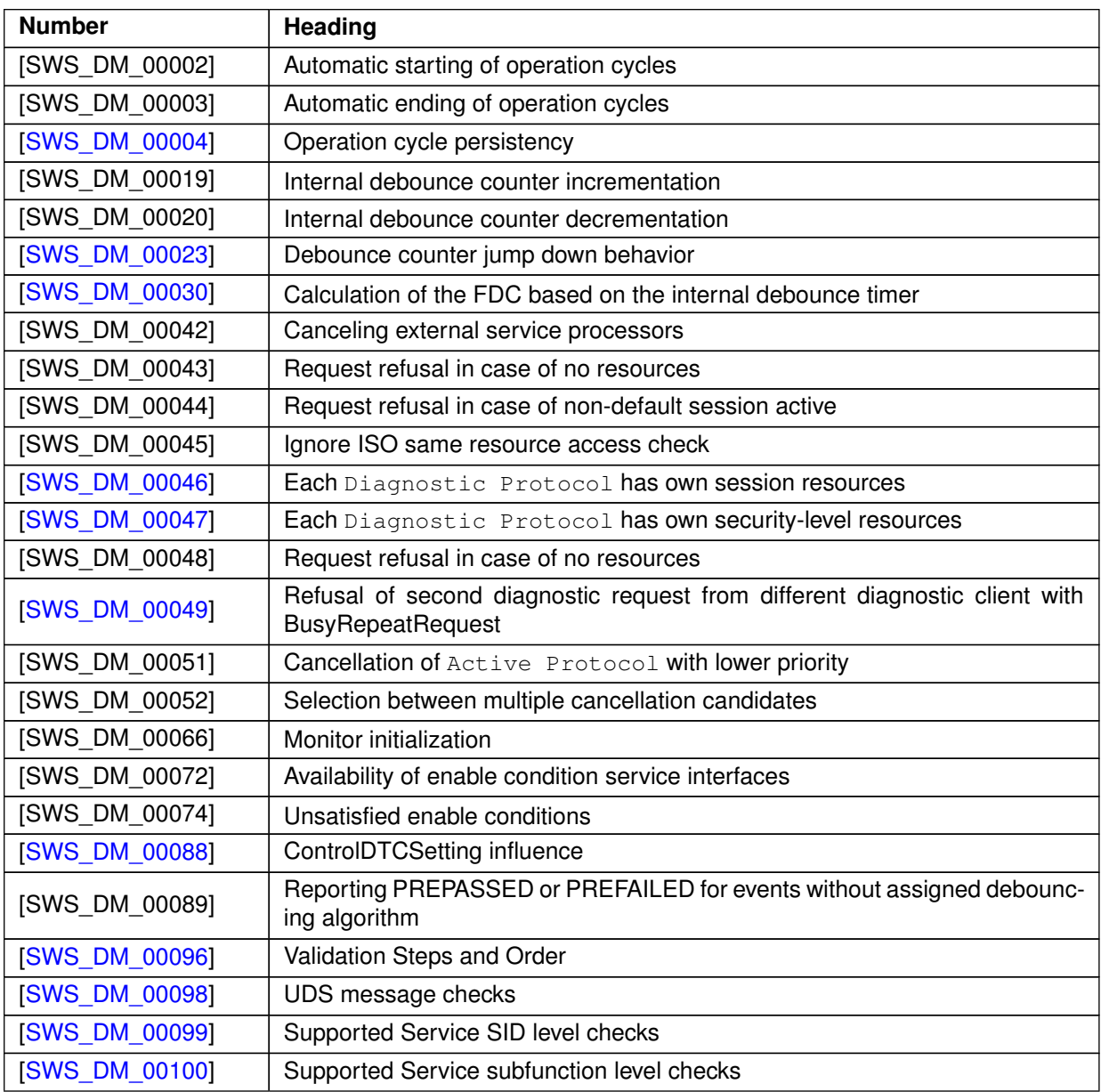

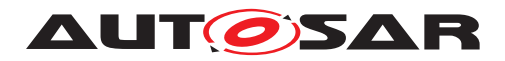

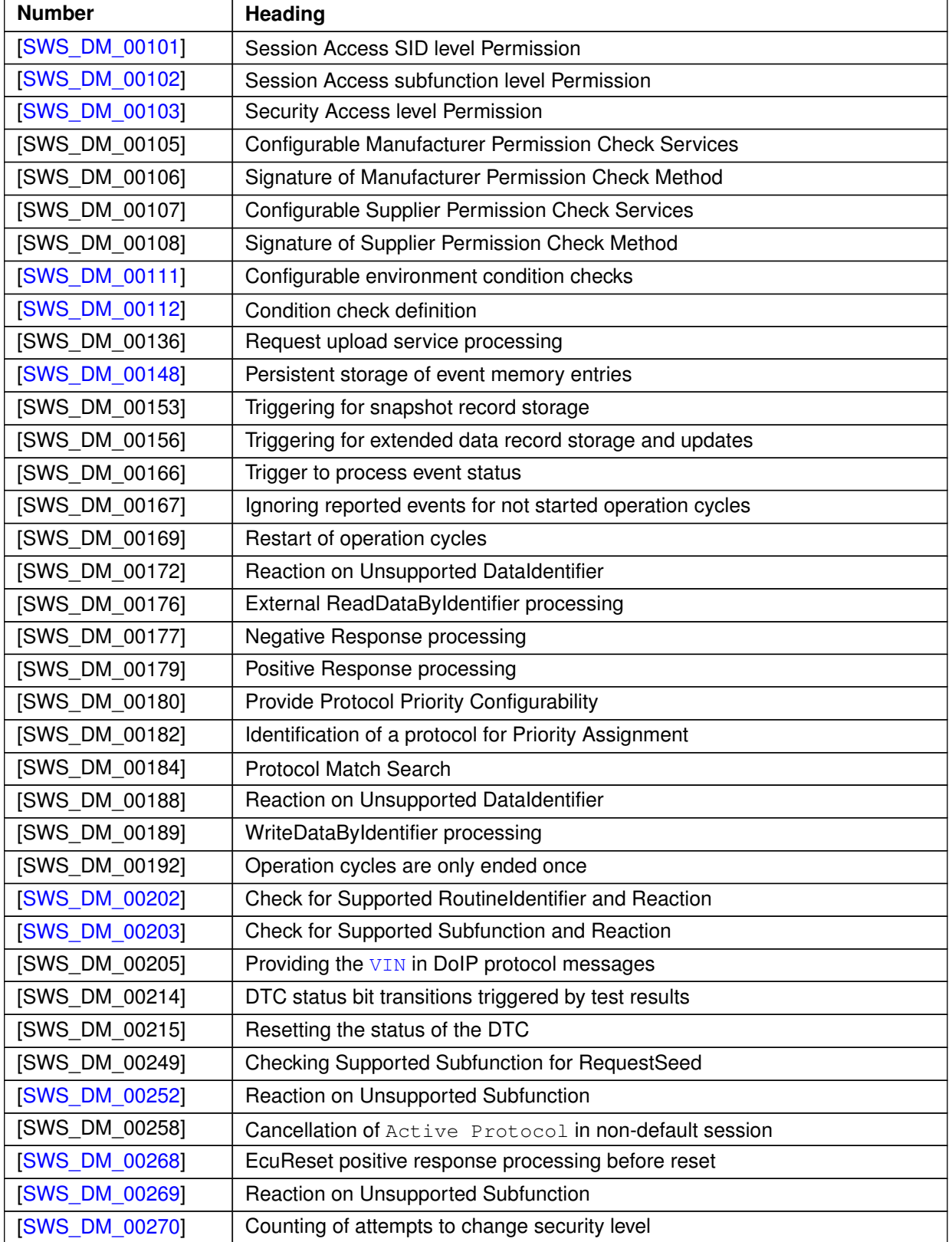

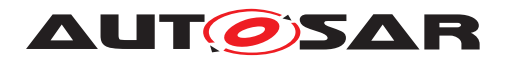

 $\wedge$ 

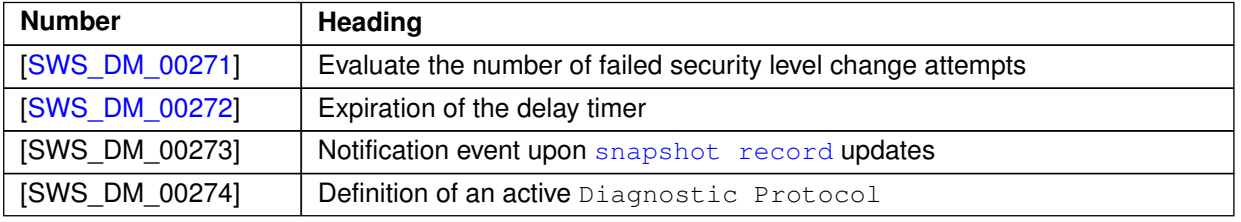

**Table D.2: Changed Traceables in 17-10**

## **D.1.3 Deleted Traceables in 17-10**

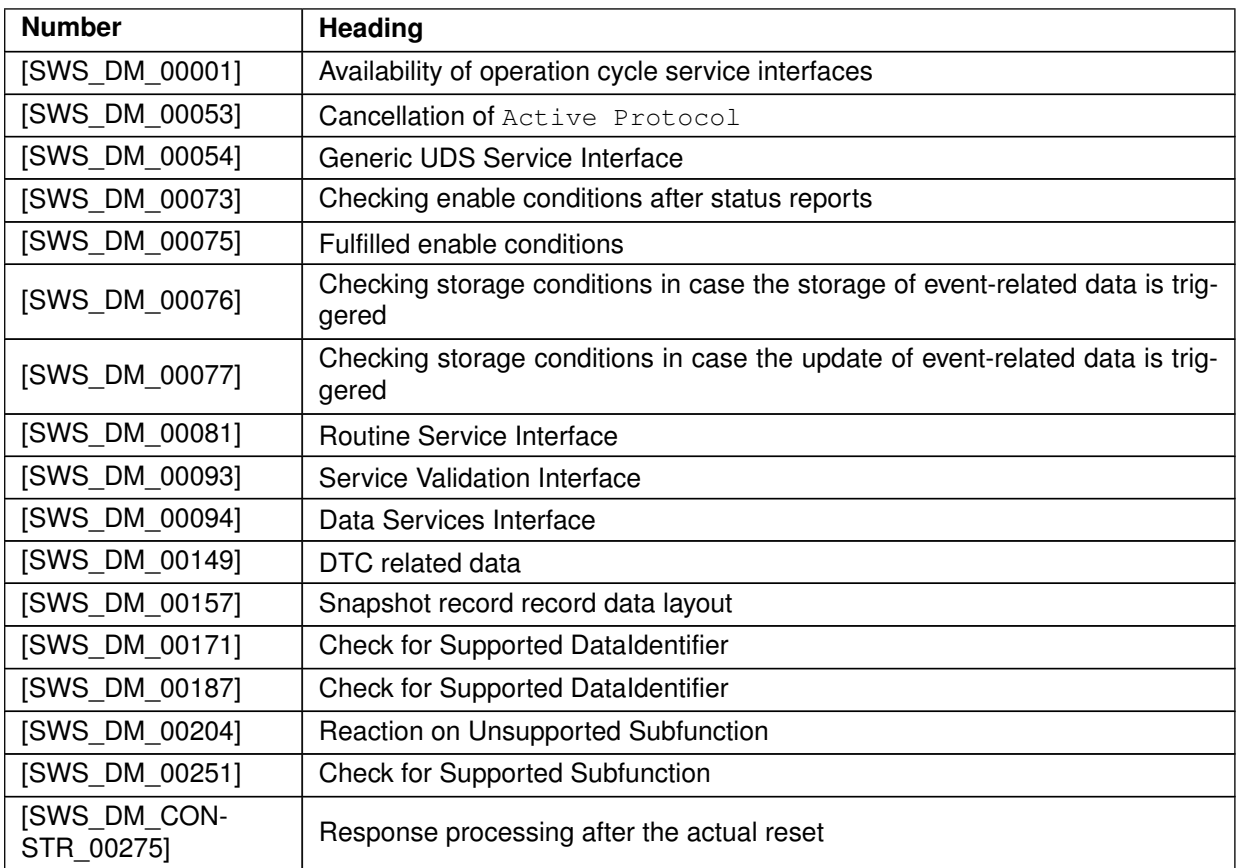

## **Table D.3: Deleted Traceables in 17-10**

## **D.1.4 Added Constraints in 17-10**

none

## **D.1.5 Changed Constraints in 17-10**

none

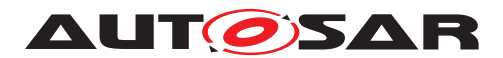

## **D.1.6 Deleted Constraints in 17-10**

none

# **D.2 Constraint and Specification Item History of this document according to AUTOSAR Release 18-03**

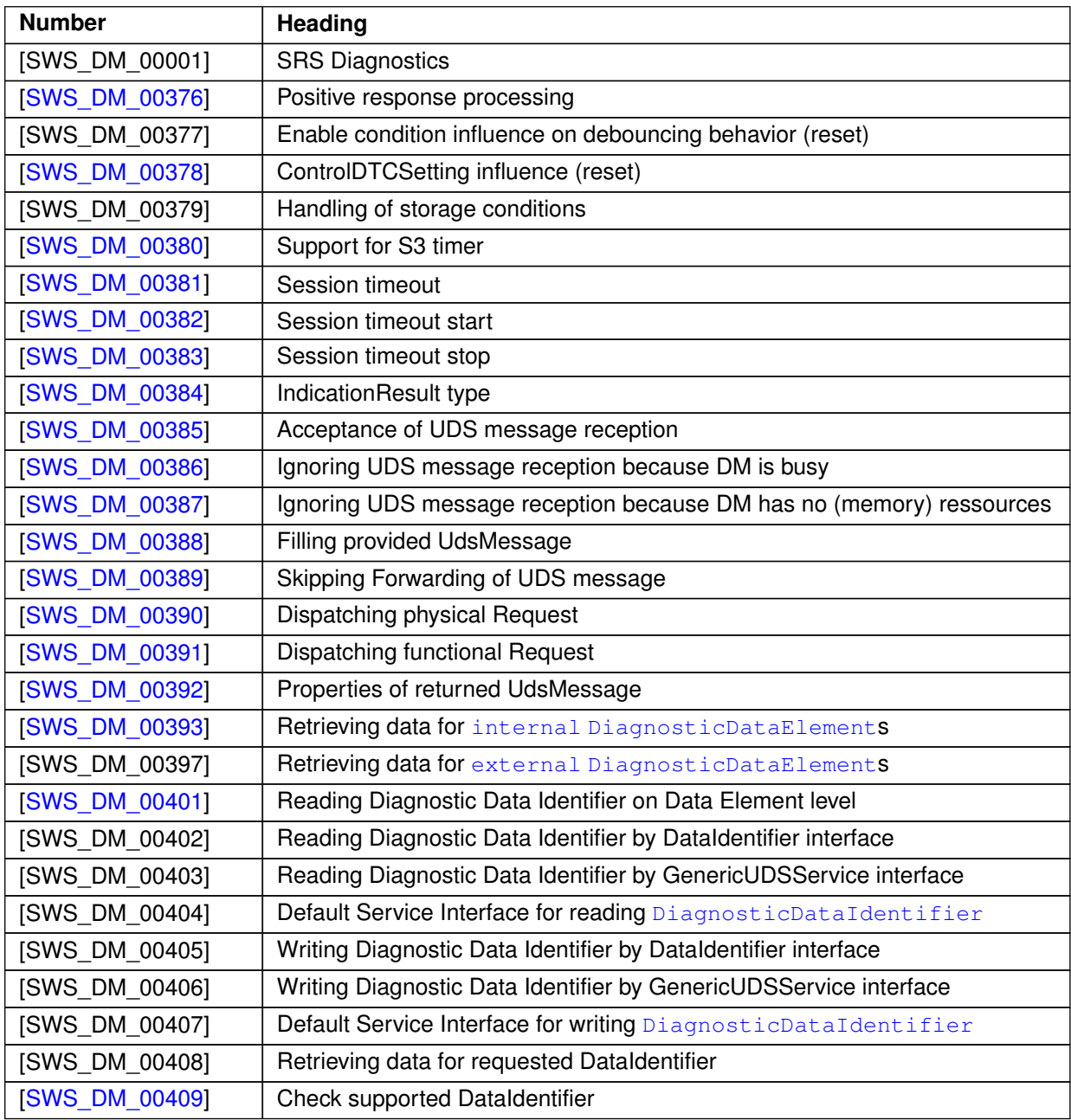

## **D.2.1 Added Traceables in 18-03**

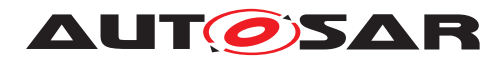

#### $\wedge$

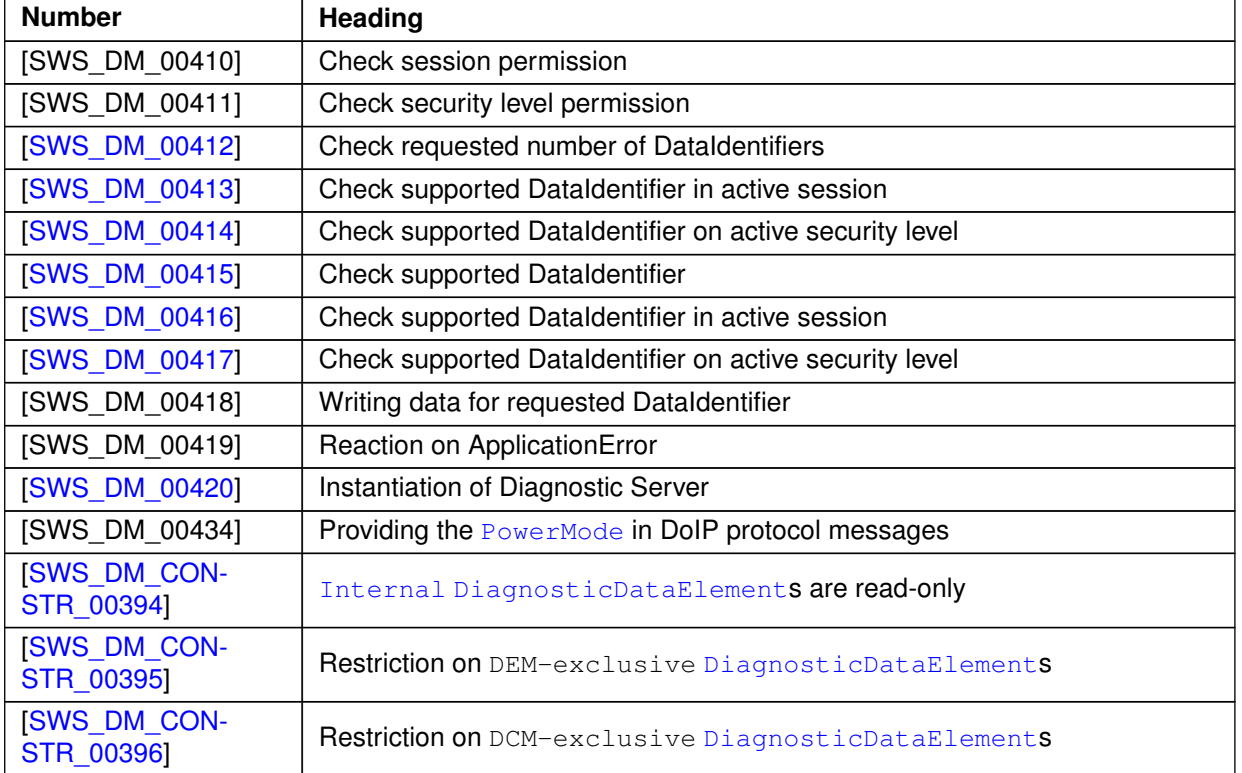

## **Table D.4: Added Traceables in 18-03**

## **D.2.2 Changed Traceables in 18-03**

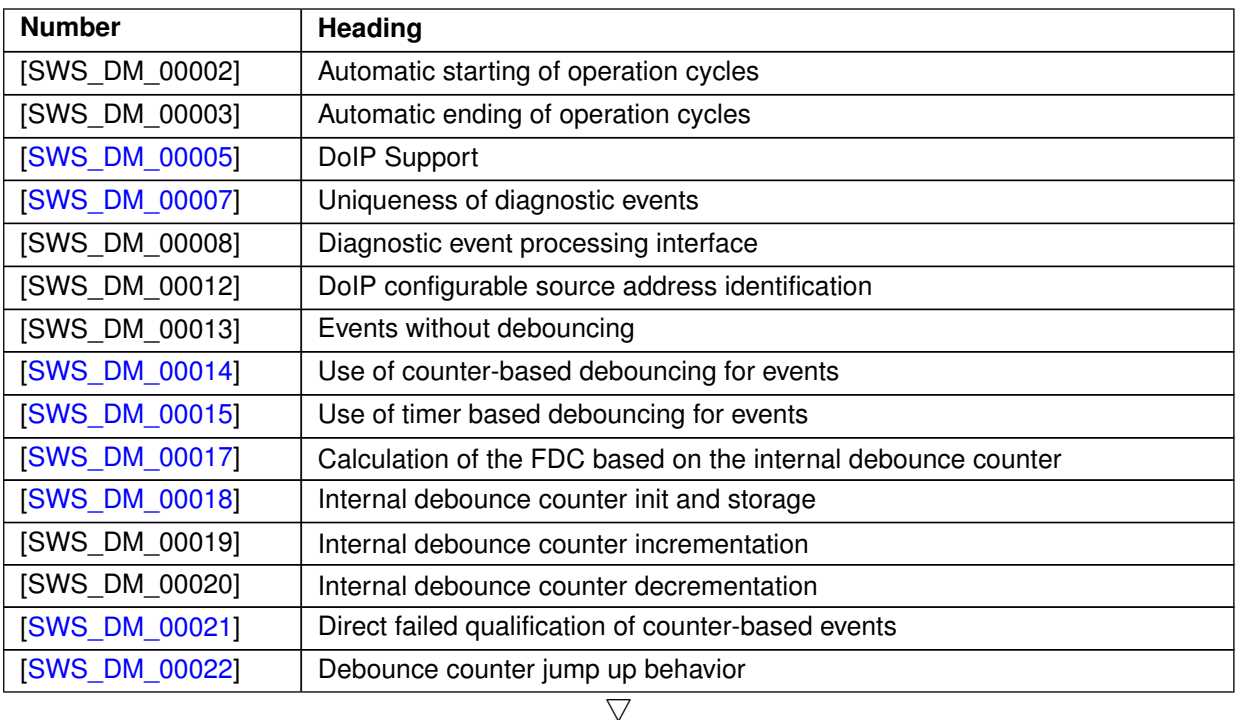

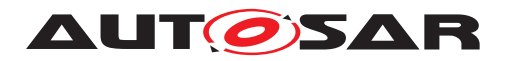

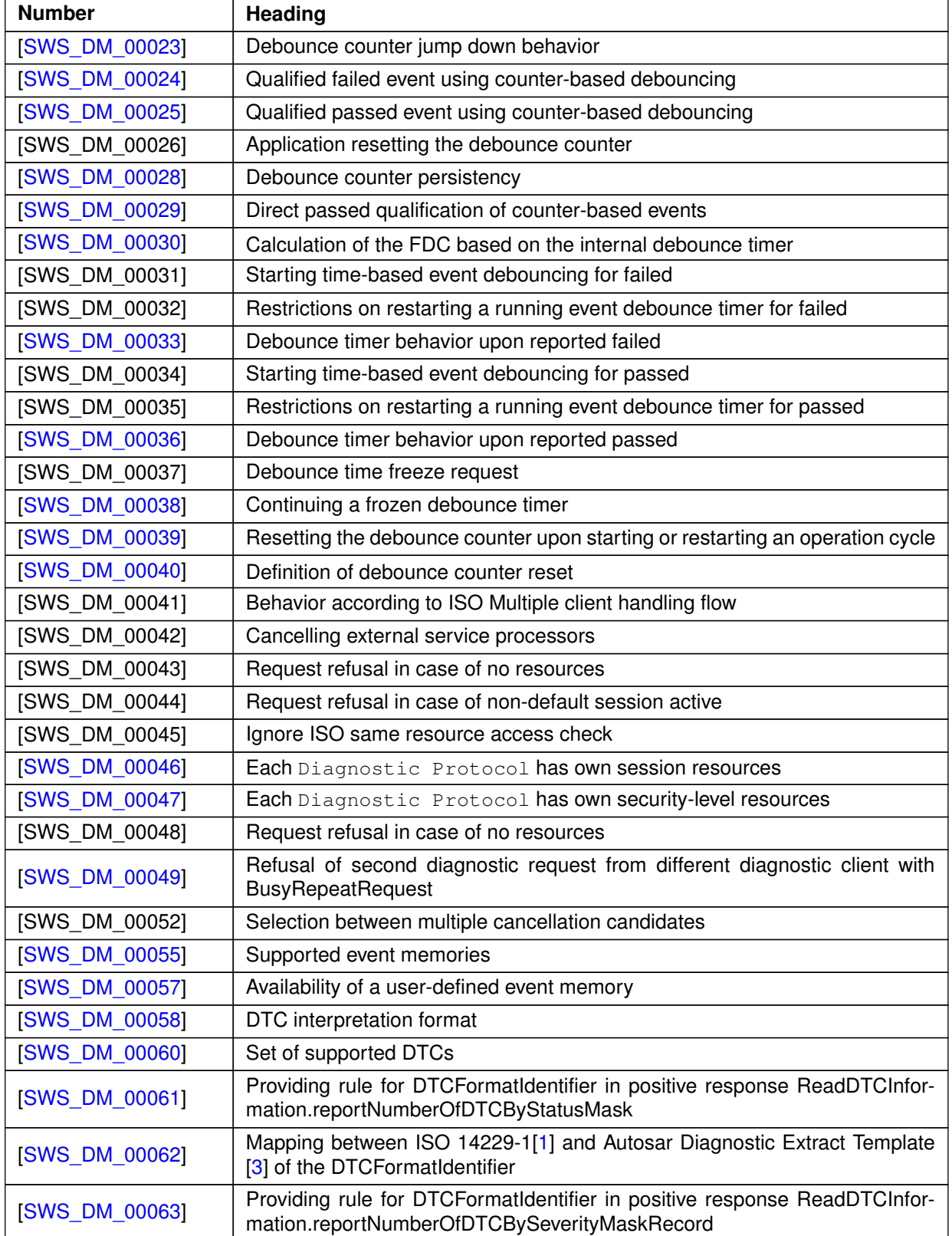

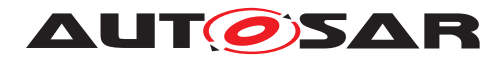

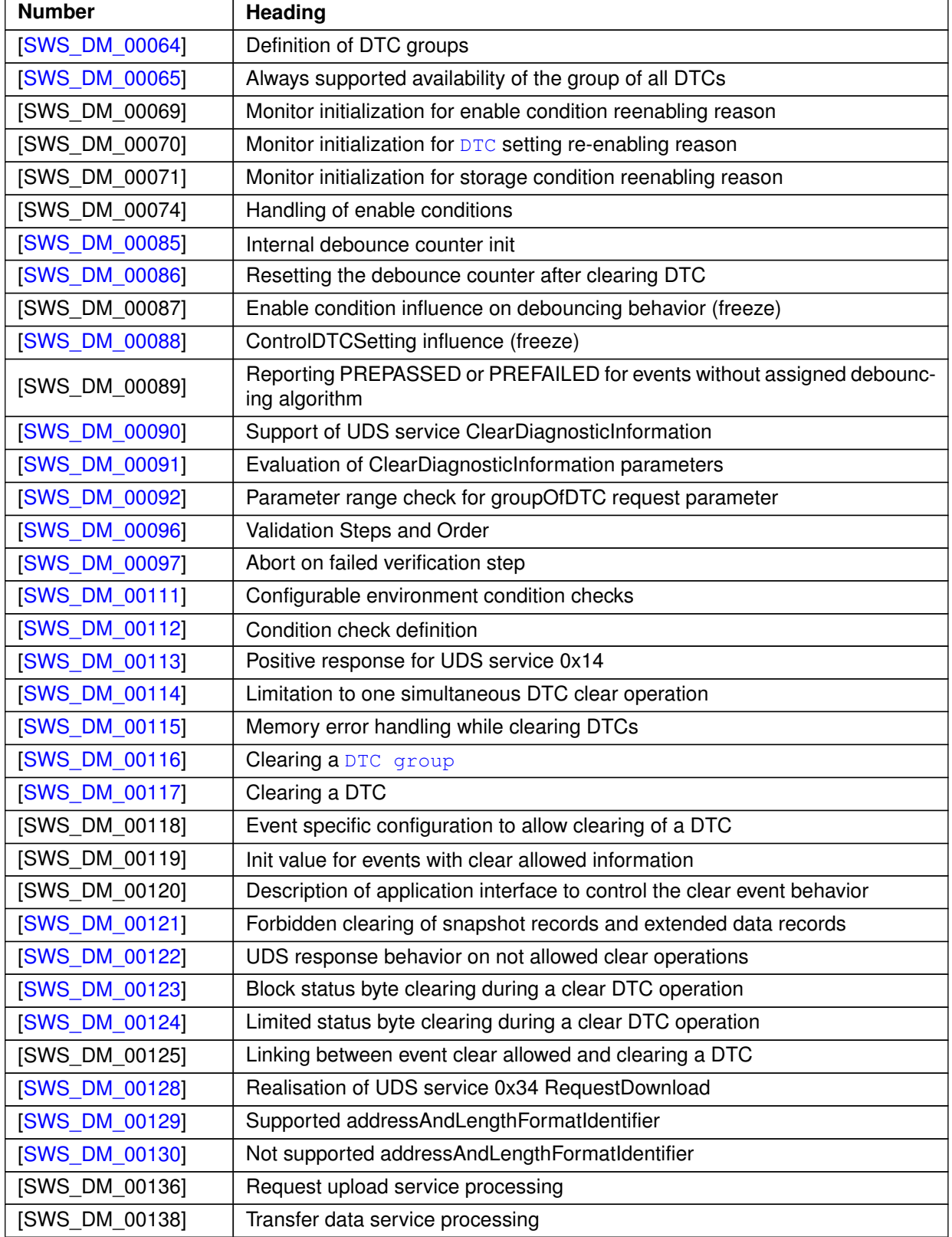

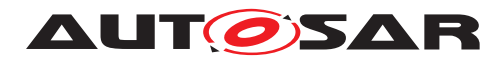

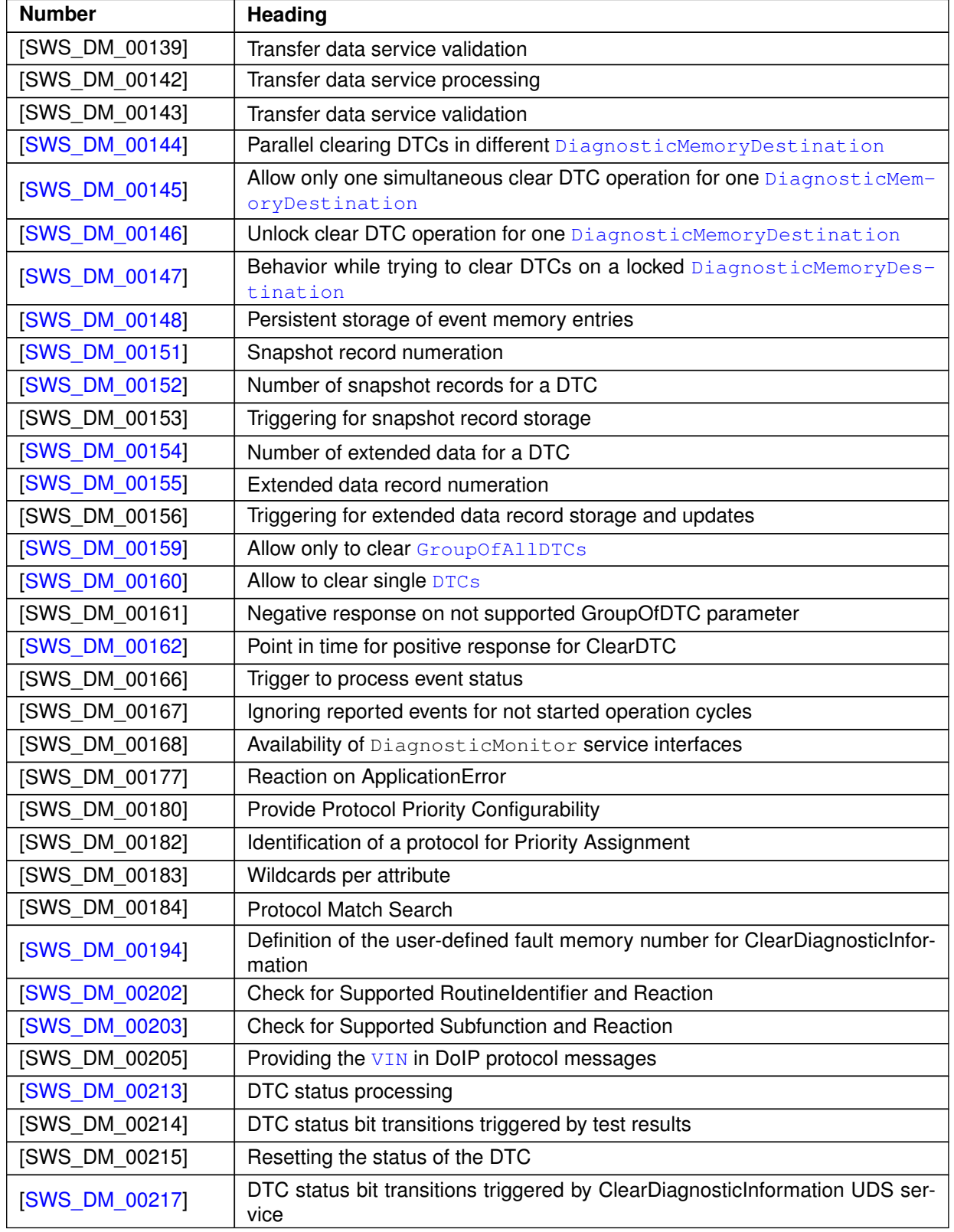

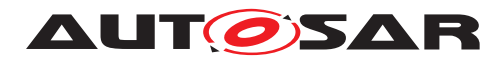

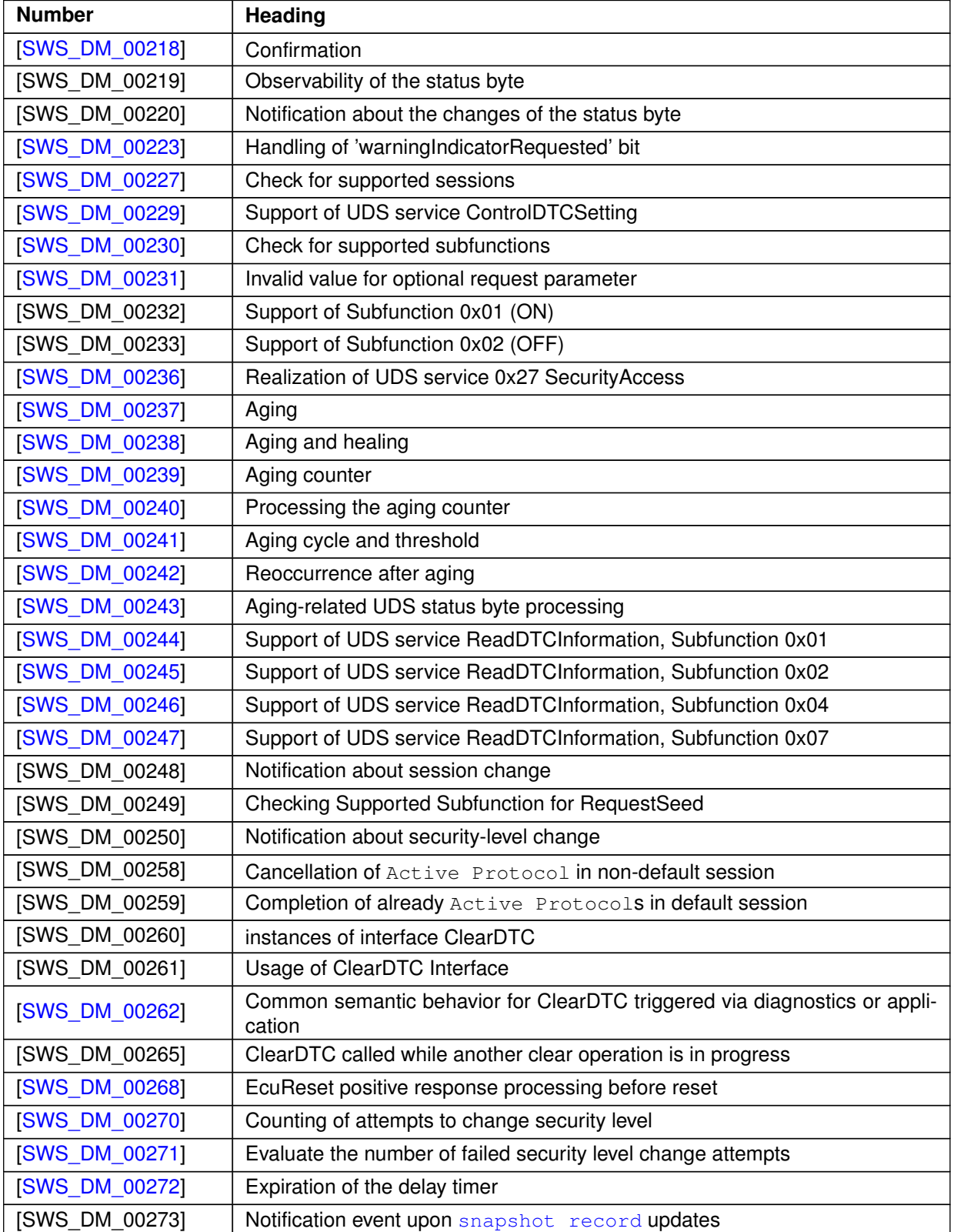

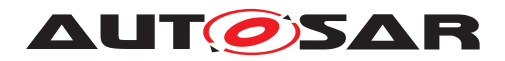

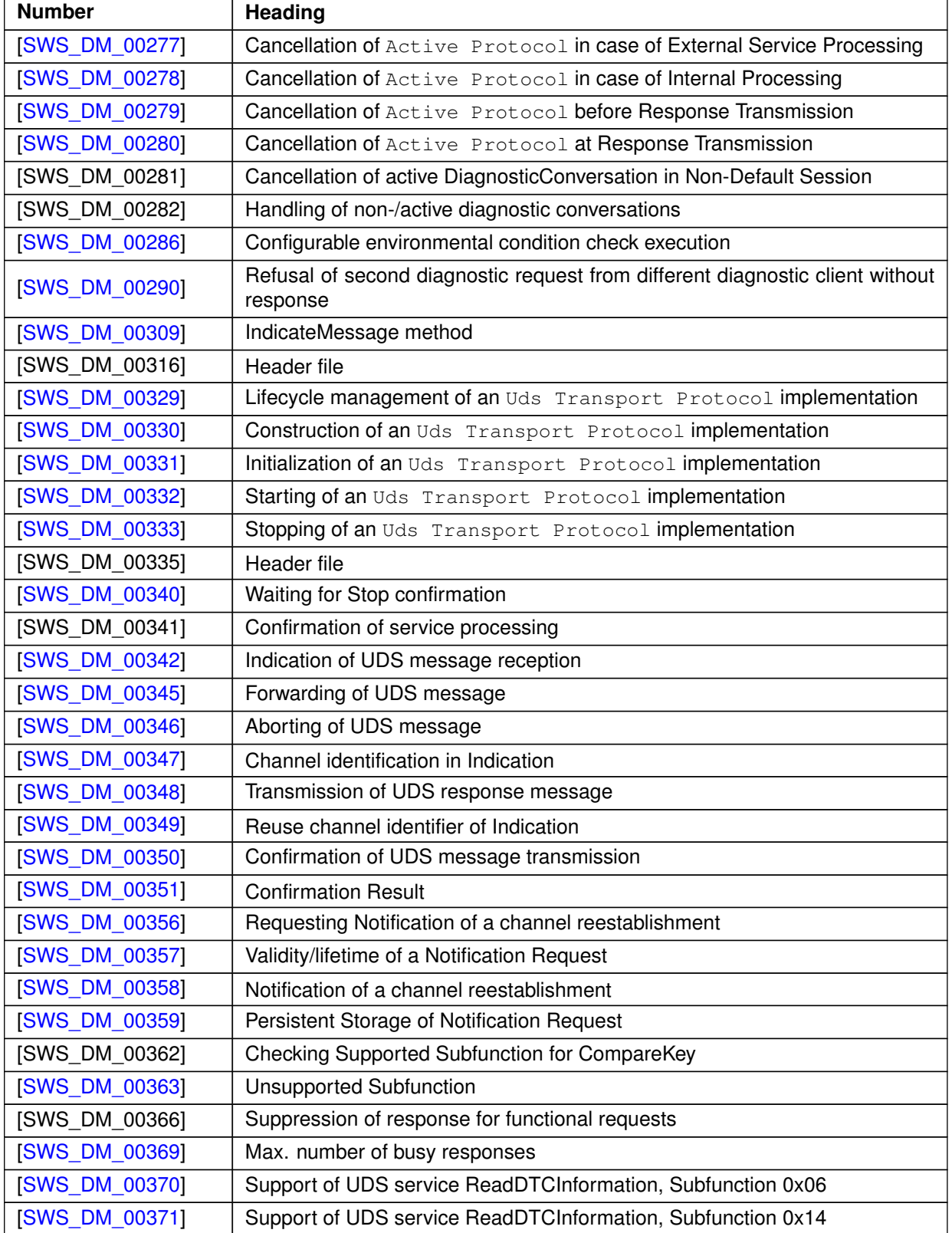

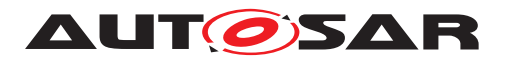

 $\wedge$ 

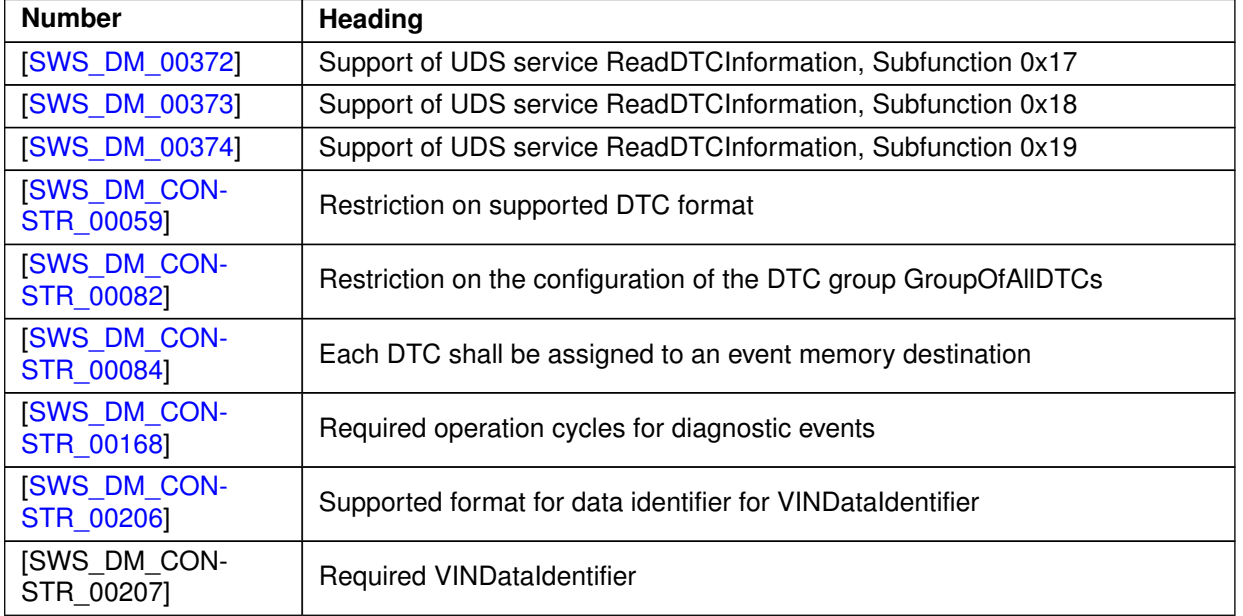

## **Table D.5: Changed Traceables in 18-03**

## **D.2.3 Deleted Traceables in 18-03**

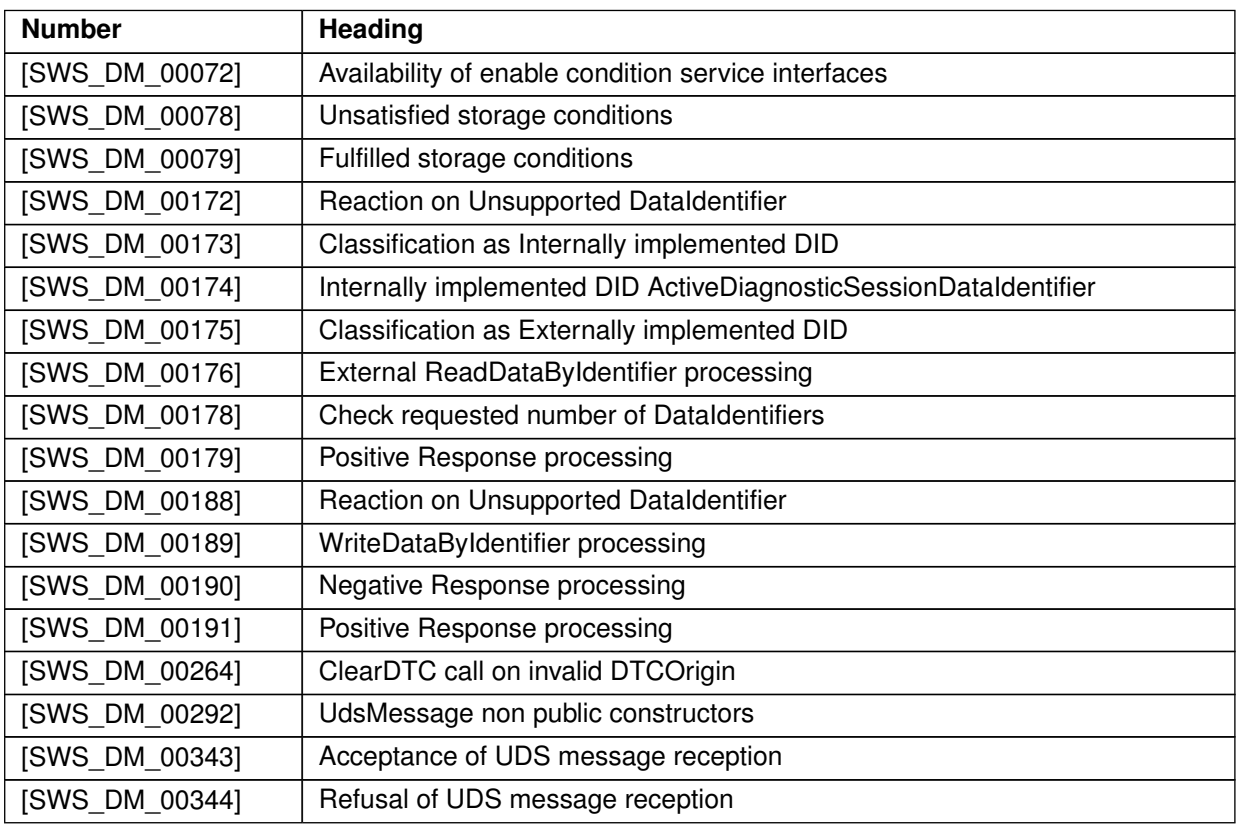

**Table D.6: Deleted Traceables in 18-03**

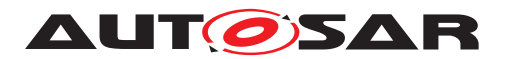

Specification of Diagnostics AUTOSAR AP R20-11

## **D.2.4 Added Constraints in 18-03**

none

## **D.2.5 Changed Constraints in 18-03**

none

## **D.2.6 Deleted Constraints in 18-03**

none

# **D.3 Constraint and Specification Item History of this document according to AUTOSAR Release 18-10**

## **D.3.1 Added Traceables in 18-10**

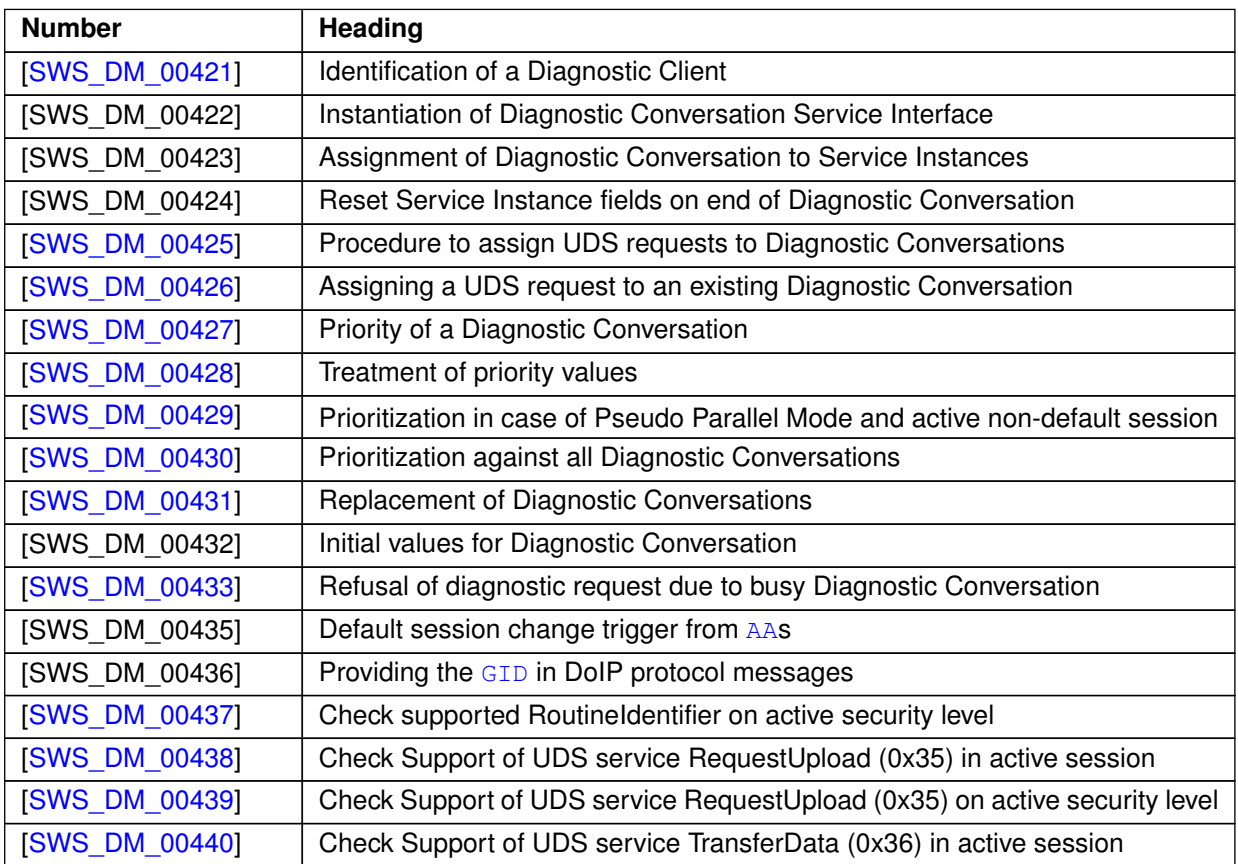

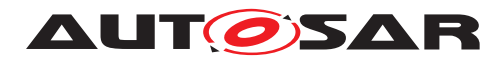

 $\overline{a}$ 

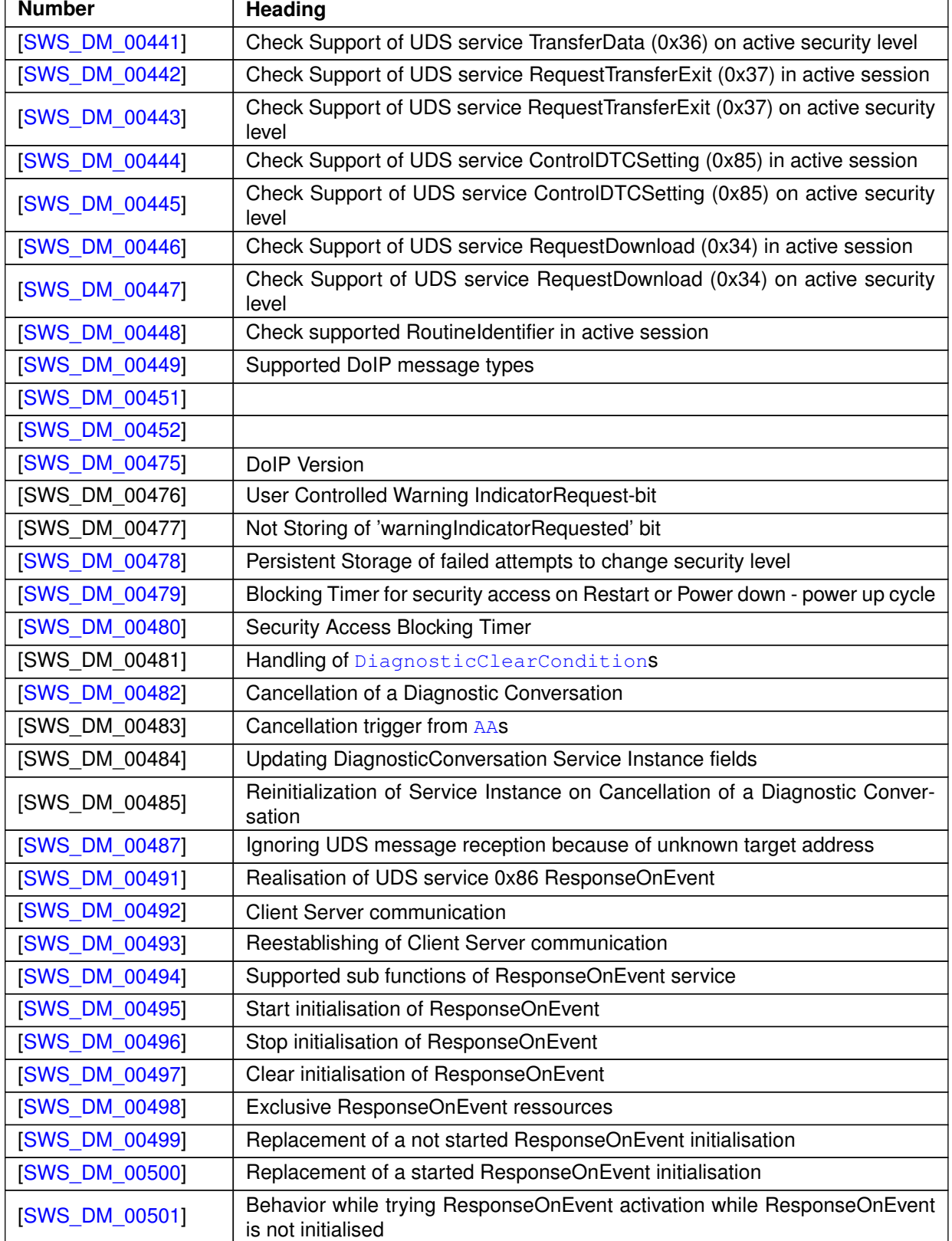

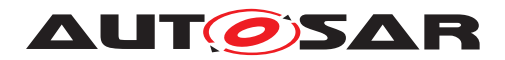

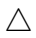

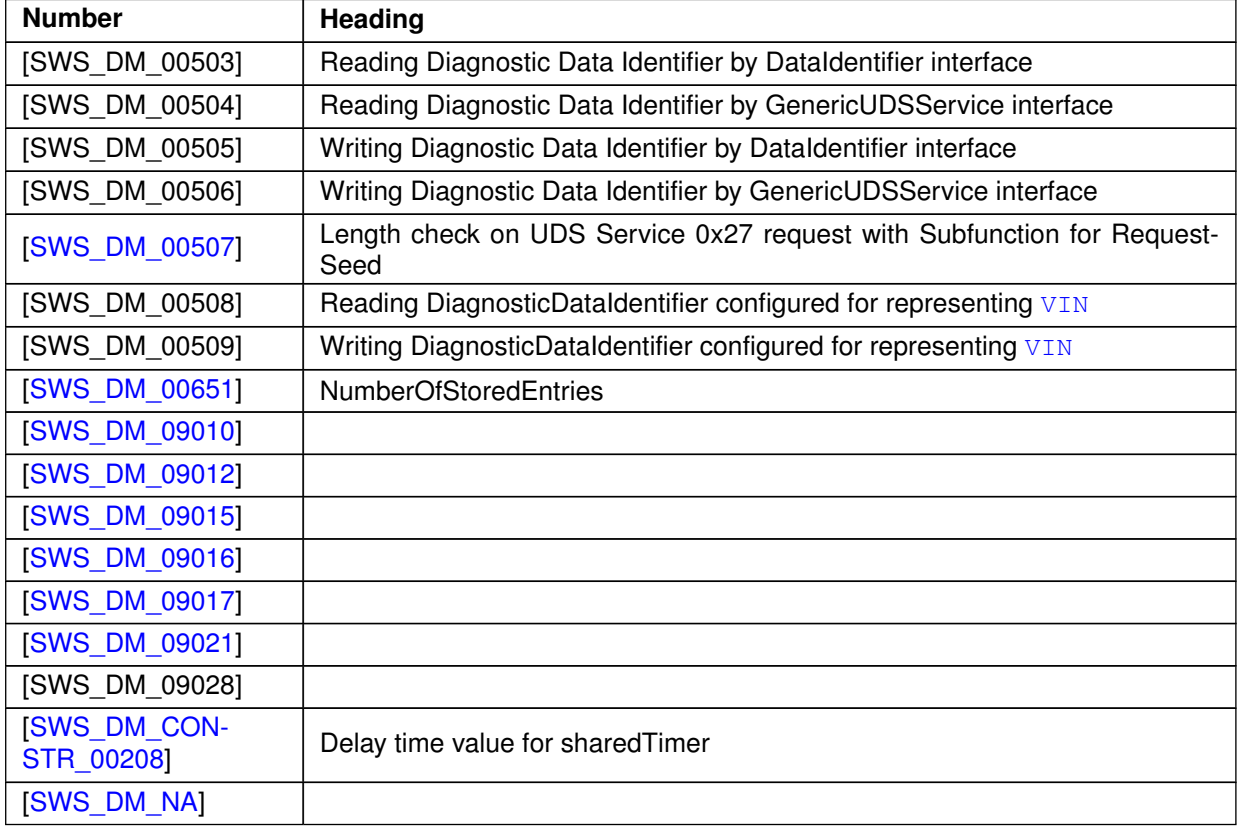

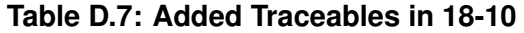

## **D.3.2 Changed Traceables in 18-10**

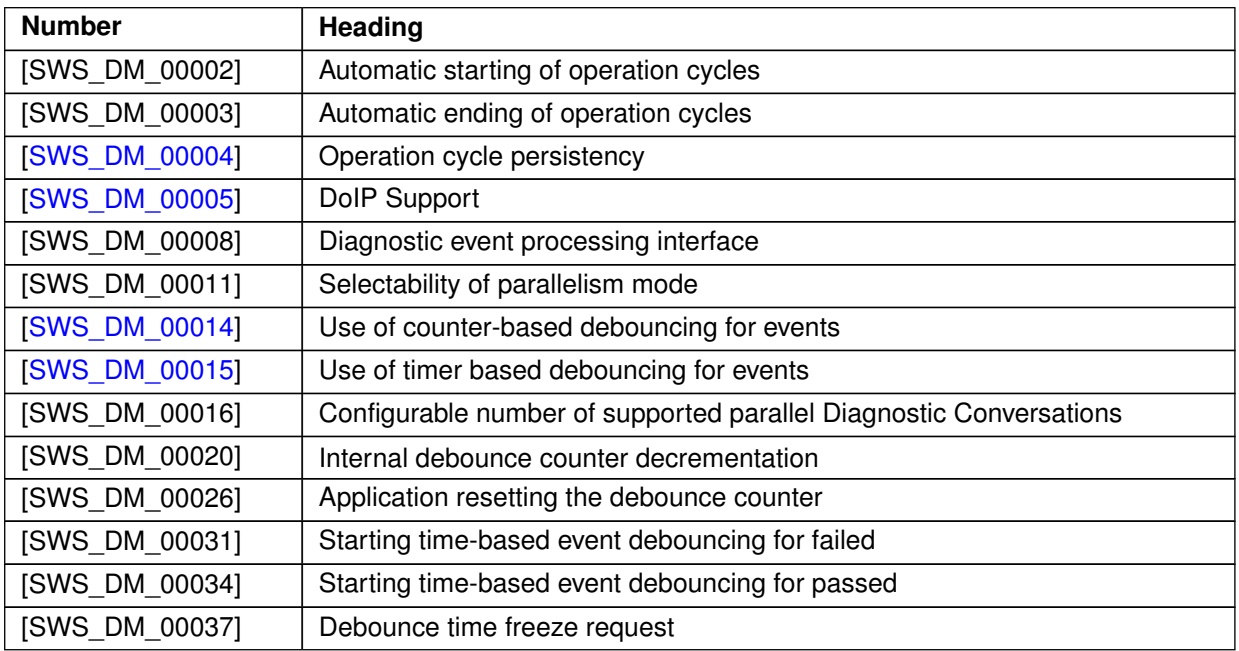

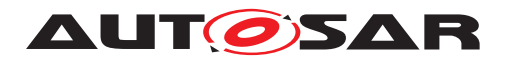

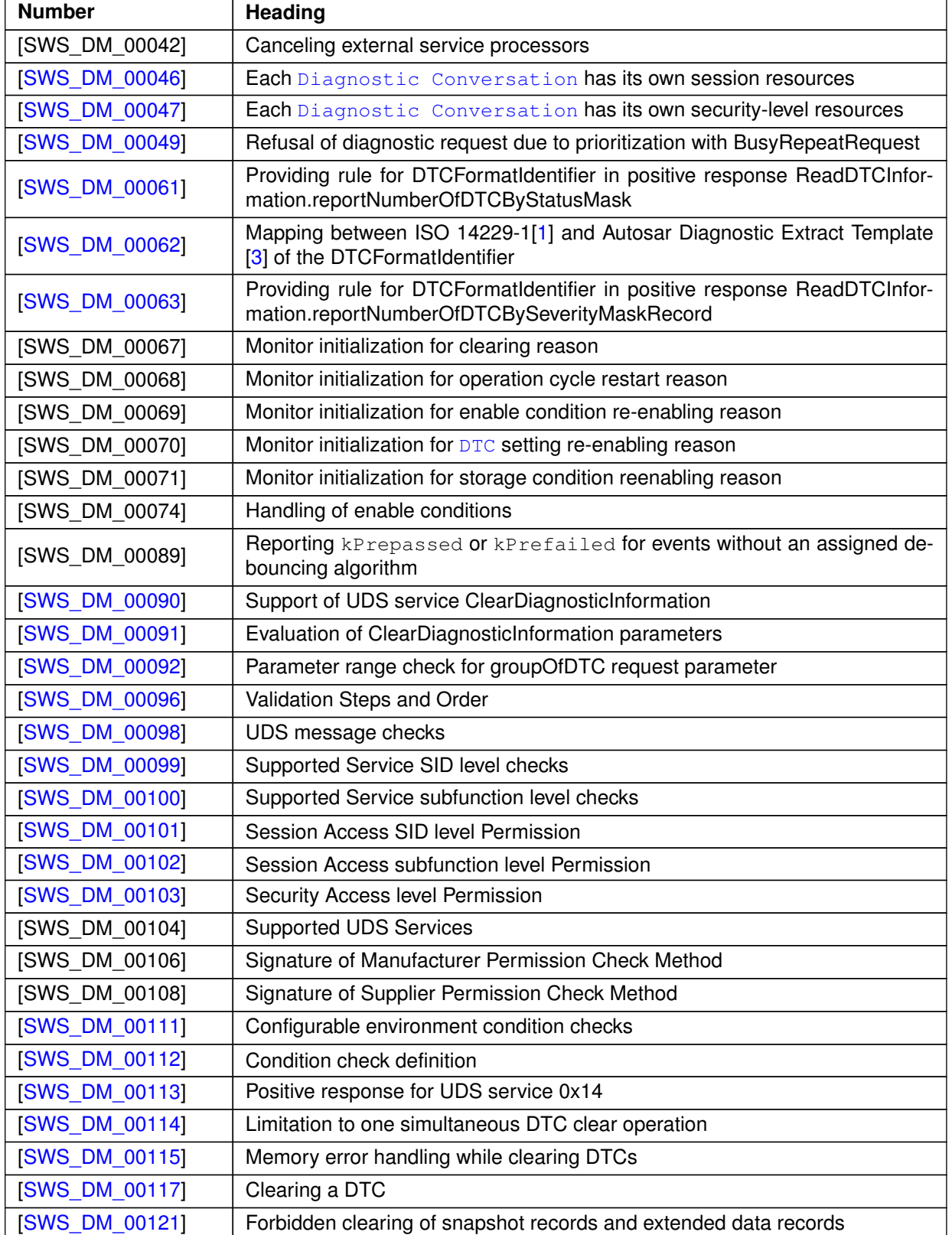

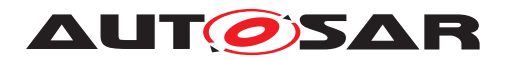

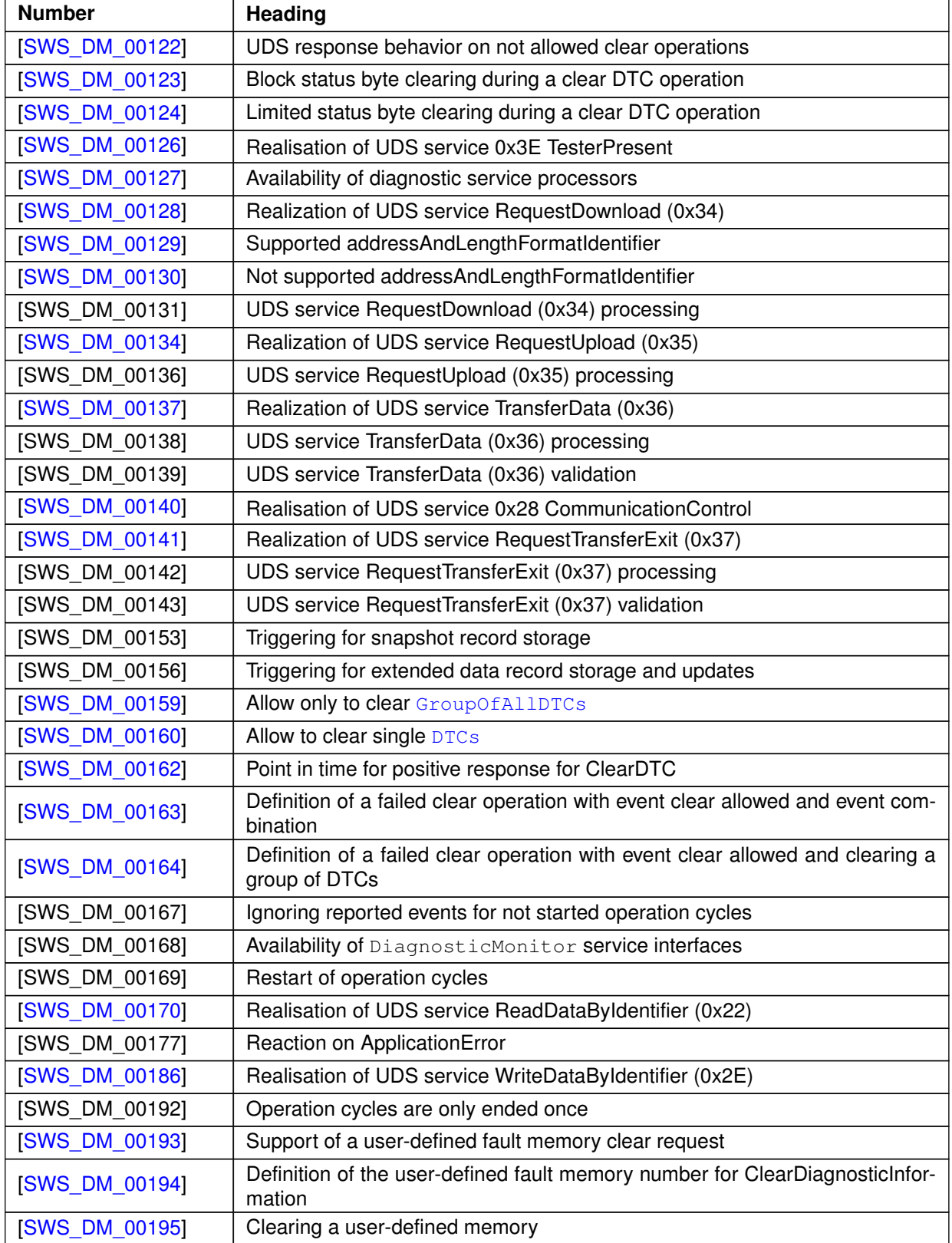

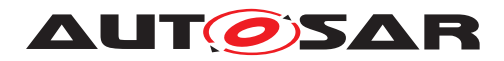

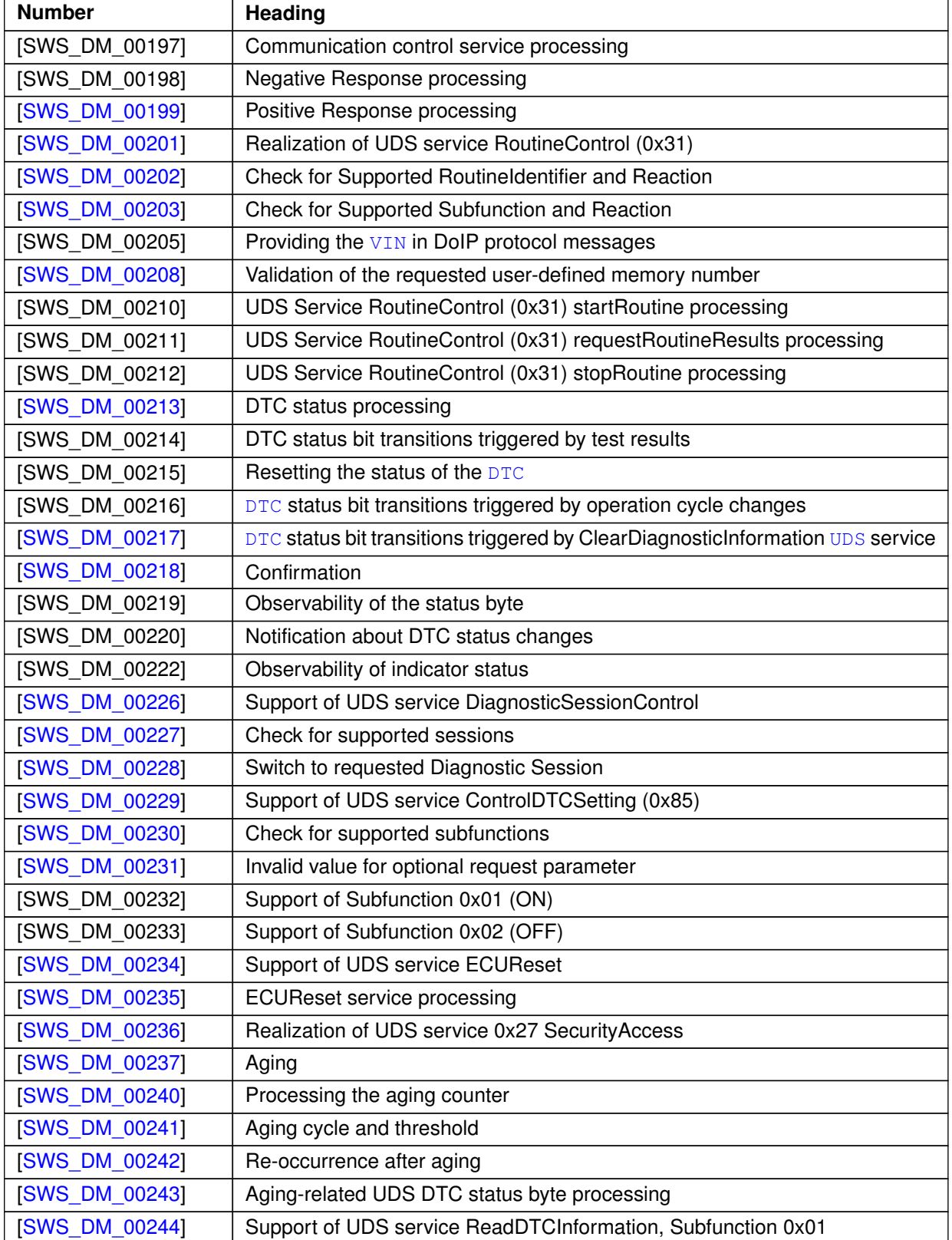

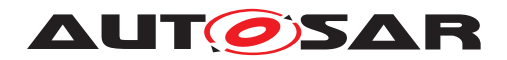

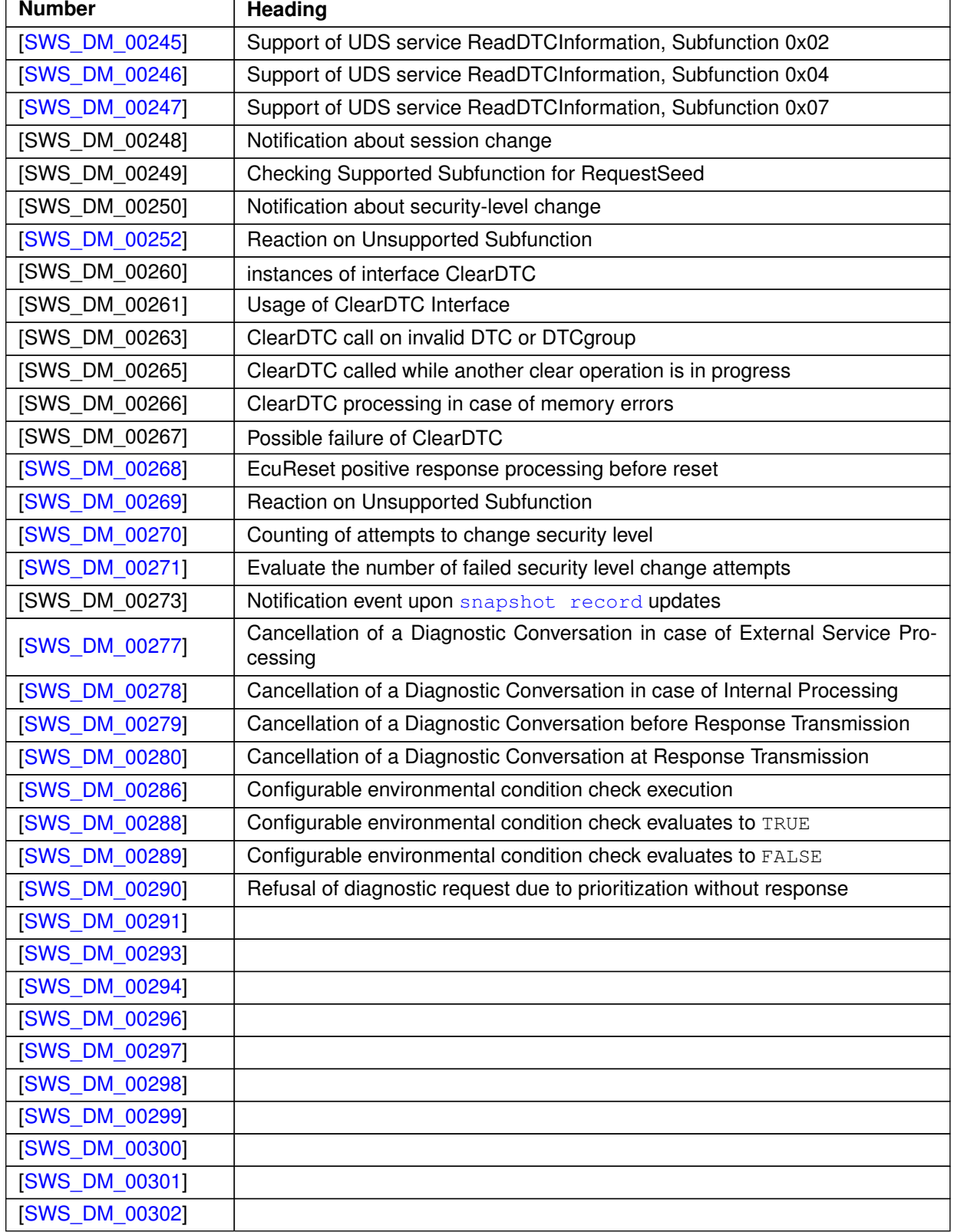

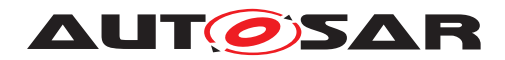

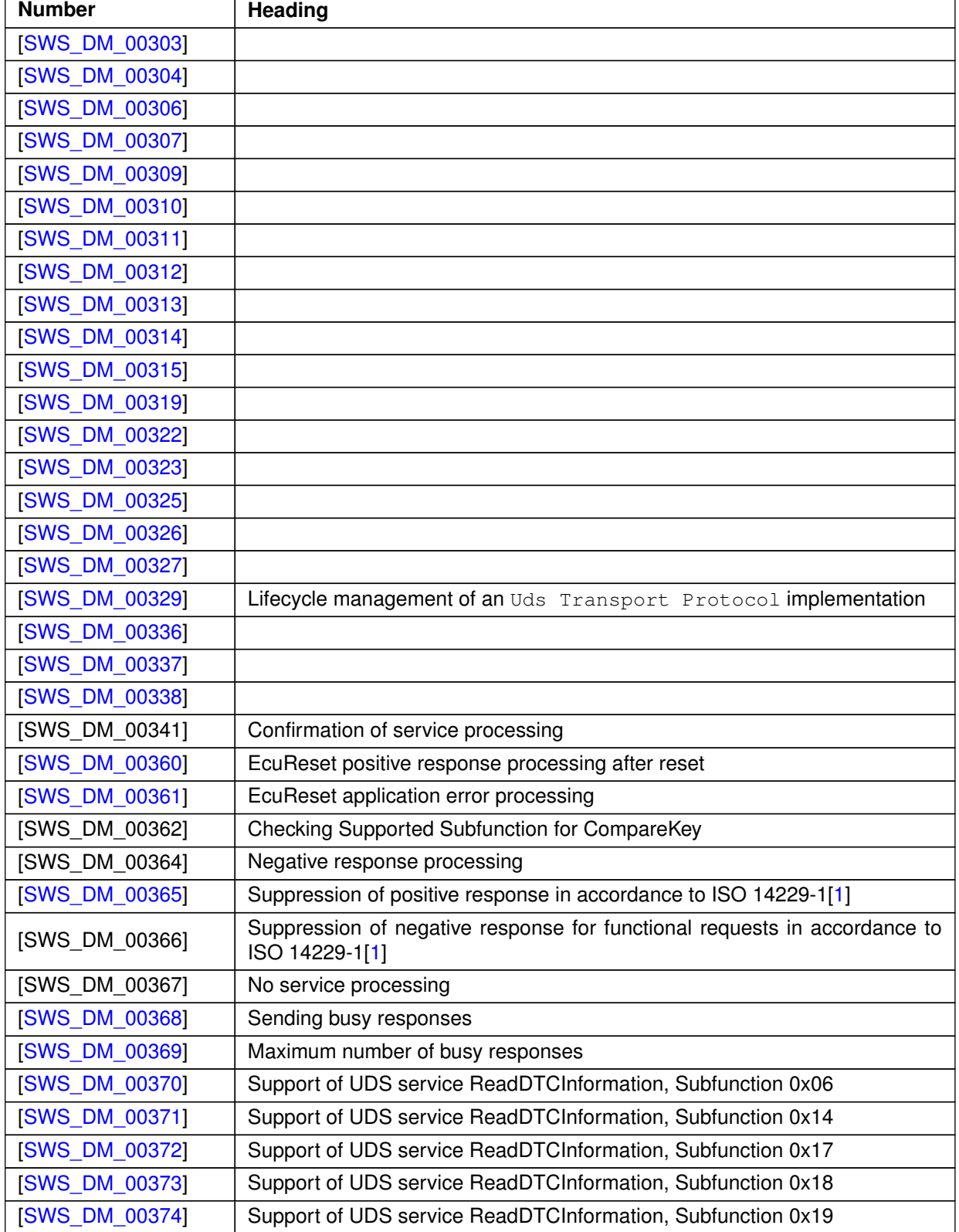

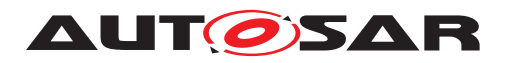

#### $\wedge$

| <b>Number</b>         | Heading                                                        |
|-----------------------|----------------------------------------------------------------|
| [SWS_DM_00376]        | Positive response processing                                   |
| [SWS_DM_00379]        | Handling of storage conditions                                 |
| [SWS_DM_00380]        | Support for S3 timer                                           |
| <b>[SWS DM 00381]</b> | Session timeout                                                |
| [SWS_DM_00384]        |                                                                |
| [SWS_DM_00385]        | Acceptance of UDS message reception                            |
| [SWS_DM_00386]        | Ignoring UDS message reception because DM is busy              |
| [SWS_DM_00393]        | Retrieving data for internal DiagnosticDataElements            |
| [SWS_DM_00397]        | Retrieving data for external DiagnosticDataElements            |
| [SWS_DM_00401]        | Reading Diagnostic Data Identifier on Data Element level       |
| [SWS_DM_00404]        | Default Service Interface for reading DiagnosticDataIdentifier |
| [SWS_DM_00407]        | Default Service Interface for writing DiagnosticDataIdentifier |
| [SWS DM 00408]        | Retrieving data for requested Dataldentifier                   |
| [SWS_DM_00412]        | Check requested number of Dataldentifiers                      |
| [SWS_DM_00413]        | Check supported Dataldentifier in active session               |
| [SWS_DM_00414]        | Check supported Dataldentifier on active security level        |
| [SWS_DM_00416]        | Check supported Dataldentifier in active session               |
| [SWS_DM_00417]        | Check supported Dataldentifier on active security level        |
| [SWS_DM_00418]        | Writing data for requested Dataldentifier                      |
| [SWS_DM_00419]        | Reaction on ApplicationError                                   |
| [SWS_DM_00420]        | Instantiation of Diagnostic Server                             |
| [SWS DM 00434]        | Providing the PowerMode in DoIP protocol messages              |

**Table D.8: Changed Traceables in 18-10**

## **D.3.3 Deleted Traceables in 18-10**

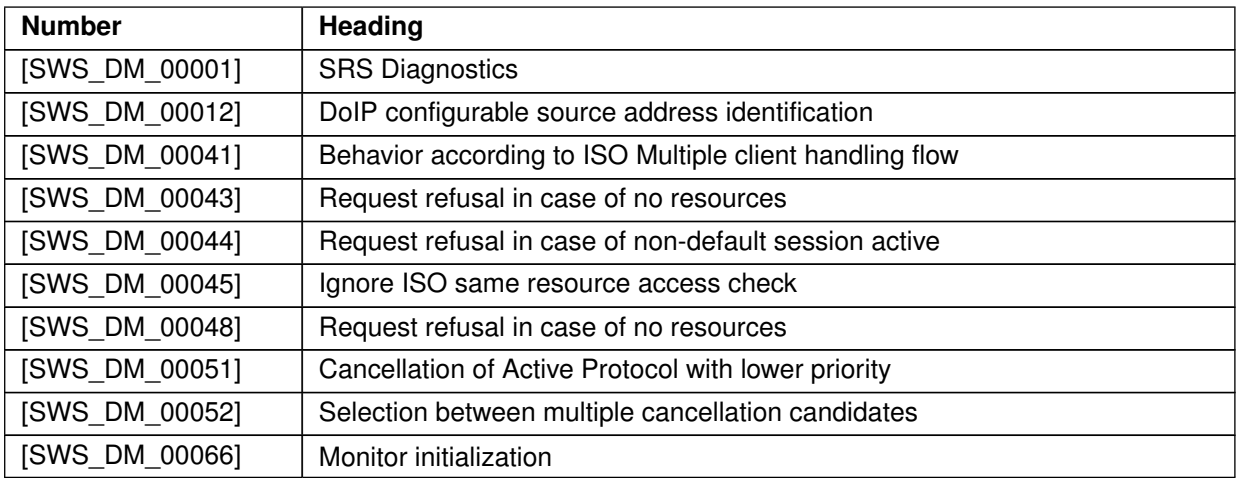

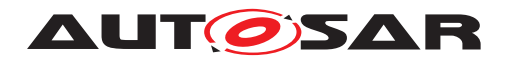

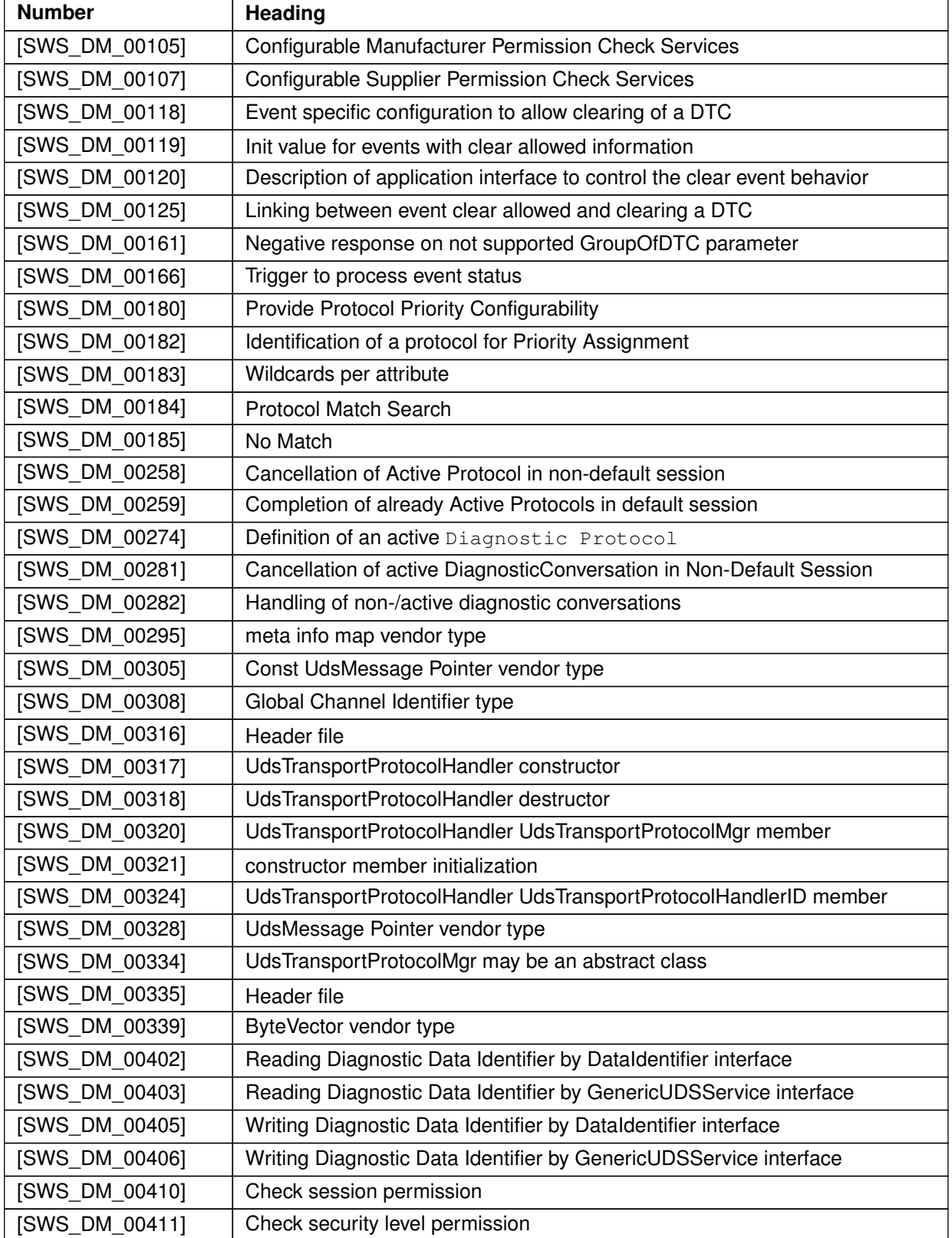

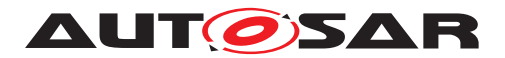

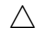

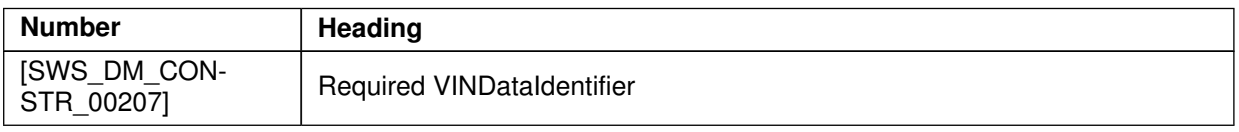

### **Table D.9: Deleted Traceables in 18-10**

## **D.3.4 Added Constraints in 18-10**

none

## **D.3.5 Changed Constraints in 18-10**

none

## **D.3.6 Deleted Constraints in 18-10**

none

# **D.4 Constraint and Specification Item History of this document according to AUTOSAR Release 19-03**

## **D.4.1 Added Traceables in 19-03**

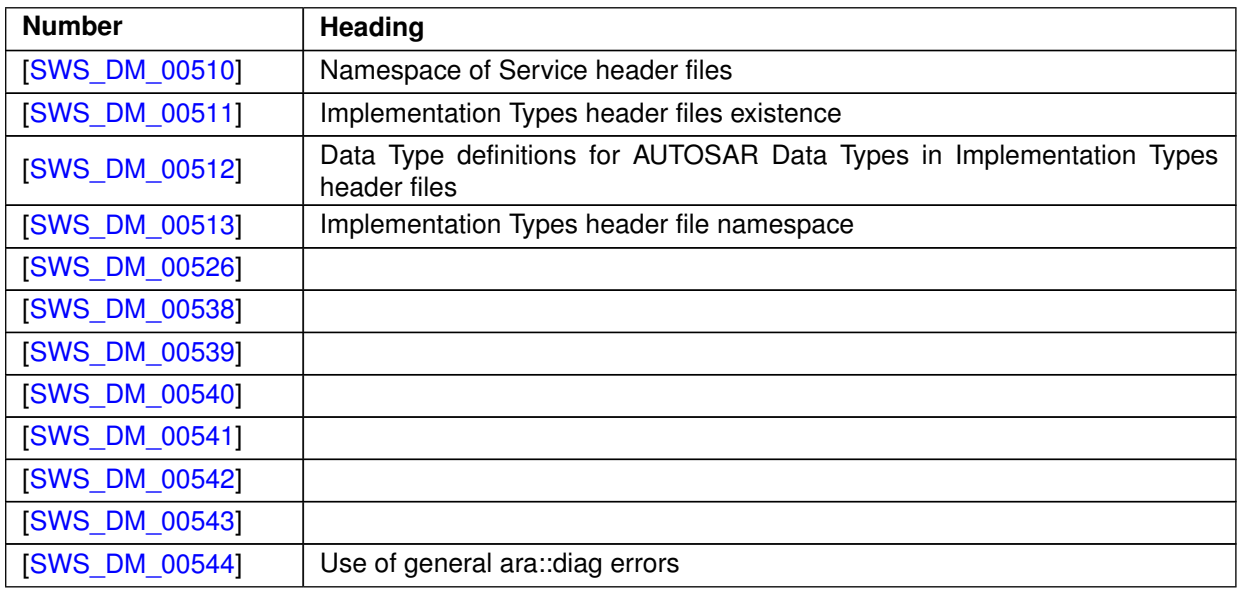

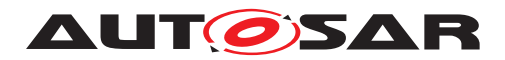

 $\wedge$ 

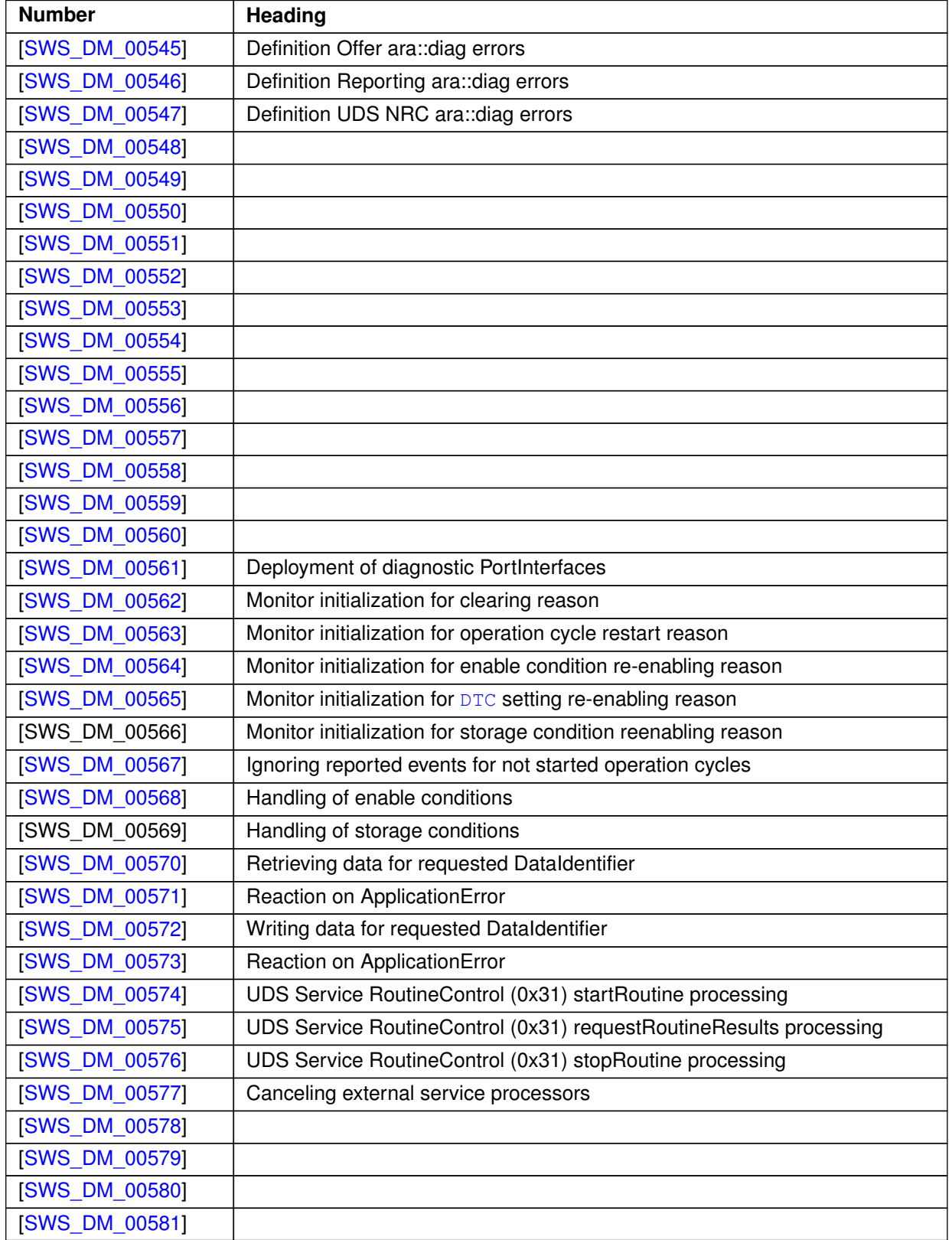

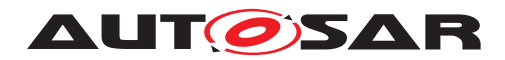

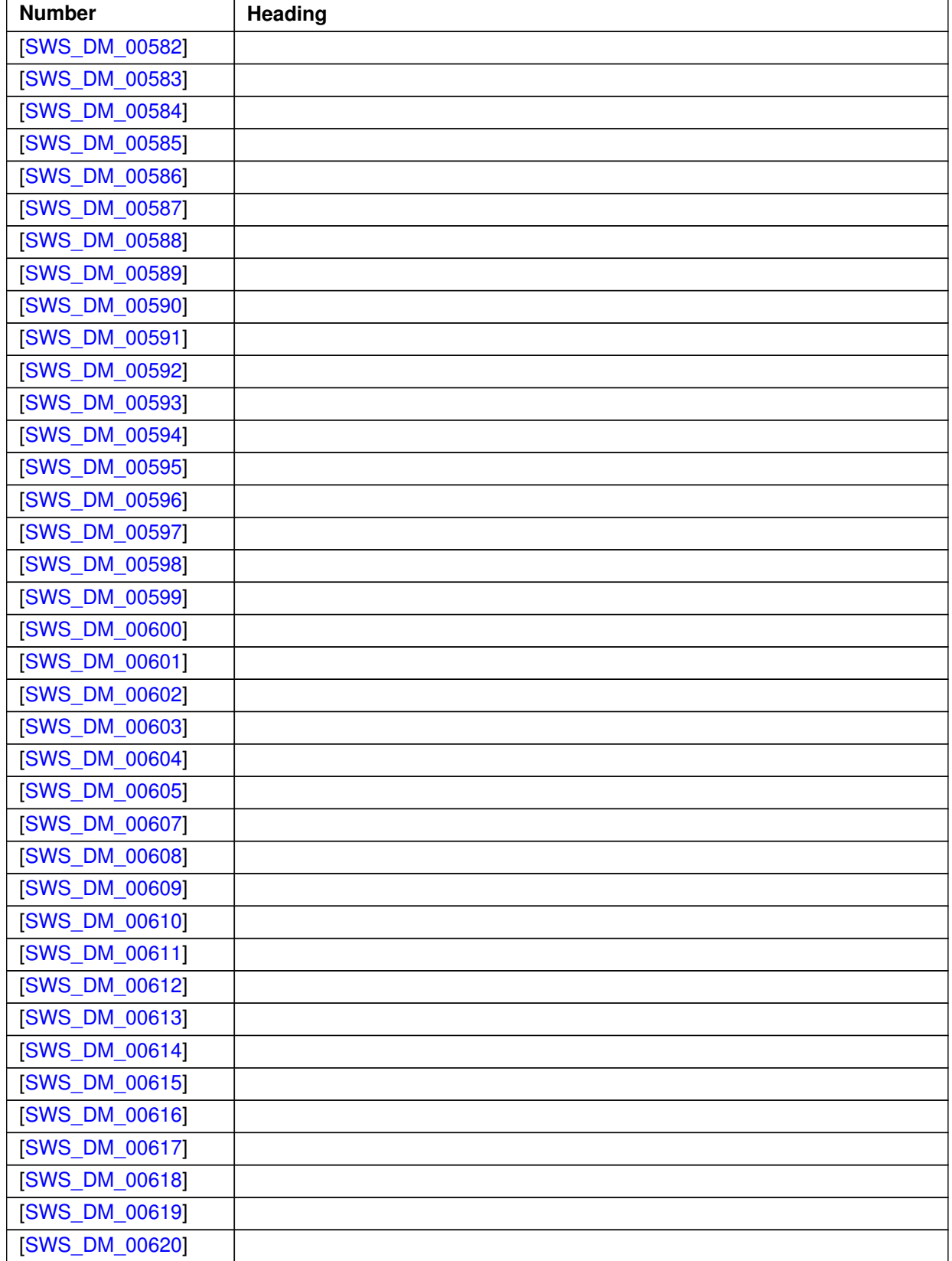

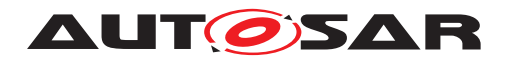

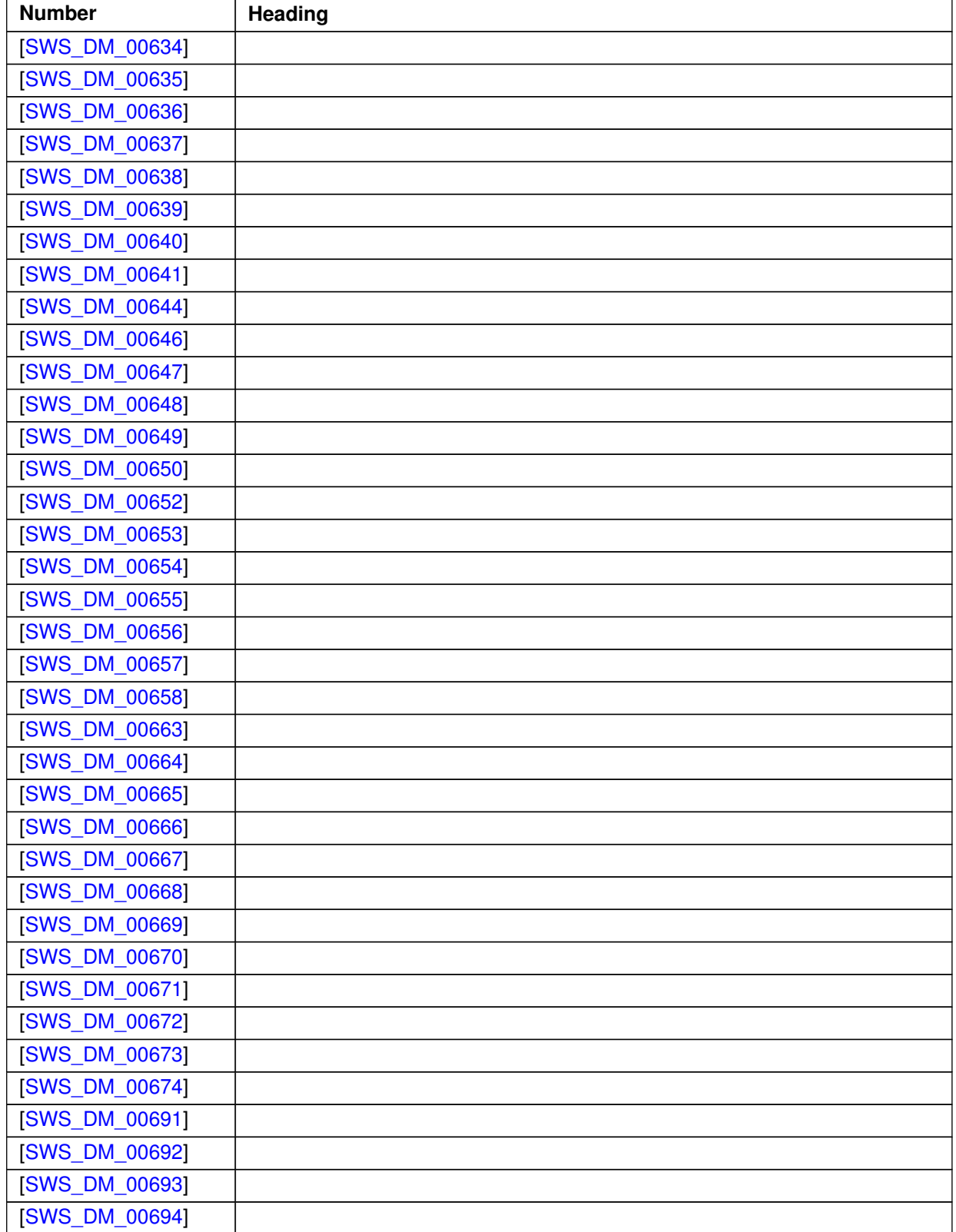

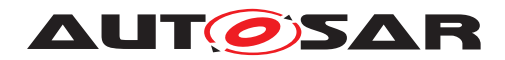

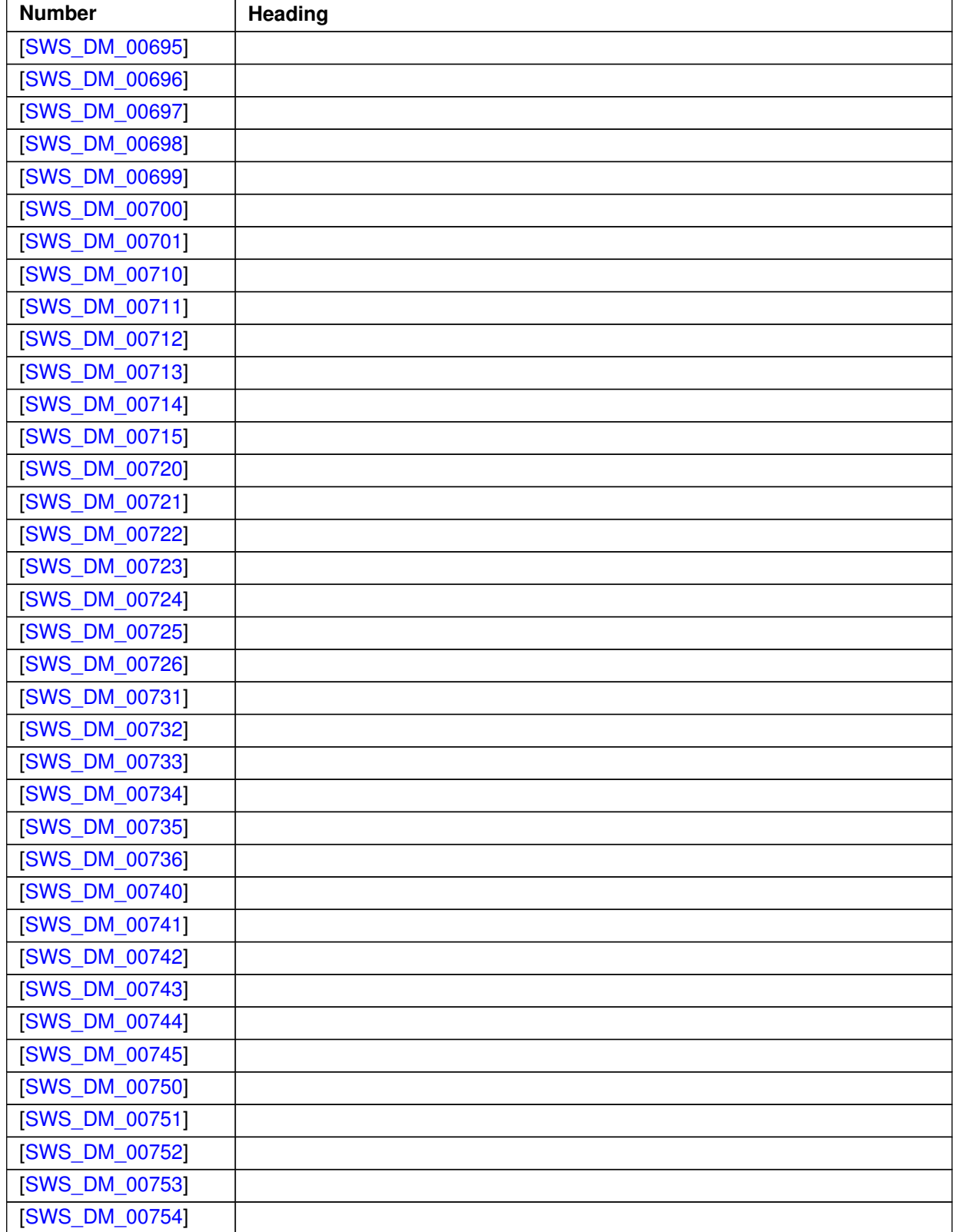

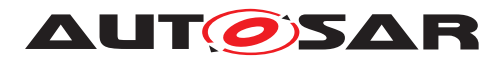

<u> 1980 - Johann Barbara, martxa amerikan personal (</u>

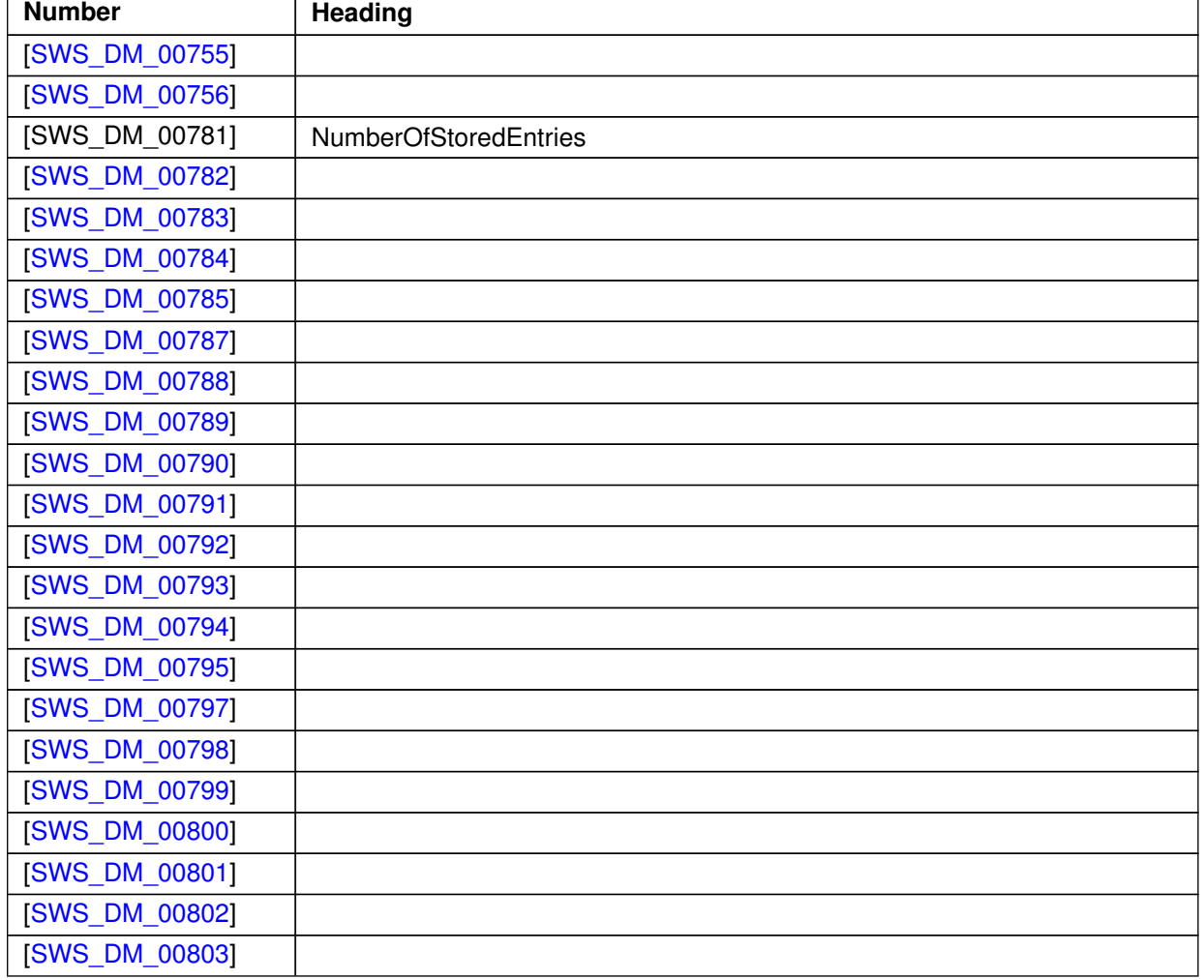

### **Table D.10: Added Traceables in 19-03**

## **D.4.2 Changed Traceables in 19-03**

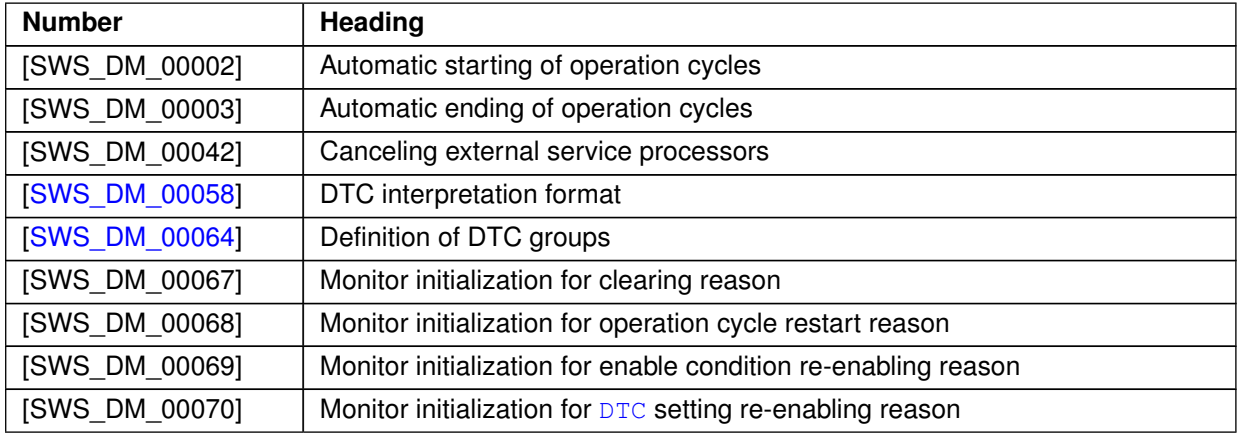

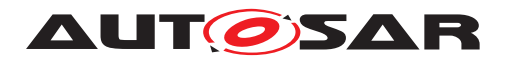

#### $\wedge$

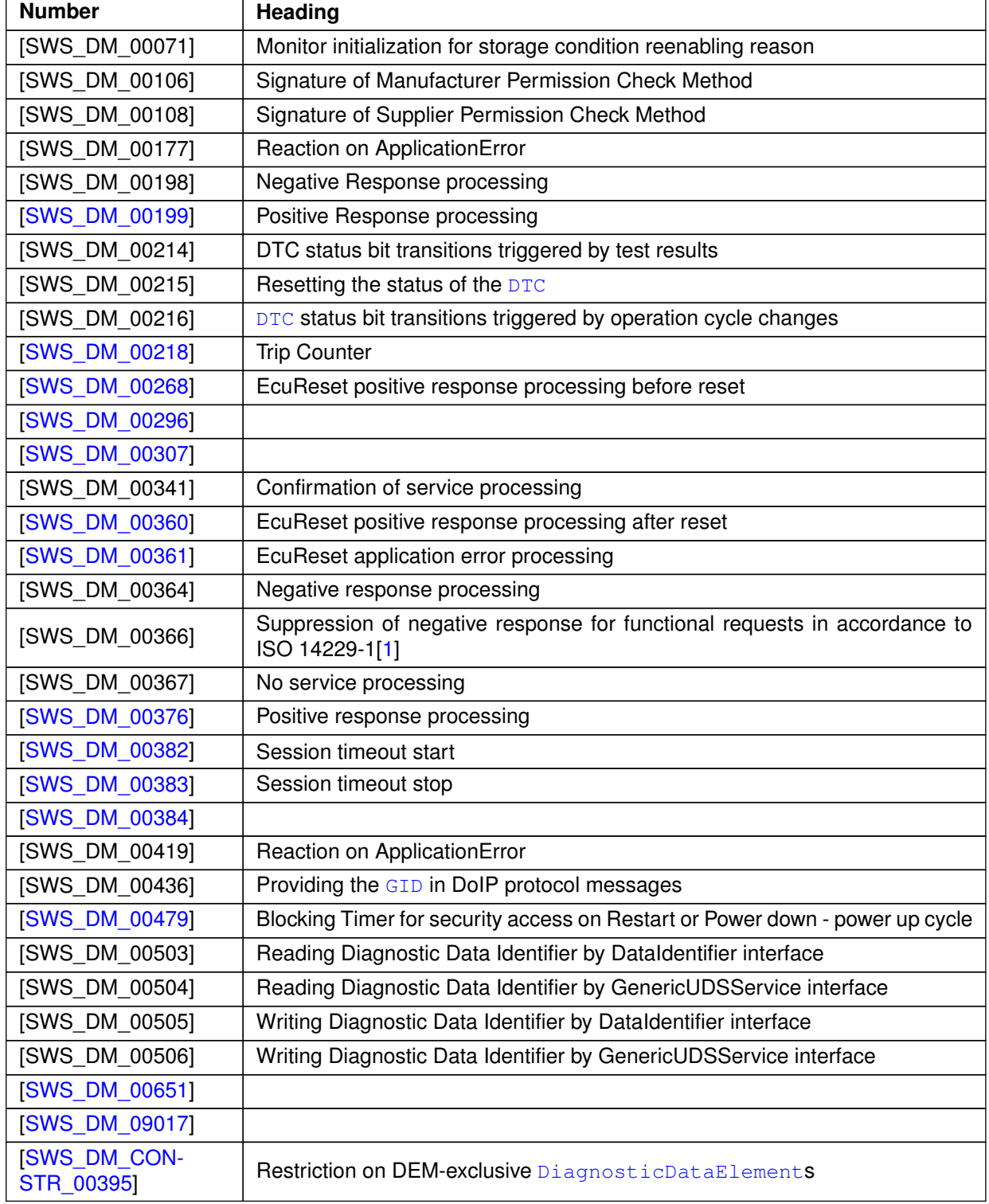

**Table D.11: Changed Traceables in 19-03**

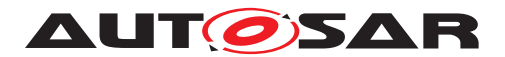

### **D.4.3 Deleted Traceables in 19-03**

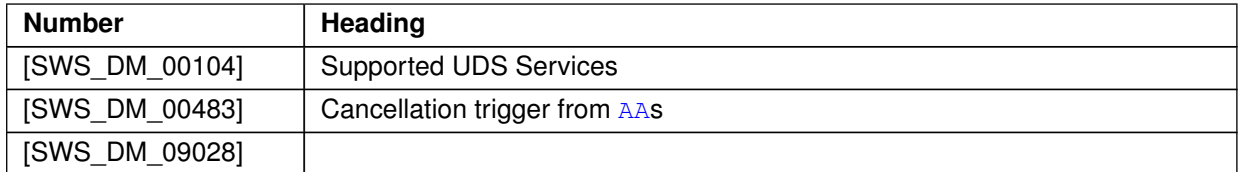

### **Table D.12: Deleted Traceables in 19-03**

### **D.4.4 Added Constraints in 19-03**

none

## **D.4.5 Changed Constraints in 19-03**

none

## **D.4.6 Deleted Constraints in 19-03**

none

# **D.5 Constraint and Specification Item History of this document according to AUTOSAR Release R19-11**

## **D.5.1 Added Traceables in 19-11**

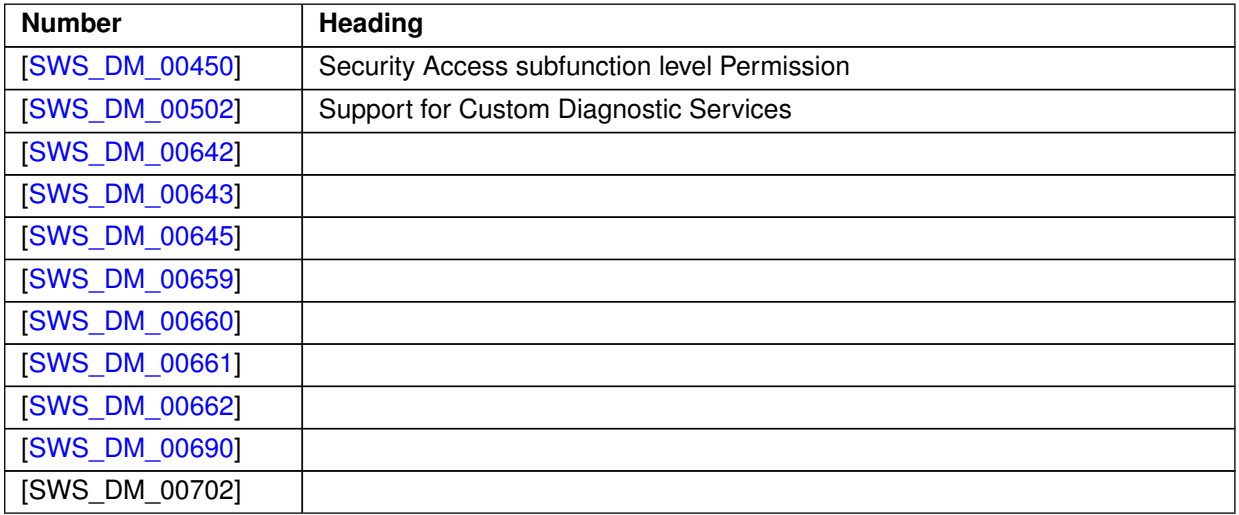

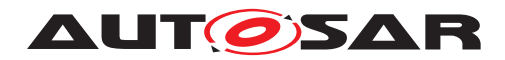

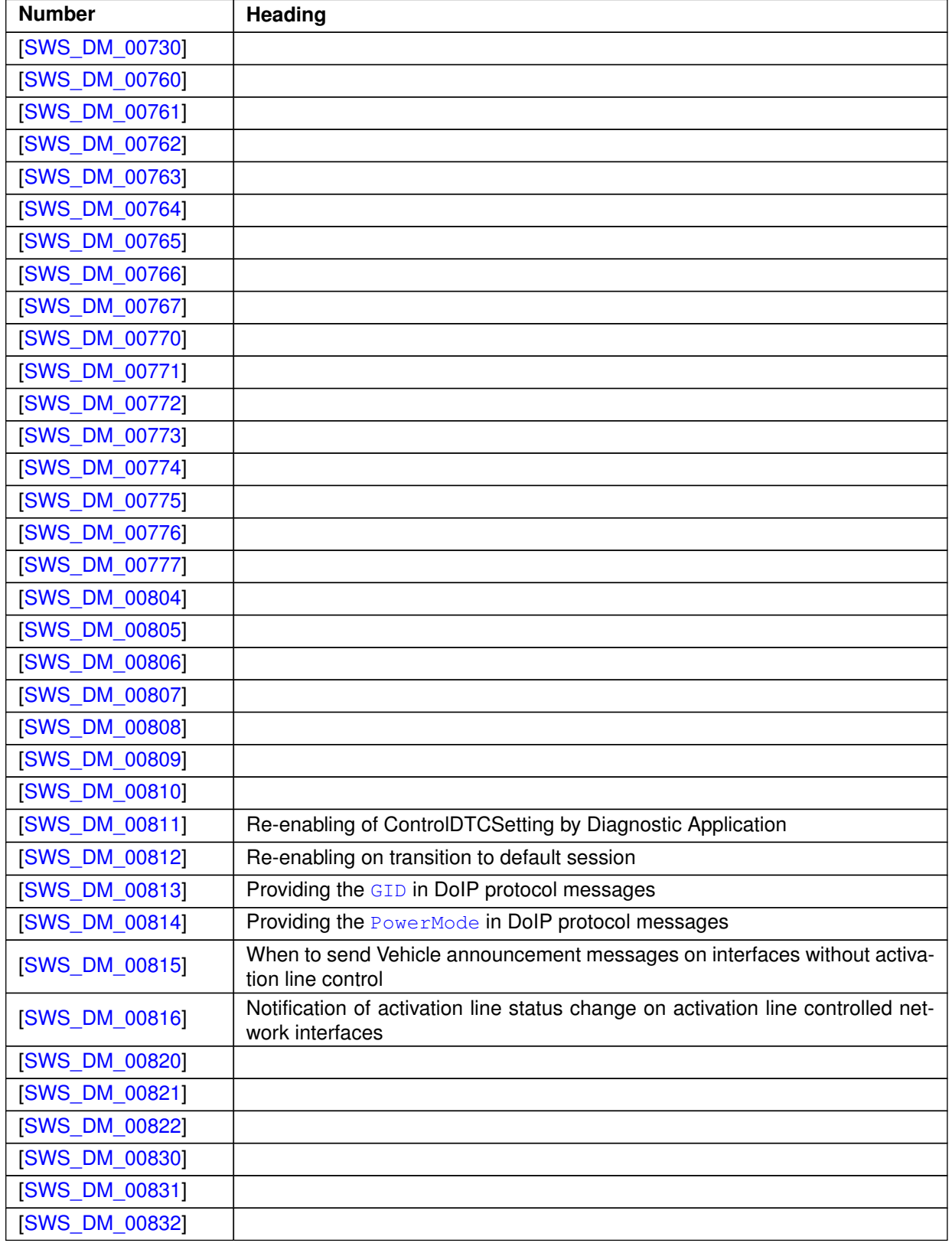

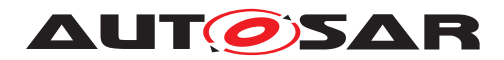

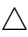

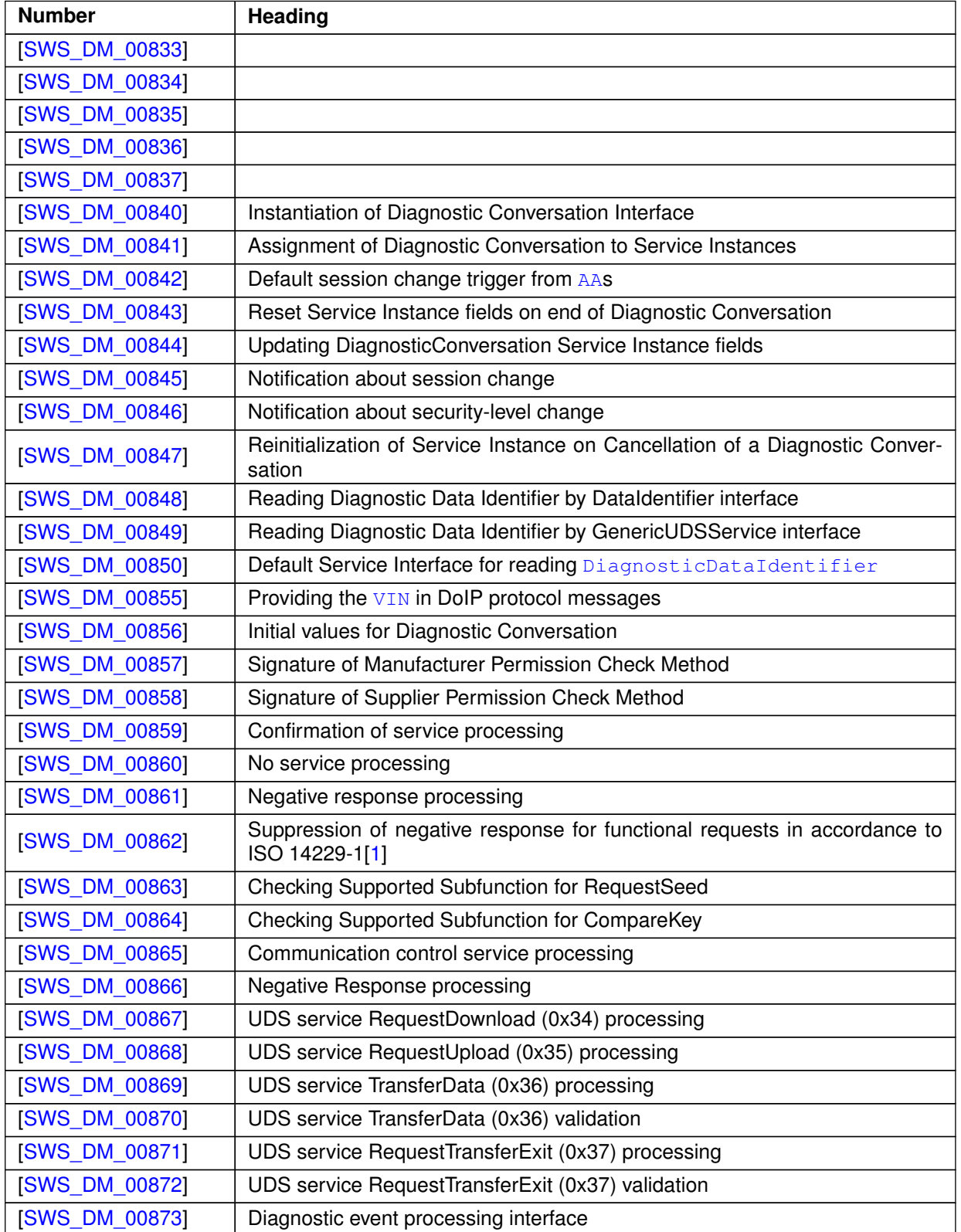

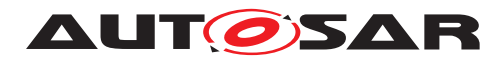

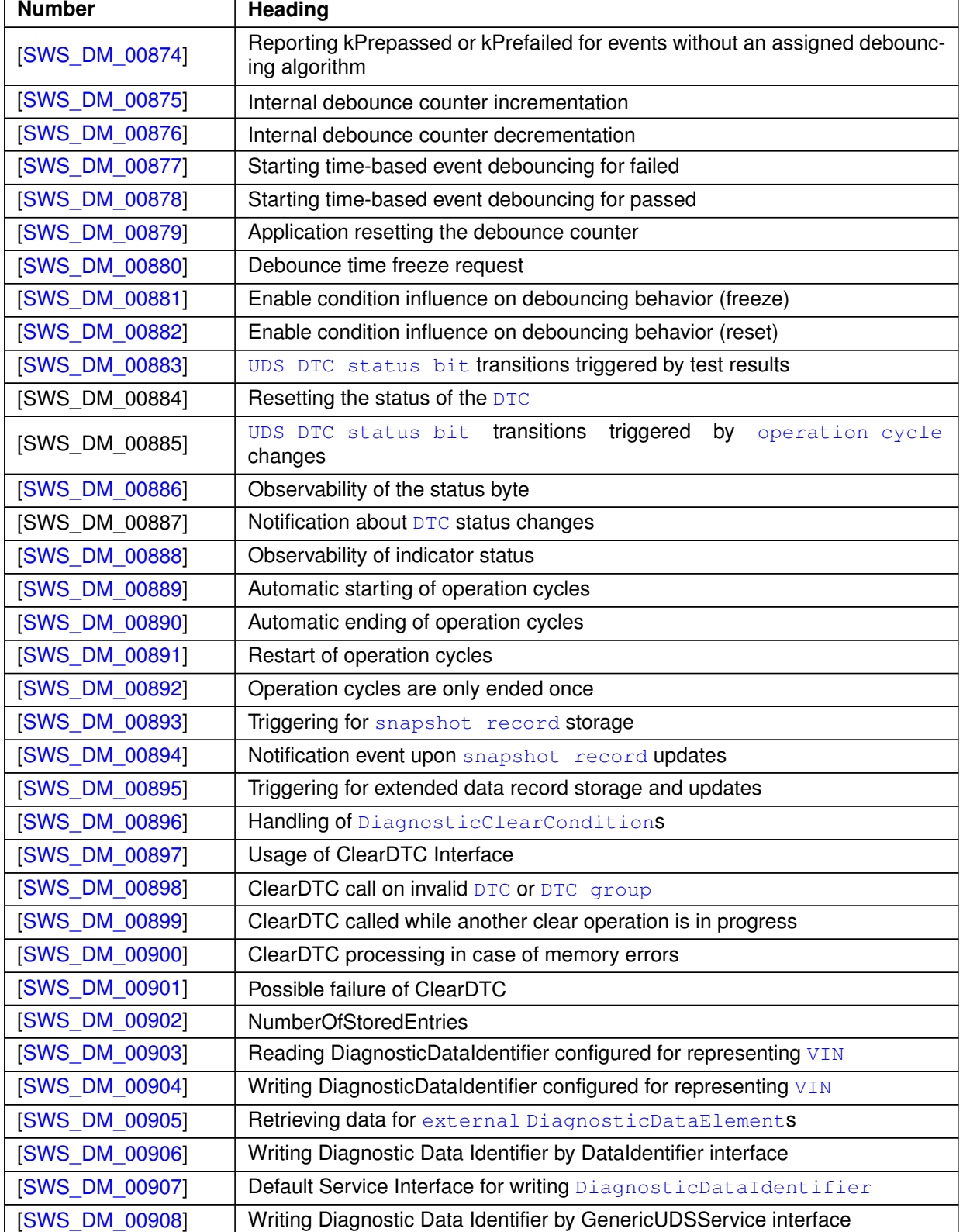

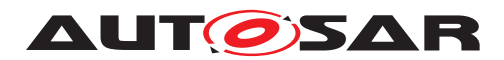

 $\wedge$ 

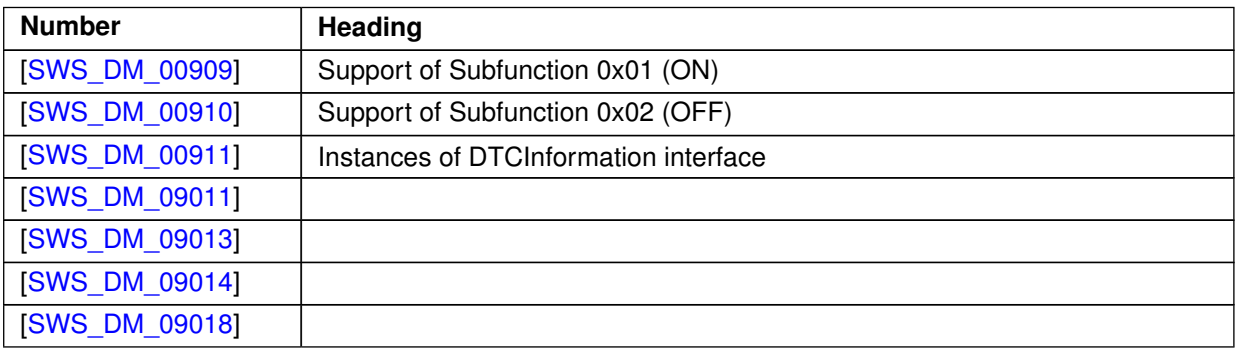

## **Table D.13: Added Traceables in 19-11**

## **D.5.2 Changed Traceables in 19-11**

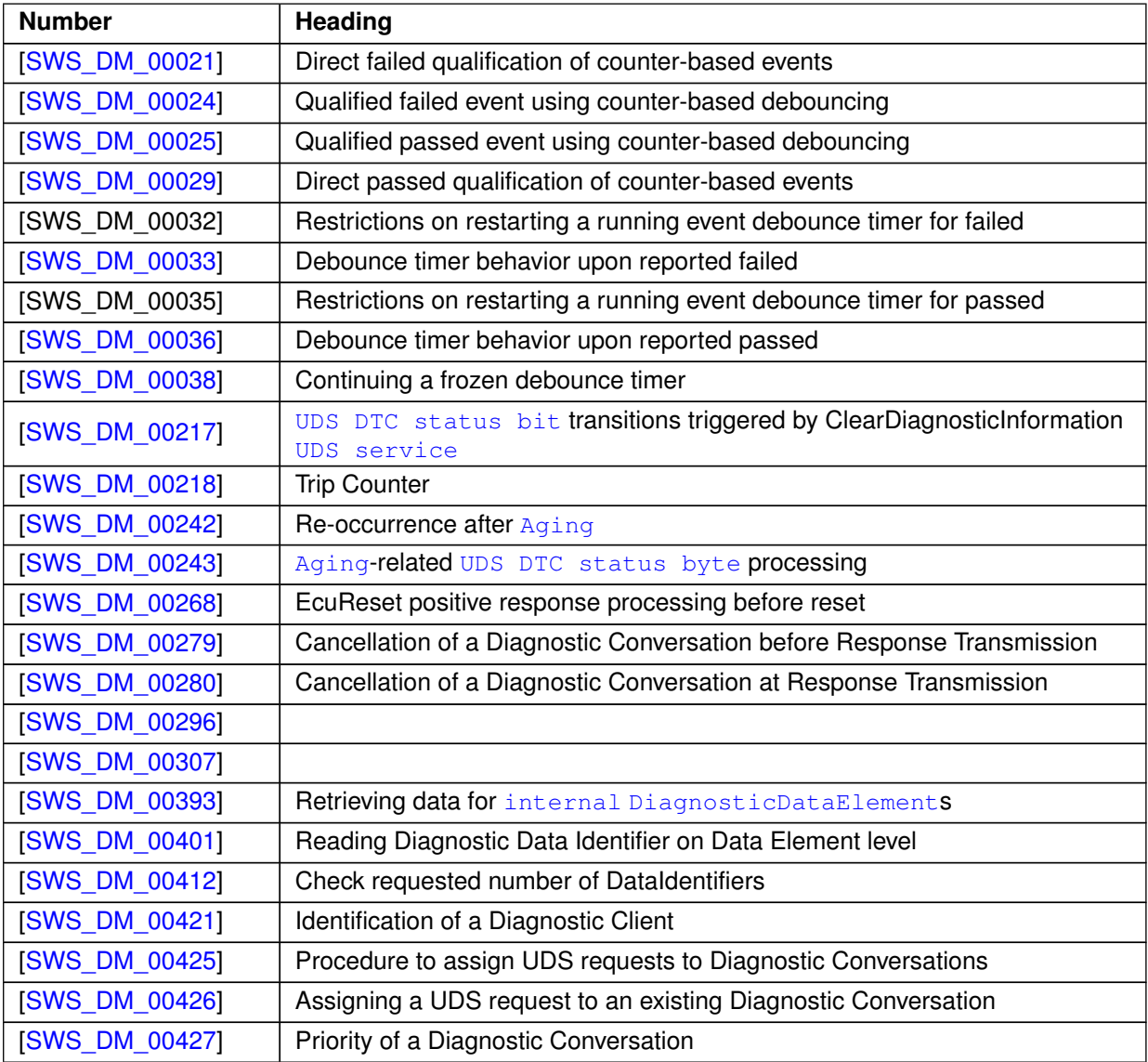

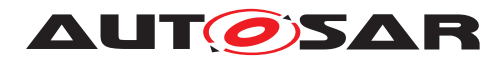

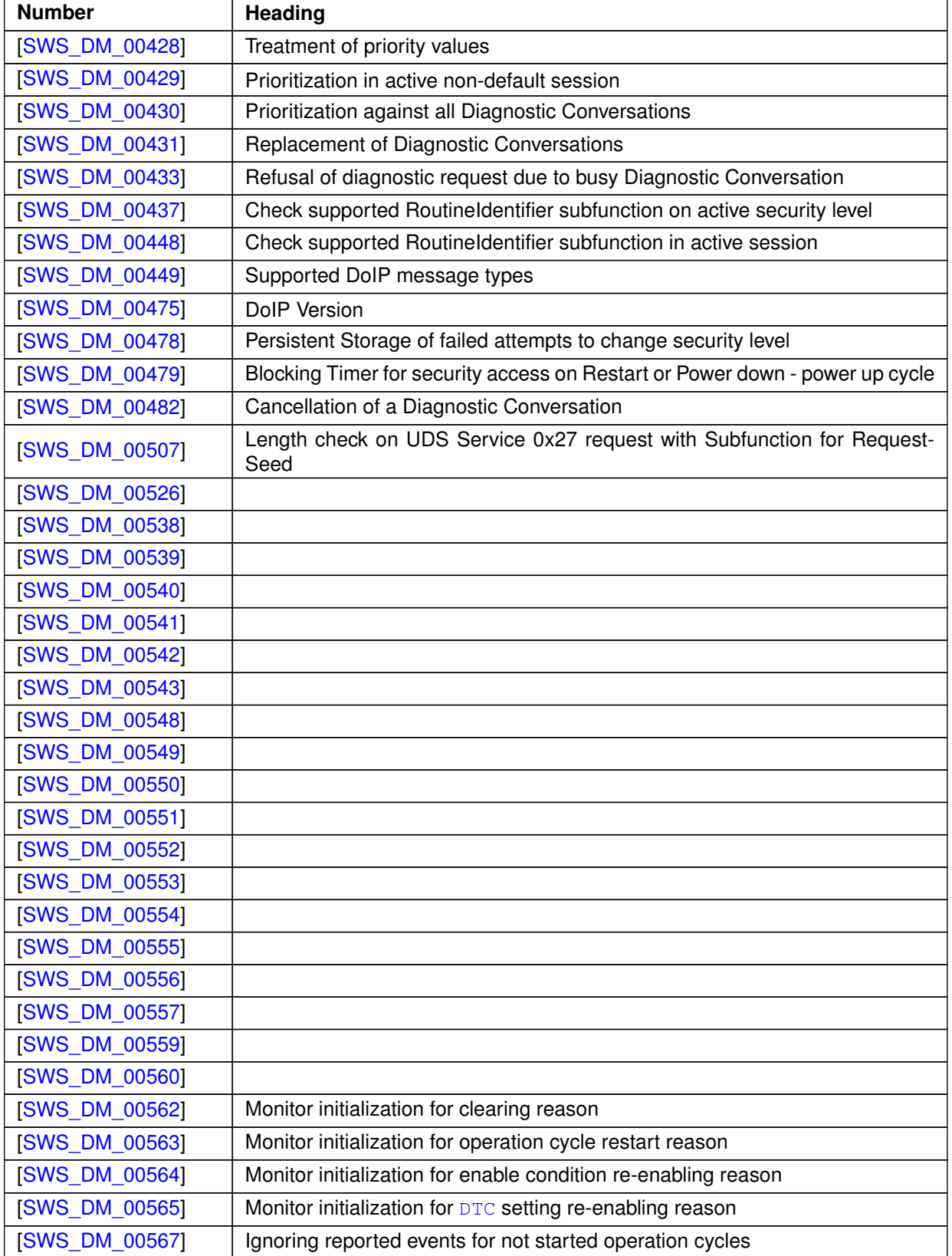

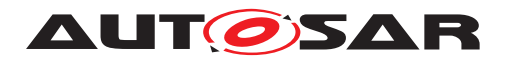

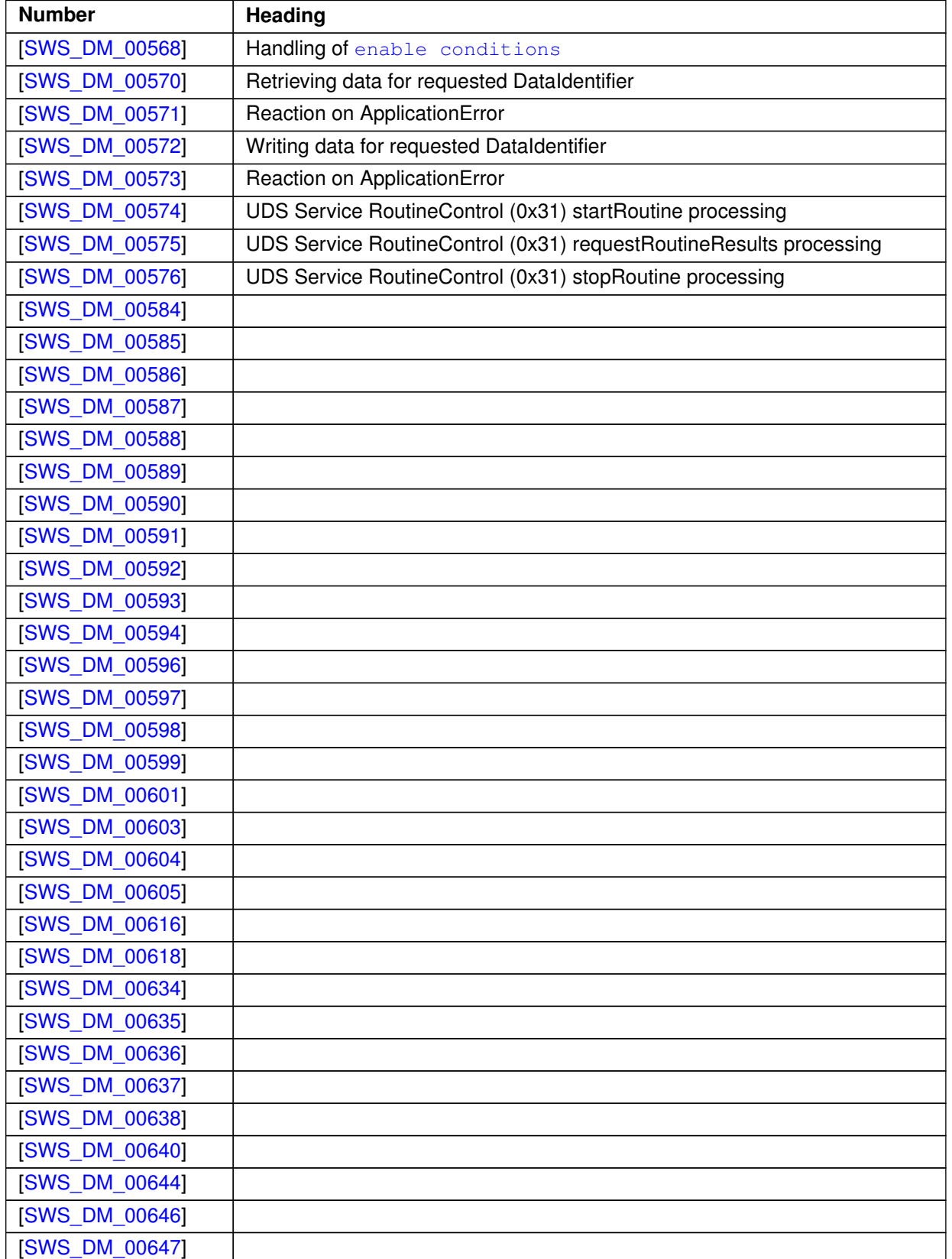
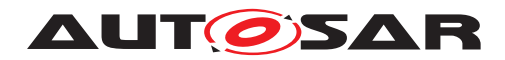

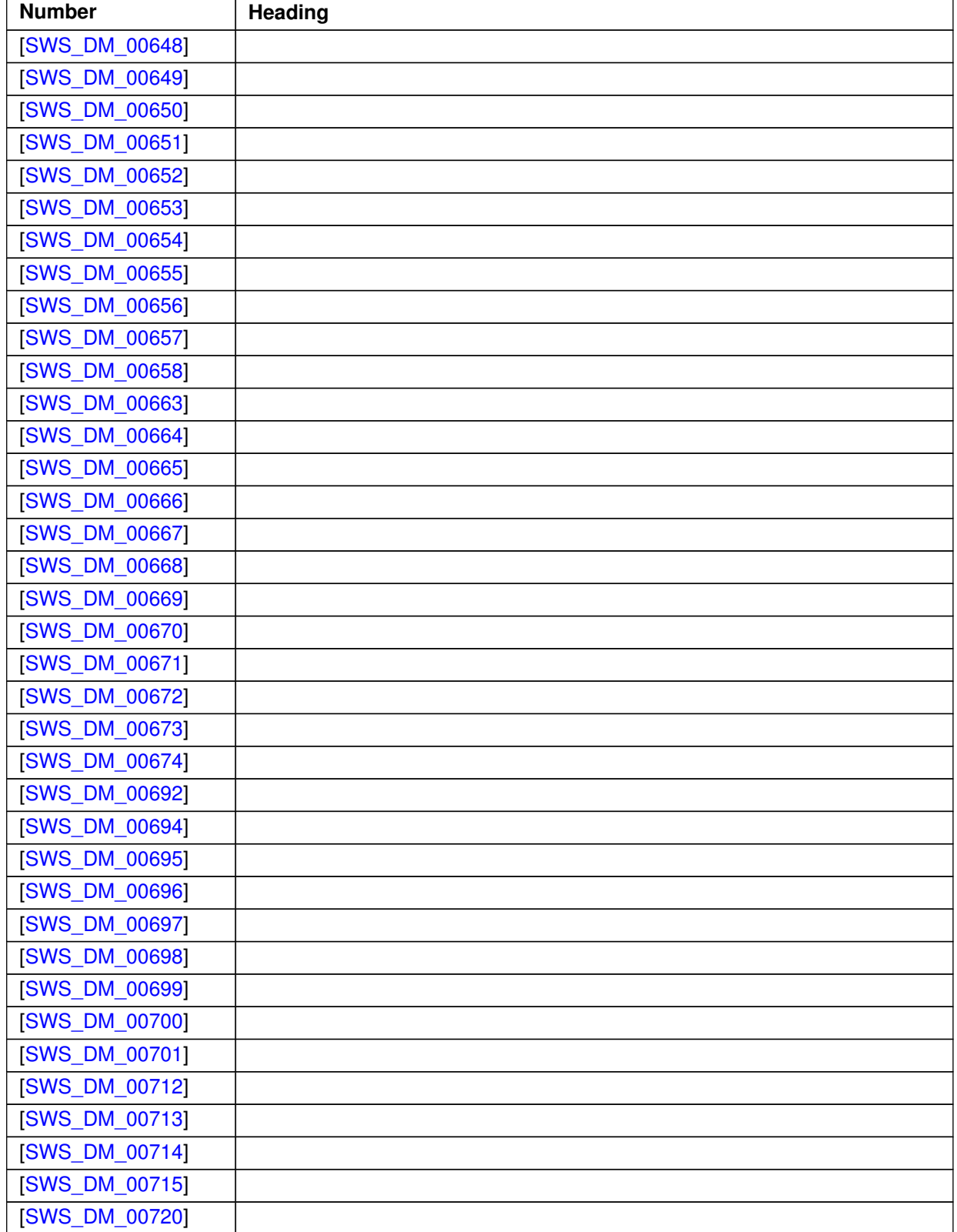

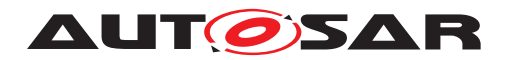

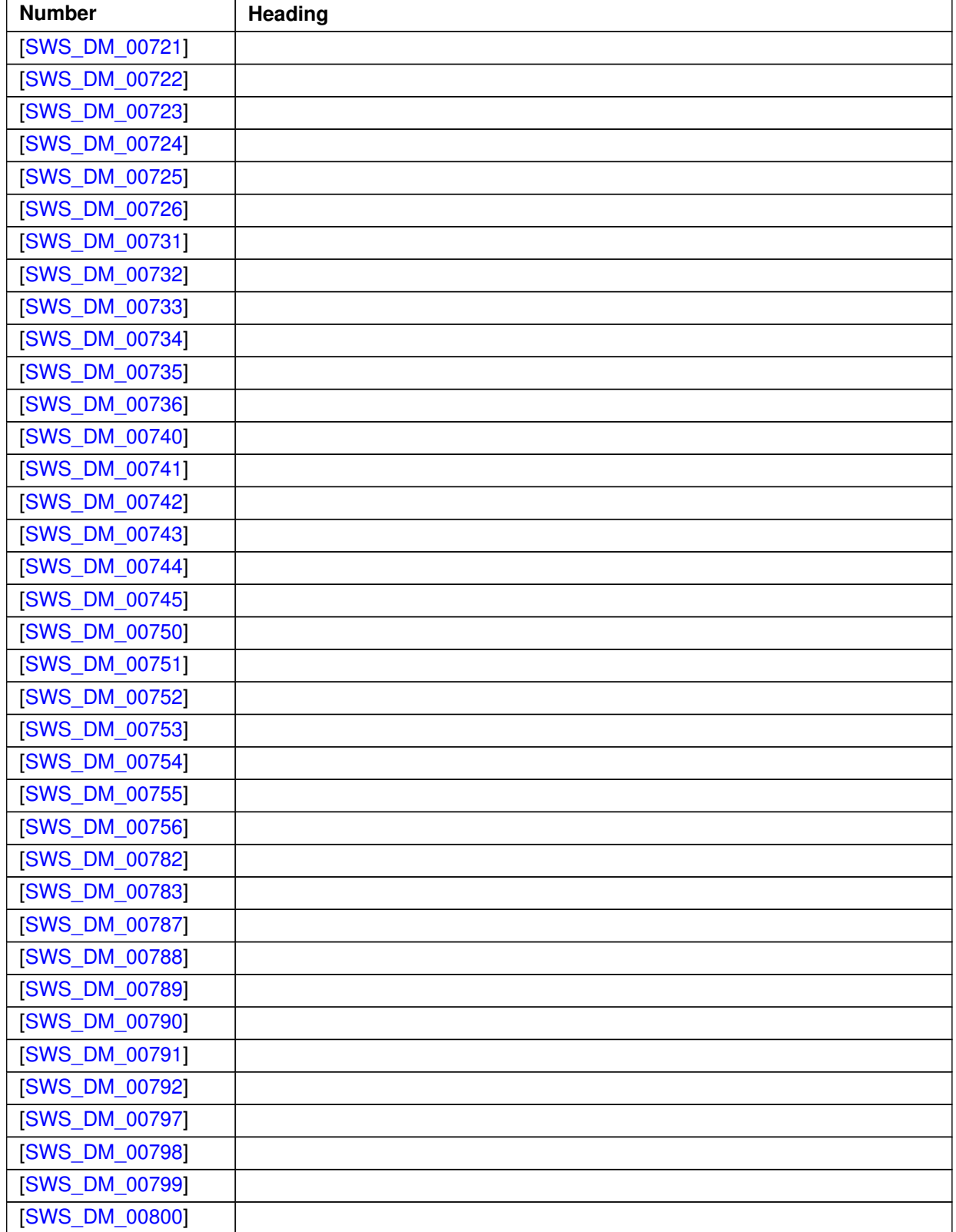

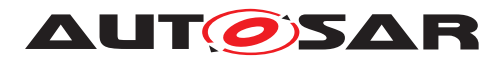

 $\wedge$ 

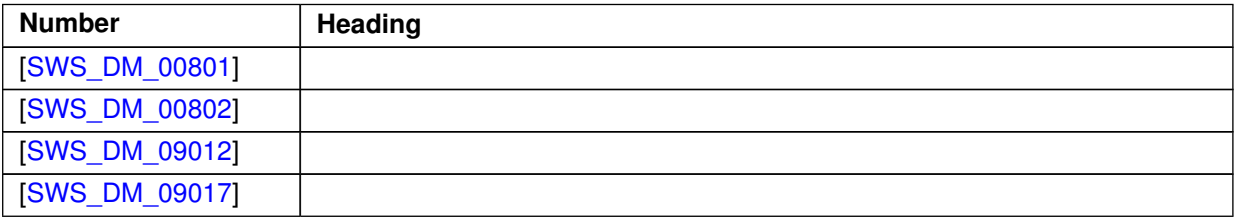

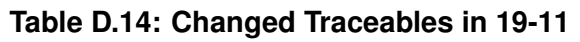

# **D.5.3 Deleted Traceables in 19-11**

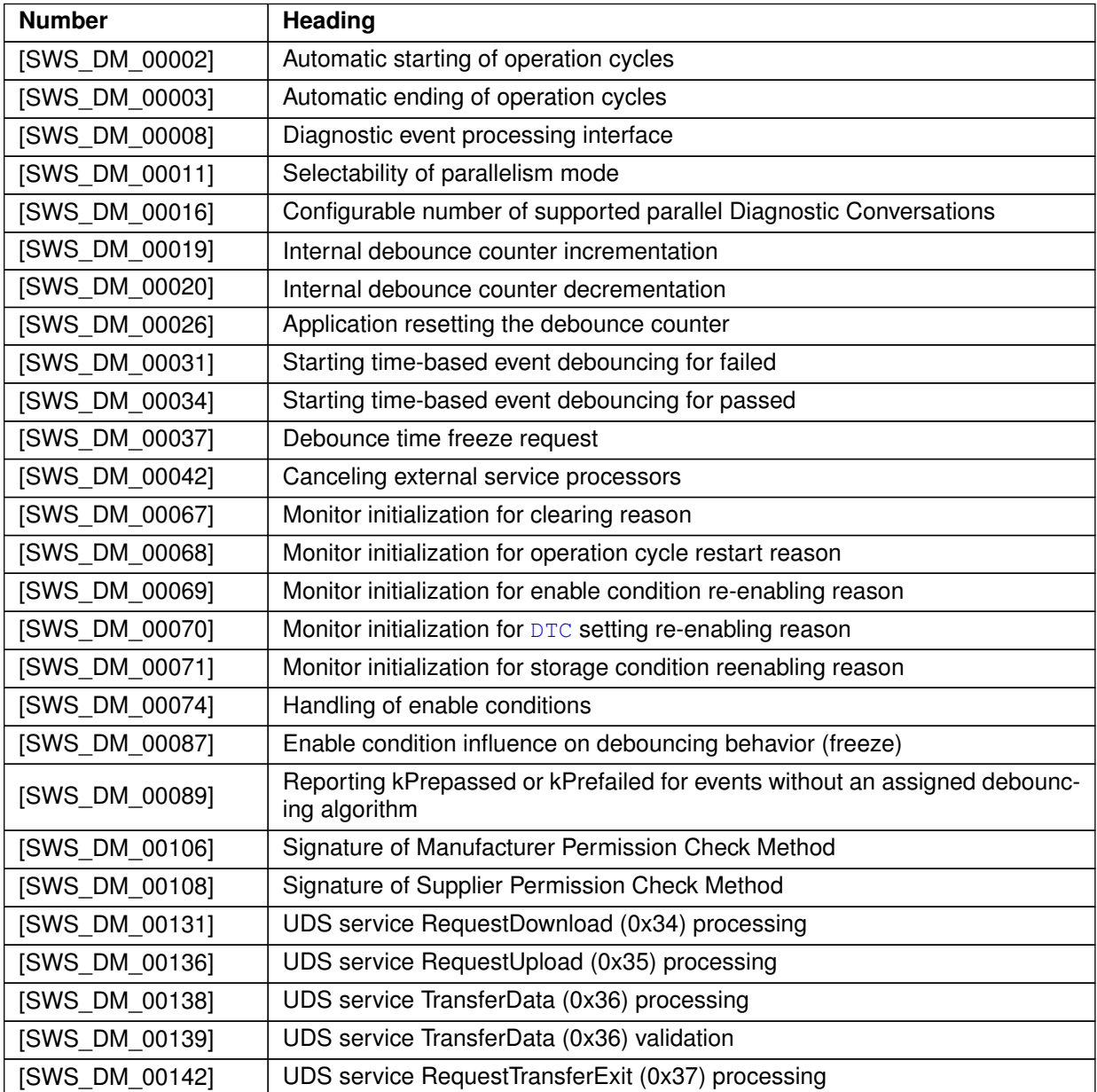

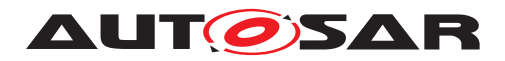

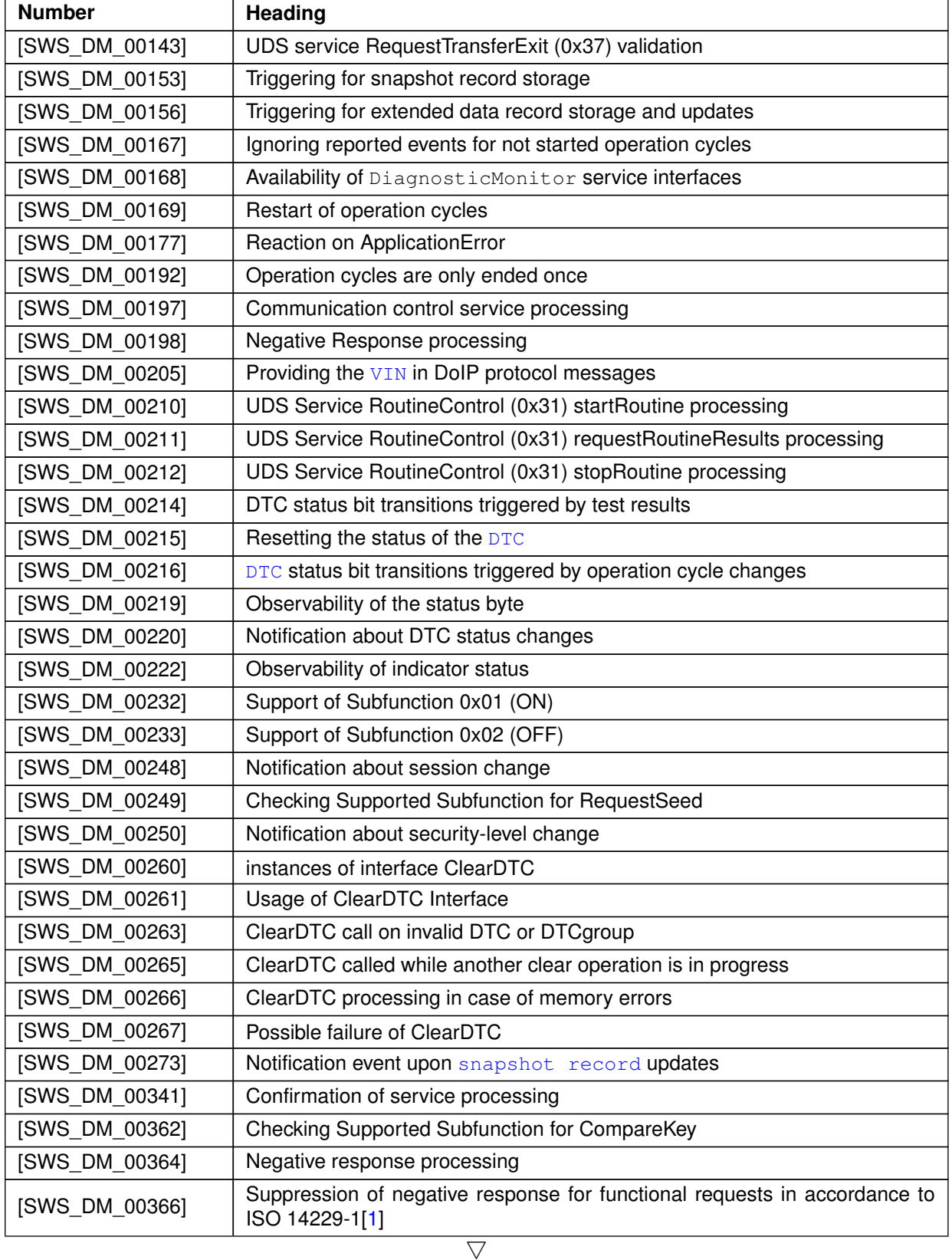

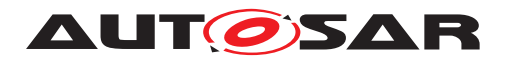

#### $\wedge$

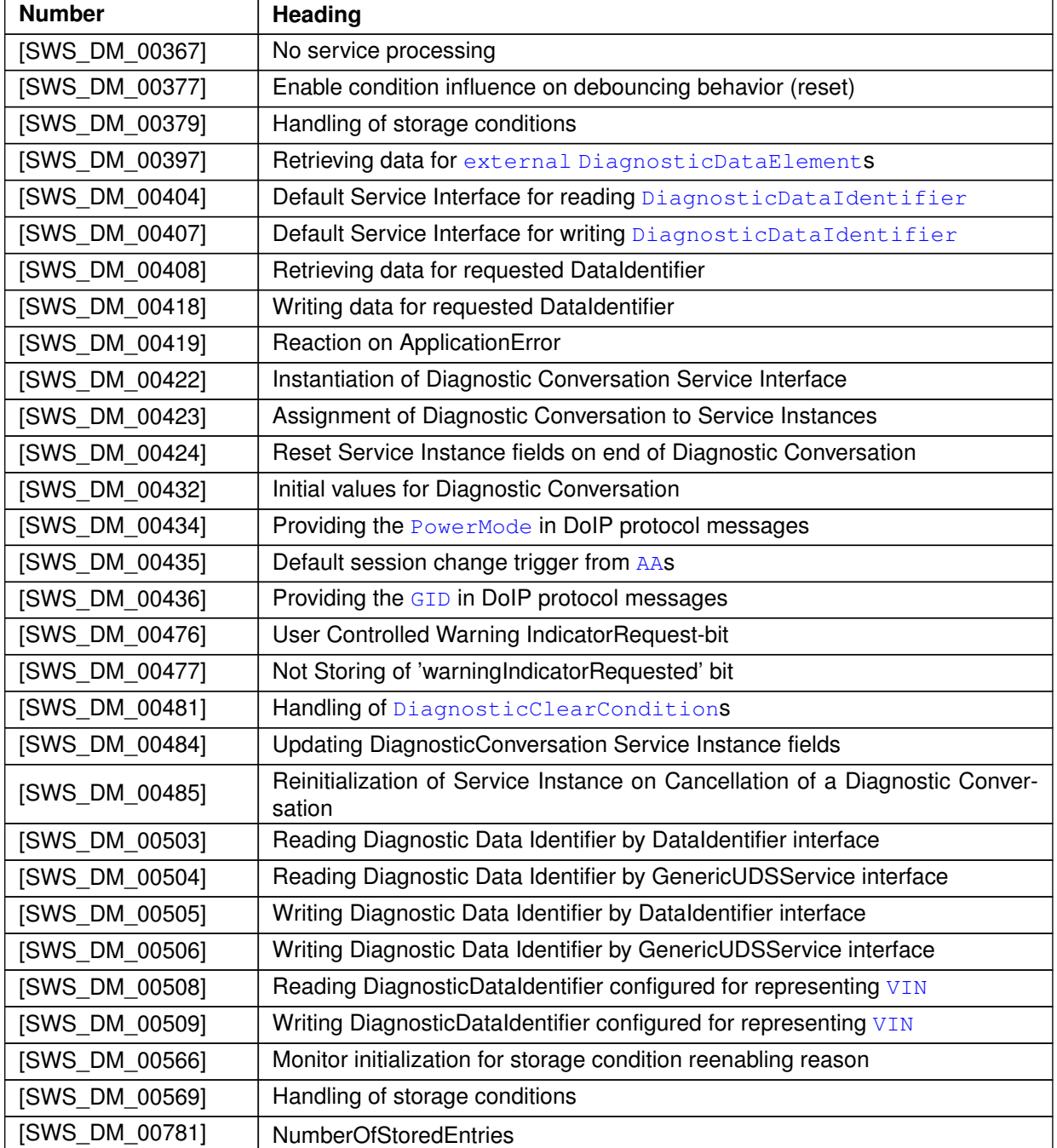

# **Table D.15: Deleted Traceables in 19-11**

# **D.5.4 Added Constraints in 19-11**

none

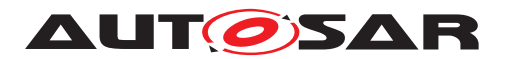

# **D.5.5 Changed Constraints in 19-11**

none

# **D.5.6 Deleted Constraints in 19-11**

none

# **D.6 Constraint and Specification Item History of this document according to AUTOSAR Release R20-11**

# **D.6.1 Added Traceables in R20-11**

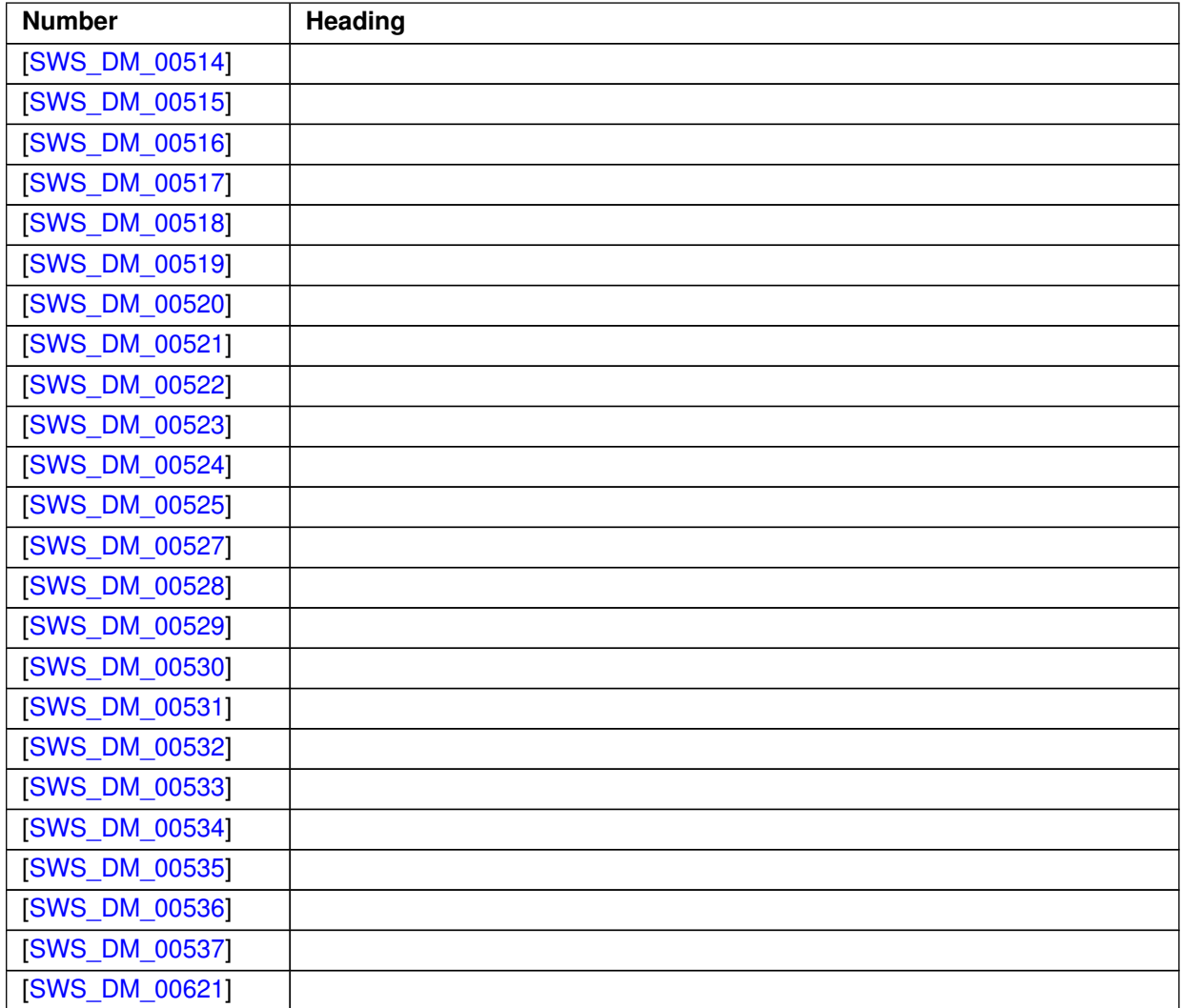

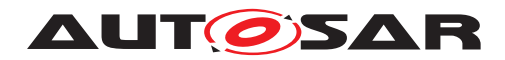

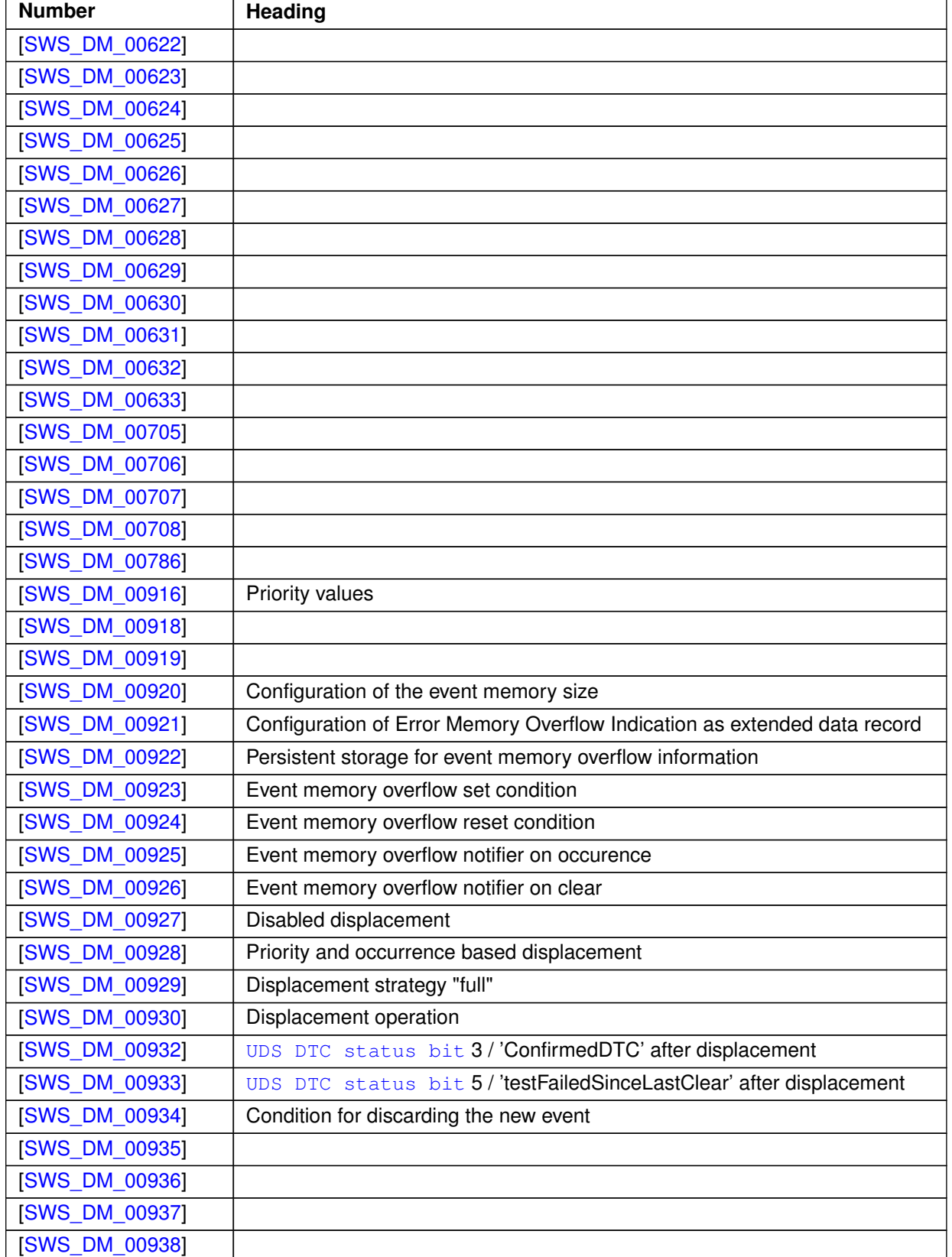

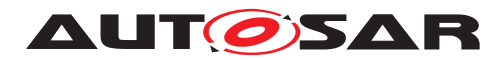

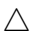

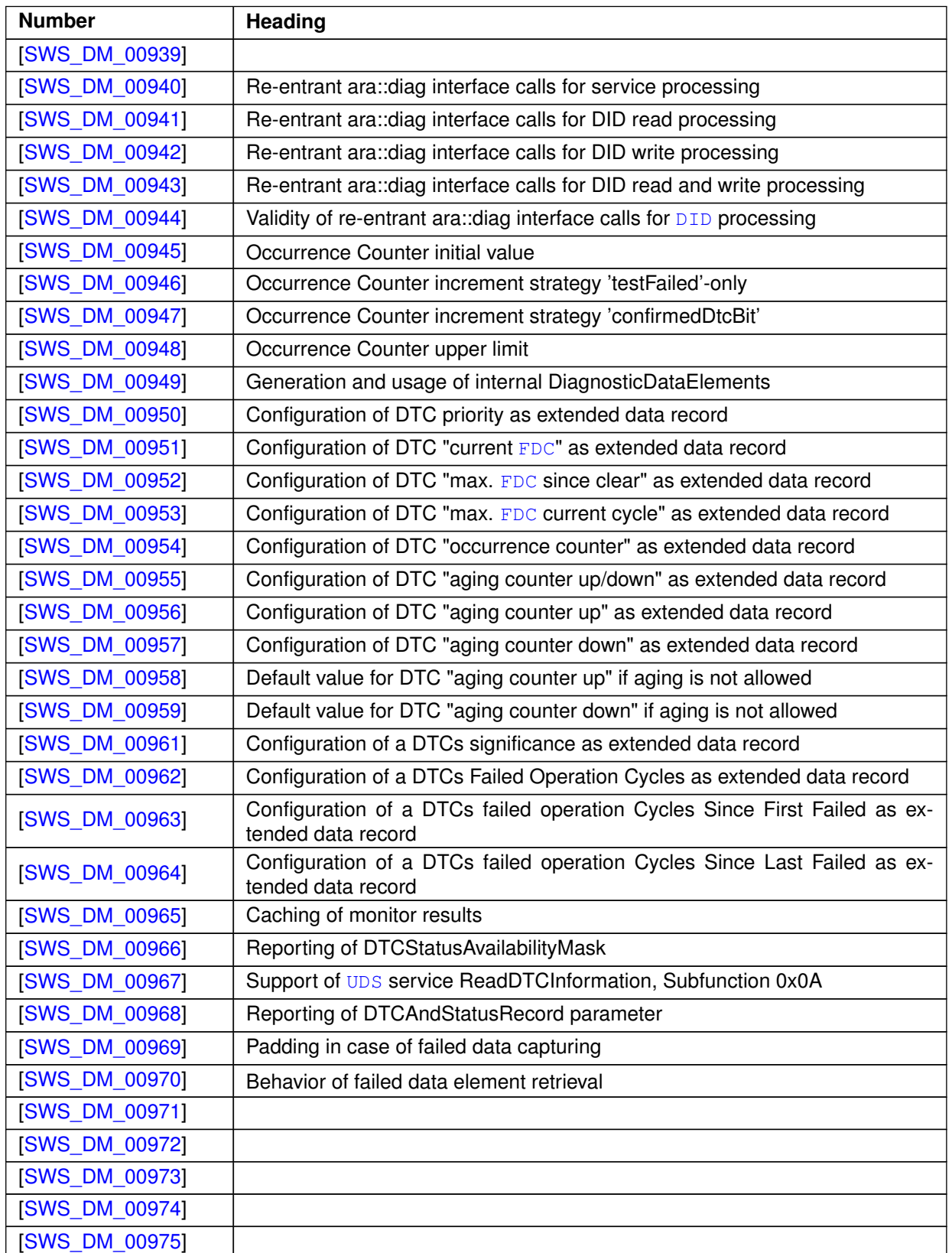

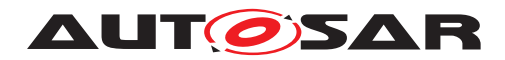

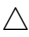

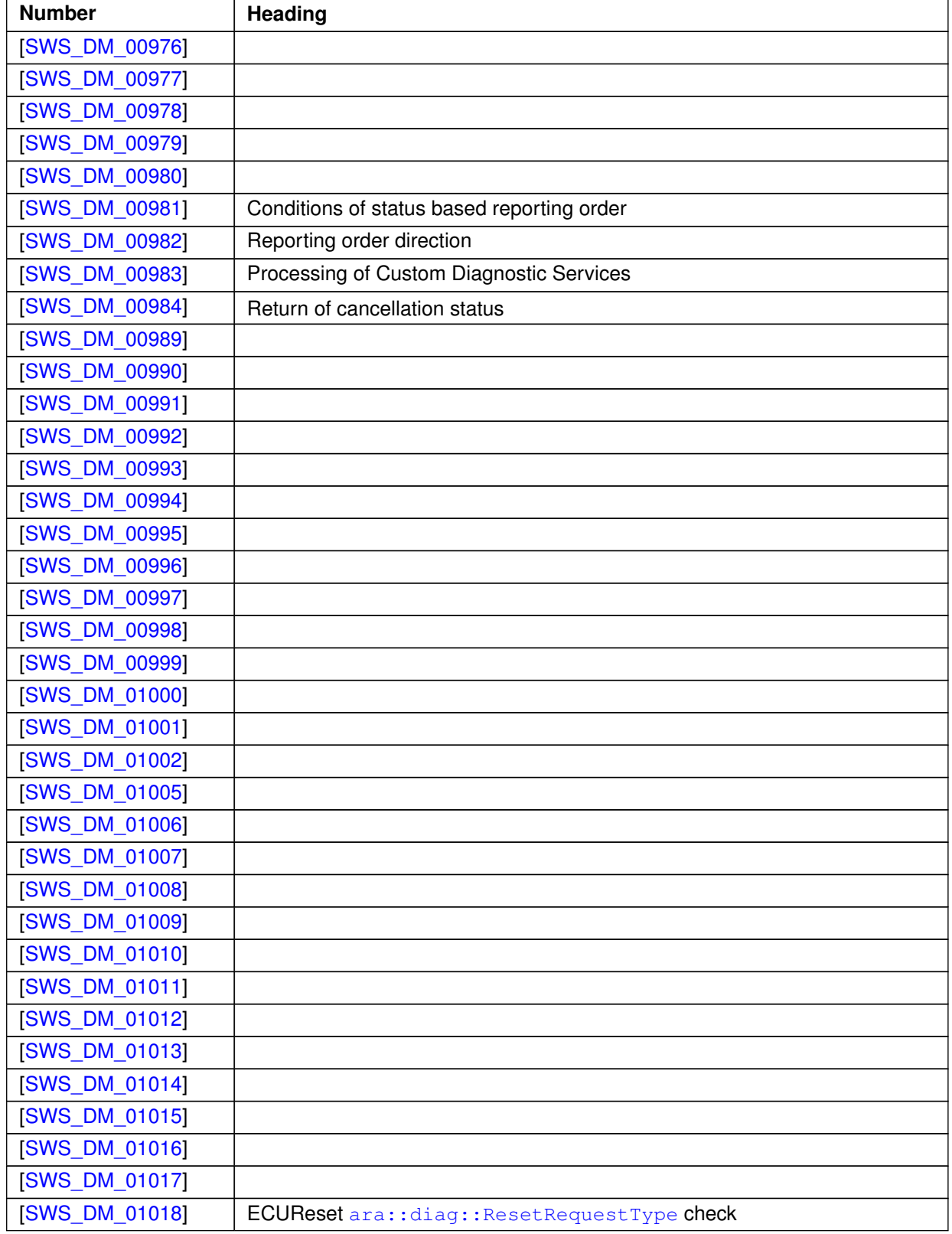

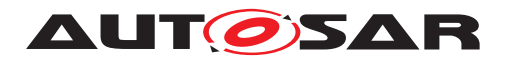

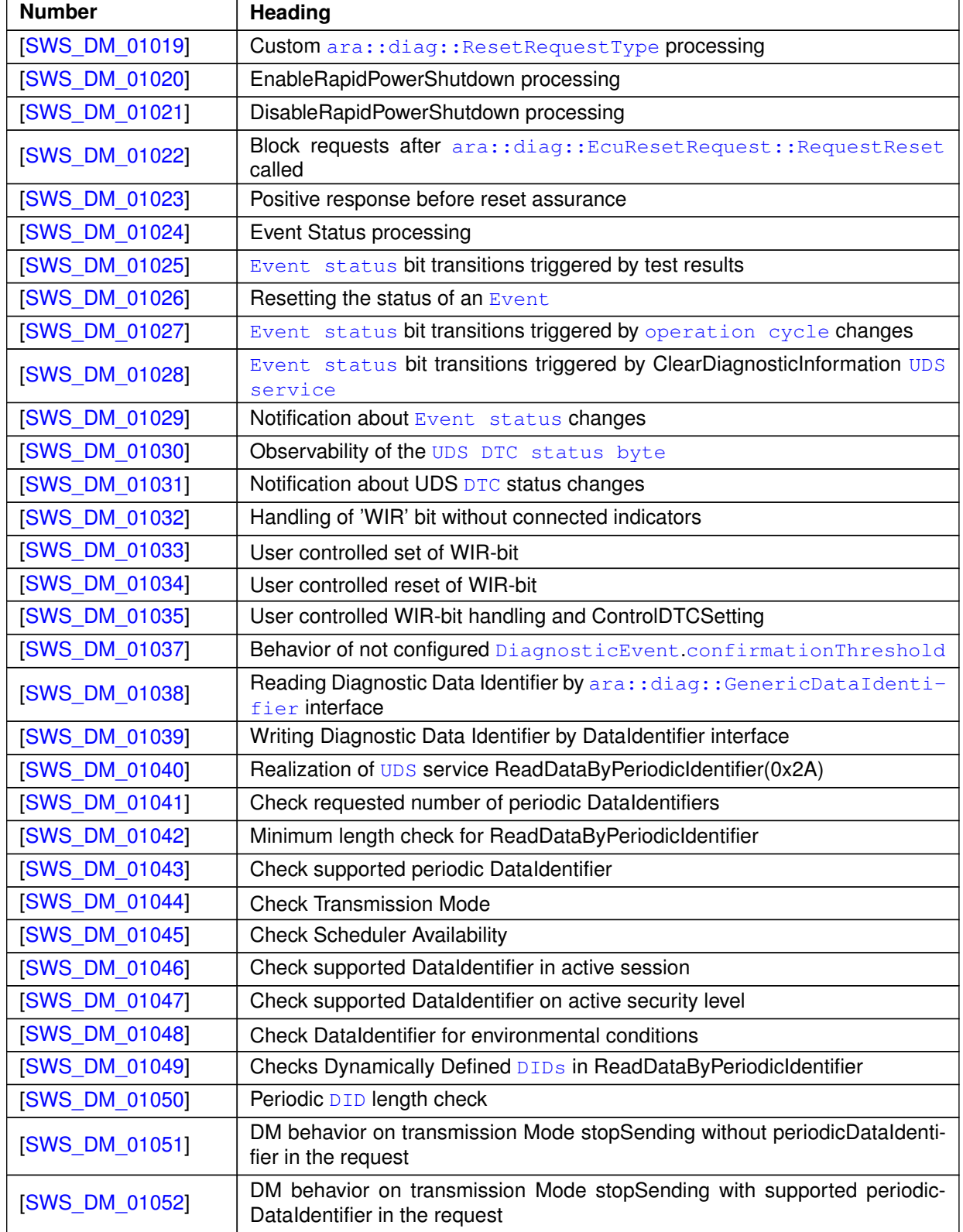

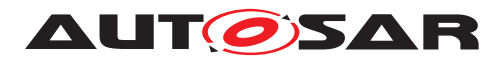

#### $\wedge$

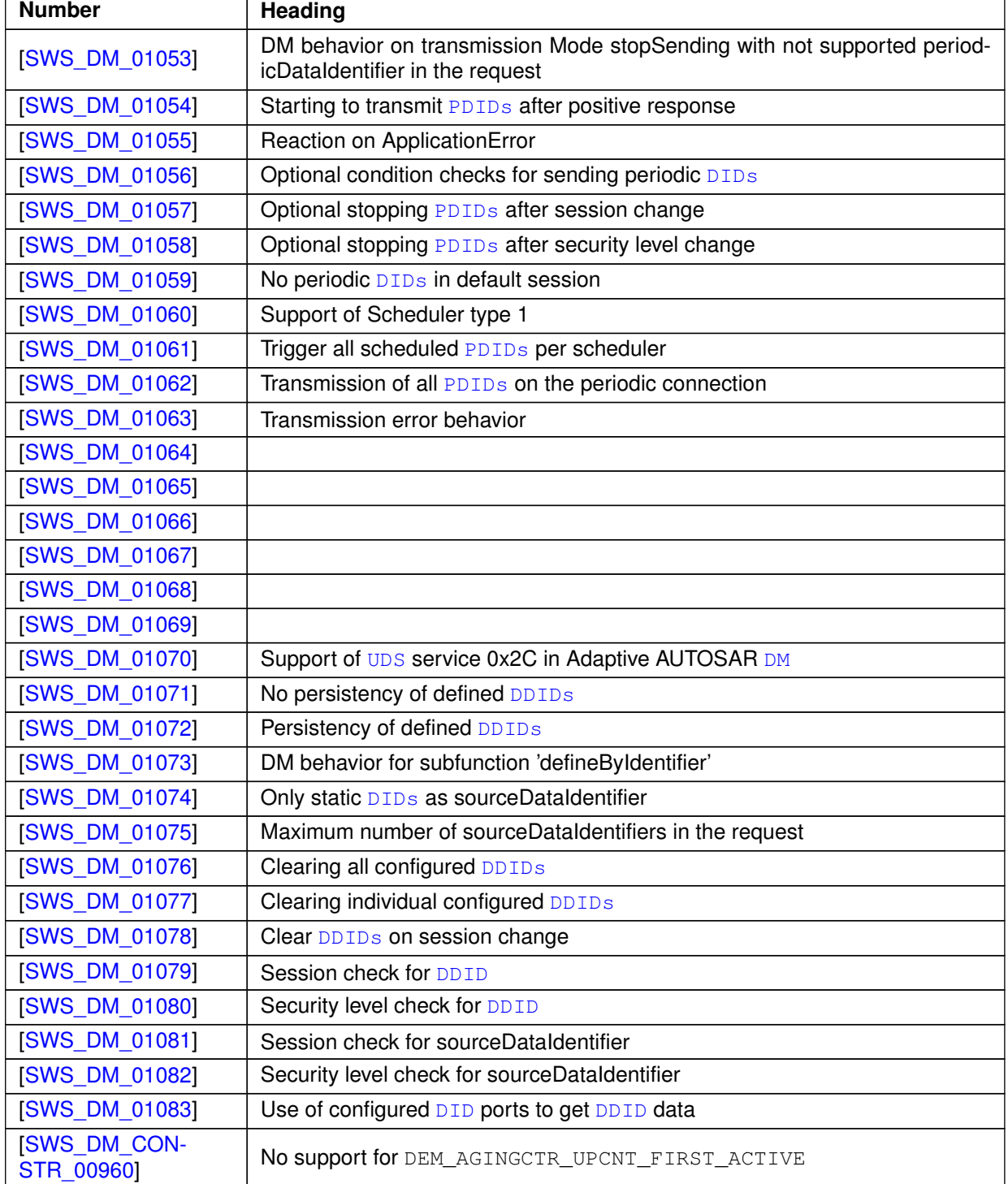

**Table D.16: Added Traceables in R20-11**

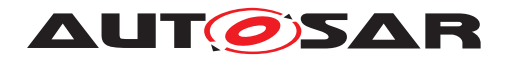

# **D.6.2 Changed Traceables in R20-11**

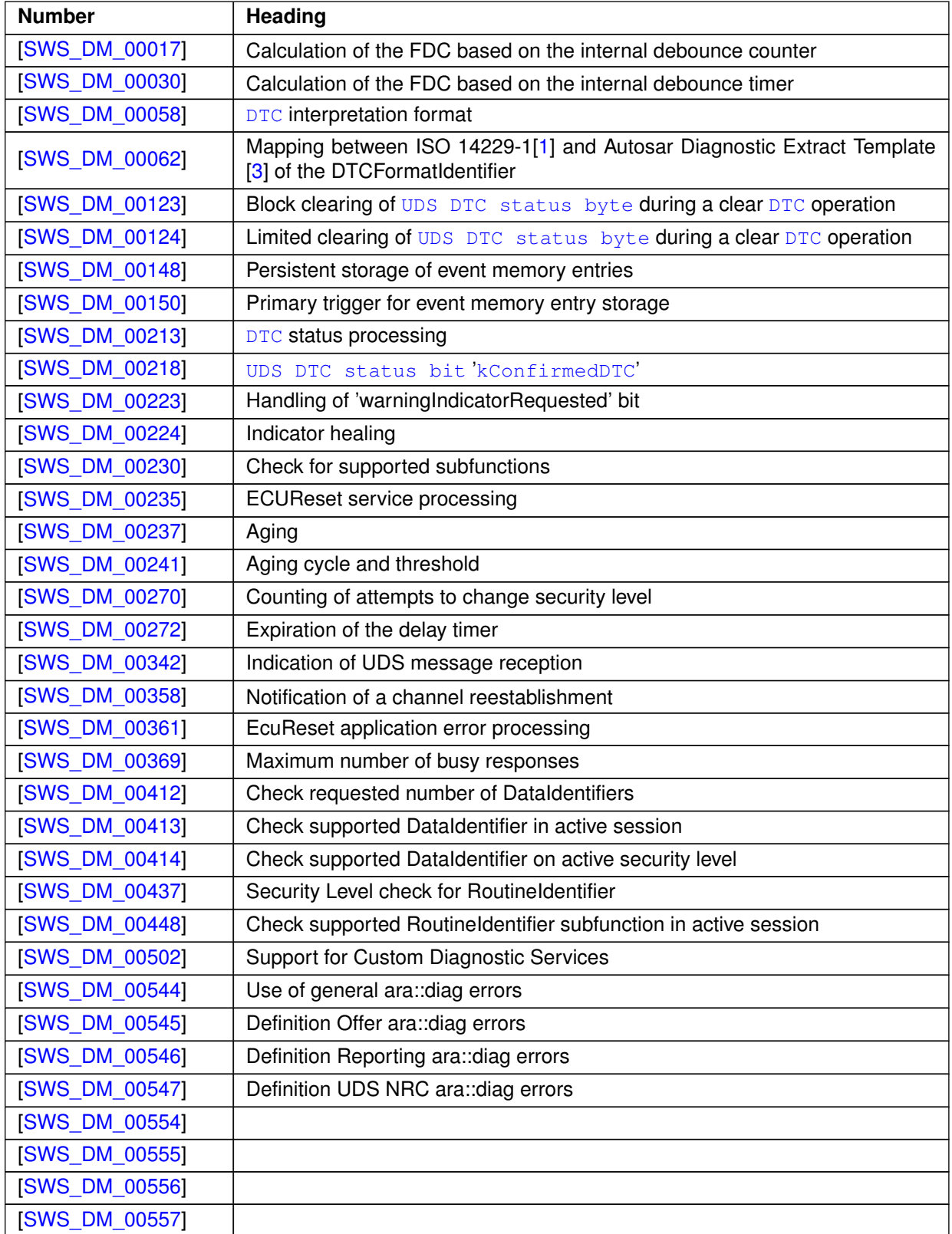

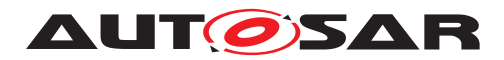

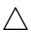

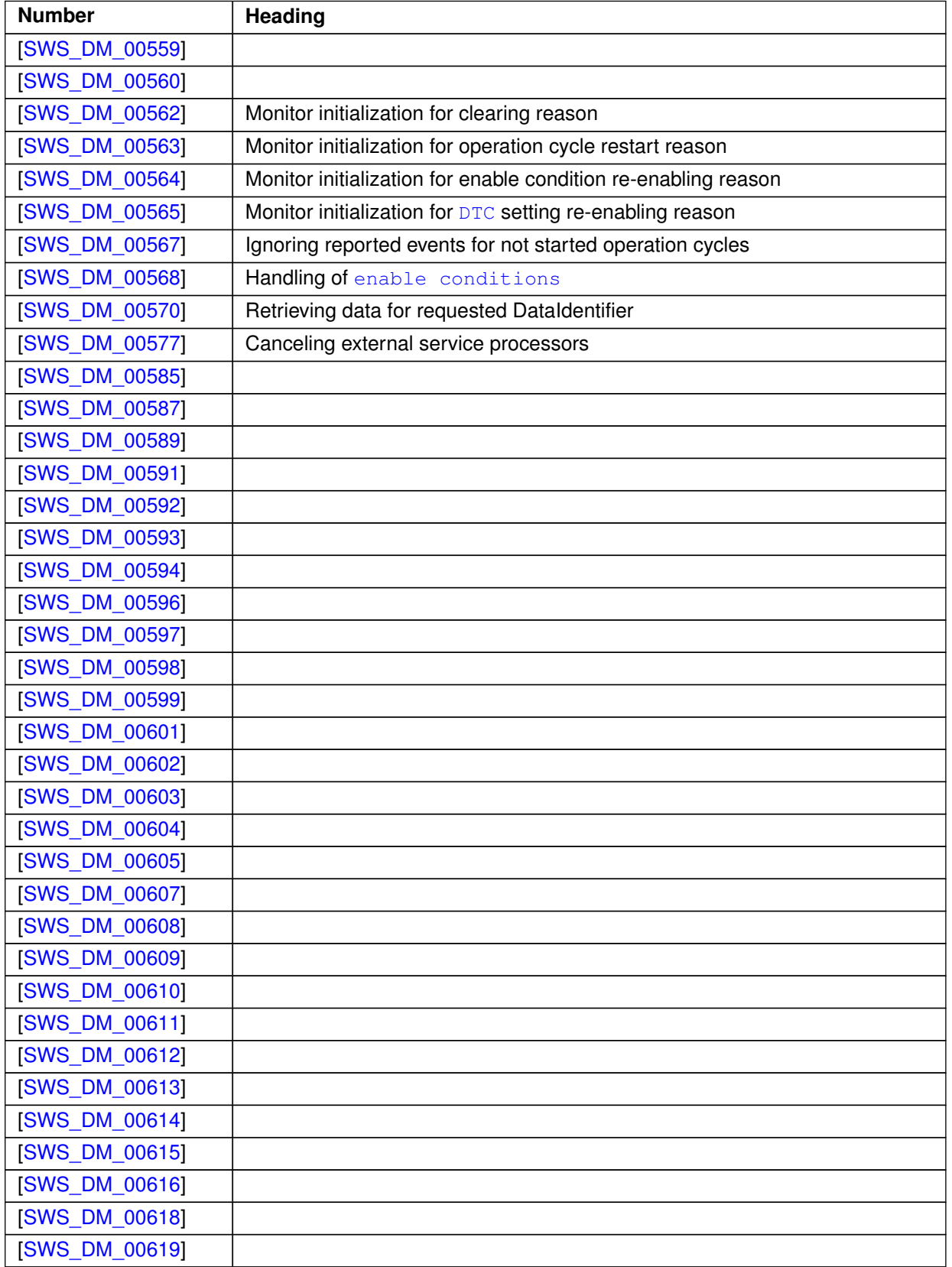

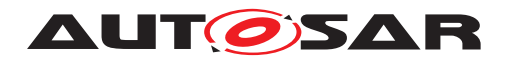

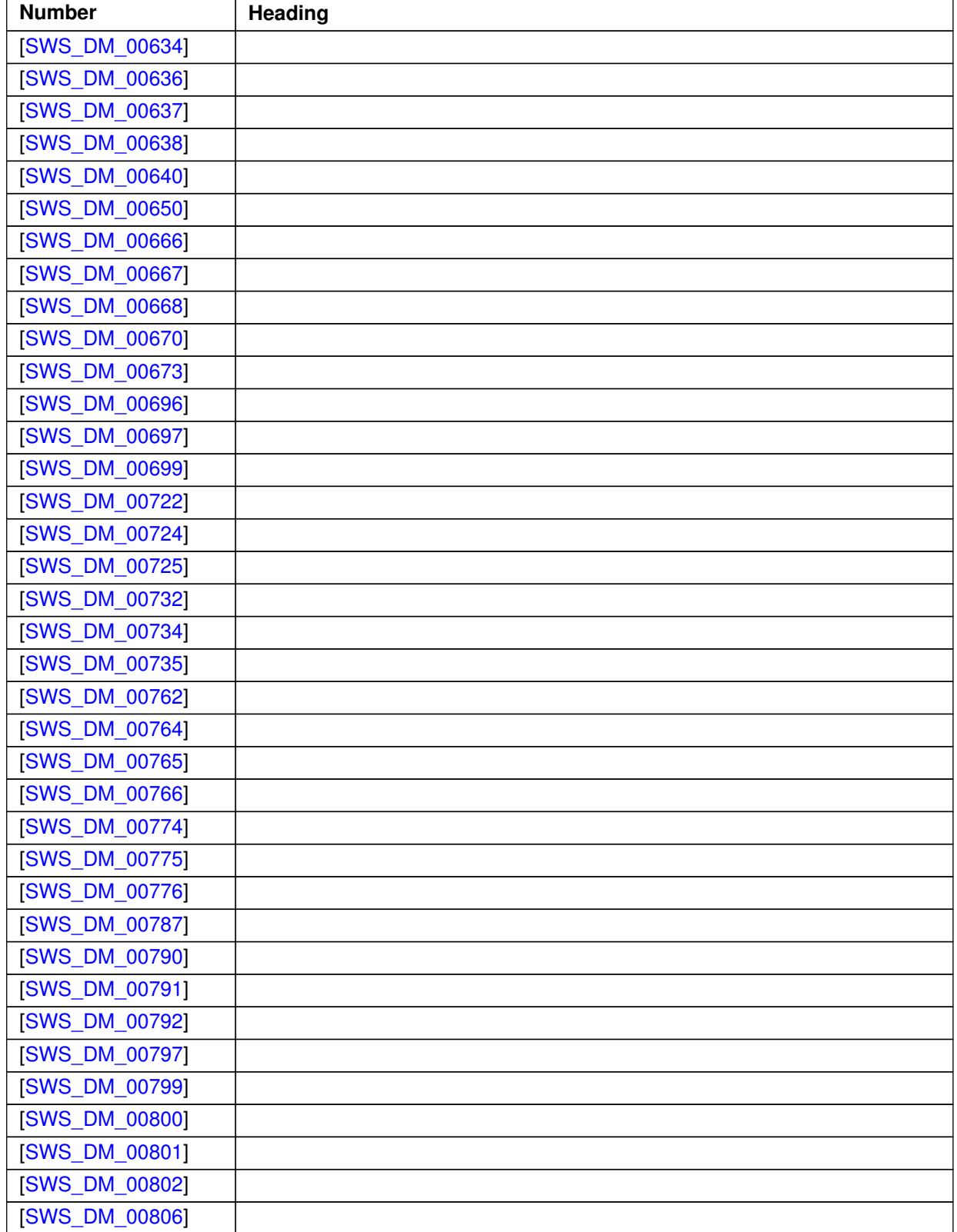

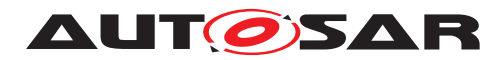

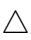

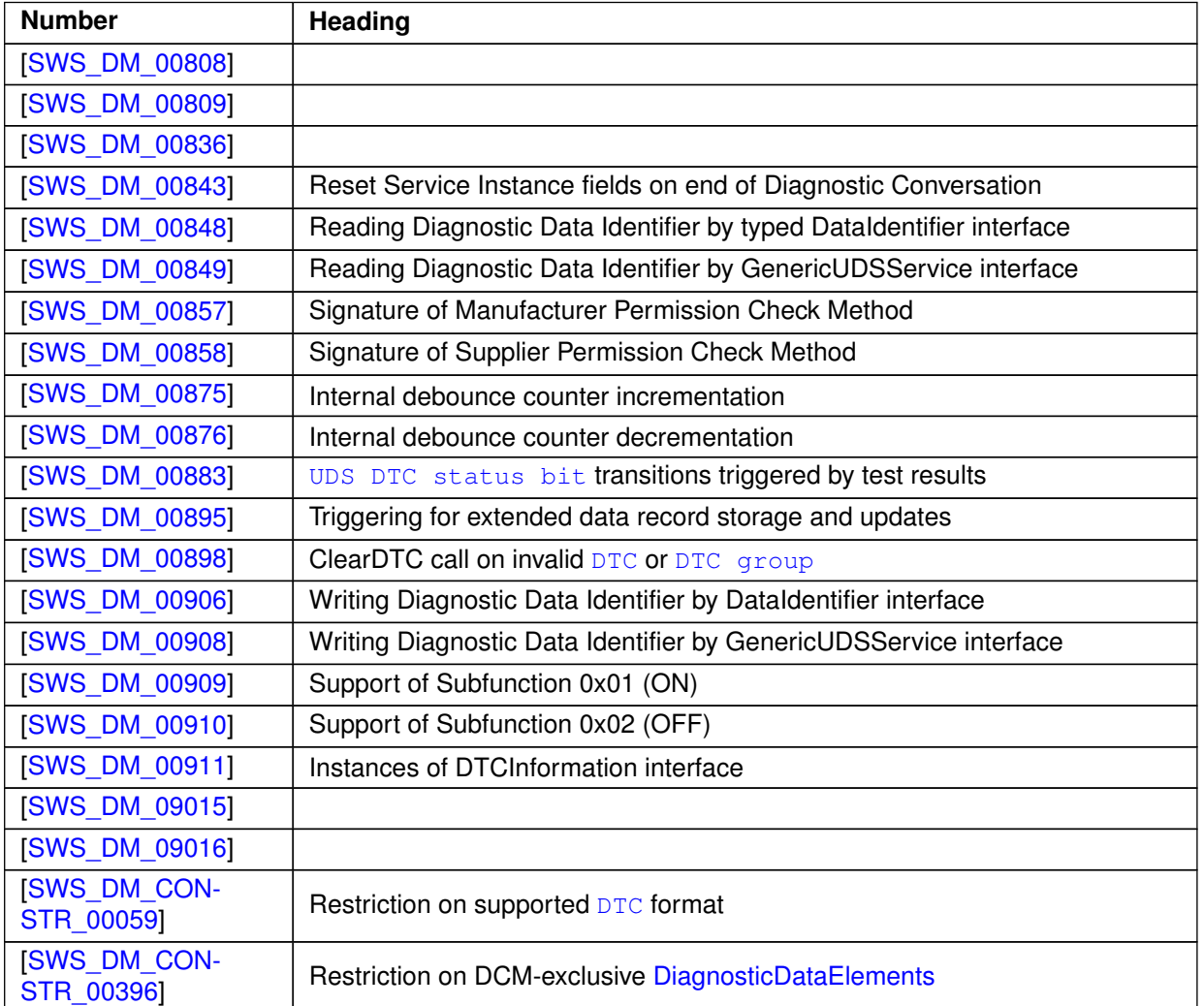

# **Table D.17: Changed Traceables in R20-11**

### **D.6.3 Deleted Traceables in R20-11**

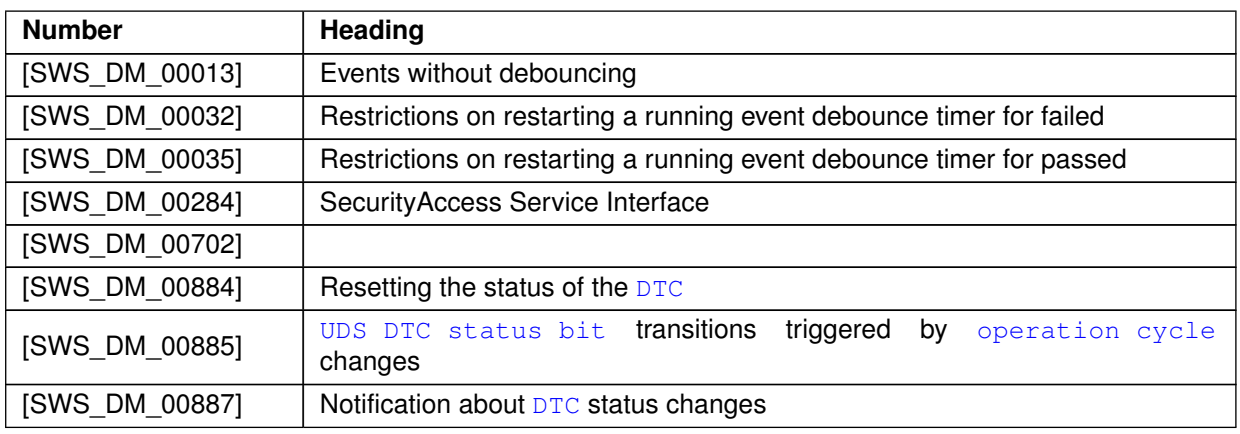

### **Table D.18: Deleted Traceables in R20-11**

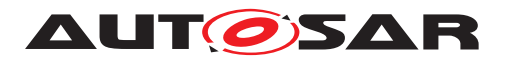

Specification of Diagnostics AUTOSAR AP R20-11

# **D.6.4 Added Constraints in R20-11**

none

# **D.6.5 Changed Constraints in R20-11**

none

## **D.6.6 Deleted Constraints in R20-11**

none